A study of the semi-dynamic traffic assignment using the sensitivity analysis

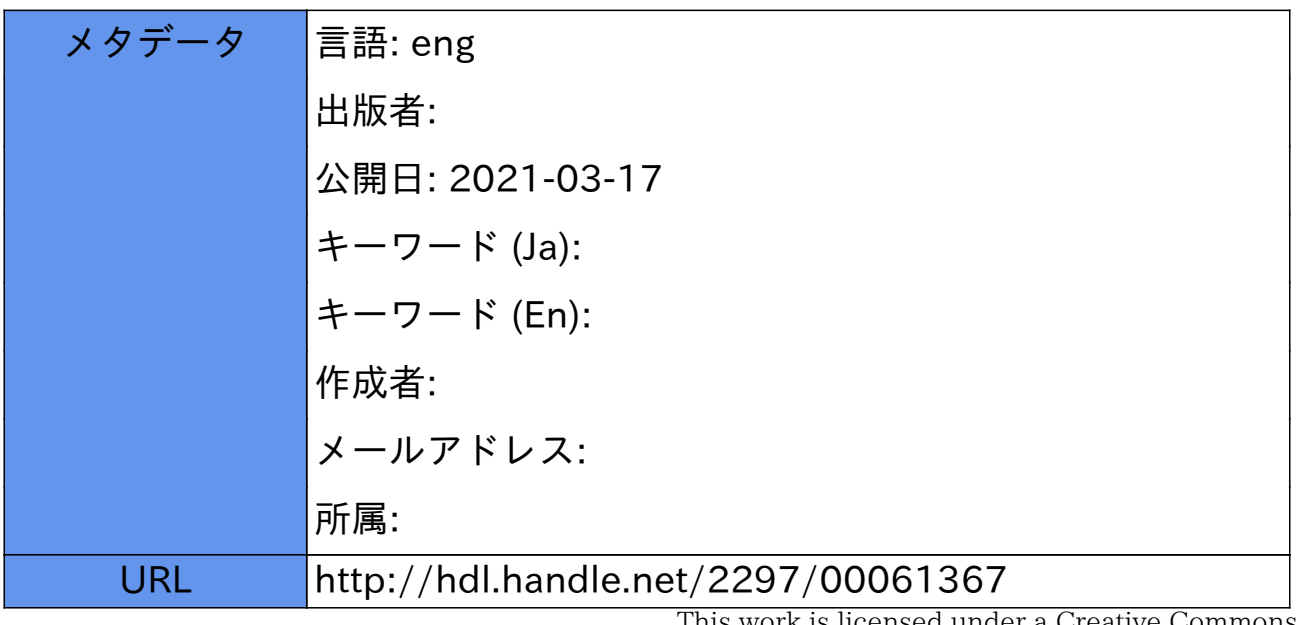

This work is licensed under a Creative Commons Attribution-NonCommercial-ShareAlike 3.0 International License.

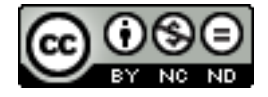

Dissertation

# A study of the semi-dynamic traffic assignment using the sensitivity analysis

Graduate School of Natural Science & Technology Kanazawa University

Division of Environmental Design

Student ID No. 1724052013 Name: Bui Tien Thiem Chief advisor: Professor Shoichiro Nakayama Date of Submission June 25<sup>th</sup>, 2020

# **Contents**

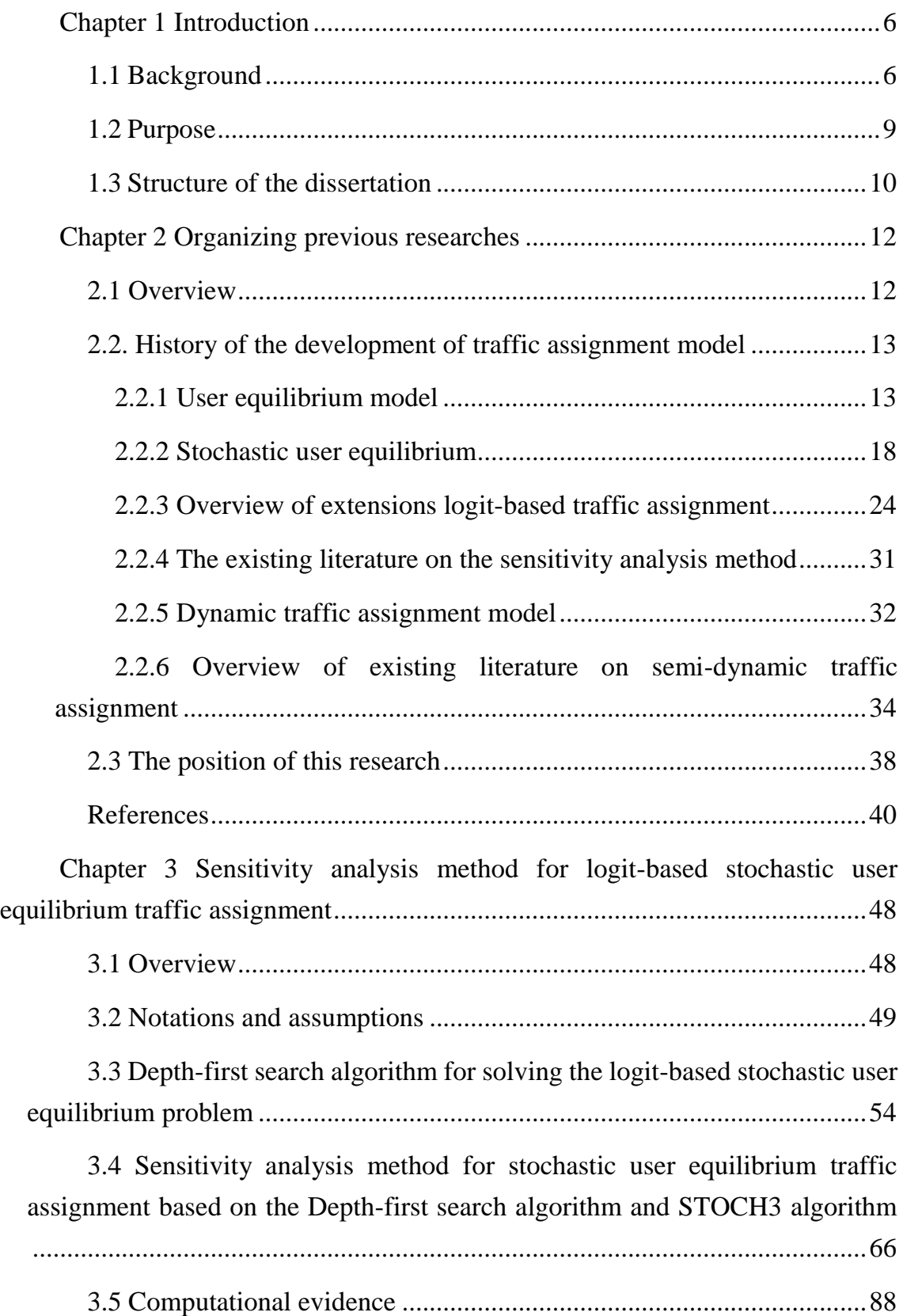

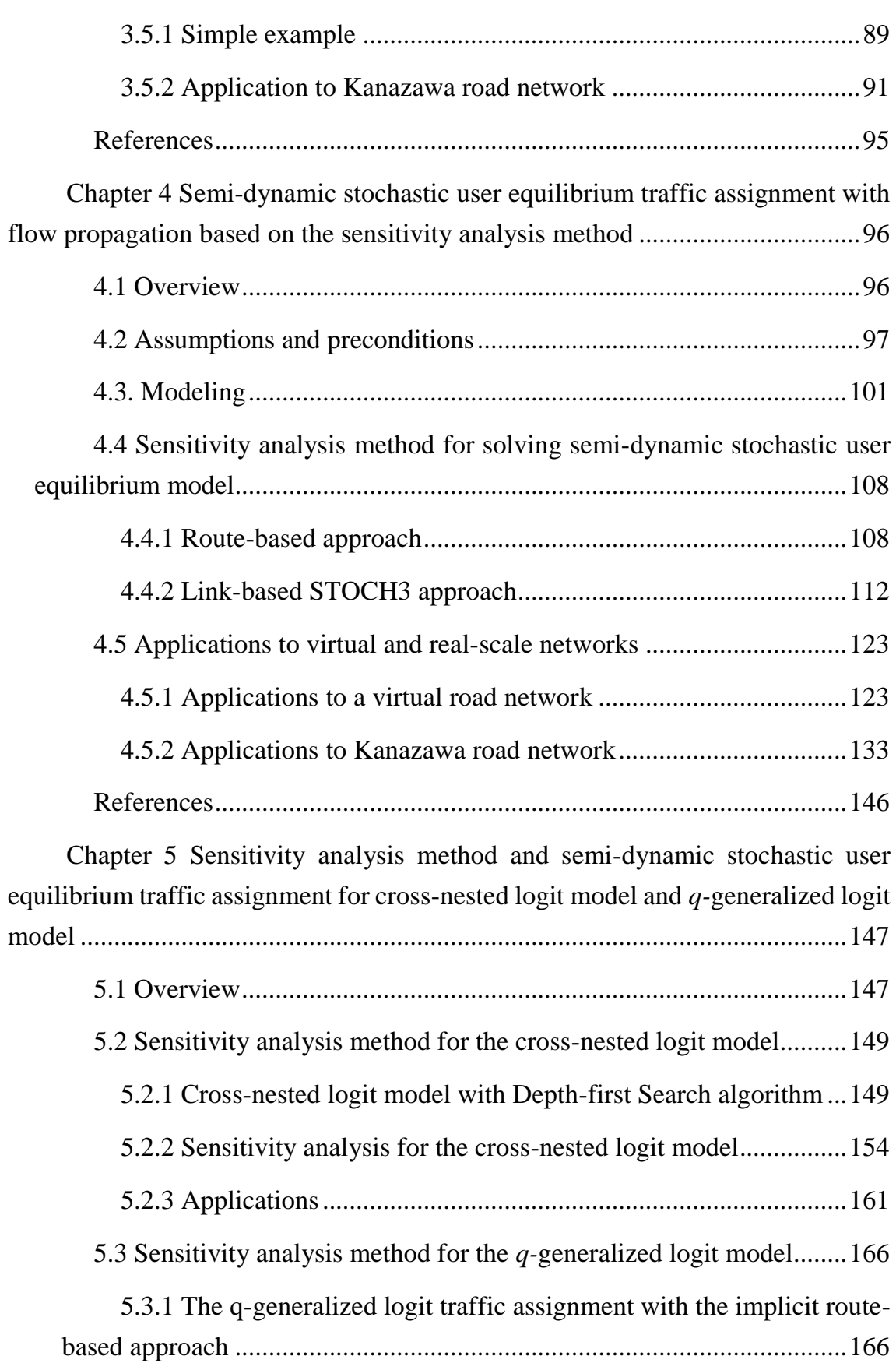

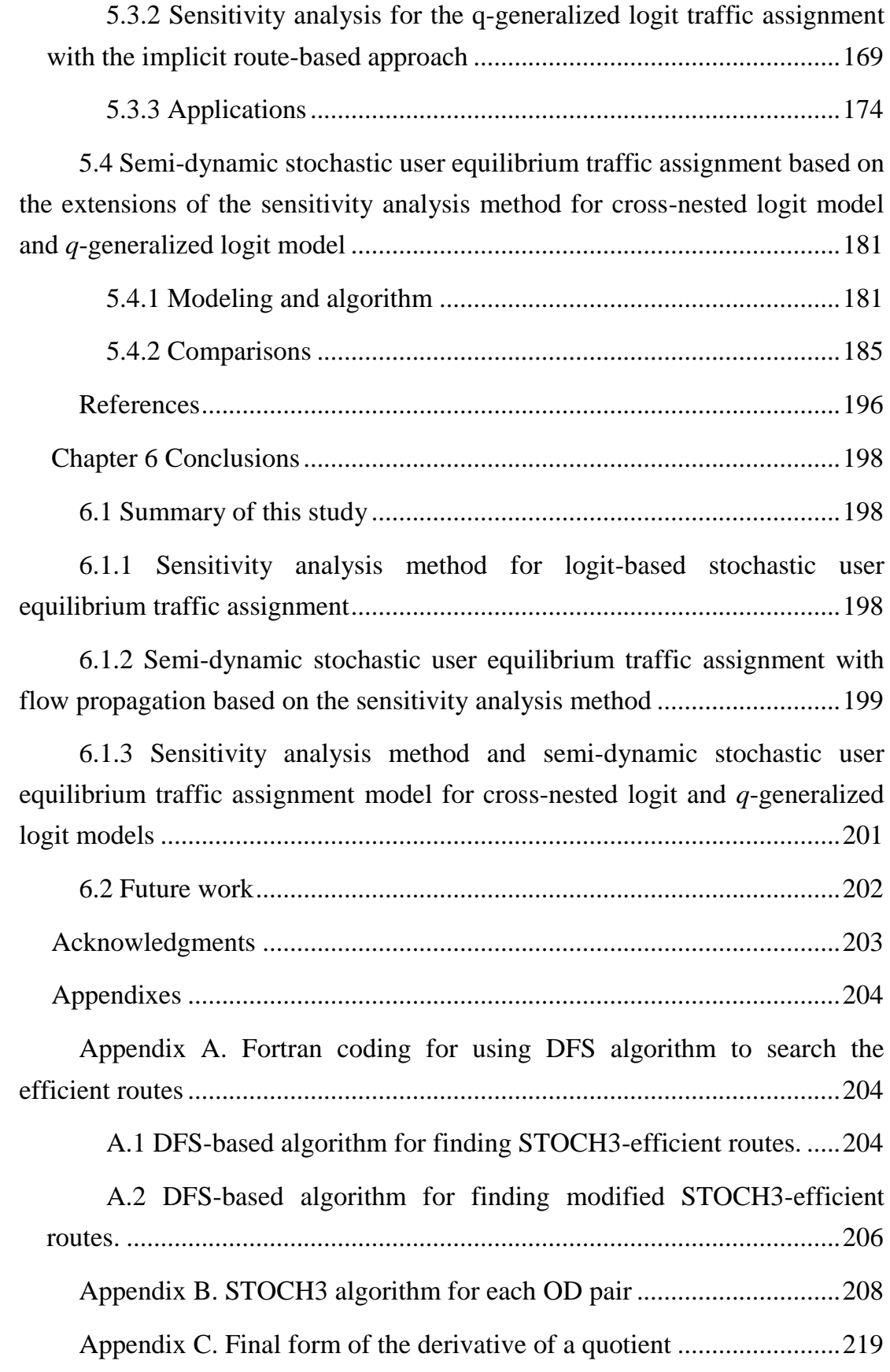

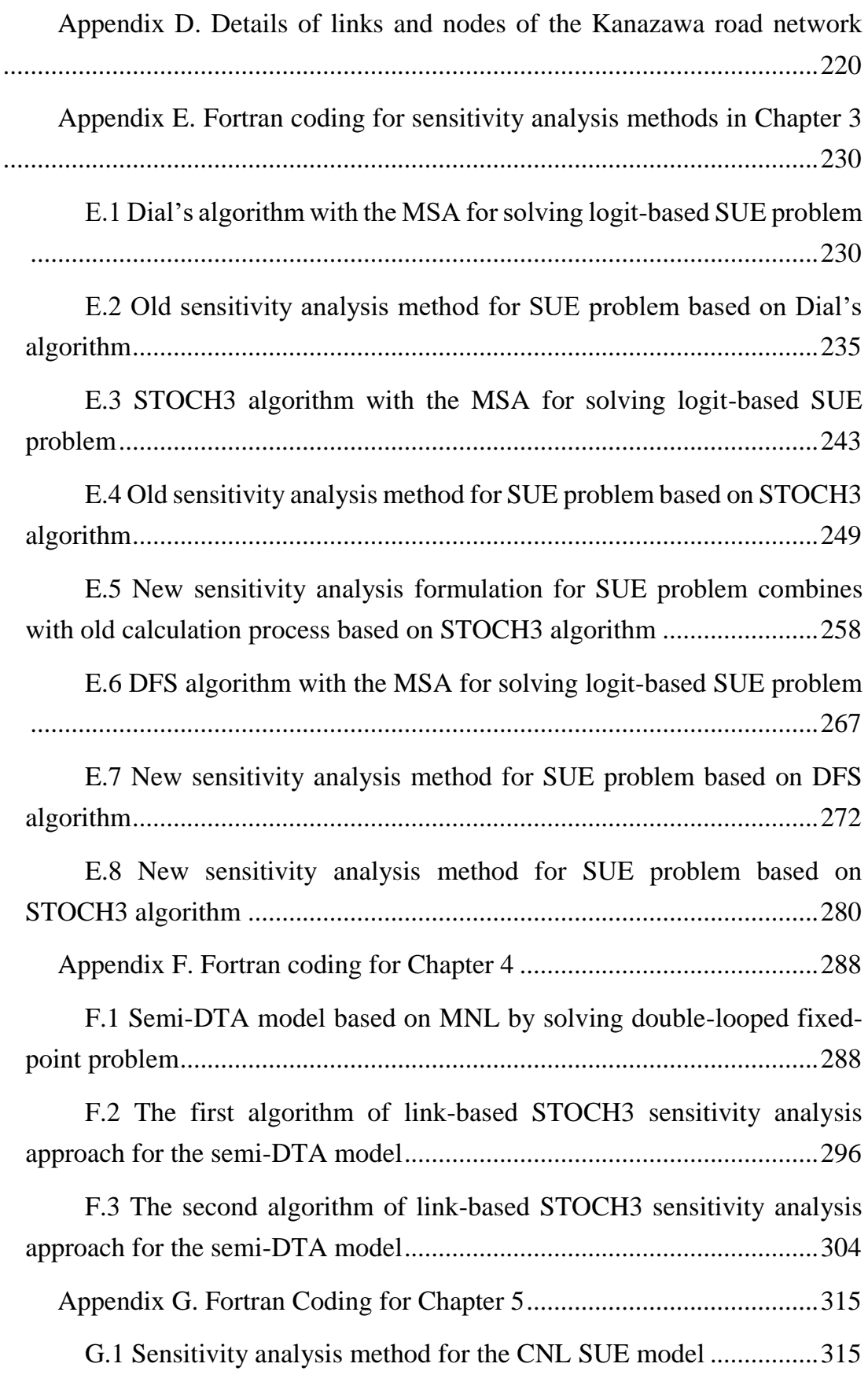

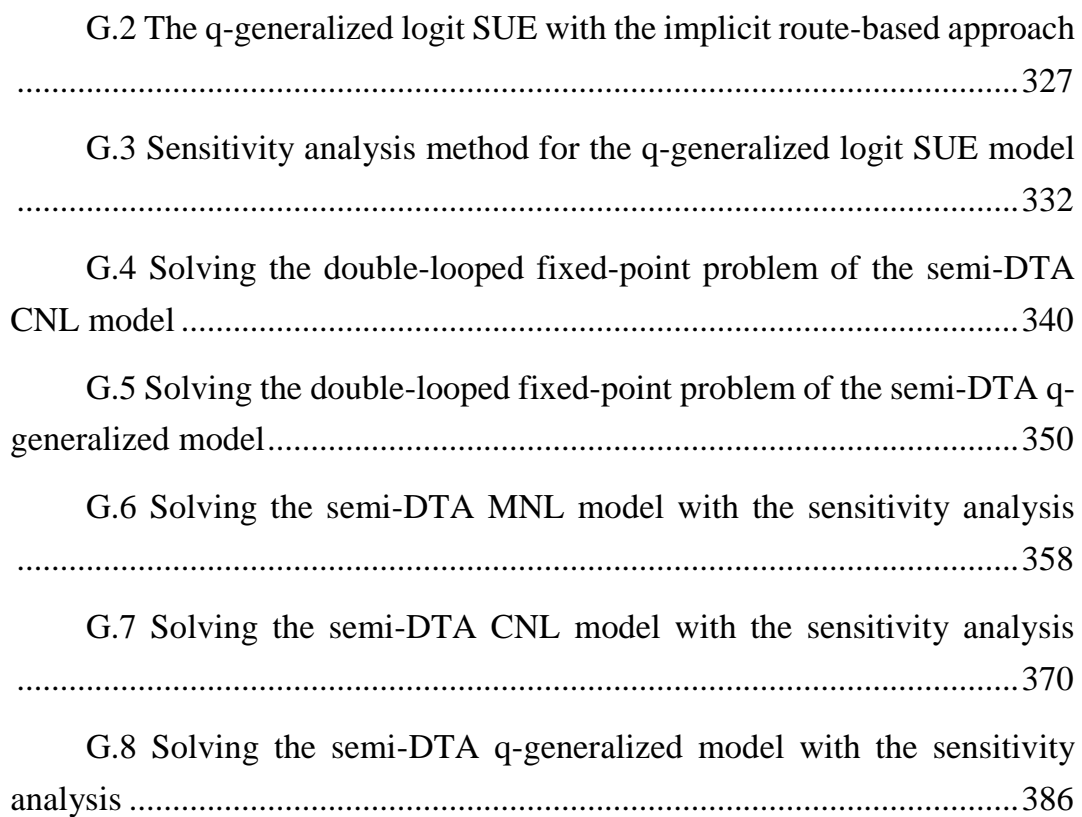

# <span id="page-7-1"></span><span id="page-7-0"></span>**Chapter 1 Introduction**

#### <span id="page-7-2"></span>**1.1 Background**

For the purpose of understanding and developing an optimal transport network with the conductive movement of traffic and minimum traffic congestion problems, traffic flow researchers have studied interactions between users and infrastructure. In other words, the traffic flow study's purpose is to create and apply an optimal model that would enable vehicles to reach their destination in the shortest possible time using the maximum roadway capacity. Traffic flow has traditionally followed the sequential four-step model or urban transportation planning procedure, including trip generation, trip distribution, mode choice, and traffic assignment, first executed at the Detroit Metropolitan Area Traffic Study and Chicago Area Transportation Study in the 1950s. In the urban transportation planning procedure, traffic assignment has concerned the selection of routes between origins and destinations in the transport network and the estimation of network performance. These last step results are long recognized as a key component for future planning scenarios such as junctions design, proposing transportation policies to minimize congestion, predicting the change of travel demand and travel time caused by road maintenance projects, and so on.

However, the term traffic assignment has caused confusion for practitioners in recent years because of various distinctly different model concepts and implementations. There are many types of traffic assignment models, but they can be divided into static and dynamic traffic assignment models. In a static traffic assignment model (STA) defined on a relatively long time-of-day period, such as the peak period, the traffic condition is described by the average or steady-state travel time on a link as a function of the volume of traffic on the link (volumedelay function or link time-performance function). However, because traffic conditions of most cities change significantly with time of day, STA could not adequately represent traffic flow, especially time-varying congestion phenomena. Dynamic traffic assignment model (DTA) models that aim to describe such timevarying network and demand interaction using a behaviorally sound approach

seem more reasonable. DTA can be divided into simulation models and mathematical theory models, depending on the approach. In the case of dynamically analyzing traffic flow on a network, many microsimulation models with a large number of parameters and assumptions have been proposed to fit the model to reality. However, it is easy to fall into the over-fitting state and the stability of the model is not guaranteed when changing the input parameters. On the other hand, the mathematical theory model should play a benchmark role in solving problems that can occur when using the simulation model described above. There are many studies on the mathematical theory of DTA in recent years, but it is hard to say that a general solution has been established, and it is still developing. Besides, when trying to apply to the whole metropolitan area, we face problems of insufficient data and computational burden. Detailed origin-destination (OD) matrix data and large calculation capacity are the requirements of DTA models. Available traffic OD data which is obtained by road traffic census and person trip survey will be relatively coarse, finely divided at 60 minutes.

As a combination of STA and DTA models, a semi-DTA model is one of the efficient alternatives for describing within-day traffic dynamics for large-scale traffic networks. In this approach, with a day is split into several periods, static network equilibrium is reached in each period, but the flow propagation between periods is added. While the ordinary STA technique and algorithm can be applied to the semi-dynamic model, it is also an alternative for describing daily traffic dynamics of large-scale networks, simple and easy to understand concepts, and is with small computation load. This approach assumed that all vehicles departing from their origin do not reach their destinations. The flow on a link that cannot exit the link (called "residual flow") in a given period is propagated to the next period as travel demand between the end node of that link and the original destination; this effect is known as flow propagation. In the present period, this residual flow should be removed on the subsequent links. The magnitude of residual flow on a link that depends on the inflow and the link travel time in this study. In the techniques and algorithms of the STA models, the stochastic user equilibrium (SUE) traffic assignment model with a typical logit-based model has been commonly used because of its practicality and applicability. If the logit-based route choice is assumed in the semi-DTA model and the link travel time is a function of its inflow, the double-looped fixed-point problem needs to be solved for the

existence and uniqueness of semi-dynamic SUE flow.

Nevertheless, the huge cost of computing for solving the double-looped fixed-point problem is still a big problem when applying the semi-DTA model to a large traffic network. In our study, the above problem will be solved by the approximation method using sensitivity analysis and the accuracy of the approximate results as well as the calculation efficiency will be shown.

Besides, if the residual flow is eliminated and propagated to the next period, the number of OD pairs will escalate dramatically and therefore the number of routes will increase greatly and the computer may be overloaded. Thus, we will also propose a link-based and node-based variable approach for saving storage.

Also, the multinomial logit-based (MNL) traffic assignment has also been criticized because of independent distribution and identical variance assumptions. Various models have been proposed to address those two weaknesses, of which the cross-nested logit (CNL) model and the *q*-generalized logit model are essential proposals with many advantages. Thus, this semi-DTA model needs to be extended for applying to the various extensions of the logit model, such as the CNL model and the *q*-generalized logit model.

## <span id="page-10-0"></span>**1.2 Purpose**

With the desire to propose a traffic assignment model with high applicability and efficient calculation method, contributing to the science of traffic assignment models, this study includes the following purposes:

- The sensitivity analysis method is considered as an effective tool and a key calculation method for this study. Therefore the ambitious goal is to propose an efficient sensitivity analysis method with link-based and node-based variables to achieve an approximate equilibrium solution that ensures accuracy and reduces computation time in the static logit- based SUE traffic assignment models.

- Proposing the semi-dynamic SUE traffic assignment model that takes into account the spatial-temporal movement of congestion to a real-scale network. To reduce computational cost and increase the applicability of the semi-DTA model, the sensitivity analysis method will be used. Besides, the target of applying the algorithm with only link-based and node-based approaches to the research model to increase the calculation efficiency will be taken into account.

- To generalize the model and calculation method, this study also proposes the sensitivity analysis method and the semi-DTA model with sensitivity analysis for these models including the CNL model and the *q*-generalized logit model. This is a corollary to the fact that these expansion logit-based models could fix the shortcomings of the traditional MNL model. These expansion models also need to reach the aim of reducing calculational time and computer capacity.

The effectiveness of the model and calculation method will be illustrated by applications to simple examples and Kanazawa City road networks.

#### <span id="page-11-0"></span>**1.3 Structure of the dissertation**

This dissertation consists of 6 chapters including an introduction. The remainder includes the following chapters:

Chapter 2 will summarize the historical concept and related researches. After organizing these past studies, the position of this research will be located.

The sensitivity analysis method is often of interest when looking for an approximate traffic assignment equilibrium solution that guarantees accuracy and reduces computation time. Chapter 3 will propose the sensitivity analysis method for the static logit-based SUE traffic assignment model. The efficient calculation and validity of the proposed method will also be depicted through the applications to a small network and Kanazawa city road network.

The concept and formulation of a semi-DTA will be described in Chapter 4. Besides, the sensitivity analysis method for solving the SUE of this model will be proposed with the link-based algorithm. Small virtual and Kanazawa city road networks will also be considered as case studies to illustrate the proposed models.

The sensitivity analysis method and a semi-DTA model with sensitivity analysis for the CNL model and the *q*-generalized logit model would be conducted in Chapter 5. The comparisons and the best solution for representing the traffic situation of the Kanazawa city road network will be also shown in this chapter.

Chapter 6 will summarize the research and consider future works.

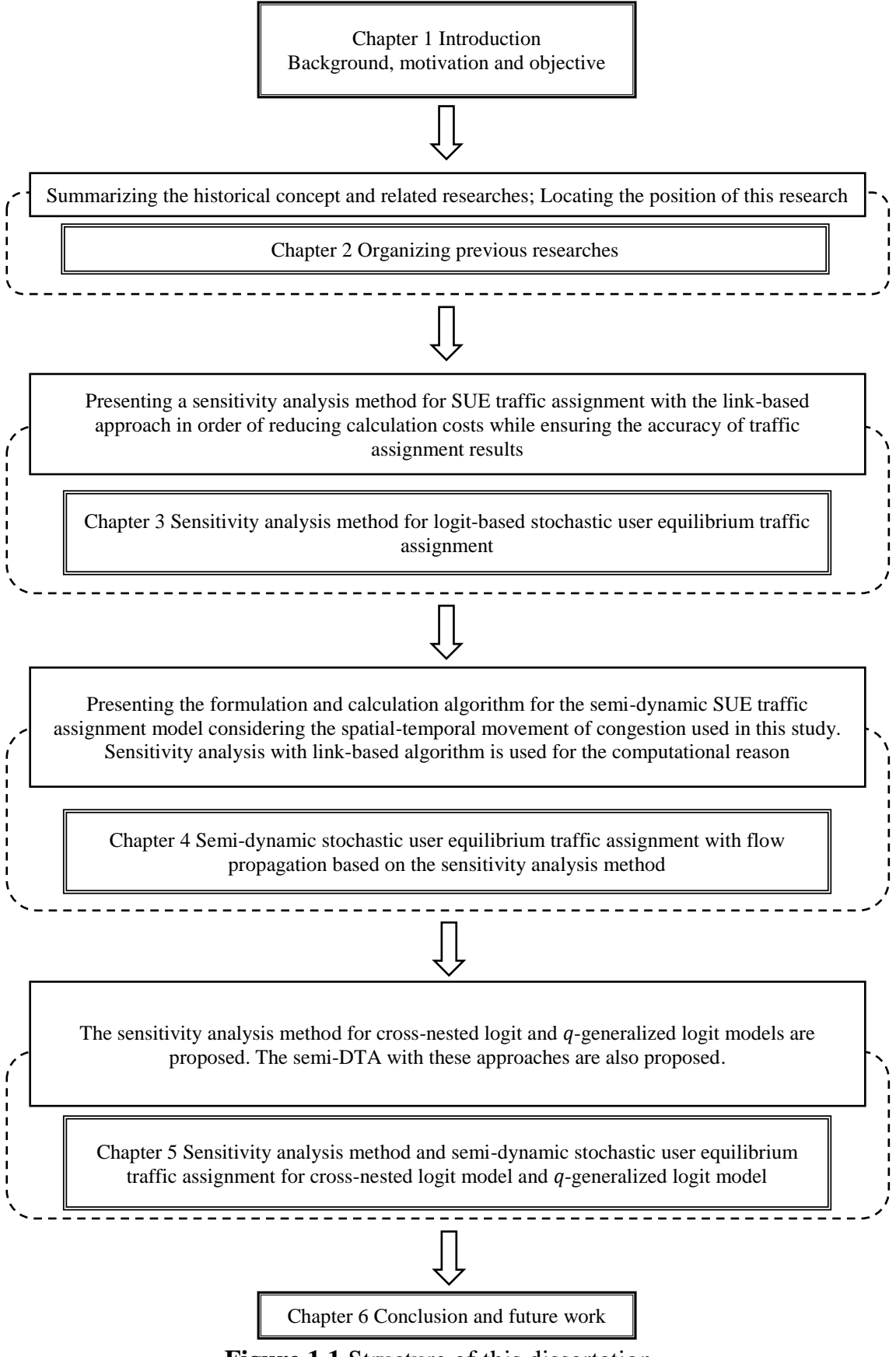

**Figure 1.1** Structure of this dissertation

# <span id="page-13-0"></span>**Chapter 2**

# <span id="page-13-1"></span>**Organizing previous researches**

# <span id="page-13-2"></span>**2.1 Overview**

This chapter will summarize the basic concept of traffic assignment models and organize existing studies related to this research. Then, the position of this study will be presented.

## <span id="page-14-0"></span>**2.2. History of the development of traffic assignment model**

An actual traffic network is abstractly represented by nodes and links connecting nodes. The pattern of observed user's movements represented by the trip matrix (OD traffic volume) will be reproduced by a traffic assignment model. In other words, the traffic assignment model aims to predict the volume of traffic that flows to each link on the network given level of travel demand. The results of traffic assignment depict reasonable link flows and heavily congested links. To make it more user-friendly, it has been collaborated with the behavior model to consider the route selection behavior between each OD pair. It is difficult to build a universal model because users always select routes by subjective judgment. Therefore, the principle of allocation has been introduced, and models have built based on it. Traffic assignment models can be broadly divided into STA and DTA depending on how traffic is handled. The concepts and basic theories of typical traffic assignment model will be summarized as follows:

# <span id="page-14-1"></span>*2.2.1 User equilibrium model*

STA consists of two major directions; the deterministic user equilibrium (UE) and SUE. The UE model is the most basic model among traffic assignment models. Based on the existence of a balance between supply and demand developed in the field of neoclassical economics, Wardrop<sup>1)</sup> attempted to clarify the equilibrium concept of supply and demand of traffic over the network in 1952. The proposed Wardrop's principles including two principles.

# *Wardrop's first principle*

Wardrop<sup>1)</sup> proposed an equilibrium principle in traffic network as follows: The travel times on all routes used are equal, and less than those which would be experienced by a single vehicle on any unused route. In other words, under equilibrium conditions, no user can reduce his/her travel time by changing the route. This is referred to as Wardrop's first principle<sup>2)</sup>. This traffic equilibrium state is known to be equivalent to the Nash equilibrium of the N-person game from the viewpoint of game theory. The first principle is also called the UE principle because its contents mean the equilibrium state reached by road users as a result of optimizing their route selection behavior. For this equilibrium principle to hold, the following two assumptions must be satisfied. One assumes that all users always

act to minimize travel time. Another assumption is users always have perfect information about available routes (no stochastic effects).

#### *Wardrop's second principle*

An alternative principle of assigning traffic onto a network was also proposed by Wardrop. His second principle aims to optimize the entire system and is called a system optimization assignment. Under social equilibrium conditions, the total travel time on the road networks is minimized. This implies that each user cooperatively active in choosing his/her route to achieve the most efficient use of the whole. The traffic equilibrium state established here is a state in which not all users pass through their shortest route. Therefore, the equilibrium is different from the first principle and the flows resulting from the two principles are also different.

Consequently, mathematical expressions are formulated based on Wardrop's UE. The first principle stipulates that users of the traffic network will choose the minimum cost route between each OD pair, and through this process, the routes that are used (i.e., have positive flows) will have equal costs; moreover, routes with costs higher than the minimum will have no flow. In this study, we consider the traffic network with N nodes, A links, and W OD pairs, where  $N =$  $\{1,2,\ldots,i,j,\ldots,m,n\}$  is the set of nodes,  $A = \{12,\ldots,ij,\ldots,gh,\ldots,mn\}$  is the set of links and  $W = \{12, ..., rs, ..., uv\}$  is the set of OD pairs. Here we consider the case where the travel cost function on each link is monotone and the travel demand for each OD pair is fixed. The fixed travel demand of each OD pair  $rs$  is denoted by  $Q_0^{rs}$  and the set of routes connecting each OD  $rs$  is denoted by  $K^{rs}$ . The traffic volume and the required travel time on the route  $k$  between a certain OD pair  $rs$ is denoted by  $f_k^{rs}$ , and  $c_k^{rs}$ . The set of route-flows,  $\Omega^{rs}$ , must satisfy (flow conservation condition)

$$
\sum_{k \in K^{rs}} f_k^{rs} = Q_0^{rs}, \quad f_k^{rs} \ge 0 \quad \forall \ k \in K^{rs}, rs \in W. \tag{2.1}
$$

If the minimum travel time between OD pair  $rs$  in is  $\lambda^{rs}$ , the first principle is expressed as follows:

$$
c_k^{rs} - \lambda^{rs} = 0 \text{ if } f_k^{rs} \ge 0, \forall k \in K^{rs}, rs \in W,
$$
  

$$
c_k^{rs} - \lambda^{rs} \ge 0 \text{ if } f_k^{rs} = 0, \forall k \in K^{rs}, rs \in W.
$$
  

$$
(2.2)
$$

Above expression is written in a complementary form as follows:

$$
\begin{cases} 0 \leq c_k^{rs} - \lambda^{rs} \perp f_k^{rs} \geq 0, \quad \forall \, k \in K^{rs}, rs \in W, \\ f_k^{rs} \in \Omega^{rs}. \end{cases} \tag{2.3}
$$

When these are applied to an actual network, it is more convenient to calculate traffic flow on links. The number of drivers using link  $i\dot{j}$  can be expressed as the sum of the total route traffic of all OD pairs that include link  $i\dot{j}$  in that route. This is formulated as the following equation and vector-valued function:

$$
x_{ij} = \sum_{r\in W} \sum_{k \in K^{rs}} f_k^{rs} \delta_{ij,k}^{rs}, \forall \ ij \in A, k \in K^{rs}, rs \in W,
$$
\n(2.4)

$$
\mathbf{x} = \Delta \mathbf{f},\tag{2.5}
$$

here,  $x_{ij}$  is the traffic flow on link ij;  $\delta_{ij,k}^{rs}$  is the link-route connection variable, which is 1 if the link  $i\dot{j}$  exists on the route  $k$  between the OD pair  $rs$ , and 0 if it does not exist.  $\mathbf{x} = (x_{12}, ..., x_{ij}, ..., x_{mn})^T$  and  $\mathbf{f} = (f_1^{12}, ..., f_{|K^{rs}|}^{rs}, ..., f_{|K^{w}|}^{uv})^T$  are the vector forms of link flow and route flow, respectively.  $\Delta = {\delta}_{ij,k}^{rs}$  is the linkroute incidence matrix and  $\tau$  is the transpose. The route traffic  $f_k^{rs}$  and the link traffic  $x_{ij}$  are non-negative. Next, the travel time will be considered. Since the route travel time is expressed as the sum of the link travel times of the links existing on the route, it is as follows:

$$
c_k^{rs} = \sum_{ij \in A} t_{ij} \delta_{ij,k}^{rs}, \forall \ ij \in A, k \in K^{rs}, rs \in W,
$$
\n(2.6)

here,  $t_{ij}$  is the travel time of link  $ij$ , but since it changes depending on the traffic passing through the link, it can be regarded as a function of link traffic  $x_{ij}$ , so it is expressed as follows.

$$
t_{ij} = t_{ij}(x_{ij}), \forall \; ij \in A. \tag{2.7}
$$

**Equations (2.1) to (2.7)** could be rewritten into an equivalent mathematical optimization problem as follows:

$$
\min Z(\mathbf{x}(\mathbf{f})) = \sum_{ij \in A} \int_0^{x_{ij}} t_{ij}(z) dz
$$
  
s.t. 
$$
\begin{cases} x_{ij} = \sum_{r \in W} \sum_{k \in K^{rs}} f_k^{rs} \delta_{ij,k}^{rs} , & x_{ij} \ge 0 \forall ij \in A, \\ \sum_{k \in K^{rs}} f_k^{rs} = Q_0^{rs}, & f_k^{rs} \ge 0 \forall k \in K^{rs}, rs \in W. \end{cases}
$$
(2.8)

The equivalence of the UE and the problem (2.8) was demonstrated by Sheff<sup> $3$ )</sup>. And Sheff $1^{3}$  also presented the convexity and uniqueness solution of the problem (2.8). The convex combinations method (also known as Frank-Wolfe  $(FW)$  method) was demonstrated for solving the UE model<sup>3)</sup>. The characteristic of the UE assignment is that the link traffic volume is uniquely determined, but the route traffic volume is not uniquely determined. For solving the convex optimization problem (2.8), given a current feasible link flows solution,  $\mathbf{x}^{(l)}$ , the Ith iteration of the FW will find the descent direction  $\mathbf{d}^{(l)}$  and move size in this direction with step size  $\alpha$ .  $\mathbf{d}^{(l)}$  is the line connecting the current solution,  $\mathbf{x}^{(l)}$ , with the solution of a linear approximation problem (denoted  $\mathbf{y} \mathbf{x}^{(l)}$ ). This approximation is given by:

$$
\min Z^{(l)}(\mathbf{y}\mathbf{x}) = Z(\mathbf{x}^{(l)}) + \nabla Z(\mathbf{x}^{(l)}) (\mathbf{y}\mathbf{x} - \mathbf{x}^{(l)})
$$
\n
$$
\sum_{s.t.} \begin{cases}\ny x_{ij} = \sum_{r \in W} \sum_{k \in K^{rs}} f_k^{rs} \delta_{ij,k}^{rs} & , y x_{ij} \ge 0 \,\forall \, ij \in A, \\
\sum_{k \in K^{rs}} f_k^{rs} = Q_0^{rs}, & f_k^{rs} \ge 0 \,\forall \, k \in K^{rs}, rs \in W,\n\end{cases} \tag{2.9}
$$

where  $\mathbf{x}^{(l)}, Z(\mathbf{x}^{(l)})$ ,  $\nabla Z(\mathbf{x}^{(l)})$  are constant in which  $\nabla Z(\mathbf{x}^{(l)}) =$  $\left(\frac{\partial z(\mathbf{x}^{(l)})}{\partial x}\right)$  $\frac{z(\mathbf{x}^{(l)})}{\partial x_{12}}, \dots, \frac{\partial z(\mathbf{x}^{(l)})}{\partial x_{ij}}$  $\frac{z(x^{(l)})}{\partial x_{ij}}, \dots, \frac{\partial z(x^{(l)})}{\partial x_{mn}}$  =  $(t_{12}(x_{12}^{(l)}), \dots, t_{ij}(x_{ij}^{(l)}), \dots, t_{mn}(x_{mn}^{(l)}))$  .

The above minimization problem becomes:

$$
\min Z^{(l)}(\mathbf{y}\mathbf{x}) = \sum_{ij \in A} t_{ij} (x_{ij}^{(l)}) y x_{ij}
$$
\n
$$
s.t. \begin{cases} y x_{ij} = \sum_{r \in W} \sum_{k \in K^{rs}} f_k^{rs} \delta_{ij,k}^{rs} , y x_{ij} \ge 0 \ \forall \ ij \in A, \\ \sum_{k \in K^{rs}} f_k^{rs} = Q_0^{rs} , f_k^{rs} \ge 0 \ \forall \ k \in K^{rs}, rs \in W. \end{cases} \tag{2.10}
$$

It would be tantamount to finding the flow pattern that minimizes the total travel time over the network with the fixed link travel times and OD travel demands. The solution to this problem is that all the flow for a given OD pair  $rs$ is assigned all to the shortest route connecting this pair (also known as the "all-ornothing" assignment). Shortest route search methods such as the well-known Dijkstra method $^{4}$ ) play an important role in this step.

Because  $\mathbf{y} \mathbf{x}^{(l)}$  are a solution of a linear program and the convexity of Z, the new solution,  $\mathbf{x}^{(l+1)}$ , must lie between  $\mathbf{x}^{(l)}$  and  $\mathbf{y}\mathbf{x}^{(l)}$ . Equivalently, we must find a step size,  $\lambda$ , by solving the following problem:

$$
\min_{0 \le \lambda \le 1} Z\big[\mathbf{x}^{(l)} + \lambda \big(\mathbf{y}\mathbf{x}^{(l)} - \mathbf{x}^{(l)}\big)\big].\tag{2.11}
$$

One-dimensional search methods such as the golden section method (proposed by Kiefer, 1953) can be used for solving the above problem<sup>3)</sup>. The new solution is generated by:

$$
\mathbf{x}^{(l+1)} = \mathbf{x}^{(l)} + \lambda (\mathbf{y} \mathbf{x}^{(l)} - \mathbf{x}^{(l)}).
$$
 (2.12)

The FW method can be summarized as follows:

#### *Step 1: Initialization*

Set  $l := 1$ . Choose convergence error  $\sigma$  ( $\sigma := 10^{-3}$ ). Based on the free-flow travel time pattern  $\{t_{ij}^0\}$ , perform an all-or-nothing assignment to obtain  $\mathbf{x}^{(l)}$ .

#### *Step 2: Direction finding*

Update  $t_{ij}^{(l)} = t_{ij}(x_{ij}^{(l)})$   $\forall ij \in A$  . Perform all-or-nothing assignment based on  $\{t_{ij}^{(l)}\}$  to obtain  $\mathbf{y}\mathbf{x}^{(l)}$ .

*Step 3: Step-size determination*

Find  $\lambda$  by solving  $\min_{0 \leq \lambda \leq 1} Z[\mathbf{x}^{(l)} + \lambda(\mathbf{y}\mathbf{x}^{(l)} - \mathbf{x}^{(l)})].$ 

*Step 4: Move* 

Set  $\mathbf{x}^{(l+1)} = \mathbf{x}^{(l)} + \lambda(\mathbf{y}\mathbf{x}^{(l)} - \mathbf{x}^{(l)})$ 

*Step 5: Convergence test*

If  $\|\mathbf{x}^{(l+1)} - \mathbf{x}^{(l)}\| \leq \sigma$ , stop. Otherwise, let  $l := l + 1$  and go to Step 2

#### <span id="page-19-0"></span>*2.2.2 Stochastic user equilibrium*

In the UE assignment model described above, it is assumed that all drivers have the same travel cost perception and perfect information about the network situation. Thus, they will select only their shortest route. However, assuming an actual situation such as there is a different perceived travel cost between users or the user does not have enough information about the situation of travel, the route considered to be the shortest for each user will be different and the UE assignment model is based on unrealistic assumptions.

It is natural to think that the actual route selection varies depending on the user. Therefore, a stochastic SUE has been developed as a model that can take into account the variation in driver's route selection behavior and can take into account the congestion phenomenon. The equilibrium state established by the SUE assignment model can be expressed as follows<sup>5)</sup>: In a SUE, each user chooses the route that seems to have the lowest travel cost for him/her. Travel cost here is often considered travel time. As a result, any user no longer believes that changing his/her route can reduce his/her travel time. Routes with a higher cost than the shortest route will also be utilized because of the difference in travel cost perception among users. In the SUE assignment model, an error term is introduced into the user's perceived travel time (travel time recognized by the user). This is similar to the discrete choice model based on the random utility theory.

To formulate the SUE model, let  $U = (U_1, ..., U_K)$  be the vector of random utilities associated with a given set of alternatives  $\{1, ..., K\}$ . The utility of each alternative to a specific decision-maker is a function of the observed attributes of the alternatives and the observed characteristics of the decision-maker. These characteristics and attributes variables are denoted by vector **a.** Thus,  $U_k = U_k(\mathbf{a})$ .

For simplify of presentation, this dependence is omitted from the notation. To consider the effects of unobserved characteristics and attributes,  $U_k$  is expressed as a random variable including a deterministic component,  $V_k$ , and an additive random component (the error term),  $\varepsilon_k$ , that is

$$
U_k = V_k + \varepsilon_k, \tag{2.13}
$$

where  $U_k$  is the overall utility of choice k,  $V_k$  is deterministic utility and  $\varepsilon_k$  is the random utility component (the error term). The error term allows for two cases: two individuals with the same measured attributes and facing the same choice set make different decisions and some of them do not select the best alternative (it showed irrational behavior). Given the distribution of possible utility values, the probability that a specific alternative will be selected by a decision-maker can be calculated. We consider that  $p_k$  is the probability of choosing choice k. The choice probability is the probability that  $U_k$  is higher than the utility of any other alternative and

$$
p_k = \Pr\left[U_k > U_i, \forall i \in \{1, \dots, K\} \text{ and } i \neq k\right] \forall k \in \{1, \dots, K\}. \tag{2.14}
$$

Once the distribution of the error term is specified, the distribution of the utilities can be showed and the probability of choosing an alternative can be calculated. One of the most popular discrete choice models is the logit model in which the random terms of each utility function are assumed independently and identically distributed Gumbel variates. Besides, by assuming that the random error term of each utility is normally distributed, the probit model has been also proposed. In route choice context, the SUE model could be also divided into two particular interests: the logit model ( $Dial<sup>6</sup>$ ); Bell<sup>7)</sup>) and the probit model with the Monte-Carlo procedure (Burrel<sup>8)</sup>; Daganzo and Sheffi<sup>5)</sup>). As compared to the probit model, the logit model with closed-form structure is more practical. The assumed logit model will be described. The utility of route  $k$  between OD pair  $rs$ is assumed as

$$
U_k^{rs} = V_k^{rs} + \varepsilon_k^{rs},\tag{2.15}
$$

where  $V_k^{rs} = -\theta c_k^{rs}$  in which  $\theta$  is the positive dispersion parameter. The larger  $\theta$ is, the smaller the perceived travel cost error is, and the closer to deterministic UE model the SUE model is. Note that  $V_k^{rs} = -\theta c_k^{rs}$  does not mean that other variables such as price cannot be considered, and other variables can be added to the utility  $V_k^{rs}$  without losing generality. Consequently, the probability  $p_k^{rs}$  that the route k is selected from the route set  $K^{rs}$  between the OD pair  $rs$  can be expressed as follows

$$
p_k^{rs} = \frac{\exp(-\theta c_k^{rs})}{\sum_{k \in K^{rs}} \exp(-\theta c_k^{rs})}
$$
(2.16)

Using the above equation, the route flow  $f_k^{rs}$  is calculated as the following equation:

$$
f_k^{rs} = Q_0^{rs} p_k^{rs} = Q_0^{rs} \frac{\exp(-\theta c_k^{rs})}{\sum_{k \in K^{rs}} \exp(-\theta c_k^{rs})}.
$$
 (2.17)

Using the above expression, the flow conservation and the nonnegative of flow conditions are automatically satisfied. Similar to the UE traffic assignment, the relationships between the route flow and link flow, the route travel time, and link travel time are given by **Equations (2.4) to (2.6)**.

For solving the logit-based SUE model, a general formulation as a mathematical program regarding the evaluation of the objective function and the stochastic network loading models with the method of successive averages (MSA) were proposed. Fisk $9$  proposed the model as the unique solution of the convex minimization program and  $Daganzo<sup>10</sup>$  proposed an unconstrained minimization model. However, they suffered the slow convergence and computer capacity problems because the objective function evaluation of these models needed to enumerate all routes. Powell and Sheffi<sup>11)</sup> based on Fisk's objective function and presented a link-based MSA algorithm with a predetermined step size sequence. Furthermore, in the case of the link travel times depended on traffic flows, the equilibrium state of traffic network using MSA with stabilized the definition of efficient routes converged to minimization programs was proved by Powell and Sheffi. Nevertheless, it also had slow convergence because of the appearance of the entropy function defined by route flows in Fisk's objective function. This entropy function was decomposed into a function consisting of only links and

nodes variables by Akamatsu<sup>12)</sup>. Among them, the well-known mathematical optimization problem under the constraints proposed by  $Fisk<sup>9</sup>$  have been commonly used, that is

$$
\min_{\mathbf{x}, \mathbf{f}} \sum_{ij \in A} \int_0^{x_{ij}} t_{ij}(z) dz + \frac{1}{\theta} \sum_{r s \in W} \sum_{k \in K^{rs}} f_k^{rs} \ln \frac{f_k^{rs}}{Q_0^{rs}}
$$
  
s. t. 
$$
\begin{cases} \sum_{k \in K^{rs}} f_k^{rs} = Q_0^{rs}, & f_k^{rs} \ge 0 \forall k \in K^{rs}, rs \in W\\ x_{ij} = \sum_{r s \in W} \sum_{k \in K^{rs}} f_k^{rs} \delta_{ij,k}^{rs}, & \forall ij \in A. \end{cases}
$$
(2.18)

Solving these mathematical optimization problems by numerical methods gives solutions<sup>13)</sup>. The typical solution is a simplicial decomposition method (Damberg et al.<sup>14)</sup>). The detail of this algorithm is omitted here.

In another approach, the solution of the SUE problem is iterative in the sense of a fixed-point problem and the MSA can be used to achieve an equilibrium state. From **Equations (2.1) to (2.7)**, the fixed-point problem with the route-traffic flow is considered as

$$
f_k^{rs} = Q_0^{rs} \frac{\exp(-\theta c_k^{rs}(\mathbf{f}))}{\sum_{k \in K^{rs}} \exp(-\theta c_k^{rs}(\mathbf{f}))}.
$$
 (2.19)

The logit-based model, however, when applied to large facing difficulties is that the enumeration of possible alternatives routes is implausible. To avoid route enumeration in a logit stochastic loading, the logit-based stochastic network loading algorithms obviating route enumeration ( $Dial<sup>6</sup>$ ); Bell<sup>7)</sup>) have been widely used and the well-known MSA algorithm has been used for achieving SUE solution. Dial's algorithm including STOCH and STOCH2 procedure has been preferred to use (Sheffi<sup>3)</sup>). The travel demand has been assigned to *"efficient"* routes connecting each OD pair in this algorithm. The difference between STOCH and STOCH2 procedure lies in the definition of *"efficient"* routes. STOCH algorithm (double-pass algorithm) consider an efficient route between each OD pair is the route consisting of links that take the user further away from the origin and closer to the destination, meanwhile, STOCH2 algorithm (single-pass

algorithm) defines an efficient route is a route including links that have their initial node closer to the origin than their final node. However, travel time may be changed from one iteration to the next because of flow-dependent assumption and these definitions are unstable (Leurent<sup>15)</sup>). Based on Dial's algorithm, Leurent proposed the STOCH3 algorithm and the definition of the STOCH3-efficient route. A *"STOCH3-efficient"* (or reasonable, or available) route is the route satisfying three conditions: It does not include the same node more than once, it consists of links have their initial node closer to the origin than their final node, and every link of this route is *"reasonable enough"* compared to a reference shortest route. He also introduced a definition of a maximum *"elongation ratio"* for a link concerning the origin,  $h_{ij}^r$ , and confirmed that  $h_{ij}^r \in [1.3; 1.5]$  in urban studies (in a result due to Tagliacozzo and Pirzio<sup>16</sup>). If we assume that  $C_{rn}^0$  denotes the reference shortest generalized travel time from origin *r* to node *n*, based on the free-flow travel time  $\{t_{ij}^0\}$  or travel times pattern at UE solution, the *"reasonable*" *enough*" of route  $k$  can be expressed as the following condition:

$$
(1 + h_{ij}^r)(C_{rj}^0 - C_{ri}^0) \ge t_{ij}^0 \quad \forall ij \in A.
$$
 (2.20)

Using the STOCH3-efficient route, Leurent performed the effectiveness of the STOCH3 logit model with MSA and stated that better behavioral models and computationally useful would be attained with stable route identification. The STOCH3 algorithm with the MSA method for each origin is summarized as follows:

#### *Program variables:*

- $\Omega_{ij}^r$ : Indicator variable ( $\Omega_{ij}^r \coloneqq 1$  if link *ij* is efficient from origin node r and  $\Omega_{ij}^r$ : = 0 otherwise).
- $O_i^r$ : The *i*th node in the order of increasing access time  $C_{ri}^0$  from origin node  $r$ .
- $a_{ij}$ : Likelihood of link *ij* ( $a_{ij} = \exp(-\theta t_{ij})$ ).
- $wl_{ij}^r$ : Link weight that presents the importance of link *ij* in contributing to an efficient route from the origin node  $r$ .

 $wn<sub>n</sub><sup>r</sup>$ : Node weight.

 $xn_n^r$ : Flow passing through node *n* from the current origin node *r*.

 $x l_{ij}^r$ : Flow of link *ij* from the current origin node r.

#### *The STOCH3 procedure for each origin node with MSA method:*

#### *Step 0: Preliminaries*

- (a) Set iteration counter  $l := 1$  and maximum value of the change in link flow from the previous iteration  $l - 1$  to the current one l  $(\sigma \coloneqq 10^{-3})$
- (b) Based on the free-flow travel time  $\{t_{ij}^0\}$ , for each origin node r, calculate the minimum travel time to all other nodes. Determine  $C_{rn}^{0}$  for each node *n* and the order of increasing access time from origin node  $r$ .
- (c) For each link *ij*, set  $\Omega_{ij}^r := 1$  if  $(1 + h_{ij}^r)(C_{rj}^0 C_{ri}^0) \ge t_{ij}^0$ , otherwise  $\Omega_{ij}^r := 0$  and set  $t_{ij} = t_{ij}^0$  and  $x_{ij}^{(l)} = 0$ .

#### *Step 1: Set the link likelihood*

For each link *ij*, set  $a_{ij} \coloneqq \exp(-\theta t_{ij})$ 

Steps 2, 3, and 4 are to be run for each origin node  $r$ .

#### *Step 2: Forward pass*

- (a) Set all  $wl_{ij}^r$  and  $wn_n^r$  to 0. Set  $wn_r^r := 1$
- (b) For each link  $i\dot{j}$  taken in the order of increasing reference access time from r, if  $\Omega_{ij}^r = 1$  then compute  $wl_{ij}^r := a_{ij}wn_i^r$  and add  $wl_{ij}^r$  to  $wn_j^r$ , otherwise do nothing

#### *Step 3: Backward pass*

- (a) Set  $xn_s^r := Q_0^{rs}$  for the destination node *s*.
- (b) For each link  $i\dot{j}$  taken in the order of decreasing reference access time from r, if  $\Omega_{ij}^r = 1$  then compute  $xl_{ij}^r := xn_j^rwl_{ij}^r / wn_j^r$  and add  $x l_{ij}^r$  to  $x n_i^r$ , otherwise do nothing.

#### *Step 4: Contribution to total link-flows*

Calculate  $x_{ij}^{(l)}$ : =  $x_{ij}^{(l)} + x_{ij}^{r}$ .

#### *Step 5: Link travel time and link impedances update*

Set 
$$
t_{ij}^{(l)} := t_{ij}(x_{ij}^{(l)})
$$
 and  $a_{ij} := \exp(-\theta t_{ij}^{(l)})$ .

#### *Step 6: Direction finding*

Based on link travel time  $\{t_{ij}^{(l)}\}$  $\binom{1}{i}$  and  $a_{ij}$ , steps 6.1, 6.2, 6.3 are the same as steps 2, 3, and 4 for each OD pair, respectively. Yielding an auxiliary link flow pattern  $\{yx_{ij}^{(l)}\}$ .

## *Step 7: Link flow update*

(a) Choose a sequence of real numbers such that  $(0 < \lambda^{(l)} < 1)$ .

.

(b) Let 
$$
rg_{ij}^{(l)} = yx_{ij}^{(l)} - x_{ij}^{(l)}
$$
.  
\n(c) Set  $x_{ij}^{(l+1)} = x_{ij}^{(l)} + \lambda^{(l)}g_{ij}^{(l)}$ 

## *Step 8: Stopping the test*

If  $max_{ij} \{rg_{ij}^{(l)}\} \leq \sigma$ , stop. The solution is  $\{x_{ij}^{(l)}\}$ . Otherwise, set  $l$ : =  $l + 1$  and go to step 5.

#### <span id="page-25-0"></span>*2.2.3 Overview of extensions logit-based traffic assignment*

Although widely used, assumptions of the logit-based traffic assignment consisting of independent distribution and identical variance have also been criticized. The independent distribution causes the route overlapping problem and the identical-variance assumption triggers route length problem in the route choice context (Chikaraishi and Yaginuma<sup>17)</sup>).

The first drawback of the MNL is also called the IIA property (Independence of Irrelevant Alternative) that causes significant erroneous results on overlapping or correlated routes. The flow on the overlapping routes are overestimated because the network topology is not considered in the MNL model (Sheffi<sup>3)</sup>). Considering the simple network with an OD pair and four-link shown in **Figure 2.1**. There are three possible routes, two of them having a common link. Assuming the travel time on each of these routes is 20 min. The flow on all the routes would be equal by using the MNL model. There is no problem with this result if the amount of overlap

between two bottom routes is relatively small (**Figure 2.1a**) in which most users perceive the three routes as three distinct alternatives. However, if the amount of overlap is large, shown in **Figure 2.1b**, users may perceive the bottom two routes as a single alternative. As a consequence, the flow on heavily overlapping routes is overestimated.

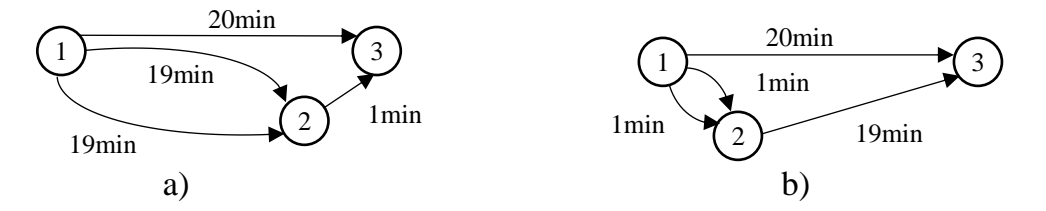

**Figure 2.1** A network representing the overlapping problem of the MNL model

The second drawback of the MNL can cause the route length problem in the route choice probability context. For example, consider two routes of one origindestination (OD) pair in which the difference in travel times between the routes is 10 minutes shown in **Figure 2.2**.

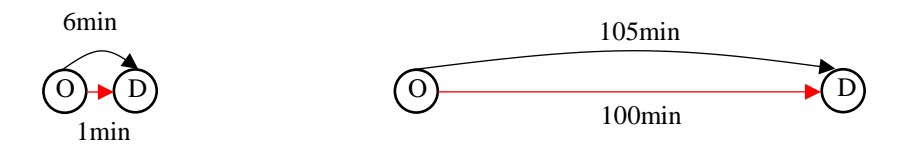

**Figure 2.2** A network representing the route length problem of the MNL model

The logit model assumes that a user can perceive the 5-minutes' difference independently from the length of the route. There is no problem if the travel time is small (e.g., when the two routes' travel time is 1 and 6, most users may use the first route). However, when the travel times are 100 and 105, there may be no difference between the two routes' choice probabilities because the variance in perceived travel time becomes larger as the travel time lengthens<sup>3)</sup>.

To overcome the route overlapping problem, modifying the single-level tree structure of the original MNL model has been widely used. For example, the Clogit model (Cascetta et al.<sup>18)</sup>; Russo and Vitetta<sup>19</sup>) and path-size logit model (Ben-Avika and Bierlaire<sup>20)</sup>; Ramming<sup>21)</sup>) are typical cases. However, the very similar patterns of MNL and its modifications were shown by Prashker and Bekhor<sup>22)</sup>. In

another approach, the error component of the utility function capturing the similarity among routes has been assumed. Logit kernel (or mixed logit) model for route choice presented by Bekhor et al.<sup>23)</sup> is an example of this approach in which either Monte Carlo simulation or numerical integration methods are required for dealing with the choice probability. However, the mixed logit route choice model with a path-based approach was solved in an ineffective method (Pravinvongvuth et al.<sup>24)</sup>). Once the multivariate extreme value (MEV) theory with the framework of random utility maximization was proposed by McFadden<sup>25)</sup>, MEV-based route choice models consisting of the CNL model (Prashker and Bekhor<sup>26)</sup>; Vovsha and Bekhor<sup>27)</sup>; Bekhor et al. <sup>28)</sup>; Papola<sup>29</sup>), the generalized nested logit (GNL) model (Bekhor and Prashker<sup>30)</sup>), and the paired combinatorial logit (PCL) model (Prashker and Bekhor<sup>26),31),32)</sup>; Gliebe et al.<sup>33)</sup>) have been commonly applied. This approach used a two-level tree structure including the marginal and conditional probabilities and allowed a route being belong to more than one nest. While the CNL and the GNL considered a nest was a link (that is why it is also called linknested logit model), the PCL model assumed a nest was a route pair. Because the number of route pairs (nests) in the PCL is very big in a large-scale traffic network, it decreased the applicability of this model. In recent years, some network MEVbased route choice models relaxing explicit route enumeration were proposed (Papola and Marzano<sup>34)</sup>; Hara and Akamatsu<sup>35</sup>). Mai et al.<sup>36)</sup> also proposed a nested recursive logit model for route choice analysis that using a system of nonlinear equations to overcome the IIA property and based on a recursive logit model without sampling any choice sets of routes (Fosgerau et al.<sup>37)</sup>). However, it very difficult to apply to the traffic equilibrium problem because it assumed the existence of the cyclic route and required the calculation of the inverse matrix. All of the above, the CNL model with a flexible correlation structure keeping the closed-form structure of the MNL model has been still valuable in representing the SUE traffic assignment problem. The details of the CNL model will be considered as follows:

In the CNL for route choice context, each link on the traffic network is considered as a nest and each route could belong to more than one nest. Let we denote  $\alpha_{ijk}^{rs}$  the inclusion coefficient of route k of each OD pair rs in the nest (link)  $i\dot{j}$ . The similarity between routes of each OD pair  $rs$  can be measured only

on the network topology. It is assumed that the inclusion coefficient  $\alpha_{ij,k}^{rs}$ expresses a ratio of each link physical length (or free-flow time) on each route in which this coefficient is considered in each OD pair as follows

$$
\alpha_{ij,k}^{rs} = \frac{L_{ij}}{L_k^{rs}} \delta_{ij,k}^{rs}
$$
 (2.21)

where  $L_{ij}$  is the link physical length (or free-flow time) for link ij,  $L_k^{rs}$  is the route physical length (or free-flow time) for route k of OD pair  $rs$ ,  $\delta_{ij,k}^{rs}$  is the link-route incidence variable.  $\delta_{ij,k}^{rs} = 1$  if link *ij* in on route k of OD pair rs and 0 otherwise.

If the MEV theory is applied and the utility of route  $k$  of OD pair  $rs$  is assumed as  $-\theta c_k^{rs}$ , the probability of choosing route k of OD pair rs is as the following equation:

$$
p_{k}^{rs} = \sum_{ij \in A} p_{(k/ij)}^{rs} p m_{ij}^{rs}
$$
  
= 
$$
\frac{\sum_{ij \in A} \left( \{ \alpha_{ij,k}^{rs} \exp(-\theta c_{k}^{rs}) \}^{\frac{1}{\mu}} \left[ \sum_{k \in K_{ij}^{rs}} \{ \alpha_{ij,k}^{rs} \exp(-\theta c_{k}^{rs}) \}^{\frac{1}{\mu}} \right]^{ \mu-1} \right)}{\sum_{ij \in A} \left[ \sum_{k \in K_{ij}^{rs}} \{ \alpha_{ij,k}^{rs} \exp(-\theta c_{k}^{rs}) \}^{\frac{1}{\mu}} \right]^{ \mu}}
$$
(2.22)

where  $pm_{ij}^{rs}$  is the marginal probability of choosing nest *ij* of OD pair rs,  $p_{(k/ij)}^{rs}$ is the conditional probability of choosing route  $k$  of OD pair  $rs$  if nest  $ij$  is selected,  $\mu$  is the degree of nesting,  $0 < \mu \leq 1$ ,  $c_k^{rs}$  is the travel time on route k of OD pair rs,  $K_{ij}^{rs}$  is the set of the routes included in the nest (link) *ij* of OD pair rs.

 $pm_{ij}^{rs}$  and  $p_{(k/ij)}^{rs}$  are given by the following equations:

$$
pm_{ij}^{rs} = \frac{\left[\sum_{k \in K_{ij}^{rs}} \{\alpha_{ij,k}^{rs} \exp(-\theta c_k^{rs})\}^{\frac{1}{\mu}}\right]^{\mu}}{\sum_{ij \in A} \left[\sum_{k \in K_{ij}^{rs}} \{\alpha_{ij,k}^{rs} \exp(-\theta c_k^{rs})\}^{\frac{1}{\mu}}\right]^{\mu}}
$$
(2.23)

$$
p_{(k/ij)}^{rs} = \frac{\left\{\alpha_{ij,k}^{rs} \exp(-\theta c_k^{rs})\right\}^{\frac{1}{\mu}}}{\left[\sum_{k \in K_{ij}^{rs}} \left\{\alpha_{ij,k}^{rs} \exp(-\theta c_k^{rs})\right\}^{\frac{1}{\mu}}\right]^{\mu}}
$$
(2.24)

In the logit-based traffic assignment model with fixed travel demand,

$$
f_k^{rs} = Q_0^{rs} p_k^{rs}.\tag{2.25}
$$

It is clear that flow conservation is automatically satisfied:

$$
Q_0^{rs} = \sum_{k \in K^{rs}} f_k^{rs} \quad \forall rs \in W. \tag{2.26}
$$

And, the relationship between the link flow and route flow; the route cost and link cost are represented similarly in the logit-based model (**Equations (2.4) - (2.6)**). From there, a fixed-point problem with route flow of the SUE CNL model traffic assignment is considered as follows:

$$
f_k^{rs} = Q_0^{rs} \frac{\sum_{ij \in A} \left( \{ \alpha_{ij,k}^{rs} \exp(-\theta c_k^{rs}(\mathbf{f})) \}^{\frac{1}{\mu}} \left[ \sum_{k \in K_{ij}^{rs}} \{ \alpha_{ij,k}^{rs} \exp(-\theta c_k^{rs}(\mathbf{f})) \}^{\frac{1}{\mu}} \right]^{u-1} \right)}{\sum_{ij \in A} \left[ \sum_{k \in K_{ij}^{rs}} \{ \alpha_{ij,k}^{rs} \exp(-\theta c_k^{rs}(\mathbf{f})) \}^{\frac{1}{\mu}} \right]^{u}}.
$$
 (2.27)

The well-known MSA method could be utilized to achieve equilibrium<sup>28)</sup>.

To illustrate the CNL model in the route choice context and show how this model can solve the overlapping problem, we consider the small network shown in **Figure 2.1**. Denoting link 1 is from node 1 to node 2, link 4 is from node 2 to node 3. Because there are 2 links from node 1 to node 2, to distinguish these links we will use the symbol link 2 for the link above and link 3 for the link below. There are 3 possible routes from origin node 1 to destination node 3: route 1 includes link 1, route 2 includes link 2 and link 4, route 3 includes link 3 and link 4. If we applied the nested logit model for the route choice problem, this network can be divided into two nests. Route 1 will be placed in a nest because it does not have common links with the other two routes. The remaining 2 routes will join the remaining nest because they have the common link. However, the link-nested structure of the CNL model is different with 4 nests in concordance with 4 links.

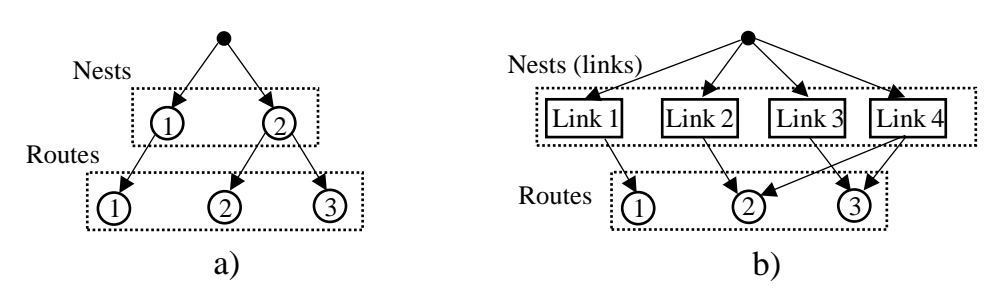

**Figure 2.3** The difference in the nest structure of the nested logit model and CNL model in the small network. (a) nested logit model, (b) CNL model

For further comparison, the route choice probabilities will be calculated in the case shown in **Figure 2.1b**. Some parameters are set for the computation reason in which  $\mu = 0.1$  and  $\theta = 1$ . The results are shown in the following table:

| Route | Probability of choosing the route in different models |                     |            |
|-------|-------------------------------------------------------|---------------------|------------|
|       | <b>MNL</b>                                            | <b>Nested logit</b> | <b>CNL</b> |
|       | 0.333                                                 | 0.483               | 0.472      |
| 2     | 0.333                                                 | 0.259               | 0.264      |
| 3     | 0.333                                                 | 0.259               | 0.264      |

**Table 2.1** Route probabilities comparison

As can be seen, while the MNL cannot consider the overlapping problem, the nested-logit model and CNL can treat this problem. In detail, the probability of choosing route 1 in the nested-logit model and CNL is greater than that in the MNL model because of the overlap between routes 2 and 3. To show that the CNL model can treat differential degrees of overlap, the travel time of link 4 (overlap link) is changed from 1 min to 19 min but the total travel time on routes 2 and 3 are unchanged (equals to 20 min). The result of the probability of choosing route 1 is represented as follows:

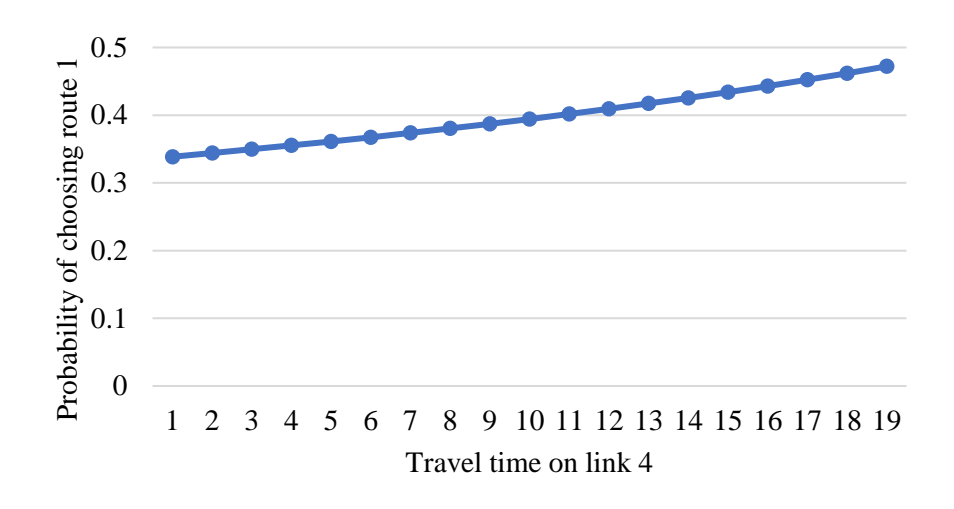

**Figure 2.4** Choice probability of route 1

**Figure 2.4** performs the influence of overlap route length on the CNL model. The probability of choosing route 1 increases when the length of overlap between route 2 and route 3 increases. For example, in case the nest of link 4 contains only 5 percent of routes 2 and 3 (travel time on link 4 equals to 1 min), the CNL model approaches the MNL. In contrast, in case the nest of link 4 contains 95 percent of routes 2 and 3 (travel time on link 4 equals to 19 min), these routes may be perceived as a single route and the probability between route 1 (0.47) and the two overlapping routes 2 and 3 taken together (0.53) are almost the same. From this example, it can be seen that the CNL model considering a link is a nest that can solve the overlapping problem and can be easily applied.

When applying to a large-scale network, the case of each route belong to exactly one nest (perfect nest structure) in the nested-logit model is impossible. The GNL model, meanwhile, requires a large number of parameters in which  $\mu$  is different for each nest. For these reasons, CNL will be noticed to solve the problem of overlapping. Of course, there are some other models such as network MEVbased route choice models 33), 34) that can effectively solve the overlapping problem. However, the CNL algorithm will still be chosen for its simplicity, proximity to the MNL model, and its applicability to the semi-DTA model used in this research.

The next problem is how to relax the identical-variance assumption. Castillo et al.38) proposed weibit model in which a closed-form model based on the Weibull distribution was used. And applying weibit model to route-choice contexts was examined by Kitthamkesorn and Chen<sup>39), 40</sup>). However, the weibit model predetermined the perception variance. Because of varies according to the experience of users, the perception variance needs to be estimated from  $data<sup>41</sup>$ . To incorporate the logit and weibit models and make the travel-behavior analysis more flexible, a single closed-form expression derived from the MEV distribution was proposed by Nakayama<sup>42)</sup> and Nakayama and Chikaraishi<sup>43</sup>; the so-called *q*-generalized MEV model. From there, the application of this model to large-scale networks with a link-based approach has been a great challenge. Details of the *q*-generalized logit model will be mentioned in Chapter 5.

The use of the MNL model brings the stable results even when we change the network structure such as merging some parts of links without changing the total travel times that causes the route overlapping problem or shortening the link travel times without changing the travel different between two links that cause the route length problem. The CNL model can help to solve the route overlapping problem and the  $q$ -generalized logit model could help to solve the route length problem. Hence, the use of CNL and  $q$ -generalized logit models will help to consider the effectiveness of the projects where the MNL model cannot take into account different aspects.

## <span id="page-32-0"></span>*2.2.4 The existing literature on the sensitivity analysis method*

In general, traffic assignment for large-scale road networks requires a huge amount of computational cost. Besides, the mathematical problem with equilibrium constraints (MPEC)<sup>44), 45), 46)</sup> call for repeated traffic assignment. Thus, it is very important to reduce the computational cost while ensuring the accuracy of traffic assignment results. Besides, since there are numerous uncertainty parameters in functions (e.g. link performance functions) providing a mathematical model for traffic network equilibrium analysis, it is also important to justify the strength of the model to such uncertainties and to recognize those parameters to which the equilibrium solution is most sensitive. To solve two problems, sensitivity analysis for traffic network equilibrium problems is taken into consideration.

The research to date on computational methods and applications of sensitivity analysis has been mainly for the deterministic UE and SUE traffic assignment problems. The well-known sensitivity analysis method for the UE traffic assignment was proposed by Tobin and Friesz<sup>47)</sup>. Kyparisis<sup>48)</sup> and Qui and

Magnanti<sup>49</sup>, among many others, developed sensitivity analysis for general variational inequalities. Based on the method of Tobin and Friesz,  $Yang^{50}$ introduced sensitivity analysis for queuing equilibrium network flow and the derivatives of equilibrium link flows and equilibrium queuing times for traffic control parameters were presented. Sensitivity analysis for others expansion of the UE traffic assignment has also been proposed and applied for solving network design (Kim and Suh<sup>51)</sup>), bi-level traffic control (Yang et al.<sup>52)</sup>; Yang and Yagar,<sup>53)</sup>), congestion pricing problems (Yang and Lam<sup>54)</sup>; Yang<sup>55)</sup>; Yang and Bell<sup>56</sup>). Since Daganzo and Sheff<sup>5)</sup> proposed the principle of SUE, sensitivity analysis for the SUE model is also an important problem. While Clark and Watling<sup>57)</sup> proposed the mathematical programming method for sensitivity analysis of the Probit-based SUE model, Ying and Miyagi<sup>58)</sup> presented the research on sensitivity analysis of the logit-based SUE model with a dual approach. In the paper of Ying and Miyagi<sup>58)</sup>, the MNL SUE model with fixed travel demand was considered and the derivatives of link costs and flows with respect to some parameters including freeflow travel time and travel demand parameters were calculated based on Dial's algorithm. Extension of this method for the traffic network with elastic travel demand was proposed by Ying and Miyagi<sup>59)</sup>. Also, the sensitivity analysis method with elastic demand for optimal road network pricing was presented in the paper of Ying60) . Another paper of sensitivity analysis of SUE flows in a combined transport system was proposed by Ying and Yang<sup>61)</sup>. Recently, the sensitivity analysis of the link-capacitated SUE model was conducted by Ji et al.  $62$ ). Since some extensions of logit-based traffic assignment have been proposed, finding a sensitivity-analysis method for these models remains an outstanding challenge for traffic-network modeling.

#### <span id="page-33-0"></span>*2.2.5 Dynamic traffic assignment model*

In DTA models, traffic flow is dynamically handled and the changes in traffic conditions from time to time are taken into account, so it can be said that a reasonable result can be obtained. Given the huge number of DTA-related papers, various review studies have been conducted to summarize the literature and to identify future research directions of DTA models. There are at least nine conducted DTA reviews. While the DTA models and solution method developed before 1991 was summarized by Cascetta, Cantarella<sup>63)</sup>, a helpful review of the

numerous part studies on DTA and examined DTA papers published before 2000 was conducted by Peeta and Ziliaskopoulos<sup> $64$ </sup>. In another approach, analytical DTA formulations focusing on the variational inequality approach were reviewed by Boyce et al.<sup>65)</sup>. In the paper of Szeto and  $Lo^{66}$ , comparing the properties of DTA with different forms of traffic flow models, discussing their implications, and suggesting future research directions were presented. Besides, this paper discussed the properties of DTA problems with and without considering the effects of spatial queues, and their implications. Next,  $Mun<sup>67)</sup>$  focused on the traffic flow component of DTA and Jeihani<sup>65)</sup> addressed the DTA models used in some well-known computer programs such as CONTRAM, TRANSIMS, PARAMICS, DYNASMART, DynaMIT, VISSIM, etc. Furthermore, Szeto et al.<sup>68)</sup> reviewed one type of DTA model, namely cell-based dynamic equilibrium models. To obtain realistic solutions for practical applications, one of the important components of DTA models is the travel choice principle. Szeto,  $Wong<sup>69</sup>$ addressed this travel choice principle should be behaviorally sound and the route/departure time choice behavior of users needs to be reflected. Advances in the principles of travel choice and the various DTA classifications were also outlined in the paper of Szeto and Wong<sup>70)</sup>. Moreover, the implications of the travel choice principles for the solution existence and uniqueness of the DTA models and the integration of the travel choice and traffic flow components were discussed in this paper. The authors also briefly considered the limitations of existing models and mentioned some trends of DTA models. Then, the recent methodological advances in environmentally sustainable road transportation applications of DTA models were summarized and examined by Wang et al.<sup>71)</sup>.

According to the approach method, DTA can be broadly divided into the following two types. The first approach is reproducing relatively micro traffic conditions by computer simulation; also named "traffic flow simulation" or "microsimulation" and the second one is expanding mathematical models such as UE traffic assignment models to handle dynamic phenomena.

With the recent improvement of computational capabilities, microsimulation is becoming increasingly popular and considered a practical tool. However, the following issues have appeared:

- If too much reproducibility of the current situation is performed, it will

become complicated with many rules and parameters, and become a "black box" that is hard to see the contents other than the modeler.

- Since different results may be output depending on the simulator, it is difficult to know which result the best choice is.

- Even if a reasonable calculation result is obtained in each case, there is a possibility that the characteristics such as output stability and sensitivity are not comprehensively grasped.

In another approach, the merits of mathematical models are used, and the properties of the solution can be grasped analytically. For example, dynamic user equilibrium is expressed as an extension of Wardrop's first principle, system optimal DTA is an extension of Wardrop's second principle and dynamic stochastic equilibrium may be similarly defined in the SUE model (Peeta and Ziliaskopoulos<sup>64)</sup>).

In recent years, although modelers increasingly prefer to use dynamic assignment models, practitioners may be disturbed by the variety of concepts and applications. Besides, the requirements of computational capacity and input data for applying the DTA model need to be taken into consideration. The willingness to apply DTA technology into a large-scale network is hampered by these hinders.

#### <span id="page-35-0"></span>*2.2.6 Overview of existing literature on semi-dynamic traffic assignment*

The daily STA widely used in practice defined on a relatively long time-ofday period and the traffic condition has been described by the average or steadystate travel time on a link as a function of the volume of traffic on the link. However, some problems with this approach could be shown as follows:

- It is not always appropriate to assume daily steadiness in traffic flow.

- It is cannot be used to evaluate measures by period, such as road fees by period, traffic restrictions by period, etc.

- It is difficult to rationally set the daily traffic capacity of the link.

- It is could not adequately represent traffic flow, especially time-varying congestion phenomena because traffic conditions change significantly with time of day. Although time-slided static traffic assignment divides the day into several periods and static traffic assignment is made in each period, the flow propagation
is not considered. Especially at peak times, because of the congestion, it is unreasonable to assume that all travel demand can arrive at its destination within a single assignment.

Methods that can deal with these problems include traffic flow simulation and the DTA model. However, these can be microscopically analyzed in part of the network, but it is difficult to apply to a large-scale network in the metropolitan area. Moreover, it is difficult to say that a general calculation theory has been established. DTA models require a large calculation load and a detailed OD matrix.

As a combination of STA and DTA, the time-of-day traffic assignment model, also known as the semi-DTA model has been studied. The position of semi-DTA models was presented by Nakayama and Connors<sup>72)</sup>. Accordingly, the semi-DTA models have been very similar to discrete-time DTA models. This approach takes advantages of STA models while incorporating the dynamic aspects of traffic phenomena. To the best of our knowledge, some semi-DTA models have been proposed by Fujita et al. <sup>73), 74</sup>, Miyagi et al. <sup>75</sup>, and Akamatsu et al.<sup>76</sup>, also known as dynamic UE with a large discrete period. Recently, Nakayama and Connors<sup>72)</sup> presented the existence and uniqueness of the equilibrium solution in a semi-DTA of UE. In another approach, Bliemer et al.<sup>77)</sup>; Brederode et al.<sup>78)</sup> proposed quasi-DTA models in which the time dimension was excluded by assuming stationary travel demand (as in static models) and capacity constraints were included (as in dynamic models). However, there was only a single period other than the multiple periods and the flow propagation was not considered in this approach. Indeed, such quasi-dynamic models are STA models with capacity constraints. The semi-DTA approach is different from these. In semi-DTA models, the day is divided into several periods, the state of the driver and the network are made steady in each period, and the propagation phenomenon between periods can be considered. Many of the semi-DTA models assume that the amount of traffic that could not reach the destination within the period is the residual traffic volume, which affects the next period. Residual flow is the flow on a link that cannot exit the link in a given period. This flow is propagated to the subsequent period; the so-called flow propagation. The model can be roughly divided into three types depending on how the residual traffic is handled and what kind of propagation phenomenon is considered between periods. Three categories are as follows:

- The OD demand modification approach (Fujita et al.<sup>73)</sup> and Miyagi and Makimura<sup>75</sup>): The residual flow remains on each link at the end of the period, and this is added to the OD demand for the next period for convenience. Because traffic equilibrium in each period is formulated as an optimization problem with elastic demand, the computational cost in each period is approximately equal to the ordinary STA model with elastic demand. Thus, it is relatively easy to apply the demand modification approach to large-scale networks.

- The link flow approach (Fujita et al.<sup>74)</sup>): Vehicles that could not reach their destination within the period remain on each link at the end of this period, and they will affect the link performance in the subsequent period. The formulation consists of the variational problem that requires a huge amount of computational cost.

- The queue approach (Akamatsu et al.<sup>76)</sup>): It is assumed that the bottleneck on the network is affected by the size of the bottleneck capacity and the inflow traffic. The queue starting from the bottleneck is generated. The link performance in the following period is affected. The vertical queue is assumed, and the model is formulated as an optimization problem.

The semi-DTA models maintain the characteristics of STA models, such as the small computational load and uniqueness of the solution, while handling the traffic flow and the propagation of the traffic flow between the periods. The need for developing semi-DTA for applying to various situations such as computational cost, data accuracy, and others is very necessary. Once the result of the SUE is more reasonable, realistic, and general than UE (Sheffi  $\frac{3}{2}$ ), developing semi-DTA models with SUE is crucial to contribute to advanced traffic assignment models. Ha et al.<sup>79)</sup> and Itagaki et al.<sup>80)</sup> presented a semi-DTA with SUE based on sensitivity analysis. At each period, they computed a static SUE and the residual flow for flow propagation. When the residual flow is eliminated from the current period, it affects the link travel time and link flow at an equilibrium state. They used a sensitivity analysis method to solve this problem. However, because they used the route-based approach that consumes computational time and computer memory, this approach is very difficult to apply in practice. Besides, because the residual flows were assumed and calculated at the static SUE, this approach was essentially the STA model that takes into account the effect of the residual flow. The equilibrium solution of semi-DTA with SUE was not presented.

The semi-DTA model is very close to the discrete-time DTA model. Differences between the semi-DTA model and the DTA model are shown in the following table

| Semi-DTA                                                 | <b>DTA</b>                                  |
|----------------------------------------------------------|---------------------------------------------|
| $\triangleright$ Multiple periods (e.g. from 15 min to   | $\triangleright$ Many smaller periods (e.g. |
| 90 min length in each period).                           | smaller 15 min in each period).             |
| $\triangleright$ Applying a sequence of STA in which     | $\triangleright$ Representing time-varying  |
| route choice proportions are assumed                     | travel demand and network                   |
| stationary during each period.                           | loading is much<br>more                     |
| $\triangleright$ Need a coarse OD matrix.                | complicated.                                |
| $\triangleright$ Residual flow is propagated to the next | $\triangleright$ Need a detailed OD matrix. |
| <b>DTA</b><br>period. However,<br>some                   | $\triangleright$ Flow propagation between   |
| requirements such as physical queues,                    | small time steps is considered in           |
| First-In-First-Out principle, vehicle                    | more sophisticated aspects.                 |
| propagation speeds, etc. are<br>not                      |                                             |
| described explicitly.                                    |                                             |

**Table 2.2** The differences between the semi-DTA model and the DTA model

## **2.3 The position of this research**

Sensitivity analysis plays an important role in the traffic assignment equilibrium problem. Many sensitivity analysis methods have been proposed for reducing the computational cost. However, most of them for traffic assignment with UE problem. Traffic assignment with the SUE problem with more reasonable results than the UE problem has been received numerous attention from researchers. The well-known sensitivity analysis for the SUE traffic assignment was proposed by Ying and Miyagi<sup>58)</sup>. This approach derived from the minimization problem presented by  $Daganzo<sup>10</sup>$  and based on Dial's algorithm to calculate gradient matrices. Nevertheless, when applying this method to the actual Kanazawa road network, several problems occurred. First, the weakness of the Dial's algorithm with the instability of the route-set, as indicated by Leurent<sup>15)</sup>, made the convergence of SUE traffic assignment impossible. Because it is impossible to have the SUE solution, it is also not feasible to apply the Dial's algorithm in the sensitivity analysis method. We have replaced the use of Dial's algorithm with the STOCH3 algorithm and applying Ying and Miyagi's calculation procedure<sup>58)</sup>, but the results of calculating the gradient matrices of link traffic flows with respect to some parameters do not guarantee the accuracy. Secondly, Ying and Miyagi<sup>58)</sup> proposed two concepts consisting of apparent derivative and true partial derivative. While the apparent derivative of link traffic flow with respect to parameter denoted the derivative of link traffic flow as an explicit function in the parameter, the true partial derivative was the ratio of change of link traffic flow with respect to a small change of the parameter. These definitions may confuse practice users. In the new approach, we derive from the nature of the fixed-point problem in the SUE traffic assignment and from applying the properties of the derivative of the implicit function and the chain rule of the derivative to obtain the formula for calculating the gradient matrices. Besides, the calculation process will be different from the process of Ying and Miyagi<sup>58)</sup>. Based on the STOCH3 algorithm and Depth-first search $81$ ) (DFS) algorithm, the calculation of gradient matrices will be proposed with high efficiency of computational accuracy and computational cost. In the process of researching and applying the STOCH3 algorithm, a tree search algorithm called the DFS algorithm can be regarded as an effective integration tool with the STOCH3 algorithm.

Moreover, the semi-DTA model with advantages of computation time, applicability, and utilization of existing OD data has been seen as an effective solution to combine STA and DTA models. In this study, we propose semi-DTA with the SUE model that takes into account the congested spatial-temporal movement. Consequently, we will show a double-looped fixed-point problem in semi-DTA with the SUE model. Because the computational cost for the equilibrium solution of this model is very large, we propose the approximation method using the sensitivity analysis method. Besides, we will relax the routebased approach, which has been raised as a problem in the studies of Ha et al.<sup>79)</sup> and Itagaki et al.<sup>80)</sup>. The sensitivity analysis method using the link-based STOCH3 algorithm will be used to reduce the computational time and computer memory. Only link-based and node-based variables are used in the calculation process to achieve computational efficiency while ensuring the accuracy of the method. The computational efficiency will be shown in the application to small example and Kanazawa road network.

Besides, some extensions of logit-based models such as the CNL model and the  $q$ -generalized logit model were proposed for solving the weaknesses of the MNL based model. Thus, we also propose the sensitivity analysis for these approaches with an integrated algorithm based on the STOCH3 efficient route definition and DFS algorithm. Finally, we expand the semi-DTA with some extensions of the logit-based model that handle the weaknesses of the MNL model. The DFS algorithm will be scrutinized to figure out good results on computation time and memory savings when studying these expansion models.

#### **References**

- 1. J. G. Wardrop, "Some Theoretical Aspects of Road Traffic Research," *Proc. Inst. Civ. Eng.*, vol. 1, no. 3, pp. 325–362, 1952.
- 2. J. de D. Ortúzar and L. G. Willumsen, *Modelling Transport*. 2011.
- 3. Y. Sheffi, *Urban Transportation Networks: Equilibrium Analysis with Mathematical Programming Methods*. 1985.
- 4. E.W. Dijkstra. 1959, "A Note on Two Problems in Connexion with Graphs," *Numerische Mathematik*, vol. 1, no. 1, pp. 269–71, 1959.
- 5. C. F. Daganzo and Y. Sheffi, "On Stochastic Models of Traffic Assignment," *Transp. Sci.*, vol. 11, no. 3, pp. 253–274, 1977.
- 6. R. B. Dial, "A Probabilistic Multipath Traffic Assignment Model which Obviates Path Enumeration," *Transp. Res.*, vol. 5, pp. 83–111, 1971.
- 7. M. G. H. Bell, "Alternatives to Dial's Logit Assignment Algorithm," *Transp. Res. Part B*, vol. 29B, no. 4, pp. 287–295, 1995.
- 8. J. E. Burrell, "Multiple Route Assignment and Its Application to Capacity Restraint," *Proc. Fourth Int. Symp. Theory Traffic Flow*, 1968.
- 9. C. Fisk, "Some Developments in Equilibrium Traffic Assignment," *Transp. Res. Part B*, vol. 14B, pp. 243–255, 1980.
- 10. C. F. Daganzo, "Unconstrained Extremal Formulation of Some Transportation Equilibrium Problems," *Transp. Sci.*, vol. 16, no. 3, pp. 332– 360, 1982.
- 11. W. B. Powell and Y. Sheffi, "The convergence of equilibrium algorithms with predetermined step sizes," *Transp. Sci.*, vol. 16, no. 1, pp. 45–55, 1982.
- 12. T. Akamatsu, "Decomposition of Path Choice Entropy in General Transport Networks," *Transp. Sci.*, vol. 31, no. 4, pp. 349–362, 1997.
- 13. Guidebook on Traffic Demand Forecasting, Volume II: User Equilibrium Assignment Models and Their Developments, Japan Society of Civil Engineers (In Japanese), 2006.
- 14. Damberg, J. T. Lundgren, and M. Patriksson, "An algorithm for the

stochastic user equilibrium problem," *Transp. Res. Part B Methodol.*, vol. 30, no. 2, pp. 115–131, 1996.

- 15. F. M. Leurent, "Curbing the Computational Difficulty of the Logit Equilibrium Assignment Model," *Transp. Res. Part B*, vol. 31, no. 4, pp. 315–326, 1997.
- 16. F. Tagliacozzo and F. Pirzio, "Assignment models and urban path selection criteria: Results of a survey of the behavior of road users," *Transp. Res.*, vol. 7, pp. 313–329, 1973.
- 17. M. Chikaraishi and H. Yaginuma, "Recent development of discrete choice models," *15th Summer course Behav. Model. Transp. Networks, Univ. Tokyo*, 2016.
- 18. E. Cascetta, A. Nuzzolo, F. Russo, and A. Vitetta, "A Modified Logit Route Choice Model Overcoming Path Overlapping Problems. Specification and Some Calibration Results for Interurban Networks," *Transportation and Traffic Theory*. pp. 697–711, 1996.
- 19. F. Russo and A. Vitetta, "An Assignment Model with Modified Logit, which Obviates Enumeration and Overlapping Problems," *Transportation (Amst).*, vol. 30, no. 2, pp. 177–201, 2003.
- 20. M. Ben-Akiva and M. Bierlaire, "Discrete Choice Methods and their Applications to Short Term Travel Decisions," pp. 5–33, 1999.
- 21. M. S. Ramming, "Network Knowledge and Route Choice," *Ph.D. Diss. Dep. Civ. Environ. Eng. Massachusetts Inst. Technol.*, 2002.
- 22. J. N. Prashker and S. Bekhor, "Route Choice Models Used in the Stochastic User Equilibrium Problem: A Review," *Transp. Rev.*, vol. 24, no. 4, pp. 437– 463, 2004.
- 23. S. Bekhor, M. E. Ben-Akiva, and M. S. Ramming, "Adaptation of logit kernel to route choice situation," *Transp. Res. Rec.*, no. 1805, pp. 78–85, 2002.
- 24. S. Pravinvongvuth and A. Chen, "Adaptation of the Paired Combinatorial Logit Model to the Route Choice Problem," *Transportmetrica*, vol. 1, no. 3, pp. 223–240, 2005.
- 25. McFadden, *Modelling the Choice of Residential Location*. 1978.
- 26. J. N. Prashker and S. Bekhor, "Investigation of Stochastic Network Loading Procedures," *Transp. Res. Rec. J. Transp. Res. Board*, vol. 1645, pp. 94– 102, 1998.
- 27. P. Vovsha and S. Bekhor, "Link-Nested Logit Model of Route Choice: Overcoming Route Overlapping Problem," *Transp. Res. Rec. J. Transp. Res. Board*, vol. 1645, no. 1, pp. 133–142, Jan. 1998.
- 28. S. Bekhor, L. Reznikova, and T. Toledo, "Application of Cross-Nested Logit Route Choice Model in Stochastic User Equilibrium Traffic Assignment," *Transp. Res. Rec. J. Transp. Res. Board*, vol. 2003, no. 1, pp. 41–49, 2007.
- 29. Papola, "Some Developments on the Cross-nested Logit Model," *Transp. Res. Part B Methodol.*, vol. 38, pp. 833–851, 2004.
- 30. S. Bekhor and J. N. Prashker, "Stochastic User Equilibrium Formulation for Generalized Nested Logit Model," *Transp. Res. Rec. J. Transp. Res. Board*, vol. 1752, pp. 84–90, 2001.
- 31. J. N. Prashker and S. Bekhor, "Stochastic User-Equilibrium Formulations for Extended-Logit Assignment Models," *Transp. Res. Rec. J. Transp. Res. Board*, vol. 1676, pp. 145–152, 1999.
- 32. J. N. Prashker and S. Bekhor, "Congestion, Stochastic, and Similarity Effects in Stochastic: User-Equilibrium Models," *Transp. Res. Rec. J. Transp. Res. Board*, vol. 1733, pp. 80–87, 2000.
- 33. J. P. Gliebe, F. S. Koppleman, and A. Ziliaskopoulos, "Route Choice Using a Paired Combinatorial Logit Model," *Present. 78th Annu. Meet. Transp. Res. Board*, 1999.
- 34. Papola and V. Marzano, "A network generalized extreme value model for route choice allowing implicit route enumeration," *Comput. Civ. Infrastruct. Eng.*, vol. 28, no. 8, pp. 560–580, 2013.
- 35. Y. Hara and T. Akamastu, "Stochastic User Equilibrium Traffic Assignment with a Network GEV Based Route Choice Model," *J. Japan Soc. Civ. Eng. D3 (Civil Eng. Stud.*, vol. 70, no. 5, pp. 611–620, 2014 (In Japanese).
- 36. T. Mai, M. Fosgerau, and E. Frejinger, "A Nested Recursive Logit Model for Route Choice Analysis," *Transp. Res. Part B Methodol.*, vol. 75, no. August, pp. 100–112, 2015.
- 37. M. Fosgerau, E. Frejinger, and A. Karlstrom, "A link based network route choice model with unrestricted choice set," *Transp. Res. Part B Methodol.*, vol. 56, pp. 70–80, 2013.
- 38. E. Castillo, J. M. Menéndez, P. Jiménez, and A. Rivas, "Closed Form Expressions for Choice Probabilities in the Weibull Case," *Transp. Res. Part B*, vol. 42, pp. 373–380, 2008.
- 39. S. Kitthamkesorn and A. Chen, "A Path-size Weibit Stochastic User Equilibrium Model," *Transp. Res. Part B*, vol. 57, pp. 378–397, 2013.
- 40. S. Kitthamkesorn and A. Chen, "Unconstrained Weibit Stochastic User Equilibrium Model with Extensions," *Transp. Res. Part B*, vol. 59, pp. 1– 21, 2014.
- 41. M. Chikaraishi and S. Nakayama, "Discrete Choice Models with q-product Random Utilities," *Transp. Res. Part B*, vol. 93, pp. 576–595, 2016.
- 42. S. Nakayama, "*q*-Generalized Logit Route Choice and Network Equilibrium Model," *Proc. 20th Int. Symp. Transp. Traffic Theory. Proc. Soc. Behav. Sci.*, vol. 80, pp. 753–763, 2013.
- 43. S. Nakayama and M. Chikaraishi, "Unified Closed-form Expression of Logit and Weibit and its Application to a Transportation Network Equilibrium Assignment," *Transp. Res. Part B*, vol. 81, pp. 672–685, 2015.
- 44. T. L. Friesz, R. L. Tobin, H.-J. Cho, and N. J. Mehta, "Sensitivity Analysis based Heuristic Algorithms for Mathematical Programs with Variational Inequality Constraints," *Math. Program.*, vol. 48, pp. 265–284, 1990.
- 45. Y. Okamoto, S. Nakayama, and J. Takayama, "Network Route Aggregation with Sensitivity Analysis for Expressway Pricing," *Presented at 91st Annual Meeting of the Transportation Research Board, Washington, D.C.*, 2012.
- 46. G. M. Wang, Z. Y. Gao, and M. Xu, "An MPEC Formulation and Its Cutting Constraint Algorithm for Continuous Network Design Problem with Multi-

user Classes," *Appl. Math. Model.*, vol. 38, pp. 1846–1858, 2014.

- 47. R. L. Tobin and T. L. Friesz, "Sensitivity Analysis for Equilibrium Network Flow," *Transp. Sci.*, vol. 22, no. 4, pp. 242–250, 1988.
- 48. J. Kyparisis, "Sensitivity Analysis for Variational Inequalities and Nonlinear Complementarity Problems," *Ann. Oper. Res.*, vol. 27, pp. 143–173, 1990.
- 49. Y. Qiu and T. L. Magnanti, "Sensitivity Analysis for Variational Inequalities Defined on Polyhedral sets," *Math. Oper. Res.*, vol. 14, no. 3, pp. 410–432, 1989.
- 50. H. Yang, "Sensitivity Analysis for Queuing Equilibrium Network Flow and Its Application to Traffic Control," *Math. Comput. Model.*, vol. 22, no. 4–7, pp. 247–258, 1995.
- 51. T. J. Kim and S. Suh, *Advanced Transport and Spatial Systems Models: Applications to Korea*. Springer-Verlag, NewYork, 1990.
- 52. H. Yang, S. Yagar, Y. Iida, and Y. Asakura, "An Algorithm for the Inflow Control Problem on Urban Freeway Networks with User-optimal Flows," *Transp. Res. Part B*, vol. 28B, no. 2, pp. 123–139, 1994.
- 53. H. Yang and S. Yagar, "Traffic Assignment and Traffic Control in General Freeway-arterial Corridor Systems," *Transp. Res. Part B*, vol. 28B, no. 6, pp. 463–486, 1994.
- 54. H. Yang and W. H. K. Lam, "Optimal Road Tolls Under Conditions of Queueing and Congestion," *Transp. Res. Part A*, vol. 30, no. 5, pp. 319–332, 1996.
- 55. H. Yang, "Sensitivity Analysis for the Elastic-Demand Network Equilibrium Problem with Applications," *Transp. Res. Part B*, vol. 31, no. 1, pp. 55–70, 1997.
- 56. H. Yang and M. G. H. Bell, "Traffic Restraint, Road Pricing and Network Equilibrium," *Transp. Res. Part B*, vol. 31, no. 4, pp. 303–314, 1997.
- 57. S. Clark and D. Watling, "Probit-Based Sensitivity Analysis for General Traffic Networks," *Transp. Res. Rec.*, vol. 1733, no. 1, pp. 88–95, 2000.
- 58. J. Q. Ying and T. Miyagi, "Sensitivity Analysis for Stochastic User

Equilibrium Network Flows — A Dual Approach," *Transp. Sci.*, vol. 35, no. 2, pp. 124–133, 2001.

- 59. J. Q. Ying and T. Miyagi, "Sensitivity Analysis for Stochastic User Equilibrium with Elastic Demand Assignment Model," *Int. Conf. Traffic Transp. Stud. 2002 July 23-25, 2002 | Guilin, China*, pp. 857–864, 2002.
- 60. J. Q. Ying, "Sensitivity Analysis based Method for Optimal Road Network Pricing," *Ann. Oper. Res.*, vol. 133, pp. 303–317, 2005.
- 61. J. Q. Ying and H. Yang, "Sensitivity Analysis of Stochastic User Equilibrium Flows in a Bi-modal Network with Application to Optimal Pricing," *Transp. Res. Part B*, vol. 39, pp. 769–795, 2005.
- 62. K. Ji, J. Ma, and W. Tang, "Sensitivity Analysis for Stochastic User Equilibrium Traffic assignment with Constraints," *Adv. Mech. Eng.*, vol. 9, no. 5, pp. 1–7, 2017.
- 63. E. Cascetta and G. E. Cantarella, "Modelling dynamics in transportation networks: State of the art and future developments," *Simul. Pract. Theory*, vol. 1, pp. 65–91, 1993.
- 64. S. Peeta and A. Ziliaskopoulos, "Foundations of Dynamic Traffic Assignment: The Past, the Present and the Future," *Networks Spat. Econ.*, vol. 1, no. 3/4, pp. 233–265, 2001.
- 65. D. Boyce, D.-H. Lee, and B. Ran, "Analytical Models of the Dynamic Traffic Assignment Problem," *Networks Spat. Econ.*, vol. 1, no. 3/4, pp. 377–390, 2001.
- 66. W. Y. Szeto and H. K. Lo, "Dynamic Traffic Assignment: Review and Future Research Directions," *J. Transp. Syst. Eng. Inf. Technol.*, vol. 5, no. 2005, p. 2019, 2005.
- 67. J. S. Mun, "Traffic performance models for dynamic traffic assignment: An assessment of existing models," *Transp. Rev.*, vol. 27, no. 2, pp. 231–249, 2007.
- 68. M. Jeihani, "A Review of Dynamic Traffic Assignment Computer Packages," *J. Transp. Res. Forum*, vol. 46, no. 2, pp. 35–46, 2010.
- 69. W. Y. Szeto, Y. Jiang, and A. Sumalee, "A cell-based model for multi-class doubly stochastic dynamic traffic assignment," *Comput. Civ. Infrastruct. Eng.*, vol. 26, no. 8, pp. 595–611, 2011.
- 70. W. Y. Szeto and S. C. Wong, "Dynamic traffic assignment: Model classifications and recent advances in travel choice principles," *Cent. Eur. J. Eng.*, vol. 2, no. 1, pp. 1–18, 2012.
- 71. Y. Wang, W. Y. Szeto, K. Han, and T. L. Friesz, "Dynamic traffic assignment: A review of the methodological advances for environmentally sustainable road transportation applications," *Transp. Res. Part B Methodol.*, vol. 111, pp. 370–394, 2018.
- 72. S. Nakayama and R. Connors, "A Quasi-dynamic Assignment Model that Guarantees Unique Network Equilibrium," *Transp. A Transp. Sci.*, vol. 10, no. 7, pp. 669–692, 2014.
- 73. M. Fujita, H. Matsui, and M. Shoshi, "Modelling of the time-of-day traffic assignment over a traffic network.," *J. Infrastruct. Plan. Manag.*, no. 389, pp. 111–119, 1988 (in Japanese).
- 74. M. Fujita, K. Yamamoto, and H. Matsui, "Modelling of the time-of-day traffic assignment over a congested network.," *Proc. Japan Soc. Civ. Eng.*, no. 407, pp. 129–138, 1989 (in Japanese).
- 75. T. Miyagi and K. Makimura, "A study on semi-dynamic traffic assignment method," *Traffic Eng.*, vol. 26, pp. 17–28, 1991 (in Japanese).
- 76. T. Akamatsu, M. Yukio, and T. Eikou, "Semi-dynamic Traffic Assignment Models with Queue Evolution and Elastic OD Demand," *Infrastruct. Plan. Rev.*, vol. 15, no. 4, pp. 535–545, 1998 (in Japanese).
- 77. M. C. J. Bliemer, M. P. H. Raadsen, E. S. Smits, B. Zhou, and M. G. H. Bell, "Quasi-dynamic traffic assignment with residual point queues incorporating a first order node model," *Transp. Res. Part B Methodol.*, vol. 68, pp. 363– 384, 2014.
- 78. L. Brederode, A. Pel, L. Wismans, E. de Romph, and S. Hoogendoorn, "Static Traffic Assignment with Queuing: Model Properties and Applications," *Transp. A Transp. Sci.*, vol. 15, no. 2, pp. 179–214, 2019.
- 79. P. T. T. Ha, S. Nakayama, and J. Takayama, "A semi-dynamic traffic assignment model and its application," *Civ. Eng. Stud. Res. Lect. Collect. vol. 45*, 2012.
- 80. Y. Itagaki, S. Nakayama, and J. Takayama, "A semi-dynamic traffic assignment model with endogenous traffic congestion using the sensitivity analysis," *J. Japan Soc. Civ. Eng. D3 (Civil Eng. Stud.)*, vol. 70, pp. 569– 577, 2014 (in Japanese).
- 81. T. H. Cormen, C. E. Leiserson, R. L. Rivest, and C. Stein, *Introduction to Algorithms, Second Edition*. MIT Press and McGraw-Hill, 2001.

# **Chapter 3**

# **Sensitivity analysis method for logit-based stochastic user equilibrium traffic assignment**

## **3.1 Overview**

Logit-based SUE traffic assignment plays a vital role in the range of traffic assignment models. However, repeated logit-based SUE traffic assignment for large-scale traffic networks requires a huge computational cost. Reducing calculation costs while ensuring the accuracy of traffic assignment results are principal requirements, here this chapter will present a sensitivity analysis method for SUE traffic assignment with the link-based approach. Our method is derived from the fixed-point problem of link traffic flow in the SUE traffic assignment problem. Besides, the properties of the derivative of the implicit function and the chain rule of the derivative will be used. This approach creates unity in the use of derivative concepts and does not have to distinguish between concepts apparent derivative and true partial derivative as in Ying and Miyagi's paper<sup>1)</sup>. Instead of originating from the optimization problem<sup>2</sup>, the fixed-point approach will make this method generalizable and applicable to all fixed-point problems of logit-based SUE traffic assignment models. Moreover, the calculation process will be different from the calculation process of Ying and Miyagi<sup>1)</sup> with the application of STOCH3 and DFS algorithms to ensure the accuracy of the results of calculating gradient matrices. In this study, the derivative of the link flow variable regarding some parameters has been calculated effectively both in terms of computational cost and accuracy. Then, we verify the effectiveness of the calculation method with an illustrative example and case study in the Kanazawa City road network.

## **3.2 Notations and assumptions**

The sensitivity analysis method for the logit-based SUE traffic assignment problem has been taken into consideration to assess how the equilibrium state changes according to the change of model parameters. Assume that two parameters related to free-flow travel time and travel demand will be changed and the degree of their influence on the equilibrium solution will be considered by the sensitivity analysis method. With other parameters, the identical calculation method could be put into use.

Accordingly, notations and assumptions used in this chapter are as follows:

: An origin-destination (OD) pair.

 $W = \{12, \ldots, rs, \ldots, uv\}$ : The set of OD pairs.

 $K^{rs} = \{k, p, ...\}$ : The set of routes connecting an origin and destination.

- $Q^{rs}$ : The travel demand of an OD pair rs.
- $p_k^{rs}$ : The probability of choosing the route  $k$  of OD pair  $rs$  (see **Equation (2.16)**).

 $f_k^{rs}$ : The flow on the route k of OD pair rs.

 $\theta$ : The positive parameter of the logit-based route choice model.

 $c_k^{rs}$ : The travel time on the route k of OD pair rs.

 $N = \{1, 2, ..., i, j, ..., m, n\}$ : The set of nodes.

 $A = \{12, ..., i, gh, ... nm\}$ : The set of links.

 $A_k^{rs} = \{ij, gh, ...\}$ : The set of links that belong to route k of an OD pair rs.

- $\delta_{ij,k}^{rs}$ : The link-route incidence variable. If the route k includes link *ij* then  $\delta_{ij,k}^{rs} = 1$ , otherwise  $\delta_{ij,k}^{rs} = 0$ .
- $t_{ij}$ : The travel time of link *ij*. It is assumed that  $t_{ij}$  is a continuous and nondecreasing function of  $x_{ij}$  and parameter  $\zeta_{ij}$ . By using a conventional traffic model based on BPR (Bureau of Public Roads) curves, we have:

$$
t_{ij} = \left(t_{ij}^0 + \zeta_{ij}\right) \left[1 + \alpha \left(\frac{x_{ij}}{Cap_{ij}}\right)^{\beta}\right].
$$
 (3.1)

where  $t_{ij}^0$  is the free-flow travel time of link *ij*;  $\alpha$ ,  $\beta$  are the BPR function parameters;  $x_{ij}$  is the travel flow of link *ij* and  $Cap_{ij}$  is the traffic capacity of link  $i$ *j*.

- $\mathbf{x} = (x_{12}, ..., x_{ij}, ..., x_{mn})^T$ : The vectors of all link flows.
- $\mathbf{t} = (t_{12}, ..., t_{ij}, ..., t_{mn})^T$ : The vectors of all link travel times.
- $\zeta = (\zeta_{12}, \dots, \zeta_{ij}, \dots, \zeta_{mn})^T$ : The vectors of all free-flow travel time parameters.
- $\nabla_{\mathbf{x}}\mathbf{t}$  and  $\nabla_{\zeta}\mathbf{t}$ : The diagonal matrix of partial derivatives of  $t_{ij}$  as an explicit function with respect to  $x_{ij}$  and  $\zeta_{ij}$ , respectively. We have:

$$
\nabla_{\mathbf{x}} \mathbf{t} = \begin{pmatrix} \frac{\partial t_{12}}{\partial x_{12}} & 0 \\ \vdots & \ddots & \vdots \\ 0 & \frac{\partial t_{mn}}{\partial x_{mn}} \end{pmatrix},\tag{3.2}
$$
\n
$$
\nabla_{\zeta} \mathbf{t} = \begin{pmatrix} \frac{\partial t_{12}}{\partial \zeta_{12}} & 0 \\ \vdots & \ddots & \vdots \\ 0 & \frac{\partial t_{mn}}{\partial \zeta_{mn}} \end{pmatrix}.\tag{3.3}
$$

 $\nabla_{\mathbf{z}}\mathbf{x}$ : The matrix of partial derivatives of  $x_{ij}$  with respect to  $\zeta_{ij}$ 

$$
\nabla_{\zeta} \mathbf{x} = \begin{pmatrix}\n\frac{\partial x_{12}}{\partial \zeta_{12}} & \cdots & \frac{\partial x_{12}}{\partial \zeta_{ij}} & \cdots & \frac{\partial x_{12}}{\partial \zeta_{mn}} \\
\vdots & \ddots & \vdots & \vdots & \vdots \\
\frac{\partial x_{ij}}{\partial \zeta_{12}} & \cdots & \frac{\partial x_{ij}}{\partial \zeta_{ij}} & \vdots & \frac{\partial x_{ij}}{\partial \zeta_{mn}} \\
\vdots & \vdots & \vdots & \ddots & \vdots \\
\frac{\partial x_{mn}}{\partial \zeta_{12}} & \cdots & \frac{\partial x_{mn}}{\partial \zeta_{ij}} & \cdots & \frac{\partial x_{mn}}{\partial \zeta_{mn}}\n\end{pmatrix}.
$$
\n(3.4)

 $p_{ij}^{rs}$ : The probability of choosing the link *ij* of OD pair rs

$$
p_{ij}^{rs} = \sum_{k \in K^{rs}} p_k^{rs} \delta_{ij,k}^{rs} = \frac{\sum_{k \in K^{rs}} \delta_{ij,k}^{rs} \exp(-\theta c_k^{rs})}{\sum_{k \in K^{rs}} \exp(-\theta c_k^{rs})}.
$$
 (3.5)

 $x_{ij}^{rs}$ : The number of users from node r to node s who choose some routes containing link  $i\mathbf{j}$ .

$$
x_{ij}^{rs} = \sum_{k \in K^{rs}} f_k^{rs} \delta_{ij,k}^{rs} = \sum_{k \in K^{rs}} Q^{rs} p_k^{rs} \delta_{ij,k}^{rs}
$$

$$
= Q^{rs} \frac{\sum_{k \in K^{rs}} \delta_{ij,k}^{rs} \exp(-\theta c_k^{rs})}{\sum_{k \in K^{rs}} \exp(-\theta c_k^{rs})}.
$$
(3.6)

 $x_{ij\rightarrow gh}^{rs}$ : The number of users from node r to node s who choose some routes which contain both links  $i$  and  $gh$  in such a way that link  $i$  is used before link gh.

 $x_{ij,gh}^{rs}$ : The number of users from node r to node s who choose some routes which contain both links *ij* and *gh* ( $x_{ij,gh}^{rs} (= x_{gh,ij}^{rs})$ ). We have:

$$
x_{ij,gh}^{rs} = \sum_{k \in K^{rs}} f_k^{rs} \delta_{ij,k}^{rs} \delta_{gh,k}^{rs}
$$
  
= 
$$
\sum_{k \in K^{rs}} Q^{rs} p_k^{rs} \delta_{ij,k}^{rs} \delta_{gh,k}^{rs}
$$
  
= 
$$
Q^{rs} \frac{\sum_{k \in K^{rs}} \delta_{ij,k}^{rs} \delta_{gh,k}^{rs} \exp(-\theta c_k^{rs})}{\sum_{k \in K^{rs}} \exp(-\theta c_k^{rs})},
$$
 (3.7)

or,

$$
x_{ij,gh}^{rs} = x_{gh,ij}^{rs} = \begin{cases} x_{ij \to gh}^{rs} + x_{gh \to ij}^{rs} & \text{if } ij \ne gh, \\ x_{ij}^{rs} & \text{otherwise.} \end{cases}
$$
 (3.8)

- $C_{rn}^0$ : The reference shortest generalized travel time from origin node r to node *n*, based on the link travel time  $\{t_{ij}^0\}$ .
- $\xi^{rs}$ : The parameter of travel demand of OD pair rs.
- $Q^{rs}(\xi^{rs})$ : The travel demand of an OD pair that depends on a perturbation  $\xi^{rs}$ . Assuming that:

$$
Q^{rs}(\xi^{rs}) = Q_0^{rs} + \xi^{rs}.
$$
\n
$$
(3.9)
$$

 $\mathbf{Q} = (Q^{12}, \dots, Q^{rs}, \dots, Q^{uv})^T$ : The travel demand vector.

 $\xi = (\xi^{12}, \dots, \xi^{rs}, \dots, \xi^{uv})^T$ : The vector of the parameter of travel demand.

: The unit matrix.

 $\nabla_{\xi} Q$ : The matrix of partial derivatives of  $Q^{rs}$  as an explicit function with respect to  $\xi^{rs}$ 

$$
\nabla_{\xi} \mathbf{Q} = \begin{pmatrix}\n\frac{\partial Q^{12}}{\partial \xi^{12}} & \cdots & \frac{\partial Q^{12}}{\partial \xi^{rs}} & \cdots & \frac{\partial Q^{12}}{\partial \xi^{uv}} \\
\vdots & \ddots & \vdots & \vdots & \vdots \\
\frac{\partial Q^{rs}}{\partial \xi^{12}} & \cdots & \frac{\partial Q^{rs}}{\partial \xi^{rs}} & \cdots & \frac{\partial Q^{rs}}{\partial \xi^{uv}} \\
\vdots & \vdots & \vdots & \ddots & \vdots \\
\frac{\partial Q^{uv}}{\partial \xi^{12}} & \cdots & \frac{\partial Q^{uv}}{\partial \xi^{rs}} & \cdots & \frac{\partial Q^{uv}}{\partial \xi^{uv}}\n\end{pmatrix}.
$$
\n(3.10)

From **Equation (3.9)**,  $\nabla_{\xi} \mathbf{Q} = \mathbf{I}$ .

 $\nabla_{\xi} \mathbf{x}$ : The matrix of partial derivatives of  $x_{ij}$  with respect to  $\xi^{rs}$ 

$$
\mathbf{\nabla}_{\xi}\mathbf{x} = \begin{pmatrix}\n\frac{\partial x_{12}}{\partial \xi^{12}} & \cdots & \frac{\partial x_{12}}{\partial \xi^{rs}} & \cdots & \frac{\partial x_{12}}{\partial \xi^{uv}} \\
\vdots & \ddots & \vdots & \vdots & \vdots \\
\frac{\partial x_{ij}}{\partial \xi^{12}} & \cdots & \frac{\partial x_{ij}}{\partial \xi^{rs}} & \cdots & \frac{\partial x_{ij}}{\partial \xi^{uv}} \\
\vdots & \vdots & \vdots & \ddots & \vdots \\
\frac{\partial x_{mn}}{\partial \xi^{12}} & \cdots & \frac{\partial x_{mn}}{\partial \xi^{rs}} & \cdots & \frac{\partial x_{mn}}{\partial \xi^{uv}}\n\end{pmatrix}.
$$
\n(3.11)

 $h_{ij}^r$ : STOCH3 parameter of link *ij*. Leurent<sup>3)</sup> used this parameter to define efficient links from origin node  $r$  (see Chapter 2).

- $N_i^{in}$ : The set of start nodes of the links that connect to node *i*.
- $N_i^{out}$ : The set of end nodes of the links that are connected from node *i*.
- $\Omega_{ij}^r$ : Indicator variable ( $\Omega_{ij}^r \coloneqq 1$  if link *ij* is efficient from origin node r and  $\Omega_{ij}^r$ : = 0 otherwise).

 $a_{ij}$ : Likelihood of link ij

$$
a_{ij} = \exp(-\theta t_{ij}) \,\forall ij \in A.
$$
 (3.12)

 $wl_{ij}^{rs}$ : Link weight that presents the importance of link *ij* in contributing to efficient routes from origin node  $r$  to destination node  $s$ .

$$
wl_{ij}^{rs} = \begin{cases} a_{ij} & \text{if } i = r \text{ and } \Omega_{ij}^r = 1 \\ a_{ij} \sum_{m \in N_i^{in}} wl_{mi}^{rs} & \text{if } i \neq r \text{ and } \Omega_{ij}^r = 1 \\ 0 & \text{otherwise} \end{cases}
$$
(3.13)

 $xl_{ij}^{rs}$ : The flow of link *ij* from origin node *r* to destination node *s*.

$$
x l_{ij}^{rs} = \begin{cases} Q^{rs} \frac{wl_{ij}^{rs}}{\sum_{m \in N_j^{in}}wl_{mj}^{rs}} & \text{if } j = s\\ \left(\sum_{n \in N_j^{out}} x l_{jn}^{rs}\right) \frac{wl_{ij}^{rs}}{\sum_{m \in N_j^{in}}wl_{mj}^{rs}} & \text{if } j \neq s \end{cases}
$$
(3.14)

# **3.3 Depth-first search algorithm for solving the logit-based stochastic user equilibrium problem**

As mentioned in Chapter 2, the logit-based SUE problem could be resolved by using the well-known Dial-based algorithm<sup>4)</sup> in which the STOCH3 algorithm with stable route identification performed the more efficiency. This algorithm has a few disadvantages. Firstly, it is possible to skip some important routes. This disadvantage is also a common weakness of Dial-based algorithm shown by Akamatsu<sup>5)</sup>. Secondly, there is the possibility of an inconsistency between the definition of efficient links<sup>6)</sup>. The set of efficient links used free-flow travel time pattern may be different from these used link trave time in the final SUE solution. Thirdly, it is used to solve the MNL model assuming independence among alternatives. The limitations of the MNL model are shown in Chapter 2. Although there are weaknesses, it cannot be denied the ability to apply this algorithm with the advantage of a link-based approach avoiding route enumeration and mathematical convenience.

Based on Dial's algorithm, Leurent<sup>3)</sup> proposed the STOCH3-efficient route definition and performed the effectiveness of the STOCH3 logit model using the MSA. STOCH3 algorithm performing for each origin node  $r$  (see Chapter 2) exactly represented the logit-based model in route choice<sup>3)</sup>. It is also can run for each OD pair  $rs$  (see **Appendix B**) and the convergence of the algorithm is unchanged because the logit-based model is still shown. In the process of applying the STOCH3 algorithm, we tried to list all implicit efficient routes to compare the STOCH3 algorithm with the route-based approach. The DFS algorithm<sup>7)</sup> was utilized to list all implicit efficient routes. DFS is a well-known algorithm for traversing tree data structures. The DFS algorithm could be used to search "deeper" in the graph whenever possible. In finding the implicit STOCH3 efficient route, the idea of the algorithm can be presented as follows: First, the nodes adjacent to the original node  $r$  will, of course, come from  $r$ . For each node  $n$  adjacent to  $r$ , of course, the nodes adjacent to  $n$  also come from  $r$ , etc. From that, we develop the DFS algorithm with a recursive technique for displaying entire routes in implicit STOCH3 route-set by Fortran.90 programming (see **Appendix A.1**). When the traffic network is represented as adjacent links instead of matrices and lists types, the algorithm starts at the origin node, explores along with each link, and ends at

the destination node before backtracking. The algorithm is handled with a recursive technique in which each subroutine for each node will visit the adjacent links of that node, continue recursively for the end node of the adjacent links and the stopping condition is that destination node  $s$  is found.

For example, if the following network consists of efficient links in **Figure 3.1** and network is saved as adjacent links instead of matrices shown in **Table 3.1**, the order of links visited by the DFS algorithm is *r*1,12,2*s*,25,56,6*s*,14,45,56,6*s*.

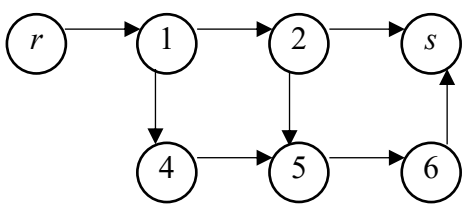

**Figure 3.1** A virtual network with efficient links

| No.            | Link | <b>Adjacent links</b> |
|----------------|------|-----------------------|
| $\mathbf{1}$   | r1   | ${12,14}$             |
| $\overline{2}$ | 12   | ${2s,25}$             |
| 3              | 14   | ${45}$                |
| $\overline{4}$ | 2s   | $\{\emptyset\}$       |
| 5              | 25   | ${56}$                |
| 6              | 45   | ${56}$                |
| 7              | 56   | $\{6s\}$              |
| 8              | 6s   | $\{\emptyset\}$       |

**Table 3.1** Adjacent links of each link in the virtual network

The next will show how to find all the efficient routes of the virtual network. The DFS algorithm starts from origin node *r* and visits adjacent link *r*1 of node *r*, adjacent link 12 of node 1, and adjacent link 2*s* of node 2 to arrive *s*. We can use an array, mark<sub>ij</sub>, to save this trail. The number of elements in the mark<sub>ij</sub> can be set by the number of links on the network. Thus, at the first attempting at the destination *s*, the DFS algorithm queries the following links: *r*1, 12, 2*s* that form

an efficient route. Because the destination node is reached, the subroutine of node *s* will stop and the DFS algorithm will backtrack link 2*s*, this backtracked link will be removed from mark array. The current node is node 2, because adjacent link 25 is still in the list of links that are waiting for traversing. The DFS algorithm will continue running by traversing link 25, adjacent link 56 of node 5, and adjacent link 6*s* of node 6 to arrive *s*. Hence, the second efficient route is illustrated including links *r*1,12, 25, 56, 6*s*. Because the destination node is reached, the subroutine of node *s* will stop. The DFS algorithm will backtrack link 6*s*, this backtracked link will be dropped from mark array. The current node is node 6. Because there are no adjacent links of node 6 that are waiting for traversing, the DFS algorithm will come back to node 5 from node 6 and backtrack link 56 (this backtracked link will be removed from mark array). Similarly, the DFS algorithm will backtrack links 25, 12, and continue running by traversing link 14. The visiting process is similar, and the final efficient route including links *r*1,14,45,56,6*s*is also found. Because there are no links that need to be visited, the DFS algorithm will stop. This process is illustrated as the following table:

| No.            | node             | <b>Current Adjacent</b><br>links | Link is<br>traversed | <b>Links are</b><br>waiting for<br>traversing | <b>Next</b><br>node | <b>Mark array</b>        |
|----------------|------------------|----------------------------------|----------------------|-----------------------------------------------|---------------------|--------------------------|
| $\mathbf{1}$   | $\boldsymbol{r}$ | $\{r1\}$                         | r1                   | $\{\emptyset\}$                               | $\mathbf{1}$        | $\{r1\}$                 |
| $\overline{2}$ | $\mathbf{1}$     | ${12,14}$                        | 12                   | ${14}$                                        | $\overline{2}$      | $\{r1,12\}$              |
| 3              | $\overline{2}$   | ${2s,25}$                        | 2s                   | $\{14, 25\}$                                  | $\boldsymbol{S}$    | $\{r1, 12, 2s\}$         |
| $\overline{4}$ | $\overline{2}$   |                                  | 25                   | ${14}$                                        | 5                   | $\{r1, 12, 25\}$         |
| 5              | 5                | ${56}$                           | 56                   | ${14}$                                        | 6                   | $\{r1, 12, 25, 56\}$     |
| 6              | 6                | $\{6s\}$                         | 6s                   | ${14}$                                        | $\boldsymbol{S}$    | $\{r1, 12, 25, 56, 6s\}$ |
| 7              | $\mathbf{1}$     |                                  | 14                   | $\{\emptyset\}$                               | $\overline{4}$      | $\{r1,14\}$              |
| 8              | $\overline{4}$   | ${45}$                           | 45                   | $\{\emptyset\}$                               | 5                   | $\{r1, 14, 45\}$         |
| 9              | 5                | ${56}$                           | 56                   | $\{\emptyset\}$                               | 6                   | $\{r1, 14, 45, 56\}$     |
| 10             | 6                | $\{6s\}$                         | 6s                   | $\{\emptyset\}$                               | $\boldsymbol{S}$    | $\{r1, 14, 45, 56, 6s\}$ |

**Table 3.2** Detail of the DFS algorithm for the virtual network

If we consider a real traffic network with  $|K^{rs}|$  is the total number of implicit STOCH3-efficient-routes, the DFS algorithm operating the recursive technique is capable of representing all  $|K^{rs}|$  implicit routes by  $|K^{rs}|$  time arriving destination s. Although this algorithm takes into account  $|K^{rs}|$  time reaching each destination, it is possible to exploit the information of previously accessed links to save the calculation time. If in the set of routes, there are many overlapping routes in the first links, the use of the DFS algorithm will save calculation time. For example, in the second arriving *s*, the algorithm does not have to go back to the origin *r* and it only needs to visit three links 25, 56, 6*s*.

STOCH3 algorithm with the link-based approach running for each origin node  $r$  remarkably effective in calculating the MNL model. However, in some other logit models such as CNL, *q*-generalized logit, the use of the STOCH3 algorithm is impossible. We will think about using the DFS algorithm for the extensions of the logit model in later chapters. STOCH3 algorithm based on Dial's algorithm avoids cyclic routes in implicit route-set, but this can exclude some routes used by many users from the implicit route-set <sup>5)</sup>. For example, **Figure 3.2** depicts a small network with the free-flow travel time of each link.

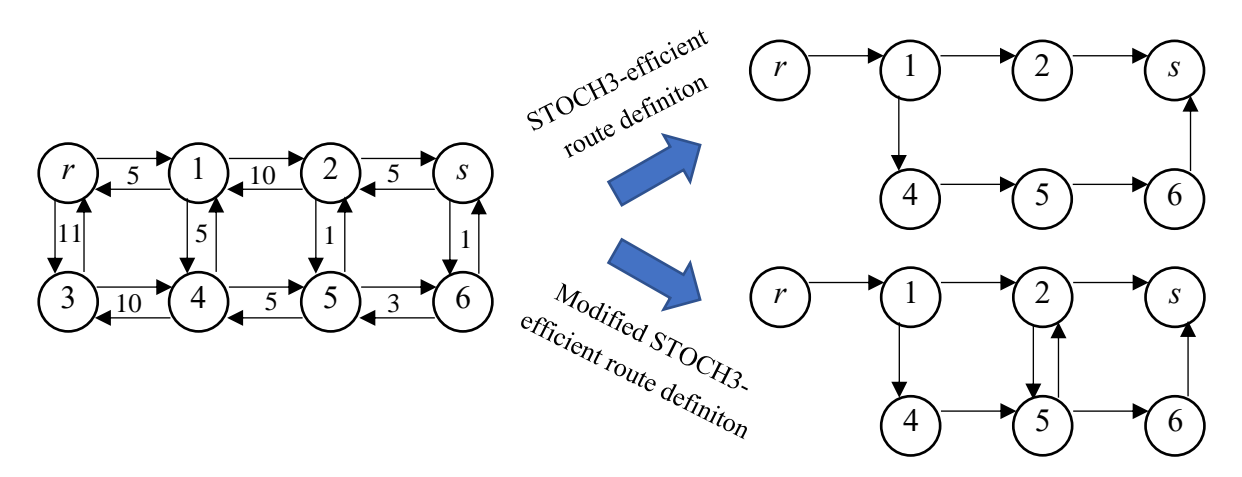

**Figure 3.2** Small example shown the weakness of STOCH3 algorithm

If the STOCH3 algorithm is used, the route-set will include only one route. Because the shortest route from node  $r$  to node 2 equals to the shortest route from node *r* to node 5 ( $C_{r2}^0 = C_{r5}^0 = 15$ ), the links 25, 52 are inefficient links. In reality, many users will use these links. If the concept of the efficient routes is modified to mention more about the number of routes in which efficient route does not include the same node more than once and consists of links have their initial node no

further to the origin than their final node ( $C_{rj}^0 \geq C_{ri}^0$ ), the STOCH3 algorithm will not be able to handle this case. In this case, the DFS algorithm is still capable of searching all these efficient routes. Because each link will have a unique start node and end node, the DFS algorithm can search all these efficient routes and avoid infinite loops by using an array to mark the start nodes of the links that have been visited and only searching for links that contain the end nodes have not been visited yet. **Table 3.3** shows this procedure, the coding of this will be detailed in **Appendix A.2**. This algorithm can be used to find all simple routes (the routes do not include the same node more than once) for each OD pair. However, it is a very time-consuming task and not suitable for application purposes. The main purpose of considering the DFS algorithm is to serve the calculation of the sensitivity analysis formulas and compare it with the STOCH3 algorithm. So, its applications into the concept of a modified STOCH3-efficient route and the simple route will not be focused. Here, this algorithm is only considered the applicability with the STOCH3-efficient route definition.

| No.          | <b>Current</b><br>node | Qualified<br>adjacent<br>links | Link is<br>traversed | <b>Links</b> are<br>waiting for<br>traversing | <b>Next</b><br>node | Mark array               |
|--------------|------------------------|--------------------------------|----------------------|-----------------------------------------------|---------------------|--------------------------|
| $\mathbf{1}$ | $\boldsymbol{r}$       | $\{r1\}$                       | r1                   | $\{\emptyset\}$                               | $\mathbf 1$         | $\{r1\}$                 |
| $\mathbf{2}$ | $\mathbf{1}$           | ${12,14}$                      | 12                   | ${14}$                                        | $\sqrt{2}$          | $\{r1,12\}$              |
| 3            | $\overline{2}$         | ${2s,25}$                      | 2s                   | ${14, 25}$                                    | S                   | ${r1,12,2s}$             |
| 4            | $\overline{2}$         |                                | 25                   | ${14}$                                        | 5                   | $\{r1, 12, 25\}$         |
| 5            | 5                      | ${56}$                         | 56                   | ${14}$                                        | 6                   | $\{r1, 12, 25, 56\}$     |
| 6            | 6                      | ${6s}$                         | 6s                   | ${14}$                                        | $\boldsymbol{S}$    | $\{r1, 12, 25, 56, 6s\}$ |
| 7            | $\mathbf{1}$           |                                | 14                   | $\{\emptyset\}$                               | $\overline{4}$      | $\{r1,14\}$              |
| 8            | $\overline{4}$         | ${45}$                         | 45                   | $\{\emptyset\}$                               | 5                   | $\{r1, 14, 45\}$         |
| 9            | 5                      | ${52,56}$                      | 52                   | ${56}$                                        | $\sqrt{2}$          | $\{r1, 14, 45, 52\}$     |
| 10           | $\overline{2}$         | ${2s}$                         | 2s                   | ${56}$                                        | $\boldsymbol{S}$    | ${r1,14,45,52,2s}$       |
| 11           | 5                      |                                | 56                   | $\{\emptyset\}$                               | $\sqrt{6}$          | $\{r1, 14, 56\}$         |
| 12           | 6                      | ${6s}$                         | 6s                   | $\{\emptyset\}$                               | S                   | ${r1, 14, 45, 56, 6s}$   |

**Table 3.3** Detail of the DFS algorithm for searching the modified STOCH3 efficient routes in the small network

Consequently, we will propose a new algorithm to present stochastic network loadings based on the DFS algorithm with the STOCH3-efficient route definition. Instead of relying on the STOCH3 loading procedure (see Chapter 2), we will adopt the DFS algorithm. We will call it DFS loading procedure<sup>8)</sup>. In calculations, we only use link-based and node-based variables by using the information each time the algorithm reaches the destination (information about 1 efficient route). The goal of this calculation is to use the DFS algorithm to calculate the numerator and denominator of **Equation (3.5)**. In this case, we use the STOCH3-efficient route definition and calculating the link traffic flow for each OD pair  $rs$ . Indicator variable  $\Omega_{ij}^r$  will be used to represent the efficiency of link *ij* (see Chapter 2). Denoting  $num_{ij}^{rs}$  and  $dmr^s$  are the numerator and the denominator of **Equation** (3.5), respectively. We also use  $mark_{ij}$  array and use another node-based variable,  $vn_n^{rs}$ , for the calculation reason. The process of calculating  $num_{ij}^{rs}$  and  $dmn^{rs}$  as follows:

For each OD pair, set all  $num_{ij}^{rs}$ ,  $mark_{ij}$  and  $vn_i^{rs}$  variables to 0. Set  $vn_r^{rs}$ :=1 and  $dnm^{rs} = 0$ . Performing the DFS algorithm from origin node r to destination node *s* with recursive technique. After each link with the nonzero value of  $\Omega_{ij}^r$  is visited, we save link *ij* to the mark array and update  $vn_j^{rs} = a_{ij}vn_i^{rs}$ . When reaching destination node s, we add  $vn_s^{rs}$  to  $num_{ij}^{rs}$  ( $num_{ij}^{rs} := num_{ij}^{rs} +$  $wn_s^{rs}$ ) if link *ij* is included in the mark array and add  $vn_s^{rs}$  to  $dmr^s$  ( $dmr^s$  :=  $dmm^{rs} + wn_s^{rs}$ ). We have:

$$
vn_s^{rs} = \prod_{ij \in A_k^{rs}} a_{ij} = \prod_{ij \in A_k^{rs}} \exp(-\theta t_{ij}) = \exp(-\theta c_k^{rs}). \tag{3.15}
$$

With the recursive technique, we can reach the destination node s by  $|K^{rs}|$ times.  $dmr^s$  and  $num_{ij}^{rs}$  variables perform the denominator and numerator of **Equation (3.5)** follows:

$$
dn m^{rs} = \sum_{k=1}^{|K^{rs}|} v n_s^{rs(k)} = \sum_{k=1}^{|K^{rs}|} \exp(-\theta c_k^{rs}), \qquad (3.16)
$$

$$
num_{ij}^{rs} = \sum_{k=1}^{|K^{rs}|} \delta_{ij,k}^{rs} vn_s^{rs(k)} = \sum_{k=1}^{|K^{rs}|} \delta_{ij,k}^{rs} \exp(-\theta c_k^{rs}). \tag{3.17}
$$

Thus, we can compute **Equation** (3.5) through  $dmr^s$  and  $num_{ij}^{rs}$  variables. Next, link traffic flow of each OD pair in **Equation (3.6)** is also calculated without using route-based  $\delta_{ij,k}^{rs}$ ,  $c_k^{rs}$  variables. To show the proposed algorithm that can calculate the link traffic flow without route-based variables, the application to the virtual road network shown in **Figure 3.1** is conducted. Assuming the free-flow travel time of the links is shown in the following table.

| No.            | Link |                |                  | Start node End node Free-flow travel time (min) |
|----------------|------|----------------|------------------|-------------------------------------------------|
| 1              | r1   | r              | 1                | 10                                              |
| $\overline{2}$ | 12   | 1              | $\overline{2}$   | 10                                              |
| 3              | 14   | 1              | 4                | 5                                               |
| $\overline{4}$ | 2s   | 2              | $\boldsymbol{S}$ | 10                                              |
| 5              | 25   | $\overline{2}$ | 5                | 5                                               |
| 6              | 45   | $\overline{4}$ | 5                | 8                                               |
| 7              | 56   | 5              | 6                | 2                                               |
| 8              | 6s   | 6              | $\boldsymbol{S}$ | 5                                               |

**Table 3.4** Free-flow travel time of links in the virtual network

If the fixed travel demand and the logit parameter are assumed as  $Q_0^{rs} = 100$ and  $\theta = 0.1$ , applying the route-based approach bring the results of efficient route flows as follows:

**Table 3.5** The results of route flows in the virtual network

| No. | <b>Detailed links</b> | <b>Route travel time</b><br>(min) | <b>Probability of</b><br>choosing route | <b>Route flow</b><br>(pcu) |
|-----|-----------------------|-----------------------------------|-----------------------------------------|----------------------------|
|     | $r1 - 12 - 2s$        | $10+10+10=30$                     | 0.355                                   | 35.477                     |
|     |                       | $r1-12-25-56-6s$ $10+10+5+2+5=32$ | 0.290                                   | 29.046                     |
|     |                       | $r1-14-45-56-6s$ $10+5+8+2+5=30$  | 0.355                                   | 35.477                     |

From the link-route incidence matrix, the efficient link traffic flows are calculated as the following table:

| No.            | Link | <b>Link flow</b><br>(pcu) |
|----------------|------|---------------------------|
| 1              | r1   | 100.000                   |
| $\overline{2}$ | 12   | 64.523                    |
| 3              | 14   | 35.477                    |
| 4              | 2s   | 35.477                    |
| 5              | 25   | 29.046                    |
| 6              | 45   | 35.477                    |
| 7              | 56   | 64.523                    |
| 8              | 6s   | 64.523                    |

**Table 3.6** The results of link flows in the virtual network

If we do not apply the route-based approach, the DFS loading procedure will be depicted through the following table:

| No.            | Link is<br>traversed | Mark array               | $vn_i^{rs}$ | $vn_i^{rs}$ | <b>Note</b>                                                                                                    |
|----------------|----------------------|--------------------------|-------------|-------------|----------------------------------------------------------------------------------------------------|
| 1              | r1                   | $\{r1\}$                 | 1.000       | 0.368       |                                                                                                    |
| $\overline{c}$ | 12                   | ${r1,12}$                | 0.368       | 0.135       |                                                                                                    |
| 3              | 2s                   | ${r1,12,2s}$             | 0.135       | 0.050       | $dnm^{rs} = 0.050;$                                                                                                    |
|                |                      |                          |             |             | $num_{r1}^{rs} = 0.050; num_{12}^{rs} = 0.050;$<br>$num_{2s}^{rs} = 0.050$                                                                                                    |
| $\overline{4}$ | 25                   | $\{r1, 12, 25\}$         | 0.135       | 0.082       |                                                                                                    |
| 5              | 56                   | $\{r1, 12, 25, 56\}$     | 0.082       | 0.067       |                                                                                                    |
| 6              | 6s                   | $\{r1, 12, 25, 56, 6s\}$ | 0.067       | 0.041       | $dnm^{rs} = 0.050 + 0.041 = 0.091;$                                                                                                    |
|                |                      |                          |             |             | $num_{r1}^{rs} = 0.091; num_{12}^{rs} = 0.091;$<br>$num_{2s}^{rs} = 0.050; num_{25}^{rs} = 0.041;$<br>$num_{56}^{rs} = 0.041; num_{65}^{rs} = 0.041$                                                    |
| 7              | 14                   | $\{r1,14\}$              | 0.368       | 0.223       |                                                                                                    |
| 8              | 45                   | $\{r1, 14, 45\}$         | 0.223       | 0.100       |                                                                                                    |
| 9              | 56                   | $\{r1, 14, 45, 56\}$     | 0.100       | 0.082       |                                                                                                    |
| 10             | 6s                   | $\{r1, 14, 45, 56, 6s\}$ | 0.082       | 0.050       | $dnm^{rs} = 0.091 + 0.050 = 0.140;$                                                                                                    |
|                |                      |                          |             |             | $num_{r1}^{rs} = 0.140; num_{12}^{rs} = 0.091;$<br>$num_{2s}^{rs} = 0.050; num_{2s}^{rs} = 0.041;$<br>$num_{56}^{rs} = 0.091; num_{6s}^{rs} = 0.091;$<br>$num_{14}^{rs} = 0.050; num_{45}^{rs} = 0.050$ |

**Table 3.7** The DFS loading procedure in the application to the virtual network

After the DFS algorithm stops, the probability of choosing the links and link flows are calculated by the following table:

| No.            | Link | $num_{ii}^{rs}$ | <b>Probability of</b> Link flow<br>choosing link | (pcu)   |
|----------------|------|-----------------|--------------------------------------------------|---------|
| 1              | r1   | 0.140           | 1.000                                            | 100.000 |
| $\overline{2}$ | 12   | 0.091           | 0.645                                            | 64.523  |
| 3              | 14   | 0.050           | 0.355                                            | 35.477  |
| $\overline{4}$ | 2s   | 0.050           | 0.355                                            | 35.477  |
| 5              | 25   | 0.041           | 0.290                                            | 29.046  |
| 6              | 45   | 0.050           | 0.355                                            | 35.477  |
| 7              | 56   | 0.091           | 0.645                                            | 64.523  |
| 8              | 6s   | 0.091           | 0.645                                            | 64.523  |

**Table 3.8** The results of link flows brought from the DFS loading procedure

The results of link traffic flow brought from the DFS loading procedure are equal to these brought from the route-based approach. Either the use of the STOCH3 algorithm also for each origin or for each OD pair  $rs$  (see **Appendix B**) also brings the same link flows results. In the proposed algorithm, we do not need to sort  $\{C_{rn}^0\}$  in order of increasing access time from r and all variables are linkbased and node-based variables.

In the proposed new algorithm, instead of using well-known "forward" and "backward" techniques with the requirement of sorting  $\{C_{rn}^0\}$  in order of increasing access time from  $r$  (see Chapter 2), we only exploit the DFS algorithm with linkbased and node-based variables. Comparing to the STOCH3 algorithm, on one hand, the new algorithm could keep the advantage of preventing the route variables that reduces computation storage, on the other hand, the new algorithm is easy to practice and will also reduce the computation time in some cases of testing. MSA will also be used to achieve the SUE solution with this algorithm.

The DFS loading procedure for solving SUE traffic assignment with fixed travel demand problem using the MSA and STOCH3-efficient route definition is showed as follows:

#### *Step 0: Preliminaries*

- (a) Set iteration counter  $l := 0$  and maximum value of the change ( $\sigma$ ) in link flow from the previous iteration  $l - 1$  to the current one l.
- (b) Based on the free-flow travel time  $\{t_{ij}^0\}$ , for each origin r, calculate the minimum travel time to all other nodes.
- (c) For each link *ij*, set  $a_{ij} \coloneqq \exp(-\theta t_{ij}^0)$  and  $\Omega_{ij}^r \coloneqq 1$  if  $(1 + h_{ij}^r)(C_{rj}^0 C_{ri}^0 \geq t_{ij}^0$ , otherwise  $\Omega_{ij}^r \coloneq 0$  and set  $x_{ij}^{(l)} \coloneq 0$ ,  $t_{ij} = t_{ij}^0$ .
- (d) For each OD pair *rs*: Set all  $num_{ij}^{rs}$ ,  $mark_{ij}$  and  $vn_n^{rs}$  to 0. Set  $vn^{rs}$ :=1 and  $dmr^s = 0$ . Performing the DFS algorithm from origin node r to destination node *s* with recursive technique. After each link with the nonzero value of  $\Omega_{ij}^r$  is visited, link *ij* is stored in mark array and we update  $vn_j^{rs} = a_{ij}vn_i^{rs}$ . When arriving at the destination node s,  $vn_s^{rs}$  is added to  $num_{ij}^{rs}$  ( $num_{ij}^{rs} \coloneqq num_{ij}^{rs} + wn_s^{rs}$ ) if link *ij* is stored in  $mark_{ij}$ and  $vn_s^{rs}$  is also added to  $dnm^{rs}(dnm^{rs} \coloneqq dnm^{rs} + vn_s^{rs}).$

After the DFS algorithm stops, the contribution to total link-flows is calculated by:

$$
x_{ij}^{(l)} := x_{ij}^{(l)} + Q_0^{rs} \frac{num_{ij}^{rs}}{dnm^{rs}}.
$$
 (3.18)

When all OD pairs are counted, link traffic flows are fully calculated.

#### *Step 1: Link travel time and link likelihood update*

(a) Set  $l = l + 1$ .

(b) Set 
$$
t_{ij}^{(l)} := t_{ij}(x_{ij}^{(l)}), x_{ij}^{(l+1)} := 0
$$
, and  $a_{ij} := \exp(-\theta t_{ij}^{(l)})$ .

#### *Step 2: Direction finding*

Set all  $num_{ij}^{rs}$ ,  $mark_{ij}$  and  $vn_i^{rs}$  to 0. Set  $vn_i^{rs}$ :=1 and  $dnm^{rs} = 0$ . Based on link travel time  $\{t_{ij}^{\alpha}\}$  $\begin{bmatrix} a_i \\ i_j \end{bmatrix}$  and  $a_{ij}$ , adopting the DFS algorithm with the same procedure as substep (d) of step 0. When the DFS algorithm stops, the auxiliary link flow is yielded as the following equation:

$$
yx_{ij}^{(l)} := yx_{ij}^{(l)} + Q_0^{rs} \frac{num_{ij}^{rs}}{dnm^{rs}}.
$$
 (3.19)

# *Step 3: Link flow update*

(a) Choose a sequence of real numbers such that  $(0 < \lambda^{(l)} < 1)$ .

(b) Let 
$$
rg_{ij}^{(l)} = yx_{ij}^{(l)} - x_{ij}^{(l)}
$$
  
(c) Set  $x_{ij}^{(l+1)} = x_{ij}^{(l)} + \lambda^{(l)}rg_{ij}^{(l)}$ 

## *Step 4: Stopping the test*

If  $max_{ij} \{|rg_{ij}^{(l)}|\} \leq \sigma$ , stop. The solution is  $\{x_{ij}^{(l)}\}$ . Otherwise, go to step 2.

# **3.4 Sensitivity analysis method for stochastic user equilibrium traffic assignment based on the Depth-first search algorithm and STOCH3 algorithm**

A sensitivity analysis method for logit-based SUE traffic assignment was proposed by Ying and Miyagi<sup>1)</sup>. Based on the minimization formulation  $(Daganzo<sup>2</sup>)$ , Ying and Miyagi<sup>1)</sup> used the different notations of true partial derivative and "apparent" derivative of link travel time and link flow concerning parameters and calculated them. The computation procedure with Dial's traffic assignment and MSA algorithm was also presented. Nevertheless, the weakness of Dial's algorithm with the instability of the efficient route definition was shown by Leurent<sup>2)</sup>. The set of efficient routes are different depending on the number of iterations and the convergence of the iterative process cannot be assured. In fact, when applying the Dial's algorithm to the Kanazawa road network, the algorithm did not converge to the equilibrium solution. There is no problem applying the Dial's algorithm and the sensitivity analysis method based on Dial's algorithm to the small road network. However, it is difficult to keep the stability of this approach when applying it to the complex network. Instead of applying the Dial's algorithm, we have tried to apply the method of Ying and Miyagi<sup>1)</sup> with the STOCH3 algorithm. Because the STOCH3 algorithm is a Dial-based algorithm, it can be applied to the method of Ying and Miyagi<sup>1)</sup>. The results are still good with the application to a small network. But, the accuracy of the sensitivity analysis results was not high in the application to Kanazawa road network and it was also impossible to apply this method in some cases. The reasons for these will be analyzed below.

If the method of Ying and Miyagi<sup>1)</sup> is used, the "true" gradient matrix  $\nabla_z$ **x** and  $\nabla_{\xi} \mathbf{x}$  is given by:

$$
\nabla_{\zeta} \mathbf{x} = (\mathbf{x})_{\zeta} + (\mathbf{x})_{\mathbf{t}} \left[ -(\nabla_{\mathbf{t}}^2 Z)^{-1} (\mathbf{x})_{\zeta} \right],\tag{3.20}
$$

$$
\nabla_{\xi} \mathbf{x} = (\mathbf{x})_{\mathbf{t}} \left[ -(\nabla_{\mathbf{t}}^2 Z)^{-1} (\nabla_{\mathbf{t}} Z)_{\mathbf{Q}} \nabla_{\xi} \mathbf{Q} \right],\tag{3.21}
$$

where,  $(x)$ <sub>*z*</sub> and  $(x)$ <sub>*z*</sub> are the diagonal matrix of "apparent" derivative of  $x_{ij}$  with respect to  $\zeta_{ij}$  and  $t_{ij}$ , respectively. It is confusing to distinguish between the two concepts "true" derivative and "apparent" derivative. According to Ying and Miyagi<sup>1)</sup>, "apparent" derivative of  $x_{ij}$  with respect to  $\zeta_{ij}$  and  $t_{ij}$  (denoted by

 $(x_{ij})_{\zeta_{ij}}$  and  $(x_{ij})_{t_{ij}}$  could be computed by using the explicit function of link travel time such as BPR function. The elements of  $(x)$ <sub> $\zeta$ </sub> and  $(x)$ <sub>t</sub> are calculated as follows:

$$
(\mathbf{x})_{\zeta} = \begin{pmatrix} (x_{12})_{\zeta_{12}} & 0 \\ 0 & \cdots \\ 0 & (x_{mn})_{\zeta_{mn}} \end{pmatrix},\tag{3.22}
$$

$$
(\mathbf{x})_{t} = \begin{pmatrix} (x_{12})_{t_{12}} & 0 \\ 0 & \ddots \\ 0 & (x_{mn})_{t_{mn}} \end{pmatrix},
$$
(3.23)

$$
(x_{ij})_{t_{ij}}\Big|_{\zeta_{ij}=0} = \frac{1}{(t_{ij})_{x_{ij}}}\Big|_{\zeta_{ij}=0} = \frac{1}{\left((t_{ij}^0 + \zeta_{ij})(1 + \alpha \left(\frac{x_{ij}}{cap_{ij}}\right)^{\beta})\right)_{x_{ij}}}\Big|_{\zeta_{ij}=0}
$$
(3.24)  

$$
= \frac{(cap_{ij})^{\beta}}{(t_{ij}^0 + \zeta_{ij})\alpha\beta x_{ij}\beta^{-1}}\Big|_{\zeta_{ij}=0} = \frac{(cap_{ij})^{\beta}}{t_{ij}^0\alpha\beta x_{ij}\beta^{-1}},
$$
(3.24)  

$$
(x_{ij})_{\zeta_{ij}}\Big|_{\zeta_{ij}=0} = -\frac{(t_{ij})_{\zeta_{ij}}}{(t_{ij})_{x_{ij}}}\Big|_{\zeta_{ij}=0} = -\frac{\left((t_{ij}^0 + \zeta_{ij})(1 + \alpha \left(\frac{x_{ij}}{cap_{ij}}\right)^{\beta})\right)_{\zeta_{ij}}}{\left((t_{ij}^0 + \zeta_{ij})(1 + \alpha \left(\frac{x_{ij}}{cap_{ij}}\right)^{\beta})\right)_{x_{ij}}}\Big|_{\zeta_{ij}=0}
$$
(3.25)  

$$
= -\frac{\left(1 + \alpha \left(\frac{x_{ij}}{cap_{ij}}\right)^{\beta}\right)(cap_{x_{ij}})^{\beta}}{(t_{ij}^0 + \zeta_{ij})\alpha\beta x_{ij}\beta^{-1}} = -\frac{(cap_{ij})^{\beta} + \alpha x_{ij}^{\beta}}{t_{ij}^0\alpha\beta x_{ij}\beta^{-1}};
$$

 $(\nabla_t Z)_Q$  is the matrix of mixed second-order partial derivatives of the minimization function  $Z$  of the SUE problem with respect to link travel times and travel demands. According to Ying and Miyagi<sup>1)</sup>,  $(\nabla_t Z)_Q$  is shown as follows:

$$
(\nabla_{t}Z)_{Q} = -\begin{pmatrix} \frac{x_{12}^{12}}{Q_{0}^{12}} & \cdots & \frac{x_{ij}^{12}}{Q_{0}^{12}} & \cdots & \frac{x_{mn}^{12}}{Q_{0}^{12}}\\ \vdots & \ddots & \vdots & \vdots & \vdots\\ \frac{x_{12}^{rs}}{Q_{0}^{rs}} & \cdots & \frac{x_{ij}^{rs}}{Q_{0}^{rs}} & \cdots & \frac{x_{mn}^{rs}}{Q_{0}^{rs}}\\ \vdots & \vdots & \vdots & \ddots & \vdots\\ \frac{x_{12}^{uv}}{Q_{0}^{uv}} & \cdots & \frac{x_{ij}^{uv}}{Q_{0}^{uv}} & \cdots & \frac{x_{mn}^{uv}}{Q_{0}^{uv}} \end{pmatrix};
$$
(3.26)

<sup>-1</sup> is the inverse of the matrix and  $\nabla_t^2 Z$  is the matrix of Hessian of the minimization function  $Z$  of the SUE problem with respect to link travel times (see Ying and Miyagi<sup>1)</sup> for details). According to Ying and Miyagi<sup>1)</sup>,  $\nabla_t^2 Z$  is calculated as follows:

$$
\nabla_{\mathbf{t}}^2 Z = (\mathbf{x})_{\mathbf{t}} - \mathbf{H} \tag{3.27}
$$

where **H** is  $|A| \times |A|$  matrix represented as follows:

$$
\mathbf{H} = \begin{pmatrix} h_{12,12} & \cdots & h_{12,ij} & \cdots & h_{12,mn} \\ \vdots & \ddots & \vdots & \vdots & \vdots \\ h_{ij,12} & \cdots & h_{ij,ij} & \cdots & h_{ij,mn} \\ \vdots & \vdots & \vdots & \ddots & \vdots \\ h_{mn,12} & \cdots & h_{mn,ij} & \cdots & h_{mn,mn} \end{pmatrix}
$$

each element of matrix  $H$  is calculated in the general form as follows:

$$
h_{ij,gh} = \sum_{rs \in W} Q_0^{rs} \theta \left[ \frac{x_{ij,gh}^{rs}}{Q_0^{rs}} + \frac{x_{ij}^{rs}}{Q_0^{rs}} \frac{x_{gh}^{rs}}{Q_0^{rs}} \right]
$$

At SUE state, when the travel time of all links are fixed,  $x_{ij}^{rs}$  can be calculated by using the STOCH3 once because in the STOCH3 algorithm,  $x_{ij}$  is computed for each OD pair and  $x_{ij} = \sum_{r,s \in W} x_{ij}^{rs}$ . After  $x_{ij}^{rs}$  is easily computed with the linkbased approach, we need to compute  $x_{ij,gh}^{rs}$ . According to Ying and Miyagi<sup>1)</sup>, either  $x_{ij\rightarrow gh}^{rs}$  or  $x_{gh\rightarrow ij}^{rs}$  is zero implies that  $x_{ij,gh}^{rs} = \max\{x_{ij\rightarrow gh}^{rs}, x_{gh\rightarrow ij}^{rs}\}\$ . Ying and Miyagi<sup>1)</sup> computed  $x_{ij\rightarrow gh}^{rs}$  as follows: Denoting  $p_{gh}^{js}$  is the fraction of the number of users from node *j* to node *s* who use link  $gh$  once. Ying and Miyagi<sup>1)</sup> stated that

$$
\frac{x_{vj \to gh}^{us}}{x_{vj}^{rs}} = p_{gh}^{js} = \frac{x_{ij \to gh}^{rs}}{x_{ij}^{rs}}
$$
(3.28)

for any  $us \in W$  and  $vj \in A$ ; hence, both  $x_{ij \to gh}^{rs}$  and  $x_{vj \to gh}^{us}$  could be computed through  $p_{gh}^{j_s}$  in which  $p_{gh}^{j_s}$  can be computed by assigning  $Q_0^{j_s} = 1$  and running STOCH3 algorithm from  $j$  to  $s$  for all links  $gh$ .

The computation procedure, called algorithm 1, is summarized as follows:

- *Step 1:* Compute the SUE by the MSA, which repeatedly uses the STOCH3 algorithm until the link flows converge. The results of the link flow  $x_{ij}$  and the link travel time  $t_{ij}$  are attained.
- *Step 2:* Based on the link travel time in *Step 1*, setting  $a_{ij} := \exp(-\theta t_{ij})$  for each link  $i$ *j* and running STOCH3 algorithm for each OD pair once to calculate  $x_{ij}^{rs}$  as follows:
	- Each link *ij* is considered in the order of increasing reference access time from r and  $w l_{ij}^{rs}$  by using **Equation (3.13)**.
	- For each link  $i$  regarded in the order of decreasing reference access time from r, compute  $xl_{ij}^{rs}$  by using **Equation (3.14)**.

After all,  $x_{ij}^{rs}$  is equal to  $xl_{ij}^{rs}$ .

- **Step 3:** For each node pair js, if there is some  $x_{ij}^{rs} \neq 0$ , then compute  $p_{gh}^{js}$  for all links gh by setting  $a_{gh} := \exp(-\theta t_{gh})$  running STOCH3 algorithm once from *j* to *s* with  $Q_0^{js} = 1$  as follows:
	- For each link *gh* considered in the order of increasing reference access time from j,  $wl_{gh}^{j\bar{s}}$  is calculated

$$
w l_{gh}^{js} = \begin{cases} a_{gh} & \text{if } g = j \text{ and } \Omega_{gh}^{j} = 1 \\ a_{gh} \sum_{m \in N_g^{in}} w l_{mg}^{rs} & \text{if } g \neq j \text{ and } \Omega_{gh}^{j} = 1 \\ 0 & \text{otherwise} \end{cases}
$$

- For each link *gh* taken in the order of decreasing reference access time from *j*, compute  $p_{gh}^{j_s}$ 

$$
p_{gh}^{js} = \begin{cases} \frac{wl_{gh}^{js}}{\displaystyle\sum_{m \in N_h^{in}}wl_{mh}^{js}} & \text{if } h = s\\ \left(\displaystyle\sum_{n \in N_h^{out}}xl_{hn}^{js}\right)\frac{wl_{gh}^{js}}{\displaystyle\sum_{m \in N_h^{in}}wl_{mh}^{js}} & \text{if } h \neq s \end{cases}
$$

*Step 4:* Compute

$$
x_{ij\rightarrow gh}^{rs} = x_{ij}^{rs} p_{gh}^{js}, x_{gh\rightarrow ij}^{rs} = x_{gh}^{rs} p_{ij}^{hs}
$$

and

$$
x_{ij,gh}^{rs} = x_{gh,ij}^{rs} = \begin{cases} x_{ij \to gh}^{rs} + x_{gh \to ij}^{rs}, & \text{if } ij \ne gh, \\ x_{ij}^{rs}, & \text{otherwise.} \end{cases}
$$

*Step 5:* Compute  $(\nabla_t Z)_Q$  and  $\nabla_t^2 Z$  from **Equations** (3.26) and (3.27)

#### *Step 6:* Compute  $\nabla_{\xi}$ x and  $\nabla_{\xi}$ x from **Equations** (3.20) and (3.21)

From the above formulas and calculations, some problems decrease the accuracy of the proposed sensitivity analysis method when it is applied to a large road network.

Firstly, the mathematical formulations of the proposed sensitivity analysis method confused practice users with the definitions of "true" derivative and "apparent" derivative.

Secondly, the matrix  $\nabla_t^2 Z$  is not always calculable. If there is a link have no flow  $(x_{ij} = 0)$ ,  $(x_{ij})_{t_{ij}}$  is infinite from using **Equation (3.24)**. Therefore,  $\nabla_t^2 Z$  can not be computed in this case.

Thirdly, the problem lies in *Step 3* and *Step 4* with the use of  $p_{gh}^{j_s}$  variable. Ignoring the need for memory to save this variable, formula and calculational process do not guarantee consistency. Since the definition of the effective routes in Dial-based algorithms depends on the origin node  $r$  of the OD pair  $rs$  (Dial<sup>4)</sup>,
Leuren<sup>3)</sup>), the set of effective routes is different depending on the origin node  $r$ and  $p_{gh}^{j_s}$  will also be different in each OD pair rs. Therefore, it is impossible to use **Equation (3.28)** to express  $p_{gh}^{j_s}$  and use the Dial's algorithm to calculate this variable. Accordingly,  $p_{gh}^{j_s}$  cannot be used to calculate  $x_{ij\rightarrow gh}^{rs}$  in *Step 4*.

For example, the following small virtual network consisting of 6 nodes, 8 links and two OD pair from node 1 to node 6 (OD1) and node 2 to node 6 (OD2) is used to show the problem of utilizing  $p_{gh}^{j_s}$  variable. The link capacity and freeflow travel time are written in the form of [free-flow travel time (min), capacity (pcu)] in **Figure 3.3**. The parameters of the BPR-type performance function are  $\alpha = 1.0$  and  $\beta = 2.0$ . The parameter in the logit model,  $\theta$ , is 1.0. The OD demands are  $Q_0^{16} = 30$  and  $Q_0^{26} = 30$ .

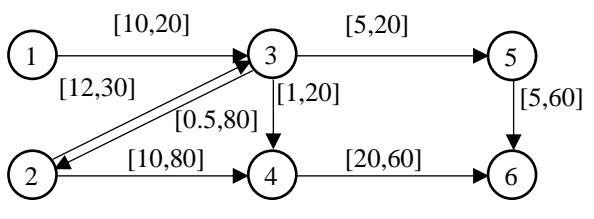

**Figure 3.3** A small network with 6 nodes and 8 links

After using the STOCH3 algorithm with the MSA method, the results of link travel time and link travel flow at the SUE state are shown in **Table 3.9**.

| No. | Link | Link travel time<br>(min) | <b>Link travel flow</b><br>$(\bf{pcu})$ |                 |              |  |
|-----|------|---------------------------|-----------------------------------------|-----------------|--------------|--|
|     |      |                           | OD1                                     | OD <sub>2</sub> | <b>Total</b> |  |
| 1.  | 13   | 32.500                    | 30.00                                   | 0               | 30.00        |  |
| 2.  | 23   | 12.608                    | 0                                       | 6.75            | 6.75         |  |
| 3.  | 24   | 10.845                    | 0.00                                    | 23.25           | 23.25        |  |
| 4.  | 32   | 0.500                     | 0.00                                    | 0               | 0.00         |  |
| 5.  | 34   | 1.064                     | 5.08                                    | $\overline{0}$  | 5.08         |  |
| 6.  | 35   | 17.539                    | 24.92                                   | 6.75            | 31.67        |  |
| 7.  | 46   | 24.458                    | 5.08                                    | 23.25           | 28.33        |  |
| 8.  | 56   | 6.393                     | 24.92                                   | 6.75            | 31.67        |  |

**Table 3.9** The results of SUE state of the small network

Efficient routes for each OD pair  $rs$  are shown in **Table 3.10** 

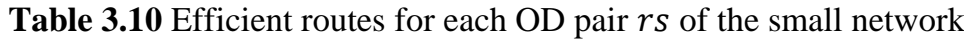

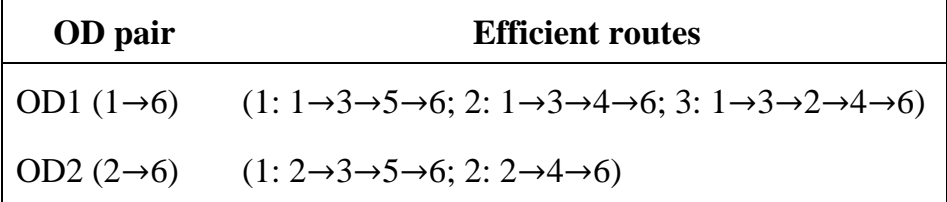

At SUE state, we compute  $p_{gh}^{j_s}$  for all links by running STOCH3 algorithm for assigning a virtual unit OD demand ( $Q_0^{js} = 1$ ) on all links gh and compute  $x_{ij\rightarrow gh}^{rs} = x_{ij}^{rs} p_{gh}^{js}$ . The results of  $p_{gh}^{js}$  and  $x_{ij\rightarrow gh}^{rs}$  are shown in **Table 3.11** and **Table 3.12**.

| ມ∙ະ |    |               |  |  |  |
|-----|----|---------------|--|--|--|
| js  | gh | $p^{js}_{gh}$ |  |  |  |
|     | 24 | 0.00001       |  |  |  |
|     | 32 | 0.00001       |  |  |  |
|     | 34 | 0.16928       |  |  |  |
| 36  | 35 | 0.83071       |  |  |  |
|     | 46 | 0.16929       |  |  |  |
|     | 56 | 0.83071       |  |  |  |
| 46  | 46 | 1.00000       |  |  |  |
|     | 23 | 0.22501       |  |  |  |
|     | 24 | 0.77499       |  |  |  |
| 26  | 35 | 0.22501       |  |  |  |
|     | 46 | 0.77499       |  |  |  |
|     | 56 | 0.22501       |  |  |  |
| 56  | 56 | 1.00000       |  |  |  |

**Table 3.11** The results of

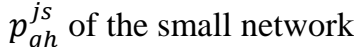

**Table 3.12** The results of  $x_{ij\rightarrow gh}^{rs}$  of the small network

| r <sub>S</sub> | ij | gh | $x_{ij\rightarrow gh}^{rs}$ |
|----------------|----|----|-----------------------------|
|                | 13 | 24 | 0.00017                     |
|                | 13 | 32 | 0.00017                     |
|                | 13 | 34 | 5.07838                     |
|                | 13 | 35 | 24.92144                    |
|                | 13 | 46 | 5.07856                     |
|                | 13 | 56 | 24.92144                    |
| 16             | 24 | 46 | 0.00017                     |
|                | 32 | 23 | 0.00004                     |
|                | 32 | 24 | 0.00014                     |
|                | 32 | 35 | 0.00004                     |
|                | 32 | 46 | 0.00014                     |
|                | 32 | 56 | 0.00004                     |
|                | 34 | 46 | 5.07838                     |
|                | 35 | 56 | 24.92144                    |
|                | 23 | 24 | 0.00004                     |
|                | 23 | 32 | 0.00004                     |
|                | 23 | 34 | 1.14270                     |
| 26             | 23 | 35 | 5.60763                     |
|                | 23 | 46 | 1.14274                     |
|                | 23 | 56 | 5.60763                     |
|                | 24 | 46 | 23.24963                    |
|                | 35 | 56 | 6.75037                     |

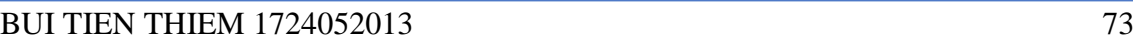

If we use  $p_{gh}^{j_s}$  to calculate  $x_{ij\rightarrow gh}^{rs}$ , there will be some unreasonable results such as  $x_{23\rightarrow 34}^{26} = 1.14274$ ,  $x_{23\rightarrow 32}^{26} = x_{32\rightarrow 23}^{16} = 0.00004$ . These results are unreasonable compared to the equilibrium result in **Table 3.9**. In fact,  $x_{23\rightarrow 34}^{26} = 0$ and  $x_{23\rightarrow 32}^{26} = 0$  because links 32, 34 are not efficient links of OD pair 26; and  $x_{32\rightarrow 23}^{16} = 0$  because link 23 is not an efficient link of OD pair 16 (see **Table 3.10**). Efficient routes are different between OD1 and OD2, but the calculation of  $p_{gh}^{j_s}$ do not consider these differences. This error causes the results of the gradient matrix calculated in *Steps 5 and 6* to be affected.

From the above discoveries, we think of another approach to solve the sensitivity analysis for the SUE problem with higher efficiency and wider application than the proposed method. The new approach can solve the above problems.

The starting point of our approach is from the fixed-point problem of the logit-based traffic assignment shown in Chapter 2. The link flow is calculated as:

$$
x_{ij} = \sum_{rs \in W} Q^{rs}(\xi) p_{ij}^{rs}(\mathbf{c}(\mathbf{t}(\mathbf{x}, \zeta))), \qquad (3.29)
$$

where  $p_{ij}^{rs}$  is the probability of choosing link *ij* from r to s

$$
p_{ij}^{rs} = \frac{\sum_{k \in K^{rs}} \delta_{ij,k}^{rs} \exp(-\theta c_k^{rs}(\mathbf{t}(\mathbf{x}, \zeta)))}{\sum_{k \in K^{rs}} \exp(-\theta c_k^{rs}(\mathbf{t}(\mathbf{x}, \zeta)))}
$$
(3.30)

The right-hand side of **Equation** (3.29) is a function of three variables  $\xi$ , x, and  $\zeta$ . At static SUE state, the left-hand side equals to the right-hand side. Let  $b_{ij}$ denotes the right-hand side of **Equation** (3.29) ( $b_{ij}$  is a function of three variables  $\xi$ , **x**, and  $\zeta$ ),  $\mathbf{b} = (b_{12}, \dots, b_{ij}, b_{gh}, \dots, b_{mn})^T$  is the vector form of  $b_{ij}$ . The following equation,  $\mathbf{d} = (d_{12}, ..., d_{ij}, d_{gh} ..., d_{mn})^T$  is also defined as a function with three variables  $\xi$ ,  $x$ , and  $\zeta$ 

$$
\mathbf{d}(\xi, \mathbf{x}, \zeta) = \mathbf{x} - \mathbf{b}(\mathbf{Q}(\xi), \mathbf{t}(\mathbf{x}, \zeta)). \tag{3.31}
$$

The gap between **x** and **b** should be zero; that is,  $d(\xi, x, \zeta) = 0$ , under network equilibrium state.

Denoting  $\nabla_{\xi}$ **b**,  $\nabla_{\alpha}$ **b**,  $\nabla_{\alpha}$ **b**,  $\nabla_{\tau}$ **b** and  $\nabla_{\zeta}$ **b** are the matrices of partial derivatives of  $b_{ij}$  with respect to  $\xi^{rs}$ ,  $Q^{rs}$ ,  $x_{ij}$ ,  $t_{ij}$  and  $\zeta_{ij}$  in which:

$$
\mathbf{v}_{\xi}\mathbf{b} = \begin{pmatrix}\n\frac{\partial b_{12}}{\partial \xi^{12}} & \cdots & \frac{\partial b_{12}}{\partial \xi^{rs}} & \cdots & \frac{\partial b_{12}}{\partial \xi^{uv}} \\
\vdots & \ddots & \vdots & \vdots & \vdots \\
\frac{\partial b_{ij}}{\partial \xi^{12}} & \cdots & \frac{\partial b_{ij}}{\partial \xi^{rs}} & \cdots & \frac{\partial b_{ij}}{\partial \xi^{uv}} \\
\vdots & \vdots & \vdots & \ddots & \vdots \\
\frac{\partial b_{mn}}{\partial \xi^{12}} & \cdots & \frac{\partial b_{mn}}{\partial \xi^{rs}} & \cdots & \frac{\partial b_{mn}}{\partial \xi^{uv}}\n\end{pmatrix}
$$
\n(3.32)  
\n
$$
\mathbf{v}_{Q}\mathbf{b} = \begin{pmatrix}\n\frac{\partial b_{12}}{\partial Q_{12}} & \cdots & \frac{\partial b_{12}}{\partial Q_{rs}} & \cdots & \frac{\partial b_{12}}{\partial Q_{12}} \\
\vdots & \ddots & \vdots & \vdots & \vdots \\
\frac{\partial b_{mn}}{\partial Q_{12}} & \cdots & \frac{\partial b_{mn}}{\partial Q_{rs}} & \cdots & \frac{\partial b_{mn}}{\partial Q_{nn}}\n\end{pmatrix}
$$
\n(3.33)  
\n
$$
\mathbf{v}_{\xi}\mathbf{b} = \begin{pmatrix}\n\frac{\partial b_{12}}{\partial x_{12}} & \cdots & \frac{\partial b_{12}}{\partial x_{12}} & \cdots & \frac{\partial b_{12}}{\partial x_{nm}} \\
\vdots & \vdots & \vdots & \vdots & \vdots \\
\frac{\partial b_{12}}{\partial x_{12}} & \cdots & \frac{\partial b_{12}}{\partial x_{1j}} & \cdots & \frac{\partial b_{12}}{\partial x_{mn}}\n\end{pmatrix}
$$
\n(3.34)  
\n
$$
\mathbf{v}_{\xi}\mathbf{b} = \begin{pmatrix}\n\frac{\partial b_{12}}{\partial x_{12}} & \cdots & \frac{\partial b_{12}}{\partial x_{1j}} & \cdots & \frac{\partial b_{12}}{\partial x_{nm}} \\
\vdots & \vdots & \vdots & \vdots & \vdots \\
\frac{\partial b_{12}}{\partial x_{12}} & \cdots & \frac{\partial b_{12}}{\partial x_{1j}} & \cdots
$$

$$
\nabla_{\zeta} \mathbf{b} = \begin{pmatrix}\n\frac{\partial b_{12}}{\partial \zeta_{12}} & \cdots & \frac{\partial b_{12}}{\partial \zeta_{ij}} & \cdots & \frac{\partial b_{12}}{\partial \zeta_{mn}} \\
\vdots & \ddots & \vdots & \vdots & \vdots \\
\frac{\partial b_{ij}}{\partial \zeta_{12}} & \cdots & \frac{\partial b_{ij}}{\partial \zeta_{ij}} & \cdots & \frac{\partial b_{ij}}{\partial \zeta_{mn}} \\
\vdots & \vdots & \vdots & \ddots & \vdots \\
\frac{\partial b_{mn}}{\partial \zeta_{12}} & \cdots & \frac{\partial b_{mn}}{\partial \zeta_{ij}} & \cdots & \frac{\partial b_{mn}}{\partial \zeta_{mn}}\n\end{pmatrix}
$$
\n(3.36)

Denoting  $\nabla_{\xi}d$ ,  $\nabla_{\alpha}d$ ,  $\nabla_{\alpha}d$ ,  $\nabla_{\tau}d$  and  $\nabla_{\zeta}d$  are the matrices of partial derivatives of  $d_{ij}$  with respect to  $\xi^{rs}$ ,  $Q^{rs}$ ,  $x_{ij}$ ,  $t_{ij}$  and  $\zeta_{ij}$ . The form of these matrices is also expressed similarly to the partial derivative matrices of function **b** mentioned above.

By the chain rule of differentiation, we have  $\nabla_{\xi} \mathbf{b} = \nabla_{Q} \mathbf{b} \nabla_{\xi} \mathbf{Q}, \nabla_{x} \mathbf{b} = \nabla_{t} \mathbf{b} \nabla_{x} \mathbf{t}$ and  $\nabla_{\xi}$ **b** =  $\nabla_{\xi}$ **b** $\nabla_{\xi}$ **t** in which  $\nabla_{\xi}$ **Q** = **I** and  $\nabla_{x}$ **t** and  $\nabla_{\xi}$ **t** are stated in Section 3.2. Also,

$$
\nabla_{\xi} \mathbf{d} = \nabla_{\xi} \left( \mathbf{x} - \mathbf{b} \big( \mathbf{Q}(\xi), \mathbf{t}(\mathbf{x}, \zeta) \big) \right) = -\nabla_{\xi} \mathbf{b} = -\nabla_{\mathbf{Q}} \mathbf{b} \nabla_{\xi} \mathbf{Q} = -\nabla_{\mathbf{Q}} \mathbf{b}.
$$
 (3.37)

$$
\nabla_{\mathbf{x}} \mathbf{d} = \nabla_{\mathbf{x}} \left( \mathbf{x} - \mathbf{b} \big( \mathbf{Q}(\xi), \mathbf{t}(\mathbf{x}, \zeta) \big) \right) = \mathbf{I} - \nabla_{\mathbf{x}} \mathbf{b} = \mathbf{I} - \nabla_{\mathbf{t}} \mathbf{b} \nabla_{\mathbf{x}} \mathbf{t}.
$$
 (3.38)

$$
\nabla_{\zeta} \mathbf{d} = \nabla_{\zeta} \left( \mathbf{x} - \mathbf{b} \big( \mathbf{Q}(\xi), \mathbf{t}(\mathbf{x}, \zeta) \big) \right) = -\nabla_{\zeta} \mathbf{b} = -\nabla_{\mathbf{t}} \mathbf{b} \nabla_{\zeta} \mathbf{t}.
$$
 (3.39)

When parameters are equal to zero  $({\xi} = {\zeta} = 0)$ , solving the fixed-point problem of **Equation (3.29)** brings a result of the SUE solution. Either the linkbased STOCH3 algorithm with the MSA or the DFS loading procedure with the MSA and STOCH3-efficient route definition in Section 3.3 could be used to have the SUE solution. Since the SUE solution is attained, the problem of sensitivity analysis is the calculation of the changes of link flow  $x_{ij}$  caused by small changes in  $\xi^{rs}$  and  $\zeta_{ij}$ , i.e. computing the partial derivatives. Since we compute the partial derivative of link flow with respect to one uncertainty parameter, another is assumed equal 0.

The first problem is the calculation of  $\nabla_z$ **x** with  $\xi = 0$  and fixed travel demand  $\{Q_0^{rs}\}$ . From the general formula for derivative of the implicit function,

$$
\nabla_{\zeta} \mathbf{x} = -\nabla_{\mathbf{x}} \mathbf{d}^{-1} \nabla_{\zeta} \mathbf{d}.
$$
 (3.40)

Substituting  $\nabla_{\mathbf{x}}\mathbf{d}$  and  $\nabla_{\mathbf{x}}\mathbf{d}$  by using **Equations (3.38) and (3.39)**, we have:

$$
\nabla_{\zeta} \mathbf{x} = (\mathbf{I} - \nabla_{\mathbf{t}} \mathbf{b} \nabla_{\mathbf{x}} \mathbf{t})^{-1} (\nabla_{\mathbf{t}} \mathbf{b} \nabla_{\zeta} \mathbf{t}). \tag{3.41}
$$

With the same approach, the second problem of calculating  $\nabla_{\xi} \mathbf{x}$  with  $\zeta = 0$ is resolved by:

$$
\nabla_{\xi} \mathbf{x} = -\nabla_{\mathbf{x}} \mathbf{d}^{-1} \nabla_{\xi} \mathbf{d}.
$$
 (3.42)

According to **Equations (3.37) and (3.38)**:

$$
\nabla_{\xi} \mathbf{x} = (\mathbf{I} - \nabla_{\mathbf{t}} \mathbf{b} \nabla_{\mathbf{x}} \mathbf{t})^{-1} \nabla_{\mathbf{Q}} \mathbf{b}.
$$
 (3.43)

From **Equation (3.1)**, each element of  $\nabla_x$ **t** and  $\nabla_{\zeta}$ **t** is given by:

$$
\left. \frac{\partial t_{ij}}{\partial x_{ij}} \right|_{\zeta_{ij}=0} = \frac{\partial \left( \left[ t_{ij}^0 + \zeta_{ij} \right] \left[ 1 + \alpha \left( \frac{x_{ij}}{Cap_{ij}} \right)^{\beta} \right] \right)}{\partial x_{ij}} \right|_{\zeta_{ij}=0} = \frac{t_{ij}^0 \alpha \beta x_{ij}^{\beta - 1}}{Cap_{ij}^{\beta}},
$$
(3.44)

$$
\left. \frac{\partial t_{ij}}{\partial \zeta_{ij}} \right|_{\zeta_{ij}=0} = \frac{\partial \left( \left[ t_{ij}^0 + \zeta_{ij} \right] \left[ 1 + \alpha \left( \frac{x_{ij}}{Cap_{ij}} \right)^{\beta} \right] \right)}{\partial \zeta_{ij}} \right|_{\zeta_{ij}=0} = 1 + \alpha \left( \frac{x_{ij}}{Cap_{ij}} \right)^{\beta}.
$$
 (3.45)

Since  $\nabla_x t$  and  $\nabla_{\zeta} t$  are easily computed, the difficulties in here are the calculations of  $\nabla_t$ **b** and  $\nabla_0$ **b**. Each element of  $\nabla_t$ **b** and  $\nabla_0$ **b** is calculated as follows:

$$
\frac{\partial b_{ij}}{\partial t_{gh}} \text{ is calculated as}
$$
\n
$$
\frac{\partial \sum_{rs \in W} \left( Q_0^{rs} \left[ \frac{\sum_{k \in K^{rs}} \delta_{ij,k}^{rs} \exp(-\theta c_k^{rs})}{\sum_{k \in K^{rs}} \exp(-\theta c_k^{rs})} \right] \right)}{\partial t_{gh}}
$$
\n
$$
= \sum_{rs \in W} \left( Q_0^{rs} \left[ \frac{\partial \left( \frac{\sum_{k \in K^{rs}} \delta_{ij,k}^{rs} \exp(-\theta c_k^{rs})}{\sum_{k \in K^{rs}} \exp(-\theta c_k^{rs})} \right)}{\partial t_{gh}} \right] \right)
$$
\n(3.46)

BUI TIEN THIEM 1724052013 77

Applying the derivative rule of the quotient (see **Appendix C**), it is clear that

$$
\frac{\partial \left( \frac{\sum_{k \in K^{rs}} \delta_{ij,k}^{rs} \exp(-\theta c_k^{rs})}{\sum_{k \in K^{rs}} \exp(-\theta c_k^{rs})} \right)}{\partial t_{gh}}
$$

$$
\frac{\partial \sum_{k \in K^{rs}} \delta_{ij,k}^{rs} \exp(-\theta c_k^{rs})}{\partial t_{gh}} - \frac{\left[\sum_{k \in K^{rs}} \delta_{ij,k}^{rs} \exp(-\theta c_k^{rs})\right]}{\sum_{k \in K^{rs}} \exp(-\theta c_k^{rs})} \frac{\partial \sum_{k \in K^{rs}} \delta_{ij,k}^{rs} \exp(-\theta c_k^{rs})}{\partial t_{gh}}
$$

we first need to find

$$
\frac{\partial \sum_{k \in K^{rs}} \delta_{ij,k}^{rs} \exp(-\theta c_k^{rs})}{\partial t_{gh}} = \sum_{k \in K^{rs}} \delta_{ij,k}^{rs} \frac{\partial \exp(-\theta c_k^{rs})}{\partial t_{gh}}
$$

$$
= \sum_{k \in K^{rs}} \delta_{ij,k}^{rs} \exp(-\theta c_k^{rs}) \frac{\partial(-\theta c_k^{rs})}{\partial t_{gh}}
$$

$$
= \sum_{k \in K^{rs}} \delta_{ij,k}^{rs} \exp(-\theta c_k^{rs}) (-\theta \delta_{gh,k}^{rs})
$$

$$
= -\theta \sum_{k \in K^{rs}} \delta_{ij,k}^{rs} \delta_{gh,k}^{rs} \exp(-\theta c_k^{rs}),
$$
(3.47)

and

$$
\frac{\partial \sum_{k \in K^{rs}} \exp(-\theta c_k^{rs})}{\partial t_{gh}} = \sum_{k \in K^{rs}} \frac{\partial \exp(-\theta c_k^{rs})}{\partial t_{gh}}
$$

$$
= \sum_{k \in K^{rs}} \exp(-\theta c_k^{rs}) \frac{\partial(-\theta c_k^{rs})}{\partial t_{gh}}
$$

$$
= \sum_{k \in K^{rs}} \exp(-\theta c_k^{rs}) (-\theta \delta_{gh,k}^{rs})
$$

$$
= -\theta \sum_{k \in K^{rs}} \delta_{gh,k}^{rs} \exp(-\theta c_k^{rs}), \qquad (3.48)
$$

Using **Equations (3.47) and (3.48)**, we have

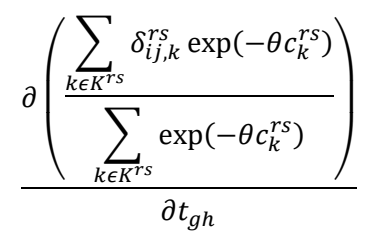

$$
= \frac{-\theta \sum_{k \in K^{rs}} \delta_{ij,k}^{rs} \delta_{gh,k}^{rs} \exp(-\theta c_k^{rs})}{\sum_{k \in K^{rs}} \exp(-\theta c_k^{rs})} - \frac{\left[\sum_{k \in K^{rs}} \delta_{ij,k}^{rs} \exp(-\theta c_k^{rs})\right] \left[-\theta \sum_{k \in K^{rs}} \delta_{gh,k}^{rs} \exp(-\theta c_k^{rs})\right]}{\left(\sum_{k \in K^{rs}} \exp(-\theta c_k^{rs})\right)^2}
$$

from the definition of  $x_{ij,gh}^{rs}$  and  $x_{ij}^{rs}$  in Section 3.2, it is clear that:

$$
\frac{x_{ij,gh}^{rs}}{Q_0^{rs}} = \frac{\sum_{k \in K^{rs}} \delta_{ij,k}^{rs} \delta_{gh,k}^{rs} \exp(-\theta c_k^{rs})}{\sum_{k \in K^{rs}} \exp(-\theta c_k^{rs})},
$$
\n
$$
\frac{x_{ij}^{rs}}{Q_0^{rs}} = \frac{\sum_{k \in K^{rs}} \delta_{ij,k}^{rs} \exp(-\theta c_k^{rs})}{\sum_{k \in K^{rs}} \exp(-\theta c_k^{rs})},
$$
\n(3.50)

thus,

$$
\frac{\partial \left( \frac{\sum_{k \in K^{rs}} \delta_{ij,k}^{rs} \exp(-\theta c_k^{rs})}{\sum_{k \in K^{rs}} \exp(-\theta c_k^{rs})} \right)}{\partial t_{gh}} = \frac{-\theta x_{ij,gh}^{rs}}{Q_0^{rs}} - \frac{x_{ij}^{rs}}{Q_0^{rs}} \left[ \frac{-\theta x_{gh}^{rs}}{Q_0^{rs}} \right] = \frac{-\theta x_{ij,gh}^{rs}}{Q_0^{rs}} + \frac{\theta x_{ij}^{rs}}{Q_0^{rs}} \frac{x_{gh}^{rs}}{Q_0^{rs}}
$$

and, **Equation (3.46)** becomes:

$$
\frac{\partial b_{ij}}{\partial t_{gh}} = \sum_{rs \in W} \left( Q_0^{rs} \left[ -\frac{\theta x_{ij,gh}^{rs}}{Q_0^{rs}} + \frac{\theta x_{ij}^{rs}}{Q_0^{rs}} \frac{x_{gh}^{rs}}{Q_0^{rs}} \right] \right)
$$
  

$$
= \theta \sum_{rs \in W} \left( \left[ -x_{ij,gh}^{rs} + \frac{x_{ij}^{rs} x_{gh}^{rs}}{Q_0^{rs}} \right] \right),
$$
(3.51)

also,  $\frac{\partial b_{ij}}{\partial q^{rs}}$  is calculated as follows:

$$
\frac{\partial b_{ij}}{\partial Q^{rs}} = \frac{\partial \sum_{r\in W} \left( Q^{rs} \left( \frac{\sum_{k\in K^{rs}} \delta_{ij,k}^{rs} \exp(-\theta c_k^{rs})}{\sum_{k\in K^{rs}} \exp(-\theta c_k^{rs})} \right) \right)}{\partial Q^{rs}}
$$
\n
$$
= \frac{\sum_{k\in K^{rs}} \delta_{ij,k}^{rs} \exp(-\theta c_k^{rs})}{\sum_{k\in K^{rs}} \exp(-\theta c_k^{rs})} = \frac{x_{ij}^{rs}}{Q_0^{rs}}.
$$
\n(3.52)

From **Equations (3.51) and (3.52)**, the difficulties become the calculations of  $x_{ij}^{rs}$  and  $x_{ij,gh}^{rs}$ . The difficulty of calculating  $x_{ij,gh}^{rs}$  is similar to the difficulty of the sensitivity analysis method of Ying and Miyagi<sup>1)</sup>. Using  $p_{gh}^{j_s}$  variable and running STOCH3 algorithm to calculate this variable was proposed by Ying and Miyagi<sup>1)</sup>. However, the use of this technique did not achieve the effect as analyzed above (from page 71 to page 75). In our approach, the DFS loading procedure using the STOCH3-efficient route definition introduced in Section 3.3 is used to solve these difficulties. **Equations (3.51) and (3.52)** are repeatedly computed for

each OD pair, so we only need variables including link-based variables and nodebased variables that reduce storage cost. For example, we just use a variable with  $|A| \times |A|$  memory to store the  $x_{ij,gh}^{rs}$  variable.

At SUE state, when the travel time of all links are fixed,  $x_{ij}^{rs}$  can be calculated by using the DFS algorithm once because  $x_{ij}$  is computed for each OD pair and  $x_{ij} = \sum_{rs \in W} x_{ij}^{rs}$  in the DFS algorithm in Section 3.3. After  $x_{ij}^{rs}$  is easily computed with the DFS algorithm approach, we need to compute  $x_{ij,gh}^{rs}$ . This variable is computed through  $x_{ij}^{rs}$  and  $x_{ij \to gh}^{rs}$  (see **Equation (3.8**)). The next problem of calculating  $x_{ij\rightarrow gh}^{rs}$  is solved by wielding the DFS method with the STOCH3efficient route definition.

We consider that  $K_{ij\rightarrow gh}^{rs}$  denotes the set of efficient routes of OD pair rs in which both links  $i\dot{j}$  and  $gh$  are used and link  $i\dot{j}$  is used before link  $gh$ . From the definition of  $x_{ij\rightarrow gh}^{rs}$ , we have:

$$
x_{ij \to gh}^{rs} = Q_0^{rs} \frac{\sum_{k \in K_{ij \to gh}^{rs}} \exp(-\theta c_k^{rs})}{\sum_{k \in K^{rs}} \exp(-\theta c_k^{rs})}.
$$
 (3.53)

Denoting the numerator of **Equation** (3.53) by a variable  $d_{ij,gh}^{rs}$  with  $|A| \times |A|$  memory. Because  $x_{ij\rightarrow gh}^{rs}$  will be repeatedly computed for each OD pair, we do not need to store this variable and reuse it after the calculation for each OD pair has ended. As highlighted in Section 3.3, by running the DFS algorithm from origin node  $r$  to destination node  $s$  with recursive technique, each time we reach the destination s, we will have the information of all the efficient links that are visited, i.e. all links belong to an efficient route  $k$ . We can only spend a onedimensional array, mark<sub>ij</sub>, to mark the route from origin  $r$  to destination  $s$  that can be reused for saving memory. The maximum number of elements for this array is only the number of links on the network. We also use the same variables and procedure shown in Section 3.3. At each time destination node  $s$  is reach, we have  $vn_s^{rs} = \exp(-\theta c_k^{rs})$  (see **Equation (3.15**)) and if link *ij* is before link *gh* in the mark array, we add  $vn_s^{rs}$  to  $d_{ij,gh}^{rs}$ . With the recursive technique, we can reach the destination node s by  $|K^{rs}|$  times and the numerator of **Equation (3.53)** is totally

computed because all efficient routes  $K^{rs}$  including  $K^{rs}_{ij \to gh}$  are considered. The denominator of **Equation** (3.53), denoted by  $dmr^s$  variable (see **Equation (3.16)**), could be computed by the DFS loading procedure. The calculation of  $x_{ij}^{rs}$ is also conducted through  $dnm^{rs}$ ,  $wl_{ij}^{rs}$  variables by the DFS loading procedure (see Section 3.3). After the DFS loading procedure completes the calculation for each OD pair, we have:

$$
x_{ij \to gh}^{rs} = Q_0^{rs} \frac{d_{ij,gh}^{rs}}{dnm^{rs}},\tag{3.54}
$$

$$
x_{ij}^{rs} = Q_0^{rs} \frac{num_{ij}^{rs}}{dnm^{rs}}.
$$
\n(3.55)

For example, if we use this procedure to calculate  $num_{ij}^{rs}$ ,  $d_{ij,gh}^{rs}$  and  $dnm^{rs}$ variables in the application to the network shown in **Figure 3.1 and Table 3.4**, the results of these variables at each time reaching destination node s are illustrated through the following Table.

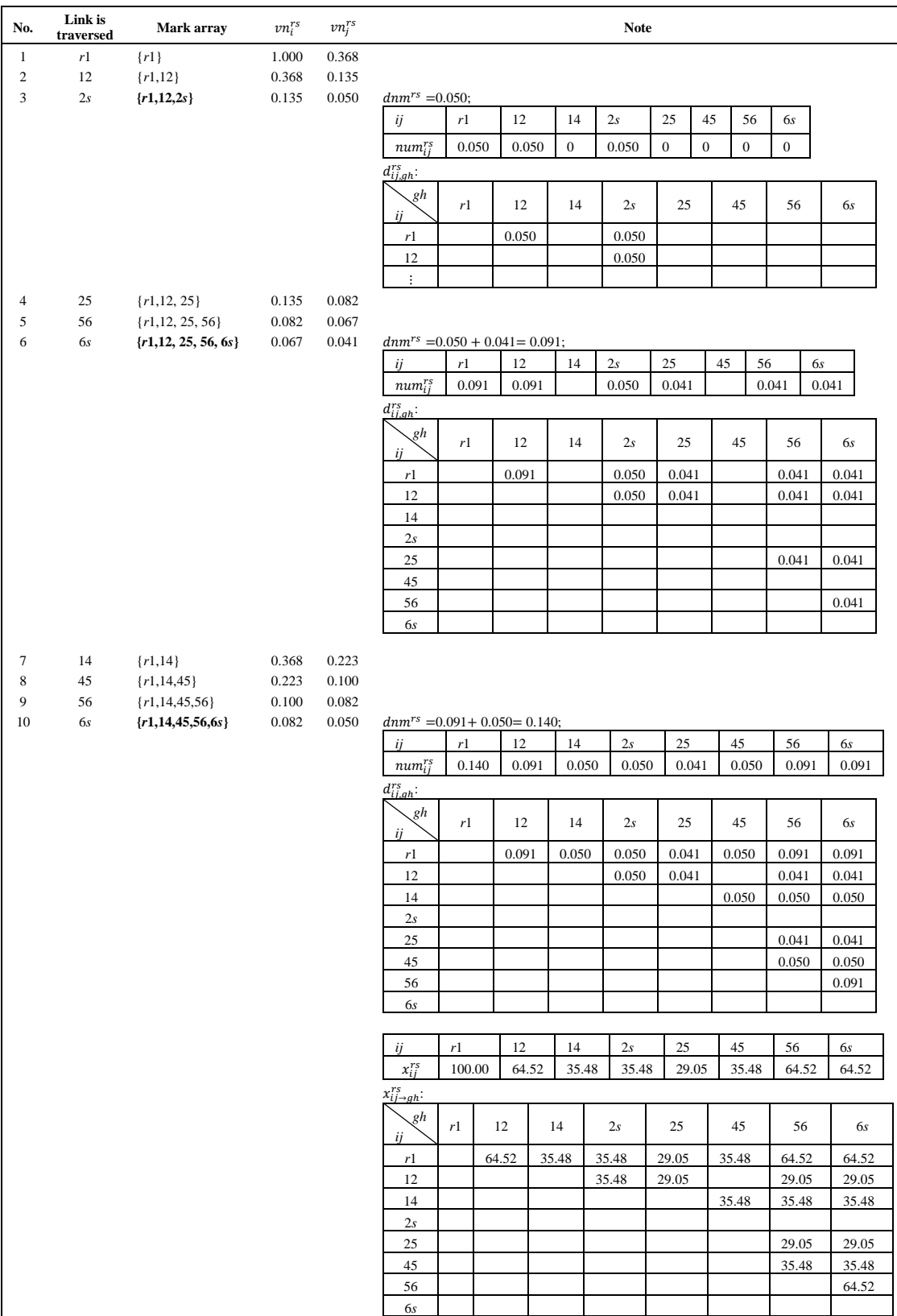

**Table 3.13** The example of using DFS loading procedure to calculate  $num_{ij}^{rs}$ ,

 $d_{ij,gh}^{rs}$ ,  $dm^{rs}$ ,  $x_{ij}^{rs}$ ,  $x_{ij \rightarrow gh}^{rs}$  and variables

After calculating  $x_{ij}^{rs}$  and  $x_{ij\rightarrow gh}^{rs}$ , we easily calculate  $x_{ij,gh}^{rs}$ . When all difficulties of calculation are solved, the gradient matrices  $\nabla_{\zeta} x$  and  $\nabla_{\zeta} x$  are computed from **Equations (3.41) and (3.43)**. As can be seen, the formulas for calculating these matrices are different from the approach of Ying and Miyagi<sup>1)</sup>. The issues of the approach of Ying and Miyagi<sup>1)</sup> mentioned above have been resolved. Firstly, the mathematical formulations do not use the definitions of "true" derivative and "apparent" derivative. Secondly, if there is a link have no flow  $(x_{ij})$ =0), the calculations of **Equations (3.41) and (3.43)** are not be affected. Thirdly, our approach solves the weakness of using  $p_{gh}^{j_s}$  variable of Ying and Miyagi<sup>1)</sup> because we do not need to use this technique to calculate  $x_{ij\rightarrow gh}^{rs}$ . Besides, we compute for each OD pair, the variables are reused after each calculation for each pair of OD pairs. So, the number of OD pairs does not affect the memory and computer memory is saved when using only link-based and node-based variables.

The calculation process of sensitivity analysis for the logit-based static SUE traffic assignment based on the DFS loading procedure, called algorithm 2, is as follows:

- *Step 1:* Compute the SUE by the MSA, which repeatedly uses the DFS loading procedure with the STOCH3-efficient route definition until the link flows converge. The results of link flow  $x_{ij}$  and link travel time  $t_{ij}$  are attained.
- *Step 2:* At SUE state, based on the link travel time  $\{t_{ij}\}\$ , set  $a_{ij}$  :=  $\exp(-\theta t_{ij})$  for each link *ij* and calculate  $\nabla_x$ **t**,  $\nabla_{\zeta}$ **t** by using **Equations (3.44), (3.45).**

*Step 3:* This step is run for each OD pair

(a) Set all  $num_{ij}^{rs}$ ,  $mark_{ij,gh}$  and  $vn_n^{rs}$  to 0. Set  $vn_r^{rs} := 1$  and  $dmm^{rs} = 0$ . Carrying the DFS algorithm from origin node r to destination node *s* with recursive technique and using the array  $mark_{ij}$  to mark the efficient route. After each efficient link is visited, we update  $vn_j^{rs} = a_{ij}vn_i^{rs}$ . When reaching destination node *s*, we add  $vn_s^{rs}$  to  $num_{ij}^{rs}$  ( $num_{ij}^{rs} := num_{ij}^{rs} + vn_s^{rs}$ ) if link *ij* is included in the mark array, add  $vn_s^{rs}$  to  $d_{ij,gh}^{rs}$  if link *ij* is used before link  $gh$  in the mark array and add  $vn_s^{rs}$  to  $dnm^{rs}(dnm^{rs} \coloneqq dmm^{rs} + vn_s^{rs}).$ 

(b) When the DFS loading procedure completes the calculation for each OD pair,  $num_{ij}^{rs}$ ,  $d_{ij,gh}^{rs}$  and  $dmm^{rs}$  variables are completely computed and used to calculate:

$$
x_{ij \to gh}^{rs} = Q_0^{rs} \frac{d_{ij,gh}^{rs}}{dmn^{rs}}
$$

$$
x_{ij}^{rs} = Q_0^{rs} \frac{num_{ij}^{rs}}{dmn^{rs}}
$$

$$
x_{ij,gh}^{rs} = x_{gh,ij}^{rs} = \begin{cases} x_{ij \to gh}^{rs} + x_{gh \to ij}^{rs}, & \text{if } ij \ne gh, \\ x_{ij}^{rs}, & \text{otherwise.} \end{cases}
$$

Because  $num_{ij}^{rs}$ ,  $d_{ij,gh}^{rs}$  and  $dmm^{rs}$  variables are only used to calculate  $x_{ij}^{rs}$ ,  $x_{ij\rightarrow gh}^{rs}$ , they are reused in the next calculation for another OD pair.

(c) Calculate  $\nabla_t$ **b** and  $\nabla_0$ **b**: Each element of these matrices is calculated by using **Equations** 3.51 and 3.52. Because  $x_{ij,gh}^{rs}$ ,  $x_{ij}^{rs}$ are only used to calculate  $\frac{\partial b_{ij}}{\partial t_{gh}}$ ,  $\frac{\partial b_{ij}}{\partial q^{rs}}$ , they are reused in the next calculation for another OD pair. After all OD pairs are considered,  $\nabla_t$ **b** and  $\nabla_Q$ **b** are completely computed.

### *Step 4:* Calculate  $\nabla_{\xi}$ x,  $\nabla_{\xi}$ x according to **Equations (3.41)** and (3.43).

Using the DFS algorithm has the advantage of not having to arrange the links in descending order of access time from origin node r and can combine  $x_{ij,gh}^{rs}$  and  $x_{ij}^{rs}$  calculations in the same calculation for each OD pair. However, it needs to take into account the  $|K^{rs}|$  times reaching the destination node s in the calculation algorithm. That is, it depends on the number of efficient routes defined in the routeset. This approach is independent of the route variable and the calculation time is great in the application to Kanazawa road network that will be shown later. However, to ensure the ability to apply to the more complex road network with a huge amount of routes in the implicit route-set, an alternative approach is using only the link-based STOCH3 algorithm will be given.

Because  $x_{ij}^{rs}$  could be computed by running the STOCH3 algorithm for each

OD pair *rs* (see **Appendix B**). The difficulty lies in the calculation of  $x_{ij\rightarrow gh}^{rs}$ , the calculation of the algorithm 1 (see pages 70, 71) has proved ineffective. Redefining the effective route from  $i$  to  $s$  regardless of the initial origin node  $r$  has resulted in a change in the implicit efficient route-set and resulted in a false result. We have proved that  $x_{ij\rightarrow gh}^{rs}$  could be computed by running STOCH3 algorithm once from  $j$  to  $s$  for all links  $gh$  by keeping the order of reference shortest generalized travel time from origin r and setting all node weight variables,  $wn_n^{rs}$ , to 0,  $wn_j^{rs}$ :=1 in the forward pass and  $xn_s^{rs} := x_{ij}^{rs}$  in the backward pass (see **Appendix B**). As a result, the procedure of calculating sensitivity analysis formulations of the logit-based static SUE traffic assignment based on the STOCH3, called algorithm 3, is as follows:

- *Step 1:* Compute the logit-based SUE by the MSA, which repeatedly uses the STOCH3 algorithm until the link flows converge. The results of link flows  $x_{ij}$  and link travel times  $t_{ij}$  are worked out.
- *Step 2:* Based on the link travel time  $\{t_{ij}\}\$  that is calculated in *Step 1*, compute  $a_{ij} \coloneqq \exp(-\theta t_{ij})$  for each link *ij* and  $\nabla_x$ **t**,  $\nabla_{\zeta}$ **t** by using **Equations (3.44), (3.45).**

### *Step 3:* This step is run for each OD pair

- (a) Calculate  $x_{ij}^{rs}$ :
	- For each link  $i\bar{j}$  considered in the order of increasing reference access time from r, using **Equation (3.13)** to compute  $wl_{ij}^{rs}$ .
	- $-$  For each link *ij* considered in the order of decreasing reference access time from r, using **Equation (3.14)** to compute  $xl_{ij}^{rs}$ . - Setting  $x_{ij}^{rs} := x l_{ij}^{rs}$ .
- (b) Calculate  $x_{ij\rightarrow gh}^{rs}$ : For each link  $x_{ij}^{rs} \neq 0$ , running STOCH3 algorithm from node *j* to node *s* to calculate  $x_{ij \to gh}^{rs}$  as follows:
	- $-$  For each link  $gh$  considered in the order of increasing reference access time from r,  $wl_{gh}^{j\bar{s}}$  is calculated

$$
w l_{gh}^{js} = \begin{cases} a_{gh} & \text{if } g = j \text{ and } \Omega_{gh}^r = 1 \\ a_{gh} \sum_{m \in N_g^{in}} w l_{mg}^{rs} & \text{if } g \neq j \text{ and } \Omega_{gh}^r = 1 \\ 0 & \text{otherwise} \end{cases}
$$

- For each link *gh* taken in the order of decreasing reference access time from r, compute  $x_{ij\rightarrow gh}^{rs}$ 

$$
x_{ij \to gh}^{rs} = \begin{cases} x_{ij}^{rs} \frac{wl_{gh}^{js}}{\sum_{m \in N_h^{in}}wl_{mh}^{js}} & \text{if } h = s\\ \left(\sum_{n \in N_h^{out}} x l_{hn}^{js}\right) \frac{wl_{gh}^{js}}{\sum_{m \in N_h^{in}}wl_{mh}^{js}} & \text{if } h \neq s \end{cases}
$$

(c) Calculate  $x_{ij,gh}^{rs}$ :

$$
x_{ij,gh}^{rs} = x_{gh,ij}^{rs} = \begin{cases} x_{ij \to gh}^{rs} + x_{gh \to ij}^{rs}, & \text{if } ij \ne gh, \\ x_{ij}^{rs}, & \text{otherwise.} \end{cases}
$$

(d) Calculate  $\nabla_t$ **b** and  $\nabla_Q$ **b**: Using **Equations (3.51)** and (3.52) to calculate  $\frac{\partial b_{ij}}{\partial t_{gh}}$ ,  $\frac{\partial b_{ij}}{\partial q^{rs}}$ .

 $x_{ij}^{rs}$ ,  $x_{ij\rightarrow gh}^{rs}$  and  $x_{ij,gh}^{rs}$  are reused for the next calculation for the next OD pair. After all OD pairs are regarded,  $\nabla_t$ **b** and  $\nabla_Q$ **b** are completely computed.

*Step 4:* Compute  $\nabla_{\zeta}$ x,  $\nabla_{\zeta}$ x according to **Equations (3.41)** and (3.43).

When these gradient matrices ( $\nabla_{\zeta}$ x,  $\nabla_{\zeta}$ x) can be computed, the approximate link flows under any changes of  $\zeta$  and  $\xi$  are calculated by using the first-order Taylor expansion as follows:

$$
\tilde{\mathbf{x}}_{\zeta} = \mathbf{x} + \nabla_{\zeta} \mathbf{x} \zeta \tag{3.56}
$$

$$
\tilde{\mathbf{x}}_{\xi} = \mathbf{x} + \nabla_{\xi} \mathbf{x} \xi \tag{3.57}
$$

where  $\tilde{\mathbf{x}}_{\zeta} = (\tilde{x}_{12,\zeta}, \dots, \tilde{x}_{ij,\zeta}, \dots, \tilde{x}_{mn,\zeta})$  and  $\tilde{\mathbf{x}}_{\xi} = (\tilde{x}_{12,\xi}, \dots, \tilde{x}_{ij,\xi}, \dots, \tilde{x}_{mn,\xi})$  represent the vector of approximate link flows according to the change of  $\zeta$  and  $\xi$ , respectively.

## **3.5 Computational evidence**

In this section, a simple application and Kanazawa city urban application are adopted to demonstrate the accuracy and effectiveness of the proposed method.

Assuming perturbation link flows are the link flows corresponding to the specific parameter values. Here,  $\tilde{x}$  denotes the estimated perturbation link flows calculated by using the sensitivity analysis method, and  $x$  denotes the actual perturbation link flows at SUE state calculated by the STOCH3 algorithm with the MSA or the DFS loading procedure using STOCH3-efficient route definition with the MSA. To assess the accuracy of the proposed method, performance indicators are defined. In these indicators, the RMSE and  $\%RMS$  indicate the error of comparing between approximated flows and actual calculation flows:

RMSE = 
$$
\sqrt{\frac{1}{|A|} \sum_{ij \in A} (\tilde{x}_{ij} - x_{ij})^2},
$$
 (3.58)

$$
\%RMS = \frac{RMSE}{|A|} 100\%,\tag{3.59}
$$

We will implement five sensitivity analysis methods as follows:

- (I) The method proposed by Ying and Miyagi<sup>1)</sup> based on Dial's algorithm.
- $(II)$  The method of Ying and Miyagi<sup>1)</sup> is modified based on the STOCH3 algorithm shown on pages 70, 71 (algorithm 1).
- (III) The formulations of  $\nabla_z \mathbf{x}$ ,  $\nabla_{\xi} \mathbf{x}$  are the new approach according to **Equations (3.41) and (3.43)**. However, the method used to calculate SUE solution and the calculations of  $x_{ij}^{rs}$ ,  $x_{ij,gh}^{rs}$  are the procedure of Ying and Miyagi<sup>1)</sup> based on the STOCH3 algorithm (*steps 1, 2, 3, 4*) on pages 70, 71).
- (IV) The new formulations and calculation process proposed in Section 3.4 based on the DFS loading procedure (algorithm 2).
- (V) The new formulations and calculation process proposed in Section 3.4 based on the STOCH3 algorithm (algorithm 3).

The same formulations and calculation process are used in (I) and (II) based

on the method of Ying and Migagi. However, (II) uses the STOCH3 algorithm instead of Dial's algorithm because Dial's algorithm does not converge to the equilibrium solution in the application to Kanazawa road network. Also, (III) and (IV) use the same new formulations proposed in Section 3.4. The differences between (III) and (IV) are in the calculation method used to achieve SUE solution and the calculating of  $x_{ij}^{rs}$ ,  $x_{ij,gh}^{rs}$ . For achieving the SUE solution, while (III) uses the STOCH3 algorithm solution, (IV) uses the DFS loading procedure proposed in Section 3.3. This difference is used to compare the calculational time between using the DFS loading procedure and using the STOCH3 algorithm. Because the new approach also needs to calculate  $x_{ij}^{rs}$ ,  $x_{ij,gh}^{rs}$ , the technique of Ying and Miyagi<sup>1)</sup> could be used to calculate these variables (see *Steps 2, 3, and 4* on pages 70, 71). The differences in the calculating  $x_{ij}^{rs}$ ,  $x_{ij,gh}^{rs}$  of (III) and (IV) are used to compare the efficient usage between the technique of Ying and Miyagi<sup>1)</sup> and the new approach. Besides, the difference between (IV) and (V) lies in the algorithm used to calculate the new sensitivity analysis formulations.

The programs were coded by Fortran.90 programming language and ran on a personal computer with an Intel Core i7-8700 CPU of 3.20 GHz, 16GB RAM, and Windows 10 Home.

### *3.5.1 Simple example*

Five approaches  $(I)$ ,  $(II)$ ,  $(III)$ ,  $(IV)$ , and  $(V)$  use the same definition of efficient routes in which the route is efficient if it includes links that have their start node closer to the origin than their end node. While (I) uses this definition based on the travel time of each iteration, (II), (III), (IV) and (V) use this based on the fixed free-flow travel time. These approaches are applied to the small network stated in **Figure 3.4** with the same input data. Assuming that the parameter  $\zeta$  is changed from 0 to 1 in all links and we need to compute the change of SUE link traffic flows. When  $\zeta = 0$ , unperturbed link flows are calculated based on either Dial's algorithm, STOCH3 algorithm, or DFS loading procedure with the MSA method. Perturbed link flows with  $\zeta = 1$  could be also calculated by using these algorithms. The calculation time of all algorithms is very small, and the difference is not significant. Besides, the results brought from these three algorithms are the same (see **Table 3.14**). From there, it can be seen that when applied to a small road network, Dial's algorithm still ensures the convergence of traffic flow. If we do not

want to run these algorithms again when the parameter  $\zeta$  changes, we can use the sensitivity analysis method to calculate the approximate link flow results. All of the results are expressed in **Table 3.14**.

|      | Unperturbed<br>flows (pcu) | Perturbed link flows with $\zeta = 1$ (pcu) |               |                  |              |             |              |
|------|----------------------------|---------------------------------------------|---------------|------------------|--------------|-------------|--------------|
| Link |                            | <b>Not</b>                                  | <b>Actual</b> | (I), (II), (III) |              | (IV), (V)   |              |
|      |                            | approximate                                 | change        | Approximate      | <b>Error</b> | Approximate | <b>Error</b> |
| 13   | 30.00                      | 30.00                                       | 0.00          | 30.00            | 0.00         | 30.00       | 0.00         |
| 23   | 6.75                       | 4.67                                        | $-2.08$       | 4.35             | 0.32         | 4.50        | $-0.17$      |
| 24   | 23.25                      | 25.33                                       | 2.08          | 25.72            | $-0.40$      | 25.50       | 0.17         |
| 32   | 0.0002                     | 0.0001                                      | $-0.0001$     | $-0.0001$        | $-0.0001$    | 0.0000      | $-0.0001$    |
| 34   | 5.08                       | 4.87                                        | $-0.21$       | 4.65             | 0.22         | 4.95        | 0.08         |
| 35   | 31.67                      | 29.80                                       | $-1.87$       | 29.63            | 0.17         | 29.55       | $-0.25$      |
| 46   | 28.33                      | 30.20                                       | 1.87          | 30.37            | $-0.17$      | 30.45       | 0.25         |
| 56   | 31.67                      | 29.80                                       | $-1.87$       | 29.63            | 0.17         | 29.55       | $-0.25$      |
|      |                            | <b>RMSE</b>                                 |               | 0.223            |              | 0.175       |              |
|      |                            | %RMS                                        |               | 1.16%            |              | $0.90\%$    |              |

**Table 3.14** The comparison between the five sensitivity analysis approaches

We can see that the three first approaches work out the same results in the approximated results. Because Dial's algorithm can converge to the equilibrium state in this case, the use of Ying and Miyagi's method<sup>1)</sup> based on the Dial's (I) and STOCH3 (II) algorithms are the same. Thus, (II) can be used to replace (I) when Dial's algorithm cannot converge to equilibrium. (III) using the new approach and the new sensitivity analysis formulas but still applying the calculation procedure of Ying and Miyagi<sup>1)</sup> gives very similar results to  $(II)$ . Therefore, the new algorithm can replace the old method of Ying and Miyagi<sup>1)</sup>. Finally, (IV) and (V) give the same results. Besides, the two last approaches bring a higher accuracy with a smaller error than the three first approaches. The  $RMSE$  and  $\%RMS$ indicators of (IV) and (V) are all lower than (I), (II) and (III). This shows that the proposed new algorithm is capable of calculating better than the old algorithm. Although the difference is quite small because the applied model is simple with only 2 OD pairs, 7 nodes, and 8 links. The errors caused by using the old method will increase when applied to the actual network with the complexity of the network and large OD pairs, nodes, and links.

### *3.5.2 Application to Kanazawa road network*

As shown in **Figure 3.4**, the range of Kanazawa road network covers almost the entire area of Kanazawa City. This network is based on the network used in the automobile commuting survey conducted as a supplementary survey of the person trip survey in the Kanazawa metropolitan area described later. It is composed of 272 nodes and 964 links, covering almost all major. OD traffic is generated and concentrated with each node as a centroid. Details about the nodes and links of the network are listed in **Appendix D.**

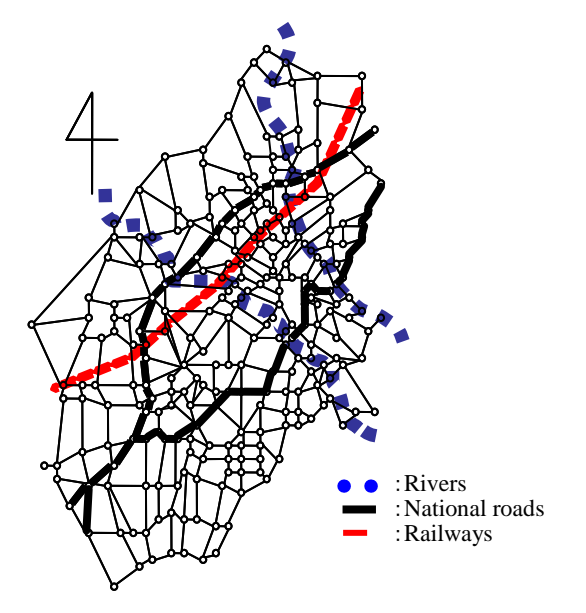

**Figure 3.4** Kanazawa road network

In this study, we handle the data of the automobile commuting survey conducted as a supplementary survey of the Person Trip Survey in the Kanazawa Metropolitan Area in 1995. This survey was conducted for people who used a car while commuting. The contents consist of departure time, arrival time, route, and expansion factor. In this study, we apply the model to the morning commuting time when traffic demand peaks. The OD demand data with 383 OD pairs of the morning peak from 6:00 to 7:00 AM is used. The parameters of the BPR function are  $\alpha = 1.0, \beta = 2.0$  and the logit-based parameter is  $\theta = 1$ .

Because Dial's algorithm does not give the convergence solution of link traffic flows,  $(I)$  could not be used. For  $(II)$ ,  $(III)$ ,  $(IV)$  and  $(V)$ , we use the definition of STOCH3-efficient route (see Chapter 2). According to Leurent, the parameter  $h_{ij}^r$  could be set from 1.3 to 1.5 in the urban studies. The number of efficient links as well as the number of efficient routes increases with the increase of  $h_{ij}^r$ . In the case of Kanazawa road network with 383 OD pairs, the number of efficient routes is 3819 routes if  $h_{ij}^r = 1.5$  and it is 4995 routes if  $h_{ij}^r = 1.5$ . For comparison, we set  $h_{ij}^r$  to 1.5 for every link of the network and assume 4 cases: Case 1 assumes all parameters are equal to 0, case 2 sets the  $\zeta$  parameter to 0.1 at all links and the  $\xi$  parameter is equal to **0**, case 3 assumes that the  $\zeta$  parameter is **0** and the  $\xi$  parameter is 5 in all OD pairs, case 4 assumes that the  $\zeta$  and  $\xi$  parameters change simultaneously with **0.1** and **5**, respectively.

The first comparison is the comparison between the DFS-based algorithm and the STOCH3 algorithm in the calculation time for achieving the SUE solution without the sensitivity analysis method. **Figure 3.5** shows this comparison. The algorithms are coded for each OD pair and the MSA method is run for the iterative procedure. The same results of link traffic flow are output at equilibrium state and the calculation time of the DFS-based algorithm is reduced when compared to the STOCH3 algorithm. Although the DFS-based algorithm depends on the number of efficient routes in implicit route-set, the calculation time is still lower than the STOCH3 algorithm at least when applied to the common case  $h_{ij}^r \leq 1.5$  of STOCH3-efficient route definition. The reasons for this have been analyzed in Section 3.3. The exploration of the applicability of the DFS-based algorithm will be considered in the future, the focus here is on its application for the sensitivity analysis method.

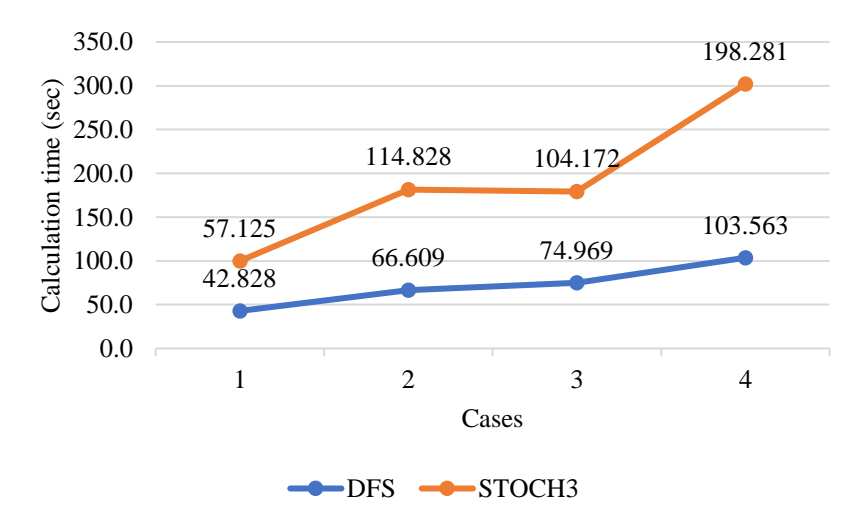

**Figure 3.5** The comparison between DFS and STOCH3 algorithms in calculation time without sensitivity analysis

Secondly, if we do not want to run these algorithms again to find the SUE solutions in cases 2, 3, and 4, we can use the sensitivity analysis method when the results of the SUE solution in case 1 are obtained. (II) could not run due to some links on the Kanazawa road network that had no flows in the SUE solution. This has shown the weaknesses of the Ying and Miyagi algorithm<sup>1)</sup> when it cannot be applied to the case  $x_{ij} = 0$  in some links. The results of (III), (IV), and (V) in calculation time are shown in **Tables 3.15**.

|                                         | <b>Sensitivity analysis methods</b> |           |       |  |
|-----------------------------------------|-------------------------------------|-----------|-------|--|
| <b>Calculation time</b>                 | ш                                   | $\bf{IV}$ |       |  |
| The first SUE solution (sec)            | 57.13                               | 42.83     | 57.13 |  |
| Sensitivity analysis formulations (sec) | 65.84                               | 28.31     | 35.75 |  |
| Equations $(3.51)$ and $(3.52)$ (sec)   | 37.69                               | 3 19      |       |  |

**Table 3.15** The calculation time of the sensitivity analysis methods

**Table 3.15** shows the calculation time of the three sensitivity analysis methods. In calculating the sensitivity analysis formulas, the calculation time of (IV) and (V) is only half of the calculation time of (III). If not mention the inverse matrix calculation time, the difference is greater when only mentioning the time for calculating **Equations (3.51) and (3.52)**. The proposed methods will save at least 70% of the time calculated these equations. This shows the efficiency of calculating the  $x_{ij}^{rs}$  and  $x_{ij,gh}^{rs}$  variables in the calculation procedure proposed in this chapter. Comparing the calculation time of (IV) and (V) in this case, it can be seen that the calculation time of (IV) is better than that of (V). However, both methods have very good computation time, and there will be many options for applying either (IV) or (V) in different cases depending on the advantages of both mentioned in Section 3.4. Further analysis of these two methods for various cases will be focused in future studies. In this case, the total calculation time of using the sensitivity method (IV) based on the initial SUE solution is nearly 1 minute 10 seconds. It saves the calculation by about 75% compared to having to run the algorithms again to get the SUE solution. Here, only 3 cases of parameter change are considered. If there are more cases, the calculation time will be more efficient because the difficulty in the sensitivity analysis method lies only in calculating the

gradient matrices. From these matrices, approximate equilibrium solutions can be calculated for various cases of changing parameters.

Consequently, the difference in accuracy is indicated in **Table 3.16**. While the error of comparing between approximated flows and actual calculation flows of (III) is quite large, it of the proposed method shows high accuracy. The percentage error (% $RMS$ ) of (IV) and (V) are the same and do not exceed 0.5% if only one parameter is changed, either  $\zeta$  or  $\xi$ . When changing both parameters at the same time, the approximated results of  $(IV)$  and  $(V)$  are also quite exact. Thus, the accurate calculation of  $(IV)$  and  $(V)$  is equal.

| <b>Parameters</b> | <b>Methods</b> | <b>Indicators</b> |       |  |
|-------------------|----------------|-------------------|-------|--|
|                   |                | <b>RMSE</b>       | %RMS  |  |
| $\zeta = 0.1$     | (IV), (V)      | 0.423             | 0.38% |  |
|                   | (III)          | 4.984             | 4.47% |  |
| $\xi = 5$         | (IV), (V)      | 0.464             | 0.35% |  |
|                   | (III)          | 2.652             | 1.99% |  |
| $\zeta = 0.1$ and | (IV), (V)      | 0.871             | 0.66% |  |
| $\xi = 5$         | (III)          | 6.972             | 5.25% |  |

**Table 3.16** Accuracy comparison between some approaches

The above results show the computational efficiency of the new sensitivity formulas and the new calculation processes both in computation time and accuracy. The results suggest that the proposed method is an accurate method to estimate the SUE model, robust to different parameter settings, and highly applicable to complex networks. In this chapter, the sensitivity analysis method is considered in the static multinomial logit-based SUE model with fixed travel demand. Extension of this method would be considered in future researches.

### **References**

- 1. J. Q. Ying and T. Miyagi, "Sensitivity Analysis for Stochastic User Equilibrium Network Flows — A Dual Approach," *Transp. Sci.*, vol. 35, no. 2, pp. 124–133, 2001.
- 2. C. F. Daganzo, "Unconstrained Extremal Formulation of Some Transportation Equilibrium Problems," *Transp. Sci.*, vol. 16, no. 3, pp. 332–360, 1982.
- 3. F. M. Leurent, "Curbing the Computational Difficulty of the Logit Equilibrium Assignment Model," *Transp. Res. Part B*, vol. 31, no. 4, pp. 315–326, 1997.
- 4. R. B. Dial, "A Probabilistic Multipath Traffic Assignment Model which Obviates Path Enumeration," *Transp. Res.*, vol. 5, pp. 83–111, 1971.
- 5. T. Akamatsu, "Cyclic flows, Markov process and stochastic traffic assignment," *Transp. Res. Part B Methodol.*, vol. 30, no. 5 PART B, pp. 369– 386, 1996.
- 6. M. Maher, "Algorithms for logit-based stochastic user equilibrium assignment," *Transp. Res. Part B*, vol. 32, no. 8, pp. 539–549, Nov. 1998.
- 7. T. H. Cormen, C. E. Leiserson, R. L. Rivest, and C. Stein, *Introduction to Algorithms, Second Edition*. MIT Press and McGraw-Hill, 2001.
- 8. T. T. Bui, S. Nakayama, and H. Yamaguchi, "Improving the Applicability of Sensitivity Analysis for Stochastic User Equilibrium Traffic Assignment based on Depth First Search," *Paper presented at the 59th Civil Engineering Planning Research Presentation Spring Meeting in Nagoya*, 2018.

## **Chapter 4**

# **Semi-dynamic stochastic user equilibrium traffic assignment with flow propagation based on the sensitivity analysis method**

## **4.1 Overview**

This chapter describes the formulation and calculation algorithm for the semi-dynamic SUE model considering the spatial-temporal movement of congestion. We first describe the assumptions and preconditions necessary for formulating the model, then summarize the formulation, and describe the computational algorithms required for implementation. To save the computation time of the model, the sensitivity analysis method will be used. The application to the simple road network and Kanazawa road network will show the model details and the applicability of the model.

### **4.2 Assumptions and preconditions**

Semi-DTA model (traffic assignment model by periods) divides a day into multiple periods, STA is performed in each period, and the flow propagation is also considered between periods. At a given period, the traffic that cannot arrive at the destination at the end of the period is carried over to the next period as the residual flow. The basic idea of the model used in this study is consistent with this. Including the above, the following five assumptions are made in the formulation of the model.

*Assumption 1:* A day is divided into several periods with a certain length.

By dividing the day into multiple periods, it is easy to set the OD traffic volume that will be the input data for the calculation. Therefore, the model can be used in practice. Time is divided into the segment of length  $L$ . The accuracy of OD data decides the length of a segment period. The period length may be from 15 min to 90 min in many cases because of practical applications. The more accurate and dynamically detailed the OD data are, the much shorter period the length of a period is.

*Assumption 2:* The travel demand departs from the origin continuously at the same rate.

In the case of the coarseness of OD traffic data, travel demand is assumed to be steady-state as the following figure:

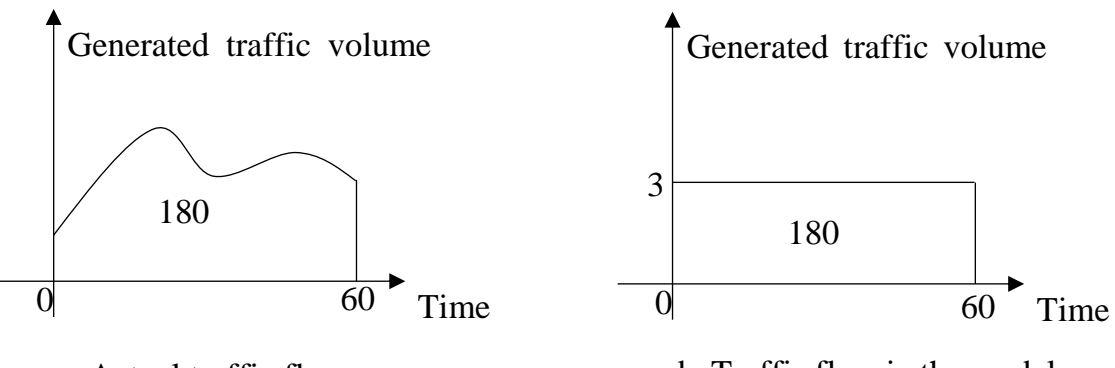

a. Actual traffic flow b. Traffic flow in the model

**Figure 4.1** Conceptual diagram of traffic flow handled in the model

Since it is in a steady-state within the period, naturally the traffic volume generated is a constant value per unit time. As a concept, as shown in **Figure 4.1**, the traffic volume that is fluctuating from time to time is generated by taking the sum of the generated traffic volume in the period and dividing it by the period length. For example, assuming that the period length is 60 minutes and 180 OD traffic volumes are generated in a certain period, the generated traffic volume per unit time (here 1 minute) is naturally 3 pcu/min. Therefore, in this case, 3 pcu/min constantly flows.

*Assumption 3:* Travel time on a link is the continuous, strictly increasing, and positive function of its inflow. Even if users do not travel the whole of the link, they experience the link travel time at the period of their entry into the link.

In this model, there are three types of traffic on a link in a certain period: inflow traffic, outflow traffic, and residual traffic. Link travel time is affected only by inflow traffic. Even if residual traffic occurs, the residual traffic does not affect the link. It is also a mathematical assumption that can be applied to practice. The model used in this study is intended for practical use and assumes the use of statistical and macro functions used in the static assignment. These functions are assumed to be continuous, strictly increasing, and positive. Therefore, any function that satisfies this condition can be used.

Residual flow on a link is defined as the traffic that could not pass the link within the inflow period and remains in the next period.

*Assumption 4:* Residual flow on a link is a continuous, strictly increasing, and non-negative function of the inflow to the link and does not exceed the inflow traffic.

The magnitude of residual link flow depends on the travel time on this link and the inflow rate to this link. Because the travel time on a link is the continuous, strictly increasing and positive function of its inflow, residual traffic for the next period is expressed as a continuous and strictly increasing function of the inflow to the link and is always non-negative and does not exceed the inflow traffic.

*Assumption 5:* Residual flow is added to the demand between the end node of that link and the original destination in the next period.

In the example shown above, if the traffic volume is 180 pcu in which 130 pcu can flow in an hour, 50 pcu  $(= 180-130)$  will traverse in the next period. As described in Chapter 2, it is the OD demand modification approach with the advantages of computational cost and applicability.

In this study, we also consider the traffic network with  $N$  nodes,  $\hat{A}$  links where  $N = \{1,2,\dots,i,j,\dots,m,n\}$  is the set of nodes,  $A =$  $\{12, \ldots, i_j, \ldots, gh, \ldots, mn\}$  is the set of links. According to assumption 1, time in a day is divided into several periods in which  $L$  is the length of period  $\tau$ .

To detail this model, a small virtual network in **Figure 4.2** with 4 nodes, 3 links, and 1 OD pair is used. Denoting  $Q_{\tau}^{rs}$  is the travel demand from origin node r to destination node s in period  $\tau$ ,  $IN_{\tau, i,j}$  is the inflow to link *ij* in period  $\tau$ ,  $OUT_{\tau, i,j}$  is the outflow from link *ij* in period  $\tau$  and  $y_{\tau, i,j}$  is the residual flow on link  $i$  in period  $\tau$ . The description of the semi-DTA model with flow propagation as follows:

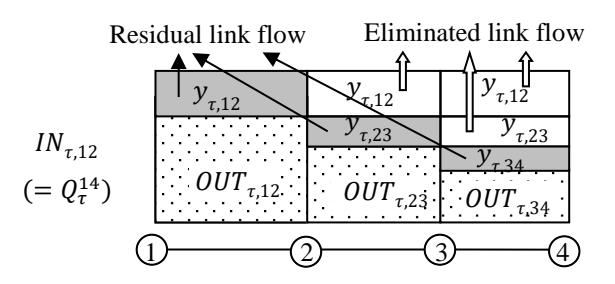

**Figure 4.2** A semi-DTA model with flow propagation

- OD demand of the network is from node 1 to node 4 in period  $\tau$  with period length L, denoted by  $Q_{\tau}^{14}$ .
- The inflow to link 12 in period  $\tau$  is  $IN_{\tau,12} = Q_{\tau}^{14}$ . According to assumption 3, the travel time on link 12 in period  $\tau$  is the function of its inflow  $t_{\tau,12}$  =  $t_{\tau,12}(IN_{\tau,12}).$
- Some of the inflow to link 12 in period  $\tau$  cannot exit this link and becomes the residual flow on this link in this period  $\tau$ ,  $y_{\tau,12}$ , which is eliminated from link 23 and 34 in period  $\tau$ . Besides,  $y_{\tau,12}$  is propagated to the next period as travel demand from node 2 to node 4 in period  $\tau + 1$ . The value of  $y_{\tau,12}$ depends on  $t_{\tau,12}$  and this part does not travel on the subsequent links, link 23 and link 34 in period  $\tau$ . The outflow from link 12 in period  $\tau$  is  $OUT_{\tau,12} = IN_{\tau,12} - y_{\tau,12}$ . This outflow exit link 12, reaches link 23 in period  $\tau$  and become the inflow to link 23 in period  $\tau$ . This inflow will experience travel time  $t_{\tau,23} = t_{\tau,23}(IN_{\tau,12} - y_{\tau,12})$ . Some of the inflow to

link 23 in period  $\tau$  become the residual flow on this link in this period,  $y_{\tau,23}$ , that is eliminated from link 34 in period  $\tau$  and considered as travel demand from node 3 to node 4 in period  $\tau + 1$ . The outflow from link 23 in period  $\tau$  is  $OUT_{\tau,23} = IN_{\tau,12} - y_{\tau,12} - y_{\tau,23}$ . This outflow exits link 23, becomes inflow to link 34 in period  $\tau$  and experiences travel time  $t_{\tau,34}$  =  $t_{\tau,34}(IN_{\tau,12} - y_{\tau,12} - y_{\tau,23})$ . Similarly, the residual flow on link 34 in period  $\tau$ ,  $y_{\tau,34}$ , is calculated. Because the destination is reached, this residual flow arrives immediately at the destination without consideration in the next period. Besides, the outflow from link 34 in period  $\tau$  is  $OUT_{\tau,34} = IN_{\tau,12} - y_{\tau,12} - y_{\tau,23} - y_{\tau,23}$ . This outflow is the flow that can reach the destination in period  $\tau$ .

The formulation, such as residual traffic volume and equilibrium state, will be described in detail in the next section.

## **4.3. Modeling**

To formulate the model, the logit model  $(Sheffi<sup>1</sup>)$  is used for route choice. Some concepts that are used in the route choice include:

- $-f_{\tau,k}^{rs}$ : The "reference" route flow on the route k between OD pair rs in period  $\tau$ . This concept is distinguished from the concept of route flow in the STA model. This reference route flow represents the amount of the flow which departs from the origin node  $r$  to the destination node s in period  $\tau$  choosing route k. While all the route flow in the STA model can arrive at the destination node within period  $\tau$ , some part of  $f_{\tau,k}^{rs}$  cannot reach the destination node *s* within this period (called residual flows) and residual flow of this reference flow may choose another route in the next period. So, this reference route flow does not necessarily represent the route flow in period  $\tau$ .
- $Q_{\tau}^{rs}$ : The travel demand of OD pair rs in period  $\tau$ . It reflects the total number of users demanding to go from origin node  $r$  to  $s$  in period  $\tau$ . According to the assumption 5, the residual flows in the current period are considered as the travel demand of the next period. So,  $Q_{\tau}^{rs}$ includes travel demand generated in period  $\tau$  and residual flows in period  $\tau - 1$ .
- $-p_{\tau,k}^{rs}$ : The probability of choosing the route k between OD pair rs in period  $\tau$ . It is the ratio of the number of users at origin node  $r$  choose route  $k$ to go to destination node  $s$  over the travel demand of OD pair  $rs$  in period  $\tau$ .

Applying logit-based model (see Chapter 2), the reference route flow in period  $\tau$  is calculated by:

$$
f_{\tau,k}^{rs} = Q_{\tau}^{rs} p_{\tau,k}^{rs} = Q_{\tau}^{rs} \frac{\exp(-\theta c_{\tau,k}^{rs})}{\sum_{k \in K^{rs}} \exp(-\theta c_{\tau,k}^{rs})}
$$
(4.1)

where  $\theta$  is a positive parameter that depicts the perceived travel time,  $c_{\tau,k}^{rs}$  denotes the travel time on route k of OD pair rs in period  $\tau$  and  $K^{rs} = \{k, l, ...\}$  is the set of routes connecting OD pair rs.

Consequently, the reference traffic flow on link  $i\dot{j}$  in period  $\tau$  is denoted by  $x_{\tau, i,j}$ . This reference link flow is the sum of all the reference route flow of all OD pairs that are expected to use this link in period  $\tau$ . In other words, it represents the amount of the flow that is expected to choose link  $i_j$  in period  $\tau$ . This reference traffic flow does not reflect the flow on the link *ij* because some parts of  $f_{\tau,k}^{rs}$ , residual flows, still travel on the previous links of link  $i_j$  and cannot reach link  $i_j$ in period  $\tau$  (called eliminated flow). Using the link-route incidence variable, the reference traffic flow on link  $i\bar{j}$  is given as the following equation:

$$
x_{\tau,ij} = \sum_{r\in W_{\tau}} \sum_{k \in K^{rs}} f_{\tau,k}^{rs} \delta_{ij,k}^{rs},
$$
\n(4.2)

where  $W_{\tau} = \{12, ..., rs, ..., uv\}$  is the set of OD pairs in period  $\tau$ ,  $\delta_{ij,k}^{rs}$  is the linkroute incidence variable (if the route k includes link *ij* then  $\delta_{ij,k}^{rs} = 1$ , otherwise  $\delta_{ij,k}^{rs} = 0$ ). The reference link flow vector is given by

$$
\mathbf{x}_{\tau} = \Delta \mathbf{f}_{\tau},\tag{4.3}
$$

where  $\mathbf{x}_{\tau} = (x_{\tau,12},...,x_{\tau,ij},...,x_{\tau,mn})^T$  and  $\mathbf{f}_{\tau} = (f_{\tau,1}^{rs},...,f_{\tau,|K}^{rs},...,f_{\tau,|K}^{uv}|)^T$  are the vector form of reference link flow and reference route flow in period  $\tau$ , respectively. Besides,  $\Delta \left( = \{ \delta_{ij,k}^{rs} \} \right)$  is the link-route incidence matrix and  $\Delta$ <sup>T</sup>  $T$  is the transpose.

Also, the route travel time on route k in period  $\tau$  is denoted by  $c_{\tau,k}^{rs}$ . It is the sum of the link travel times in this period of the links that are parts of route  $k$  in period  $\tau$ . The route travel time and the vector form of it are given as:

$$
c_{\tau,k}^{rs} = \sum_{ij \in A} t_{\tau,ij} \delta_{ij,k}^{rs}, \tag{4.4}
$$

$$
\mathbf{c}_{\tau} = \Delta^T \mathbf{t}_{\tau},\tag{4.5}
$$

where  $t_{\tau, ij}$  is the travel time on link *ij* in period  $\tau$ . In addition,  $\mathbf{c}_{\tau} =$  $(c_{\tau,1}^{rs},...,c_{\tau,\vert K^{rs}\vert}^{rs},...,c_{\tau,\vert K^{uv}\vert}^{uv})^T$  and  $\mathbf{t}_{\tau}=(t_{\tau,12},...,t_{\tau,ij},...,t_{\tau,mn})^T$  are the vector form of route and link travel times, respectively.

As mentioned above, flow propagation is considered in the semi-DTA model.

The next is how to compute the residual flows for flow propagation. Let  $y_{\tau,k,ij}^{rs}$ denotes the residual flow on link *ij* of route *k* of OD pair  $rs$  within period  $\tau$ . It is a part of  $f_{\tau,k}^{rs}$  cannot reach the destination node s and still travel on link *ij* of route  $k$  within period  $\tau$ . According to assumption 2, the travel demand departs from the origin node r to the destination node s continuously at the same rate  $\frac{Q_t^{rs}}{I}$  $\frac{2\tau}{L}$ . Thus, the reference route flow,  $f_{\tau,k}^{rs}$ , also departs from the origin node r to the destination node *s* at the same rate  $\frac{f_{\tau,k}^{rs}}{I}$  $\frac{\tau}{L}$  on route k. The parts of  $f_{\tau,k}^{rs}$  that departs first may reach the destination within period  $\tau$ . But some parts of  $f_{\tau,k}^{rs}$  that departs later may not be able to reach the destination the period  $\tau$  and are still moving on the links that are parts of route  $k$  at the end of the considering period, called residual link flows. For example, the following figure shows the residual flow on the links belong to route k within period  $\tau$ 

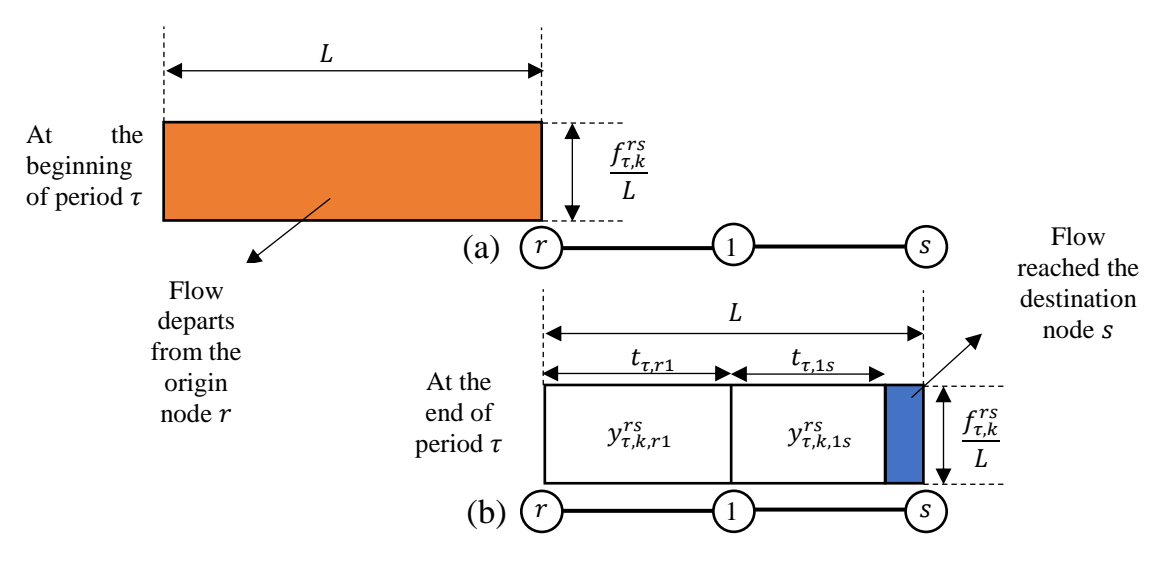

**Figure 4.3** Residual flow on the links belong to route k within period  $\tau$ 

**Figure 4.3** depicts how to calculate residual flow. At the beginning of period  $\tau$ , the reference flow  $f_{\tau,k}^{rs}$  departs at the rate  $\frac{f_{\tau,k}^{rs}}{l}$  $\frac{\tau}{L}$  from origin node r. This rate is maintained until the end of the period  $\tau$  with period length L. At the end of this period, some flows reach the destination node s. In addition, the remaining flows of  $f_{\tau,k}^{rs}$  are still moving on the links of route k from node r to node s because they depart later and do not have enough time to reach the destination node s.

Accordingly, the residual flow on link  $i$  is of route  $k$  of OD pair  $rs$  in period  $\tau$  is calculated by the product of  $\frac{f_{\tau,k}^{res}}{I}$  $\frac{\tau}{L}$  and  $t_{\tau, ij}$  as follows:

$$
\mathcal{Y}_{\tau,k,ij}^{rs} = \frac{f_{\tau,k}^{rs} \delta_{ij,k}^{rs}}{L} t_{\tau,ij}.
$$
\n(4.6)

Also, the summation of residual flow is given by:

$$
y_{\tau,ij}^{rs} = \sum_{k \in K^{rs}} y_{\tau,k,ij}^{rs} = \sum_{k \in K^{rs}} \frac{f_{\tau,k}^{rs} \delta_{ij,k}^{rs}}{L} t_{\tau,ij},
$$
(4.7)

where  $y_{\tau,ij}^{rs}$  denotes the residual flow on link *ij* of OD pair *rs* in period  $\tau$ . It is the summation of the residual flow on this link of all route  $k$  of OD pair  $rs$ . This residual flow is added to the travel demand from node  $i$  to original destination node *s* in period  $\tau + 1$ .

Because residual flow on a link of route  $k$  of OD pairs  $rs$  can not exit this link in period  $\tau$ , it can not travel on the subsequent links of this link on the route k of OD pair  $rs$  in period  $\tau$ . The eliminated flow of link *ij* of each route  $k$  of OD pair *rs* in period  $\tau$  is denoted by  $s_{\tau,k,ij}^{rs}$ . The eliminated flow of a link reflects the flow that can not travel on this link. In other words,  $s_{\tau,k,ij}^{rs}$  denotes the sum of the residual flows of upstream links of link *ij* of route  $k$  of OD pair  $rs$  in period  $\tau$ . With each route, we assume that  $H_{k,ij}^{rs}$  denotes the set of upstream links of link ij of route  $k$  of OD pair  $rs$ . The eliminated flow of each link  $ij$  is calculated by:

$$
s_{\tau,k,ij}^{rs} = \sum_{gh \in H_{k,ij}^{rs}} y_{\tau,k,gh}^{rs}, \qquad (4.8)
$$

where  $s_{\tau,k,ij}^{rs}$  is the eliminated flow of link *ij* of each route *k* of OD pair *rs* in period  $\tau$ . Also, the summation of the eliminated flow of link *ij* is given as:

$$
s_{\tau,ij} = \sum_{r s \in W_{\tau}} \sum_{k \in K^{rs}} s_{\tau,k,ij}^{rs}, \tag{4.9}
$$

where  $s_{\tau, ij}$  is the summation of the eliminated flow of link *ij* for all routes and all OD pairs in period  $\tau$ . The eliminated flow on a link is the summation of residual flows on previous links of this link and does not include the residual flow of this link.

The link flow after the elimination of residual flow (we will call this "adjusted link flow"),  $z_{\tau, i,j}$ , is given by the following vector form:

$$
\mathbf{z}_{\tau} = \mathbf{x}_{\tau} - \mathbf{s}_{\tau},\tag{4.10}
$$

where  $\mathbf{z}_{\tau} = (z_{\tau,12}, ..., z_{\tau,ij}, ..., z_{\tau,mn})^T$  and  $\mathbf{s}_{\tau} = (s_{\tau,12}, ..., s_{\tau,ij}, ..., s_{\tau,mn})^T$  are the vector of adjusted link flow and eliminated link flow in period  $\tau$ , respectively. Among flows expected to choose link *ij* to travel in period  $\tau$ ,  $x_{\tau, i,j}$ , some flows can not arrive this link in this period,  $s_{\tau, ij}$ . Thus,  $z_{\tau, ij} = x_{\tau, ij} - s_{\tau, ij}$ , is also the inflow to link  $i\dot{j}$  in period  $\tau$ . It reflects the total number of traffic flow that can reach link *ij* in period  $\tau$ . From **Equations (4.6)-(4.8)**,  $s_{\tau}$  is the function of  $f_{\tau}$  and  $t_{\tau}$ ,  $s_{\tau}$  =  $\mathbf{s}_{\tau}(\mathbf{f}_{\tau}, \mathbf{t}_{\tau})$ . Thus,

$$
\mathbf{z}_{\tau} = \Delta \mathbf{f}_{\tau} - \mathbf{s}_{\tau}(\mathbf{f}_{\tau}, \mathbf{t}_{\tau}), \tag{4.11}
$$

where  $s_{\tau}$ (.) is the vector-valued function of eliminated link flows in period  $\tau$ .

According to assumption 3, the travel time on a link is assumed as a continuous and non-decreasing function of its inflow. Thus, the link travel time on link *ij* is the function of  $z_{\tau, i_j}$ ,  $t_{\tau, i_j}(z_{\tau, i_j})$ . The problem is that  $z_{\tau, i_j}$  is also the function of the link travel time and reference route flow according to **Equation (4.11)**. The link travel time itself is needed to determine the link travel time. Thus, the fixed-point problem of link travel time is given by

$$
\mathbf{t}_{\tau} = \mathbf{t}_{\tau} (\Delta \mathbf{f}_{\tau} - \mathbf{s}_{\tau} [\mathbf{f}_{\tau}, \mathbf{t}_{\tau}]), \tag{4.12}
$$

where  $t_{\tau}$ (.) denotes the vector-valued function of link travel times in period  $\tau$ .

From the above equations, the reference route flow in each period is calculated by the following double-looped fixed-point problem

$$
\mathbf{f}_{\tau} = \mathbf{Q}_{\tau} \mathbf{p}_{\tau} (\Delta^{T} \mathbf{t}_{\tau} (\Delta \mathbf{f}_{\tau} - \mathbf{s}_{\tau} [\mathbf{f}_{\tau}, \mathbf{t}_{\tau}]))
$$
\n(4.13)

where  $\mathbf{Q}_{\tau}$  is the diagonal matrix of all travel demands in period  $\tau$  and  $\mathbf{p}_{\tau} = (p_{\tau,1}^{rs}, ..., p_{\tau,|K^{rs}|}^{rs}, ..., p_{\tau,|K^{uv}|}^{uv})^T$  is the vector of all route probabilities in period  $\tau$ . The formulation of  $\mathbf{Q}_{\tau}$  can be expanded as below diagonal matrices:

$$
\mathbf{Q}_{\tau}^{rs} = \begin{pmatrix} Q_{\tau}^{rs} & 0 \\ \vdots & \ddots & \\ 0 & Q_{\tau}^{rs} \end{pmatrix},\tag{4.14}
$$

$$
\mathbf{Q}_{\tau} = \begin{pmatrix} \ddots & 0 \\ 0 & \mathbf{Q}_{\tau}^{rs} \end{pmatrix} . \tag{4.15}
$$

**Equation (4.15)** shows the semi-DTA SUE model in this study. To achieve equilibrium in this model, the double-looped fixed-point problem must to solved. One is the fixed-point problem for link travel times and the other is the fixed-point problem for reference route flows. The link travel times depend on the reference route flows and the link travel times. Also, the reference route flows depend on the reference route flows and the link travel times. As a consequence, a large amount of calculation time will be wasted for equilibrium solution, and applying to the real road network is very difficult.

Robbins and Monro<sup>2)</sup> introduced MSA for solving the fixed-point problem  $F(X) = X$ . Based on the current solution  $X^{(l)}$ , the general MSA procedure includes two important steps: after finding an auxiliary point by  $\mathbf{Y} \mathbf{X}^{(l)} = \mathbf{F}(\mathbf{X}^{(l)})$ , the solution is updated by:

$$
\mathbf{X}^{(l+1)} = \mathbf{X}^{(l)} + \lambda^{(l)} (\mathbf{Y} \mathbf{X}^{(l)} - \mathbf{X}^{(l)}), \ l = 1; 2; \ \dots \tag{4.16}
$$

here, *l* is the current calculation loop and  $\lambda^{(l)}$  is the step length taken along the search direction  $(YX^{(l)} - X^{(l)})$ . Robbins and Monro<sup>2)</sup> and Blum<sup>3)</sup> proved that the solution of the fixed-point problem converged under the conditions of  $\sum \lambda^{(l)} = \infty$ and  $\sum (\lambda^{(l)})^2 < \infty$ . In a well-known MSA, the predetermined step-size sequence has been used to guarantee the convergence  $(Maher<sup>4</sup>)$ . We can detail the algorithm in each period  $\tau$  for solving the double-looped fixed-point problem in **Equation (4.15)** with the MSA as following:

### *Step 1: Initialization*

Set iteration  $m = 1$ . Set an initial solution of  $\{f_{\tau,k}^{rs(m)}\}$ .

### *Step 2: Solving the fixed-point problem of link travel time*

- (a) Set iteration  $l = 1$ . Set link travel time initial solution  $t_{\tau, i j}^{(l)} =$  $t_{ij}^0$
- (b) Based on  $\{f_{\tau,k}^{rs(m)}\}, \{t_{\tau,ij}^{(l)}\},$  calculating  $\{x_{\tau,ij}^{(m)}\}, \{y_{\tau,k,ij}^{rs(l)}\},$  $\left\{S_{\tau,k,ij}^{rs}\right\}$  ,  $\left\{S_{\tau,ij}(l)\right\}$ ,  $\left\{Z_{\tau,ij}(l)\right\}$ .
- (c) Calculating auxiliary link travel time,  $\{y t_{\tau, i j}^{(l)}\}$ .
- (d) Update link travel time solution as follows:

$$
\mathbf{t}_{\tau}^{(l+1)} = \mathbf{t}_{\tau}^{(l)} + \lambda^{(l)} (\mathbf{y} \mathbf{t}_{\tau}^{(l)} - \mathbf{t}_{\tau}^{(l)}).
$$
 (4.17)

where  $\lambda_1^{(l)}$  is the step length at iteration  $l$  ( $0 < \lambda_1^{(l)} < 1$ ).

- (e) Convergence verification: If  $||\mathbf{y} \mathbf{t}_{\tau}^{(l+1)} \mathbf{t}_{\tau}^{(l)}|| \leq \sigma$ , go to step 3; otherwise,  $l = l + 1$  and come back substep b, where  $\sigma$ represents the convergence level.
- *Step 3:* Based on  $\{f_{\tau,k}^{rs}(m)\}, \{s_{\tau,k,ij}^{rs}(l)\}, \{t_{\tau,ij}(l)\}\$  and  $\{z_{\tau,ij}(l)\}\$ , calculating route travel time  $\{c_{\tau,k}^{rs\,(m)}\}$  and auxiliary reference route traffic flow  $\{yf_{\tau,k,ij}^{rs}(m)\}$  based on  $\{c_{\tau,k}^{rs}(m)\}$ .
- *Step 4:* Calculate auxiliary reference route traffic flow  $\left\{y f_{\tau,k}^{rs}\right\}$  $\tau, i j$  $(m)$  based on  ${c_{\tau,k}^{rs}}^{(m)}$  and update reference route traffic flow solution as follows:  ${\bf f}_{\tau}^{(m+1)} = {\bf f}_{\tau}^{(m)} + \lambda^{(m)} ({\bf y} {\bf f}_{\tau}^{(m)} - {\bf f}_{\tau}^{(m)} )$  $(4.18)$

where  $\lambda_2^{(m)}$  is the step length at iteration  $m \ (0 < \lambda_2^{(m)} < 1)$ .

- *Step 5*: Convergence verification: If  $||yf_{\tau}^{(m+1)} f_{\tau}^{(m)}|| \leq \sigma$ , go to step 6 and  $\{f_{\tau,k}^{rs}(m)\}\,$ ,  $\{y_{\tau,k,ij}^{rs}(l)\}\,$ ,  $\{s_{\tau,k,ij}^{rs}(l)\}\,$ ,  $\{t_{\tau,ij}^{(l)}\}\$  and  $\{z_{\tau,ij}^{(l)}\}\$  are solutions in period  $\tau$ ; otherwise,  $m = m + 1$  and go to step 2.
- *Step 6:* Flow propagation: Propagate residual flow  $\{y^{rs}_{\tau,k,ij}(l)\}$  to the next period as travel demand from node *i* to node *s*.

Handling the double-looped fixed-point problem triggers the calculational time problem and weakens the applicability of the semi-DTA model into a real road network. In this study, therefore, the sensitivity analysis method will be used to reduce computational cost and increase the applicability of the model. We think of the results from the static SUE model to approximate the semi-DTA model. Especially the use of link-based approaches, such as the STOCH3 algorithm and DFS loading procedure proposed in Chapter 3, is a remarkably effective approach both in computational time and memory consumption.

# **4.4 Sensitivity analysis method for solving semi-dynamic stochastic user equilibrium model**

## *4.4.1 Route-based approach*

Due to the influence of the residual traffic volume, in general, the solution for **Equation (4.13)** cannot be formulated as an optimization problem. In the previous researches, Ha et al.<sup>5)</sup> and Itagaki et al.<sup>6)</sup> considered how to obtain a unique approximate solution. They assumed that residual flow for flow propagation and eliminated flow of links are calculated by using the results of the static SUE solution.

The issue to consider is that if the flow is eliminated from the links, not only the link travel time changed but also the inflow changed via network equilibrium. To solve this problem, the sensitivity analysis is applied and eliminated flow is considered as a perturbation parameter. By using sensitivity analysis, the ratios change of route flow respect to perturbation of eliminated link flow is computed, i.e. the corresponding partial derivatives at SUE state need to be calculated. However, Ha et al.<sup>5)</sup> and Itagaki et al.<sup>6)</sup> solved these by route-based approaches.

The proposed method for semi-DTA SUE model using sensitivity analysis method with route-based approach includes the following four steps for each period:

*Step 1:* Calculate a static SUE in a given period with the OD demand matrix in this period by using the MSA method with the route-based approach.

The results are as follows:  $f_0 = (f_{0,1}^{rs}, ..., f_{0,|K^{rs}|}^{rs}, ..., f_{0,|K^{uv}|}^{uv})^T$ ,  $\mathbf{p}_0 =$  $(p_{0,1}^{rs},...,p_{0,|K^{rs}|}^{rs},...,p_{0,|K^{uv}|}^{uv})^T$ ,  $\mathbf{c}_0 = (c_{0,1}^{rs},...,c_{0,|K^{rs}|}^{rs},...,c_{0,|K^{uv}|}^{uv})^T$ ,  $\mathbf{x}_0 = (x_{0,12}, ..., x_{0,ij}, ..., x_{0,mn})^T$  and  $\mathbf{t}_0 = (t_{0,12}, ..., t_{0,ij}, ..., t_{0,mn})^T$ are the vector of route traffic flows, probability of choosing routes, route travel times, link traffic flows, link travel times at the static SUE, respectively.

*Step 2:* Based on the results at the static SUE, calculate residual flow for flow propagation, eliminated flow, and obtain the reference route flows with sensitivity analysis method.

Residual link flows are calculated by

$$
y_{\tau,ij}^{rs} = \sum_{k \in K^{rs}} \frac{f_{0,k}^{rs} \delta_{ij,k}^{rs}}{L} t_{0,ij},
$$
 (4.19)

where  $y_{\tau,ij}^{rs}$  is the residual link flow of link *ij* in the current period that is propagated to the next period.

Eliminated link flows are calculated by

$$
s_{\tau,ij} = \sum_{rs \in W_{\tau}} \sum_{k \in K^{rs}} \sum_{gh \in H^{rs}_{k,ij}} \frac{f^{rs}_{0,k} \delta^{rs}_{gh,k}}{L} t_{0,gh},
$$
(4.20)

where  $s_{\tau, i,j}$  is the eliminated link flow of link *ij* that is removed from link *ij* in the current period. If eliminated link flow is calculated and fixed, the problem of the semi-DTA SUE model becomes solving below fixed-point problem with reference route flow

$$
\mathbf{f}_{\tau} = \mathbf{Q}_{\tau} \mathbf{p}_{\tau} (\Delta^{T} \mathbf{t}_{\tau} (\Delta \mathbf{f}_{\tau} - \mathbf{s}_{\tau})), \tag{4.21}
$$

where  $\mathbf{s}_{\tau} = (s_{\tau,12}, ..., s_{\tau,ij}, ..., s_{\tau,mn})^T$  is the vector of eliminated link flows.

For solving the above problem, the sensitivity analysis method and the results at the static SUE model are used. Because the SUE solution has been achieved in the static traffic assignment model, the SUE solution in the semi-DTA model will be approximated based on the equilibrium results of the static model. Assuming that  $\mathbf{s}_0 = (s_{0,12}, \dots, s_{0,ij}, \dots, s_{0,mn})^T$  is the vector of eliminated link flow at the static SUE model. The static SUE problem using the OD demand matrix in period  $\tau$  is the following fixed-point problem with route traffic flow:

$$
\mathbf{f}_0 = \mathbf{Q}_\tau \mathbf{p}_0 (\Delta^T \mathbf{t}_0 (\Delta \mathbf{f}_0 - \mathbf{s}_0)), \tag{4.22}
$$

There are no eliminated link flows at the static SUE model ( $s_0 = 0$ ). When eliminated link flow is calculated and removed from the links, the link travel time changes and the equilibrium solution also changes.

Firstly, sensitivity analysis with the route-based approach is applied to calculate the partial derivative matrix of the route flow with respect to eliminated link flow at the static SUE

$$
\nabla_{\mathbf{s}} \mathbf{f}_0 = -\frac{1}{L} \left[ (\mathbf{I} - \mathbf{Q}_{\tau} \, \nabla_{\mathbf{c}} \mathbf{p}_0 \, \Delta^T \, \nabla_{\mathbf{x}} \mathbf{t}_0 \, \Delta)^{-1} \mathbf{Q}_{\tau} \, \nabla_{\mathbf{c}} \, \mathbf{p}_0 \, \Delta^T \, \nabla_{\mathbf{x}} \mathbf{t}_0 \right] \tag{4.23}
$$

where  $\nabla_s \mathbf{f}_0$  is the partial derivative matrix of route flow with respect to eliminated link flow,  $\nabla_c \mathbf{p}_0$  is the partial derivative matrix of route choice probability with respect to route travel time,  $\nabla_{\mathbf{x}} \mathbf{t}_0$  is the partial derivative matrix of link travel time with respect to link traffic flow at the static SUE model

$$
\nabla_{s}f_{0} = \begin{pmatrix}\n\frac{\partial f_{0,1}^{rs}}{\partial s_{0,12}} & \cdots & \frac{\partial f_{0,1}^{rs}}{\partial s_{0,ij}} & \cdots & \frac{\partial f_{0,1}^{rs}}{\partial s_{0,mn}} \\
\frac{\partial f_{0,1}^{rs}}{\partial s_{0,12}} & \cdots & \frac{\partial f_{0,1}^{rs}}{\partial s_{0,ij}} & \cdots & \frac{\partial f_{0,1}^{rs}}{\partial s_{0,mn}} \\
\vdots & \vdots & \vdots & \vdots & \vdots \\
\frac{\partial f_{0,1}^{uv}}{\partial s_{0,12}} & \cdots & \frac{\partial f_{0,1}^{uv}}{\partial s_{0,ij}} & \cdots & \frac{\partial f_{0,1}^{uv}}{\partial s_{0,mn}}\n\end{pmatrix}
$$
\n
$$
\nabla_{c}p_{0} = \begin{pmatrix}\n\frac{\partial p_{0,1}^{rs}}{\partial c_{0,1}^{rs}} & \cdots & \frac{\partial p_{0,1}^{rs}}{\partial c_{0,1}^{rs}} & \cdots & \frac{\partial p_{0,1}^{rs}}{\partial c_{0,1}^{rs}} \\
\frac{\partial p_{0,1}^{rs}}{\partial c_{0,1}^{rs}} & \cdots & \frac{\partial p_{0,1}^{rs}}{\partial c_{0,1}^{rs}} & \cdots & \frac{\partial p_{0,1}^{rs}}{\partial c_{0,1}^{uv}} \\
\frac{\partial p_{0,1}^{rs}}{\partial c_{0,1}^{rs}} & \cdots & \frac{\partial p_{0,1}^{rs}}{\partial c_{0,1}^{rs}} & \cdots & \frac{\partial p_{0,1}^{rs}}{\partial c_{0,1}^{uv}} \\
\frac{\partial p_{0,1}^{uv}}{\partial c_{0,1}^{rs}} & \cdots & \frac{\partial p_{0,1}^{uv}}{\partial c_{0,1}^{rs}} & \cdots & \frac{\partial p_{0,1}^{uv}}{\partial c_{0,1}^{uv}} \\
\frac{\partial p_{0,1}^{uv}}{\partial s_{0,12}} & \cdots & \frac{\partial p_{0,1}^{uv}}{\partial s_{0,1j}} & \cdots & \frac{\partial p_{0,1}^{uv}}{\partial s_{0,mn}}\n\end{pmatrix}
$$
\n
$$
\nabla_{x}t_{0} = \begin{pmatrix}\n\frac{\partial t_{0,12}}{\partial s_{0,12}}
$$

Secondly, the influence of the eliminated link flow to the solution of

route flow could be computed by using the result of the sensitivity analysis, and the new static SUE solution with new route flow is approximated. The route flow at the new static SUE state is the reference route flow at the semi-DTA model because the semi-DTA model is the static SUE model with  $s_0 = s_\tau$  according to **Equations (4.21) and (4.22)**. As a result, the reference route flow influenced by the elimination of residual flow in each period is estimated as follows:

$$
\mathbf{f}_{\tau} = \mathbf{f}_0 + \nabla_{\mathbf{s}} \mathbf{f}_0 \, \mathbf{s}_{\tau}
$$
\n
$$
= \mathbf{f}_0 - \frac{1}{L} \left[ (\mathbf{I} - \mathbf{Q}_{\tau} \, \nabla_{\mathbf{c}} \mathbf{p}_0 \, \Delta^T \, \nabla_{\mathbf{x}} \mathbf{t}_0 \, \Delta)^{-1} \mathbf{Q} \, \nabla_{\mathbf{c}} \, \mathbf{p}_0 \, \Delta^T \, \nabla_{\mathbf{x}} \mathbf{t}_0 \right] \mathbf{s}_{\tau}
$$
\n(4.27)

*Step 3:*Recalculate a static equilibrium assignment by subtracting the propagated flow from the static equilibrium assignment.

> Based on the results of the reference route flows in *Step 2*, the reference link flow,  $x_{\tau}$ , is calculated by using **Equation (4.3)**. Besides, the solution of adjusted link flow in period  $\tau$  is calculated by

$$
\mathbf{z}_{\tau} = \mathbf{x}_{\tau} - \mathbf{s}_{\tau} \tag{4.28}
$$

*Step 4:* Deliver the propagated flow to the next period.

 $\{y_{\tau,ij}^{rs}\}$  is delivered to the next period as the travel demand from node  $i$  to node  $s$  in the next period. The above calculation process is repeated for the next period.

The more details could be referred to as Itagaki et al. $<sup>6</sup>$ . The above method</sup> needs to calculate the static SUE by the route-based approach and explicit routeset that consumes memory and computation time. Besides, by cause of the existing inverse route-based matrix in the formulation, applying the proposed approach to large-scale networks is very difficult. If the residual flow on a link is eliminated and propagated to the next period as travel demand from end node of this link to the original destination of this flow (*Step 4*), the number of OD pairs will increase dramatically. Therefore the number of routes will escalate greatly and the computer may be overloaded. To update this method, increase the applicability and reduce the computational cost, hence, we will propose a link-based approach with

## STOCH3 algorithm (Leurent<sup>7)</sup>).

## *4.4.2 Link-based STOCH3 approach*

## *a. The first algorithm*

From the viewpoint of practical use, we will first consider how to obtain a unique approximate solution and prevent route enumeration to achieve efficient calculation in our research.

With the same approach as the above route-based, we need to have the result of the static SUE using the semi-DTA OD matrix at the first step. Because it is impossible to enumerate all routes between each OD pair, applying the static SUE to a large road network needs to create a route-set for route choice that consumes computer memory. To solve this problem, the STOCH3-efficient route definition is used (see Chapters 2 and 3). We will calculate the SUE solution for efficient links on the road network without wasting memory to store the route variables. Let we denote as  $x_0$  and  $t_0$  are the vector of link flow and link travel time of the STA SUE model that can be calculated by running the DFS loading procedure using STOCH3-efficient route definition or link-based STOCH3 algorithm with the MSA until reaching equilibrium solution (see Chapter 3).

Consequently, we need to calculate  $y_{\tau,ij}^{rs}$  and  $s_{\tau,ij}$  with only link-based and node-based variables.

As introduced in Chapter 3,  $x_{0,ij}^{rs}$  is the number of flows from r to s that choose some routes containing link *ij*,  $x_{0,i j \to gh}^{rs}$  is the number of flows from r to s choosing some routes which consist of both links  $i_j$  and  $gh$  satisfying link  $i_j$  is travelled prior to link gh at static SUE. From the definition of  $x_{0,ij}^{rs}$  and  $x_{0,ij\rightarrow gh}^{rs}$ , we have

$$
x_{0,ij}^{rs} = \sum_{k \in K^{rs}} f_{0,k}^{rs} \delta_{ij,k}^{rs},
$$
\n(4.29)

$$
x_{0,ij\to gh}^{rs} = \sum_{k \in K_{ij\to gh}^{rs}} f_{0,k}^{rs}, \tag{4.30}
$$

where  $K_{ij\rightarrow gh}^{rs}$  denotes the set of efficient routes of OD pair rs in which both links *ij* and *gh* are used and link *ij* is used before link *gh*. Denoting  $s_{\tau, gh, ij}^{rs}$  denotes the eliminated flow of link  $gh$  caused by the residual flow of link  $ij$  of OD pair  $rs$  in period  $\tau$ . If route  $k \in K^{rs}_{ij \to gh}$ , the residual flow of link *ij* on the route k of OD pair *rs*,  $y_{0,k,ij}^{rs}$ , cannot reach link *gh*. So,

$$
s_{\tau,gh,ij}^{rs} = \sum_{k \in K_{ij}^{rs} \to gh} y_{0,k,ij}^{rs} = \sum_{k \in K_{ij}^{rs} \to gh} \frac{f_{0,k}^{rs}}{L} \delta_{ij,k}^{rs} t_{0,ij}
$$
  
=  $\frac{t_{0,ij}}{L} \sum_{k \in K_{ij}^{rs} \to gh} f_{0,k}^{rs} = \frac{t_{0,ij}}{L} x_{0,ij \to gh}^{rs}$  (4.31)

Therefore, the residual flow for flow propagation and eliminated flow are calculated depending on  $x_{0,ij}^{rs}$  and  $x_{0,ij\rightarrow gh}^{rs}$  as follows:

$$
y_{\tau,ij}^{rs} = \sum_{k \in K^{rs}} \frac{f_{0,k}^{rs} \delta_{ij,k}^{rs}}{L} t_{0,ij} = \frac{t_{0,ij}}{L} \sum_{k \in K^{rs}} f_{0,k}^{rs} \delta_{ij,k}^{rs} = \frac{t_{0,ij}}{L} x_{0,ij}^{rs},
$$
(4.32)

$$
s_{\tau,gh} = \sum_{r s \in W_{\tau}} s_{\tau,gh}^{rs} = \sum_{r s \in W_{\tau}} \sum_{ij \in A} s_{\tau,gh,ij}^{rs} = \sum_{r s \in W_{\tau}} \sum_{ij \in A} \frac{x_{0,ij \to gh}^{rs}}{L} t_{0,ij}.
$$
 (4.33)

where  $s_{\tau, gh}^{rs}$  is the eliminated flow of link gh of OD pair rs in period  $\tau$ .

As shown in Chapter 3,  $x_{0,ij}^{rs}$  and  $x_{0,ij\rightarrow gh}^{rs}$  could be computed by running the DFS loading procedure or the STOCH3 algorithm once for each OD pair based on the link travel times,  $\{t_{0,ij}\}$ , achieved in *Step 1* (see pages 85 and 87 in Chapter 3). Correspondingly, we can calculate residual flow for flow propagation,  $y_{\tau, ij}^{rs}$  and eliminated flow,  $s_{\tau, gh}$ , at the static SUE by using only link-based and node-based variables.

**Equation (4.21)** depicted the fixed-point problem of the semi-DTA SUE with reference route flow when the residual flow and the eliminated flow were fixed. Based on the relationship between reference route flow and reference link flow shown in **Equation (4.3)**, the problem of **Equation (4.21)** becomes the following fixed-point problem with reference link flow

$$
\mathbf{x}_{\tau} = \mathbf{Q}_{\tau} \mathbf{p}_{\tau} (\Delta^T \mathbf{t}_{\tau} (\mathbf{x}_{\tau} - \mathbf{s}_{\tau})). \tag{4.34}
$$

Like the route-based approach, we can rely on the results of  $x_0$  and  $t_0$  in *Step 1* to approximate the result of  $x_{\tau}$ . However, the problem here is calculating partial derivative matrix of the link flow with respect to eliminated link flow at the static

SUE,  $\nabla_s \mathbf{x}_0$ :

$$
\mathbf{\nabla}_{\mathbf{s}}\mathbf{x}_{0} = \begin{pmatrix}\n\frac{\partial x_{0,12}}{\partial s_{0,12}} & \cdots & \frac{\partial x_{0,12}}{\partial s_{0,ij}} & \cdots & \frac{\partial x_{0,12}}{\partial s_{0,mn}} \\
\vdots & \ddots & \vdots & \vdots & \vdots \\
\frac{\partial x_{0,ij}}{\partial s_{0,12}} & \cdots & \frac{\partial x_{0,ij}}{\partial s_{0,ij}} & \cdots & \frac{\partial x_{0,ij}}{\partial s_{0,mn}} \\
\vdots & \vdots & \vdots & \vdots & \vdots \\
\frac{\partial x_{0,mn}}{\partial s_{0,12}} & \cdots & \frac{\partial x_{0,mn}}{\partial s_{0,ij}} & \cdots & \frac{\partial x_{0,mn}}{\partial s_{0,mn}}\n\end{pmatrix}
$$
\n(4.35)

Note that there is no eliminated link flow at the static SUE model. Thus, the problem of the static SUE model is the following fixed-point problem with the link flow in the case  $s_0 = 0$ :

$$
x_{0,ij} = \sum_{rs \in W_{\tau}} Q_{\tau}^{rs} \frac{\sum_{k \in K^{rs}} \delta_{ij,k}^{rs} \exp\left(-\theta c_{0,k}^{rs}(\mathbf{t}_0(\mathbf{x}_0, \mathbf{s}_0))\right)}{\sum_{k \in K^{rs}} \exp\left(-\theta c_{0,k}^{rs}(\mathbf{t}_0(\mathbf{x}_0, \mathbf{s}_0))\right)}.
$$
(4.36)

Denoting the right-hand side of the above equation by  $g_{0,ij}$ ,

$$
g_{0,ij} = \sum_{rs \in W_{\tau}} Q_{\tau}^{rs} \frac{\sum_{k \in K^{rs}} \delta_{ij,k}^{rs} \exp\left(-\theta c_{0,k}^{rs}(\mathbf{t}_0(\mathbf{x}_0, \mathbf{s}_0))\right)}{\sum_{k \in K^{rs}} \exp\left(-\theta c_{0,k}^{rs}(\mathbf{t}_0(\mathbf{x}_0, \mathbf{s}_0))\right)}
$$
(4.37)

 $\mathbf{g}_0 = (g_{0,12}, ..., g_{0,ij}, g_{0,gh}, ..., g_{0,mn})^T$  is the vector form of  $g_{0,i,j}$ . Owing to  $g_{0,ij}$  is the function of two variables  $\mathbf{x}_0$ ,  $\mathbf{s}_0$ , the following equation,  $\mathbf{d}_0 =$  $(d_{0,12},...,d_{0,ij},d_{0,gh}...,d_{0,mn})^T$  is also defined as a function with two variables  $\mathbf{x}_0$ ,  $\mathbf{s}_0$ :

$$
\mathbf{d}_0(\mathbf{x}_0, \mathbf{s}_0) = \mathbf{x}_0 - \mathbf{g}_0(\mathbf{t}_0(\mathbf{x}_0, \mathbf{s}_0)).
$$
 (4.38)

Accordingly,  $\mathbf{d}_0(\mathbf{x}_0, \mathbf{s}_0) = \mathbf{0}$  indicates the static SUE state. Denoting  $\nabla_t \mathbf{d}_0$ ,  $\nabla_{\mathbf{x}}\mathbf{d}_0$  and  $\nabla_{\mathbf{s}}\mathbf{d}_0$  are the matrices of partial derivatives of  $d_{0,ij}$  with respect to  $t_{0,ij}$ ,  $x_{0,ij}$ , and  $s_{0,ij}$  at the static SUE in which:

$$
\nabla_{s} d_{0} = \begin{pmatrix}\n\frac{\partial d_{0,12}}{\partial t_{0,12}} & \cdots & \frac{\partial d_{0,12}}{\partial t_{0,ij}} & \cdots & \frac{\partial d_{0,12}}{\partial t_{0,mn}} \\
\vdots & \ddots & \vdots & \vdots & \vdots \\
\frac{\partial d_{0,ij}}{\partial t_{0,12}} & \cdots & \frac{\partial d_{0,ij}}{\partial t_{0,ij}} & \cdots & \frac{\partial d_{0,mn}}{\partial t_{0,mn}}\n\end{pmatrix}
$$
\n(4.39)  
\n
$$
\frac{\partial d_{0,12}}{\partial t_{0,12}} & \cdots & \frac{\partial d_{0,12}}{\partial t_{0,ij}} & \cdots & \frac{\partial d_{0,12}}{\partial t_{0,mn}}\n\end{pmatrix}
$$
\n(4.39)  
\n
$$
\nabla_{x} d_{0} = \begin{pmatrix}\n\frac{\partial d_{0,12}}{\partial x_{0,12}} & \cdots & \frac{\partial d_{0,12}}{\partial x_{0,ij}} & \cdots & \frac{\partial d_{0,12}}{\partial x_{0,mn}} \\
\vdots & \ddots & \vdots & \vdots & \vdots \\
\frac{\partial d_{0,mn}}{\partial x_{0,12}} & \cdots & \frac{\partial d_{0,mn}}{\partial x_{0,ij}} & \cdots & \frac{\partial d_{0,mn}}{\partial x_{0,mn}}\n\end{pmatrix}
$$
\n(4.40)  
\n
$$
\nabla_{s} d_{0} = \begin{pmatrix}\n\frac{\partial d_{0,12}}{\partial s_{0,12}} & \cdots & \frac{\partial d_{0,12}}{\partial s_{0,ij}} & \cdots & \frac{\partial d_{0,12}}{\partial s_{0,mn}} \\
\frac{\partial d_{0,12}}{\partial s_{0,12}} & \cdots & \frac{\partial d_{0,12}}{\partial s_{0,ij}} & \cdots & \frac{\partial d_{0,12}}{\partial s_{0,mn}}\n\end{pmatrix}
$$
\n(4.41)  
\n
$$
\nabla_{s} d_{0} = \begin{pmatrix}\n\frac{\partial d_{0,12}}{\partial s_{0,12}} & \cdots & \frac{\partial d_{0,12}}{\partial s_{0,ij}} & \cdots & \frac{\partial d_{0,12}}{\partial s_{0,mn}} \\
\frac
$$

 $\nabla_{t}$ g<sub>0</sub>,  $\nabla_{x}$ g<sub>0</sub> and  $\nabla_{s}$ g<sub>0</sub> are the partial derivatives matrices of  $g_{0,ij}$  with respect to  $t_{0,ij}$ ,  $x_{0,ij}$ , and  $s_{0,ij}$  at the static SUE, respectively.  $\nabla_x t_0$  and  $\nabla_s t_0$  are the matrix of partial derivatives of  $t_{0, ij}$  with respect to  $x_{0, ij}$  and  $s_{0, ij}$  at the static SUE, respectively. These matrices have the same form as the partial derivative matrices of function  $\mathbf{d}_0$ . By the chain rule of differentiation, we have:

$$
\nabla_{\mathbf{x}} \mathbf{d}_0 = \mathbf{I} - \nabla_{\mathbf{t}} \mathbf{g}_0 \nabla_{\mathbf{x}} \mathbf{t}_0 \tag{4.42}
$$

$$
\nabla_{\mathbf{s}}\mathbf{d}_0 = -\nabla_{\mathbf{t}}\mathbf{g}_0 \nabla_{\mathbf{s}}\mathbf{t}_0
$$
\n(4.43)

To calculate  $\nabla_s \mathbf{x}_0$  at equilibrium, the general formula for derivative of the implicit function is adopted as:

$$
\nabla_{\mathbf{s}} \mathbf{x}_0 = -\nabla_{\mathbf{x}} \mathbf{d}_0^{-1} \nabla_{\mathbf{s}} \mathbf{d}_0, \tag{4.44}
$$

Substituting **Equations (4.42) and (4.43)** to **Equation (4.44)**, it is stated that:

$$
\nabla_{\mathbf{s}} \mathbf{x}_0 = (\mathbf{I} - \nabla_{\mathbf{t}} \mathbf{g}_0 \nabla_{\mathbf{x}} \mathbf{t}_0)^{-1} (\nabla_{\mathbf{t}} \mathbf{g}_0 \nabla_{\mathbf{s}} \mathbf{t}_0), \tag{4.45}
$$

If we use the BPR curves to represent the travel time function, we have:

$$
t_{0,ij} = t_{ij}^0 \left[ 1 + \alpha \left( \frac{z_{0,ij}}{Cap_{ij}} \right)^{\beta} \right] = t_{ij}^0 \left[ 1 + \alpha \left( \frac{x_{0,ij} - s_{0,ij}}{Cap_{ij}} \right)^{\beta} \right],
$$
(4.46)

where  $t_{ij}^0$  is the free-flow travel time of link *ij*,  $Cap_{ij}$  is the capacity of link *ij*,  $\alpha$ , and  $\beta$  are parameters.  $\nabla_x t_0$  and  $\nabla_s t_0$  become diagonal matrices. Each diagonal elements of these matrices are represented by

$$
\left. \frac{\partial t_{0,ij}}{\partial x_{0,ij}} \right|_{s_{0,ij}=0} = \frac{t_{ij}^0 \beta \alpha x_{0,ij}^{\beta-1}}{C a p_{ij}^{\beta}},
$$
\n(4.47)

$$
\left. \frac{\partial t_{0,ij}}{\partial s_{0,ij}} \right|_{s_{0,ij}=0} = -\frac{t_{ij}^0 \beta \alpha x_{0,ij}^{\beta-1}}{C a p_{ij}^{\beta}}.
$$
\n(4.48)

With the same approach as in Chapter 3, each element of  $\nabla_{t}g_{0}$  is represented by  $\frac{\partial g_{0,ij}}{\partial t_{0,gh}}$  and the calculation of this partial derivative is the same as the calculation of **Equation (3.46)** in Chapter 3. Since the final form of **Equation (3.46)** is depicted by **Equation** (3.51),  $\frac{\partial g_{0,ij}}{\partial x}$  $\frac{\partial g_{0,1}}{\partial t_{0,gh}}$  is given as

$$
\frac{\partial g_{0,ij}}{\partial t_{0,gh}} = \theta \sum_{rs \in W_{\tau}} \left( \left[ -x_{0,ij,gh}^{rs} + \frac{x_{0,ij}^{rs} x_{0,gh}^{rs}}{Q_{\tau}^{rs}} \right] \right), \tag{4.49}
$$

where  $x_{0,i,j,gh}^{rs}$  is the number of flows from r to s choosing some routes which consist of both links  $i\dot{j}$  and  $gh$  at the static SUE.

As highlighted in Chapter 3, **Equation (4.49)** is repeatedly computed for each OD pair rs, so we only need variables including link-based variables and node-based variables that reduce storage cost. The DFS-based algorithm proposed in Chapter 3 could be used to calculate  $\nabla_{t}g_{0}$ . Bui et al.<sup>8)</sup> also used this technique. In the paper of Bui et al.  $9$ , another use of the DFS algorithm was also proposed. Another option for this calculation is the link-based STOCH3 algorithm (see pages 87, 88 in Chapter 3). As shown in Chapter 3, calculations based on the DFS algorithm or STOCH3 algorithm are both effective and accurate.

Since  $s_{\tau}$  and  $\nabla_s x_0$  are completely calculated, the reference link flow influenced by the elimination of residual flow is approximated by (according to first-order Taylor expansion)

$$
\mathbf{x}_{\tau} = \mathbf{x}_0 + \nabla_{\mathbf{s}} \mathbf{x}_0 \mathbf{s}_{\tau}, \tag{4.50}
$$

As a result, the first algorithm with the link-based STOCH3 approach in this study includes the following four steps. This process is computed in each period.

- *Step 1:* Calculate static SUE by using the STOCH3 algorithm or the DFS loading procedure with the MSA method in period  $\tau = 1$ . The results of  $x_0$  and  $t_0$  are achieved after this step.
- *Step 2:* Create an  $|N| \times |N|$  matrix, **B**, to store the value of  $\{y_{\tau, ij}^{rs}\}\$ . This matrix represents the flow propagation matrix for the next period. Based on the results at static SUE state, for each OD pair:
	- Using STOCH3 algorithm once to calculate  $x_{0,ij}^{rs}$  and running STOCH3 algorithm once from *j* to *s* in the case  $x_{0,ij}^{rs} \neq 0$  to calculate  $x_{0,i,j\rightarrow gh}^{rs}$ . After that,  $x_{0,ij,gh}^{rs}$  is calculated based on  $x_{0,ij}^{rs}$ and  $x_{0,i,j\rightarrow gh}^{rs}$  (detailed on pages 87, 88 in Chapter 3).  $x_{0,ij}^{rs}$ ,  $x_{0,ij\rightarrow gh}^{rs}$ and  $x_{0,i,j,gh}^{rs}$  could be also calculated by using the DFS-based algorithm (detailed on pages 85, 86 in Chapter 3).
	- Calculate the residual link flow, flow propagation to the next period as follows:

$$
y_{\tau,ij}^{rs} = \frac{t_{0,ij}}{L} x_{0,ij}^{rs}
$$

 $\{y_{\tau,ij}^{rs}\}$  is added to the row j and column s of matrix **B**.

- Compute the eliminated flow  $s_{\tau, gh}^{rs}$  by using the following equation:

$$
s_{\tau,gh}^{rs} = \sum_{ij \in A} \frac{x_{0,ij \to gh}^{rs}}{L} t_{0,ij}
$$

- Compute  $\frac{\partial g_{0,ij}}{\partial t_{0,gh}}$  by using **Equation (4.49)**.

After each calculation loop for each OD pair, we reuse  $x_{0,ij}^{rs}$ ,  $x_{0,i,j\rightarrow gh}^{rs}$ ,  $x_{0,i,j,gh}^{rs}$  and  $y_{\tau,ij}^{rs}$  variables for saving memory without

OD-pair-based variables and update **B**,  $s_{\tau}$  and  $\nabla_{t}g_{0}$ . After all OD pairs are considered, **B**,  $s<sub>\tau</sub>$  and  $\nabla_{t}g_{0}$  are completely computed.

*Step 3:* Obtain the results of reference link flows,  $x_{\tau}$ , with the sensitivity analysis method and subtract the propagated flows from the results of link flows in the current period.

For each link, using **Equations (4.47) and (4.48)** to calculate  $\frac{\partial t_{0,ij}}{\partial x_{0,ij}}$ and  $\frac{\partial t_{0,ij}}{\partial s_{0,ij}}$ .  $\nabla_x$ **t**<sub>0</sub> and  $\nabla_s$ **t**<sub>0</sub> are completely computed after all links are considered. After that,  $\nabla_s \mathbf{x}_0$  is calculated by using **Equation (4.45)** and  $x<sub>\tau</sub>$  is computed by using **Equation (4.50)**. Also, the solution of adjusted link flow in period  $\tau$  is given as

$$
\mathbf{z}_{\tau} = \mathbf{x}_{\tau} - \mathbf{s}_{\tau}
$$

*Step 4:* Deliver the propagated flow to the subsequent period.

The matrix  $\bf{B}$  is propagated to the next period and combined with the new travel demand appearing in the next period to create the travel demand matrix for the next period.

The above steps are repeated in the next period. This process will stop when all study periods are mentioned.

#### *b. The second algorithm*

In all of these above researches, because the residual flows were assumed and calculated at the static SUE, the equilibrium solution of semi-DTA with flow propagation was not shown in these models. By using DFS and STOCH3 algorithms, the first algorithm calculated the semi-DTA model with flow propagation and residual flow for the next period. However, because the residual link flows and eliminated link flows were assumed and calculated at the static SUE, either overestimation or underestimation may occur and the equilibrium solution of original semi-DTA with flow propagation may deviate from the approximate model. As can be seen from algorithm 1, after adjusted link flow is calculated in *Step 3*, the link travel time is also calculated based on this link flow. The residual link flow and eliminated link flow in period  $\tau$  depend on the link travel times in this period. So if we continue to calculate the residual link flow and eliminated

link flow based on the results of link travel times in *Step 3*, the result of them may be different from the results in *Step 2* (because the results in *Step 2* based on the link travel time at the static SUE). Accordingly, we think of the new calculation process in which the reference link flow of the semi-DTA model is also calculated based on the results of  $x_0$  and  $\nabla_s x_0$  at the static SUE model, but the residual link flow and eliminated link flow are not fixed and be considered as unknown variables. A fixed-point problem of the eliminated link flow needs to be resolved.

We start from the calculation of  $x_{\tau}$  in the **Equation (4.50)**. Because only  $x_0$ and  $\nabla_s \mathbf{x}_0$  are fixed, the reference link flow is the function of  $\mathbf{s}_\tau$  as follows

$$
\mathbf{x}_{\tau} = \mathbf{x}_{\tau} (\mathbf{x}_0 + \nabla_{\mathbf{s}} \mathbf{x}_0 \mathbf{s}_{\tau}), \tag{4.51}
$$

where eliminated link flow  $s_{\tau}$  is the unknown variable and  $x_{\tau}$ (.) is the vectorvalued function of the reference link flow time in period  $\tau$ .

If we use the above results, the adjusted link flow and the link travel time are also the functions of  $s_{\tau}$  as follows:

$$
\mathbf{z}_{\tau} = \mathbf{z}_{\tau}(\mathbf{x}_{\tau}(\mathbf{s}_{\tau}) - \mathbf{s}_{\tau}), \tag{4.52}
$$

$$
\mathbf{t}_{\tau} = \mathbf{t}_{\tau} (\mathbf{z}_{\tau} (\mathbf{x}_{\tau} (\mathbf{s}_{\tau}) - \mathbf{s}_{\tau})). \tag{4.53}
$$

where  $\mathbf{z}_{\tau}$ (.) and  $\mathbf{t}_{\tau}$ (.) are the vector-valued function of the adjusted link flow and the link travel time in period  $\tau$ .

Let we denote  $x_{\tau, ij}^{rs}$  is the amount of flows from r to s in period  $\tau$  that choose some routes containing link *ij* and  $x_{\tau, i j \to gh}^{rs}$  is the amount of flows from r to s choosing some routes which consist of both links  $i$  and  $gh$  satisfying link  $i$  is expected to use prior to link  $gh$  in period  $\tau$ . Using the results in Chapter 3 and also in the first link-based algorithm of this chapter in the calculation of  $x_{0,ij}^{rs}$  and  $x_{0,i,j\to gh}^{rs}$  based on  $\{t_{0,ij}\}\,$ , we can state that  $x_{\tau,ij}^{rs}$  and  $x_{\tau,ij\to gh}^{rs}$  could be computed by running the DFS loading procedure or the STOCH3 algorithm once for each OD pair based on the link travel time value in period  $\tau$ ,  $\{t_{\tau, ij}\}$ . Thus, the residual flow and the eliminated flow that is calculated from  $\{x_{\tau,ij}^{rs}\}, \{x_{\tau,ij}^{rs}, \{x_{\tau,ij}^{rs}\}\}$  and  $\{t_{\tau,ij}\}$  are also the function of the link travel time value in period  $\tau$  as follows:

$$
y_{\tau,ij}^{rs} = \frac{x_{\tau,ij}^{rs}(\mathbf{t}_{\tau})}{L} t_{\tau,ij}
$$
(4.54)

$$
s_{\tau,gh} = \sum_{r s \in W_{\tau}} \sum_{ij \in A} \frac{x_{\tau,ij \to gh}^{rs}(\mathbf{t}_{\tau})}{L} t_{\tau,ij}.
$$
 (4.55)

From **Equations (4.53) and (4.55)**, unknown variable  $s_{\tau, gh}$  for each link gh in each period is decided by solving the following fixed-point problem

$$
s_{\tau,gh} = \sum_{r\in W_{\tau}} \sum_{ij \in A} \frac{x_{\tau,ij \to gh}^{rs}(\mathbf{t}_{\tau}(\mathbf{s}_{\tau}))}{L} t_{\tau,ij} (\mathbf{s}_{\tau}). \tag{4.56}
$$

If we can solve the fixed-point problem in **Equation (4.56)**, the equilibrium state gives the results of eliminated link flows, reference link flows, adjusted link flow, and link travel times. A new equilibrium has been established with taking into account the effect of the link travel time on the eliminated link flow as in the original model. With this manner, the new equilibrium has more chance to closer to the equilibrium of the original model than the equilibrium attained in the first link-based algorithm.

Note that the residual link flow does not appear in fixed-point problem in **Equation (4.56)** because we only consider the problem of  $s_{\tau,ah}$  in the relationship with the link traffic flow. As can be seen, if we use this relationship, the residual link flow does not affect the results of  $s_{\tau, gh}$ . After achieving equilibrium, we can use the travel link at the semi-DTA SUE results and run the STOCH3 algorithm or DFS based algorithm once to calculate  $x_{\tau, ij}^{rs}$  and use the **Equation (4.54)** to get the result of the residual link for flow propagation.

For solving the fixed-point problem  $X = F(X)$ , we can use the well-known MSA or some of the other efficient methods (see Liu et al.  $10$ ). With the solution  $X^{(l)}$  at the current calculation loop l, the general MSA will find an auxiliary point by calculating  $\mathbf{Y} \mathbf{X}^{(l)} = \mathbf{F}(\mathbf{X}^{(l)})$  and updating the current solution with the step size  $\lambda^{(l)}$  by:  $\mathbf{X}^{(l+1)} = \mathbf{X}^{(l)} + \lambda^{(l)} (\mathbf{Y} \mathbf{X}^{(l)} - \mathbf{X}^{(l)}), l = 1; 2; ...$ 

The MSA method always used the step size  $\lambda^{(l)} = \frac{1}{\gamma_{l}}$  $\frac{1}{\theta^{(l)}}$  in which  $\theta^{(l)}$  is expanded by a stable increment at each iteration as the following:

$$
\vartheta^{(l)} = \begin{cases} 1, & l = 1 \\ \vartheta^{(l-1)} + 1, & l \ge 2 \end{cases}
$$
 (4.57)

However, it makes the convergence speed becomes painfully slow (Liu et al.

10) ). The well-known MSA has been modified by many researchers using alternative step size sequences (Liu et al.  $10^{\circ}$ , Polyak $11^{\circ}$ ). However, the predetermined step size sequence may be too aggressive at the beginning iterations and the convergence speed of averaging methods could be slower than the adaptive averaging method. According to Liu et al.  $10$ , due to the change of distance  $\|\mathbf{X}^{(l)} - \mathbf{Y}\mathbf{X}^{(l)}\|$  from the previous iteration to the current one presents the convergence tendency, the increment of  $\vartheta_k$  maybe chosen to speed up the convergence by using this information. Thereby, the self-regulated averaging method (SRA) was proposed, and the choice of step size increment was as follows

$$
\vartheta^{(l)} = \begin{cases} \vartheta^{(l-1)} + \eta, \text{ if } \|\mathbf{Y} \mathbf{X}^{(l)} - \mathbf{X}^{(l)}\| \ge \|\mathbf{Y} \mathbf{X}^{(l-1)} - \mathbf{X}^{(l-1)}\| \\ \vartheta^{(l-1)} + \gamma, \text{ if } \|\mathbf{Y} \mathbf{X}^{(l)} - \mathbf{X}^{(l)}\| < \|\mathbf{Y} \mathbf{X}^{(l-1)} - \mathbf{X}^{(l-1)}\| \end{cases} \tag{4.58}
$$

where  $\eta$  and  $\gamma$  are parameters ( $\eta \in [1.5,2]$  and  $\gamma \in [0.01,0.5]$ ) according to Liu et  $al.<sup>10</sup>$ . Liu et al.<sup>10)</sup> showed that the SRA method outperformed the conventional MSA in convergence speed in the wide range of precise solutions. Thus, we will apply the SRA method for solving the fixed-point problem of **Equation (4.56)**.

As a result, the algorithm 2 with link-based and node-based approach in this study includes the following four steps. This process is computed in each period.

- *Step 1:* Calculate static SUE by using the STOCH3 algorithm or DFS loading procedure with the MSA method in period  $\tau = 1$ . The results of  $x_0$ and  $t_0$  are attained after this step.
- *Step 2:* Set current iteration counter  $l := 1$ ,  $\vartheta^{(l-1)} = 0$  and convergence test value  $\sigma$ . Based on the results at SUE state, calculating  $\nabla_s \mathbf{x}_0$  and the initial solution of eliminated flow  $s_t^{(l)}$ . The calculation process is the same as the calculation process shown in *Step 2* of algorithm 1, however, we do not need to calculate  $y_{\tau,ij}^{rs}$  and matrix **B**.
- *Step 3:* Solving the fixed-point problem of **Equation (4.56)**:
	- (a) Based on the current solution of eliminated flow  $s_{\tau}^{(l)}$ , calculating the reference link flow  $\mathbf{x}_{\tau}^{(l)}$  by using **Equation (4.51)**. Adjusted link flow  $\mathbf{z}_\tau^{(l)}$  is calculated and used to calculate link travel time  $t_{\tau}$ <sup>(*l*)</sup> by using **Equation (4.52) and (4.53)**.

(b) Based on  $t_{\tau}^{(l)}$ , running STOCH3 algorithm or DFS loading

procedure (see Chapter 3) to calculate  $\{x_{\tau, ij\rightarrow gh}^{rs}(l)\}\$  and obtain the auxiliary eliminated link flow as:

$$
s y_{\tau,gh}{}^{(l)} = \sum_{rs \in W_{\tau}} \sum_{ij \in A} \frac{x_{\tau,ij \to gh}^{rs}}{L} t_{\tau,ij}
$$

where  $sy_{\tau,gh}^{(l)}$  is the auxiliary solution of the eliminated link flow of link  $gh$  in period  $\tau$ .

- (c) Let  $rg_{\tau,gh}^{(l)}$  denotes the gap between the current solution and the auxiliary solution of the eliminated link flow of link  $gh$  in period  $\tau$ . Set  $rg_{\tau,gh}^{(l)} = sy_{\tau,gh}^{(l)} - s_{\tau,gh}^{(l)}$
- (d) Update  $s_{\tau, gh}^{(l)} = s_{\tau, gh}^{(l)} + \frac{1}{2}$  $\frac{1}{\vartheta^{(l)}}$   $rg_{\tau,gh}^{(l)}$  where  $\vartheta^{(l)}$  is calculated by using **Equation (4.58)**.
- (e) Stopping test: If  $\max_{gh \in A} \{|rg_{\tau,gh}^{(l)}|\} \leq \sigma$ , stop.  $\{s_{ij}^{(l)}\}, \{x_{ij}^{(l)}\},$  ${z_{ij}}^{(l)}$  and  ${t_{ij}}^{(l)}$  depict the equilibrium solutions. Otherwise, go to substep (a).
- *Step 4:* Calculate the residual link flow for flow propagation and deliver the propagated flow to the next period.

Create an  $|N| \times |N|$  matrix, **B**, to store the value of  $\{y_{\tau, ij}^{rs}\}\)$ . Based on the equilibrium results at step 3, for each OD pair: Using STOCH3 algorithm or DFS-based algorithm once to calculate  $x_{\tau,ij}^{rs}$  and calculate the residual link flow:

$$
y_{\tau,ij}^{rs} = \frac{t_{\tau,ij}}{L} x_{\tau,ij}^{rs}
$$

 $\{y_{\tau,ij}^{rs}\}$  is added to the row j and column s of matrix **B**. After all OD pairs are considered. **B** is completely computed. Matrix **B** is propagated to the period  $\tau + 1$  and integrated with the new travel demand departing in period  $\tau + 1$  to create the travel demand matrix for period  $\tau + 1$ .

#### **4.5 Applications to virtual and real-scale networks**

#### *4.5.1 Applications to a virtual road network*

A small network containing 6 nodes, 6 links, and 3 OD pairs, as shown in **Figure 4.4**, is used. The link parameters are written in the form of [free-flow travel time (min), capacity (pcu)]. **Table 4.1** shows the travel demand in two time periods. OD pairs of this network are from node 1 to node 6, node 2 to node 6, node 3 to node 6. We assume  $\theta = 0.5$ ,  $\alpha = 0.15$ ,  $\beta = 4$ , and  $L = 60$  (min).

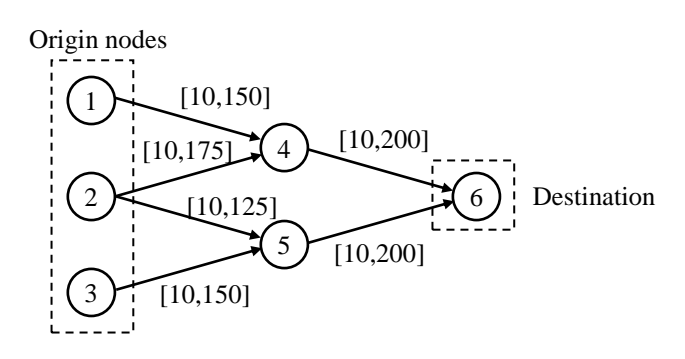

**Figure 4.4** A small traffic network

| No. | $O-D$                     | <b>Travel demand in time 1</b><br>(pcu) | Travel demand in time 2<br>(pcu) |
|-----|---------------------------|-----------------------------------------|----------------------------------|
|     | $1 \quad 1 \rightarrow 6$ | 70                                      | 60                               |
|     | 2 $2 \rightarrow 6$       | 350                                     | 300                              |
|     | $3 \t3 \rightarrow 6$     | 70                                      | 60                               |

**Table 4.1** Travel demand in two time periods in the small traffic network

With all the above input data, the Fortran programming language is used for compiling and the output results are attained.

Firstly, we detail the results of the route-based approach and the first algorithm link-based approach in period 1. The results of the first algorithm of the link-based approach and route-based approach will be compared.

### *Step 1: SUE static computation.*

*- Route-based approach:*

With the route-based approach, we need to enumerate routes connecting each OD pair. In the given small network, OD pair 1 includes 1 route, OD pair 2 includes 2 routes, and OD pair 3 consists of 1 route. The results of the probability of choosing a route, route travel times, and route flows are shown in the following table:

| <b>OD</b>      | Route          | Links<br>included | <b>Probability</b><br>route choice | Route<br>travel time<br>(min) | Route<br>flow<br>(pcu) |
|----------------|----------------|-------------------|------------------------------------|-------------------------------|------------------------|
|                |                | 14, 46            | 1.00                               | 24.34                         | 70.00                  |
|                | 2              | 24, 46            | 0.54                               | 26.34                         | 189.78                 |
| $\overline{2}$ | 3              | 25, 56            | 0.46                               | 26.68                         | 160.22                 |
| 3              | $\overline{4}$ | 35, 56            | 1.00                               | 22.70                         | 70.00                  |

**Table 4.2** The results of routes at static SUE in period 1 of the small network

## *- Link-based approach*

By applying STOCH3 algorithm to this example, the link traffic flows and link travel time at the static SUE are:

| Link | Link flow<br>(pcu) | Link travel time<br>(min) |
|------|--------------------|---------------------------|
| 14   | 70.00              | 10.07                     |
| 24   | 189.78             | 12.07                     |
| 25   | 160.22             | 14.05                     |
| 35   | 70.00              | 10.07                     |
| 46   | 259.78             | 14.27                     |
| 56   | 230.22             | 12.63                     |

**Table 4.3** The results of links at static SUE in period 1 of the small network

**Step 2:** Calculating residual link flows, eliminated link flows and the reference link flows with the sensitivity analysis method.

*- Route-based approach*

By using **Equations from (4.6)-(4.9)**, we can calculate residual link flows and eliminated link flows

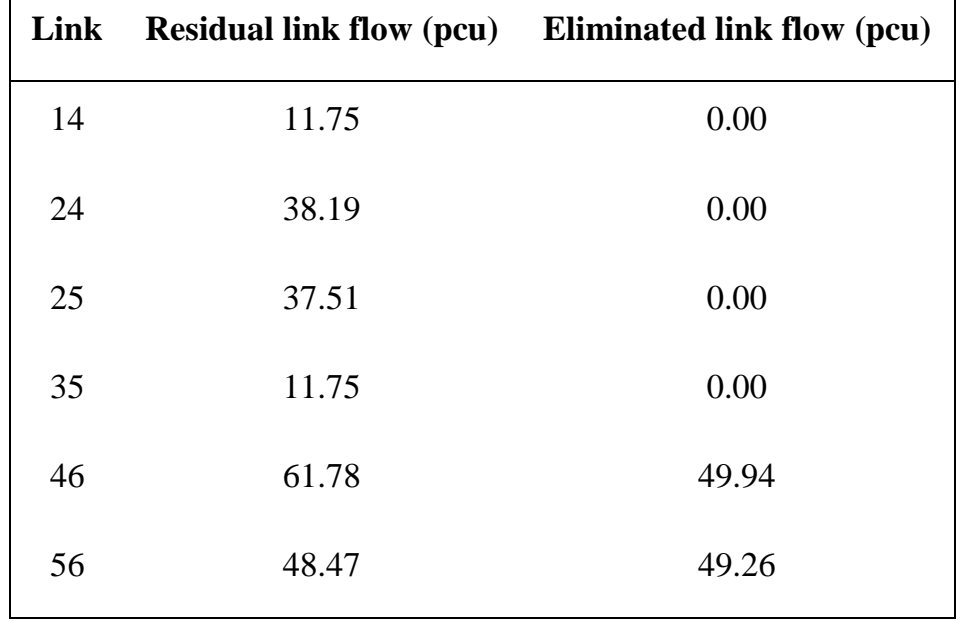

**Table 4.4** The results of links at static SUE in period 1 of the small network

Computing the derivative of route traffic flows concerning eliminated flow,  $\nabla_s f_0$ . This calculation needs to calculate an inverse matrix with a route-based variable, so if there are a huge amount of routes in the route-set, the calculational time is very big. The result of this calculation is given by:

**Table 4.5** The derivative of route traffic flows concerning eliminated flow in period 1 of the small network

|                | $\mu$ $\mu$ $\sigma$ and $\sigma$ $\mu$ and $\sigma$ and $\sigma$ |         |               |      |         |         |
|----------------|-------------------------------------------------------------------|---------|---------------|------|---------|---------|
| Link<br>Route  | 14                                                                | 24      | 25            | 35   | 46      | 56      |
| $\mathbf{1}$   | 0.00                                                              | 0.00    | 0.00          | 0.00 | 0.00    | 0.00    |
| $\overline{2}$ | 0.00                                                              |         | $0.16 - 0.36$ | 0.00 | 0.24    | $-0.16$ |
| 3              | 0.00                                                              | $-0.16$ | 0.36          | 0.00 | $-0.24$ | 0.16    |
| $\overline{4}$ | 0.00                                                              | 0.00    | 0.00          | 0.00 | 0.00    | 0.00    |

Computing the reference route traffic flows: The results are shown as the following table:

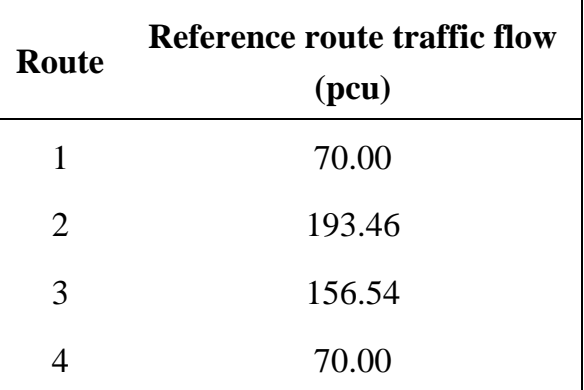

**Table 4.6** The reference route traffic flows in period 1 of the small network

From the link-route incidence matrix, we can calculate the reference link traffic flows that are shown as the following table:

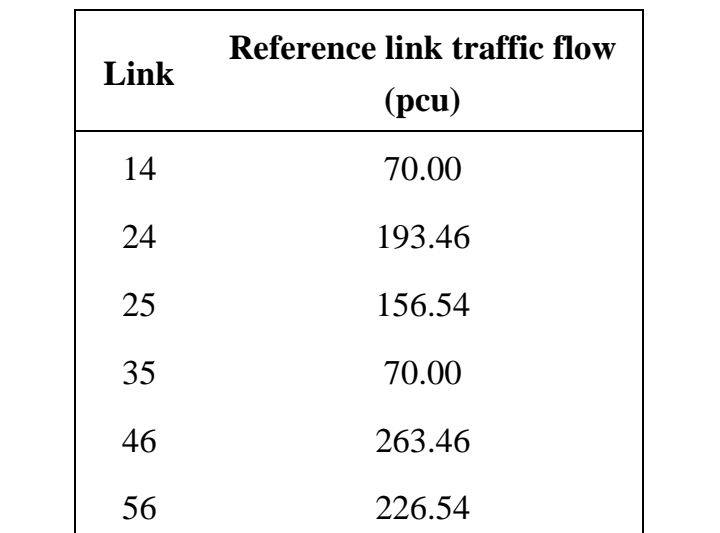

**Table 4.7** The reference link traffic flows in period 1 of the small network

### *- Link-based approach*

The results of calculating  $x_{0,ij}^{rs}$  is given by:

| <b>OD</b> | link | $x_{0,ij}^{rs}$ |
|-----------|------|-----------------|
|           | 14   | 70.00           |
| 1         | 46   | 70.00           |
|           | 24   | 189.78          |
|           | 25   | 160.22          |
| 2         | 46   | 189.78          |
|           | 56   | 160.22          |
|           | 35   | 70.00           |
| 3         | 56   | 70.00           |

**Table 4.8** The reference link traffic flows of each OD pair in period 1 of the small network

The results of calculating computing  $x_{0,ij,gh}^{rs}$  is shown as:

**Table 4.9** The result of  $x_{0,i,j,gh}^{rs}$  in period 1 of the small network

| OD             | ij | gh | $x_{0,i j, gh}^{rs}$ |
|----------------|----|----|----------------------|
|                | 14 | 14 | 70.00                |
|                | 14 | 46 | 70.00                |
| $\mathbf{1}$   | 46 | 14 | 70.00                |
|                | 46 | 46 | 70.00                |
|                | 24 | 24 | 189.78               |
|                | 24 | 46 | 189.78               |
|                | 25 | 25 | 160.22               |
|                | 25 | 56 | 160.22               |
| $\overline{2}$ | 46 | 24 | 189.78               |
|                | 46 | 46 | 189.78               |
|                | 56 | 25 | 160.22               |
|                | 56 | 56 | 160.22               |
|                | 35 | 35 | 70.00                |
|                | 35 | 56 | 70.00                |
| 3              | 56 | 35 | 70.00                |
|                | 56 | 56 | 70.00                |

And, the residual link flows and eliminated link flows are calculated at static SUE as the following results:

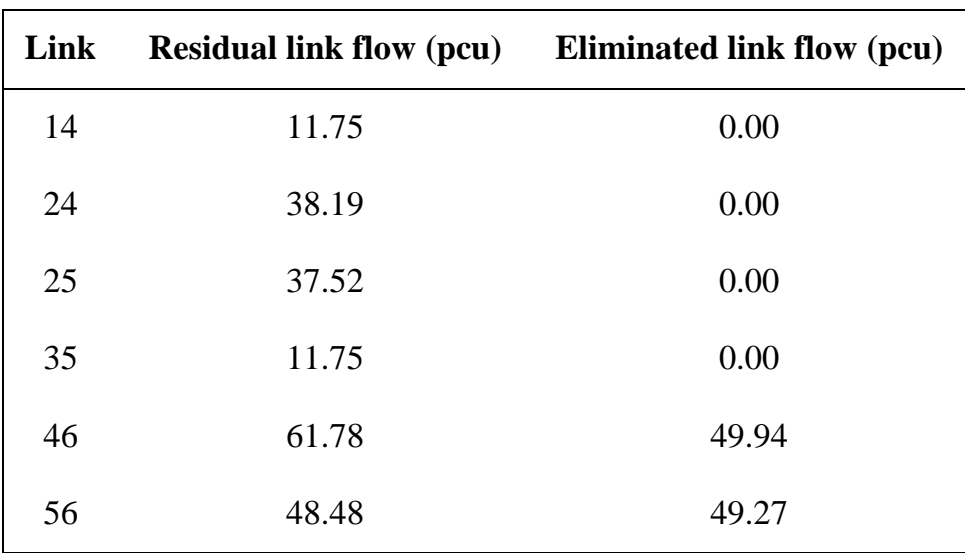

**Table 4.10** The residual link flows and eliminated link flows in period 1 of the small network

After that, the computing  $\nabla_{t}g_{0}$  and  $\nabla_{s}x_{0}$  are conducted by using the above results. We have:

| Link<br>Link | 24       | 25       | 46       | 56       |
|--------------|----------|----------|----------|----------|
| 24           | $-43.44$ | 43.44    | $-43.44$ | 43.44    |
| 25           | 43.44    | $-43.44$ | 43.44    | $-43.44$ |
| 46           | $-43.44$ | 43.44    | $-43.44$ | 43.44    |
| 56           | 43.44    | $-43.44$ | 43.44    | -43.44   |

**Table 4.11** The result of  $\nabla_t \mathbf{g}_0$  in period 1 of the mall network

**Table 4.12** The result of  $\nabla_s \mathbf{x}_0$  in period 1 of the small network

| Link<br>Link | 24      | 25      | 46      | 56      |
|--------------|---------|---------|---------|---------|
| 24           | 0.16    | $-0.36$ | 0.24    | $-0.16$ |
| 25           | $-0.16$ | 0.36    | $-0.24$ | 0.16    |
| 46           | 0.16    | $-0.36$ | 0.24    | $-0.16$ |
| 56           | $-0.16$ | 0.36    | $-0.24$ | 0.16    |

BUI TIEN THIEM 1724052013 128

Finally, the reference link flows are calculated and the results are depicted through **Table 4.13**.

|    | Link Reference link flow (pcu) |
|----|--------------------------------|
| 14 | 70.00                          |
| 24 | 193.46                         |
| 25 | 156.54                         |
| 35 | 70.00                          |
| 46 | 263.46                         |
| 56 | 226.54                         |

**Table 4.13** The reference link flows in period 1 of the small network

We can see that it is no difference between the two approaches in the results of the calculation. However, the link-based approach does not enumerate routes and not use the route-based variables, so it is feasible to apply it to the road network because it does not depend on the number of routes connecting each OD pair.

*Step 3:* Subtract the propagated flows from the results of link flows in the previous step.

The results of link-based and route-based approaches are almost the same and given by the following table

**Table 4.14** The adjusted link flows in period 1 of the small network

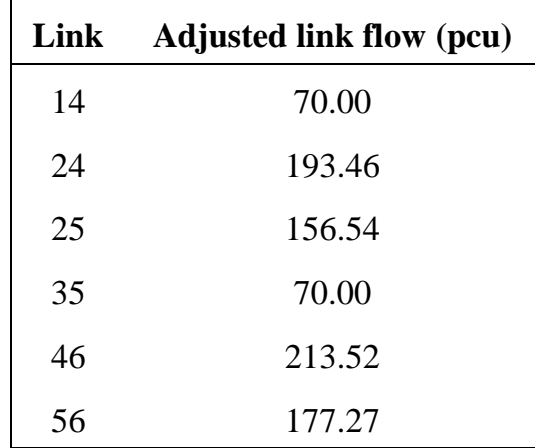

*Step 4:* Deliver the propagated flow to the next period. The propagated flow of a link is considered as the demand between the end node of that link and the original destination.

Because in the semi-DTA model, we do not only apply the STA model but also consider flow propagate to the next period. So, in period 2, there is also flow propagate derived from period 1. So, travel demand in period 2 will be raised in the route from node 4 to node 6 and there is one more OD pair from node 5 to node 6. Travel demand in period 2 is detailed in the following table

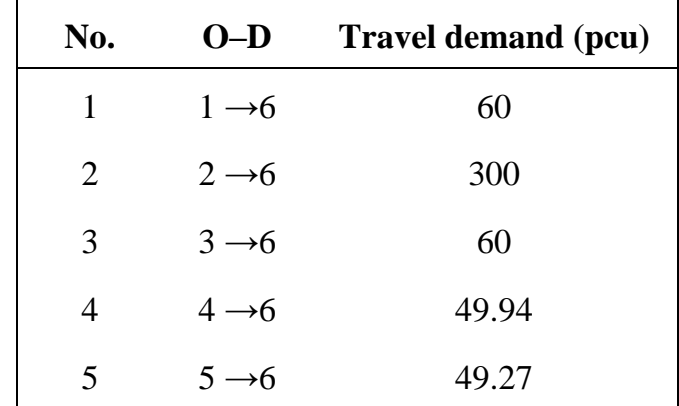

**Table 4.15** Travel demand in period 2 of the small network after flow propagation

With the same manner, our results in period 2 are listed in the following table **Table 4.16** The results of links in period 2 of the small network after using sensitivity analysis

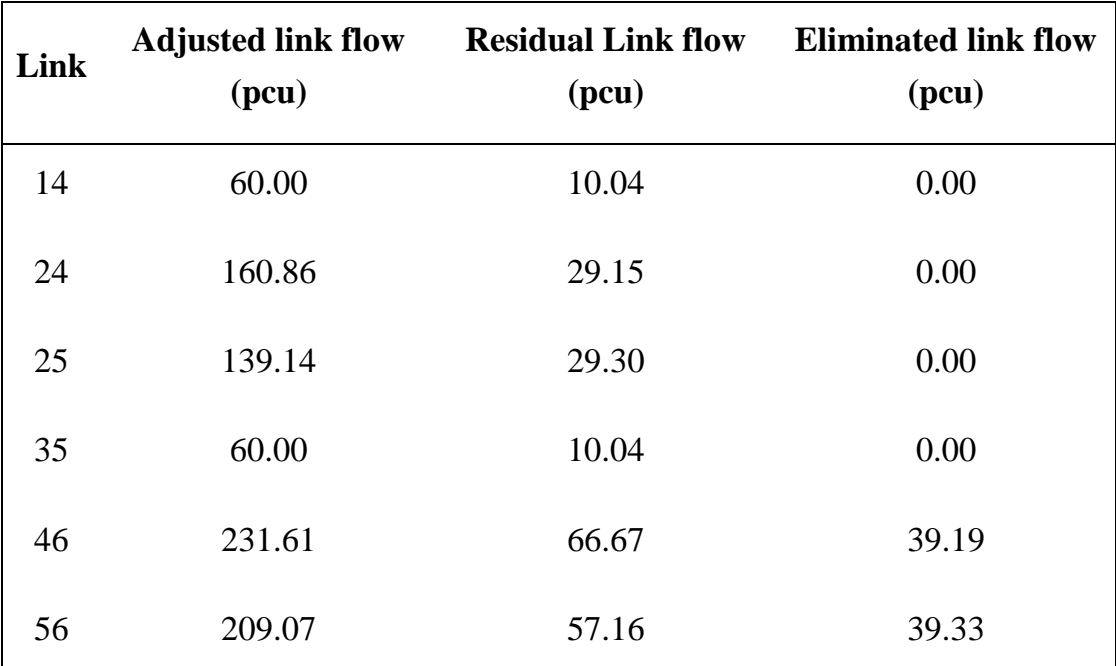

After all, we will show the comparison of results of the route-based semi-DTA and our link-based semi-DTA using the first algorithm. The results showed that there are no significant differences between the results of the route-based approach and our proposed link-based approach of semi-DTA with sensitivity analysis. Nevertheless, with the link-based approach, we can apply the semi-DTA model to a real network because of efficient computation.

**Table 4.17** The comparison between the results of route-based approach and the first algorithm of the link-based approach of the small network after using

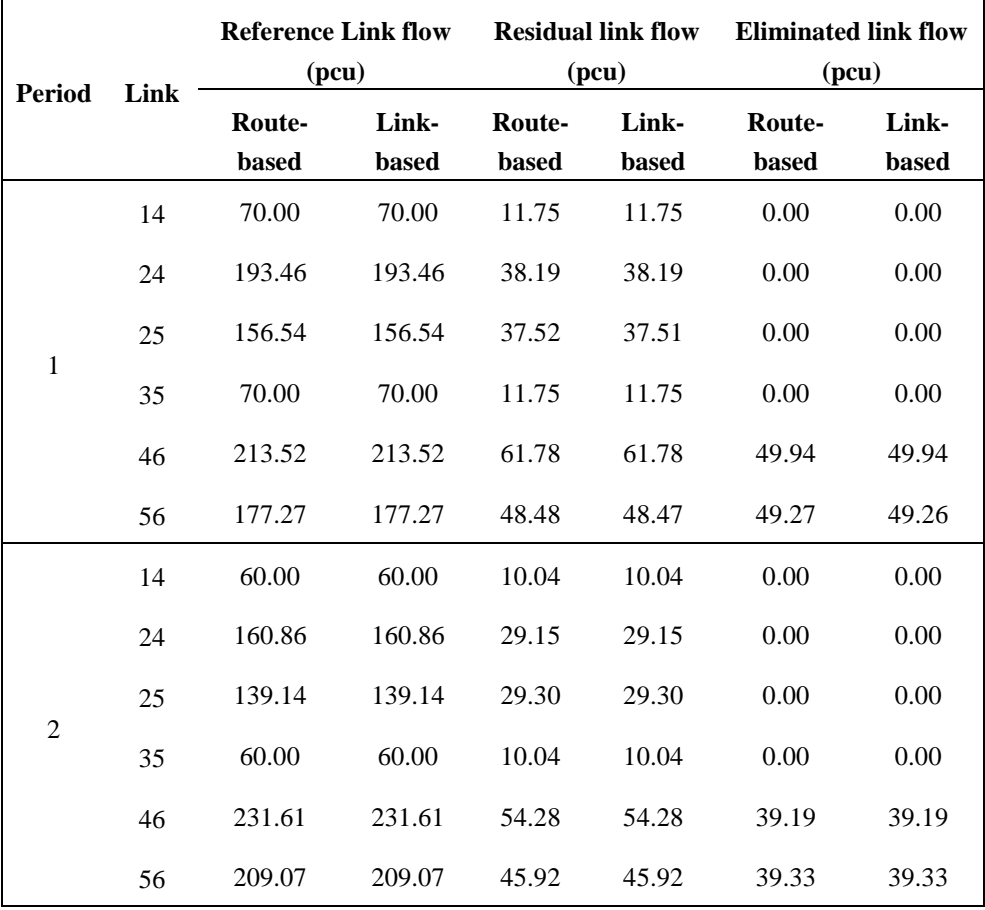

sensitivity analysis

Consequently, we show that the second algorithm is more accurate to reflex the original model. The second algorithm and the original semi-DTA model are also applied to the small network. In this small example, it is possible to calculate the original semi-DTA model with the double-looped fixed-point problem by using the MSA method. The results of the original model (model a), the approximated model using sensitivity analysis with the first algorithm (model b), and the second

algorithm (model c) are performed in **Table 4.18**. Two indicators RMSE and %RMS introduced in Chapter 3 are also used for the comparisons between the results of two approximated approaches and the original model.

**Table 4.18** Comparisons between the results of models in the small example network. (a) Not the approximated model, (b) Approximate model using the first

link-based algorithm, (c) Approximate model using the second link-based

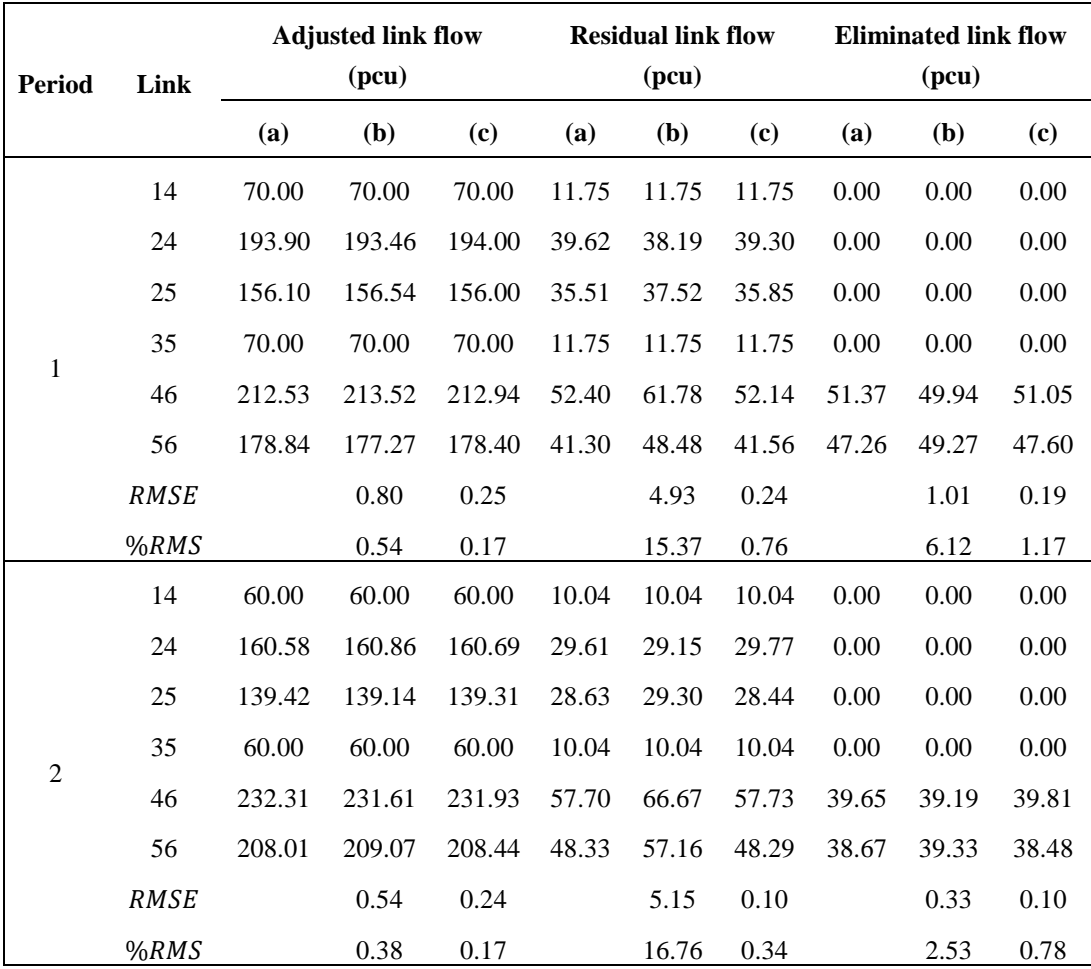

algorithm.

**Table 4.18** shows that the second algorithm performs better with smaller values of both the RMSE and  $\%RMS$  indicators than the first algorithm does. It is easy to see that there is no significant difference in the two-time period between the original model and the second algorithm. Moreover, although the outcome of the first approach is good when only referring to reference link flows, it is an overestimate when referring to the results of residual link flows and eliminated

link flows. Thusly, sensitivity analysis in the second approach can be used to represent the approximate value of the semi-dynamic SUE traffic assignment model. With the link-based approach, we do not need to use route-variable for saving memory and the proposed model using STOCH3 has shown superiority in computing time. The efficiency in the calculation time of the proposed model is depicted in **Figure 4.5**. With this small network, the first algorithm and the second algorithm depict the same calculation time. Comparing to the original model, the total saving time of both approaches are up to 98.5%.

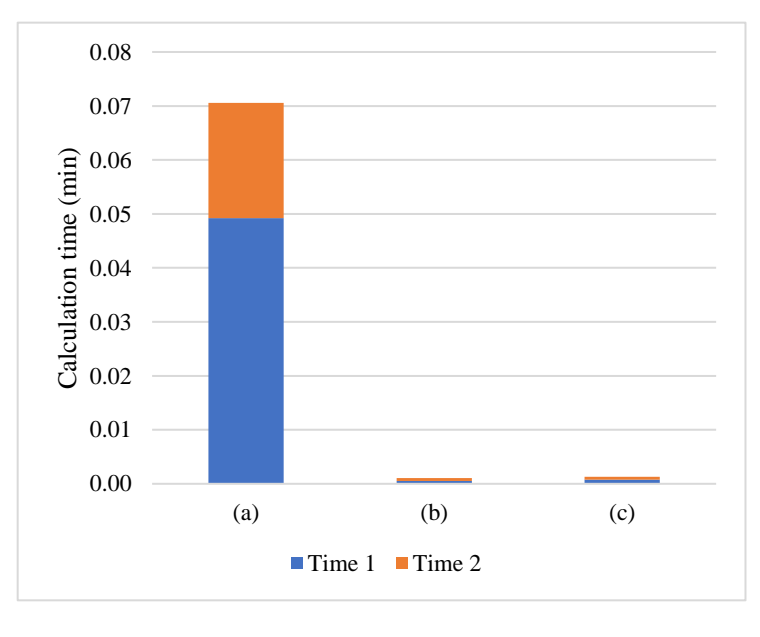

**Figure 4.5** The calculation time of different models with the small network. (a) Not the approximated model, (b) Approximate model using the first link-based algorithm, (c) Approximate model using the second link-based algorithm.

## *4.5.2 Applications to Kanazawa road network*

To examine the applicability of the proposed model to a real network. This subsection will show the application to the Kanazawa road network in Japan including 272 nodes and 964 links. The duration of a period  $(L)$  is set at 60 minutes and there are three periods including period 1 (6:00-7:00 AM), 2 (7:00-8:00 AM), 3 (8:00-9:00 AM) with the previously personal trip survey OD demand data. The proposed semi-dynamic traffic assignment model is calculated for each period so it is possible to calculate for more periods. Here we only apply to 3 periods because of limited data input. Moreover, the model will be suitable in the peak periods because the model could represent the movement of flows between periods. At the morning peak periods, there will be a huge amount of flows cannot reach the destination, so the semi-dynamic traffic model considering the flow propagation between periods will be appreciated. **Figure 4.6** shows the method of setting the OD pairs, which are classified according to the departure time. Specifically, those departing between 6:00 AM and 6:59 AM are treated as traffic generated at 6:00 AM, and the same applies to subsequent periods. In this way, the OD traffic volume at 6 AM is the traffic volume that completes the trip within 6 o'clock (between 6:00 AM and 6:59 AM) and the traffic that departs between 6:00 AM and 6:59 AM and arrives between 7:00 AM and 7:59 AM. In **Figure 4.6**, the OD traffic volume at 6 o'clock is represented by the sum of pattern 1 and pattern 2. Similarly, set the OD traffic volume at 7 o'clock, 8 o'clock.

| Pattern | Period 1 (6:00-6:59) |                   |                   | Period 2 (7:00-7:59)   Period 3 (8:00-8:59)   Period 4 (9:00-9:59) |
|---------|----------------------|-------------------|-------------------|--------------------------------------------------------------------|
|         | ۰D                   |                   | OD pairs in       |                                                                    |
| 2       | $\Omega$             | time period 1     |                   |                                                                    |
| 3       |                      | ۰D                |                   | OD pairs in                                                        |
| 4       |                      | $\mathbf{\Omega}$ | $\cdot$ D         | time period 2                                                      |
|         |                      |                   |                   | OD pairs in                                                        |
| O       |                      |                   | $\mathbf{\Omega}$ | time period 3                                                      |

**Figure 4.6** Classification of OD traffic

Data with an extra-long trip time, such as departure at 6:00 AM and arrival at 9:00 AM, is removed. This is because it is thought that it may affect the result. As a result of cleaning the data, the total number of OD pairs and travel demand was as shown in **Table 4.19**.

**Table 4.19** OD matrix of the Kanazawa road network

| Period | <b>Number of OD pairs</b> | <b>Travel demand (pcu)</b> |
|--------|---------------------------|----------------------------|
| 1      | 383                       | 10,152                     |
| 2      | 2,409                     | 71,112                     |
| 3      | 1,590                     | 44,236                     |

Next, the link traffic volume is described. The link traffic volume is the sum of three types of traffic volume: the traffic volume that can complete a trip within a certain period, the traffic volume that has remained from the previous period, and the residual traffic volume that is carried over to the subsequent period. The residual traffic of the model treated in this study is the traffic existing on the link at the end of the period. Therefore, the link traffic volume is the sum of the above three types of traffic volume, in other words, the traffic volume that can pass through the link in each period. **Figure 4.7** shows an illustration of the link traffic volume.

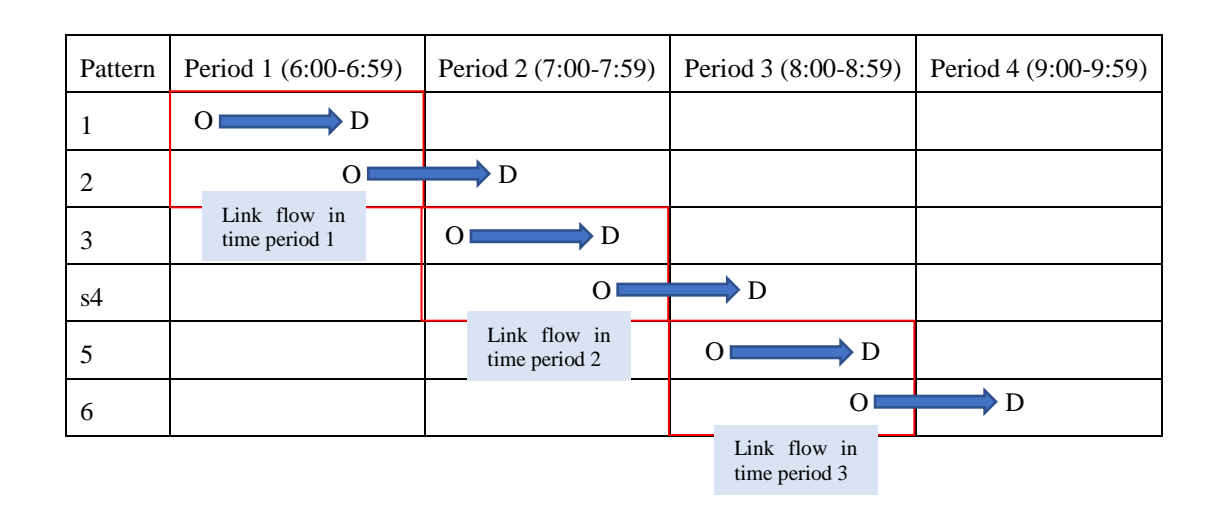

**Figure 4.7** Link traffic flow illustration

Firstly, we will compare two approximated approaches: the proposed first algorithm with the link-based STOCH3 approach and the route-based approach. For comparison, the set of route choices is identical. The BPR function of the travel time of the car uses assumed parameters ( $\alpha = 1, \beta = 2$ ) and  $\theta = 0.2$ . Because the number of OD pairs and routes in periods 2 and 3 are too big that makes the route-based approach cannot run in periods 2 and 3, we will use the data in period 1 for comparison. The results of the comparison are shown in **Table 4.20** and **Figure 4.8**. While the error of comparing two approaches is approximately 0 that suggests the same results, the link-based approach demonstrates the timeefficient calculation. In this comparison, using the proposed method will reduce the computational time above 97%. This effect is increased as the amount of route choice set increases. The differences between the link-based approach and routebased approach are in the calculation time and applicability. Itagaki et al.<sup>6)</sup> limited the number of routes in the route-set to 3 routes at the maximum per 1 OD which reduced the stochastic in route selection. Either the extremely large alternative routes connecting an OD pair in a real network or the increase of OD pairs due to the propagation of residual flow can cause overloaded calculation in a route-based approach. The link-based approach shows independence on the number of implicit route-set. The results suggest that the proposed link-based method is highly applicable.

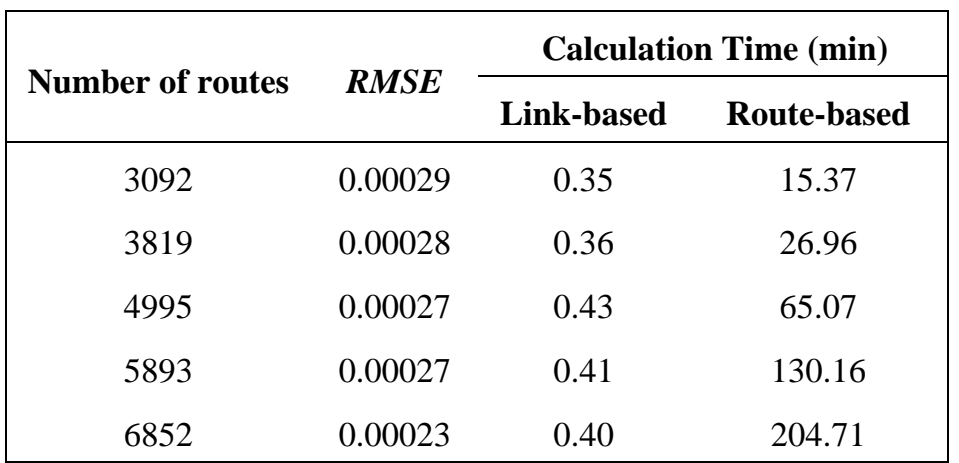

**Table 4.20** The results of the comparison between two approximated approaches with Kanazawa road network in period 1

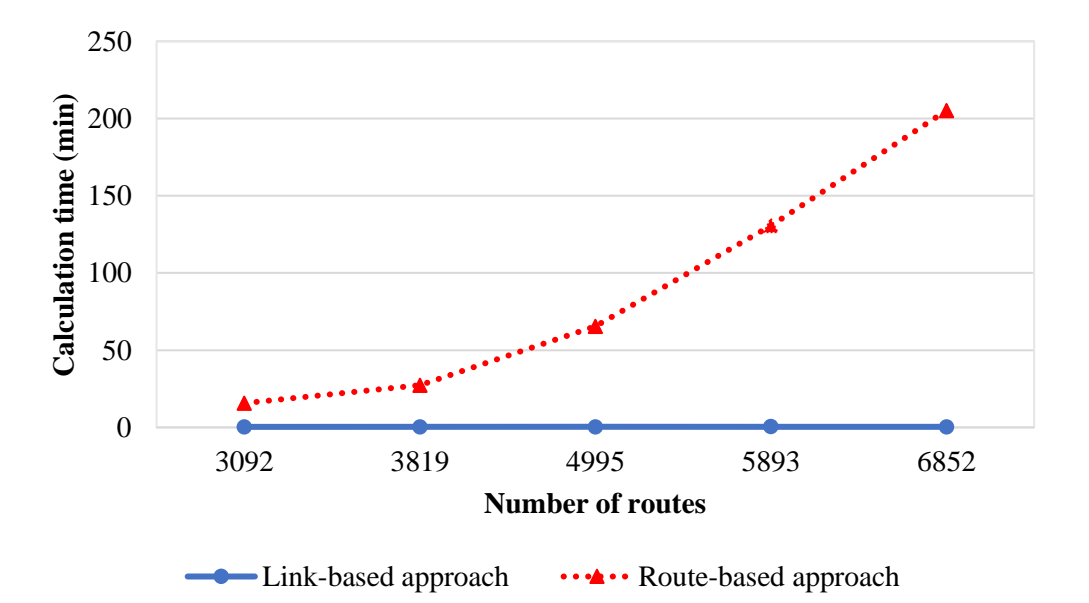

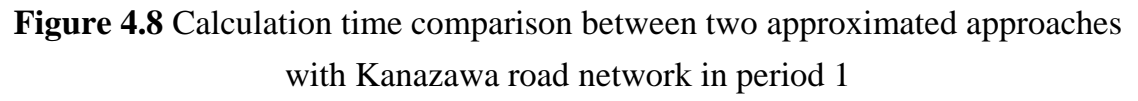

BUI TIEN THIEM 1724052013 136

Secondly, to compare the real effectiveness of the two link-based STOCH3 approaches when applied in practice, the next two link-based approaches will be applied and compared to the true model. The "elongation ratio" parameter to define the STOCH3-efficient route (see Leurent  $\binom{7}{1}$ ) is set at 1.5 for every link of the network. Because the route-based approach of the original model must solve the double-looped fixed-point problem, the calculation time for reaching equilibrium in period 1 (with convergence error  $\sigma = 10^{-3}$  that is used to assess the convergence level of the fixed-point problem, see *Step 5* on page 108) and in period 2 exceed 1 week, and the route-based approach cannot run in period 2. Thus, we only conduct tests in period 1 (with  $\sigma \in [10^{-1}, 10^{-2}]$ ) to compare different models. While **Figure 4.9** shows the comparison in the calculational time of different models in these tests, **Figure 4.10** depicts the  $RMSE$  and  $\%RMS$ indicators in the adjusted link flows, residual link flows, and eliminated link flows. The computational time of the proposed method is very small when compared to the calculational time of the route-based approach of the original model. With  $\sigma$ set to 0.1, the calculation time of the original model is 11.36 minutes, while the calculation time of the proposed method is only 0.5 minutes. The proposed method will save at least 96% in this comparison. Especially, this effect will increase as the error decreases. This demonstrates the time-efficient calculation of the proposed method. The first algorithm and the second algorithm also show the same calculation time in this test. The efficiency of calculation time is very high in both approaches. However, **Figure 4.10** illustrates that the second algorithm creates more exact results. Moreover, the very small of two indicators  $RMSE$  and  $\%RMS$ in **Figure 4.10** reflect the calculation accuracy of the proposed method. Moreover, this accuracy will also enhance when the error chosen diminishes.

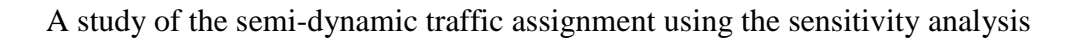

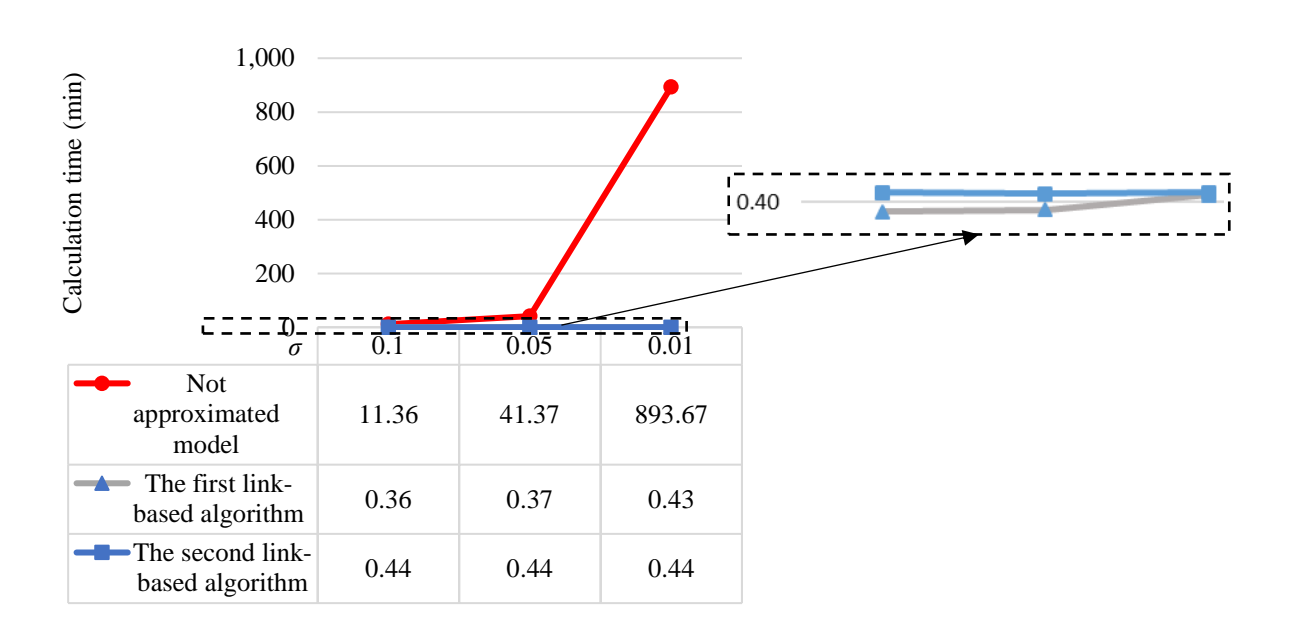

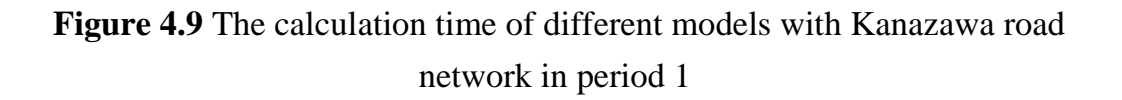

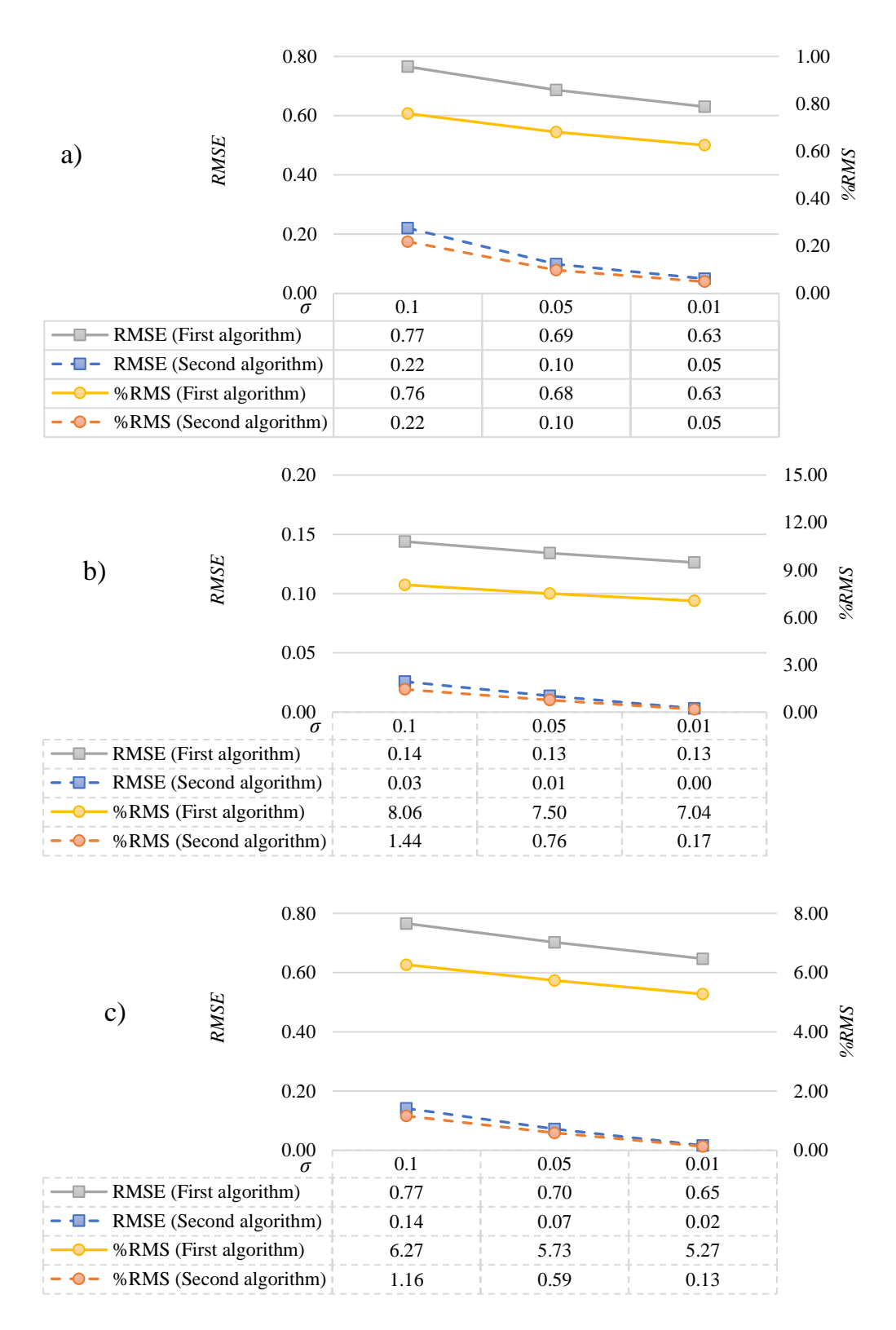

**Figure 4.10** *RMSE* and *%RMS* indicators between the original model and approximate model using two link-based algorithms with Kanazawa road network in period 1. (a) Adjusted link flow results. (b) Residual link flow results. (c) Total eliminated link flow results.

Consequently, we apply both link-based algorithms to the Kanazawa road network for all three time periods. The total calculation time of both approaches is quite small, the first approach is about 2 minutes 46 seconds and the second approach is about 3 minutes. The calculation time of the second algorithm is larger than the calculation time of the first approach but the difference is insignificant. The second algorithm must solve one more problem of finding a fixed point. Moreover, **Figures 4.11** and **4.12** shows the comparisons between observed link flows and calculated link flows of the static SUE model and two link-based algorithms of the semi-DTA SUE model.

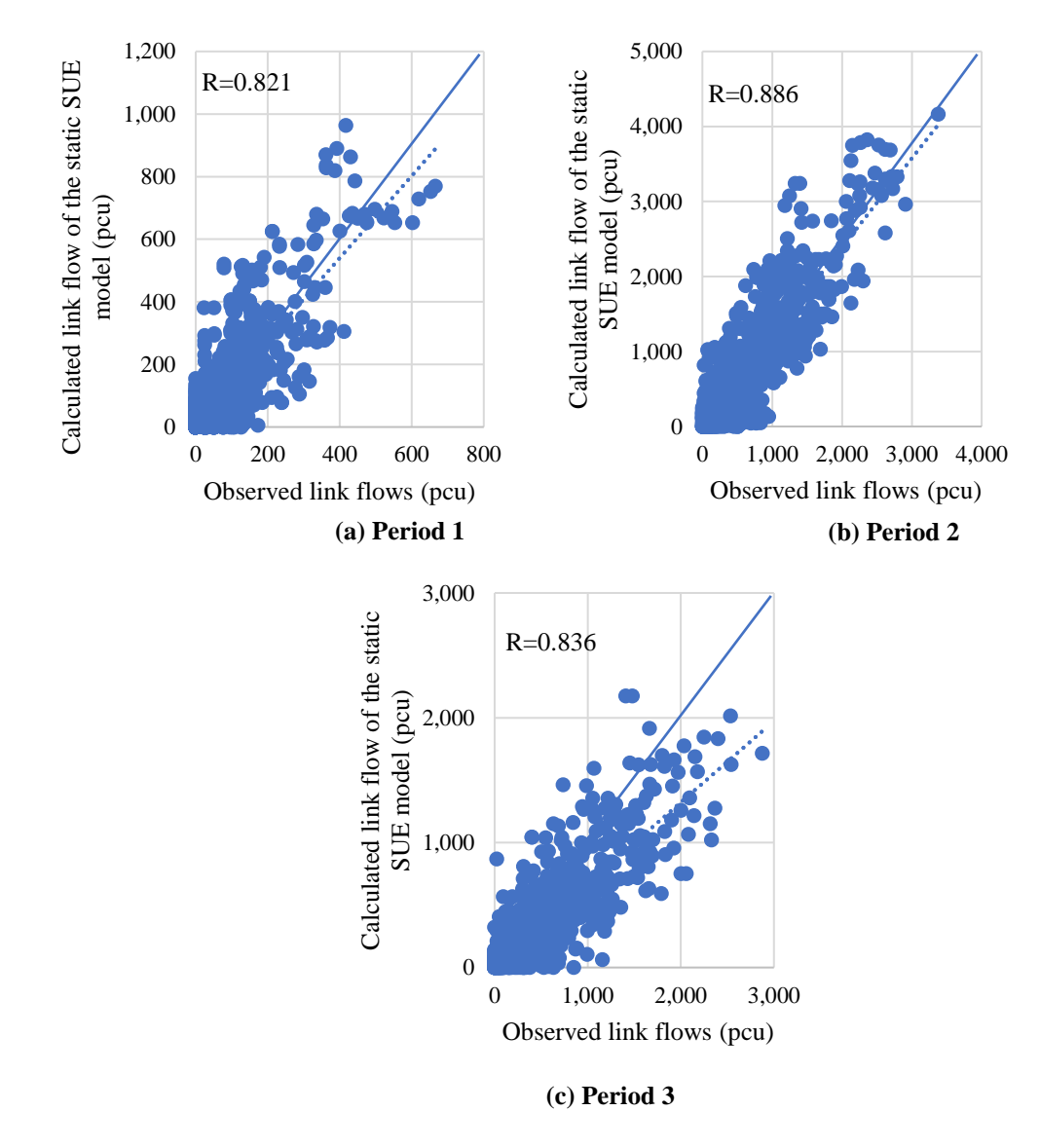

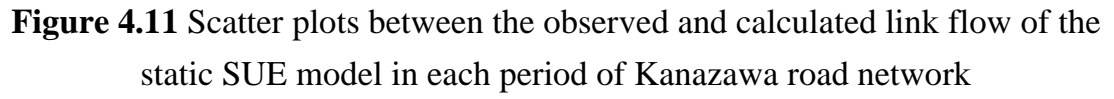

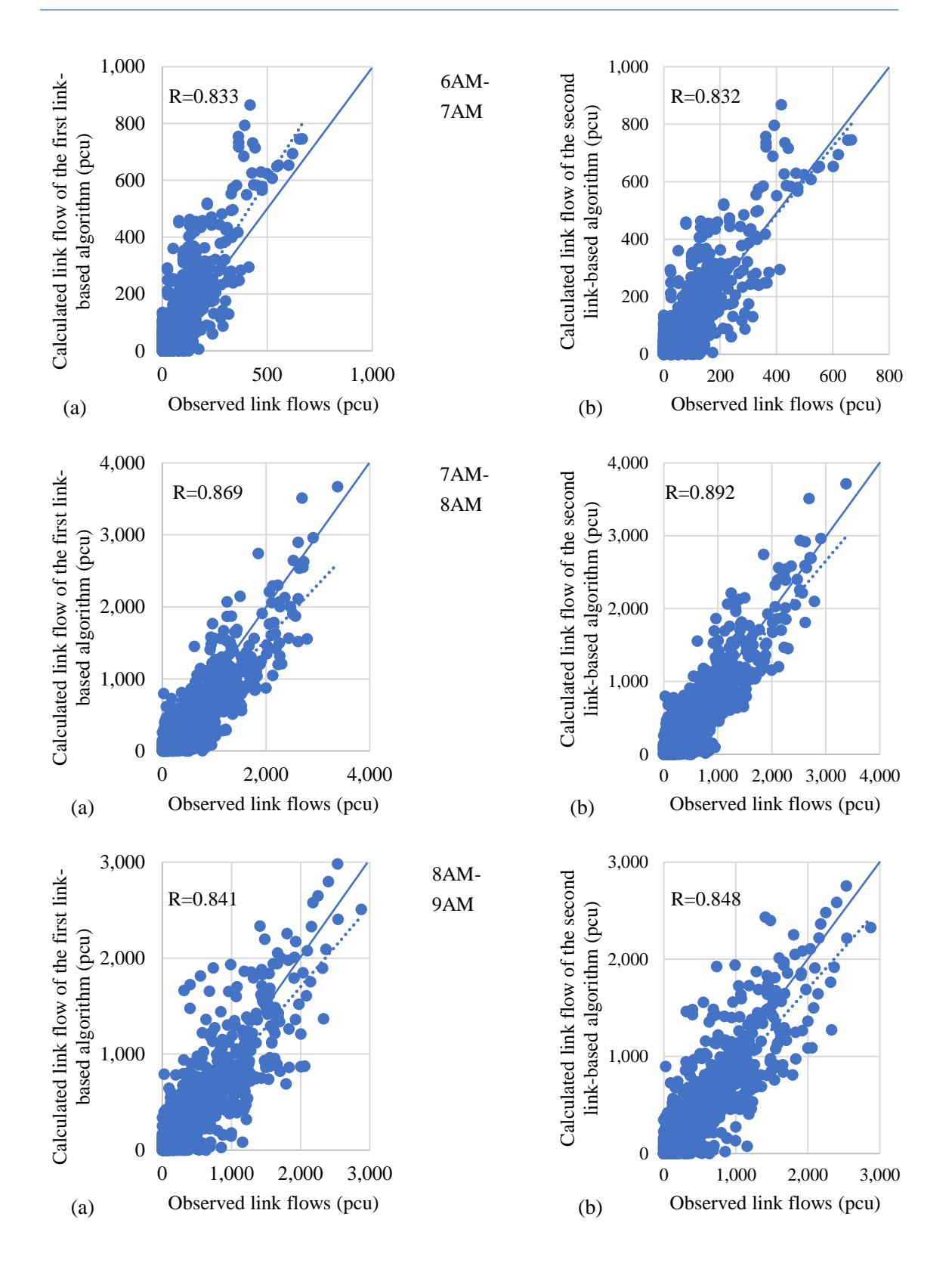

**Figure 4.12** Scatter plots between the observed and calculated link flow of the semi-DTA model using the sensitivity analysis in each period of Kanazawa road network. (a) The first link-based algorithm, (b) The second link-based algorithm

It can be seen that the two algorithms to solve the semi-DTA SUE model give better results than the static SUE model. Because the static model does not address the movement of congested traffic from one period to another, it cannot accurately reflect the level of traffic congestion at each period. The static model assumes that all travel demands departing at each period can reach the destination within this period. It may reflect the traffic flow at the period when the congestion has not yet occurred, however, there will be underestimation in the congestion period. As can be seen from **Figure 4.11**, the static model is still capable of reflecting the traffic flow in period 2. However, when congestion occurs in period 2 due to the huge amount of travel demand (see **Table 4.19**), a large amount of travel demand in period 2 that cannot be reached at this period continues to travel in period 3. The static model is unable to mention this flow propagation. Therefore, the static model produces underestimation results in period 3. Meanwhile, the semi-DTA model considering the flow propagation between periods solved by two algorithms gives closer results to observed link flows. Moreover, both algorithms in the semi-DTA model give guaranteed results in correlation coefficients. **Figure 4.12** also shows that period 2 experiences the biggest traffic volumes because it is the peak hour and the congestions appear during periods 2 and 3. However, there are a tendency of slight overestimation in period 1 and the opposite trend in the remaining periods. The reason is that periods 2 and 3 are congestion periods and residual flow that is dependent on the travel time is computed a lot in these periods. Besides, the absence of a suitable OD matrix for the semi-DTA model is also considered as a reason. Future research needs to focus on solving these issues. Furthermore, the calculation results of the second approach are better than the first one in terms of correlation coefficients in all 3 periods. In period 2 of which the congestion level is highest, the results of the first approach tend to be more underestimated because the calculation of residual flow is excluded. Meanwhile, the second approach gives results closer to reality.

For more detail, we have compared the calculation results of the semi-DTA model with sensitivity analysis based on two link-based algorithms and the static SUE model in **Figure 4.13**.
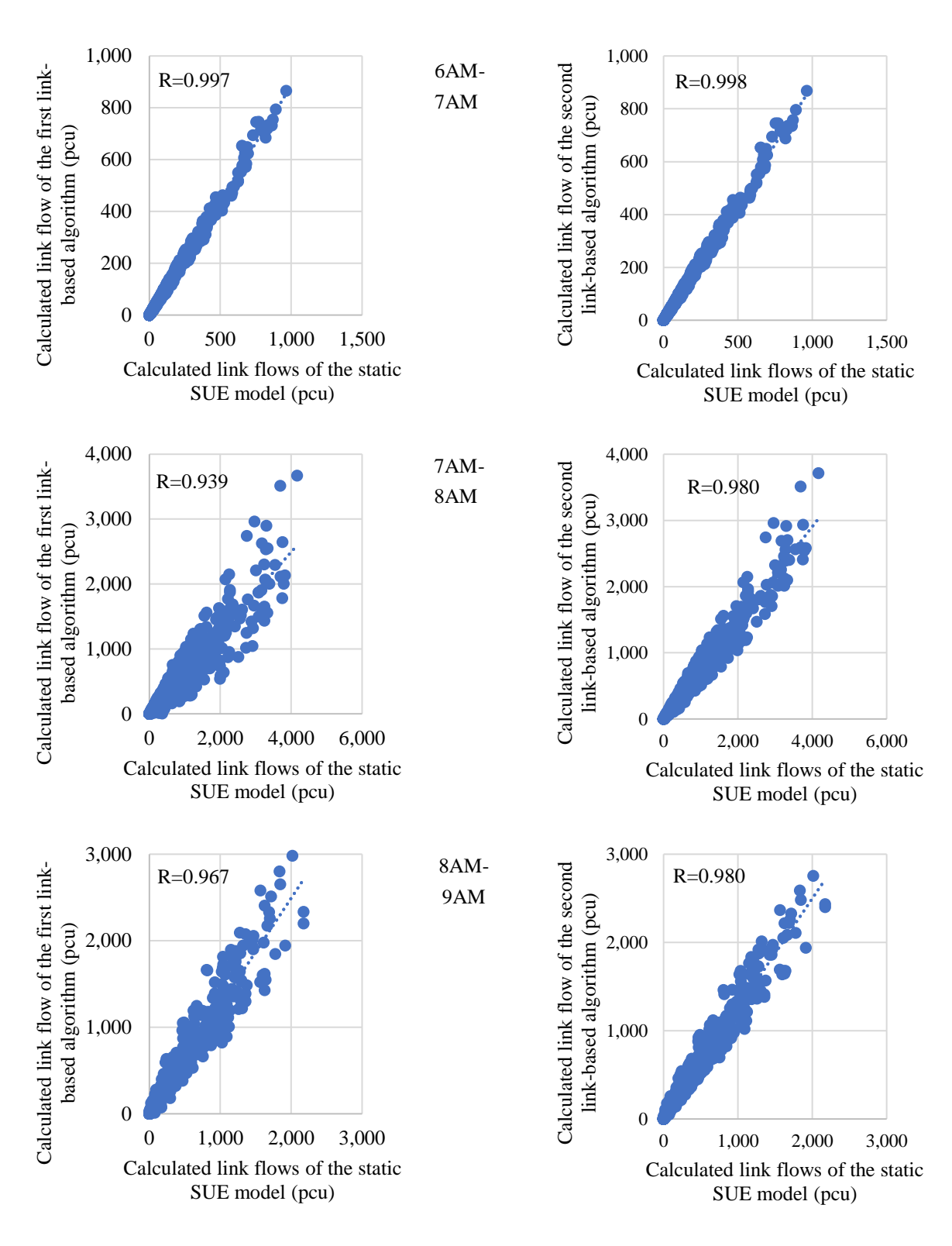

**Figure 4.13** Scatter plots between the calculated link flows of the static SUE model and two link-based algorithms of the semi-DTA model using the sensitivity analysis in each period of Kanazawa road network.

**Figure 4.13** indicates that the semi-DTA model can replace the static model and have a close relationship with the static model. Through the above figure, the semi-DTA model is very close to the static model in period 1 because there is no congestion in this period. However, the differences between the two models occur in periods 2 and 3 when there are traffic congestion and the flow propagation between periods. As mentioned above, residual flow between periods plays an important role in the proposed model. Consequently, **Figure 4.14** will show the residual flows on the links between periods of the second algorithm. Because the residual flow from period 1 is very small in all links (less than 25 pcu), **Figure 4.14** only shows the residual flow from period 2 and period 3. The residual flows in period 2 are larger than those in period 3. As can be seen, the more congested the road is, the more the residual flows increase. From **Figure 4.14** we also see that the congestion trend is towards the city center. This propagation has resulted in a change in the total number of OD pairs per period and the number of traffic flows processed in each period. **Table 4.21** shows the new OD matrix of the semi-DTA model using the second link-based algorithm. This OD matrix is constructed from the original OD matrix of **Table 4.19** and by adding the residual flows from the previous period. Compared with data in **Table 4.19**, the traffic flow in period 3 is quite large when the number of OD pairs increases 10 times and traffic demand also increases by nearly 25,000 (pcu) in this period. This suggests that the semi-DTA model is likely to reflect the movement of traffic congestion. However, to address this problem, the route-based model is difficult to solve because the number of OD pairs will increase significantly, the number of routes will also increase and the problem in the calculation time and computer memory will appear. In this case, the link-based approach is appropriate.

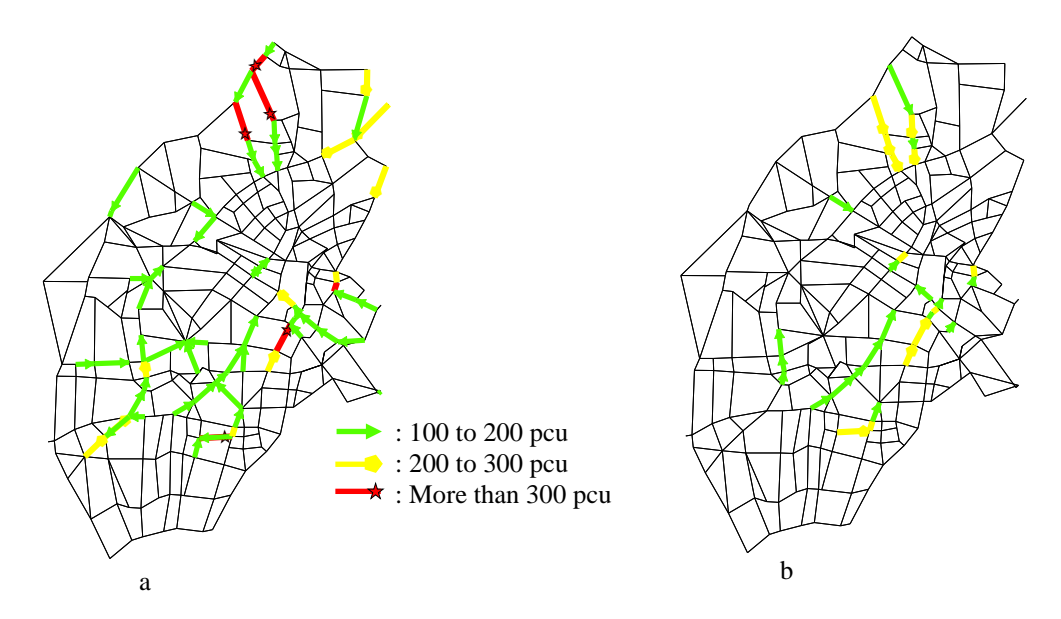

**Figure 4.14** Residual link flows between periods of Kanazawa road network. (a) From period 2. (b) From period 3.

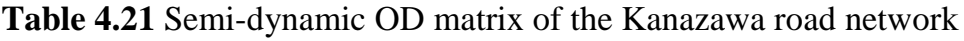

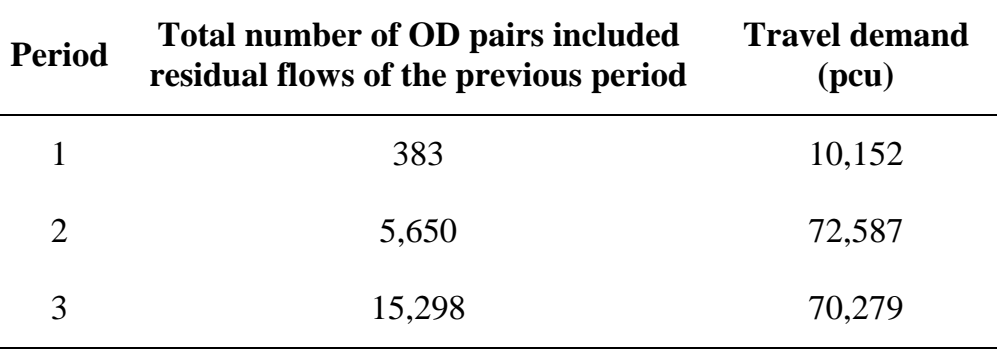

## **References**

- 1. Y. Sheffi, *Urban Transportation Networks: Equilibrium Analysis with Mathematical Programming Methods*. 1985.
- 2. H. Robbins and S. Monro, "A Stochastic Approximation Method," *Ann. Math. Stat.*, vol. 22, pp. 400–407, 1951.
- 3. J. R. Blum, "Multidimensional Stochastic Approximation Methods," *Ann. Math. Stat.*, vol. 25, no. 4, pp. 737–744, 1954.
- 4. M. Maher, "Algorithms for logit-based stochastic user equilibrium assignment," *Transp. Res. Part B*, vol. 32, no. 8, pp. 539–549, Nov. 1998.
- 5. P. T. T. Ha, S. Nakayama, and J. Takayama, "A semi-dynamic traffic assignment model and its application," *Civ. Eng. Stud. Res. Lect. Collect. vol. 45*, 2012.
- 6. Y. Itagaki, S. Nakayama, and J. Takayama, "A semi-dynamic traffic assignment model with endogenous traffic congestion using the sensitivity analysis," *J. Japan Soc. Civ. Eng. D3 (Civil Eng. Stud.)*, vol. 70, pp. 569–577, 2014 (in Japanese).
- 7. F. M. Leurent, "Curbing the Computational Difficulty of the Logit Equilibrium Assignment Model," *Transp. Res. Part B*, vol. 31, no. 4, pp. 315–326, 1997.
- 8. T. T. Bui, S. Nakayama, and H. Yamaguchi, "Semi-dynamic Traffic Assignment with Sensitivity Analysis Using Link-based STOCH3 algorithm," *Paper presented in the 24th international conference of Hong Kong Society for Transportation Studies*, 2019.
- 9. T. T. Bui, S. Nakayama, H. Yamaguchi, and K. Koike, "Link-based Approach for Semi-dynamic Stochastic User Equilibrium Traffic Assignment Model with Sensitivity Analysis," *Infrastruct. Plan. Manag.*, vol. 75, no. 5, pp. 615– 625, 2019.
- 10. H. X. Liu, X. He, and B. He, "Method of Successive Weighted Averages (MSWA) and Self-regulated Averaging Schemes for Solving Stochastic User Equilibrium Problem," *Networks Spat. Econ.*, vol. 9, pp. 485–503, 2009.

# **Chapter 5**

**Sensitivity analysis method and semi-dynamic stochastic user equilibrium traffic assignment for cross-nested logit model and**  *q-***generalized logit model**

## **5.1 Overview**

Previous chapters solved the size of the route choice set by STOCH3 algorithm<sup>1)</sup> and proposed the sensitivity analysis method and semi-dynamic SUE traffic assignment based on the multinomial logit  $(MNL)$  model<sup>2)</sup>. Although widely used, the well-known logit-based traffic assignment assuming an independent distribution and identical variance has also been criticized. Based on McFadden's multivariate extreme value  $(MEV)$  theory<sup>3</sup>, the independent distribution assumption, also known as the overlapping problem in route choice context, has been dealt with. For example, the cross-nested logit model (CNL) model<sup>4)5)</sup>, the generalized nested logit (GNL) model<sup>6)</sup>, and the paired combinatorial logit (PCL) model<sup>7)</sup> are special extensions of McFadden's model. To relax the identical-variance assumption, a single closed-form expression integrating the logit and weibit models, that was proposed by Nakayama<sup>8)</sup> and Nakayama and Chikaraishi9). The CNL model has illustrated the simplicity and flexible correlation structure keeping the closed-form equation and the *q*-generalized logit model has demonstrated generalization and flexibility. However, iteratively solving the SUE problem with the CNL model in the case of the degree of nesting where  $0 < \mu < 1$  and the *q*-generalized logit traffic assignments require an explicit route choice set that causes memory waste and large computing time. Moreover, repeated the CNL and the *q*-generalized logit traffic assignments for large-scale-traffic networks require a significant computational cost. To reduce the calculation costs while ensuring the accuracy of traffic-assignment results, this chapter proposes a programming method for sensitivity analysis for the CNL and the *q*-generalized logit traffic assignments. Our method is developed from a linkbased-variables approach with an implicit route setting using the DFS algorithm by using the STOCH3-efficient route definition. Besides, while both computational cost and accuracy are assured, the derivative of the link flow

concerning some parameters has been effectively calculated. This chapter will also develop a semi-DTA model based on the CNL model and a semi-DTA model based on the *q-*generalized logit model. Because the computational cost for the equilibrium solution of this model is exceptionally large, we propose the approximation method using the sensitivity analysis method. Only link-based and node-based variables are used in the calculation process to achieve computational efficiency while ensuring the accuracy of the method.

This chapter will reuse the symbols in Chapters 2, 3, and 4. The chapter is organized as follows. Firstly, a sensitivity analysis method for the CNL model will be shown in the next section. In Section 5.3, we formulate the sensitivity analysis method for the *q-*generalized logit model. To shorten calculation time and save memory for semi-dynamic SUE traffic assignment for the CNL model and the *q*generalized logit model. Section 5.4 presents an efficient sensitivity analysis method for solving these semi-DTA models. The effectiveness of the proposed methods will be verified in the case study of the simple road networks and Kanazawa road network.

## **5.2 Sensitivity analysis method for the cross-nested logit model**

## *5.2.1 Cross-nested logit model with Depth-first Search algorithm*

The overview of the CNL model for route choice context was shown in Section 2.2.3 of Chapter 2. The problem of fixed-point with route traffic flow was also considered in **Equation (2.27)**. In general, the choice-set generation has been considered as a preferred solution. Regarding route-set generation, there are two main methods including *k*-shortest routes and deterministic-based generation in the route-based approach<sup>10</sup>. However, the route-set needs to be stored to compute the probability of choosing each route, causing a memory-occupancy problem. Also, the MSA algorithm with predetermined step-size requires a very large number of iterations to converge. This section will solve these problems with the use of the DFS loading procedure based on the STOCH3-efficient-route definition proposed in Chapter 3 and the self-regulated averaging method  $(SRA)^{11}$ introduced in Chapter 4.

Instead of calculating the probability of selecting a route, the probability of selecting a link is considered because after all, the purpose of traffic assignment is to know the flow and travel time on the links. By the SUE condition, the probability of choosing link  $i$  is the total of the probability of choosing route  $k$  containing link  $i\bar{j}$  and given by the following expression:

$$
p_{ij}^{rs} = \sum_{k \in K^{rs}} p_k^{rs} \delta_{ij,k}^{rs}
$$
 (5.1)

where  $p_{ij}^{rs}$  is the probability of choosing link *ij* between OD pair rs,  $\delta_{ij,k}^{rs}$ ,  $p_k^{rs}$  and  $K^{rs}$  symbols are the same as the symbols introduced in Chapter 2 where  $p_k^{rs}$  could be calculated by using **Equation** (2.27). Denoting  $K_{ij}^{rs}$  is the set of routes connecting OD pair rs that consist of link ij, we do not need to consider  $\delta_{ij,k}^{rs}$  for simplicity, **Equation (5.1)** becomes

$$
p_{ij}^{rs} = \sum_{k \in K_{ij}^{rs}} p_k^{rs}
$$
  
= 
$$
\frac{\sum_{k \in K_{ij}^{rs}} \sum_{mn \in A} \left( \{ \alpha_{mn,k}^{rs} \exp(-\theta c_k^{rs}) \}^{\frac{1}{\mu}} \left[ \sum_{p \in K_{mn}^{rs}} \{ \alpha_{mn,p}^{rs} \exp(-\theta c_p^{rs}) \}^{\frac{1}{\mu}} \right]^{ \mu-1} \right)}{\sum_{mn \in A} \left[ \sum_{k \in K_{mn}^{rs}} \{ \alpha_{mn,k}^{rs} \exp(-\theta c_k^{rs}) \}^{\frac{1}{\mu}} \right]^{\mu}}
$$
(5.2)

The link flow is represented as a function of  $p_{ij}^{rs}$ :

$$
x_{ij} = \sum_{rs \in W} Q_0^{rs} p_{ij}^{rs}.
$$
 (5.3)

As shown in Chapter 2, if the link travel time is the function of link flow, the route travel time is also the function of link flow. Thus,  $p_{ij}^{rs}$  is also the function of the link flow from **Equation (5.2)**. Thus, we need to solve the fixed-point problem with link flow as follows:

$$
x_{ij} = \sum_{rs \in W} Q_0^{rs} p_{ij}^{rs}(\mathbf{x}).
$$
\n(5.4)

Chapters 2 and 3 presented the "STOCH3-efficient routes" definition and confirmed that if the route choice set includes routes defined as "STOCH3 efficient routes", we can use the DFS algorithm to explicit all these routes. From there, we think about the use of DFS algorithm to calculate **Equation (5.2)** without considering route-based variables.

The difficulty, here, in the calculating  $p_{ij}^{rs}$  without route-based variables that can be divided into two parts:

$$
u_{1,ij,k}^{rs} = \{ \alpha_{ij,k}^{rs} \exp(-\theta c_k^{rs}) \}^{\frac{1}{\mu}},
$$
 (5.5)

$$
u_{2,ij}^{rs} = \sum_{k \in K_{ij}^{rs}} u_{1,ij,k}^{rs} = \sum_{k \in K_{ij}^{rs}} \{ \alpha_{ij,k}^{rs} \exp(-\theta c_k^{rs}) \}^{\frac{1}{\mu}}.
$$
 (5.6)

If we use the two above denotations,  $p_{ij}^{rs}$  becomes

$$
p_{ij}^{rs} = \frac{\sum_{k \in K_{ij}^{rs}} \sum_{mn \in A} \left[ u_{1,mn,k}^{rs} \left( \left[ u_{2,mn}^{rs} \right]^{\mu - 1} \right) \right]}{\sum_{ij \in A} \left[ u_{2,ij}^{rs} \right]^{\mu}}.
$$
\n(5.7)

Let we denote  $numc_{ij}^{rs}$  and  $dmmc^{rs}$  as the numerator and the denominator of **Equation (5.7)**. The calculation of Equation (5.7) could be solved by calculating numc<sup>rs</sup> and dnmc<sup>rs</sup> that are calculated through  $u^{rs}_{1,i,j,k}$  and  $u^{rs}_{2,i,j}$  variables. To calculate  $u_{2,ij}^{rs}$ , a prerequisite is  $u_{1,ij,k}^{rs}$  that has been calculated.  $u_{2,ij}^{rs}$  is calculated if we know all the routes passing through link  $ij$ ,  $K_{ij}^{rs}$ , which require running the DFS algorithm across the network that can be stated as follows. If we save  $u_{1, i,j,k}^{rs}$ variable, it requires a huge amount of memory. So, the DFS algorithm is used for each OD pair without saving  $\alpha_{ij,k}^{rs}$ ,  $u_{1,ij,k}^{rs}$  and  $c_k^{rs}$  variables. For example, if the following network consists of efficient links in **Figure 5.1** and a network is saved as adjacent links instead of matrices, the DFS algorithm will traverse nodes in the following order: *r*, 1, 2, 3, 4, *s*, 5, 4, *s*.

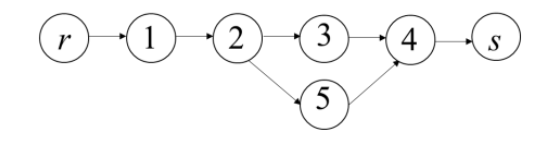

**Figure 5.1** A virtual network with an OD pair

As stated in Chapter 3, we can use a one-dimensional array to mark the route from origin  $r$  to destination  $s$  that can be reused for saving memory. After first reaching destination *s*, the mark array consists of the links *r*1, 12, 23, 34, 4*s* that represent a route. Then, the algorithm comes back to node 2 because no adjacent links need to be visited from nodes 3 to node *s*. It then continues to chase links 25, 54, and 4*s* to reach destination *s* for the second time. The mark array is reused by removing the backtracked elements (links 4*s*, 34, 23) and updated by adding the new visited links (links 25, 54, and 4*s*), and now consists of links *r*1, 12, 25, 54, 4*s*, which represent another route. With a recursive technique, we can reach the destination node  $s$  by  $|K^{rs}|$  times that represent the number of efficient routes in route-set and we know all the routes passing through link  $i$ .

Some variables will be reused from chapter 3:  $\Omega_{ij}^{rs}$  denotes indicator variable

 $(\Omega_{ij}^{rs} := 1$  if link *ij* is efficient from r to s and  $\Omega_{ij}^{rs} := 0$  otherwise) that can be defined by STOCH3-efficient-route (see Chapters 2 and 3);  $a_{ij}$  is the likelihood of link *ij*  $a_{ij} = \exp(-\theta t_{ij})$ ; *mark*<sub>ij</sub> array to mark the efficient route in the DFS algorithm and node-based variable,  $vn_n^{rs}$ . The process of calculating  $numc_{ij}^{rs}$  and  $dmmc^{rs}$  as follows:

- For each link *ij*, set  $a_{ij} \coloneqq \exp(-\theta t_{ij})$ ,  $u_{2,ij}^{rs} = 0$ . We can run the DFS algorithm from origin node  $r$  to destination node  $s$  with the recursive technique as follows: Set all  $vn_n^{rs}$  to 0 and  $vn_r^{rs}$ :=1. After each link and node with the nonzero value of  $\Omega_{ij}^{rs}$  (efficient link) is visited (see Chapter 3) we update  $vn_j^{rs} = a_{ij}vn_i^{rs}$ . When reaching destination node *s,* we know all the links visited from node *r* to node *s* that is exactly information of an efficient route k and  $vn_s^{rs} = \exp(-\theta c_k^{rs})$ (see **Equation (3.15**) in Chapter 3). Each time we reach the destination node, we have information about links that belong to an efficient route through mark array,  $mark_{ij}$ , we can calculate  $\alpha_{ij,k}^{rs}$ each time *s* is reached and use this to calculate  $u_{1, i, j, k}^{rs}$  without saving  $\alpha_{ij,k}^{rs}$  variable.  $u_{2,ij}^{rs}$  is also calculated at each time reaching s, if link ij is a member of mark array, we add  $u^{rs}_{1,ij,k}$  to  $u^{rs}_{2,ij}$  without saving  $u^{rs}_{1,ij,k}$ variable. When *s* is reach  $|K^{rs}|$  time (total efficient routes),  $u_{2,ij}^{rs}$  is completely calculated. When the DFS algorithm stops,  $dmmc^{rs}$  is computed by summing  $u_{2,ij}^{rs}$  for all links *ij* in the network.
- To calculate *numc*<sup>rs</sup>, we must have the result of  $u_{2,ij}^{rs}$  that is only completely computed when the DFS algorithm stops, i.e. all efficient routes are considered. Thus, we must run the DFS algorithm again to calculate  $numc_{ij}^{rs}$ . We set  $numc_{ij}^{rs} = 0$  and continue running the DFS algorithm for the second time.  $vn_s^{rs}$  is calculated by using the same procedure as the first time. Note that  $u_{1,mn,k}^{rs} = 0$  if route k does not consist of link mn. Thus, we only need to calculate  $u^{rs}_{1,mn,k}$  for all links  $mn$  belonging to mark array,  $mark_{ij}$ . At each time reaching destination node *s*, we calculate  $u^{rs}_{1,gh,k}\left(\left[u^{rs}_{2,gh}\right]^{\mu-1}\right)$  that is summed up all the links  $gh$  in the mark array and added to  $numc_{ij}^{rs}$  if link *ij* is

a member of mark array. When *s* is reach  $|K^{rs}|$  time,  $numc_{ij}^{rs}$  is completely calculated.

From the above techniques, we do not need to use route variables to calculate **Equation (5.7)** and because it is calculated for each OD pair, we can reuse variables for each calculation loop to save memory. In a large-scale network, while the number of links is fixed, the number of routes will increase rapidly when the number of OD pairs increases. Therefore, using link-based variables and calculating link flows will save memory.

The DFS loading procedure using STOCH3-efficient-route definition with the SRA method for the CNL traffic assignment is shown as follows:

## *Step 0: Preliminaries.*

- (a) Set current iteration counter  $l = 1$ ,  $\eta \in [1.5,2]$ ,  $\gamma \in [0.01,0.5]$ ,  $\vartheta^{(l-1)} = 0$ , and convergence test value  $\sigma$ .
- (b) Define reasonable links by setting the value of  $\Omega_{ij}^{rs}$ .
- (c) Find an initial feasible flow pattern based on free flow link times  $(t_{ij}^0)$ :
	- For each link *ij*, set  $t_{ij} = t_{ij}^0$ ,  $a_{ij} \coloneqq \exp(-\theta t_{ij})$  and,  $x_{ij}^{(l)}=0$ .

- Performing the DFS algorithm from origin node  $r$  to destination node s with recursive technique twice to calculate  $p_{ij}^{rs}$ .

- Contribution to total link-flows as follows:

$$
x_{ij}^{(l)} := x_{ij}^{(l)} + Q_0^{rs} p_{ij}^{rs}.
$$
 (5.8)

## *Step 1: Link travel time and link impedances update.*

(a) Set  $l := l + 1$ .

(b) Update 
$$
t_{ij}^{(l)} := t_{ij}(x_{ij}^{(l)})
$$
 and  $a_{ij} := \exp(-\theta t_{ij}^{(l)})$ .

## *Step 2: Direction finding.*

Based on link travel time  $\{t_{ij}^{\mu}\}$  $\begin{pmatrix} a_i \\ i \end{pmatrix}$  and  $a_{ij}$ , running DFS algorithm from origin node *r* to destination node *s* twice to update  $p_{ij}^{rs}$ . When the DFS algorithm stop, the auxiliary link flow is yielded as the following equation:

$$
yx_{ij}^{(l)} := yx_{ij}^{(l)} + Q_0^{rs}p_{ij}^{rs}
$$
 (5.9)

#### *Step 3: Link flow update*

(a) Calculate  $\vartheta^{(l)}$  as follows:

$$
\vartheta^{(l)} = \begin{cases} \vartheta^{(l-1)} + \eta, \text{if } \|\mathbf{x}^{(l)} - \mathbf{y}\mathbf{x}^{(l)}\| \ge \|\mathbf{x}^{(l-1)} - \mathbf{y}\mathbf{x}^{(l-1)}\| \\ \vartheta^{(l-1)} + \gamma, \text{if } \|\mathbf{x}^{(l)} - \mathbf{y}\mathbf{x}^{(l)}\| < \|\mathbf{x}^{(l-1)} - \mathbf{y}\mathbf{x}^{(l-1)}\|. \end{cases} (5.10)
$$
\n(b) Let  $rg_{ij}^{(l)} = yx_{ij}^{(l)} - x_{ij}^{(l)}$ .  
\n(c) Set  $x_{ij}^{(l+1)} = x_{ij}^{(l)} + \frac{1}{\vartheta^{(l)}} rg_{ij}^{(l)}$ .

#### *Step 4: Stopping the test.*

If  $max_{ij} \{|rg_{ij}^{(l)}|\} \leq \sigma$ , stop. The solution is  $\{x_{ij}^{(l)}\}$ . Otherwise, go to step 2.

In the proposed method, we do not need to save the route choice set to reduce computational storage. Also, the DFS algorithm with recursive solving tree data structures helps reduce computational time.

#### *5.2.2 Sensitivity analysis for the cross-nested logit model*

In many cases, we must repeat the calculation of traffic equilibrium with the CNL model for route choice because of the requirements of the optimal model. The reduction of calculation time is very important, this is solved by sensitivity analysis. How the change of parameters will affect the links flow in the model is shown by calculating the derivative of the link flow according to the change of parameters. Here we consider the change of the link flow according to the change of toll pricing. Other cases are calculated similarly.

Using flow and toll pricing-dependent BPR function, a link travel time on link  $i\bar{j}$  is given by

$$
t_{ij}(x_{ij}, \pi_{ij}) = t_{ij}^0 \left[ 1 + \alpha \left( \frac{x_{ij}}{Cap_{ij}} \right)^{\beta} \right] + \frac{\pi_{ij}}{\varphi}, \tag{5.11}
$$

where  $\pi_{ij}$  is toll fare on link *ij* and  $\varphi$  is the value of time.

Now, the problem of the CNL model becomes the following fixed-point problem:

$$
x_{ij} = \sum_{rs \in W} Q_0^{rs} p_{ij}^{rs} (\mathbf{t}(\mathbf{x}, \boldsymbol{\pi})).
$$
 (5.12)

where  $\mathbf{t}(\mathbf{x}, \boldsymbol{\pi}) = (t_{12}(\mathbf{x}, \boldsymbol{\pi}), ..., t_{ij}(\mathbf{x}, \boldsymbol{\pi}), ..., t_{mn}(\mathbf{x}, \boldsymbol{\pi}))^T$ is the vector-valued function of link travel time with respect **x** and  $\pi$ . Besides,  $x =$  $(x_{12}, ..., x_{ij}, ..., x_{mn})^T$  and  $\boldsymbol{\pi} = (\pi_{12}, ..., \pi_{ij}, ..., \pi_{mn})^T$  are the vector forms of link traffic flow and link toll fare, respectively.

Denoting the right-hand side of the above equation by  $h_{ij}$ .  $h_{ij}$  is a function of  $x$  and  $\pi$ . We can define the following function:

$$
\mathbf{d}(\mathbf{x}, \boldsymbol{\pi}) = \mathbf{x} - \mathbf{h}(\mathbf{t}(\mathbf{x}, \boldsymbol{\pi})). \tag{5.13}
$$

where 
$$
\mathbf{h}(\mathbf{t}(\mathbf{x}, \boldsymbol{\pi})) = (h_{12}(\mathbf{t}(\mathbf{x}, \boldsymbol{\pi})), ..., h_{ij}(\mathbf{t}(\mathbf{x}, \boldsymbol{\pi})), ..., h_{mn}(\mathbf{t}(\mathbf{x}, \boldsymbol{\pi})))^T
$$
 and

 $\mathbf{d}(\mathbf{x}, \boldsymbol{\pi}) = (d_{12}(\mathbf{x}, \boldsymbol{\pi}), ..., d_{ij}(\mathbf{x}, \boldsymbol{\pi}), ..., d_{mn}(\mathbf{x}, \boldsymbol{\pi}))$ are the vector-valued functions of  $h_{ij}$  and  $d_{ij}$ . The gap at both sides of the above equation should be zero at the equilibrium state. If we know the equilibrium solution at any value of toll fare of highway link, the problem is the calculation of partial derivatives of link flow concerning the change of toll fare. Denoting  $\nabla_x d$ ,  $\nabla_x h$  and  $\nabla_x t$  are the matrix of partial derivatives of  $d_{ij}$ ,  $h_{ij}$  and  $t_{ij}$  with respect to  $x_{ij}$ ,  $\nabla_{\pi}$ **d**,  $\nabla_{\pi}$ **h** and  $\nabla_{\pi}$ **t** are the matrix of partial derivatives of  $d_{ij}$ ,  $h_{ij}$  and  $t_{ij}$  with respect to  $\pi_{ij}$ . By applying the general formulation of derivative of the implicit function and the chain rule of differentiation,  $\nabla_{\pi}$ **x** is calculated as follows:

$$
\nabla_{\pi} \mathbf{x} = -\nabla_{\mathbf{x}} \mathbf{d}^{-1} \nabla_{\pi} \mathbf{d}
$$
  
= -(\nabla\_{\mathbf{x}} [\mathbf{x} - \mathbf{h}(\mathbf{t}(\mathbf{x}, \pi))] )^{-1} \nabla\_{\pi} (\mathbf{x} - \mathbf{h}(\mathbf{t}(\mathbf{x}, \pi)))  
= -(\mathbf{I} - \nabla\_{\mathbf{t}} \mathbf{h} \nabla\_{\mathbf{x}} \mathbf{t})^{-1} (-\nabla\_{\mathbf{t}} \mathbf{h} \nabla\_{\pi} \mathbf{t})  
= (\mathbf{I} - \nabla\_{\mathbf{t}} \mathbf{h} \nabla\_{\mathbf{x}} \mathbf{t})^{-1} (\nabla\_{\mathbf{t}} \mathbf{h} \nabla\_{\pi} \mathbf{t}), \qquad (5.14)

where  $\nabla_{\pi}$ **x** denotes the matrix of partial derivatives of link flow with respect to toll pricing

BUI TIEN THIEM 1724052013 155

$$
\mathbf{\nabla}_{\mathbf{\pi}}\mathbf{x} = \begin{pmatrix}\n\frac{\partial x_{12}}{\partial \pi_{12}} & \cdots & \frac{\partial x_{12}}{\partial \pi_{ij}} & \cdots & \frac{\partial x_{12}}{\partial \pi_{mn}} \\
\vdots & \ddots & \vdots & \vdots & \vdots \\
\frac{\partial x_{ij}}{\partial \pi_{12}} & \cdots & \frac{\partial x_{ij}}{\partial \pi_{ij}} & \vdots & \frac{\partial x_{ij}}{\partial \pi_{mn}} \\
\vdots & \vdots & \vdots & \ddots & \vdots \\
\frac{\partial x_{mn}}{\partial \pi_{12}} & \cdots & \frac{\partial x_{mn}}{\partial \pi_{ij}} & \cdots & \frac{\partial x_{mn}}{\partial \pi_{mn}}\n\end{pmatrix}.
$$
\n(5.15)

To calculate  $\nabla_{\pi}$ **x**, we need to calculate  $\nabla_{x}$ **t**,  $\nabla_{\pi}$ **t** and  $\nabla_{t}$ **g**. From **Equation (5.11)**, it is clear that  $\nabla_x$ **t** and  $\nabla_x$ **t** are diagonal matrices with diagonal elements are represented as follows

$$
\frac{\partial t_{ij}}{\partial x_{ij}} = \frac{\partial \left( t_{ij}^{0} \left[ 1 + \alpha \left( \frac{x_{ij}}{Cap_{ij}} \right)^{\beta} \right] + \frac{\pi_{ij}}{\varphi} \right)}{\partial x_{ij}} = \frac{t_{ij}^{0} \alpha \beta x_{ij}^{\beta - 1}}{Cap_{ij}^{\beta}},
$$
\n
$$
\frac{\partial t_{ij}}{\partial \pi_{ij}} = \frac{\partial \left( t_{ij}^{0} \left[ 1 + \alpha \left( \frac{x_{ij}}{Cap_{ij}} \right)^{\beta} \right] + \frac{\pi_{ij}}{\varphi} \right)}{\partial \pi_{ij}} = \frac{1}{\varphi},
$$
\n(5.17)

The forms of  $\nabla_x$ t,  $\nabla_{\pi}$ t and  $\nabla_t$ g are shown as follows:

$$
\nabla_{\mathbf{x}} \mathbf{t} = \begin{pmatrix}\n\frac{\partial x_{12}}{\partial t_{12}} & \cdots & 0 & \cdots & 0 \\
\vdots & \ddots & \vdots & \vdots & \vdots \\
0 & \cdots & \frac{\partial x_{ij}}{\partial t_{ij}} & \vdots & 0 \\
\vdots & \vdots & \vdots & \ddots & \vdots \\
0 & \cdots & 0 & \cdots & \frac{\partial x_{mn}}{\partial t_{mn}}\n\end{pmatrix}, \qquad (5.18)
$$
\n
$$
\nabla_{\mathbf{x}} \mathbf{t} = \begin{pmatrix}\n\frac{1}{\varphi} & \cdots & 0 & \cdots & 0 \\
\vdots & \ddots & \vdots & \vdots & \vdots \\
0 & \cdots & \frac{1}{\varphi} & \vdots & 0 \\
0 & \cdots & \frac{1}{\varphi} & \vdots & 0 \\
\vdots & \vdots & \vdots & \ddots & \vdots \\
0 & \cdots & 0 & \cdots & \frac{1}{\varphi}\n\end{pmatrix} = \frac{1}{\varphi} \mathbf{I}, \qquad (5.19)
$$

$$
\mathbf{\nabla}_{\mathbf{t}} \mathbf{h} = \begin{pmatrix}\n\frac{\partial h_{12}}{\partial t_{12}} & \cdots & \frac{\partial h_{12}}{\partial t_{ij}} & \cdots & \frac{\partial h_{12}}{\partial t_{mn}} \\
\vdots & \ddots & \vdots & \vdots & \vdots \\
\frac{\partial h_{ij}}{\partial t_{12}} & \cdots & \frac{\partial h_{ij}}{\partial t_{ij}} & \vdots & \frac{\partial h_{ij}}{\partial t_{mn}} \\
\vdots & \vdots & \vdots & \ddots & \vdots \\
\frac{\partial h_{mn}}{\partial t_{12}} & \cdots & \frac{\partial h_{mn}}{\partial t_{ij}} & \cdots & \frac{\partial h_{mn}}{\partial t_{mn}}\n\end{pmatrix}.
$$
\n(5.20)

Elements of  $\nabla_t$ **h** are calculated by the generalized form

$$
\frac{\partial h_{ij}}{\partial t_{gh}} = \frac{\partial \sum_{rs \in W} Q_0^{rs} p_{ij}^{rs}}{\partial t_{gh}} = \sum_{rs \in W} Q_0^{rs} \frac{\partial p_{ij}^{rs}}{\partial t_{gh}}
$$
(5.21)

Applying the derivative rule of the quotient (see **Appendix B**), we have

$$
\frac{\partial \left[ \sum_{k \in K_{ij}^{rs}} \sum_{mn \in A} \left[ u_{1,mn,k}^{rs} \left( \left[ u_{2,mn}^{rs} \right]^{\mu-1} \right) \right] \right]}{\partial t_{gh}}}{\partial t_{gh}} = \frac{p_{ij}^{rs} \frac{i j \in A}{\partial t_{gh}}} {\sum_{ij \in A} \left[ u_{2,ij}^{rs} \right]^{\mu}} \frac{\partial \sum_{ij \in A} \left[ u_{2,ij}^{rs} \right]^{\mu}}{\partial t_{gh}} \qquad (5.22)
$$

Using the following denotation:

$$
v_{mn,gh}^{rs} = \sum_{k \in K_{mn}^{rs}} u_{1,mn,k}^{rs} \delta_{gh,k}^{rs} = \sum_{k \in K_{mn,gh}^{rs}} u_{1,mn,k}^{rs}.
$$
 (5.23)

where  $K_{mn,gh}^{rs}$  denotes the set of routes containing both link mn and gh.

Since  $p_{ij}^{rs}$  and the denominator of Equation (5.22) could be calculated by using the DFS algorithm without route-based variables shown in the previous section, the difficulty in the calculating  $\frac{\partial p_{ij}^{rs}}{\partial x_{ij}^{rs}}$  $\frac{\partial P_{ij}}{\partial t_{gh}}$  lies in the calculation of the numerator. Some minor problems are solved first as follows:

$$
\frac{\partial u_{1,mn,k}^{rs}}{\partial t_{gh}} = \frac{\partial \{\alpha_{mn,k}^{rs} \exp(-\theta c_k^{rs})\}^{\frac{1}{\mu}}}{\partial t_{gh}}
$$
\n
$$
= \frac{1}{\mu} \{\alpha_{mn,k}^{rs} \exp(-\theta c_k^{rs})\}^{\frac{(1}{\mu}-1)} \frac{\partial \{\alpha_{mn,k}^{rs} \exp(-\theta c_k^{rs})\}}{\partial t_{gh}}
$$
\n
$$
= \frac{1}{\mu} \{\alpha_{mn,k}^{rs} \exp(-\theta c_k^{rs})\}^{\frac{(1}{\mu}-1)} \{\alpha_{mn,k}^{rs} \exp(-\theta c_k^{rs})\}^{\frac{\partial(-\theta c_k^{rs})}{\partial t_{gh}}}
$$
\n
$$
= \frac{1}{\mu} \{\alpha_{mn,k}^{rs} \exp(-\theta c_k^{rs})\}^{\frac{1}{\mu}(-\theta)} \delta_{gh,k}^{rs} = \frac{-\theta}{\mu} u_{1,mn,k}^{rs} \delta_{gh,k}^{rs}
$$
\n
$$
\frac{\partial u_{2,mn}^{rs}}{\partial t_{gh}} = \frac{\sum_{k \in K_{mn}^{rs}} u_{1,mn,k}^{rs}}{\partial t_{gh}} = \sum_{k \in K_{mn}^{rs}} \frac{\partial u_{1,mn,k}^{rs}}{\partial t_{gh}}
$$
\n
$$
= \sum_{k \in K_{mn}^{rs}} \frac{-\theta}{\mu} u_{1,mn,k}^{rs} \delta_{gh,k}^{rs} = \frac{-\theta}{\mu} \sum_{k \in K_{mn}^{rs}} u_{1,mn,k}^{rs} \delta_{gh,k}^{rs}
$$
\n
$$
= \frac{-\theta}{\mu} v_{mn,gh}^{rs}
$$
\n
$$
\frac{\partial [u_{2,m}^{rs}]^{\mu-1}}{\partial t_{gh}} = (\mu - 1) [u_{2,mn}^{rs}]^{\mu-2} \frac{\partial u_{2,mn}^{rs}}{\partial t_{gh}}
$$
\n
$$
= (\mu - 1) [u_{2,mn}^{rs}]^{\mu-2} v_{mn,gh}^{rs}
$$
\n
$$
\frac{\partial [u_{2,j}^{rs}]^{\mu}}{\partial t_{gh}} = \mu [u_{2,j}^{rs}]^{\mu-1} \frac{\partial u_{2,j}^{rs}}{\partial t_{gh}}
$$
\n
$$
= \mu [u_{2,j}^{rs}]^{\mu-1} \{\frac{-\
$$

$$
=(-\theta){[u_{2,ij}^{rs}]}^{\mu-1}v_{ij,gh}^{rs}
$$

Each element of **Equation (5.21)** is solved as

$$
\frac{\partial \left[ \sum_{k \in R_{ij}^{rs}} \sum_{mn \in A} \left[ u_{1,mn,k}^{rs} \left( \left[ u_{2,mn}^{rs} \right]^{u-1} \right) \right] \right]}{\partial t_{gh}} = \sum_{k \in R_{ij}^{rs}} \sum_{mn \in A} \frac{\partial \left[ u_{1,mn,k}^{rs} \left( \left[ u_{2,mn}^{rs} \right]^{u-1} \right) \right]}{\partial t_{gh}}
$$
\n
$$
= \sum_{k \in R_{ij}^{rs}} \sum_{mn \in A} \left[ \frac{\partial u_{1,mn,k}^{rs}}{\partial t_{gh}} \left( \left[ u_{2,mn}^{rs} \right]^{u-1} \right) + \frac{\partial \left( \left[ u_{2,mn}^{rs} \right]^{u-1} \right)}{\partial t_{gh}} \left( u_{1,mn,k}^{rs} \right) \right]
$$
\n
$$
= \sum_{k \in R_{ij}^{rs}} \sum_{mn \in A} \left[ \left( \frac{-\theta}{\mu} u_{1,mn,k}^{rs} \delta_{gh,k}^{rs} \right) \left( \left[ u_{2,mn}^{rs} \right]^{u-1} \right) + \left( \frac{\mu - 1}{\mu} \left( -\theta \right) \left[ u_{2,mn}^{rs} \right]^{u-2} v_{mn,gh}^{rs} \right) \left( u_{1,mn,k}^{rs} \right) \right]
$$
\n
$$
\partial \sum \left[ u_{2,ij}^{rs} \right]^{u}
$$
\n
$$
\partial t_{1,mn,k} = \sum_{k \in R_{ij}^{rs}} \sum_{m \in A} \left[ \left( \frac{-\theta}{\mu} u_{1,mn,k}^{rs} \delta_{gh,k}^{rs} \right) \left( \left[ u_{2,mn}^{rs} \right]^{u-1} \right) + \left( \frac{\mu - 1}{\mu} \left( -\theta \right) \left[ u_{2,mn}^{rs} \right]^{u-2} v_{mn,gh}^{rs} \right) \left( u_{1,mn,k}^{rs} \right) \right]
$$
\n(5.28)

$$
\frac{\partial \sum_{ij \in A} [u_{2,ij}^{rs}] }{\partial t_{gh}} = \sum_{ij \in A} \frac{\partial [u_{2,ij}^{rs}]^{\mu}}{\partial t_{gh}} = \sum_{ij \in A} (-\theta) [u_{2,ij}^{rs}]^{\mu-1} v_{ij,gh}^{rs}
$$
(5.29)

After having the formula, the remaining difficulty lies in the calculation technique when using information brought from the DFS algorithm. Adopting the DFS algorithm from origin  $r$  to destination  $s$  shown in Section 5.2.1. At each time of reaching destination node  $s$ , we know all the links included each route  $k$  by saving the route in an array, that make  $u_{1, i j, k}^{rs}$  easily computed, and directly add  $u_{1, i j, k}^{rs}$  to  $u_{2, i j}^{rs}$  if link *ij* is a member of mark array and  $v_{i j, g h}^{rs}$  if both link *ij* and *gh* are members of mark array. When the DFS algorithm is stopped with the recursive technique, we have the results of  $u^{rs}_{2,ij}$ ,  $v^{rs}_{ij,gh}$  for all links of the network and the denominator of **Equation (5.22)**. Also, **Equation (5.29)** is computed because  $u_{2,ij}^{rs}$ ,  $v_{ij,gh}^{rs}$  are computed.

At the second algorithm running, we calculate  $p_{ij}^{rs}$  that is presented in Section 5.2.1 and **Equations (5.28), (5.29)**.

The first part of **Equation (5.28)** is denoted as  $p_{1,i,j,gh}^{rs}$ . If route k does not include link  $gh$ ,  $\delta_{gh,k}^{rs} = 0$ . We only need to compute  $p_{1,ij,gh}^{rs}$  for the routes including both links *ij* and *gh*. Also,  $\delta_{mn,k}^{rs} = 0$  and  $u_{1,mn,k}^{rs} = 0$  if link mn does not belong to route k. Thus,  $p_{1,ij,gh}^{rs}$  is also need to computed by summing up  $\left( \frac{-\theta}{\theta} \right)$  $\left( \frac{1}{\mu} u_{1,mn,k}^{rs} \right) \left( \left[ u_{2,mn}^{rs} \right]^{ \mu -1} \right)$  of links mn that also belongs to the route k containing both links *ij*, *gh*. Hence,  $p_{1, i, j, gh}^{rs}$  could be presented as

$$
p_{1,ij,gh}^{rs} = \sum_{k \in K_{ij}^{rs}} \sum_{mn \in A} \left[ \left( \frac{-\theta}{\mu} u_{1,mn,k}^{rs} \delta_{gh,k}^{rs} \right) \left( \left[ u_{2,mn}^{rs} \right]^{\mu-1} \right) \right]
$$
  

$$
= \sum_{k \in K_{ij,gh,mn}^{rs}} \sum_{mn \in A_k^{rs}} \left[ \left( \frac{-\theta}{\mu} u_{1,mn,k}^{rs} \right) \left( \left[ u_{2,mn}^{rs} \right]^{\mu-1} \right) \right]
$$
(5.30)

where  $K_{ij,gh,mn}^{rs}$  is the set of routes including triple links ij, gh, mn of OD pair rs,  $A_k^{rs}$  is the set of links that are parts of route k of OD pair rs. As highlighted in Section 5.2.1,  $u_{2,mn}^{rs}$  for all links mn could be completely computed after running the DFS algorithm for the first time. By using the DFS algorithm for the second time, at each time of reaching destination node s, we know the information of an efficient route including efficient links in the mark array.  $\left(\frac{-\theta}{\theta}\right)$  $\left( \frac{1}{\mu} u_{1,mn,k}^{rs} \right) \left( \left[ u_{2,mn}^{rs} \right]^{ \mu-1} \right)$  is computed for all links  $mn$  in the mark array, summed up and added to  $p_{1,ij,gh}^{rs}$  of all links *ij* and *gh* in mark array. After the DFS algorithm stops for the second time,  $p_{1,ij,gh}^{rs}$  is completely computed for all links ij and *gh*.

The second part of **Equation (5.28)** is denoted as  $p_{2,ij,gh}^{rs}$ . If route k does not include link  $mn$ ,  $u_{1,mn,k}^{rs} = 0$ . We only need to compute  $p_{1,ij,gh}^{rs}$  by summing up  $\left(\frac{\mu-1}{\sigma}\right)$  $\frac{(-1)^n}{\mu}(-\theta) \left[u_{2,mn}^{rs}\right]^{n-2} v_{mn,gh}^{rs}\right) (u_{1,mn,k}^{rs})$  of links mn that also belongs to the route k containing links *ij*. Hence,  $p_{2, i,j,gh}^{rs}$  could be presented as

$$
p_{2,ij,gh}^{rs} = \sum_{k \in K_{ij}^{rs}} \sum_{mn \in A} \left( \frac{\mu - 1}{\mu} (-\theta) \left[ u_{2,mn}^{rs} \right]^{\mu - 2} v_{mn,gh}^{rs} \right) \left( u_{1,mn,k}^{rs} \right)
$$
  

$$
= \sum_{k \in K_{ij,mn}^{rs}} \sum_{mn \in A_k^{rs}} \left( \frac{\mu - 1}{\mu} (-\theta) \left[ u_{2,mn}^{rs} \right]^{\mu - 2} \right) \left( u_{1,mn,k}^{rs} \right) v_{mn,gh}^{rs},
$$
(5.31)

This part could be computed in the second time using the DFS algorithm. At each reaching destination node  $s$ , an efficient route is represented in the mark array. For each link *ij* in the mark array, we compute  $p_{2,ij,gh}^{rs}$  for all link gh by summing up  $\left(\frac{\mu-1}{\mu}\right)$  $\int_{\mu}^{1}(-\theta)\big[u_{2,mn}^{rs}\big]^{ \mu-2}\Big)\big(u_{1,mn,k}^{rs}\big)v_{mn,gh}^{rs}$  of all links  $mn$  in mark array.

After the DFS algorithm stops,  $p_{2,i,j,gh}^{rs}$  is completely computed for all links *ij* and ℎ. Also, **Equation (5.29)** is computed after

After all, the process of calculating  $\nabla_{\pi}$ **x** is presented in the following steps:

- **Step 1:** Performing the DFS loading procedure using the STOCH3-efficientroute definition with the SRA method shown in Section 5.2.1 to achieve the SUE CNL solution.
- **Step 2:** At the initial SUE solution with the values of  $\{t_{ij}\}\$  and  $\{x_{ij}\}\$ , calculating  $\nabla_{\mathbf{x}} \mathbf{t}$  and  $\nabla_{\mathbf{x}} \mathbf{t}$  by using **Equations (5.16)** – (5.19). Set  $a_{ij}$  = exp( $-\theta t_{ij}$ ). For each OD pair *rs*, running the DFS algorithm twice. After the first running of the DFS algorithm, we can compute  $u_{2,ij}^{rs}$ ,  $v_{ij,gh}^{rs}$  for all links of the network, the denominator of **Equation (5.22), and Equation (5.29)**. Other parts of  $\frac{\partial p_{ij}^{rs}}{\partial x}$  $\frac{\partial P_{ij}}{\partial t_{gh}}$  is computed after the second running of the DFS algorithm. After all OD pairs are considered,  $\nabla_t$ **g** is totally computed by summing over the index rs.

*Step 3:* Compute  $\nabla_{\pi}$ *x* by using **Equation** (5.14).

## *5.2.3 Applications*

The following 5 nodes, 7 links, 1 OD pair virtual network shown in **Figure 5.2** is used to demonstrate the effectiveness of the proposed method. The dotted lines are the general roads and the solid line represents the expressway. The OD demand is 1000 pcu and the toll fare of link 13 is 500 yen. The parameters of the BPR function are  $\alpha = 1$ ,  $\beta = 2$ ,  $\varphi = 50$  yen/min. The CNL parameter  $\theta$  is 0.5 and  $\mu$  is 0.5. The link parameters are shown in **Table 5.1** and the information of route choice set and nest are depicted in **Figure 5.2**.

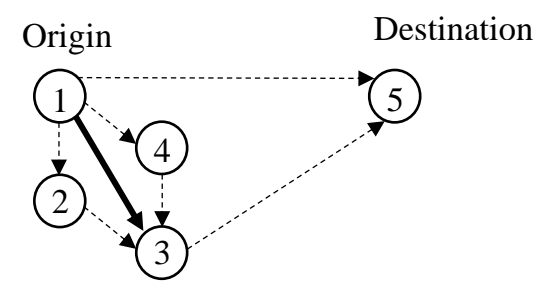

**Figure 5.2** A virtual network

| No.            | Link | <b>Free-flow travel Capacity</b><br>time (min) | (pcu) |
|----------------|------|------------------------------------------------|-------|
| 1              | 12   | 10                                             | 150   |
| $\overline{2}$ | 13   | 5                                              | 100   |
| 3              | 14   | 5                                              | 150   |
| $\overline{4}$ | 15   | 30                                             | 500   |
| 5              | 23   | 10                                             | 125   |
| 6              | 35   | 20                                             | 500   |
| 7              | 43   | 5                                              | 125   |

**Table 5.1** The link parameters

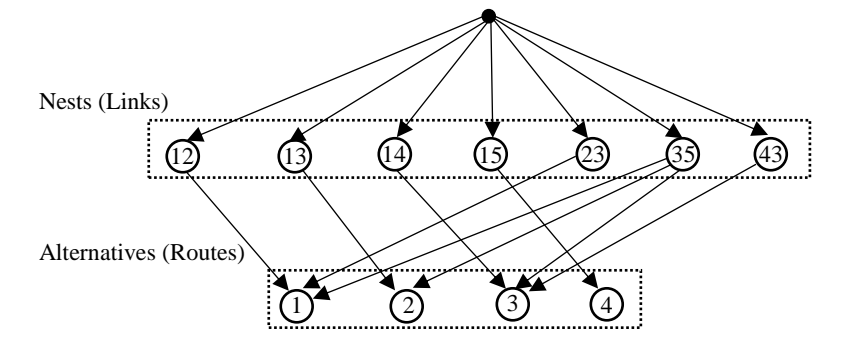

**Figure 5.3** Cross-nested structure of the virtual network

The results of explicit route flow at SUE state using the CNL model with the MSA method are represented by the following table:

| No.                         | Route                                         | <b>Route flow</b><br>(pcu) | <b>Probability of</b><br>choosing the route |
|-----------------------------|-----------------------------------------------|----------------------------|---------------------------------------------|
| $\mathbf{1}$                | $1\rightarrow 2\rightarrow 3\rightarrow 5$    | 98.586                     | 0.10                                        |
| $\mathcal{D}_{\mathcal{L}}$ | $1 \rightarrow 3 \rightarrow 5$               | 171.777                    | 0.17                                        |
| 3                           | $1 \rightarrow 4 \rightarrow 3 \rightarrow 5$ | 189.918                    | 0.19                                        |
| 4                           | $1\rightarrow 5$                              | 539.718                    | 0.54                                        |

**Table 5.2** The results of route flow of the virtual network

If we do not use the route-based approach to calculate SUE model, the DFS algorithm is used to calculate  $p_{ij}^{rs}$  and solve the route choice set implicitly. The results of the link flow are represented by the below table:

| No.            | Link | <b>Link flow</b><br>$(\text{pcu})$ | <b>Probability of</b><br>choosing the link |
|----------------|------|------------------------------------|--------------------------------------------|
| 1              | 12   | 98.586                             | 0.10                                       |
| $\overline{2}$ | 13   | 171.777                            | 0.17                                       |
| 3              | 14   | 189.919                            | 0.19                                       |
| $\overline{4}$ | 15   | 539.716                            | 0.54                                       |
| 5              | 23   | 98.586                             | 0.10                                       |
| 6              | 35   | 460.282                            | 0.46                                       |
| 7              | 43   | 189.919                            | 0.19                                       |

**Table 5.3** The results of link flow of the virtual network

After using the SA method, we have the result of  $\nabla_{\pi} x$  as follows:

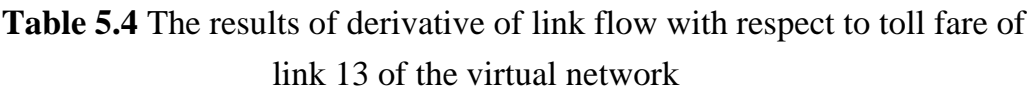

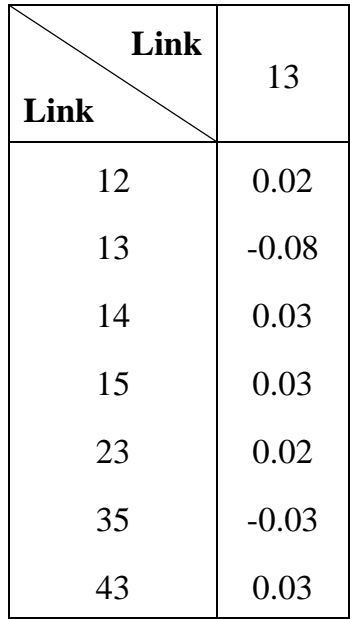

As can be seen, because we consider that the expressway includes only link 13, the change of link flow only depends on the toll fare of link 13. We also assume that toll fare of link 13 ranges from 100 to 1000. We compare the results of the route-based SUE CNL model (RBSUESCNL) and the proposed sensitivity analysis method for the CNL model (SACNL). The former is recomputed at each toll fare and the latter is calculated from  $\nabla_{\pi}$ **x**. Table 5.5 shows the results of the comparison and **Figure 5.4** depicts the comparison in the expressway road. The results of link flow may be the same between two methods with the small value of two indicators *RMSE* and *%RMS*. However, with the SA method, we will save computational time because we do not need to recompute the traffic assignment. Based on the initial traffic assignment result, we only need to calculate  $\nabla_{\pi}$ **x**. In this case, the total saving time is up to 88.6% and we also save the memory because we do not need to explicit route choice set. In the real road network with a huge amount of OD pairs and routes connecting each OD pair, the effectiveness of the SA method will exponentially increase.

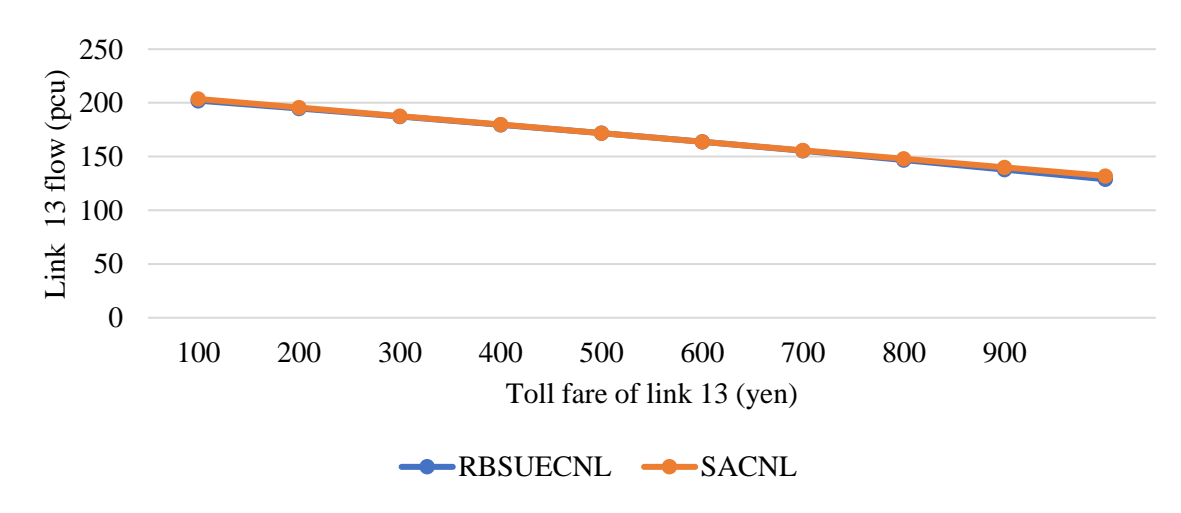

**Figure 5.4** The comparison between two methods in the link 13 flow depending on toll fare of link 13

| Toll fare of link 13 (yen) |                                    | 100     | 200     | 300     | 400     | 500     | 600     | 700     | 800     | 900     | 1000    |         |
|----------------------------|------------------------------------|---------|---------|---------|---------|---------|---------|---------|---------|---------|---------|---------|
|                            |                                    | Link 12 | 88.930  | 91.291  | 93.686  | 96.116  | 98.586  | 101.099 | 103.660 | 106.274 | 108.946 | 111.683 |
|                            |                                    | Link 13 | 202.050 | 194.754 | 187.286 | 179.631 | 171.777 | 163.707 | 155.404 | 146.845 | 138.009 | 128.869 |
|                            | Link                               | Link 14 | 179.551 | 182.055 | 184.615 | 187.235 | 189.919 | 192.671 | 195.498 | 198.404 | 201.398 | 204.487 |
|                            | flow                               | Link 15 | 529.468 | 531.897 | 534.411 | 537.015 | 539.716 | 542.520 | 545.437 | 548.475 | 551.644 | 554.958 |
|                            | (pcu)                              | Link 23 | 88.930  | 91.291  | 93.686  | 96.116  | 98.586  | 101.099 | 103.660 | 106.274 | 108.946 | 111.683 |
|                            |                                    | Link 35 | 470.530 | 468.101 | 465.587 | 462.983 | 460.282 | 457.478 | 454.561 | 451.523 | 448.354 | 445.040 |
| <b>RBSUECNL</b>            |                                    | Link 43 | 179.551 | 182.055 | 184.615 | 187.235 | 189.919 | 192.671 | 195.498 | 198.404 | 201.398 | 204.487 |
|                            | Required<br>iteration              |         | 105116  | 104779  | 104393  | 103950  | 103446  | 102871  | 102215  | 101466  | 100609  | 99624   |
|                            | Calculation<br>time (sec)          |         | 0.094   | 0.078   | 0.094   | 0.078   | 0.078   | 0.078   | 0.078   | 0.078   | 0.094   | 0.078   |
|                            | Total<br>calculation time<br>(sec) |         | 0.828   |         |         |         |         |         |         |         |         |         |
|                            |                                    | Link 12 | 88.623  | 91.114  | 93.605  | 96.095  | 98.586  | 101.077 | 103.567 | 106.058 | 108.549 | 111.040 |
|                            |                                    | Link 13 | 203.614 | 195.655 | 187.696 | 179.737 | 171.778 | 163.819 | 155.859 | 147.900 | 139.941 | 131.982 |
|                            | Link<br>flow<br>(pcu)              | Link 14 | 179.050 | 181.768 | 184.485 | 187.202 | 189.919 | 192.636 | 195.353 | 198.071 | 200.788 | 203.505 |
|                            |                                    | Link 15 | 528.712 | 531.463 | 534.215 | 536.966 | 539.717 | 542.468 | 545.220 | 547.971 | 550.722 | 553.473 |
| <b>SACNL</b>               |                                    | Link 23 | 88.623  | 91.114  | 93.605  | 96.095  | 98.586  | 101.077 | 103.567 | 106.058 | 108.549 | 111.040 |
|                            |                                    | Link 35 | 471.288 | 468.537 | 465.785 | 463.034 | 460.283 | 457.532 | 454.780 | 452.029 | 449.278 | 446.527 |
|                            |                                    | Link 43 | 179.050 | 181.768 | 184.485 | 187.202 | 189.919 | 192.636 | 195.353 | 198.071 | 200.788 | 203.505 |
|                            | Total<br>calculation time<br>(sec) |         |         |         |         |         | 0.094   |         |         |         |         |         |
| <b>RMSE</b>                |                                    |         | 0.782   | 0.450   | 0.205   | 0.053   | 0.001   | 0.055   | 0.227   | 0.526   | 0.963   | 1.552   |
| %RMS                       |                                    |         | 0.315   | 0.181   | 0.082   | 0.021   | 0.000   | 0.022   | 0.091   | 0.210   | 0.383   | 0.617   |

**Table 5.5** The comparison between two methods when toll fare of link 13 changes from 100 yen to 1000 yen

#### **5.3 Sensitivity analysis method for the** *q-***generalized logit model**

# *5.3.1 The q-generalized logit traffic assignment with the implicit route-based approach*

For solving the route length problem, Nakayama<sup>8)</sup> and Nakayama et al.<sup>9)</sup> proposed the integrated framework of *q*-generalization with *q-*analysis regarding the MEV distribution. In these studies, the operation of *q*-generalized exponential and  $q$ -logarithm functions<sup>12)</sup> was used to alleviate the homogenous variance of the logit model. The *q*-generalized exponential and *q*-logarithm functions are given respectively as follows:

$$
\exp_q(x) = (1 + [1 - q]x)^{\frac{1}{1 - q}};
$$
\n(5.32)

$$
\ln_q(x) = \frac{x^{1-q} - 1}{1-q}.\tag{5.33}
$$

When  $q = 1$ ,  $\exp_1(x) = \exp(x)$ ,  $\ln_1(x) = \ln(x)$ , and the *q*-generalized logit-traffic assignment collapses to the MNL form. When  $q = 0$ , it becomes a weibit model.

In the route-choice problem, the proposed model allows the relaxation of the limitations of the logit model. The parameter *q* in the proposed model helps to add a heteroscedastic variance and flexible shape to the discrete-choice models. Nakayama et al.  $9$ ) also formulated the *q*-generalized logit-traffic assignment as a fixed-point problem in the following equation:

$$
p_k^{rs} = \frac{\exp_{2-q}(-\theta c_k^{rs}(\mathbf{p}))}{\sum_{k \in K^{rs}} \exp_{2-q}(-\theta c_k^{rs}(\mathbf{p}))}
$$
(5.34)

When link time-flow functions such as the well-known BPR functions are used, the solution to the SUE problem is iterative in the sense of a fixed-point problem. The fixed-point problem with the route-traffic flow is given by:

$$
f_k^{rs} = Q_0^{rs} \frac{\exp_{2-q}(-\theta c_k^{rs}(\mathbf{f}))}{\sum_{k \in K^{rs}} \exp_{2-q}(-\theta c_k^{rs}(\mathbf{f}))}
$$
(5.35)

To avoid route variable in a logit stochastic loading, the STOCH3-efficient route definition and the DFS algorithm were used for solving the CNL model. This section also expresses the *q-*generalized logit-traffic assignment with the implicit route-based STOCH3-efficient-route approach based on a DFS algorithm.

The fixed-point problem with the link-traffic flow can be derived as:

$$
x_{ij} = \sum_{rs \in W} Q_0^{rs} \frac{\sum_{k \in K^{rs}} \delta_{ij,k}^{rs} \exp_{2-q}(-\theta c_k^{rs}(\mathbf{x}))}{\sum_{p \in K^{rs}} \exp_{2-q}(-\theta c_p^{rs}(\mathbf{x}))}
$$
(5.36)

The difficulties in the calculation with the implicit route-set including  $c_k^{rs}$ and  $\delta_{ij,k}^{rs}$  are solved by the DFS algorithm. For example, if the network consists of efficient links in **Figure 5.1** is also used and a network is saved as adjacent links instead of matrices, the DFS algorithm will traverse nodes in the following order:  $r$ , 1, 2, 3, 4, s, 5, 4, s. Each time we reach the destination node, we have information concerning a route  $(\delta_{ij,k}^{rs}$  is depicted in the mark array each time s is reached) and the travel time on a route  $(c_k^{rs})$  is easily computed by the total of  $t_{ij}$ in the mark array. We only use single variables to save  $c_k^{rs}$  and  $\exp_{2-q}(-\theta c_k^{rs})$ , respectively, and reuse them at each step reaching s to save memory. We denote the numerator of **Equation** (5.36) by a link-based variable ( $numq_{ij}^{rs}$ ) and the denominator of **Equation (5.36)** by another single variable  $(dnma<sup>rs</sup>)$ . Because **Equation (5.36)** is calculated for each OD pair, we can reuse variables to save memory. When reaching destination node *s*, the  $c_k^{rs}$  and  $\exp_{z-q}(-\theta c_k^{rs})$  are calculated and we add  $c_k^{rs}$  to  $dmmq^{rs}$  and  $numq_{ij}^{rs}$  (if the mark variable consists of link  $ij$ ). When the DFS algorithm stops, the numerator and denominator of **Equation (5.36)** are completely calculated with a link-based variable  $dnmq^{rs}$  and a single variable  $numq_{ij}^{rs}$ . Thus, we do not need to use route variables to calculate **Equation (5.36)**. In a large-scale network, while the number of links is fixed, the

BUI TIEN THIEM 1724052013 167

number of routes will increase rapidly when the number of OD pairs increases. Therefore, using link-based variables and calculating link flows will save memory.

In the implicit route-based approach, the DFS-loading procedure with the SRA method for *q*-generalized traffic assignment is given as follows:

## *Step 0: Preliminaries*

(a) Set iteration counter  $l = 1, \eta \in [1.5, 2], \gamma \in [0.01, 0.5], \vartheta^{(l-1)} =$ 0 and the stop criteria  $\sigma > 0$ .

(b) Using the free-flow travel time  $\{t_{ij}^0\}$ , for each OD pair rs, calculate the minimum travel time to all other nodes.

(c) Efficient link definition: For each link *ij*, set  $\Omega_{ij}^{rs} \coloneqq 1$  if  $(1 +$  $h_{ij}^r$ ) $(C_{rj}^0 - C_{ri}^0) \ge t_{ij}^0$ , otherwise  $\Omega_{ij}^{rs} \coloneqq 0$ .

(d) Find an initial feasible flow pattern based on free-flow-link times

- For each link *ij*, set  $t_{ij} = t_{ij}^0$  and  $x_{ij}^{(0)} = 0$ ,  $y_{ij}^{(0)} = 0$ ,  $x_{ij}^{(1)} = 0$ ;

- For each OD: set all  $numq_{ij}^{rs}$ ,  $dnmq^{rs}$  to 0. Running the DFS algorithm from the origin node *r* to the destination node *s* with a recursive technique for all efficient links. Route travel time is calculated each time *s* is reached and added to  $dmmq^{rs}$  and  $numq^{rs}$ (if link  $i$ *i* is included in the mark array). When the DFS algorithm stops,  $d n m q^{rs}$  and  $n u m q^{rs}_{ij}$  are calculated and contribute to the total link flow as follows:

$$
x_{ij}^{(1)} := x_{ij}^{(1)} + Q_0^{rs} \frac{numq_{ij}^{rs}}{dmmq^{rs}}
$$
(5.37)

*Step 1: Link travel-time update*

(a) Set 
$$
l = l + 1
$$
;  
(b) Update  $t_{ij}^{(l)} := t_{ij}(x_{ij}^{(l)})$ .

## *Step 2: Direction finding*

Based on link travel time  $\{t_{ij}^{\alpha}\}$  $_{i}^{(l)}$ }, run the DFS algorithm for each OD pair to recalculate the numq<sup>rs</sup> and dnmq<sup>rs</sup> variables. When the DFS algorithm stops, the auxiliary link flow is yielded as follows:

$$
yx_{ij}^{(l)} := yx_{ij}^{(l)} + Q_0^{rs} \frac{numq_{ij}^{rs}}{dmmq^{rs}}
$$
(5.38)

#### *Step 3: Link-flow update*

(a) Compute the step length  $\vartheta^{(l)}$  by using **Equation (5.10)**.

(b) Let 
$$
rg_{ij}^{(l)} = yx_{ij}^{(l)} - x_{ij}^{(l)}
$$
.  
\n(c) Set  $x_{ij}^{(l+1)} = x_{ij}^{(l)} + \frac{1}{\vartheta^{(l)}} rg_{ij}^{(l)}$ .

## *Step 4: Stopping test*

If  $max_{ij} \{|rg_{ij}^{(l)}|\} \leq \sigma$ , stop. The solution is  $\{x_{ij}^{(l)}\}$ . Otherwise, go to step 1.

In the proposed method, we do not need to save the route-choice set and the route-based variables to reduce computational storage.

# *5.3.2 Sensitivity analysis for the q-generalized logit traffic assignment with the implicit route-based approach*

Bui et al.13) assumed the parameter related to free-flow travel time was being changed and the degree of its influence on equilibrium will be considered by the sensitivity analysis method. With no loss of generality, the parameter related to travel demand will be changed and the derivative of the link flow according to the change of this parameter will be also be calculated. With other parameters, the same calculation method could be applied.

The forms of equations of link travel time and travel demand are the same as **Equations (3.1) and (3.9)** in Chapter 3 in which  $\zeta_{ij}$  represents a small change of the free-flow travel time of link ij and  $\xi^{rs}$  depicts a small change in the travel demand of the OD pair  $rs$ . In transport planning problem, we want to know how an improvement of the free-flow travel time of a link and how an implement of policies affecting the travel demand will affect the equilibrium, i.e. calculating  $\nabla_{\mathbf{z}} \mathbf{x}$ and  $\nabla_{\xi} \mathbf{x}$ .

BUI TIEN THIEM 1724052013 169 We start from the calculation procedure of  $\nabla$ <sub>*c*</sub>**x** with  $\xi \equiv 0$  and fixed travel

demand { }. From the *q*-generalized logit traffic assignment of **Equation (5.36)**, the link traffic flow is represented as the following form:

$$
x_{ij} = \sum_{r\in W} Q^{rs} p_{ij}^{rs} (\mathbf{c}(\mathbf{t}(\mathbf{x}, \zeta))), \qquad (5.39)
$$

where:

$$
p_{ij}^{rs} = \frac{\sum_{k \in K^{rs}} \delta_{ij,k}^{rs} \exp_{2-q}(-\theta c_k^{rs}(\mathbf{t}(\mathbf{x}, \zeta)))}{\sum_{p \in K^{rs}} \exp_{2-q}(-\theta c_p^{rs}(\mathbf{t}(\mathbf{x}, \zeta)))}
$$
(5.40)

Denoting the right-hand side **Equation (5.40)** by  $v_{ij}$  (where  $v_{ij}$  is a function of  $c_k^{rs}(t_{ij})$  and  $t_{ij}$  is a function of  $(x_{ij}, \zeta_{ij})$ , with the same approach shown in Chapter 3,  $\nabla_{z}$ **x** is calculated by

$$
\nabla_{\zeta} \mathbf{x} = (\mathbf{I} - \nabla_{\mathbf{t}} \mathbf{v} \nabla_{\mathbf{x}} \mathbf{t})^{-1} (\nabla_{\mathbf{t}} \mathbf{v} \nabla_{\zeta} \mathbf{t}), \tag{5.41}
$$

where  $\nabla_x t$  and  $\nabla_{\zeta} t$  are easily computed from the explicit BPR function (see Chapter 3), the difficulty in calculating **Equation (5.41)** lies in calculating  $\nabla_t$ **v**. The elements of  $\nabla_t$ **v** have the same form as **Equations** (5.20) and (5.21) with the difficult to calculate  $\frac{\partial v_{ij}}{\partial t_{gh}}$  through  $\frac{\partial p_{ij}^{rs}}{\partial t_{gh}}$  $\frac{\partial P_{ij}}{\partial t_{gh}}$ .

By the same approach, the calculation of  $\nabla_{\xi} \mathbf{x}$  with  $\zeta \equiv 0$  is resolved by:

$$
\nabla_{\xi} \mathbf{x} = -(\mathbf{I} - \nabla_{\mathbf{t}} \mathbf{v} \nabla_{\mathbf{x}} \mathbf{t})^{-1} \nabla_{\mathbf{Q}} \mathbf{v}.
$$
 (5.42)

where the elements of  $\nabla_0 v$  is given by the identical form as **Equation (3.33)** (in Chapter 3). However, the difficulties in calculating  $\nabla_t$ **v** and  $\nabla_0$ **v** for the *q*generalized logit model is different from the MNL model. The calculations of  $\nabla_t$ v and  $\nabla_0 v$  are decomposed as follows.

Firstly, the elements of  $\nabla_t v$  is calculated by resolving  $\frac{\partial p_{ij}^{rs}}{\partial t}$  $\frac{\partial p_{ij}}{\partial t_{gh}}$ . Denoting  $p_{ij}^{rs}$  by the following equation:

$$
p_{ij}^{rs} = \frac{\sum_{k \in K^{rs}} \delta_{ij,k}^{rs} \exp_{2-q}(-\theta c_k^{rs})}{\sum_{p \in K^{rs}} \exp_{2-q}(-\theta c_p^{rs})} = \frac{numq_{ij}^{rs}}{dnmq^{rs}},
$$
(5.43)

Using the rule of derivative of a quotient (see **Appendix B**),  $\frac{\partial p_{ij}^{rs}}{\partial x_{ij}^{rs}}$  $\frac{\partial P_{ij}}{\partial t_{gh}}$  is give as:

$$
\frac{\partial p_{ij}^{rs}}{\partial t_{gh}} = \frac{\frac{\partial numq_{ij}^{rs}}{\partial t_{gh}}}{\frac{\partial nmq^{rs}}{\partial t_{gh}}} - \frac{numq_{ij}^{rs}}{(\frac{\partial nmq^{rs}}{\partial t_{gh}})}.
$$
(5.44)

in which,

$$
\frac{\partial numq_{ij}^{rs}}{\partial t_{gh}} = \frac{\partial \left( \sum_{k \in K^{rs}} \delta_{ij,k}^{rs} \exp_{2-q}(-\theta c_k^{rs}) \right)}{\partial t_{gh}} = \frac{\partial \left( \sum_{k \in K^{rs}} \delta_{ij,k}^{rs} \left(1 + [q-1](-\theta c_k^{rs}) \right)^{\frac{1}{q-1}} \right)}{\partial t_{gh}}
$$

$$
=\frac{\sum_{k\in K^{rs}}\partial\left[\delta_{ij,k}^{rs}\left(1+[q-1](-\theta c_{k}^{rs})\right)^{\frac{1}{q-1}}\right]}{\partial t_{gh}}
$$

$$
= \frac{1}{q-1} \left( \sum_{k \in K^{rs}} \left[ (1 + [q-1](-\theta c_k^{rs}) \frac{(\frac{1}{q-1}-1)}{\theta (1 + [q-1](-\theta c_k^{rs}) \delta_{ij,k}^{rs})} \right] \right)
$$
  
\n
$$
= \frac{1}{q-1} \left( \sum_{k \in K^{rs}} \left[ (1 + [q-1](-\theta c_k^{rs}) \frac{(\frac{2-q}{q-1})}{(\frac{q-1}{q-1})} [q-1](-\theta \delta_{ij,k}^{rs}) \frac{\partial c_k^{rs}}{\partial t_{gh}} \right] \right)
$$
  
\n
$$
= \frac{1}{q-1} \left( \sum_{k \in K^{rs}} \left[ \exp_{2-q}(-\theta c_k^{rs}) \right]^{2-q} [q-1](-\theta \delta_{ij,k}^{rs} \delta_{gh,k}^{rs}) \right)
$$
  
\n
$$
= -\theta \left( \sum_{k \in K^{rs}} \left[ \exp_{2-q}(-\theta c_k^{rs}) \delta_{ij,k}^{rs} \delta_{gh,k}^{rs} \right]^{2-q} \right),
$$

$$
\frac{\partial \, \mathrm{d} \, \mathrm{n} \, \mathrm{d} \, \mathrm{d} \
$$

$$
= \frac{1}{q-1} \left( \sum_{p \in K^{rs}} \left[ \exp_{2-q} \left( -\theta c_p^{rs} \right) \right]^{2-q} [q-1] \left( \delta_{gh,p}^{rs} \right) \right)
$$

$$
= -\theta \left( \sum_{p \in K^{rs}} \left[ \exp_{2-q} \left( -\theta c_p^{rs} \right) \delta_{ij,p}^{rs} \right]^{2-q} \right).
$$

Substituting  $\frac{\partial numq_{ij}^{rs}}{\partial t}$  $\frac{sumq_{ij}^{r,s}}{\partial t_{gh}}$  and  $\frac{\partial dnumq^{rs}}{\partial t_{gh}}$  to **Equation (5.44)**, we have:

$$
\frac{\partial p_{ij}^{rs}}{\partial t_{gh}} = \frac{-\theta \left( \sum_{k \in K^{rs}} \left[ \exp_{2-q}(-\theta c_k^{rs}) \delta_{ij,k}^{rs} \delta_{gh,k}^{rs} \right]^{2-q} \right)}{\text{d} n m q^{rs}} - \frac{-\theta \left( \sum_{p \in K^{rs}} \left[ \exp_{2-q}(-\theta c_p^{rs}) \delta_{ij,p}^{rs} \right]^{2-q} \right) \text{numq}_{ij}^{rs}}{\text{d} n m q^{rs}} \tag{5.45}
$$

Using the following definitions:

$$
b_{1,ij,gh}^{rs} = \sum_{k \in K^{rs}} \left[ \exp_{2-q}(-\theta c_k^{rs}) \, \delta_{ij,k}^{rs} \delta_{gh,k}^{rs} \right]^{2-q}, \tag{5.46}
$$

$$
b_{2,gh}^{rs} = \sum_{p \in K^{rs}} \left[ \exp_{2-q} \left( -\theta c_p^{rs} \right) \delta_{gh,p}^{rs} \right]^{2-q},\tag{5.47}
$$

**Equations (5.45)** becomes:

$$
\frac{\partial p_{ij}^{rs}}{\partial t_{gh}} = -\theta \left( \frac{b_{1,ij,gh}^{rs}}{d n m q^{rs}} - \frac{n u m q_{ij}^{rs} b_{2,gh}^{rs}}{(d n m q^{rs})^2} \right).
$$
(5.48)

Secondly, the elements of  $\nabla_Q v$  is computed by

$$
\frac{\partial v_{ij}}{\partial Q^{rs}} = \frac{\partial \sum_{rs \in W} Q^{rs} p_{ij}^{rs}}{\partial Q^{rs}} = p_{ij}^{rs}.
$$
\n(5.49)

With the same technique used in Section 5.3.1, the DFS algorithm is utilized to calculate  $\frac{\partial p_{ij}^{rs}}{\partial x_{ij}}$  $\frac{\partial p_{ij}^1}{\partial t_{gh}}$  and  $\frac{\partial v_{ij}}{\partial q^{rs}}$ . Besides calculating two variables  $numq_{ij}^{rs}$  and  $dnmq^{rs}$ , we have to calculate two more variables  $b_{1,i,j,gh}^{rs}$  and  $b_{2,gh}^{rs}$ . We will calculate for each OD pair. Thus, we can reuse variables to save memory. For example, we only need a *link x link* matrix to store  $b_{1,i,j,gh}^{rs}$ . At each time reaching destination node s, we have the information of  $c_k^{rs}$ ,  $\delta_{ij,k}^{rs}$ , and  $\delta_{gh,k}^{rs}$  variables. Because the DFS algorithm can be used to calculate route-travel time and depict the link-route relationship, two variables  $b_{1,i,j,gh}^{rs}$  and  $b_{2,gh}^{rs}$  are easily computed and the remaining difficulty lies in the calculation technique when using information brought from the DFS algorithm. The following calculation process is performed for each OD pair in which the DFS algorithm is used. The process of calculating  $\nabla_t$ g and  $\nabla_0$ g in the initial SUE state is presented by following three steps.

*Step 1:* Performing the DFS-loading procedure using the STOCH3-efficientroute definition with the SRA method for *q*-generalized traffic assignment to achieve link flow and link travel time at the equilibrium state.

*Step 2:* Calculate  $\nabla_t$ **v** and  $\nabla_0$ **v** 

- For each OD pair: set all  $numq_{ij}^{rs}$ ,  $b_{1,ij,gh}^{rs}$ ,  $b_{2,gh}^{rs}$  and  $dnmq^{rs}$  to 0. Run the DFS algorithm from  $r$  to  $s$  with a recursive technique for all efficient links and use the one-dimensional array to mark the route. When reaching destination node s, we calculate the route travel time without saving and add directly to  $dmmq^{rs}$  and  $numq_{ij}^{rs}$  (if link ij is marked). At the same time, with the information about the links that belong to a route  $k$  ( $\delta_{ij,k}^{rs}$  and  $\delta_{gh,k}^{rs}$  variables are represented through the mark array), we compute the  $b_{1,i,j,gh}^{rs}$  and  $b_{2,gh}^{rs}$  variables. With a recursive technique, we can reach the destination node s by  $|K^{rs}|$ 

times (the number of efficient routes) and the  $numq_{ij}^{rs}$ ,  $dnmq^{rs}$ ,  $b_{1,i,j,gh}^{rs}$  and  $b_{2,gh}^{rs}$  variables are calculated. Then,  $\frac{\partial p_{ij}^{rs}}{\partial t}$  $\frac{\partial p_{ij}^{\prime s}}{\partial t_{gh}}$  and  $\frac{\partial v_{ij}}{\partial q^{\prime ss}}$  are computed and contributed to the calculation of  $\nabla_t$ **v** and  $\nabla_0$ **v**.

- When all OD pairs are considered,  $\nabla_t$ v and  $\nabla_0$ v are totally calculated.

*Step 3:* Calculate  $\nabla$ <sub>*ζ</sub>x* and  $\nabla$ <sub>*ξ</sub>x* according to **Equations** (5.41), (5.42).</sub></sub>

After the derivatives of link traffic flow with respect to perturbations,  $\zeta$ , and  $\xi$ , are calculated, we can compute the approximate link flow with the changes of  $\zeta$ and  $\xi$ , according to first-order Taylor expansion.

#### *5.3.3 Applications*

In this section, a small example and application to Kanazawa City are adopted to demonstrate our method's accuracy and effectiveness.

#### *Small Example*

We will use the network with 3 nodes and 3 links, which is equivalent to that used by Nakayama et al.<sup>9)</sup>. The link free-flow travel time and capacity are written in the form [free-flow travel time (min), capacity (pcu)]. The network has two OD pairs from node 1 to node 3 (OD1) and node 2 to node 3 (OD2), in which the demands are both 150 (pcu). The parameters of the BPR-type performance function are  $\alpha = 1.0$  and  $\beta = 2.0$ . Set  $\theta = 2.0$  and the parameter q is the same for two OD pairs and equals 0.5.

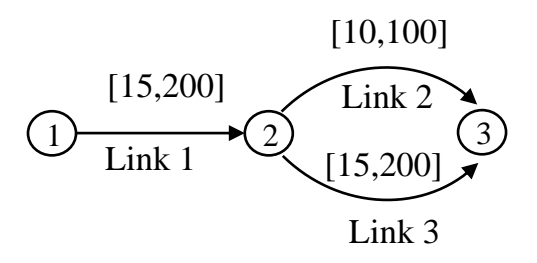

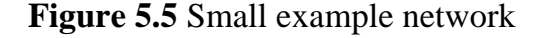

In the implicit route-based approach, we assume that all links of the above networks are efficient. After using the DFS algorithm with the MSA method, the link flow and probability of choosing a link at the equilibrium state are presented in **Table 5.6.**

| Link           |        | Link flow (pcu) | <b>Probability of</b><br>choosing the link |       |                 |  |
|----------------|--------|-----------------|--------------------------------------------|-------|-----------------|--|
|                | OD1    | OD <sub>2</sub> | <b>Total</b>                               | OD1   | OD <sub>2</sub> |  |
|                | 150.00 | 0.00            | 150.00                                     | 1.0   | 0.0             |  |
| $\overline{2}$ | 70.05  | 65.89           | 135.94                                     | 0.467 | 0.439           |  |
| 3              | 79.95  | 84.11           | 164.06                                     | 0.533 | 0.561           |  |

**Table 5.6** Link-flow results of the example network

Note that the route flow by logit-based stochastic assignment satisfies the following equation representing the Markov property:

$$
p_k^{rs} = \prod_{ij \in A} p(j/i)^{\delta_{ij,k}^{rs}}, \tag{5.50}
$$

where  $p(j/i)$  denotes the forward conditional probability of choosing node *j* from node *i*. With  $N_i^{out}$  being the set of nodes linked from node *i*, we have

$$
p(j/i) = \frac{p_{ij}^{rs}}{\sum_{n \in N_i^{out}} p_{in}^{rs}}.
$$
\n(5.51)

Thus, we can compute the probability of choosing route and route flow in **Table 5.7**.

| <b>OD</b> | Route | Links | <b>Probability of</b><br>included choosing the route | <b>Route flow</b><br>(pcu) |
|-----------|-------|-------|------------------------------------------------------|----------------------------|
|           |       | 1,2   | 0.467                                                | 70.05                      |
|           | 2     | 1,3   | 0.533                                                | 79.95                      |
| 2         |       | 2     | 0.439                                                | 65.89                      |
|           |       |       | 0.561                                                | 84.11                      |

**Table 5.7** Route-flow results of an example network

The above results are equivalent to those using a route-based approach with the MSA method for the SUE *q*-generalized traffic assignment (*q*RBSUE). When using this approach, the number of iterations needed to achieve equilibrium depends on the initial value of the route flow chosen. If we choose this value to be 0, the number of iterations to achieve equilibrium is 104,419. In the implicit routebased approach with an MSA method, we only use free-flow travel time at the initial step and need 45 iterations to achieve equilibrium.

Since the travel-time differences between the two routes of each OD pair are equal, the probabilities of choosing route 1 of OD1 and route 1 of OD2 are the same using the MNL model assuming homogeneity of variance. However, they differ in the *q*-generalized logit model because it considers the influence of route length.

After using the SA method, we have the following results of  $\nabla_{\zeta} x$  and  $\nabla_{\zeta} x$ 

$$
\nabla_{\zeta} \mathbf{x} = \begin{pmatrix} 0 & 0 & 0 \\ 0.058 & -4.293 & 2.793 \\ -0.058 & 4.293 & -2.793 \end{pmatrix}, \qquad \nabla_{\xi} \mathbf{x} = \begin{pmatrix} 1 & 0 \\ 0.389 & 0.374 \\ 0.611 & 0.626 \end{pmatrix}.
$$

As can be seen, the flow on link 1 does not change when we change the parameters  $\zeta$  and  $\xi^{23}$ . The equilibrium solution is the most sensitive with the change of  $\zeta_2$  and  $\xi^{13}$ . In the traffic networks, the paradox can occur in which network improvements (such as reducing free-flow travel time) can result in an overall increase in total system travel times,  $\sum_{i,j=1}^{|A|} (x_{ij}t_{ij})$  $\prod_{i,j=1}^{|A|} (x_{ij}t_{ij})$ . To examine whether this problem occurs in this small network, suppose that free-flow travel time on link 2 is reduced by 1 to 5 percent and travel demand of OD pair 13 is reduced by 1 to 5 percent, we need to calculate 10 *q*RBSUE traffic assignment times which causes computational time-consuming. Meanwhile, by using the sensitivity analysis method, we can easily calculate the approximation results with the saving time of the calculation. To assess the accuracy of the proposed sensitivity analysis method for *q*-generalized traffic assignment  $(qSA)$ , the *RMSE* and  $\%RMS$ indicators are utilized.

The comparison results are expressed in **Table 5.8**. The link-flow results may be the same between the two methods with small values of the indicators RMSE and  $\%RMS$ . The index of total network travel time when changing parameters is

almost the same. And the paradox does not happen when the travel demand of OD pair 13 and free-flow travel time on link 2 decreases. In this case, reducing the demand to  $5\%Q^{13}$  and reducing the travel time to  $5\%t_2^0$  is the best option in both calculational methods. Also, with the proposed *q*SA method, total saving time is up to 94.9% and we also save the memory because we do not need an explicit route-set. It is beyond doubt that the proposed method can maintain computational accuracy and reduce computational cost.

| <b>Method</b> | <b>Results</b>                                                     |                 |                                              | $\zeta_2$       |                 |                 |          |                                                                         | $\xi^{13}$                                                                                                    |          |          |
|---------------|--------------------------------------------------------------------|-----------------|----------------------------------------------|-----------------|-----------------|-----------------|----------|-------------------------------------------------------------------------|----------------------------------------------------------------------------------------------------|----------|----------|
|               |                                                                    | $-1\%t_{2}^{0}$ | $-2\%t_2^0$                                  | $-3\%t_{2}^{0}$ | $-4\%t_{2}^{0}$ | $-5\%t_{2}^{0}$ |          |                                                                         | $-1\%\mbox{$Q^{13}$} \quad -2\%\mbox{$Q^{13}$} \quad -3\%\mbox{$Q^{13}$} \quad -4\%\mbox{$Q^{13}$} \quad -5\%\mbox{$Q^{13}$}$ |          |          |
| $q$ RBSUE     | Flow Link 1                                                        | 150.00          | 150.00                                       | 150.00          | 150.00          | 150.00          | 148.50   | 147.00                                                                  | 145.50                                                                                                    | 144.00   | 142.50   |
|               | of<br>Link 2<br>link                                               | 136.37          | 136.81                                       | 137.25          | 137.69          | 138.14          | 135.36   | 134.77                                                                  | 134.19                                                                                                    | 133.61   | 133.02   |
|               | (pcu) Link 3                                                       | 163.63          | 163.19                                       | 162.75          | 162.30          | 161.85          | 163.14   | 162.23                                                                  | 161.31                                                                                                    | 160.39   | 159.47   |
|               | Required<br>iteration                                              | 104521          | 104624                                       | 104726          | 104828          | 104930          | 104456   | 104496                                                                  | 104538                                                                                                    | 104581   | 104627   |
|               | Calculation<br>time (sec)                                          | 0.016           | 0.031                                        | 0.031           | 0.047           | 0.047           | 0.078    | 0.063                                                                   | 0.094                                                                                                    | 0.094    | 0.109    |
|               | Total<br>calculation<br>time (sec)                                 |                 |                                              |                 |                 | 0.609           |          |                                                                         |                                                                                                    |          |          |
|               | $\sum_{ij=1}^{ A } (x_{ij}t_{ij})$                                 |                 |                                              |                 |                 |                 |          | 11,473.6 11,443.1 11,412.4 11,381.4 11,350.2 11,364.3 11,226.2 11,089.3 |                                                                                                    | 10,953.9 | 10,819.7 |
|               | Flow Link 1                                                        | 150.00          | 150.00                                       | 150.00          | 150.00          | 150.00          | 148.50   | 147.00                                                                  | 145.50                                                                                                    | 144.00   | 142.50   |
|               | of<br>Link 2<br>link                                               | 136.37          | 136.80                                       | 137.23          | 137.66          | 138.09          | 135.36   | 134.77                                                                  | 134.19                                                                                                    | 133.60   | 133.02   |
|               | (pcu) Link 3                                                       | 163.63          | 163.20                                       | 162.77          | 162.34          | 161.91          | 163.14   | 162.23                                                                  | 161.31                                                                                                    | 160.40   | 159.48   |
| qSA           | Required<br>calculation<br>time for the<br>first solution<br>(sec) |                 |                                              |                 |                 | 0.016           |          |                                                                         |                                                                                                    |          |          |
|               | Total<br>calculation<br>time (sec)                                 | 0.031           |                                              |                 |                 |                 |          |                                                                         |                                                                                                    |          |          |
|               | $\sum_{i=1}^{ A } (\tilde{x}_{ij}t_{ij})$                          |                 | 11,473.7 11,443.2 11,412.2 11,380.9 11,349.3 |                 |                 |                 | 11,364.5 | 11,226.3                                                                | 11,089.5                                                                                                    | 10,954.0 | 10,819.8 |
| <b>RMSE</b>   |                                                                    | 0.044           | 0.003                                        | 0.008           | 0.017           | 0.030           | 0.047    | 0.002                                                                   | 0.002                                                                                                    | 0.002    | 0.003    |
| $%RMS$ (%)    |                                                                    | 0.029           | 0.002                                        | 0.005           | 0.011           | 0.020           | 0.031    | 0.001                                                                   | 0.001                                                                                                    | 0.001    | 0.002    |

**Table 5.8** Comparisons between two methods in the example network

## *Application to Kanazawa road network*

The performance of the proposed method will be shown in the application to the Kanazawa road network. The OD demand data from a previous personal-trip survey is used with 383 OD pairs of the morning peak from 6:00 to 7:00 AM. The BPR function of the travel time of the car uses  $\alpha = 1.0$ ,  $\beta = 2.0$ , and the assumed parameter is  $\theta = 1$ . The elongation ratio  $h_{ij}^r$  is set to 1.5 for every link of the network. The parameter  $q$  is the same for all OD pairs and equals 0.5. The programs were coded in Fortran.90 programming language and ran on a personal computer.
The differences between the two methods are shown in **Table 5.9** and **Figure 5.6**. Almost identical results are obtained for traffic flow when parameters  $\zeta$  and  $\xi$ equal to 0. When we change the parameter  $\zeta$  for all links in the range [1%, 5%] of the free-flow travel time  $t^0$  and the parameter  $\xi$  for all OD pairs in the range [1%, 5%] of the fixed travel demand  $\mathbf{Q}^0$  the proposed method performs well with small values of both the  $RMSE$  and  $\%RMS$  indicators. Like the above, to find out whether the transport network exists paradoxically, we need to calculate the total system travel time of the network for all changes by recalculating the SUE state or using the proposed sensitivity analysis method. The comparison results of the two methods, which are shown in **Figure 5.7**, are almost identical. Calculated results depict that a decrease in free-flow travel time and a reduction in travel demand will lead to a reduction in the total system travel time. Interestingly, using the *q*SA method will save computational time because we do not need to recompute the traffic assignment equilibrium problem. Based on the initial traffic-assignment result, we only need to calculate the  $\nabla_z \mathbf{x}$  and  $\nabla_{\xi} \mathbf{x}$  that are used to compute approximate link flows influenced by any changes of parameters. As the number of scenarios increases, the effectiveness of the *q*SA method will exponentially increase. In this case study, we only considered 10 scenarios and the total cumulative calculation time for 11 cases was the sum of the calculation time of 10 scenarios and the case of parameters  $\zeta$  and  $\xi$  equals 0. The proposed method reduces the computational time by up to 97%. This proves the time-efficient calculation of the proposed method.

| Case                             |               |       |       | 4     | 5     | 6     |                                                                                                    | 8     | 9     | 10    |       |
|----------------------------------|---------------|-------|-------|-------|-------|-------|----------------------------------------------------------------------------------------------------|-------|-------|-------|-------|
| Parameters                       | $\zeta = 0$ ; |       |       |       |       |       |                                                                                                    |       |       |       |       |
|                                  |               |       |       |       |       |       | $\xi = 0$ $-1\%t^0$ $-2\%t^0$ $-3\%t^0$ $-4\%t^0$ $-5\%t^0$ $-1\%Q^0$ $-2\%Q^0$ $-3\%Q^0$ $-4\%Q^0$ $-5\%Q^0$ |       |       |       |       |
| <i>RMSE</i>                      | 0.003         | 0.003 | 0.003 | 0.003 | 0.003 | 0.003 | 0.003                                                                                                    | 0.003 | 0.006 | 0.010 | 0.015 |
| $\frac{6}{6}$ MS (%) 0.002 0.002 |               |       | 0.002 | 0.002 | 0.002 | 0.003 | 0.002                                                                                                    | 0.003 | 0.005 | 0.009 | 0.014 |

**Table 5.9** Accuracy of the proposed sensitivity analysis method for the *q*generalized logit model

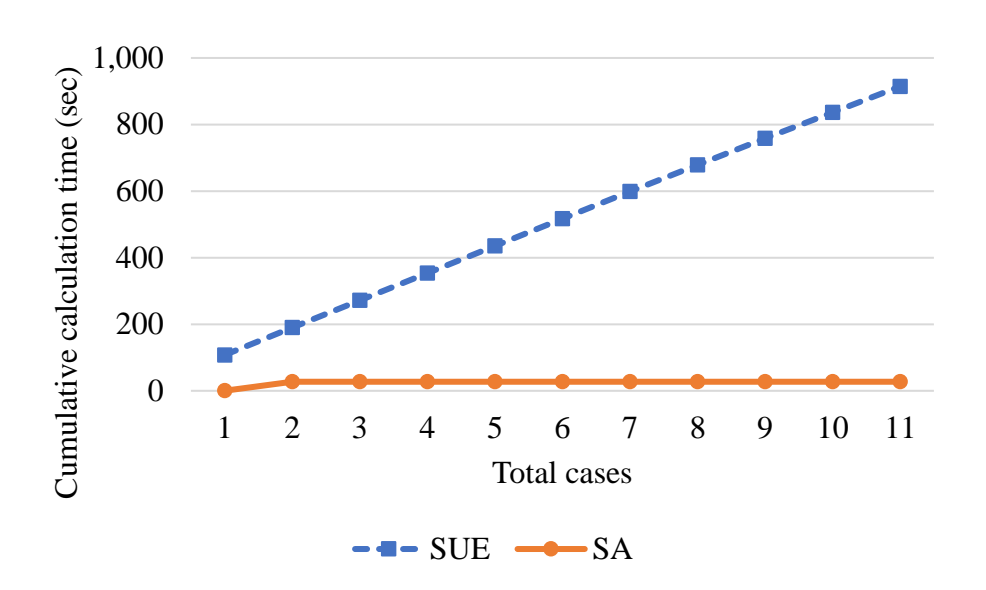

**Figure 5.6** Total cumulative calculation time of two methods

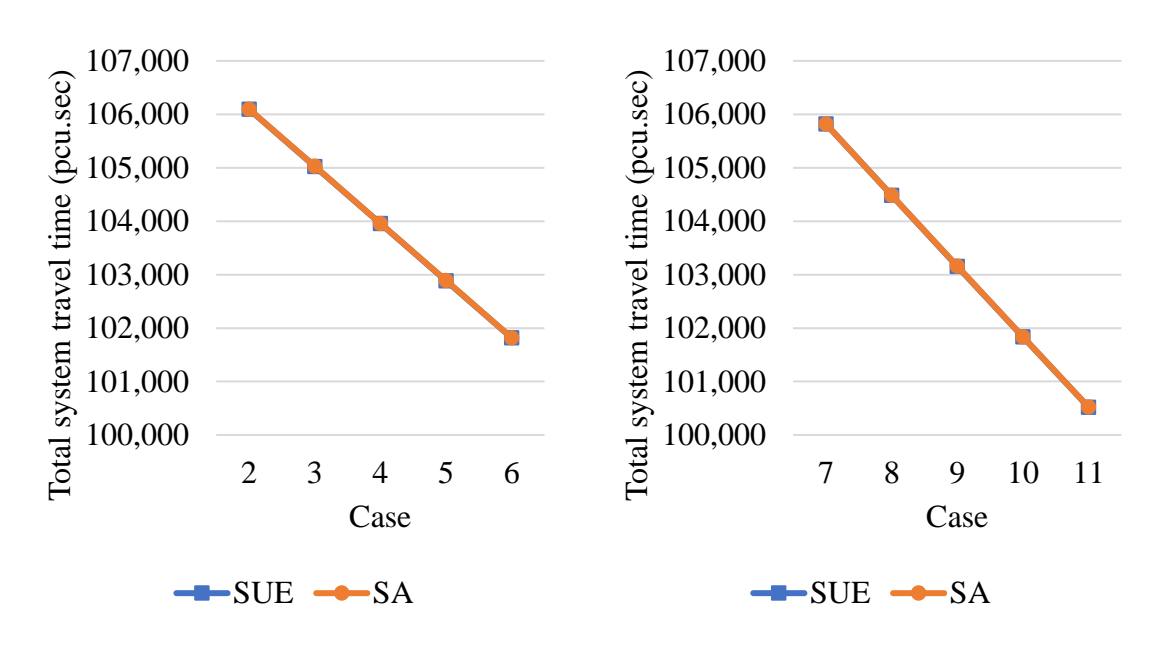

**Figure 5.7** Total system travel time calculated by two methods

## **5.4 Semi-dynamic stochastic user equilibrium traffic assignment based on the extensions of the sensitivity analysis method for cross-nested logit model and**  *q***-generalized logit model**

#### *5.4.1 Modeling and algorithm*

The semi-dynamic SUE traffic assignment model based on the logit model was proposed in Chapter 4. The CNL model and the *q*-generalized logit model are the extensions of the logit model, so they can be applied for the semi-DTA model as following double-loop fixed-point problem in each period:

$$
\mathbf{f}_{\tau} = \mathbf{Q}_{\tau} \mathbf{p}_{\tau} (\Delta^{T} \mathbf{t}_{\tau} (\Delta \mathbf{f}_{\tau} - \mathbf{s}_{\tau} [\mathbf{f}_{\tau}, \mathbf{t}_{\tau}]))
$$
\n(5.52)

All of the variables used in this section are the same as those presented in Chapter 4. Basically, we can use the algorithm proposed in Chapter 4 (on pages 107,108) for solving the double-loop fixed-point problem of the semi-DTA of  $CNL$  and q-generalized logit model. The difference between the considered logitbased models is only in the formulation and calculation of the probability of choosing route *k* between each OD pair  $rs$  in period  $\tau$ . The details of these algorithms are shown in **Appendix G**.

However, because solving the above equation requires the computational time and memory, the method of sensitivity analysis using only link-based and node-based variables is proposed to achieve approximated results of the semi-DTA model. The two algorithms that can be applied are the same as those in Chapter 4. As in Chapter 4 mentioned the second algorithm gives better approximation results. The focus here will be on the second algorithm.

In this semi-DTA approach, we calculate the equilibrium state for each period . In each period, we can calculate the static SUE using the CNL model and the *q*generalized logit model with the DFS algorithm and SRA method proposed in Sections 5.2 and 5.3. From these results and solving a fixed-point problem with eliminated link flow in each period  $\tau$ , we can compute the semi-DTA model (see algorithm 2 in Chapter 4). As stated in Chapter 4, there are two difficulties including the calculation of  $\nabla_s \mathbf{x}_0$  at the static SUE and  $x_{\tau,ij}^{rs}$ ,  $x_{\tau,ij\to gh}^{rs}$  variables.

Firstly, let we reuse the formulation of  $\nabla_s \mathbf{x}_0$  shown in **Equation (4.45)** 

$$
\nabla_{\mathbf{s}} \mathbf{x}_0 = (\mathbf{I} - \nabla_{\mathbf{t}} \mathbf{g}_0 \nabla_{\mathbf{x}} \mathbf{t}_0)^{-1} (\nabla_{\mathbf{t}} \mathbf{g}_0 \nabla_{\mathbf{s}} \mathbf{t}_0), \tag{5.53}
$$

where all the above variables are the same as those used in Chapter 4.  $\nabla_{\mathbf{x}} \mathbf{t}_0$  and  $\nabla_s$ t<sub>0</sub> are calculated from the explicit BRP function as shown in Chapter 4 from **Equations (4.46)- (4.48). If Equation (5.53) is applied to the CNL model,**  $\nabla_t \mathbf{g}_0$  **is** calculated by using the same procedures as the calculation of  $\nabla_t$ h shown in Section 5.2. Also, the calculation of  $\nabla_t v$  for the *q*-generalized logit model proposed in Section 5.3 is equivalent to the calculation of  $\nabla_t \mathbf{g}_0$  if the *q*-generalized logit model is considered. After  $\nabla_{t}g_{0}$  is calculated, we can calculate  $\nabla_{s}x_{0}$ .

Secondly, sections 5.2 and 5.3 also imply how to calculate  $x_{\tau, ij}^{rs}$ , we have

$$
x_{\tau,ij}^{rs} = Q_{\tau}^{rs} p_{\tau,ij}^{rs}
$$
 (5.54)

In the semi-DTA CNL model,  $p_{\tau,ij}^{rs}$  is computed as

$$
p_{\tau,ij}^{rs} = \frac{\sum_{k \in K_{ij}^{rs}} \sum_{mn \in A} \left[ u_{\tau,1,mn,k}^{rs} \left( \left[ u_{\tau,2,mn}^{rs} \right]^{ \mu - 1} \right) \right]}{\sum_{ij \in A} \left[ u_{\tau,2,ij}^{rs} \right]^{ \mu}} = \frac{num c_{\tau,ij}^{rs}}{dm m c_{\tau}^{rs}}
$$
(5.55)

where  $u_{\tau,1,mn,k}^{rs}$ ,  $u_{\tau,2,mn}^{rs}$ , num $c_{\tau,ij}^{rs}$  and  $dmmc_{\tau}^{rs}$  denote  $u_{1,mn,k}^{rs}$ ,  $u_{2,mn}^{rs}$ , num $c_{ij}^{rs}$ and *dnmc*<sup>rs</sup> variables used in Section 5.2 for OD pair each period  $\tau$  because  $p_{\tau, ij}^{rs}$ is computed for each OD pair in each period  $\tau$ . The calculation of  $numc_{\tau,ij}^{rs}$  and  $dmmc_{\tau}^{rs}$  are the same as the calculation of  $numc_{ij}^{rs}$  and  $dmmc_{rs}^{rs}$  by running the DFS algorithm twice for each OD pair  $rs$  in each period  $\tau$  (see Section 5.2).

Also,  $p_{ij}^{rs}$  could be computed in the semi-DTA *q*-generalized logit model

$$
p_{\tau,ij}^{rs} = \frac{\sum_{k \in K^{rs}} \delta_{ij,k}^{rs} \exp_{2-q}(-\theta c_{\tau,k}^{rs})}{\sum_{p \in K^{rs}} \exp_{2-q}(-\theta c_{\tau,p}^{rs})} = \frac{numq_{\tau,ij}^{rs}}{dmmq_{\tau}^{rs}}
$$
(5.56)

where  $numq_{\tau,ij}^{rs}$  and  $dmmq_{\tau}^{rs}$  variables are computed for each OD pair rs in each period  $\tau$ . Section 5.3 depicted how to calculate  $numq_{ij}^{rs}$  and  $dmmq^{rs}$  for the static *q*-generalized logit model, the same calculation is applied to the calculating  $numq_{\tau,ij}^{rs}$  and  $dnmq_{\tau}^{rs}$ .

The final difficult is how to calculate  $x_{\tau, i,j\to g h}^{rs}$ . From chapter 4,

$$
x_{\tau,ij\to gh}^{rs} = \sum_{k \in K_{ij\to gh}^{rs}} f_{\tau,k}^{rs} = \sum_{k \in K_{ij\to gh}^{rs}} Q_{\tau}^{rs} p_{\tau,k}^{rs}
$$
(5.57)

where  $K_{ij\rightarrow gh}^{rs}$  denotes the set of efficient routes of OD pair rs in which both links ij and  $gh$  are used and link  $ij$  is used before link  $gh$ .

In the semi-DTA CNL model, applying **Equation (2.27)** and the denotations in **Equation (5.55)** gives

$$
x_{\tau,ij\to gh}^{rs} = \sum_{k \in K_{ij\to gh}^{rs}} Q_{\tau,k}^{rs} \frac{\sum_{m n \in A} \left[ u_{\tau,1,mn,k}^{rs} \left( \left[ u_{\tau,2,mn}^{rs} \right]^{\mu-1} \right) \right]}{\sum_{ij \in A} \left[ u_{\tau,2,ij}^{rs} \right]^{\mu}}
$$
\n
$$
= Q_{\tau,k}^{rs} \frac{\sum_{k \in K_{ij\to gh}^{rs}} \sum_{m n \in A} \left[ u_{\tau,1,mn,k}^{rs} \left( \left[ u_{\tau,2,mn}^{rs} \right]^{\mu-1} \right) \right]}{\sum_{ij \in A} \left[ u_{\tau,2,ij}^{rs} \right]^{\mu}}
$$
\n(5.58)

where the denominator of the above equation could be computed through  $dmmc_{\tau}^{rs}$ variable. Denoting the nominator of **Equation (5.58)** as  $dc_{\tau, i j, gh}^{rs}$ . Applying the same procedure shown in the calculation of **Equation (5.30)**,  $dc_{\tau, i,j,gh}^{rs}$  could be computed after having the results  $u_{\tau,2,mn}^{rs}$  of all links mn as follows: By using the DFS algorithm, at each time of reaching destination node  $s$ , we know the information of a route in the mark array.  $u^{rs}_{\tau,1,mn,k} \left( \left[ u^{rs}_{\tau,2,mn} \right]^{ \mu-1} \right)$  is computed for all links mn in the mark array, summed up and added to  $dc_{\tau, i j, gh}^{rs}$  of the links ij and  $gh$  if link  $ij$  is saved before link  $gh$  in mark array. After the DFS algorithm stops,  $dc_{\tau, i j, gh}^{rs}$  is completely computed for all links *ij* and *gh*.

In the semi-DTA *q*-generalized logit model, using **Equation (5.34)** and the denotations in **Equation (5.56)** gives

$$
x_{\tau,ij\to gh}^{rs} = \sum_{k \in K_{ij\to gh}^{rs}} Q_{\tau,k}^{rs} \sum_{p \in K^{rs}} \frac{\exp_{2-q}(-\theta c_{\tau,k}^{rs})}{\exp_{2-q}(-\theta c_{\tau,p}^{rs})}
$$

$$
= Q_{\tau,k}^{rs} \frac{\sum_{k \in K_{ij\to gh}^{rs}} \exp_{2-q}(-\theta c_{\tau,k}^{rs})}{\sum_{p \in K^{rs}} \exp_{2-q}(-\theta c_{\tau,p}^{rs})}
$$
(5.59)

where the denominator of **Equation** (5.59) could be computed through  $dmmq_\tau^{rs}$ variable. Denoting the nominator of **Equation (5.59)** as  $dq_{\tau,ij,gh}^{rs}$ . This variable is calculated as follows: By using the information at each time reaching destination node *s* from the DFS algorithm,  $\exp_{2-q}(-\theta c_{\tau,k}^{rs})$  is computed and added to  $dq_{\tau, i j, gh}^{rs}$  if link *ij* is used before link *gh* in the mark array.  $dq_{\tau, i j, gh}^{rs}$  is completely computed when the DFS algorithm stops for each OD pairs  $rs$ .

Finally, the algorithm of semi-dynamic SUE with flow propagation for the CNL model and the *q*-generalized logit model based on the sensitivity analysis includes the following four steps for each period  $\tau$ .

- **Step 1:** Computing static SUE by using the "STOCH3-efficient route" definition, DFS algorithm, and SRA method in period  $\tau = 1$ .
- *Step 2:* Set current iteration counter  $l = 1$ ,  $\eta \in [1.5,2]$ ,  $\gamma \in [0.01,0.5]$ ,  $\vartheta^{(l-1)} = 0$  and convergence test value  $\sigma$ . Computing  $\nabla_s \mathbf{x}_0$  and initial solution of eliminated flow  $s_t^{(l)}$  based on the results at the static SUE state.

*Step 3:* Solving the fixed-point problem of eliminated link flow:

- (a) Computing the reference link flow  $\{x_{\tau, i,j}^{(l)}\}$ , adjusted link flow  ${z_{\tau,ij}}^{(l)}$  and link travel time  ${t_{\tau,ij}}^{(l)}$  based on the current solution of eliminated flow  $\{s_{\tau,ij}^{(l)}\}$ ,
- (b) Based on  $\{t_{\tau,ij}^{(l)}\}$ , using the DFS algorithm to calculate  $\{x_{\tau,ij\to gh}^{(l)}\}$ the auxiliary eliminated flow  $s y_{\tau, i j}^{(l)}$  is given by:

$$
s y_{\tau, ij}^{(l)} = \sum_{r s \in W_{\tau}} \sum_{gh \in A} \frac{x_{\tau, gh \to ij}^{rs}}{L} t_{gh}^{(l)}
$$

(c) Compute the step length  $\vartheta^{(l)}$  as follows:

$$
\boldsymbol{\vartheta}^{(l)} = \left\{\begin{matrix}\boldsymbol{\vartheta}^{(l-1)} + \eta, \text{if}\left\|\mathbf{s}_{\tau}^{(l)} - \mathbf{s}\mathbf{y}_{\tau}^{(l)}\right\| \geq \left\|\mathbf{s}_{\tau}^{(l-1)} - \mathbf{s}\mathbf{y}_{\tau}^{(l-1)}\right\| \\ \boldsymbol{\vartheta}^{(l-1)} + \gamma, \text{if}\left\|\mathbf{s}_{\tau}^{(l)} - \mathbf{s}\mathbf{y}_{\tau}^{(l)}\right\| < \left\|\mathbf{s}^{(l-1)} - \mathbf{s}\mathbf{y}_{\tau}^{(l-1)}\right\| \end{matrix}\right.
$$

- (d) Let  $rg_{\tau,ij}^{(l)} = sy_{\tau,ij}^{(l)} s_{\tau,ij}^{(l)}$ .
- (e) Set  $s_{\tau,ij}^{(l+1)} = s_{\tau,ij}^{(l)} + \frac{1}{s^0}$  $\frac{1}{\vartheta^{(l)}}rg_{\tau,ij}^{(l)}$ .
- (f) Stopping test: If  $max_{ij} \{|rg_{\tau,ij}^{(l)}|\} \leq \varepsilon$ , stop.  $\{s_{\tau,ij}^{(l)}\}, \{x_{\tau,ij}^{(l)}\}$  ${z_{\tau,ij}}^{(l)}$  and  ${t_{\tau,ij}}^{(l)}$  are the approximate solutions. Otherwise, come back to substep (a).
- *Step 4:* Calculate the residual link flow for flow propagation: Using an  $|N| \times |N|$  matrix, **B**, to store the value of  $\{y_{\tau, ij}^{rs}\}\)$ . Based on the equilibrium results of  $\{t_{\tau,ij}^{(l)}\}$  at step 3, for each OD pair: Running DFS algorithm to calculate  $x_{\tau,ij}^{rs}$  and calculate the residual link flow:

$$
y_{\tau,ij}^{rs} = \frac{x_{\tau,ij}^{rs}}{L} t_{\tau,ij}
$$

 $\{y_{\tau,ij}^{rs}\}$  is added to the row j and column s of matrix **B**. After all OD pairs are regarded,  $\bf{B}$  is completely computed. The matrix  $\bf{B}$  is propagated to the period  $\tau + 1$  and the travel demand matrix for the period  $\tau + 1$  is also created by using the matrix **B** and the new travel demand in this period.

The same procedure is conducted for the next period.

### *5.4.2 Comparisons*

### *A small application*

We will perform some semi-DTA models including the MNL, the CNL, and the *q*-generalized logit models to the small virtual network with 5 nodes, 6 links, and 1 OD pair shown in **Figure 5.8**. **Table 5.10** depicts the link parameters of the

network and **Table 5.11** shows the travel demand in two time periods. BPR parameters also are assumed as  $\alpha = 0.15$ ,  $\beta = 4$ . The logit parameter  $\theta$  is 0.5, the CNL  $\mu$  is 0.5 and the *q*-generalized logit *q* is 0.5.

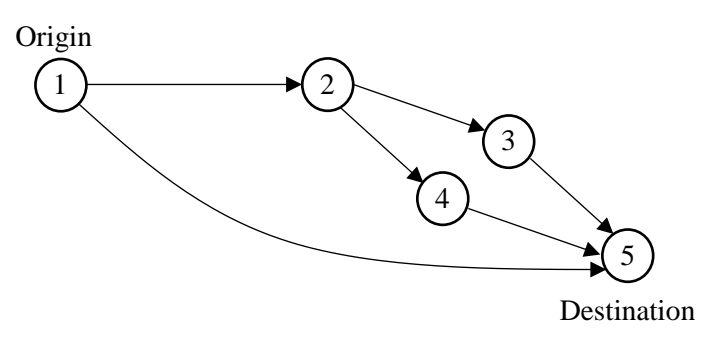

**Figure 5.8** A network with 5 nodes and 6 links

|                |    | No. Link Free-flow travel time (min) | Capacity (pcu) |
|----------------|----|--------------------------------------|----------------|
|                | 12 | 20                                   | 150            |
| $\overline{2}$ | 15 | 30                                   | 125            |
| 3              | 23 | 5                                    | 175            |
| 4              | 24 | 5                                    | 125            |
| 5              | 35 | 5                                    | 200            |
| 6              | 45 | 5                                    | 150            |

**Table 5.10** The link parameters of the network

**Table 5.11** The travel demand of the network

| No. | $O-D$             | <b>Travel demand in</b><br>period 1(pcu) | <b>Travel demand</b><br>in period $2$ (pcu) |  |  |
|-----|-------------------|------------------------------------------|---------------------------------------------|--|--|
|     | $1 \rightarrow 5$ | 200                                      | 250                                         |  |  |

The results of the application are shown in **Table 5.12**.

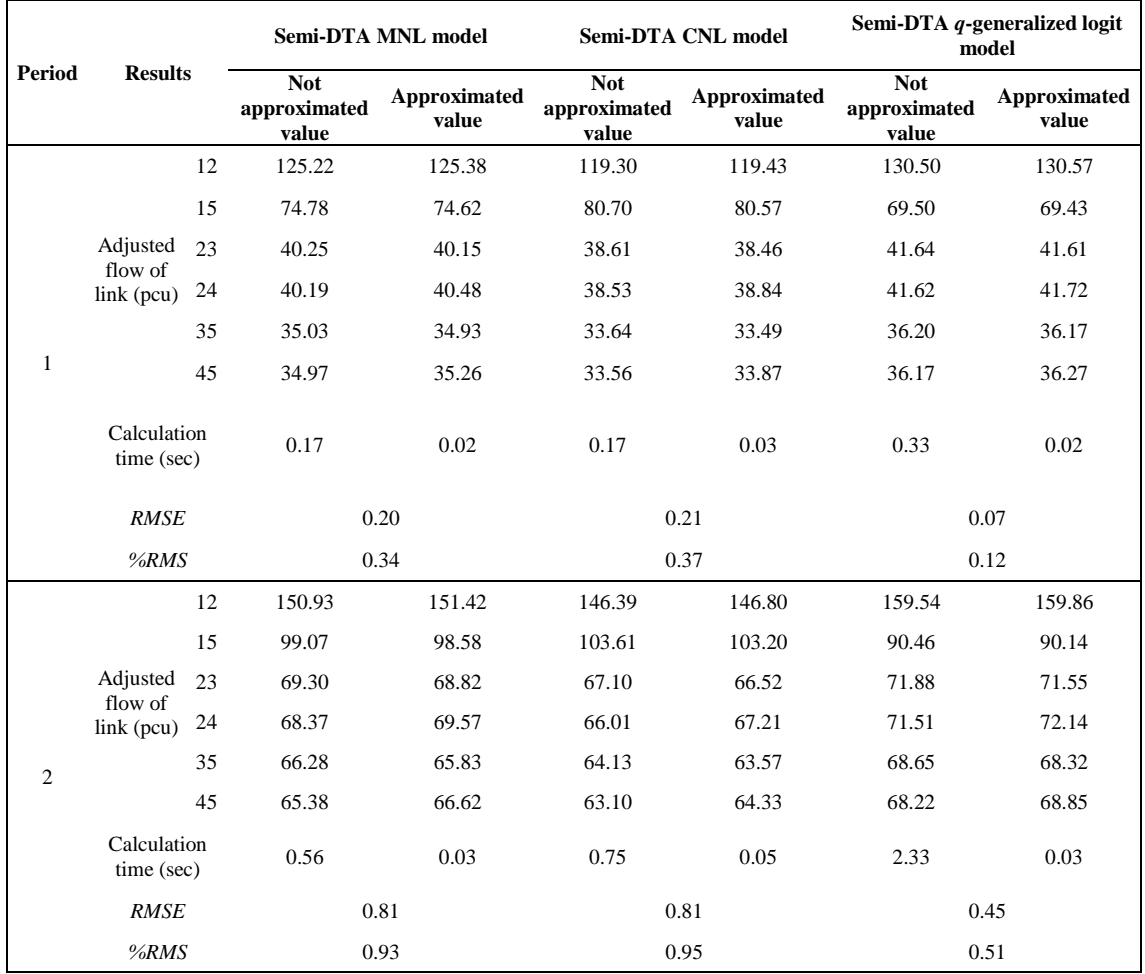

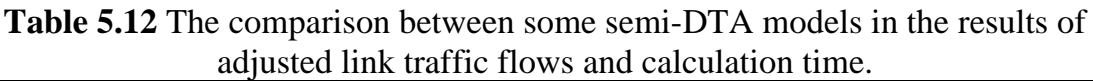

As can be seen, the sensitivity analysis method brings good approximated results in all three proposed semi-DTA models. The differences between the approximated results of sensitivity analysis methods and the results of the original models are very small with the small value of *RMSE* and %*RMS* indicators. The double-looped fixed-point problem with the link travel times and the reference route flows in the original model could be solved by using the algorithm proposed in Chapter 4, but the calculation time will be a big problem in the application to large traffic network. Moreover, the calculation time of the original models will be different because the number of loops required for the convergence solution depends on the initial selection solution. The need to solve up to 2 calculation loops for each fixed-point problem will make the calculation time of the original models will be very different. In this application, the original models use the same initial

solutions in which the reference route flows are equal in all routes and the link travel times are the link free-flow travel times. In this case, the computational time of the original semi-DTA  $q$ -generalized logit model is higher than the other original semi-DTA models because the number of loops required to converge to the reference route flows equilibrium of it is two to three times the number of loops in the others. Meanwhile, the approximate models using the sensitivity analysis have negligible computation time because they do not need to solve the doubleloop fixed-point problem and do not need to use the route-based variables. Thus, the use of sensitivity analysis methods can reduce computation time. In the case of the small traffic network in **Figure 5.8**, the calculation time is saved at least 88%. **Table 5.12** also shows the differences in adjusted link flow results of different models. For example, the difference between the MNL and the *q*-generalized logit models is due to the *q* parameter and the CNL model has solved the problem of overlapping when the traffic flow in link 12 that included in two routes has not been calculated too much compared to the remaining models. To draw the optimal application of the models to the actual road network, the models will then be applied to the Kanazawa road network.

#### *Kanazawa road network application*

Three proposed semi-DTA models are applied to Kanazawa road network with the same network and input OD data shown in Section 4.5.2 of Chapter 4. The BPR parameters are assumed as  $\alpha = 1$  and  $\beta = 2$ , the logit parameter  $\theta =$ 0.2,  $q = 0.5$ ,  $\mu = 0.5$  and  $h_{ij}^r = 1.5$ . There are three time periods: 1 (6:00-7:00) AM), 2 (7:00-8:00 AM), 3 (8:00-9:00 AM). As stated in Chapter 4, because the original model cannot run in the periods 2 and 3, we also conduct tests in period 1 (with convergence error  $\sigma \in [10^{-1}, 10^{-2}]$ ). **Figure 4.9** depicts the *RMSE* and %RMS indicators between the adjusted link flows of the original approaches and the approximated approaches of the semi-DTA CNL and semi-DTA  $q$ -generalized logit models. The small values of two indicators  $RMSE$  and  $\%RMS$  show the accuracy of the approximated approaches. Besides, the smaller the convergence error of the original model is, the closer approximation to the original model is. With  $\sigma$  set to 0.1, the calculation time is 17.6 minutes and 15 minutes in the original semi-DTA CNL model and  $q$ -generalized logit model, respectively.

Meanwhile, the calculation times of the approximate models are only 48 seconds and 26 seconds. Thus, the proposed method will save at least 97% in the calculation time.

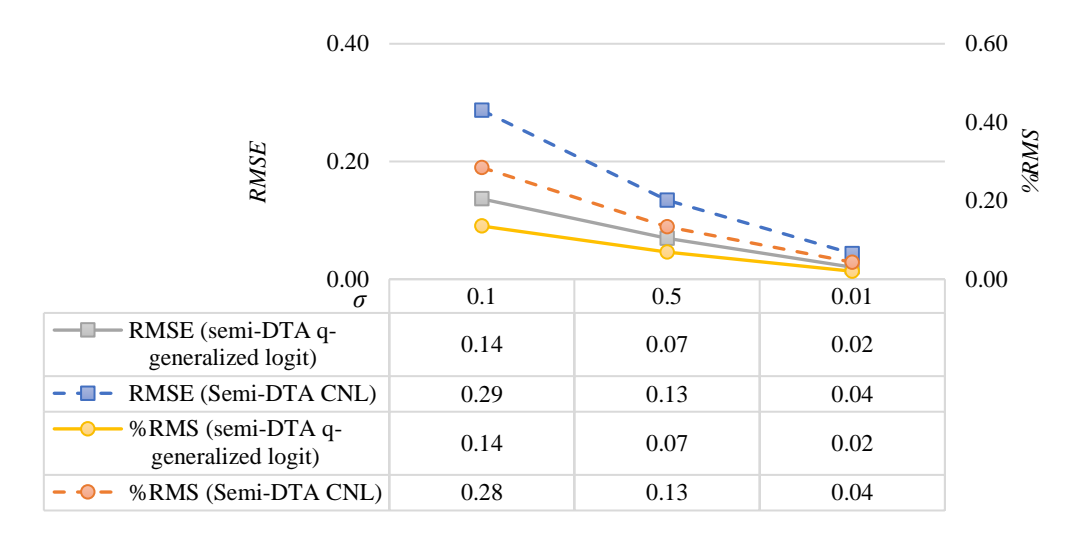

**Figure 5.9** *RMSE* and *%RMS* indicators between the original models and the models using the sensitivity analysis method with Kanazawa road network in period 1.

The next is the application approximated models for all three time periods. While the results of the semi-DTA using MNL were shown in Section 4.5.2, the comparison between observed link traffic flows, calculated link flows of the static SUE models, and calculated link flows of the semi-DTA models using  $q$ generalized logit and CNL are shown in **Figures 5.10, 5.11 and 5.12**.

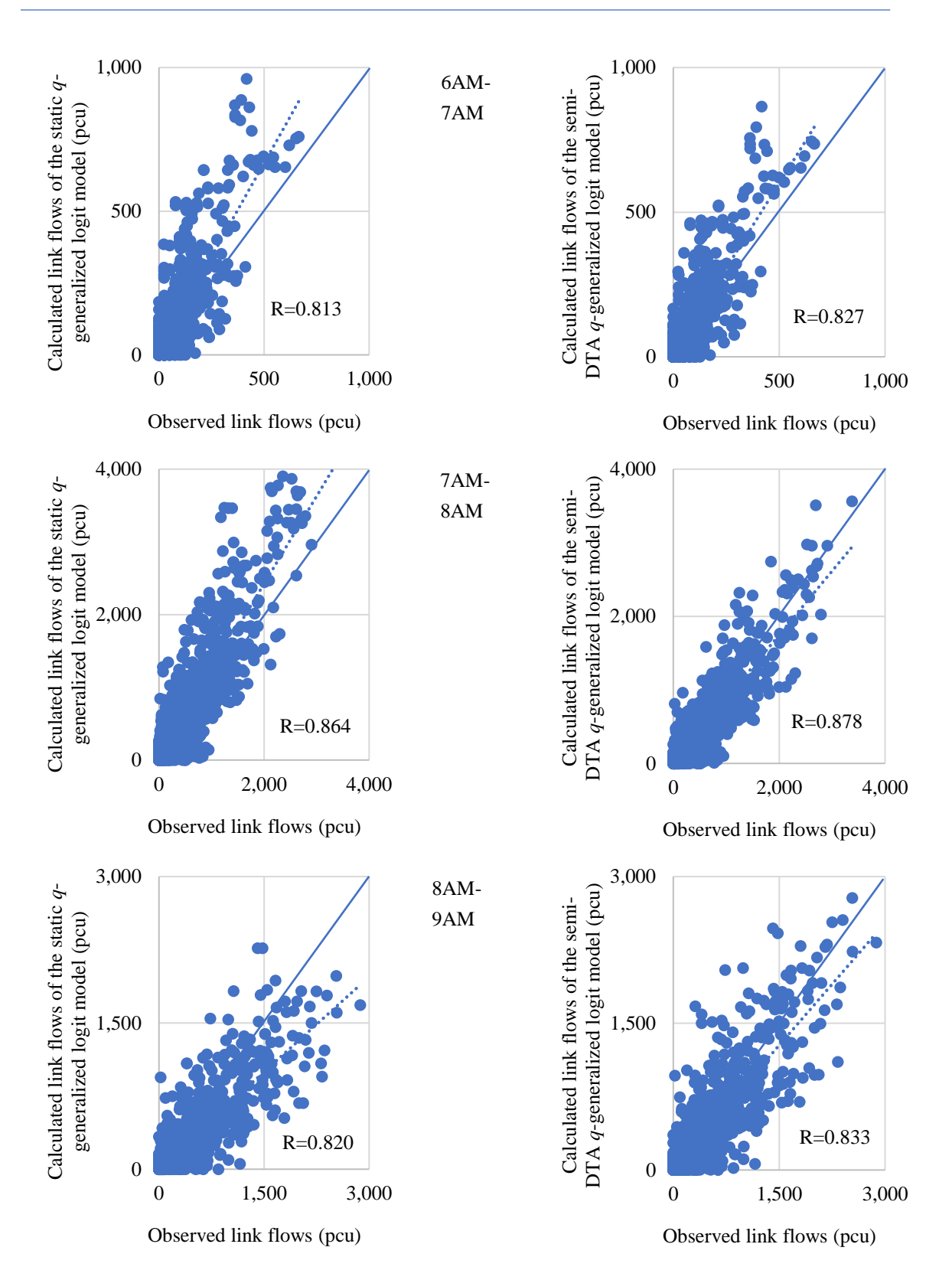

**Figure 5.10** Scatter plots between the observed and calculated link flows using the static SUE and the semi-DTA SUE models based on *q*-generalized logit in each period of Kanazawa road network.

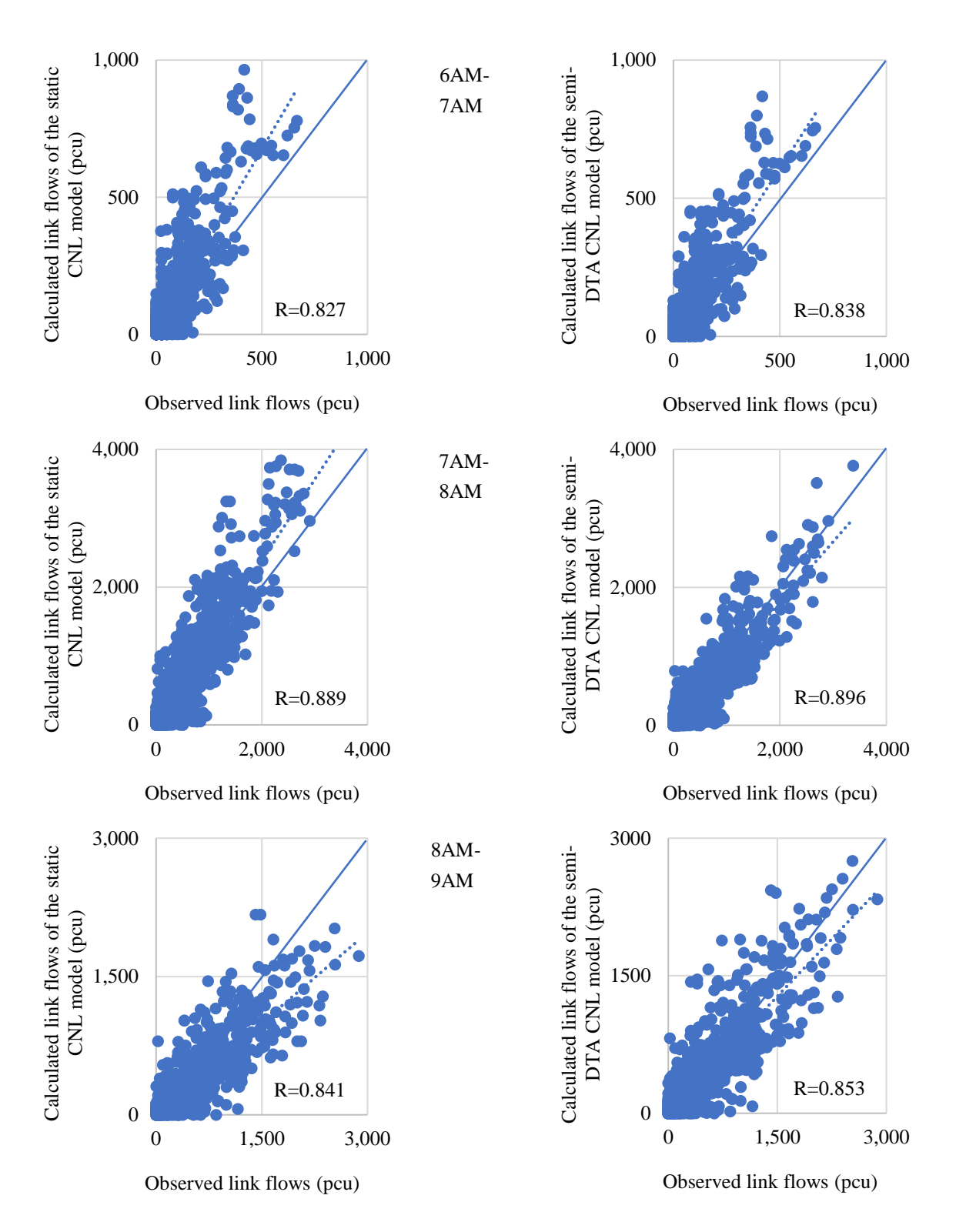

**Figure 5.11** Scatter plots between the observed and calculated link flows using the static SUE and the semi-DTA SUE models based on CNL in each period of Kanazawa road network.

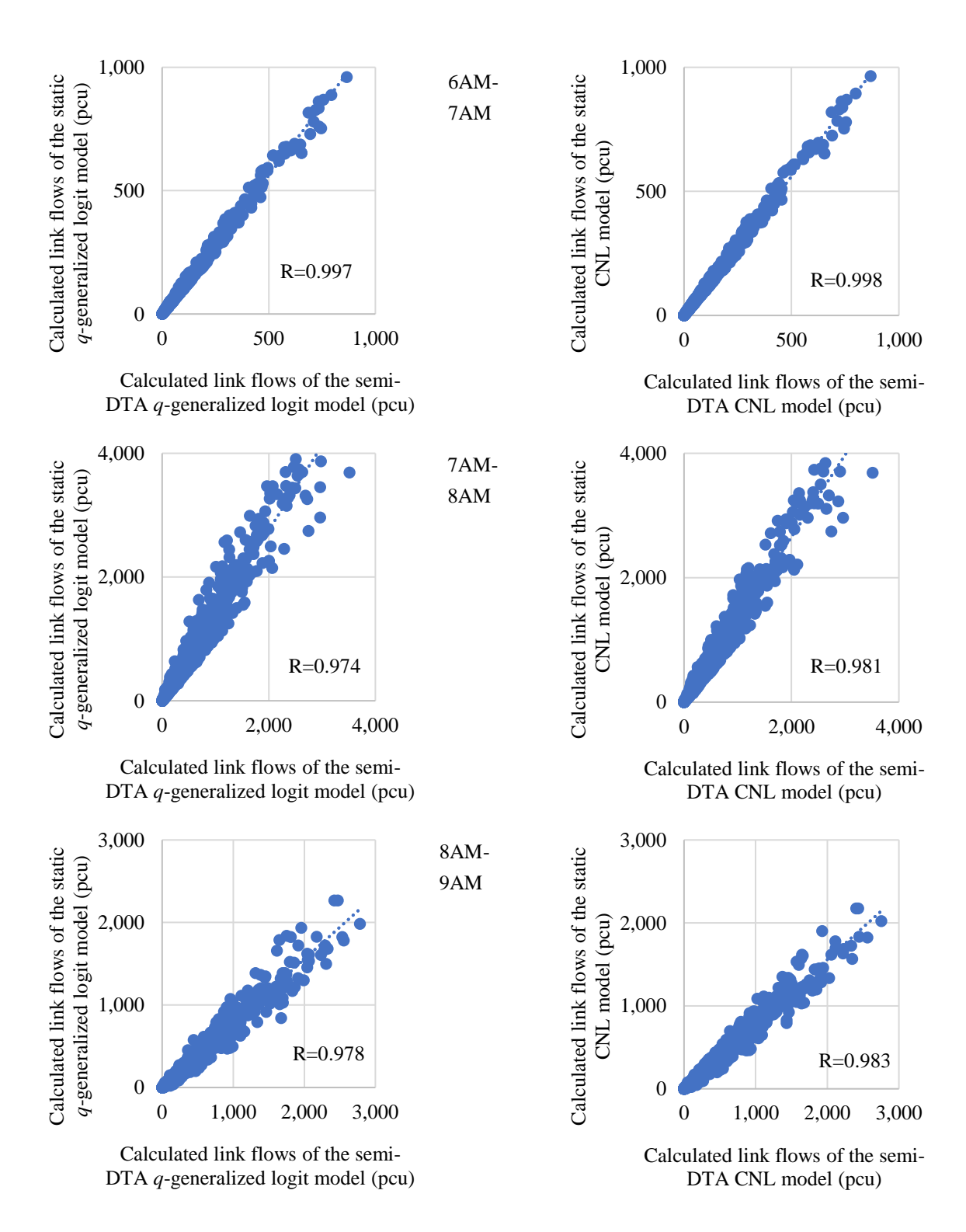

**Figure 5.12** Scatter plots between the calculated link flows using the static SUE and the calculated link flows using the semi-DTA SUE in each period of Kanazawa road network.

In **Figures 5.10 and 5.11**, the results obtained from the static SUE models and the semi-DTA models are compared with the observed data. All the semi-DTA models yield better results than the static SUE ones in the correlation coefficient. Moreover, the trend of underestimating or overestimating in the semi-DTA models has decreased compared to the static models. The reason for this has been mentioned in Chapter 4 with the influence of flow propagation between periods. Furthermore, the results of the semi-DTA model are strongly correlated with the static models which are shown in **Figure 5.12**.

Also, the comparison of the computational time of the three models using the same method as shown in **Figure 5.13**.

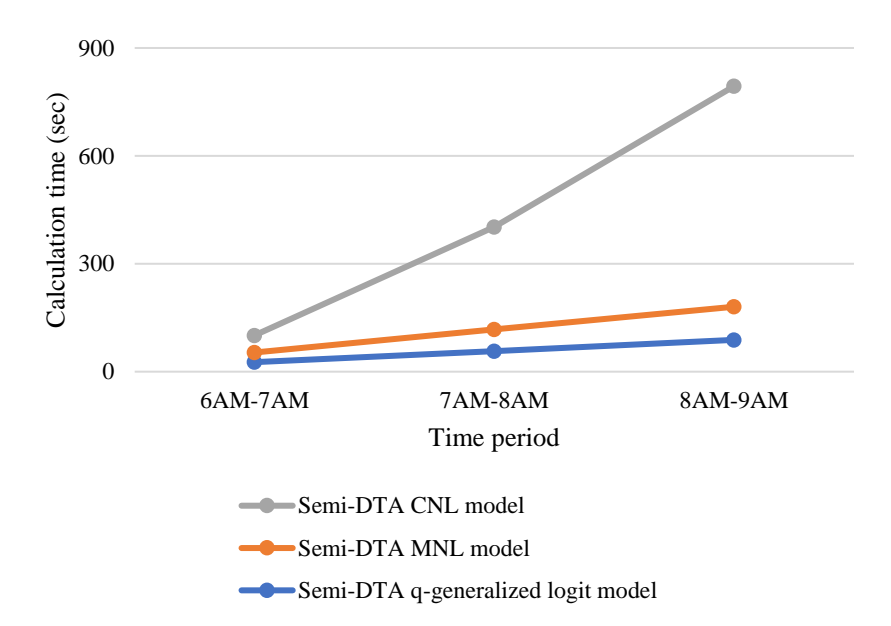

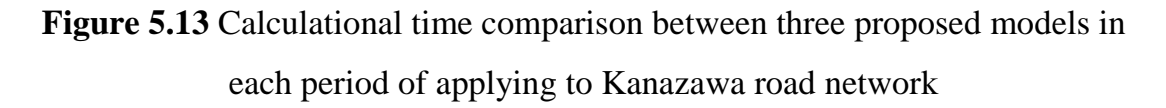

As can be seen, the semi-DTA *q*-generalized logit model has the lowest computation time but it is not much less than the MNL model. The difference in computational time of the two semi-DTA models with *q*-generalized logit and MNL mainly lies in solving the fixed point problem with eliminated link flows. In all three periods, the *q*-generalized logit model requires fewer loops to solve this problem. Both models choose the same SRA method to solve the fixed-point

problem, however, because the equilibrium of the two methods is different, the number of iterations in the two models will be different. Moreover, the semi-DTA CNL model takes a lot of time to calculate comparing with the other two models. The reason for this is because the CNL model requires a complex computational structure with twice runs of the DFS algorithm for each OD pair. However, it is only high when compared with the other two models. The total calculation time of the semi-DTA CNL for all three time periods is about 15.75 minutes which still reflects the computation time quite well for practical application.

Consequently, because the results of the semi-DTA  $q$ -generalized logit model depend on the parameter  $q$  and the semi-DTA CNL model depend on the parameter  $\mu$ , we set the parameters q and  $\mu$  from 0.1 to 0.9 and run the models to have the results of correlation coefficients that are shown in **Figure 5.14**.

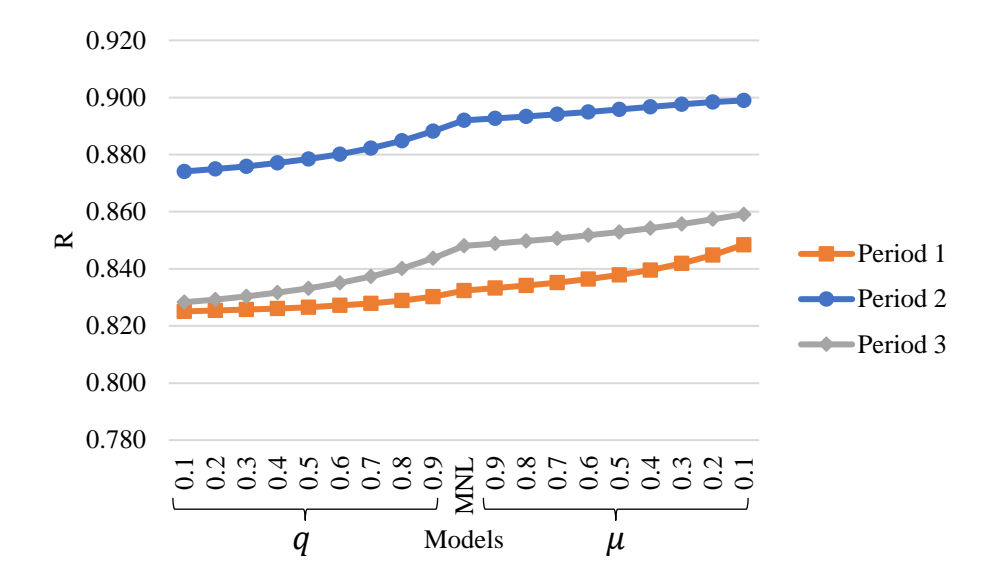

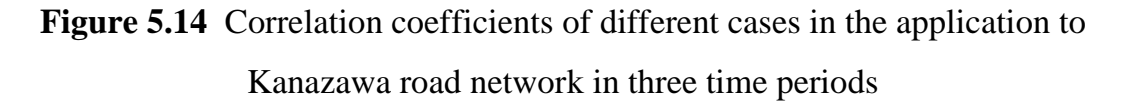

All three models have the results of ensuring reliability with a high correlation coefficient from 0.825 to 0.899. Interestingly, all three periods experience the same trend of the best-applied model in which the CNL model gives the best results in the correlation coefficient indicator. In these applications, all three models use the DFS algorithm with the same STOCH3-efficient routes definition. Moreover, the semi-DTA  $q$ -generalized logit model is closer to the semi-DTA MNL model when the  $q$  parameter is closer to 1 and the semi-DTA

CNL model is closer to the semi-DTA MNL model when the  $\mu$  is closer to 1.

Based on two criteria of correlation coefficients and calculation time, all three semi-DTA models have high applicability. The semi-DTA MNL model still shows the simplicity of the calculation and the variety of applications of calculation methods such as the STOCH3 algorithm and the DFS algorithm. The computation time and correlation coefficient of the semi-DTA MNL model are still very good when compared with the extended approaches with two typical models: *q*generalized logit and CNL models. In the semi-DTA  $q$ -generalized logit model and the semi-DTA CNL model, the estimation of optimal parameters for application is still a problem that needs to be considered in the future.

### **References**

- 1. F. M. Leurent, "Curbing the Computational Difficulty of the Logit Equilibrium Assignment Model," *Transp. Res. Part B*, vol. 31, no. 4, pp. 315–326, 1997.
- 2. Y. Sheffi, *Urban Transportation Networks: Equilibrium Analysis with Mathematical Programming Methods*. 1985.
- 3. McFadden, *Modelling the Choice of Residential Location*. 1978.
- 4. P. Vovsha and S. Bekhor, "Link-Nested Logit Model of Route Choice: Overcoming Route Overlapping Problem," *Transp. Res. Rec. J. Transp. Res. Board*, vol. 1645, no. 1, pp. 133–142, Jan. 1998.
- 5. A. Papola, "Some Developments on the Cross-nested Logit Model," *Transp. Res. Part B Methodol.*, vol. 38, pp. 833–851, 2004.
- 6. S. Bekhor and J. N. Prashker, "Stochastic User Equilibrium Formulation for Generalized Nested Logit Model," *Transp. Res. Rec. J. Transp. Res. Board*, vol. 1752, pp. 84–90, 2001.
- 7. J. N. Prashker and S. Bekhor, "Congestion, Stochastic, and Similarity Effects in Stochastic: User-Equilibrium Models," *Transp. Res. Rec. J. Transp. Res. Board*, vol. 1733, pp. 80–87, 2000.
- 8. S. Nakayama, "*q-*Generalized Logit Route Choice and Network Equilibrium Model," *Present. 20th Int. Symp. Transp. Traffic Theory,* 2013.
- 9. S. Nakayama and M. Chikaraishi, "Unified Closed-form Expression of Logit and Weibit and its Application to a Transportation Network Equilibrium Assignment," *Transp. Res. Part B*, vol. 81, pp. 672–685, 2015.
- 10.J. N. Prashker and S. Bekhor, "Stochastic User-Equilibrium Formulations for Extended-Logit Assignment Models," *Transp. Res. Rec. J. Transp. Res. Board*, vol. 1676, pp. 145–152, 1999.
- 11.H. X. Liu, X. He, and B. He, "Method of Successive Weighted Averages (MSWA) and Self-regulated Averaging Schemes for Solving Stochastic User Equilibrium Problem," *Networks Spat. Econ.*, vol. 9, pp. 485–503, 2009.
- 12.C. Tsallis, "What are the Numbers that Experiments Provide?" Q*uimica Nova*, 1994. 17: 468–471.
- 13.T. T. Bui, S. Nakayama, and H. Yamaguchi, "Sensitivity-analysis Method for *q-*generalized Logit Traffic Assignment," *Paper presented at 99th Annual Meeting of the Transportation Research Board, Washington, D.C.*, 2020.

# **Chapter 6**

# **Conclusions**

This Chapter will, firstly, summarize the findings obtained in this study. Furthermore, the issues that need to be resolved in the future will be discussed.

## **6.1 Summary of this study**

This study aims at three main objectives: Developing sensitivity analysis method for static logit-based traffic assignment SUE model to achieve high accuracy approximation of traffic assignment results, as well as reduce the calculation time of traffic assignment model; Proposing the semi-DTA model to replace STA model in which the application of sensitivity analysis method is the main method to achieve the unique results of the proposed model and increase the applicability of the proposed model with link-based and node-based approaches; Expanding the sensitivity analysis method and the semi-DTA models for the CNL and the *q*-generalized logit. The proposed method and models were applied to virtual networks and Kanazawa metropolitan area network to analyze the characteristics and applicability. The research results of the study are summarized as follows:

# **6.1.1 Sensitivity analysis method for logit-based stochastic user equilibrium traffic assignment**

As a result of SUE did not occur when applying Dial's algorithm into Kanazawa road network, the proposed sensitivity analysis method for logit-based SUE traffic assignment based on Dial's algorithm has been difficult to apply in practice. To achieve the SUE solution, the link-based STOCH3 algorithm was proven effective. Thus, an effective alternative sensitivity analysis method for the logit-based SUE traffic assignment problem was proposed based on STOCH3 and DFS algorithms. As a source for developing a sensitivity analysis method, the DFS algorithm has been considered. And, DFS procedure loading with the MSA method has been developed as an effective alternative to the STOCH3 algorithm. From the result of the SUE solution, the derivatives of link flows with respect to some parameters were calculated. Such derivative information could be utilized for transport design and management policies. Since an equilibrium solution has been calculated, the proposed method allowed estimate acceptable approximate

solutions for any combination of changes in the parameters. Especially, the proposed method kept the computational accuracy and reduced the computational cost. The DFS-based algorithm has been developed and proved the computational time is small in application to the Kanazawa road network. However, having to calculate the number of calculations by the number of routes in implicit route-set makes this algorithm can increase the calculation time when applied to more complex road networks. To ensure a more effective, more widespread application, STOCH3 with only link-based and node-based approaches algorithm was also used to solve the sensitivity analysis procedure for saving memory and computational time. The computation time of all proposals is exceedingly small which proves applicability. The results of the numerical and real traffic networks have presented the efficiency of the proposed solution method.

# **6.1.2 Semi-dynamic stochastic user equilibrium traffic assignment with flow propagation based on the sensitivity analysis method**

For the reason that transportation conditions are varied at separate times of the day, STA models could not fully express traffic flow, especially the timevarying congestion phenomenon. Besides, DTA models needed detailed and exact dynamic OD data, and a huge amount of the computational cost. The time-based equilibrium assignment model, called semi-DTA, keeps the characteristics of static distribution, such as the small computational load and uniqueness of the solution, while handling the traffic flow and the transition of the traffic flow between the periods. As a method for easily grasping the traffic state for each period, the day is divided into periods, and the static model is used for each period. Semi-DTA seems to be applicable in situations where travel demand management measures such as road pricing during peak hours, time-shifted work introduction, and introduction of reversible lanes are evaluated for current or near-future time points. Although it can be calculated throughout the day, it may be difficult to obtain a 24-hour OD table. However, it may be possible to give using only OD data in a limited period such as peak-period. Also, since it will be possible to estimate future traffic volume only during peak hours, it is possible to perform assignment calculations only during peak hours. In this study, the semi-DTA model with propagation was formulated as a logit-based model for applicability reasons. To solve the traffic balance problem in the proposed model, an approximation

algorithm was used to save computation time. Instead of finding a solution to a double-looped fixed-point problem, the sensitivity analysis methods have been developed. If computation time and applicability are taken into consideration, the link-based algorithm outperforms the route-based algorithm. The fact that sensitivity analysis using the link-based STOCH3 algorithm does not have to spend huge memory on route variables and the calculation time is almost independent of the number of routes in the route-set makes the algorithm applicable. There have been two proposed link-based sensitivity analysis algorithms. The second algorithm differs from the first algorithm by having to solve one more problem to find a fixed-point. In the application of the virtual road network and the actual road network, the second algorithm has produced better results than the first. The calculation time of the second algorithm is larger than the first, but it is still ridiculously small. These two approaches can be solved based on either the DFS algorithm or the STOCH3 algorithm. To express the model could represent the time-space movement of traffic congestion within-day traffic dynamics and performed computational cost efficiency, we applied the proposed model to small network and Kanazawa road network with three time periods: 6:00- 7:00 AM, 7:00-8:00 AM, and 8:00-9:00 AM. A small application showed the effectiveness of the proposed method. And, the applicability of the model to the large-scale network was depicted through the application to Kanazawa road network. The results showed that the validity of the model with the good value of correlation coefficient between observed and calculated link flows, and the computational time was about 3 min in the second algorithm that represented the applicability to a large network, at least a medium-sized road network such as Kanazawa city. However, the application of the model to the Kanazawa road network points out some problems of the model that need to be further addressed in future studies. A tendency of slight underestimation in periods 2 and 3 still exists though the second approach is smaller than the first approach. The assumption that the residual flow is a continuous and increasing function of the inflow on a link is considered the reason. Thus, it is necessary to calibrate residual flows with more assumptions in future research. Besides, assigning the demand to the departure period without the consideration of the destination time in described assumption may be another reason. In future research, the issue of how to distribute travel demand into periods and other assumptions to reduce the disparity should be

further concerned.

# **6.1.3 Sensitivity analysis method and semi-dynamic stochastic user equilibrium traffic assignment model for cross-nested logit and** *q***-generalized logit models**

The weaknesses of the MNL with independent distribution and identical variance assumptions have been solved through the expansion of sensitivity analysis algorithm and semi-DTA model applied to the CNL and the *q*-generalized logit models. The results of the application to the numerical and the Kanazawa traffic networks demonstrated the efficiency of the extended proposed sensitivity analysis method, which maintained computational accuracy while reducing the computational cost. Semi-DTA with sensitivity analysis models applied to the Kanazawa road network with all three approaches (MNL, CNL, and *q*-generalized) has very good computation time in which the semi-DTA *q*-generalized logit model gives the best results on the calculation time and the semi-DTA CNL model for showing the best correlation coefficient. However, estimating some parameters such as q in the q-generalized logit model and  $\mu$  in the CNL model and an integrated model considering both the overlapping and identical variance problems needs to be presented in future research.

### **6.2 Future work**

Section 6.1 showed that the research objectives of proposing a sensitivity analysis algorithm, a semi-DTA traffic assignment model based on the sensitivity analysis algorithm, and extending the model for the various logit-based approaches reached. However, the results of the application also open some issues that need to be further addressed in future studies. The issues are summarized as follows:

- Applying the proposed sensitivity analysis method and semi-DTA model based on the sensitivity analysis to more complex networks are indispensable to fully explore the properties of the proposed method and model.

- It is also absolutely mandatory to consider more about the assumption of residual flow

- The construction of a more suitable OD matrix for the semi-DTA model is another problem.

- Some parameters need to be estimated such as  $q$  in the  $q$ -generalized logit model and  $\mu$  in the CNL model.

- An integrated model needs to be proposed in which both the overlapping and identical variance problems are resolved. Furthermore, it is also crucial to develop the semi-DTA model with a combination of mode choice and route choice model

# **Acknowledgments**

It has been nearly three years since I first came to Japan and entered Kanazawa University in the hope of pursuing further studies here. There are many valuable things I have learned here, about this beautiful country and the wonderful people. I have learned many things from life, especially, the research environment in the Laboratory of Transportation and Urban Engineering, Division of Environmental Design, Graduate school of natural science and Technology, Kanazawa University. With this acknowledgment, I would like to express the deepest appreciation and honest gratitude to my academic supervisor, Professor Shoichiro Nakayama, for his guidance, unconditional help, and visions. The lessons and help from Professor Nakayama will follow me throughout my life and my future career. I would also like to sincerely thank Dr. Hiromichi Yamaguchi, Associate Professor Yuki Takayama, Dr. Junichi Ninomiya for giving me valuable advice when I have difficulties in research and life. I am also grateful to Professor Junichi Takayama, Associate Professor Makoto Fujiu, Professor Yasuo Chikata, Professor Shen Zhen-jiang, Professor Hiroshi Masuya, Associate Professor Shunichi Kobayashi and the teachers in the environmental design division who have given me valuable lessons.

Honestly, I take this opportunity to express my sincere thanks to the kind supports of Japanese friends, Vietnamese friends, and the Kanazawa University staff since I started a new life in Japan. I also express my sincere thanks to my Laboratory mates including Mr. Koike, Mr. Nakaminami, Mr. Vu, Mr. Jun, Mr. Ali, Mr. Yuta, and many others. Moreover, I would like to express my sincere gratitude to Vietnamese Governments, Ministry of education and training, International Cooperation Department for providing financial supports in my Ph.D. course. I am also very grateful to the University of Transport and Communication where I work for enabling me to continue my studies.

Last but not least, I would like to express my sincere respect and thanks to my parents, my sisters, my brother, my beloved wife, my lovely and tiny son and daughter who have given me moral supports, unconditional love, patience, encouragements, and inspirations.

## **Appendixes**

## **Appendix A. Fortran coding for using DFS algorithm to search the efficient routes**

In Chapter 3, the use of a DFS-based algorithm with a recursive technique to find efficient routes is considered. The following will detail the Fortran coding of this algorithm.

#### *A.1 DFS-based algorithm for finding STOCH3-efficient routes.*

```
1: le ***FINDING ALL IMPLICIT STOCH3-EFFICIENT ROUTES*******
2: Integer i, j, m, ioi, count
3: Integer, Parameter :: node = 7 !number of node
4: Integer, Parameter :: link = 8 !number of link
5: Integer, Parameter :: \text{nod} = 1 !number of OD pairs
6: Integer s(link), e(link) !start and end node and link number
7: Integer ori(nod), des(nod) !origin, destination of od pairs
8: Integer head(0:node), alink(link) ! adjacent links
9: Integer omega(nod, link)
10: !omega(nod,link): marking efficient links of each od pair
11: Integer passlink(6), npath(nod)
12: !**************************************************** 
13: Open (1, File='1.network.txt', Action='read')
14: Open (3, File='3.demand.txt', Action='read')
15: Open (5, File='5.route-set.txt')
16:
17: Do i = 1, link
18: Read (1, * ) s(i), e(i) !s(i): start node, e(i): end node
19: End Do
20: Do i = 1, nod
21: Read (3, *) ori(i), des(i)
22: End Do
23: ! create adjacent links 
24: head(0) = 0
25: count = 026: Do i = 1, node
27: Do j = 1, link
28: If (i == s(j)) Then
29: count = count + 1
```

```
30: \text{alink}(\text{count}) = \text{j}31: End If
32: End Do
33: head(i) = count
34: End Do
35: omega = 1
36: npath = 0
37: !***** Finding efficient paths *****************************
38: Do ioi = 1, nod
39: i = \text{ori}(i \text{o}i)! current node
40: m = 041: passlink = 0
42: Call creaters(1)
43: End Do
44: !*****SUBROUTINE*******************************************************
45: Contains
46: !c Creating route-set with DFS algorithm
47: Recursive Subroutine creaters(dfs)
48: Integer dfs, iii
49: !dfs: used to specify the order of node to be browsed from the origin
50: !iii:used to point out the position of adjacent links of current node
51:
52: If (j==des(ioi)) Then !Stoppping condition
53: npath(ioi) = npath(ioi) + 1
54: Write (5, *) passlink
55: Else
56: Do iii = head(j-1) + 1, head(j) !position of adjacent links of current node
57: If (omega(ioi,alink(iii))/=0) Then !check efficient link condition
58: m = m + 159: i = e(\text{alink(iii)}) !next node
60: passlink(m) = alink(iii) !mark traversed link
61: Call creaters(dfs+1) !recursive technique
62: passlink(m) = 0 !delete backtracked link
63: m = m - 164: End If
65: End Do
66: End If
67: End Subroutine
68: !*****FINISH SUBROUTINE*********************************** 
69: End Program
```
#### *A.2 DFS-based algorithm for finding modified STOCH3-efficient routes.*

```
1: le *** FINDING ALL MODIFIED IMPLICIT STOCH3-EFFICIENT ROUTES*******
2: Integer i, j, m, ioi, count
3: Integer, Parameter :: node = 7 !number of node
4: Integer, Parameter :: \text{link} = 9 !number of link
5: Integer, Parameter :: \text{nod} = 1! number of OD pairs
6: Integer s(link), e(link) !start and end node and link number
7: Integer ori(nod), des(nod) !origin, destination of od pairs
8: Integer head(0:node), alink(link) ! adjacent links
9: Integer omega(nod, link)
10: !omega(nod,link): marking efficient links of each od pair
11: Integer passlink(6), npath(nod), mark(node)
12: !**************************************************** 
13: Open (1, File='1.network.txt', Action='read')
14: Open (3, File='3.demand.txt', Action='read')
15: Open (5, File='5.route-set.txt')
16:
17: Do i = 1, link18: Read (1, * ) s(i), e(i) !s(i):start node, e(i):end node
19: End Do
20: Do i = 1, nod
21: Read (3, *) ori(i), des(i)
22: End Do
23:
24: ! create adjacent links 
25: head(0) = 0
26: count = 0
27: Do i = 1, node
28: Do j = 1, link
29: If (i == s(i)) Then
30: count = count + 1
31: alink(count) = j
32 \cdot End If
33: End Do
34: \text{ head}(i) = \text{count}35: End Do
36: omega = 1
37: npath = 0
38: !***** Finding efficient paths *****************************
39: Do ioi = 1, nod
40: j = ori(ioi) ! current node
41: m = 042: passlink = 0
43: mark = 044: Call creaters(1)
45: End Do
46:
47: !*****SUBROUTINE*******************************************************
48: Contains
49: !c Creating route-set with DFS algorithm
50: Recursive Subroutine creaters(dfs)
51: Integer dfs, iii
```
- 52: !dfs: used to specify the order of node to be browsed from the origin
- 53: !iii:used to point out the position of adjacent links of current node
- 54:
- 55: If (j==des(ioi)) Then !Stoppping condition
- 56: npath(ioi) = npath(ioi) + 1
- 57: Write (5, \*) passlink
- 58: Else
- 59: Do iii = head(j-1) + 1, head(j) ! position of adjacent links of current node
- 60: If (omega(ioi,alink(iii))/=0 .And. mark(e(alink(iii)))==0) Then !check efficient link

#### condition

- 61:  $m = m + 1$
- 62: mark(s(alink(iii))) = 1
- 63:  $i = e(\text{alink(iii)})$  !next node
- 64: passlink(m) = alink(iii) !mark traversed link
- 65: Call creaters(dfs+1) !recursive technique
- 66: mark(s(passlink(m))) = 0
- 67: passlink(m) = 0 !delete backtracked link
- 68:  $m = m 1$
- 69: End If
- 70: End Do
- 71: End If
- 72: End Subroutine
- 73: !\*\*\*\*\*FINISH SUBROUTINE\*\*\*\*\*\*\*\*\*\*\*\*\*\*\*\*\*\*\*\*\*\*\*\*\*\*\*\*\*\*\*\*\*\*\*
- 74: End Program

### **Appendix B. STOCH3 algorithm for each OD pair**

Leurent proposed the STOCH3 algorithm running for each origin node  $r$ with the MSA method. This algorithm can be also run for each OD pair  $rs$  as follows:

### *Program variables:*

- $\Omega_{ij}^r$ : Indicator variable ( $\Omega_{ij}^r \coloneqq 1$  if link *ij* is efficient from origin node r and  $\Omega_{ij}^r$ : = 0 otherwise).
- $O_i^r$ : The *i*th node in the order of increasing access time  $C_{ri}^0$  from origin node  $r$ .

 $a_{ij}$ : Likelihood of link *ij* ( $a_{ij} = \exp(-\theta t_{ij})$ ).

- $wl_{ij}^{rs}$ : Link weight that presents the importance of link *ij* in contributing to efficient routes from origin node  $r$  to destination node  $s$ .
- $wn_n^{rs}$ : Node weight that presents the importance of node *n* in contributing to efficient routes from origin node  $r$  to destination node  $s$ .
- $xn_n^{rs}$ : Flow passing through node *n* from origin node *r* to destination node *s*.

 $xl_{ij}^{rs}$ : The flow of link *ij* from origin node *r* to destination node *s*.

Index rs could be removed on the variables  $wl_{ij}^{rs}$ ,  $wn_{n}^{rs}$ ,  $xn_{n}^{rs}$  and  $xl_{ij}^{rs}$ because they are reused after dealing with OD pair  $rs$  and do not need to store.

### *The STOCH3 procedure with MSA method:*

#### *Step 0: Preliminaries*

- (a) Set iteration counter  $l = 1$  and maximum value of the change in link flow from the previous iteration  $l - 1$  to the current one l  $(\sigma \coloneqq 10^{-3})$
- (b) Based on the free-flow travel time  $\{t_{ij}^0\}$ , for each origin node r, calculate the minimum travel time to all other nodes. Determine  $C_{rn}^{0}$  for each node *n* and the order of increasing access time from origin node  $r$ .

(c) For each link *ij*, set 
$$
\Omega_{ij}^r := 1
$$
 if  $(1 + h_{ij}^r)(C_{rj}^0 - C_{ri}^0) \ge t_{ij}^0$ ,

otherwise  $\Omega_{ij}^r := 0$  and set  $t_{ij} = t_{ij}^0$  and  $x_{ij}^{(l)} = 0$ .

### *Step 1: Set the link likelihood*

For each link *ij*, set  $a_{ij} \coloneqq \exp(-\theta t_{ij})$ 

Steps 2, 3, and 4 are to be run for each OD pair.

#### *Step 2: Forward pass*

- (a) Set all  $wl_{ij}^{rs}$  and  $wn_n^{rs}$  to 0. Set  $wn_r^{rs}$ :=1
- (b) For each link  $i\dot{j}$  taken in the order of increasing reference access time from r, if  $\Omega_{ij}^r = 1$  then compute  $w l_{ij}^{rs} := a_{ij} w n_i^{rs}$  and add  $wl_{ij}^{rs}$  to  $wn_j^{rs}$ , otherwise do nothing

#### *Step 3: Backward pass*

- (a) Set  $xn_s^{rs} := Q_0^{rs}$  for the destination node.
- (b) For each link  $i\dot{j}$  taken in the order of decreasing reference access time from r, if  $\Omega_{ij}^r = 1$  then compute  $\lambda l_{ij}^{rs} := \lambda n_j^{rs} w l_{ij}^{rs}/w n_j^{rs}$ and add  $xl_{ij}^{rs}$  to  $xn_i^{rs}$ , otherwise do nothing.

#### *Step 4: Contribution to total link-flows*

Calculate  $x_{ij}^{(l)}$ : =  $x_{ij}^{(l)} + x l_{ij}^{rs}$ .

#### *Step 5: Link travel time and link impedances update*

Set  $t_{ij}^{(l)} \coloneqq t_{ij}(x_{ij}^{(l)})$  and  $a_{ij} \coloneqq \exp(-\theta t_{ij}^{(l)})$  $\binom{(l)}{i}$ .

#### *Step 6: Direction finding*

Based on link travel time  $\{t_{ij}^{\alpha}\}$  $\binom{1}{i}$  and  $a_{ij}$ , steps 6.1, 6.2, 6.3 are the same as steps 2, 3, and 4 for each OD pair, respectively. Yielding an auxiliary link flow pattern  $\{yx_{ij}^{(l)}\}$ .

#### *Step 7: Link flow update*

- (a) Choose a sequence of real numbers such that  $(0 < \lambda^{(l)} < 1)$ .
- (b) Let  $rg_{ij}^{(l)} = yx_{ij}^{(l)} x_{ij}^{(l)}$ .

(c) Set 
$$
x_{ij}^{(l+1)} = x_{ij}^{(l)} + \lambda^{(l)}rg_{ij}^{(l)}
$$
.

#### *Step 8: Stopping the test*

If  $max_{ij} \left\{ rg_{ij}^{(l)} \right\} \le \sigma$ , stop. The solution is  $\{x_{ij}^{(l)}\}$ . Otherwise, set  $l$ : =  $l + 1$  and go to step 5.

The next proves that the STOCH3 algorithm can run on each OD pair without changing the result of the traffic assignment on each efficient link  $i\dot{j}$ .

We denote as  $K_r^{u,v}$  the set of efficient routes from node u to node v with respect to origin node  $r$ , which are the routes from node  $u$  to node  $v$  that only include links *ij* such that  $\Omega_{ij}^r = 1$ . Thus,  $K_r^{rs}$  is the set of the STOCH3-efficient routes from origin node  $r$  to destination node  $s$ .

*Lemma 1.*  $\forall i \in A$ , it is clear that:

$$
\sum_{k \in K_r^{uv}} \delta_{ij,k}^{uv} \exp(-\theta c_k^{uv}) = \sum_{k \in K_r^{ui}} \exp(-\theta c_k^{ui}) \sum_{k \in K_r^{iv}} \delta_{ij,k}^{iv} \exp(-\theta c_k^{iv})
$$
(B.1)

$$
\sum_{k \in K_r^{uv}} \delta_{ij,k}^{uv} \exp(-\theta c_k^{uv}) = \sum_{k \in K_r^{uj}} \delta_{ij,k}^{uj} \exp(-\theta c_k^{uj}) \sum_{k \in K_r^{jv}} \exp(-\theta c_k^{jv})
$$
(B.2)

*Proof.*

In the case  $\Omega_{ij}^r = 0$ ,  $\delta_{ij,k}^{uv} = 0 \forall k \in K_r^{uv}$ ,  $\delta_{ij,k}^{uj} = 0 \forall k \in K_r^{uj}$  and  $\delta_{ij,k}^{iv} =$  $0 \forall k \in K_r^{iv}$ . Thus, **(B.1)** and **(B.2)** hold.

In the case  $\Omega_{ij}^r = 1$ :

- If  $\delta_{ij,k}^{uv} = 0 \forall k \in K_r^{uv}$ , the following will occur:

- If  $K_r^{ui} = \emptyset$ ,  $\sum_{k \in K_r^{ui}} \exp(-\theta c_k^{ui})$  and **(B.1)** holds.
- If  $K_r^{ui} \neq \emptyset$  and  $K_r^{iv} = \emptyset$ ,  $\sum_{k \in K_r^{iv}} \exp(-\theta c_k^{iv}) = 0$  and (**B.1**) holds.
- If  $K_r^{ui} \neq \emptyset$  and  $K_r^{iv} = \emptyset$ ,  $\sum_{k \in K_r^{iv}} \exp(-\theta c_k^{iv}) = 0$  and (**B.1**) holds.
- If  $K_r^{ui} \neq \emptyset$  and  $K_r^{iv} \neq \emptyset$ ,  $K_r^{uv} \neq \emptyset$ . Without loss of generality, we can assume that there is at least one efficient route  $k$  from node  $i$  to node v with respect to origin node r including link ij  $(\delta_{i,j,k}^{iv} \neq 0)$ . Because  $K_r^{ui} \neq \emptyset$ ,  $K_r^{iv} \neq \emptyset$  and  $K_r^{uv} \neq \emptyset$ , there is also at least one efficient route from node  $u$  to node  $v$  with respect to origin node  $r$

including link ij  $(\delta_{ij,k}^{uv} \neq 0)$ . This is contrary to the original hypothesis ( $\delta_{ij,k}^{uv} = 0 \forall k \in K_r^{uv}$ ), deducing  $\delta_{ij,k}^{iv} = 0 \forall k \in K_r^{iv}$  and **(B.1)** holds.

- If  $K_r^{u_j} = \emptyset$ ,  $\sum_{k \in K_r^{u_j}} \exp(-\theta c_k^{u_j})$  and **(B.2)** holds.
- If  $K_r^{uj} \neq \emptyset$  and  $K_r^{jv} = \emptyset$ ,  $\sum_{k \in K_r^{jv}} \exp(-\theta c_k^{jv}) = 0$  and (**B.2**) holds.
- If  $K_r^{uj} \neq \emptyset$  and  $K_r^{jv} = \emptyset$ ,  $\sum_{k \in K_r^{jv}} \exp(-\theta c_k^{jv}) = 0$  and (**B.2**) holds.
- If  $K_r^{uj} \neq \emptyset$  and  $K_r^{j\upsilon} \neq \emptyset$ ,  $K_r^{uv} \neq \emptyset$ . Without loss of generality, we can assume that there is at least one efficient route  $k$  from node  $u$  to node *j* with respect to origin node *r* including link *ij*  $(\delta_{ij,k}^{uj} \neq 0)$ . Because  $K_r^{uj} \neq \emptyset$ ,  $K_r^{j\upsilon} \neq \emptyset$  and  $K_r^{uv} \neq \emptyset$ , there is also at least one efficient route from node  $u$  to node  $v$  with respect to origin node  $r$ including link ij  $(\delta_{ij,k}^{uv} \neq 0)$ . This is contrary to the assumption  $(\delta_{ij,k}^{uv} = 0 \forall k \in K_r^{uv})$ , deducing  $\delta_{ij,k}^{uj} = 0 \forall k \in K_r^{uj}$  and (**B.2**) holds.
- If there is at least one efficient route  $k$  from node  $u$  to node  $v$  with respect to origin node r including link *ij* ( $\delta_{ij,k}^{uv} \neq 0$ ), route *k* could be decomposed into some subroutes:

route 
$$
k
$$
= route  $k_1 + \{ij\}$  + route  $k_3$  = route  $k_2$ + route  $k_3$  = route  $k_1$ + route  $k_4$ 

where route  $k_1$  includes the links of route  $k$  from node  $u$  to node  $i$ , route  $k_2$ includes the links of route k from node  $u$  to node j, route  $k_3$  includes the links of route k from node j to node  $\nu$  and route  $k_4$  includes the links of route k from node i to node v. Therefore,  $\delta_{ij,k_2}^{uj} \neq 0$ ,  $\delta_{ij,k_4}^{iv} \neq 0$ , and the travel time on the route  $k$  could be represented as:

$$
c_k^{uv} = c_{k_2}^{uj} + c_{k_3}^{jv} = c_{k_1}^{ui} + c_{k_4}^{iv}
$$

Consequently,

$$
\delta_{ij,k}^{uv} \exp(-\theta c_k^{uv}) = \delta_{ij,k_2}^{uj} \exp(-\theta c_{k_2}^{uj}) \exp(-\theta c_{k_3}^{jv})
$$

$$
= \exp(-\theta c_{k_2}^{ui}) [\delta_{ij,k_1}^{iv} \exp(-\theta c_{k_4}^{iv})]
$$

Summing over indices  $k_1$ ,  $k_4$  on the right-hand side and k on the left-hand

side leads to  $(B.1)$  and summing over indices  $k_2$ ,  $k_3$  on the right-hand side and  $k$  on the left-hand side leads to  $(B.2)$ .

*Lemma 2.*

$$
wl_{ij}^{rs} = \sum_{k \in K_r^{rj}} \delta_{ij,k}^{rj} \exp(-\theta c_k^{rj}),
$$
 (B.3)

$$
wn_j^{rs} = \sum_{k \in K_r^{r_j}} \exp(-\theta c_k^{r_j}) \text{ if } j \neq r
$$
 (B.4)

*Proof.*

If  $j \neq r$ ,  $wn_j^{rs}$  is calculated in the forward pass:

$$
wn_j^{rs} = \sum_{i \in N_j^{in}}wl_{ij}^{rs}
$$

If  $(B.3)$  is true, because all links connected to node  *will be taken into* consideration,

$$
wn_j^{rs} = \sum_{i \in N_j^{in}} \sum_{k \in K_r^{rj}} \delta_{ij,k}^{rj} \exp(-\theta c_k^{rj}) = \sum_{k \in K_r^{rj}} \exp(-\theta c_k^{rj}).
$$

Therefore, **(B.4)** is proved if **(B.3)** is proved. **(B.3)** will be proved recursively as follows:

If 
$$
\Omega_{ij}^r = 0
$$
,  $\delta_{ij,k}^{rj} = 0 \forall k \in K_r^{rj}$  and  $wl_{ij}^{rs} = 0$ . Thus, (**B.3**) holds.

For link *ij* such that  $\Omega_{ij}^r = 1$ : In the case where  $i = r$ ,  $\delta_{rj,k}^{rj} =$ 1,  $\sum_{k \in K_r^{r_j}} \delta_{r_j,k}^{r_j} \exp(-\theta c_k^{r_j}) = \exp(-\theta t_{r_j})$  and  $wl_{r_j}^{rs} = \exp(-\theta t_{r_j}) w n_r^{rs} =$  $\exp(-\theta t_{ri})$ . Hence, **(B.3)** holds. Consequently, **(B.4)** holds for all nodes j connecting from  $r$ . By recursion, we can assume that  $(B.3)$  holds for all links  $gh$ such that  $C_{rg}^0 < C_{ri}^0$  since (**B.3**) holds for those links *gh* that are considered before link ij , (**B.4**) holds for node i and the forward pass calculates  $w l_{ij}^{rs} =$  $\exp(-\theta t_{ij}) w n_i^{rs} = \exp(-\theta t_{ij}) \sum_{k \in K_r^{ri}} \exp(-\theta c_k^{ri})$  . Because  $\exp(-\theta t_{ij}) =$  $\sum_{k \in K_r^{ij}} \delta_{ij,k}^{ij} \exp(-\theta c_k^{ij})$  if  $\Omega_{ij}^r = 1$ , using (**B.1**) gives

$$
wl_{ij}^{rs} = \sum_{k \in K_r^{ij}} \delta_{ij,k}^{ij} \exp(-\theta c_k^{ij}) \sum_{k \in K_r^{ri}} \exp(-\theta c_k^{ri}) = \sum_{k \in K_r^{rj}} \delta_{ij,k}^{rj} \exp(-\theta c_k^{rj})
$$

Therefore, **(B.3)** holds.

*Lemma 3.*

$$
\chi l_{ij}^{rs} = Q_0^{rs} \frac{\sum_{k \in K_r^{rs}} \delta_{ij,k}^{rs} \exp(-\theta c_k^{rs})}{\sum_{k \in K_r^{rs}} \exp(-\theta c_k^{rs})}
$$
(B.5)

#### *Proof.*

Recursive proof of  $(B.5)$  will be given regarding the links  $i\dot{j}$  in the order of decreasing costs  $C_{rj}^0$ .

Firstly, if  $\Omega_{ij}^r = 0$ ,  $wl_{ij}^{rs} = 0$  and  $xl_{ij}^{rs} = 0$ . In that case, because there is no efficient route from  $r$  to  $s$  including link  $i\dot{j}$ , the right-hand side of  $(B.5)$  also equals 0. Hence, **(B.5)** holds.

Secondly, if  $j = s$ . We have:

$$
xl_{is}^{rs} = \frac{wl_{is}^{rs}}{wn_s^{rs}}xn_s^{rs} = \frac{wl_{is}^{rs}}{wn_s^{rs}}Q_0^{rs}
$$

Using **(B.3)**, **(B.4)** and the backward pass yields

$$
xl_{is}^{rs} = Q_0^{rs} \frac{\sum_{k \in K_r^{rs}} \delta_{ij,k}^{rs} \exp(-\theta c_k^{rs})}{\sum_{k \in K_r^{rs}} \exp(-\theta c_k^{rs})}
$$

Finally, assuming that **(B.5)** holds  $\forall gh$  such that  $C_{rh}^0 > C_{rj}^0$ , we calculate **(B.5)** for link  $ij$ . This assumption also indicates that **(B.5)** holds for every links  $jm$ with  $m \in N_j^{out}$ . Because if  $C_{rm}^0 > C_{rj}^0$ , (**B.5**) holds from the assumption, and if  $C_{rm}^{0} \le C_{rj}^{0}$ ,  $\Omega_{rj}^{r} = 0$  and (**B.5**) also holds from the first case of this proof. Hence, using **(B.3)**, **(B.4)** and the backward pass yields

$$
\chi l_{ij}^{rs} = \frac{wl_{ij}^{rs}}{wn_{j}^{rs}} x n_{j}^{rs} = \frac{wl_{ij}^{rs}}{wn_{j}^{rs}} \sum_{m \in N_{j}^{out}} \chi l_{jm}^{rs}
$$
  

$$
= \frac{\sum_{k \in K_{r}^{rj}} \delta_{ij,k}^{rj} \exp(-\theta c_{k}^{rj})}{\sum_{k \in K_{r}^{rj}} \exp(-\theta c_{k}^{rj})} \sum_{m \in N_{j}^{out}} \theta_{0}^{rs} \frac{\sum_{k \in K_{r}^{rs}} \delta_{jm,k}^{rs} \exp(-\theta c_{k}^{rs})}{\sum_{k \in K_{r}^{rs}} \exp(-\theta c_{k}^{rs})}
$$
  

$$
\sum_{k \in K_{r}^{rj}} \delta_{ij,k}^{rj} \exp(-\theta c_{k}^{rj}) \sum_{m \in N_{j}^{out}} \sum_{k \in K_{r}^{rs}} \delta_{jm,k}^{rs} \exp(-\theta c_{k}^{rs})
$$

$$
= Q_0^{rs} \frac{\overline{k \in K_r^{r_j}}}{\sum_{k \in K_r^{r_j}} \exp(-\theta c_k^{r_j})} \frac{\overline{m \in N_j^{out}} k \overline{\epsilon K_r^{r_s}}}{\sum_{k \in K_r^{r_s}} \exp(-\theta c_k^{r_s})}
$$

From **(B.1)**,

$$
\sum_{k \in K_r^{rs}} \delta_{jm,k}^{rs} \exp(-\theta c_k^{rs}) = \sum_{k \in K_r^{rj}} \exp(-\theta c_k^{rj}) \sum_{k \in K_r^{js}} \delta_{jm,k}^{js} \exp(-\theta c_k^{js})
$$

Thus,

$$
\sum_{m \in N_j^{out}} \sum_{k \in K_r^{rs}} \delta_{jm,k}^{rs} \exp(-\theta c_k^{rs})
$$
\n
$$
= \sum_{m \in N_j^{out}} \sum_{k \in K_r^{rj}} \exp(-\theta c_k^{rj}) \sum_{k \in K_r^{ls}} \delta_{jm,k}^{js} \exp(-\theta c_k^{is})
$$
\n
$$
= \sum_{k \in K_r^{rj}} \exp(-\theta c_k^{rj}) \sum_{m \in N_j^{out}} \sum_{k \in K_r^{ls}} \delta_{jm,k}^{js} \exp(-\theta c_k^{is})
$$
\n
$$
= \sum_{k \in K_r^{rj}} \exp(-\theta c_k^{rj}) \sum_{m \in N_j^{out}} \sum_{k \in K_r^{ls}} \delta_{jm,k}^{js} \exp(-\theta c_k^{is})
$$
\n
$$
= \sum_{k \in K_r^{rj}} \exp(-\theta c_k^{rj}) \sum_{k \in K_r^{ls}} \exp(-\theta c_k^{js})
$$
\n(B.6)

The calculation of  $xl_{ij}^{rs}$  becomes

**BUI TIEN THIEM 1724052013** 214

÷.
$$
x l_{ij}^{rs} = Q_0^{rs} \frac{\sum_{k \in K_r^{rj}} \delta_{ij,k}^{rj} \exp(-\theta c_k^{rj}) \sum_{k \in K_r^{rj}} \exp(-\theta c_k^{rj}) \sum_{k \in K_r^{rs}} \exp(-\theta c_k^{rj})}{\sum_{k \in K_r^{rj}} \exp(-\theta c_k^{rj})} \frac{\sum_{k \in K_r^{rs}} \exp(-\theta c_k^{rs})}{\sum_{k \in K_r^{rs}} \exp(-\theta c_k^{rs})}
$$

$$
= Q_0^{rs\, \underline{k \in K_r^{r_j}}}\n \frac{\sum_{i,j,k} \exp(-\theta c_k^{r_j}) \sum_{k \in K_r^{j_s}} \exp(-\theta c_k^{j_s})}{\sum_{k \in K_r^{r_s}} \exp(-\theta c_k^{r_s})}
$$

Using **(B.2)** gives

$$
xl_{ij}^{rs} = Q_0^{rs} \frac{\sum_{k \in K_r^{rs}} \delta_{ij,k}^{rs} \exp(-\theta c_k^{rs})}{\sum_{k \in K_r^{rs}} \exp(-\theta c_k^{rs})}
$$

Thus, running STOCH3 algorithm for each OD pair, the link traffic flow of each efficient link ij,  $x_{ij}^{rs}$ , can be calculated as follows:

$$
x_{ij}^{rs} = \frac{wl_{ij}^{rs}}{wn_j^{rs}} xn_j^{rs}
$$
 (B.7)

Consequently, let we transform  $x_{ij\rightarrow gh}^{rs}$  and show how to use  $x_{ij}^{rs}$  and the STOCH3 algorithm to calculate this variable. If we use STOCH3-efficient route definition,

$$
x_{ij \to gh}^{rs} = Q_0^{rs} \frac{\sum_{k \in K_r^{rs}} \delta_{ij \to gh,k}^{rs} \exp(-\theta c_k^{rs})}{\sum_{k \in K_r^{rs}} \exp(-\theta c_k^{rs})}
$$
(B.8)

where  $\delta_{ij\rightarrow gh,k}^{rs}$  denotes the double link-route incidence variable. If the route k includes both links  $i_j$  and  $gh$  in such a way that link  $i_j$  is used before link  $gh$  then  $\delta_{ij\rightarrow gh,k}^{rs} = 1$ , otherwise $\delta_{ij\rightarrow gh,k}^{rs} = 0$ .

Note that  $x_{ij\rightarrow gh}^{rs}$  just needs to be calculated when  $x_{ij}^{rs} \neq 0$  and  $j \neq s$ , which also means that there exists at least one efficient route from node  $i$  to node  $s$  with respect to origin node  $r$ . Without loss of generality, we can multiply both the numerator and the denominator of **Equation (B.8)** by  $\sum_{k \in K_r^{js}} \exp(-\theta c_k^{js})$ , we have:

$$
x_{ij\rightarrow gh}^{rs} = Q_0^{rs\,keK_r^{rs}} = \frac{\sum_{k \in K_r^{rs}} \delta_{ij\rightarrow gh,k}^{rs} \exp(-\theta c_k^{rs}) \sum_{k \in K_r^{js}} \exp(-\theta c_k^{rs})}{\sum_{k \in K_r^{rs}} \exp(-\theta c_k^{rs})} \frac{\exp(-\theta c_k^{rs})}{\sum_{k \in K_r^{rs}} \exp(-\theta c_k^{rs})}
$$
(B.9)

In addition, we can use the following expression

$$
\sum_{k \in K_r^{TS}} \exp(-\theta c_k^{rs}) \, \delta_{ij \to gh,k}^{rs} = \sum_{k \in K_r^{rj}} \delta_{ij,k}^{rj} \exp(-\theta c_k^{rj}) \sum_{k \in K_r^{js}} \delta_{gh,k}^{js} \exp(-\theta c_k^{js}) \tag{B.10}
$$

*Proof.*

If  $\delta^{rs}_{ij\to gh,k} = 0 \forall k \in K_r^{rs}, \sum_{k \in K_r^{rs}} \exp(-\theta c_k^{rs}) \delta^{rs}_{ij\to gh,k} = 0$ . Either  $\delta^{rj}_{ij,k} =$ 0 ∀ k ∈  $k \in K_r^{rj}$  or  $\delta_{gh,k}^{js}$  ∀ k ∈  $k \in K_r^{js}$  give (**B.10**). We can assume that there is at least one efficient route  $k_1$  from node  $r$  to node  $j$  with respect to origin node  $r$ including link *ij* ( $\delta_{ij,k}^{rj} \neq 0$ ) and at least one efficient route  $k_2$  from node *j* to node s with respect to origin node r including link  $gh$  ( $\delta_{gh,k}^{j_s} \neq 0$ ). It implies there is at least one efficient route  $k$  from  $r$  to  $s$  containing both links  $i_j$  and  $gh$  that satisfy link *ij* used before link gh (it is contrary to the hypothesis  $\delta_{ij\rightarrow gh,k}^{rs} = 0 \forall k \in K_r^{rs}$ ). Thus, the right-hand side of **(B.10)** equals to 0 in this case and (**B.10)** holds.

If there is at least one efficient route k satisfying  $\delta_{ij\rightarrow gh,k}^{rs} = 1$ . Because the route k from  $r$  to s containing both links *ij* and  $gh$  that satisfy link *ij* used before link gh can be divided into two subroutes: route  $k_1$  from r to j containing link ij and route  $k_2$  from *j* to *s* containing link  $gh$ ,  $\delta_{ij,k_1}^{rj} \neq 0$ ,  $\delta_{gh,k_2}^{j_s} \neq 0$ , and the travel time on the route  $k$  could be represented as:

$$
c_k^{rs} = c_{k_1}^{rj} + c_{k_2}^{js}
$$

Consequently,

$$
\delta_{ij\rightarrow gh,k}^{rs} \exp(-\theta c_k^{uv}) = \delta_{ij,k_1}^{rj} \exp(-\theta c_{k_1}^{rj}) \delta_{gh,k_2}^{js} \exp(-\theta c_{k_2}^{js})
$$

Summing over indices  $k_1$ ,  $k_2$  on the right-hand side and  $k$  on the left-hand side leads to **(B.10).**

Using **(B.10), (B.9)** becomes

$$
x_{ij \to gh}^{rs} = Q_0^{rs} \frac{\sum_{k \in K_r^{rj}} \delta_{ij,k}^{rj} \exp(-\theta c_k^{rj}) \sum_{k \in K_r^{j_s}} \delta_{gh,k}^{js} \exp(-\theta c_k^{js})}{\sum_{k \in K_r^{rs}} \exp(-\theta c_k^{rs})} \frac{\sum_{k \in K_r^{j_s}} \exp(-\theta c_k^{rs})}{\sum_{k \in K_r^{rs}} \exp(-\theta c_k^{rs})}
$$
(B.11)

$$
= Q_0^{rs} \frac{\sum_{k \in K_r^{js}} \delta_{gh,k}^{js} \exp(-\theta c_k^{js})}{\sum_{k \in K_r^{rs}} \exp(-\theta c_k^{rs})} \frac{\sum_{k \in K_r^{sj}} \delta_{ij,k}^{rj} \exp(-\theta c_k^{rj}) \sum_{k \in K_r^{js}} \exp(-\theta c_k^{rs})}{\sum_{k \in K_r^{rs}} \exp(-\theta c_k^{rs})}
$$

According to **(B.2)**,

$$
\sum_{k \in K_r^{rs}} \delta_{ij,k}^{rs} \exp(-\theta c_k^{rs}) = \sum_{k \in K_r^{rj}} \delta_{ij,k}^{rj} \exp(-\theta c_k^{rj}) \sum_{k \in K_r^{js}} \exp(-\theta c_k^{js})
$$

Thus, **(B.11)** is equivalent to

$$
x_{ij \to gh}^{rs} = Q_0^{rs} \frac{\sum_{k \in K_r^{js}} \delta_{gh,k}^{js} \exp(-\theta c_k^{js})}{\sum_{k \in K_r^{js}} \exp(-\theta c_k^{js})} \frac{\sum_{k \in K_r^{rs}} \delta_{ij,k}^{rs} \exp(-\theta c_k^{rs})}{\sum_{k \in K^{rs}} \exp(-\theta c_k^{rs})}
$$
(B.12)

$$
=\frac{\sum_{k\in K_r^{js}}\delta_{gh,k}^{js}\exp(-\theta c_k^{js})}{\sum_{k\in K_r^{js}}\exp(-\theta c_k^{js})}\frac{\sum_{k\in K_r^{rs}}\delta_{ij,k}^{rs}\exp(-\theta c_k^{rs})}{\sum_{k\in K_r^{rs}}\exp(-\theta c_k^{rs})}Q_0^{rs}
$$

$$
=\frac{\sum_{k\in K_r^{js}}\delta_{gh,k}^{js}\exp(-\theta c_k^{js})}{\sum_{k\in K_r^{js}}\exp(-\theta c_k^{js})}x_{ij}^{rs}
$$

The above formula is equivalent to the STOCH3 algorithm in  $(B.5)$  with  $x_{ij}^{rs}$ corresponding to  $Q^{rs}$  and *j* corresponding to *r*. Therefore, after having the results of  $x_{ij}^{rs}$ , we can compute  $x_{ij\rightarrow gh}^{rs}$  by running STOCH3 algorithm once from j to s for all links gh by setting all  $wn_n^{rs}$  to 0 and  $wn_j^{rs} := 1$  in the forward pass and  $xn_s^{rs} := x_{ij}^{rs}$  in the backward pass. Note that the order of reference shortest generalized travel time from origin  $r$  could be reused for saving calculational time. The calculation process is presented for each OD pair  $rs$  and after having the results of  $x_{ij}^{rs}$  as follows:

### *Step 1: Forward pass*

- (a) Set all  $wl_{gh}^{rs}$  and  $wn_n^{rs}$  to 0. Set  $wn_j^{rs}$ :=1
- (b) For each link  $gh$  taken in the order of increasing reference access time from r, if  $\Omega_{gh}^r = 1$  then compute  $wl_{gh}^{rs} := a_{gh}wn_g^{rs}$  and add  $wl_{gh}^{rs}$  to  $wn_h^{rs}$ , otherwise do nothing

## *Step 2: Backward pass*

- (a) Set  $xn_s^{rs} := x_{ij}^{rs}$  for the destination node.
- (b) For each link  $gh$  taken in the order of decreasing reference access time from r, if  $\Omega_{gh}^r = 1$  then compute  $xl_{gh}^{rs} := xn_h^{rs}wl_{gh}^{rs}/wn_h^{rs}$ and add  $x l_{gh}^{rs}$  to  $x n_g^{rs}$ , otherwise do nothing.

*Step 3: Calculating x<sup>rs</sup>*<sub>ij→gh</sub>

$$
x_{ij \to gh}^{rs} := x l_{gh}^{rs}
$$

#### **Appendix C. Final form of the derivative of a quotient**

To agree on how to use the final form of derivative of a quotient in the chapters, we will use the following unified transformation:

Suppose that function  $C$  is expressed

$$
C = \frac{A}{B} = AB^{-1}
$$

where both  $A$  and  $B$  are the functions of  $x$ . The partial derivative of  $C$  with respect to  $x$  is represented as follows:

$$
\frac{\partial C}{\partial x} = \frac{\partial (AB^{-1})}{\partial x} = \frac{\partial (A)}{\partial x} B^{-1} + \frac{\partial (B^{-1})}{\partial x} A = \frac{\partial (A)}{\partial x} B^{-1} + \frac{\partial (B)}{\partial x} AB^{-2} = \frac{\partial (A)}{\partial x} + \frac{\partial (B)}{\partial x}
$$

So, the final form of  $\frac{\partial c}{\partial x}$  is

$$
\frac{\partial C}{\partial x} = \frac{1}{B} \frac{\partial (A)}{\partial x} + \frac{C}{B} \frac{\partial (B)}{\partial x}
$$

### **Appendix D. Details of links and nodes of the Kanazawa road network**

Kanazawa road network includes 272 nodes and 964 links. **Table D.1** and **Table D.2** show the intersection names and position coordinates of the nodes. **Tables D.3**-**D.9** show the links including start and end node numbers, distance, traffic capacity, and free-flow travel time.

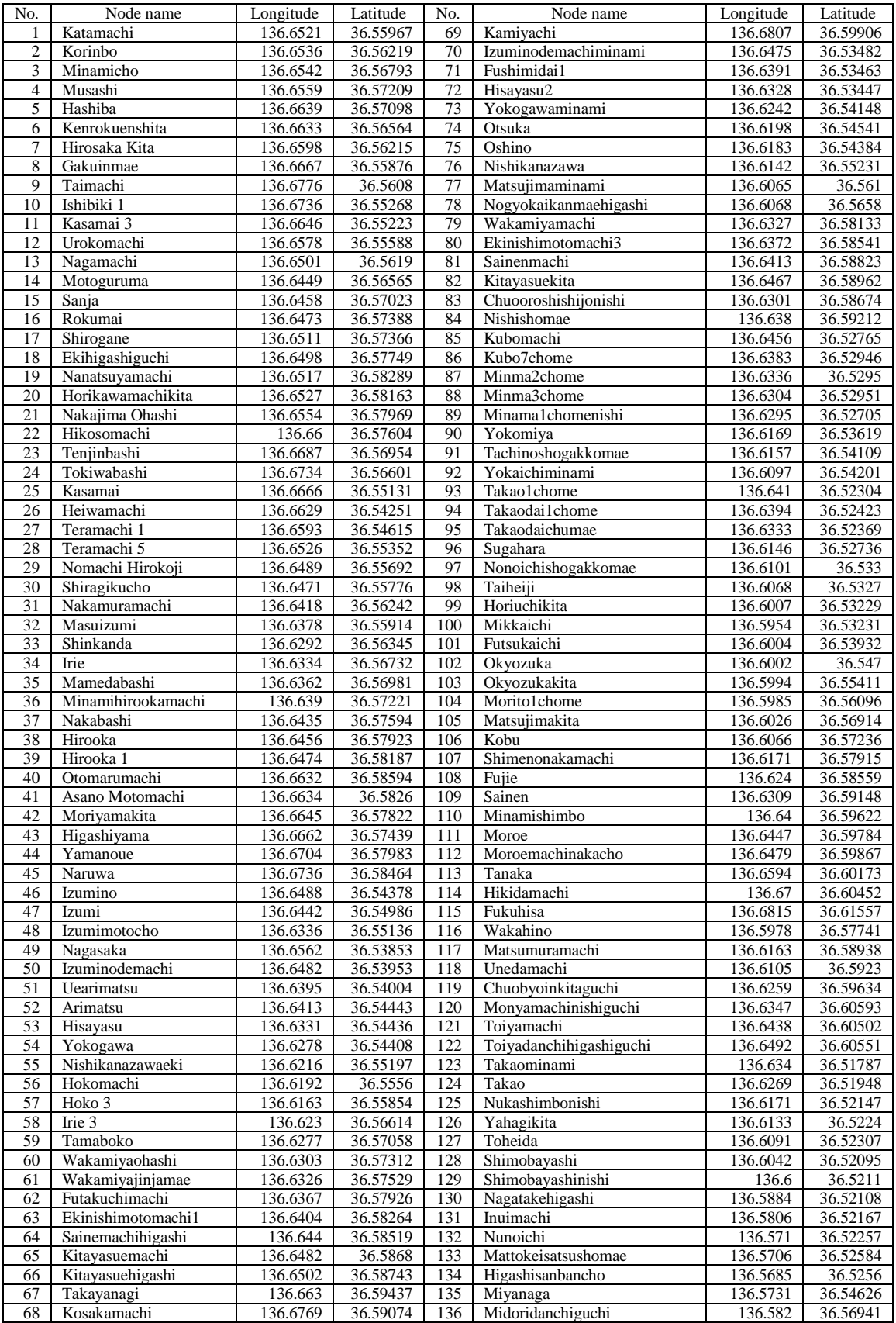

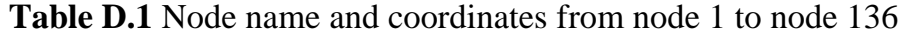

| No. | Node name                     | Longitude | Latitude | No. | Node name                       | Longitude            | Latitude |
|-----|-------------------------------|-----------|----------|-----|---------------------------------|----------------------|----------|
| 137 | Nishikeisatsushomae           | 136.5984  | 36.59864 | 205 | Tekkodanchiguchi                | 136.5839             | 36.54647 |
| 138 | Katsuramachiminami            | 136.607   | 36.60539 | 206 | Yokoekogyodanchinokosaten       | 136.5845             | 36.54266 |
| 139 | Kanazawako                    | 136.6182  | 36.60722 | 207 | Banjo                           | 136.5831             | 36.53052 |
|     |                               |           |          |     |                                 |                      |          |
| 140 | Chikaokamachi                 | 136.6306  | 36.6162  | 208 | Yokaichi5                       | 136.6092             | 36.55009 |
| 141 | Kitamamachi                   | 136.636   | 36.62444 | 209 | Sumiyoshinaka                   | 136.6187             | 36.52661 |
| 142 | Suzakimachi                   | 136.6405  | 36.62849 | 210 | Shisogotaiikukanmae             | 136.651              | 36.53942 |
| 143 | Minato2chome                  | 136.6435  | 36.63191 | 211 | Izumino1                        | 136.6526             | 36.5443  |
|     |                               |           |          |     |                                 |                      |          |
| 144 | Kigoshikita                   | 136.659   | 36.62467 | 212 | Teramachi1                      | 136.6593             | 36.54615 |
| 145 | Obamachinishi                 | 136.6744  | 36.62482 | 213 | Fukumasumachinainokosaten       | 136.5778             | 36.54301 |
| 146 | Nukadanimachi                 | 136.6291  | 36.51138 | 214 | Kamivasuhara                    | 136.5883             | 36.56149 |
| 147 | Nukuchugakkomae               | 136.6236  | 36.51034 | 215 | Fukurobatake                    | 136.6065             | 36.57778 |
| 148 | Awada                         | 136.6126  | 36.51138 | 216 | Nodamachi                       | 136.6678             | 36.53621 |
|     |                               |           |          |     |                                 |                      |          |
| 149 | Awadanishi                    | 136.6089  | 36.5116  | 217 | Anyojikita                      | 136.5963             | 36.49935 |
| 150 | Tomioku                       | 136.6052  | 36.51066 | 218 | Shinjo                          | 136.6068             | 36.50173 |
| 151 | Nakabayashi                   | 136.5993  | 36.5079  | 219 | Awadahigashi                    | 136.6137             | 36.51129 |
| 152 | Suematsu2chome                | 136.5914  | 36.50907 | 220 | Nogyotandaiguchi                | 136.5954             | 36.50811 |
|     |                               |           |          |     |                                 |                      |          |
| 153 | Miuramachi                    | 136.5827  | 36.50501 | 221 | Senpukuji                       | 136.5876             | 36.52698 |
| 154 | Tokumarumachi                 | 136.5774  | 36.5181  | 222 | Inari                           | 136.6039             | 36.53247 |
| 155 | Shijimahigashi                | 136.623   | 36.50216 | 223 | Noshiromachi                    | 136.6027             | 36.53917 |
| 156 | Chushijima                    | 136.6199  | 36.50168 | 224 | Okyozuka                        | 136.6002             | 36.54701 |
|     |                               |           |          |     |                                 |                      |          |
| 157 | Shinjo                        | 136.6112  | 36.50253 | 225 | Yokaichi1                       | 136.609              | 36.54463 |
| 158 | Kamibayashi                   | 136.5999  | 36.50025 | 226 | Oshinonishi                     | 136.6119             | 36.5437  |
| 159 | Kozu                          | 136.589   | 36.49449 | 227 | Honmachi                        | 136.6145             | 36.53202 |
| 160 | Honmachi2chomeminami          | 136.6194  | 36.53132 | 228 | Takaodai2                       | 136.6285             | 36.52407 |
| 161 | Nonoichiekikita               | 136.5968  | 36.542   | 229 | Minma1                          | 136.6335             | 36.52696 |
|     |                               |           |          |     |                                 |                      |          |
| 162 | Okyozukanishi                 | 136.5954  | 36.54677 | 230 | Fushimidaishomae                | 136.6385             | 36.52775 |
| 163 | Miyanagaminami                | 136.5714  | 36.54313 | 231 | Fushimishinmachi                | 136.6499             | 36.5348  |
| 164 | Fukumasumachi                 | 136.5807  | 36.56442 | 232 | Wakakusamachi                   | 136.6599             | 36.54075 |
| 165 | Kaihinkoenguchi               | 136.589   | 36.58558 | 233 | Izumino3                        | 136.6492             | 36.54788 |
|     |                               |           |          |     |                                 |                      |          |
| 166 | Saigawabashi                  | 136.5896  | 36.58716 | 234 | Nishiizumi5                     | 136.6292             | 36.55174 |
| 167 | Futatsuderabashi              | 136.6021  | 36.58544 | 235 | Morito <sub>5</sub>             | 136.5988             | 36.55852 |
| 168 | Shimenobashi                  | 136.6091  | 36.57773 | 236 | Fukumasumachi                   | 136.5777             | 36.54628 |
| 169 | Saigawabashi                  | 136.6154  | 36.57799 | 237 | Kamiyasuharanainokosaten        | 136.5841             | 36.56406 |
|     | Wakamiyaohashi                |           | 36.57312 | 238 | Yasuharakogyodanchinainokosaten |                      | 36.56826 |
| 170 |                               | 136.6303  |          |     |                                 | 136.5816             |          |
| 171 | Mamedaohashi                  | 136.6362  | 36.5698  | 239 | Minamizukamachinainokosaten     | 136.5949             | 36.56601 |
| 172 | Mikageohashi                  | 136.6432  | 36.5636  | 240 | Kitazuka                        | 136.5956             | 36.56911 |
| 173 | Shinbashi                     | 136.648   | 36.56077 | 241 | Senkoji                         | 136.5872             | 36.5789  |
| 174 | Saigawaohashi                 | 136.6504  | 36.55853 | 242 | Shigarakujifukinnokosaten       | 136.6108             | 36.58688 |
|     |                               |           |          |     |                                 |                      |          |
| 175 | Sakurabashi                   | 136.6554  | 36.55338 | 243 | Sakuradamachi                   | 136.6192             | 36.57749 |
| 176 | Shimokikubashi                | 136.6602  | 36.54956 | 244 | Izumochokoen                    | 136.6247             | 36.57612 |
| 177 | Kamikikubashi                 | 136.6622  | 36.54808 | 245 | Toitashomae                     | 136.6245             | 36.57934 |
| 178 | Okuwabashi                    | 136.6781  | 36.5385  | 246 | Moroemachicho                   | 136.6451             | 36.59242 |
| 179 |                               |           | 36.62961 | 247 | Moroemachichonishi              | 136.6424             | 36.59439 |
|     | Kagatsumeohashi               | 136.6472  |          |     |                                 |                      |          |
| 180 | Kurafubashi                   | 136.6454  | 36.62564 | 248 | Minamishimbominami              | 136.6369             | 36.59487 |
| 181 | Kitaderabashi                 | 136.646   | 36.61134 | 249 | Minamishimbonainokosaten        | 136.6356             | 36.59736 |
| 182 | Matsuderabashi                | 136.6501  | 36.60295 | 250 | Kuratsuki                       | 136.6369             | 36.60053 |
| 183 | Isobebashi                    | 136.6495  | 36.59505 | 251 | Fujiebashi                      | $136.\overline{619}$ | 36.59075 |
|     |                               |           |          |     |                                 |                      |          |
| 184 | Hikosanobashi                 | 136.6613  | 36.57707 | 252 | Tomizuminami                    | 136.6192             | 36.60382 |
| 185 | Asanogawaohashi               | 136.6645  | 36.57206 | 253 | Waridashi                       | 136.6444             | 36.60205 |
| 186 | Suzumibashi                   | 136.679   | 36.56202 | 254 | Mitsuyamachi                    | 136.6435             | 36.6113  |
| 187 | Ouramachinainokosaten         | 136.6518  | 36.61313 | 255 | Matsuderamachinainokosaten      | 136.6513             | 36.60953 |
| 188 | Nogyokyosankaikanmaenokosaten | 136.6594  | 36.60813 | 256 | Omiyabashi                      | 136.6485             |          |
|     |                               |           |          |     |                                 |                      | 36.62503 |
| 189 | Jingujikita                   | 136.669   | 36.58879 | 257 | Kigoshinishi                    | 136.6593             | 36.61927 |
| 190 | Ohimachi                      | 136.6751  | 36.5869  | 258 | Fukuhisamachi                   | 136.6742             | 36.61775 |
| 191 | Jinguji                       | 136.6684  | 36.58365 | 259 | Hikidahigashi                   | 136.6746             | 36.60163 |
| 192 | Musashinishi                  | 136.6548  | 36.57339 | 260 | Matsuderamachi                  | 136.6594             | 36.60475 |
|     |                               |           |          |     |                                 |                      |          |
| 193 | Shimotsutsumicho              | 136.655   | 36.57093 | 261 | Isobemachi                      | 136.6567             | 36.5953  |
| 194 | Fujitabyoin                   | 136.6571  | 36.56932 | 262 | Otomarurikkyokitazume           | 136.6634             | 36.59164 |
| 195 | Shokokaigishomae              | 136.6567  | 36.56751 | 263 | Bakuromachi                     | 136.6587             | 36.57155 |
| 196 | Motogikucho                   | 136.6417  | 36.57436 | 264 | Yokoyamacho                     | 136.6707             | 36.56339 |
| 197 | Sainenmachinishi              | 136.64    | 36.58744 |     | Okuwashinmachi                  | 136.6789             | 36.53906 |
|     |                               |           |          | 265 |                                 |                      |          |
| 198 | Sainennaka                    | 136.6333  | 36.58913 | 266 | Kitadera                        | 136.646              | 36.61134 |
| 199 | Minamishinbonaka              | 136.6347  | 36.60101 | 267 | Goboichimachi                   | 136.5773             | 36.52887 |
| 200 | Nishiko                       | 136.6187  | 36.59568 | 268 | Akatsuchimachi                  | 136.5935             | 36.5829  |
| 201 | Izumomachi                    | 136.6246  | 36.57574 | 269 | Yoneizumi3                      | 136.6219             | 36.54464 |
|     | Kamino                        |           |          |     | Hashibacho                      |                      |          |
| 202 |                               | 136.5947  | 36.56523 | 270 |                                 | 136.6639             | 36.57098 |
| 203 | Utsigimachinainokousaten      | 136.5669  | 36.56833 | 271 | Otemachi                        | 136.6643             | 36.56808 |
| 204 | Kamiyasuharaminami            | 136.5928  | 36.55863 | 272 | Kitamachi                       | 136.6287             | 36.58325 |

**Table D.2** Node name and coordinates from node 137 to node 272

|                 |                  |                         |                  | Traffic  | Free-flow   |     |                  |                 |        | Traffic  | Free-flow      |
|-----------------|------------------|-------------------------|------------------|----------|-------------|-----|------------------|-----------------|--------|----------|----------------|
| No.             | Start            | End                     | Length           | capacity | travel time | No. | Start            | End             | Length | capacity | travel time    |
|                 | node             | node                    | (m)              | (pcu)    | (Min)       |     | node             | node            | (m)    | (pcu)    | (Min)          |
| 1               | 1                | $\overline{c}$          | 330              | 813      | 0.495       | 71  | 264              | 24              | 420    | 100      | 0.84           |
| $\overline{c}$  | 2                | 1                       | 330              | 813      | 0.495       | 72  | 24               | 264             | 420    | 100      | 0.84           |
| 3               | 2                | 3                       | 640              | 813      | 0.96        | 73  | 24               | 23              | 750    | 100      | 1.5            |
| 4               | 3                | $\overline{c}$          | 640              | 813      | 0.96        | 74  | 23               | $\overline{24}$ | 750    | 100      | 1.5            |
| 5               | 3                | 193                     | 210              | 813      | 0.315       | 75  | 23               | 271             | 410    | 350      | 0.82           |
| 6               | 193              | 3                       | $\overline{210}$ | 813      | 0.315       | 76  | $\overline{271}$ | 23              | 410    | 350      | 0.82           |
| 7               | 193              | $\overline{4}$          | 300              | 813      | 0.45        | 77  | 271              |                 | 350    | 350      | 0.525          |
|                 |                  |                         |                  |          |             |     |                  | 5               |        |          |                |
| 8               | 4                | 193                     | 300              | 813      | 0.45        | 78  | 5                | 271             | 350    | 350      | 0.525          |
| 9               | $\overline{4}$   | 192                     | 160              | 1460     | 0.24        | 79  | 23               | 270             | 460    | 100      | 0.92           |
| 10              | 192              | 4                       | 160              | 1460     | 0.24        | 80  | 270              | 23              | 460    | 100      | 0.92           |
| 11              | $\mathbf{2}$     | 192                     | 1550             | 250      | 4.65        | 81  | 5                | 263             | 450    | 566      | 0.675          |
| 12              | 192              | $\overline{\mathbf{c}}$ | 1550             | 250      | 4.65        | 82  | 263              | 5               | 450    | 566      | 0.675          |
| 13              | 192              | 17                      | 330              | 1460     | 0.495       | 83  | 5                | 270             | 100    | 903      | 0.15           |
| 14              | 17               | 192                     | 330              | 1460     | 0.495       | 84  | 270              | 5               | 100    | 903      | 0.15           |
| 15              | 17               | 16                      | 330              | 2156     | 0.495       | 85  | 270              | 185             | 120    | 903      | 0.18           |
| 16              | 16               | 17                      | 330              | 2156     | 0.495       | 86  | 185              | 270             | 120    | 903      | 0.18           |
| 17              | 16               | $\overline{15}$         | 440              | 1623     | 0.66        | 87  | 185              | 43              | 290    | 903      | 0.435          |
| 18              | 15               | 16                      | 440              | 1623     | 0.66        | 88  | 43               | 185             | 290    | 903      | 0.435          |
| 19              | 15               | 14                      | 530              | 1623     | 0.795       | 89  | 43               | 44              | 700    | 903      | 1.05           |
| 20              | 14               | 15                      | 530              | 1623     | 0.795       | 90  | 44               | 43              | 700    | 903      | 1.05           |
| 21              | 14               | 13                      | 640              | 1000     | 0.96        | 91  | 44               | 45              | 620    | 903      | 0.93           |
| 22              | 13               | 14                      | 640              | 1000     | 0.96        | 92  | 45               | 44              | 620    | 903      | 0.93           |
| 23              | 13               | 1                       | 290              | 1000     | 0.435       | 93  | 45               | 190             | 280    | 903      | 0.42           |
| 24              | 1                | 13                      | 290              | 1000     | 0.435       | 94  | 190              | 45              | 280    | 903      | 0.42           |
| 25              | 1                | 12                      | 700              | 1000     | 1.05        | 95  | 190              | 68              | 450    | 903      | 0.675          |
| 26              | 12               | 1                       | 700              | 1000     | 1.05        | 96  | 68               | 190             | 450    | 903      |                |
| $\overline{27}$ |                  |                         |                  |          |             | 97  |                  |                 |        |          | 0.675          |
|                 | 12               | 11                      | 680              | 1000     | 1.02        |     | 68               | 69              | 910    | 580      | .365           |
| 28              | 11               | 12                      | 680              | 1000     | 1.02        | 98  | 69               | 68              | 910    | 580      | 1.365          |
| 29              | 11               | 25                      | 240              | 438      | 0.36        | 99  | 69               | 259             | 660    | 1000     | 0.792          |
| 30              | 25               | 11                      | 240              | 438      | 0.36        | 100 | 259              | 69              | 660    | 1000     | 0.792          |
| 31              | 25               | 178                     | 2100             | 438      | 4.2         | 101 | 259              | 114             | 660    | 1000     | 0.792          |
| 32              | 178              | 25                      | 2100             | 438      | 4.2         | 102 | 114              | 259             | 660    | 1000     | 0.792          |
| 33              | 10               | 25                      | 670              | 100      | 1.34        | 103 | 114              | 115             | 1880   | 2264     | 1.88           |
| 34              | 25               | 10                      | 670              | 100      | 1.34        | 104 | 115              | 114             | 1880   | 2264     | 1.88           |
| 35              | 10               | 11                      | 880              | 438      | 1.32        | 105 | 114              | 258             | 1540   | 472      | 2.31           |
| 36              | 11               | 10                      | 880              | 438      | 1.32        | 106 | 258              | 114             | 1540   | 472      | 2.31           |
| 37              | 10               | 8                       | 920              | 820      | 1.38        | 107 | 258              | 145             | 800    | 350      | 1.6            |
| 38              | 8                | 10                      | 920              | 820      | 1.38        | 108 | 145              | 258             | 800    | 350      | 1.6            |
| 39              | 8                | 7                       | 880              | 350      | 1.32        | 109 | 42               | 44              | 580    | 500      | 0.87           |
| 40              | 7                | 8                       | 880              | 350      | 1.32        | 110 | 44               | 42              | 580    | 500      | 0.87           |
| 41              | 7                | 12                      | 720              | 800      | 1.08        | 111 | 41               | 191             | 460    | 893      | 0.69           |
| 42              | 12               | 7                       | 720              | 800      | 1.08        | 112 | 191              | 41              | 460    | 893      | 0.69           |
| 43              | 7                | $\overline{c}$          | 520              | 820      | 0.78        | 113 | 191              | 45              | 470    | 893      | 0.705          |
| 44              | $\mathbf{2}$     | 7                       | 520              | 820      | 0.78        | 114 | 45               | 191             | 470    | 893      | 0.705          |
| 45              | 7                | 195                     | 800              | 350      | 1.6         | 115 | 191              | 189             | 570    | 350      | 1.14           |
| 46              | 195              | 7                       | 800              | 350      | 1.6         | 116 | 189              | 191             | 570    | 350      | 1.14           |
| 47              | 195              | 3                       | 230              | 100      |             | 117 | 40               | 189             | 590    | 350      | 0.885          |
|                 |                  |                         |                  |          | 0.46        |     |                  |                 |        |          |                |
| 48              | 3                | 195                     | 230              | 100      | 0.46        | 118 | 189              | 40              | 590    | 350      | 0.885          |
| 49              | 195              | 194                     | 210              | 350      | 0.42        | 119 | 189              | 190             | 690    | 350      | 1.035<br>1.035 |
| 50              | 194              | 195                     | 210              | 350      | 0.42        | 120 | 190              | 189             | 690    | 350      |                |
| 51              | 193              | 194                     | 440              | 100      | 0.88        | 121 | 189              | 68              | 810    | 757      | 1.215          |
| 52              | 194              | 193                     | 440              | 100      | 0.88        | 122 | 68               | 189             | 810    | 757      | 1.215          |
| 53              | $\overline{4}$   | 263                     | 270              | 566      | 0.405       | 123 | 67               | 259             | 1500   | 300      | 3              |
| 54              | 263              | 4                       | 270              | 566      | 0.405       | 124 | 259              | 67              | 1500   | 300      | $\overline{3}$ |
| 55              | 194              | 263                     | 280              | 300      | 0.56        | 125 | 113              | 114             | 1030   | 2179     | 1.03           |
| 56              | 263              | 194                     | 280              | 300      | 0.56        | 126 | 114              | 113             | 1030   | 2179     | 1.03           |
| 57              | 271              | 194                     | 520              | 350      | 1.04        | 127 | 257              | 258             | 1915   | 500      | 2.8725         |
| 58              | 194              | 271                     | 520              | 350      | 1.04        | 128 | 258              | 257             | 1915   | 500      | 2.8725         |
| 59              | 6                | 271                     | 350              | 350      | 0.525       | 129 | 144              | 145             | 1709   | 100      | 5.127          |
| 60              | $\overline{271}$ | 6                       | 350              | 350      | 0.525       | 130 | 145              | 144             | 1709   | 100      | 5.127          |
| 61              | 7                | 6                       | 510              | 820      | 0.765       | 131 | 43               | 42              | 470    | 1298     | 0.705          |
| 62              | $\sqrt{6}$       | $\tau$                  | 510              | 820      | 0.765       | 132 | 42               | 43              | 470    | 1298     | 0.705          |
| 63              | 8                | 6                       | 910              | 820      | 1.365       | 133 | 41               | 42              | 500    | 1298     | 0.75           |
| 64              | 6                | 8                       | 910              | 820      | 1.365       | 134 | 42               | 41              | 500    | 1298     | 0.75           |
| 65              | 264              | 6                       | 690              | 500      | 1.035       | 135 | 41               | 40              | 370    | 1298     | 0.555          |
| 66              | 6                | 264                     | 690              | 500      | 1.035       | 136 | 40               | 41              | 370    | 1298     | 0.555          |
| 67              | 9                | 264                     | 660              | 500      | 0.99        | 137 | 40               | 262             | 640    | 1298     | 0.96           |
| 68              | 264              | 9                       | 660              | 500      | 0.99        | 138 | 262              | 40              | 640    | 1298     | 0.96           |
| 69              | 10               | 9                       | 1500             | 501      | 3           | 139 | 262              | 67              | 300    | 1298     | 0.36           |
| 70              | 9                | 10                      | 1500             | 501      | 3           | 140 | 67               | 262             | 300    | 1298     | 0.36           |
|                 |                  |                         |                  |          |             |     |                  |                 |        |          |                |

**Table D.3** Link characteristics from link 1 to link 140

|     | Start | End  | Length | Traffic  | Free-flow   |                  | Start | End  | Length            | Traffic  | Free-flow         |
|-----|-------|------|--------|----------|-------------|------------------|-------|------|-------------------|----------|-------------------|
| No. | node  | node | (m)    | capacity | travel time | No.              | node  | node | (m)               | capacity | travel time       |
|     |       |      |        | (pcu)    | (Min)       |                  |       |      |                   | (pcu)    | (Min)             |
| 141 | 67    | 113  | 960    | 1298     | 1.152       | 211              | 180   | 179  | 710               | 100      | 2.13              |
| 142 | 113   | 67   | 960    | 1298     | 1.152       | 212              | 179   | 180  | 710               | 100      | 2.13              |
| 143 | 113   | 188  | 680    | 1298     | 0.816       | 213              | 4     | 22   | 550               | 1320     | 0.825             |
| 144 | 188   | 113  | 680    | 1298     | 0.816       | 214              | 22    | 4    | 550               | 1320     | 0.825             |
| 145 | 188   | 257  | 1240   | 1298     | 1.488       | 215              | 192   | 184  | 420               | 250      | 0.84              |
| 146 | 257   | 188  | 1240   | 1298     | 1.488       | 216              | 184   | 192  | 420               | 250      | 0.84              |
| 147 | 257   | 144  | 600    | 1298     | 0.72        | 217              | 17    | 18   | 460               | 1511     | 0.69              |
| 148 | 144   | 257  | 600    | 1298     | 0.72        | 218              | 18    | 17   | 460               | 1511     | 0.69              |
| 149 | 9     | 186  | 270    | 501      | 0.405       | 219              | 16    | 18   | 440               | 1623     | 0.66              |
| 150 | 186   | 9    | 270    | 501      | 0.405       | 220              | 18    | 16   | 440               | 1623     | 0.66              |
| 151 | 22    | 42   | 460    | 500      | 0.69        | 221              | 18    | 21   | 300               | 893      | 0.45              |
| 152 | 42    | 22   | 460    | 500      | 0.69        | 222              | 21    | 18   | 300               | 893      | 0.45              |
| 153 | 21    | 41   | 300    | 893      | 0.45        | $\overline{223}$ | 18    | 20   | 550               | 441      | 0.825             |
| 154 | 41    | 21   | 300    | 893      | 0.45        | 224              | 20    | 18   | 550               | 441      | 0.825             |
| 155 | 20    | 40   | 1050   | 350      | 1.575       | 225              | 18    | 19   | 862               | 500      | 1.293             |
| 156 | 40    | 20   | 1050   | 350      | 1.575       | 226              | 19    | 18   | 862               | 500      | .293              |
| 157 | 19    | 262  | 1760   | 100      | 5.28        | 227              | 39    | 19   | 630               | 300      | .26               |
| 158 | 262   | 19   | 1760   | 100      | 5.28        | 228              | 19    | 39   | 630               | 300      | 1.26              |
| 159 | 66    | 67   | 1380   | 500      | 1.656       | 229              | 65    | 66   | 170               | 500      | 0.255             |
| 160 | 67    | 66   | 1380   | 500      | 1.656       | 230              | 66    | 65   | 170               | 500      | 0.255             |
| 161 | 183   | 261  | 450    | 500      | 0.54        | 231              | 111   | 112  | 400               | 2179     | 0.4               |
| 162 | 261   | 183  | 450    | 500      | 0.54        | 232              | 112   | 111  | 400               | 2179     | 0.4               |
| 163 | 261   | 67   | 620    | 500      | 0.744       | 233              | 253   | 182  | 870               | 100      | 2.61              |
| 164 | 67    | 261  | 620    | 500      | 0.744       | 234              | 182   | 253  | 870               | 100      | $\overline{2.61}$ |
| 165 | 261   | 260  | 530    | 500      | 0.795       | 235              | 121   | 122  | 600               | 350      | 1.2               |
| 166 | 260   | 261  | 530    | 500      | 0.795       | 236              | 122   | 121  | 600               | 350      | 1.2               |
| 167 | 112   | 260  | 550    | 2179     | 0.55        | 237              | 254   | 266  | 280               | 400      | 0.56              |
| 168 | 260   | 112  | 550    | 2179     | 0.55        | 238              | 266   | 254  | 280               | 400      | 0.56              |
| 169 | 260   | 113  | 450    | 2179     | 0.45        | 239              | 182   | 122  | 344               | 100      | 1.032             |
| 170 | 113   | 260  | 450    | 2179     | 0.45        | 240              | 122   | 182  | 344               | 100      | 1.032             |
| 171 | 260   | 182  | 680    | 100      | 2.04        | 241              | 122   | 266  | 760               | 100      | 2.28              |
| 172 | 182   | 260  | 680    | 100      | 2.04        | 242              | 266   | 122  | 760               | 100      | 2.28              |
| 173 | 255   | 188  | 870    | 100      | 2.61        | 243              | 266   | 181  | 64                | 100      | 0.192             |
| 174 | 188   | 255  | 870    | 100      | 2.61        | 244              | 181   | 266  | 64                | 100      | 0.192             |
| 175 | 256   | 144  | 1020   | 100      | 3.06        | 245              | 181   | 187  | 587               | 100      | 1.761             |
| 176 | 144   | 256  | 1020   | 100      | 3.06        | 246              | 187   | 181  | 587               | 100      | 1.761             |
| 177 | 179   | 144  | 478    | 500      | 0.717       | 247              | 37    | 38   | 420               | 1714     | 0.504             |
| 178 | 144   | 179  | 478    | 500      | 0.717       | 248              | 38    | 37   | 420               | 1714     | 0.504             |
| 179 | 270   | 22   | 570    | 100      | 1.71        | 249              | 38    | 39   | 350               | 800      | 0.42              |
| 180 | 22    | 270  | 570    | 100      | 1.71        | 250              | 39    | 38   | 350               | 800      | 0.42              |
| 181 | 22    | 184  | 370    | 100      | 1.11        | 251              | 39    | 65   | 530               | 800      | 0.636             |
| 182 | 184   | 22   | 370    | 100      | 1.11        | 252              | 65    | 39   | 530               | 800      | 0.636             |
| 183 | 184   | 21   | 960    | 100      | 1.92        | 253              | 65    | 82   | 340               | 800      | 0.408             |
| 184 | 21    | 184  | 960    | 100      | 1.92        | 254              | 82    | 65   | 340               | 800      | 0.408             |
| 185 | 21    | 20   | 300    | 250      | 0.9         | 255              | 82    | 246  | 360               | 800      | 0.432             |
| 186 | 20    | 21   | 300    | 250      | 0.9         | 256              | 246   | 82   | 360               | 800      | 0.432             |
| 187 | 20    | 19   | 400    | 441      | 0.6         | 257              | 246   | 111  | 590               | 800      | 0.885             |
| 188 | 19    | 20   | 400    | 441      | 0.6         | 258              | 111   | 246  | 590               | 800      | 0.885             |
| 189 | 19    | 66   | 300    | 441      | 0.45        | 259              | 111   | 253  | 440               | 500      | 0.66              |
| 190 | 66    | 19   | 300    | 441      | 0.45        | 260              | 253   | 111  | 440               | 500      | 0.66              |
| 191 | 66    | 183  | 900    | 441      | 1.35        | 261              | 253   | 121  | 340               | 500      | 0.51              |
| 192 | 183   | 66   | 900    | 441      | 1.35        | 262              | 121   | 253  | 340               | 500      | 0.51              |
| 193 | 183   | 112  | 450    | 441      | 0.675       | 263              | 121   | 254  | 700               | 500      | 1.05              |
| 194 | 112   | 183  | 450    | 441      | 0.675       | 264              | 254   | 121  | 700               | 500      | 1.05              |
| 195 | 112   | 182  | 540    | 100      | 1.62        | 265              | 254   | 141  | 1690              | 500      | 2.535             |
| 196 | 182   | 112  | 540    | 100      | 1.62        | 266              | 141   | 254  | 1690              | 500      | 2.535             |
| 197 | 182   | 255  | 550    | 100      | 1.65        | 267              | 110   | 111  | 450               | 2179     | 0.45              |
| 198 | 255   | 182  | 550    | 100      | 1.65        | 268              | 111   | 110  | 450               | 2179     | 0.45              |
| 199 | 255   | 187  | 635    | 100      | 1.905       | 269              | 120   | 121  | 1041              | 350      | 2.082             |
| 200 | 187   | 255  | 635    | 100      | 1.905       | 270              | 121   | 120  | $\overline{1041}$ | 350      | 2.082             |
| 201 | 187   | 256  | 1575   | 100      | 4.725       | 271              | 246   | 247  | 310               | 495      | 0.372             |
| 202 | 256   | 187  | 1575   | 100      | 4.725       | 272              | 247   | 246  | 310               | 495      | 0.372             |
| 203 | 256   | 179  | 370    | 100      | 1.11        | 273              | 247   | 110  | 300               | 495      | 0.36              |
| 204 | 179   | 256  | 370    | 100      | 1.11        | 274              | 110   | 247  | 300               | 495      | 0.36              |
| 205 | 179   | 143  | 1470   | 100      | 4.41        | 275              | 110   | 250  | 570               | 542      | 0.855             |
| 206 | 143   | 179  | 1470   | 100      | 4.41        | 276              | 250   | 110  | 570               | 542      | 0.855             |
| 207 | 256   | 180  | 550    | 100      | 1.65        | 277              | 250   | 120  | 650               | 542      | 0.975             |
| 208 | 180   | 256  | 550    | 100      | 1.65        | 278              | 120   | 250  | 650               | 542      | 0.975             |
| 209 | 180   | 142  | 1210   | 100      | 3.63        | 279              | 120   | 140  | 1235              | 542      | 1.8525            |
| 210 | 142   | 180  | 1210   | 100      | 3.63        | 280              | 140   | 120  | 1235              | 542      | 1.8525            |

**Table D.4** Link characteristics from link 141 to link 280

|                  | Start      | End        | Length     | Traffic      | Free-flow      |            | Start      | End             |               | Traffic      | Free-flow        |
|------------------|------------|------------|------------|--------------|----------------|------------|------------|-----------------|---------------|--------------|------------------|
| No.              | node       | node       | (m)        | capacity     | travel time    | No.        | node       | node            | Length<br>(m) | capacity     | travel time      |
|                  |            |            |            | (pcu)        | (Min)          |            |            |                 |               | (pcu)        | (Min)            |
| 281              | 39         | 64         | 480        | 500          | 0.72           | 351        | 16         | $\overline{37}$ | 420           | 2156         | 0.63             |
| 282              | 64         | 39         | 480        | 500          | 0.72           | 352        | 37         | 16              | 420           | 2156         | 0.63             |
| 283              | 63         | 64         | 400        | 1000         | 0.48           | 353        | 37         | 62              | 690           | 2156         | 1.035            |
| 284              | 64         | 63         | 400        | 1000         | 0.48           | 354        | 62         | $\overline{37}$ | 690           | 2156         | 1.035            |
| 285              | 64         | 65         | 420        | 1000         | 0.504          | 355        | 62         | 79              | 500           | 2156         | 0.75             |
| 286              | 65         | 64         | 420        | 1000         | 0.504          | 356        | 79         | 62              | 500           | 2156         | 0.75             |
| 287              | 64         | 81         | 400        | 500          | 0.6            | 357        | 79         | 108             | 880           | 1367         | 1.32             |
| 288              | 81         | 64         | 400        | 500          | 0.6            | 358        | 108        | 79              | 880           | 1367         | 1.32             |
| 289<br>290       | 80<br>197  | 197        | 340<br>340 | 1000<br>1000 | 0.408          | 359<br>360 | 108        | 117<br>108      | 947<br>947    | 1367<br>1367 | 1.1364           |
| 291              | 197        | 80<br>81   | 140        | 1000         | 0.408          | 361        | 117<br>117 | 118             | 722           | 1367         | 1.1364<br>0.8664 |
| 292              | 81         | 197        | 140        | 1000         | 0.168<br>0.168 | 362        | 118        | 117             | 722           | 1367         | 0.8664           |
| 293              | 81         | 82         | 530        | 1000         | 0.636          | 363        | 118        | 137             | 1520          | 1367         | 1.824            |
| 294              | 82         | 81         | 530        | 1000         | 0.636          | 364        | 137        | 118             | 1520          | 1367         | 1.824            |
| 295              | 197        | 84         | 570        | 350          | 1.14           | 365        | 118        | 138             | 1524          | 455          | 2.286            |
| 296              | 84         | 197        | 570        | 350          | 1.14           | 366        | 138        | 118             | 1524          | 455          | 2.286            |
| 297              | 198        | 84         | 530        | 500          | 0.795          | 367        | 242        | 118             | 600           | 100          | 1.8              |
| 298              | 84         | 198        | 530        | 500          | 0.795          | 368        | 118        | 242             | 600           | 100          | 1.8              |
| 299              | 84         | 247        | 460        | 500          | 0.92           | 369        | 167        | 137             | 1610          | 400          | 3.22             |
| 300              | 247        | 84         | 460        | 500          | 0.92           | 370        | 137        | 167             | 1610          | 400          | 3.22             |
| 301              | 84         | 248        | 310        | 350          | 0.465          | 371        | 117        | 251             | 765           | 500          | 1.1475           |
| 302              | 248        | 84         | 310        | 350          | 0.465          | 372        | 251        | 117             | 765           | 500          | 1.1475           |
| 303              | 248        | 249        | 177        | 350          | 0.354          | 373        | 242        | 117             | 810           | 100          | 2.43             |
| 304              | 249        | 248        | 177        | 350          | 0.354          | 374        | 117        | 242             | 810           | 100          | 2.43             |
| 305              | 249        | 199        | 555        | 100          | 1.665          | 375        | 167        | 242             | 1310          | 100          | 3.93             |
| 306              | 199        | 249        | 555        | 100          | .665           | 376        | 242        | 167             | 1310          | 100          | 3.93             |
| 307              | 248        | 110        | 330        | 2119         | 0.33           | 377        | 268        | 167             | 1520          | 100          | 4.56             |
| 308              | 110        | 248        | 330        | 2119         | 0.33           | 378        | 167        | 268             | 1520          | 100          | 4.56             |
| 309              | 199        | 250        | 255        | 400          | 0.51           | 379        | 165        | 268             | 1520          | 800          | 2.28             |
| 310              | 250        | 199        | 255        | 400          | 0.51           | 380        | 268        | 165             | 1520          | 800          | 2.28             |
| 311              | 252        | 199        | 1750       | 400          | 3.5            | 381        | 196        | 37              | 220           | 500          | 0.264            |
| $\overline{312}$ | 199        | 252        | 1750       | 400          | 3.5            | 382        | 37         | 196             | 220           | 500          | 0.264            |
| 313              | 119        | 249        | 1130       | 100          | 3.39           | 383        | 245        | 79              | 530           | 500          | 1.06             |
| 314              | 249        | 119        | 1130       | 100          | 3.39           | 384        | 79         | 245             | 530           | 500          | 1.06             |
| 315              | 109        | 248        | 660        | 2119         | 0.66           | 385        | 107        | 108             | 980           | 2249         | 0.98             |
| 316              | 248        | 109        | 660        | 2119         | 0.66           | 386        | 108        | 107             | 980           | 2249         | 0.98             |
| 317<br>318       | 38         | 63         | 610        | 1714<br>1714 | 0.732          | 387<br>388 | 168<br>117 | 117<br>168      | 1940<br>1940  | 400<br>400   | 3.88             |
| $\overline{319}$ | 63<br>63   | 38<br>80   | 610<br>570 | 1714         | 0.732<br>0.684 | 389        | 169        | 107             | 670           | 2249         | 3.88<br>0.67     |
| 320              | 80         | 63         | 570        | 1714         | 0.684          | 390        | 107        | 169             | 670           | 2249         | 0.67             |
| 321              | 80         | 198        | 540        | 1714         | 0.648          | 391        | 243        | 107             | 250           | 547          | 0.375            |
| 322              | 198        | 80         | 540        | 1714         | 0.648          | 392        | 107        | 243             | 250           | 547          | 0.375            |
| 323              | 198        | 109        | 330        | 1714         | 0.396          | 393        | 196        | 16              | 520           | 547          | 0.78             |
| 324              | 109        | 198        | 330        | 1714         | 0.396          | 394        | 16         | 196             | 520           | 547          | 0.78             |
| 325              | 109        | 119        | 632        | 1213         | 0.7584         | 395        | 245        | 196             | 970           | 547          | 1.94             |
| 326              | 119        | 109        | 632        | 1213         | 0.7584         | 396        | 196        | 245             | 970           | 547          | 1.94             |
| 327              | 200        | 119        | 1060       | 500          | 1.59           | 397        | 201        | 245             | 300           | 547          | 0.45             |
| 328              | 119        | 200        | 1060       | 500          | 1.59           | 398        | 245        | 201             | 300           | 547          | 0.45             |
| 329              | 62         | 63         | 500        | 1000         | $0.6\,$        | 399        | 243        | 201             | 500           | 500          | 0.75             |
| 330              | 63         | 62         | 500        | 1000         | 0.6            | 400        | 201        | 243             | 500           | 500          | 0.75             |
| 331              | 79         | 80         | 650        | 1000         | 0.78           | 401        | 169        | 243             | 800           | 500          | 1.2              |
| 332              | 80         | 79         | 650        | 1000         | 0.78           | 402        | 243        | 169             | 800           | 500          | 1.2              |
| 333              | 79         | 83         | 720        | 350          | 0.864          | 403        | 168        | 169             | 385           | 500          | 0.5775           |
| 334              | 83         | 79         | 720        | 350          | 0.864          | 404        | 169        | 168             | 385           | 500          | 0.5775           |
| 335              | 83         | 198        | 390        | 500          | 0.468          | 405        | 215        | 168             | 280           | 400          | 0.56             |
| 336              | 198        | 83         | 390        | 500          | 0.468          | 406        | 168        | 215             | 280           | 400          | 0.56             |
| 337              | 83         | 272        | 430        | 500          | 0.645          | 407        | 268        | 215             | 1570          | 100          | 4.71             |
| 338              | 272        | 83         | 430        | 500          | 0.645          | 408        | 215        | 268             | 1570          | 100          | 4.71             |
| 339              | 108        | 272        | 390        | 2119         | 0.39           | 409        | 36         | 196             | 370           | 500          | 0.444            |
| 340              | 272        | 108        | 390        | 2119         | 0.39           | 410        | 196        | 36              | 370           | 500          | 0.444            |
| 341              | 272        | 109        | 510        | 2119<br>2119 | 0.51           | 411        | 36         | 61              | 690           | 350          | 1.035            |
| 342<br>343       | 109<br>108 | 272<br>251 | 510<br>750 | 500          | 0.51<br>1.125  | 412<br>413 | 61<br>61   | 36<br>245       | 690<br>300    | 350<br>1000  | 1.035<br>0.6     |
| 344              | 251        | 108        | 750        | 500          | 1.125          | 414        | 245        | 61              | 300           | 1000         | 0.6              |
| 345              | 251        | 200        | 535        | 500          | 0.8025         | 415        | 35         | 36              | 340           | 500          | 0.408            |
| 346              | 200        | 251        | 535        | 500          | 0.8025         | 416        | 36         | 35              | 340           | 500          | 0.408            |
| 347              | 200        | 252        | 1100       | 500          | 1.65           | 417        | 60         | 61              | 300           | 1000         | 0.36             |
| 348              | 252        | 200        | 1100       | 500          | 1.65           | 418        | 61         | 60              | 300           | 1000         | 0.36             |
| 349              | 252        | 139        | 390        | 500          | 0.585          | 419        | 244        | 201             | 360           | 547          | 0.54             |
| 350              | 139        | 252        | 390        | 500          | 0.585          | 420        | 201        | 244             | 360           | 547          | 0.54             |

**Table D.5** Link characteristics from link 281 to link 420

|            | Start           | End             | Length       | Traffic      | Free-flow      |            | Start           | End             |               | Traffic     | Free-flow      |
|------------|-----------------|-----------------|--------------|--------------|----------------|------------|-----------------|-----------------|---------------|-------------|----------------|
| No.        | node            | node            | (m)          | capacity     | travel time    | No.        | node            | node            | Length<br>(m) | capacity    | travel time    |
|            |                 |                 |              | (pcu)        | (Min)          |            |                 |                 |               | (pcu)       | (Min)          |
| 421        | 14              | 35              | 980          | 500          | 1.176          | 491        | 204             | 202             | 740           | 400         | 1.48           |
| 422        | 35              | 14              | 980          | 500          | 1.176          | 492        | 202             | 204             | 740           | 400         | 1.48           |
| 423        | $\overline{35}$ | 60              | 620          | 1000         | 0.744          | 493        | 162             | 204             | 1350          | 500         | 2.025          |
| 424        | 60              | $\overline{35}$ | 620          | 1000         | 0.744          | 494        | 204             | 162             | 1350          | 500         | 2.025          |
| 425        | 60              | 244             | 570          | 1000         | 0.684          | 495        | 214             | 204             | 929           | 400         | 1.858          |
| 426        | 244             | 60              | 570          | 1000         | 0.684          | 496        | 204             | 214             | 929           | 400         | 1.858          |
| 427        | 244             | 243             | 570          | 547          | 0.684          | 497        | 204             | 235             | 375           | 100         | 1.125          |
| 428        | 243             | 244             | 570          | 547          | 0.684          | 498        | 235             | 204             | 375           | 100         | 1.125          |
| 429        | 15              | 36              | 720          | 350          | 1.08           | 499        | 205             | 237             | 2126          | 100         | 6.378          |
| 430        | $\overline{36}$ | 15              | 720          | 350          | 1.08           | 500        | 237             | 205             | 2126          | 100         | 6.378          |
| 431        | 116             | 215             | 1000         | 400          | 2              | 501        | 170             | 60              | 200           | 500         | 0.24           |
| 432        | 215             | 116             | 1000         | 400          | $\overline{2}$ | 502        | 60              | 170             | 200           | 500         | 0.24           |
| 433        | 116             | 268             | 1070         | 100          | 3.21           | 503        | 59              | 170             | 150           | 500         | 0.18           |
| 434        | 268             | 116             | 1070<br>1224 | 100          | 3.21           | 504<br>505 | 170             | 59              | 150           | 500<br>1000 | 0.18           |
| 435        | 116             | 165             |              | 954          | 1.4688         |            | 58              | 59              | 640           |             | 0.768          |
| 436        | 165<br>241      | 116             | 1224<br>1260 | 954          | 1.4688         | 506        | 59              | 58              | 640<br>1020   | 1000        | 0.768<br>1.224 |
| 437        |                 | 116             |              | 100          | 3.78           | 507        | 57              | 58              |               | 1000        |                |
| 438<br>439 | 116<br>106      | 241<br>215      | 1260<br>625  | 100<br>500   | 3.78<br>0.9375 | 508<br>509 | 58<br>76        | 57<br>57        | 1020<br>800   | 1000<br>446 | 1.224<br>0.96  |
| 440        | 215             | 106             | 625          | 500          | 0.9375         | 510        | 57              | 76              | 800           | 446         | 0.96           |
| 441        | 105             | 116             | 1040         | 954          | 1.248          | 511        | 171             | $\overline{35}$ | 230           | 500         | 0.276          |
| 442        | 116             | 105             | 1040         | 954          | 1.248          | 512        | $\overline{35}$ | 171             | 230           | 500         | 0.276          |
| 443        | 106             | 169             | 400          | 2249         | 0.4            | 513        | 34              | 171             | 120           | 500         | 0.144          |
| 444        | 169             | 106             | 400          | 2249         | 0.4            | 514        | 171             | 34              | 120           | 500         | 0.144          |
| 445        | 105             | 106             | 758          | 2249         | 0.758          | 515        | 33              | 34              | 580           | 1000        | 0.696          |
| 446        | 106             | 105             | 758          | 2249         | 0.758          | 516        | 34              | 33              | 580           | 1000        | 0.696          |
| 447        | 240             | 105             | 1680         | 400          | 3.36           | 517        | 56              | 33              | 1260          | 1000        | 1.512          |
| 448        | 105             | 240             | 1680         | 400          | 3.36           | 518        | 33              | 56              | 1260          | 1000        | 1.512          |
| 449        | 136             | 240             | 680          | 400          | 1.36           | 519        | 76              | 56              | 570           | 1000        | 0.684          |
| 450        | 240             | 136             | 680          | 400          | 1.36           | 520        | 56              | 76              | 570           | 1000        | 0.684          |
| 451        | 239             | 240             | 500          | 100          | 1.5            | 521        | 34              | 59              | 660           | 500         | 0.99           |
| 452        | 240             | 239             | 500          | 100          | 1.5            | 522        | 59              | 34              | 660           | 500         | 0.99           |
| 453        | 202             | 105             | 610          | 100          | 1.83           | 523        | 33              | 58              | 640           | 954         | 0.768          |
| 454        | 105             | 202             | 610          | 100          | 1.83           | 524        | 58              | 33              | 640           | 954         | 0.768          |
| 455        | 239             | 202             | 1100         | 100          | 3.3            | 525        | 56              | 57              | 420           | 350         | 0.63           |
| 456        | 202             | 239             | 1100         | 100          | 3.3            | 526        | 57              | 56              | 420           | 350         | 0.63           |
| 457        | 214             | 239             | 280          | 100          | 0.84           | 527        | 102             | 76              | 1758          | 404         | 2.637          |
| 458        | 239             | 214             | 280          | 100          | 0.84           | 528        | 76              | 102             | 1758          | 404         | 2.637          |
| 459        | 237             | 214             | 470          | 400          | 0.94           | 529        | 162             | 102             | 561           | 576         | 0.8415         |
| 460        | 214             | 237             | 470          | 400          | 0.94           | 530        | 102             | 162             | 561           | 576         | 0.8415         |
| 461        | 164             | 237             | 485          | 400          | 0.97           | 531        | 205             | 162             | 1231          | 400         | 2.462          |
| 462        | 237             | 164             | 485          | 400          | 0.97           | 532        | 162             | 205             | 1231          | 400         | 2.462          |
| 463        | 106             | 59              | 1850         | 500          | 2.775          | 533        | 236             | 205             | 750           | 400         | 1.5            |
| 464        | 59              | 106             | 1850         | 500          | 2.775          | 534        | 205             | 236             | 750           | 400         | 1.5            |
| 465        | 78              | 58              | 1300         | 954          | 1.56           | 535        | 135             | 236             | 280           | 400         | 0.56           |
| 466        | 58              | 78              | 1300         | 954          | 1.56           | 536        | 236             | 135             | 280           | 400         | 0.56           |
| 467        | 78              | 57              | 1220         | 400          | 1.83           | 537        | 31              | 34              | 1020          | 500         | 1.53           |
| 468        | 57              | 78              | 1220         | 400          | 1.83           | 538        | 34              | 31              | 1020          | 500         | 1.53           |
| 469        | 78              | 106             | 730          | 260          | 1.095          | 539        | 32              | 33              | 940           | 954         | 1.41           |
| 470        | 106             | 78              | 730          | 260          | 1.095          | 540        | 33              | 32              | 940           | 954         | 1.41           |
| 471        | 76              | 78              | 1846         | 400          | 2.769          | 541        | 234             | 33              | 1700          | 600         | 3.4            |
| 472        | 78              | 76              | 1846         | 400          | 2.769          | 542        | 33              | 234             | 1700          | 600         | 3.4            |
| 473        | 78              | 105             | 590          | 954          | 0.708          | 543        | 76              | 55              | 570           | 446         | 0.855          |
| 474        | 105             | 78              | 590          | 954          | 0.708          | 544        | 55              | 76              | 570           | 446         | 0.855          |
| 475        | 77              | 78              | 697          | 800          | 1.0455         | 545        | 55              | 234             | 600           | 423         | 0.9            |
| 476        | 78              | 77              | 697          | 800          | 1.0455         | 546        | 234             | 55              | 600           | 423         | 0.9            |
| 477        | 76              | 77              | 1512         | 1000         | 1.8144         | 547        | 234             | 48              | 690           | 423         | 1.38           |
| 478        | 77              | 76              | 1512         | 1000         | 1.8144         | 548        | 48              | 234             | 690           | 423         | 1.38           |
| 479        | 104             | 77              | 720          | 500          | 1.08           | 549        | 48              | 47              | 990           | 423         | 1.98           |
| 480        | 77              | 104             | 720          | 500          | 1.08           | 550        | 47              | 48              | 990           | 423         | 1.98           |
| 481        | 103             | 76              | 1384         | 446          | 2.076          | 551        | 47              | 233             | 820           | 250         | 1.64           |
| 482        | 76              | 103             | 1384         | 446          | 2.076          | 552        | 233             | 47              | 820           | 250         | 1.64           |
| 483        | 104             | 105             | 1080         | 1826         | 1.08           | 553        | 172             | 14              | 170           | 1623        | 0.255          |
| 484        | 105             | 104             | 1080         | 1826         | 1.08           | 554        | 14              | 172             | 170           | 1623        | 0.255          |
| 485        | 235             | 104             | 270          | 1826         | 0.27           | 555        | 31              | 172             | 330           | 1623        | 0.66           |
| 486        | 104             | 235             | 270          | 1826         | 0.27           | 556        | 172             | 31              | 330           | 1623        | 0.66           |
| 487        | 103<br>235      | 235             | 490<br>490   | 1826         | 0.49           | 557        | 32              | 31<br>32        | 520<br>520    | 1623        | 1.04<br>1.04   |
| 488<br>489 | 102             | 103<br>103      | 829          | 1826<br>1826 | 0.49<br>0.829  | 558<br>559 | 31<br>48        | 32              | 990           | 1623<br>979 | 1.485          |
| 490        | 103             | 102             | 829          | 1826         | 0.829          | 560        | 32              | 48              | 990           | 979         | 1.485          |
|            |                 |                 |              |              |                |            |                 |                 |               |             |                |

**Table D.6** Link characteristics from link 421 to link 560

|     | Start           | End  | Length | Traffic  | Free-flow   |     | Start | End  | Length | Traffic  | Free-flow      |
|-----|-----------------|------|--------|----------|-------------|-----|-------|------|--------|----------|----------------|
| No. | node            | node | (m)    | capacity | travel time | No. | node  | node | (m)    | capacity | travel time    |
|     |                 |      |        | (pcu)    | (Min)       |     |       |      |        | (pcu)    | (Min)          |
| 561 | 54              | 48   | 980    | 979      | 1.47        | 631 | 225   | 208  | 680    | 100      | 2.04           |
| 562 | 48              | 54   | 980    | 979      | 1.47        | 632 | 208   | 225  | 680    | 100      | 2.04           |
| 563 | 73              | 54   | 470    | 1118     | 0.705       | 633 | 92    | 225  | 560    | 400      | 1.12           |
| 564 | 54              | 73   | 470    | 1118     | 0.705       | 634 | 225   | 92   | 560    | 400      | 1.12           |
| 565 | 90              | 73   | 1005   | 1118     | 1.206       | 635 | 90    | 92   | 1030   | 405      | 1.545          |
| 566 | 73              | 90   | 1005   | 1118     | 1.206       | 636 | 92    | 90   | 1030   | 405      | 1.545          |
| 567 | 97              | 90   | 850    | 816      | 1.02        | 637 | 160   | 90   | 620    | 405      | 0.93           |
| 568 | 90              | 97   | 850    | 816      | 1.02        | 638 | 90    | 160  | 620    | 405      | 0.93           |
| 569 | 98              | 97   | 272    | 816      | 0.3264      | 639 | 209   | 160  | 592    | 405      | 0.888          |
| 570 | 97              | 98   | 272    | 816      | 0.3264      | 640 | 160   | 209  | 592    | 405      | 0.888          |
| 571 | 222             | 98   | 320    | 816      | 0.384       | 641 | 125   | 209  | 696    | 405      | 1.044          |
| 572 | 98              | 222  | 320    | 816      | 0.384       | 642 | 209   | 125  | 696    | 405      | 1.044          |
| 573 | 99              | 222  | 360    | 816      | 0.432       | 643 | 219   | 125  | 1000   | 405      | 1.5            |
| 574 | 222             | 99   | 360    | 816      | 0.432       | 644 | 125   | 219  | 1000   | 405      | 1.5            |
| 575 | 100             | 99   | 424    | 816      | 0.5088      | 645 | 161   | 162  | 552    | 500      | 0.828          |
| 576 | 99              | 100  | 424    | 816      | 0.5088      | 646 | 162   | 161  | 552    | 500      | 0.828          |
| 577 | 207             | 100  | 860    | 550      | .29         | 647 | 224   | 102  | 460    | 1000     | 0.552          |
| 578 | 100             | 207  | 860    | 550      | 1.29        | 648 | 102   | 224  | 460    | 1000     | 0.552          |
| 579 | 267             | 207  | 1145   | 550      | 1.7175      | 649 | 101   | 224  | 400    | 1000     | 0.48           |
| 580 | 207             | 267  | 1145   | 550      | 1.7175      | 650 | 224   | 101  | 400    | 1000     | 0.48           |
| 581 | 133             | 267  | 820    | 550      | 1.23        | 651 | 100   | 101  | 981    | 1826     | 0.981          |
| 582 | 267             | 133  | 820    | 550      | 1.23        | 652 | 101   | 100  | 981    | 1826     | 0.981          |
| 583 | 134             | 133  | 368    | 550      | 0.552       | 653 | 221   | 100  | 1070   | 1000     | 1.284          |
| 584 | 133             | 134  | 368    | 550      | 0.552       | 654 | 100   | 221  | 1070   | 1000     | .284           |
| 585 | 269             | 55   | 720    | 600      | 1.44        | 655 | 131   | 221  | 970    | 1000     | 1.164          |
| 586 | 55              | 269  | 720    | 600      | 1.44        | 656 | 221   | 131  | 970    | 1000     | 1.164          |
| 587 | $\overline{75}$ | 76   | 2246   | 400      | 4.492       | 657 | 154   | 131  | 840    | 1800     | 0.84           |
| 588 | 76              | 75   | 2246   | 400      | 4.492       | 658 | 131   | 154  | 840    | 1800     | 0.84           |
| 589 | 74              | 75   | 312    | 438      | 0.468       | 659 | 206   | 205  | 771    | 100      | 2.313          |
| 590 | $\overline{75}$ | 74   | 312    | 438      | 0.468       | 660 | 205   | 206  | 771    | 100      | 2.313          |
| 591 | 269             | 74   | 300    | 438      | 0.45        | 661 | 207   | 206  | 1240   | 100      | 3.72           |
| 592 | 74              | 269  | 300    | 438      | 0.45        | 662 | 206   | 207  | 1240   | 100      | 3.72           |
| 593 | 54              | 269  | 750    | 438      | 1.5         | 663 | 221   | 207  | 480    | 100      | 1.44           |
| 594 | 269             | 54   | 750    | 438      | 1.5         | 664 | 207   | 221  | 480    | 100      | 1.44           |
| 595 | 73              | 269  | 344    | 350      | 0.688       | 665 | 130   | 221  | 1230   | 100      | 3.69           |
| 596 | 269             | 73   | 344    | 350      | 0.688       | 666 | 221   | 130  | 1230   | 100      | 3.69           |
| 597 | 91              | 73   | 800    | 400      | 1.6         | 667 | 152   | 130  | 1480   | 350      | 2.96           |
| 598 | 73              | 91   | 800    | 400      | 1.6         | 668 | 130   | 152  | 1480   | 350      | 2.96           |
| 599 | 90              | 91   | 576    | 404      | 0.864       | 669 | 217   | 152  | 1240   | 800      | 1.86           |
| 600 | 91              | 90   | 576    | 404      | 0.864       | 670 | 152   | 217  | 1240   | 800      | 1.86           |
| 601 | 91              | 74   | 608    | 404      | 0.912       | 671 | 220   | 130  | 1750   | 800      | 2.625          |
| 602 | 74              | 91   | 608    | 404      | 0.912       | 672 | 130   | 220  | 1750   | 800      | 2.625          |
| 603 | 91              | 75   | 780    | 400      | 1.56        | 673 | 213   | 236  | 370    | 100      | 1.11           |
| 604 | $\overline{75}$ | 91   | 780    | 400      | 1.56        | 674 | 236   | 213  | 370    | 100      | 1.11           |
| 605 | 91              | 226  | 590    | 500      | 0.885       | 675 | 267   | 213  | 1570   | 100      | 4.71           |
| 606 | 226             | 91   | 590    | 500      | 0.885       | 676 | 213   | 267  | 1570   | 100      | 4.71           |
| 607 | 225             | 226  | 330    | 100      | 0.99        | 677 | 131   | 267  | 1000   | 100      | $\mathfrak{Z}$ |
| 608 | 226             | 225  | 330    | 100      | 0.99        | 678 | 267   | 131  | 1000   | 100      | $\overline{3}$ |
| 609 | 224             | 225  | 940    | 400      | 1.88        | 679 | 153   | 131  | 1464   | 350      | 2.928          |
| 610 | 225             | 224  | 940    | 400      | 1.88        | 680 | 131   | 153  | 1464   | 350      | 2.928          |
| 611 | 161             | 224  | 500    | 400      | 1           | 681 | 222   | 223  | 775    | 400      | 1.55           |
| 612 | 224             | 161  | 500    | 400      |             | 682 | 223   | 222  | 775    | 400      | 1.55           |
| 613 | 206             | 161  | 1103   | 400      | 2.206       | 683 | 129   | 99   | 984    | 500      | 1.476          |
| 614 | 161             | 206  | 1103   | 400      | 2.206       | 684 | 99    | 129  | 984    | 500      | 1.476          |
| 615 | 213             | 206  | 1070   | 400      | 2.14        | 685 | 151   | 129  | 1456   | 350      | 2.912          |
| 616 | 206             | 213  | 1070   | 400      | 2.14        | 686 | 129   | 151  | 1456   | 350      | 2.912          |
| 617 | 163             | 213  | 1170   | 400      | 2.34        | 687 | 158   | 151  | 880    | 350      | 1.76           |
| 618 | 213             | 163  | 1170   | 400      | 2.34        | 688 | 151   | 158  | 880    | 350      | 1.76           |
| 619 | 226             | 75   | 730    | 800      | 1.095       | 689 | 128   | 98   | 1056   | 100      | 3.168          |
| 620 | 75              | 226  | 730    | 800      | 1.095       | 690 | 98    | 128  | 1056   | 100      | 3.168          |
| 621 | 92              | 226  | 310    | 500      | 0.465       | 691 | 150   | 128  | 1128   | 350      | 2.256          |
| 622 | 226             | 92   | 310    | 500      | 0.465       | 692 | 128   | 150  | 1128   | 350      | 2.256          |
| 623 | 223             | 92   | 870    | 800      | 1.305       | 693 | 127   | 97   | 1112   | 350      | 2.224          |
| 624 | 92              | 223  | 870    | 800      | 1.305       | 694 | 97    | 127  | 1112   | 350      | 2.224          |
| 625 | 101             | 223  | 240    | 800      | 0.36        | 695 | 149   | 127  | 640    | 350      | 1.28           |
| 626 | 223             | 101  | 240    | 800      | 0.36        | 696 | 127   | 149  | 640    | 350      | 1.28           |
| 627 | 101             | 161  | 536    | 500      | 0.804       | 697 | 218   | 149  | 1140   | 500      | 1.71           |
| 628 | 161             | 101  | 536    | 500      | 0.804       | 698 | 149   | 218  | 1140   | 500      | 1.71           |
| 629 | 208             | 76   | 920    | 100      | 2.76        | 699 | 227   | 90   | 580    | 400      | 1.16           |
| 630 | 76              | 208  | 920    | 100      | 2.76        | 700 | 90    | 227  | 580    | 400      | 1.16           |

**Table D.7** Link characteristics from link 561 to link 700

|                         | Start      | End        | Length      | Traffic    | Free-flow     |            | Start     | End        |               | Traffic          | Free-flow     |
|-------------------------|------------|------------|-------------|------------|---------------|------------|-----------|------------|---------------|------------------|---------------|
| No.                     | node       | node       | (m)         | capacity   | travel time   | No.        | node      | node       | Length<br>(m) | capacity         | travel time   |
|                         |            |            |             | (pcu)      | (Min)         |            |           |            |               | (pcu)            | (Min)         |
| 701                     | 96         | 227        | 460         | 400        | 0.92          | 771        | 97        | 227        | 560           | 100              | 1.68          |
| 702                     | 227        | 96         | 460         | 400        | 0.92          | 772        | 227       | 97         | 560           | 100              | 1.68          |
| 703                     | 126        | 96         | 592         | 449        | 0.888         | 773        | 227       | 160        | 540           | 100              | 1.62          |
| 704                     | 96         | 126        | 592         | 449        | 0.888         | 774        | 160       | 227        | 540           | 100              | 1.62          |
| 705                     | 148        | 126        | 940         | 449        | 1.41          | 775        | 160       | 88         | 1251          | 405              | 1.8765        |
| 706                     | 126        | 148        | 940         | 449        | 1.41          | 776        | 88        | 160        | 1251          | 405              | 1.8765        |
| 707                     | 157        | 148        | 1297        | 456        | 1.9455        | 777        | 88        | 87         | 288           | 405              | 0.432         |
| 708                     | 148        | 157        | 1297        | 456        | 1.9455        | 778        | 87        | 88         | 288           | 405              | 0.432         |
| 709                     | 159        | 217        | 990         | 800        | 1.485         | 779        | 87        | 86         | 408           | 405              | 0.612         |
| 710                     | 217        | 159        | 990         | 800        | 1.485         | 780        | 86        | 87         | 408           | 405              | 0.612         |
| 711                     | 217        | 158        | 410         | 800        | 0.615         | 781        | 86        | 85         | 845           | 405              | 1.2675        |
| 712                     | 158        | 217        | 410         | 800        | 0.615         | 782        | 85        | 86         | 845           | $\overline{405}$ | 1.2675        |
| 713                     | 158        | 218        | 350         | 800        | 0.525         | 783        | 72        | 73         | 1650          | 500              | 1.98          |
| 714                     | 218<br>218 | 158<br>157 | 350<br>350  | 800        | 0.525         | 784<br>785 | 73<br>71  | 72<br>72   | 1650<br>550   | 500<br>500       | 1.98          |
| 715                     |            |            |             | 800        | 0.525         |            |           |            |               |                  | 0.66          |
| 716                     | 157        | 218        | 350         | 800        | 0.525         | 786        | 72        | 71         | 550           | 500              | 0.66          |
| 717                     | 157        | 156        | 960         | 386        | 1.92          | 787        | 70        | 71         | 750           | 500              | 1.125         |
| 718                     | 156        | 157        | 960         | 386        | 1.92          | 788        | 71        | 70<br>70   | 750           | 500              | 1.125         |
| 719                     | 156        | 155        | 290         | 386        | 0.58          | 789        | 231       |            | 220           | 350              | 0.33          |
| 720<br>$\overline{721}$ | 155<br>153 | 156<br>152 | 290<br>1008 | 386<br>540 | 0.58<br>1.512 | 790<br>791 | 70<br>49  | 231<br>231 | 220<br>750    | 350<br>350       | 0.33<br>1.125 |
| 722                     | 152        | 153        | 1008        | 540        | 1.512         | 792        | 231       | 49         | 750           | 350              |               |
|                         | 152        | 220        | 470         | 400        | 0.94          | 793        |           | 49         | 420           | 350              | 1.125<br>0.63 |
| 723<br>724              | 220        | 152        | 470         | 400        | 0.94          | 794        | 232<br>49 | 232        | 420           | 350              | 0.63          |
| 725                     | 220        | 151        | 440         | 400        |               | 795        | 26        | 232        | 330           | 350              | 0.495         |
| 726                     | 151        | 220        | 440         | 400        | 0.88<br>0.88  | 796        | 232       | 26         | 330           | 350              | 0.495         |
| 727                     | 151        | 150        | 616         | 540        | 0.924         | 797        | 53        | 48         | 830           | 300              | 1.66          |
| 728                     | 150        | 151        | 616         | 540        | 0.924         | 798        | 48        | 53         | 830           | $\overline{300}$ | 1.66          |
| 729                     | 150        | 149        | 336         | 540        | 0.504         | 799        | 72        | 53         | 1120          | 500              | 1.68          |
| 730                     | 149        | 150        | 336         | 540        | 0.504         | 800        | 53        | 72         | 1120          | 500              | 1.68          |
| 731                     | 149        | 148        | 320         | 540        | 0.48          | 801        | 87        | 72         | 544           | 100              | 1.632         |
| 732                     | 148        | 149        | 320         | 540        | 0.48          | 802        | 72        | 87         | 544           | 100              | 1.632         |
| 733                     | 148        | 219        | 420         | 400        | 0.84          | 803        | 229       | 87         | 290           | 400              | 0.58          |
| 734                     | 219        | 148        | 420         | 400        | 0.84          | 804        | 87        | 229        | 290           | 400              | 0.58          |
| 735                     | 219        | 147        | 810         | 400        | 1.62          | 805        | 95        | 229        | 360           | 400              | 0.72          |
| 736                     | 147        | 219        | 810         | 400        | 1.62          | 806        | 229       | 95         | 360           | 400              | 0.72          |
| 737                     | 146        | 147        | 540         | 540        | 0.81          | 807        | 123       | 95         | 990           | 400              | 1.98          |
| 738                     | 147        | 146        | 540         | 540        | 0.81          | 808        | 95        | 123        | 990           | 400              | 1.98          |
| 739                     | 132        | 131        | 912         | 403        | 1.368         | 809        | 173       | 13         | 90            | 100              | 0.18          |
| 740                     | 131        | 132        | 912         | 403        | 1.368         | 810        | 13        | 173        | 90            | 100              | 0.18          |
| 741                     | 131        | 130        | 736         | 403        | 1.104         | 811        | 30        | 173        | 510           | 100              | 1.02          |
| 742                     | 130        | 131        | 736         | 403        | 1.104         | 812        | 173       | 30         | 510           | 100              | 1.02          |
| 743                     | 130        | 129        | 1000        | 403        | 1.5           | 813        | 174       |            | 260           | 813              | 0.39          |
| 744                     | 129        | 130        | 1000        | 403        | 1.5           | 814        | 1         | 174        | 260           | 813              | 0.39          |
| 745                     | 129        | 128        | 384         | 403        | 0.576         | 815        | 29        | 174        | 180           | 813              | 0.27          |
| 746                     | 128        | 129        | 384         | 403        | 0.576         | 816        | 174       | 29         | 180           | 813              | 0.27          |
| 747                     | 128        | 127        | 488         | 403        | 0.732         | 817        | 47        | 29         | 880           | 768              | 1.32          |
| 748                     | 127        | 128        | 488         | 403        | 0.732         | 818        | 29        | 47         | 880           | 768              | 1.32          |
| 749                     | 127        | 126        | 680         | 403        | 1.02          | 819        | 52        | 47         | 670           | 768              | 1.005         |
| 750                     | 126        | 127        | 680         | 403        | 1.02          | 820        | 47        | 52         | 670           | 768              | 1.005         |
| 751                     | 126        | 125        | 446         | 405        | 0.669         | 821        | 51        | 52         | 530           | 1176             | 0.636         |
| 752                     | 125        | 126        | 446         | 405        | 0.669         | 822        | 52        | 51         | 530           | 1176             | 0.636         |
| 753                     | 125        | 124        | 904         | 405        | 1.356         | 823        | 72        | 51         | 860           | 500              | 1.032         |
| 754                     | 124        | 125        | 904         | 405        | 1.356         | 824        | 51        | 72         | 860           | 500              | 1.032         |
| 755                     | 124        | 123        | 812         | 405        | 1.218         | 825        | 88        | 72         | 617           | 386              | 1.234         |
| 756                     | 123        | 124        | 812         | 405        | 1.218         | 826        | 72        | 88         | 617           | 386              | 1.234         |
| 757                     | 228        | 95         | 530         | 800        | 0.795         | 827        | 89        | 88         | 296           | 386              | 0.592         |
| 758                     | 95         | 228        | 530         | 800        | 0.795         | 828        | 88        | 89         | 296           | 386              | 0.592         |
| 759                     | 95         | 94         | 536         | 800        | 0.804         | 829        | 228       | 89         | 350           | 500              | 0.525         |
| 760                     | 94         | 95         | 536         | 800        | 0.804         | 830        | 89        | 228        | 350           | 500              | 0.525         |
| 761                     | 94         | 93         | 224         | 1176       | 0.2688        | 831        | 124       | 228        | 540           | 500              | 0.81          |
| 762                     | 93         | 94         | 224         | 1176       | 0.2688        | 832        | 228       | 124        | 540           | 500              | 0.81          |
| 763                     | 96         | 209        | 413         | 100        | 1.239         | 833        | 147       | 124        | 824           | 386              | 1.648         |
| 764                     | 209        | 96         | 413         | 100        | 1.239         | 834        | 124       | 147        | 824           | 386              | 1.648         |
| 765                     | 209        | 89         | 120         | 100        | 0.36          | 835        | 156       | 147        | 1307          | 386              | 2.614         |
| 766                     | 89         | 209        | 120         | 100        | 0.36          | 836        | 147       | 156        | 1307          | 386              | 2.614         |
| 767                     | 89         | 229        | 440         | 100        | 1.32          | 837        | 71        | 51         | 620           | 1176             | 0.744         |
| 768                     | 229        | 89         | 440         | 100        | 1.32          | 838        | 51        | 71         | 620           | 1176             | 0.744         |
| 769                     | 229        | 230        | 570         | 100        | 1.71          | 839        | 86        | 71         | 584           | 1176             | 0.7008        |
| 770                     | 230        | 229        | 570         | 100        | 1.71          | 840        | 71        | 86         | 584           | 1176             | 0.7008        |

**Table D.8** Link characteristics from link 701 to link 840

|     |                 |                 |        | Traffic  | Free-flow    |     |       |                 |        | Traffic  | Free-flow   |
|-----|-----------------|-----------------|--------|----------|--------------|-----|-------|-----------------|--------|----------|-------------|
| No. | Start           | End             | Length | capacity | travel time  | No. | Start | End             | Length | capacity | travel time |
|     | node            | node            | (m)    | (pcu)    | (Min)        |     | node  | node            | (m)    | (pcu)    | (Min)       |
| 841 | 230             | 86              | 200    | 800      | 0.3          | 903 | 28    | 212             | 450    | 581      | 0.9         |
| 842 | 86              | 230             | 200    | 800      | 0.3          | 904 | 212   | 28              | 450    | 581      | 0.9         |
| 843 | 94              | 230             | 410    | 800      | 0.615        | 905 | 212   | $\overline{27}$ | 520    | 581      | 1.04        |
| 844 | 230             | 94              | 410    | 800      | 0.615        | 906 | 27    | 212             | 520    | 581      | 1.04        |
| 845 | 175             | 12              | 400    | 350      | 0.6          | 907 | 232   | 27              | 660    | 350      | 1.32        |
| 846 | 12              | 175             | 400    | 350      | 0.6          | 908 | 27    | 232             | 660    | 350      | 1.32        |
| 847 | 28              | 175             | 230    | 300      | 0.345        | 909 | 27    | 26              | 530    | 581      | 1.06        |
| 848 | 175             | 28              | 230    | 300      | 0.345        | 910 | 26    | $\overline{27}$ | 530    | 581      | 1.06        |
| 849 | 233             | 28              | 340    | 581      | 0.51         | 911 | 26    | 216             | 860    | 581      | 1.72        |
| 850 | 28              | 233             | 340    | 581      | 0.51         | 912 | 216   | 26              | 860    | 581      | 1.72        |
| 851 | 46              | 233             | 830    | 581      | 1.245        | 913 | 26    | 265             | 1630   | 400      | 3.26        |
| 852 | 233             | 46              | 830    | 581      | 1.245        | 914 | 265   | 26              | 1630   | 400      | 3.26        |
| 853 | 50              | 46              | 470    | 581      | 0.705        | 915 | 265   | 178             | 610    | 100      | 1.22        |
| 854 | 46              | 50              | 470    | 581      | 0.705        | 916 | 178   | 265             | 610    | 100      | 1.22        |
| 855 | 70              | 50              | 530    | 581      | 0.795        | 917 | 159   | 153             | 1784   | 553      | 2.676       |
| 856 | 50              | 70              | 530    | 581      | 0.795        | 918 | 153   | 159             | 1784   | 553      | 2.676       |
| 857 | 85              | 70              | 848    | 581      | 1.272        | 919 | 153   | 154             | 872    | 553      | 1.308       |
| 858 | 70              | 85              | 848    | 581      | 1.272        | 920 | 154   | 153             | 872    | 553      | 1.308       |
| 859 | 93              | 85              | 1562   | 581      | 2.343        | 921 | 154   | 132             | 848    | 553      | 1.272       |
| 860 | 85              | 93              | 1562   | 581      | 2.343        | 922 | 132   | 154             | 848    | 553      | 1.272       |
| 861 | 123             | 93              | 980    | 386      | 1.96         | 923 | 132   | 133             | 344    | 553      | 0.516       |
| 862 | 93              | 123             | 980    | 386      | 1.96         | 924 | 133   | 132             | 344    | 553      | 0.516       |
|     | 146             | 123             | 910    | 386      |              | 925 | 133   | 163             | 1904   | 473      |             |
| 863 | 123             |                 | 910    | 386      | 1.82         | 926 |       | 133             | 1904   | 473      | 2.856       |
| 864 |                 | 146             |        |          | 1.82         | 927 | 163   |                 |        | 473      | 2.856       |
| 865 | 155             | 146             | 860    | 386      | 1.72         | 928 | 163   | 135             | 392    | 473      | 0.588       |
| 866 | 146             | 155             | 860    | 386      | 1.72         |     | 135   | 163             | 392    |          | 0.588       |
| 867 | 51              | 50              | 800    | 405      | 1.2          | 929 | 135   | 164             | 1705   | 625      | 2.5575      |
| 868 | 50              | 51              | 800    | 405      | 1.2          | 930 | 164   | 135             | 1705   | 625      | 2.5575      |
| 869 | 50              | 210             | 290    | 405      | 0.435        | 931 | 164   | 238             | 530    | 625      | 0.795       |
| 870 | 210             | 50              | 290    | 405      | 0.435        | 932 | 238   | 164             | 530    | 625      | 0.795       |
| 871 | 210             | 49              | 480    | 350      | 0.72         | 933 | 238   | 136             | 400    | 625      | 0.6         |
| 872 | 49              | 210             | 480    | 350      | 0.72         | 934 | 136   | 238             | 400    | 625      | 0.6         |
| 873 | 54              | 53              | 480    | 768      | 0.72         | 935 | 136   | 241             | 1340   | 625      | 2.01        |
| 874 | 53              | 54              | 480    | 768      | 0.72         | 936 | 241   | 136             | 1340   | 625      | 2.01        |
| 875 | 53              | $\overline{52}$ | 750    | 768      | 1.125        | 937 | 241   | 165             | 610    | 625      | 0.915       |
| 876 | 52              | 53              | 750    | 768      | 1.125        | 938 | 165   | 241             | 610    | 625      | 0.915       |
| 877 | 52              | 46              | 690    | 438      | 1.035        | 939 | 135   | 203             | 2800   | 400      | 5.6         |
| 878 | 46              | 52              | 690    | 438      | 1.035        | 940 | 203   | 135             | 2800   | 400      | 5.6         |
| 879 | 46              | 211             | 340    | 438      | 0.51         | 941 | 203   | 238             | 1870   | 400      | 3.74        |
| 880 | 211             | 46              | 340    | 438      | 0.51         | 942 | 238   | 203             | 1870   | 400      | 3.74        |
| 881 | 211             | 27              | 660    | 438      | 0.99         | 943 | 203   | 165             | 5328   | 400      | 10.656      |
| 882 | 27              | 211             | 660    | 438      | 0.99         | 944 | 165   | 203             | 5328   | 400      | 10.656      |
| 883 | $\overline{27}$ | 177             | 310    | 100      | 0.62         | 945 | 165   | 166             | 841    | 625      | .2615       |
| 884 | 177             | 27              | 310    | 100      | 0.62         | 946 | 166   | 165             | 841    | 625      | 1.2615      |
| 885 | 177             | 25              | 630    | 100      | 1.26         | 947 | 166   | 137             | 1074   | 625      | 1.611       |
| 886 | 25              | 177             | 630    | 100      | 1.26         | 948 | 137   | 166             | 1074   | 625      | 1.611       |
| 887 | 176             | 11              | 560    | 438      | 0.84         | 949 | 137   | 138             | 1220   | 1429     | 1.464       |
| 888 | 11              | 176             | 560    | 438      | 0.84         | 950 | 138   | 137             | 1220   | 1429     | 1.464       |
| 889 | 212             | 176             | 550    | 100      | 1.65         | 951 | 138   | 139             | 1335   | 1429     | 1.602       |
| 890 | 176             | 212             | 550    | 100      | 1.65         | 952 | 139   | 138             | 1335   | 1429     | 1.602       |
| 891 | 211             | 212             | 680    | 100      | 2.04         | 953 | 139   | 140             | 1784   | 1111     | 2.1408      |
| 892 | 212             | 211             | 680    | 100      | 2.04         | 954 | 140   | 139             | 1784   | 1111     | 2.1408      |
| 893 | 210             | 211             | 520    | 100      | 1.04         | 955 | 140   | 141             | 1139   | 1111     | 1.3668      |
| 894 | 211             | 210             | 520    | 100      | 1.04         | 956 | 141   | 140             | 1139   | 1111     | 1.3668      |
| 895 | 231             | 210             | 500    | 400      | 1            | 957 | 141   | 142             | 680    | 1111     | 0.816       |
| 896 | 210             | 231             | 500    | 400      | 1            | 958 | 142   | 141             | 680    | 1111     | 0.816       |
| 897 | 32              | 30              | 850    | 954      | 1.275        | 959 | 142   | 143             | 480    | 1111     | 0.576       |
| 898 | 30              | 32              | 850    | 954      | 1.275        | 960 | 143   | 142             | 480    | 1111     | 0.576       |
| 899 | 30              | 29              | 190    | 954      | 0.285        | 961 | 27    | 176             | 330    | 438      | 0.495       |
| 900 | 29              | 30              | 190    | 954      | 0.285        | 962 | 176   | 27              | 330    | 438      | 0.495       |
| 901 | 29              | 28              | 500    | 581      | 1            | 963 | 216   | 265             | 650    | 100      | 1.3         |
| 902 | 28              | 29              | 500    | 581      | $\mathbf{1}$ | 964 | 265   | 216             | 650    | 100      | 1.3         |

**Table D.9** Link characteristics from link 841 to link 964

#### **Appendix E. Fortran coding for sensitivity analysis methods in Chapter 3**

The sensitivity analysis methods in Chapter 3 were coded using the Fortran.90 programming language including Dial's algorithm, STOCH3 and DFS algorithms to solve logit-based SUE problems and sensitivity analysis methods for them. The programs have been applied to the small network with 6 nodes and 8 links and Kanazawa road network. Here we present the proposed algorithms for the small network, the application to Kanazawa road network is similar except that the parameters are changed.

#### *E.1 Dial's algorithm with the MSA for solving logit-based SUE problem*

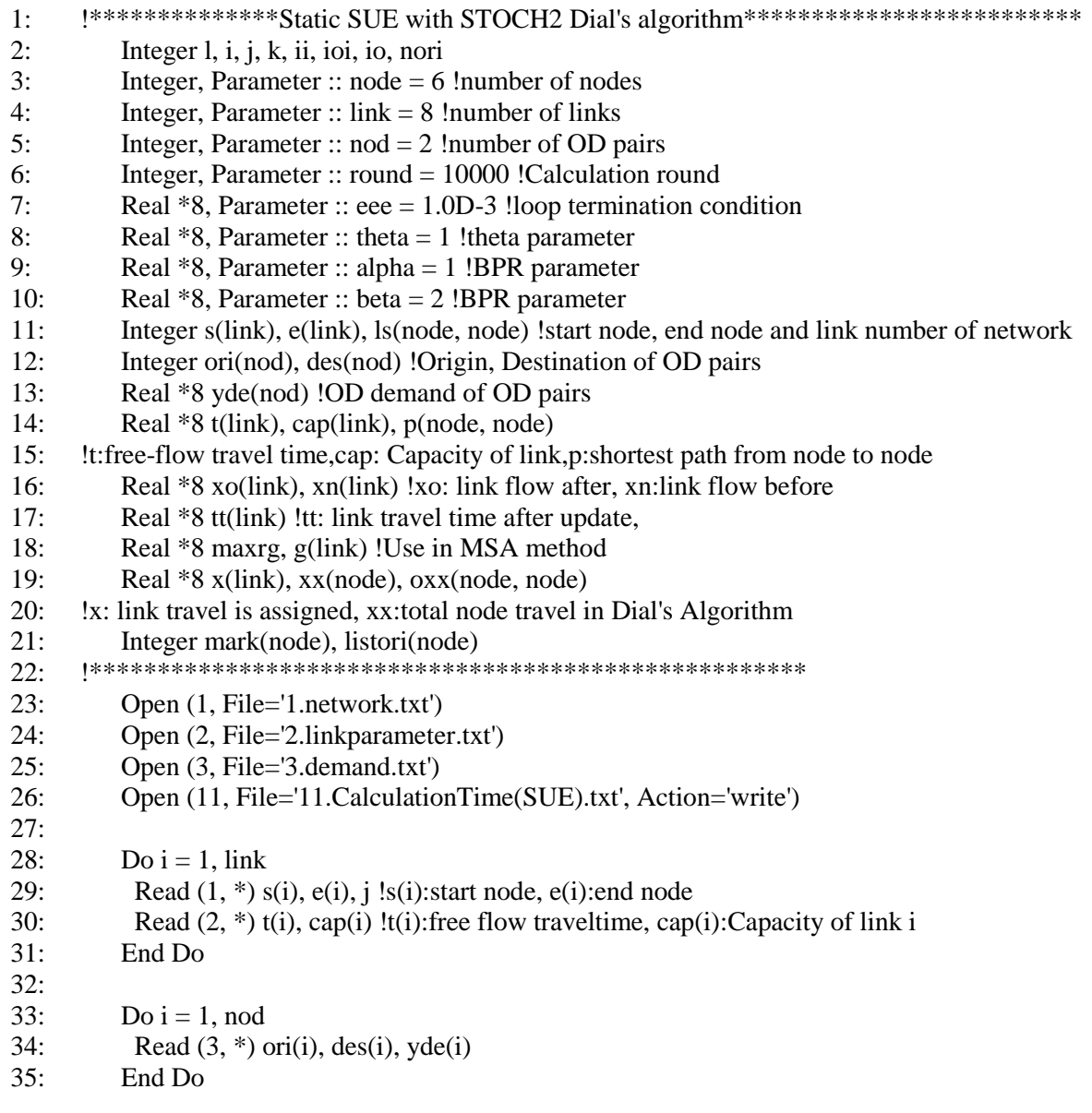

```
36:: c make network
37:1s = 0.038:Do i = 1, link
39:ls(s(i), e(i)) = i40:End Do
41:42:nori = 043:\alphaxx = 0.0
44:listori = 0mark = 045.Do i = 1, nod
46:47:io = ori(i)48:\text{oxx}(\text{ori}(i), \text{des}(i)) = \text{yde}(i)49:If (maxk(io)=0) Then
50:nori = nori + 151.listori(nori) = io52:Do i = 1, nod
53:If (io == ori(j)) Then
54:\text{oxx}(i\text{o}, \text{des}(i)) = \text{yde}(i)55:End If
56:
           End Do
57:mark(io) = 158:End If
59.End Do
         Write (6, *) 'theta', theta
60:61:Write (6, *) 'alpha', alpha
         Write (6, *) 'beta', beta
62:!c************STEP 1: SUE calculation**************************
63:64:
      !c********** Dijkstra method calculation *****************
65:66:Call dijikstra(p, t)
67:!c******* DIAL's algorithm *******************************
68:
69:xo = 0Do ioi = 1, nori
70:71:io = listori(ioi)72:xx = 0.073:xx = 0\overline{x}\overline{x}\overline{y}\overline{z}\overline{z}74:Call dial(x, xx, t, p)75:!c****************************
76:77:!Recording after loop termination
78:Do i = 1, link
79:
           xo(i) = xo(i) + x(i)80:End Do
81:End Do
     82:83:xn = 0.0g = 0.084:85:Do 1 = 1, round !Calculate the number of calculations
86:!c******Update link travel time
          Do i = 1, link
87:
```
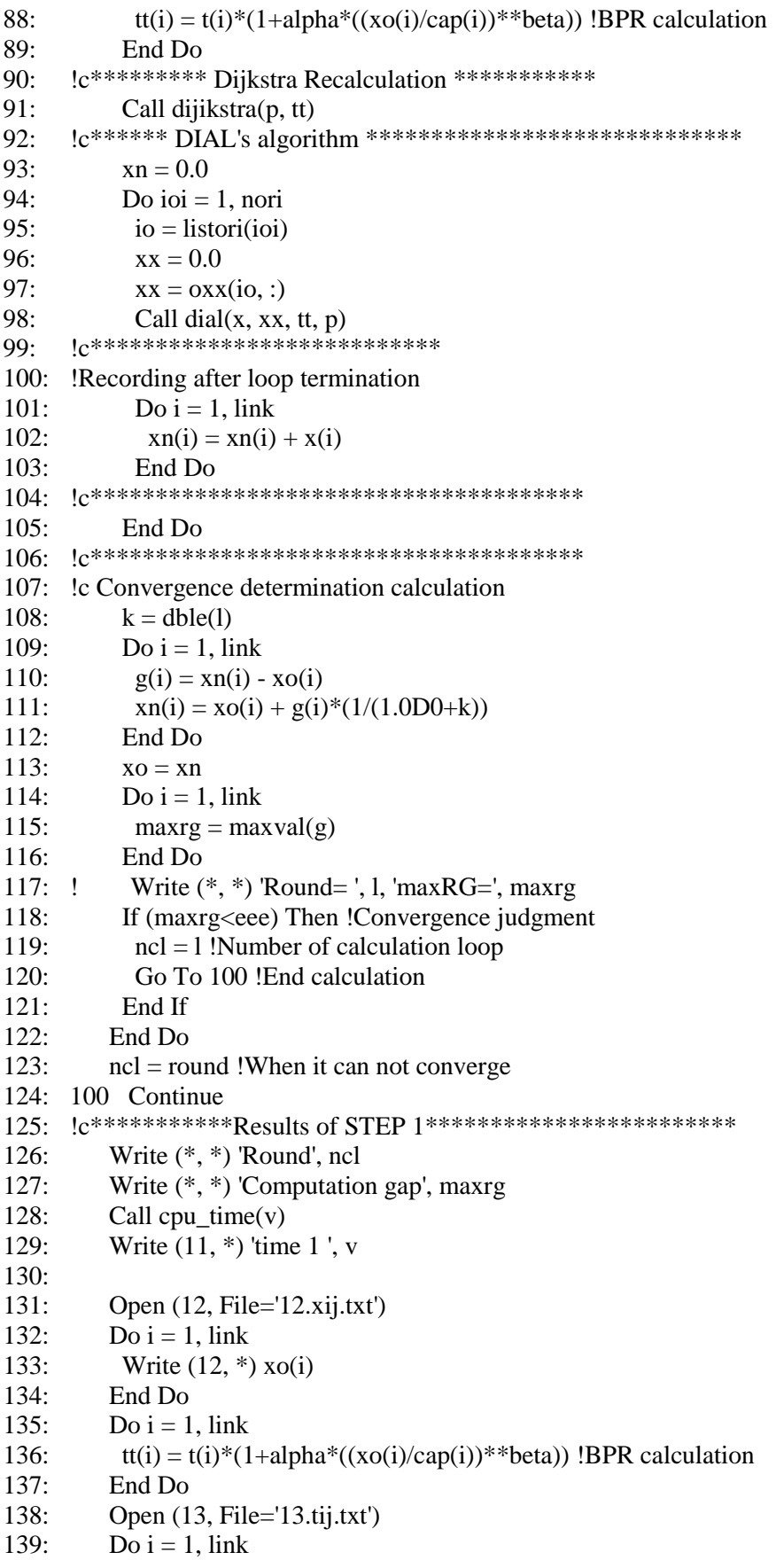

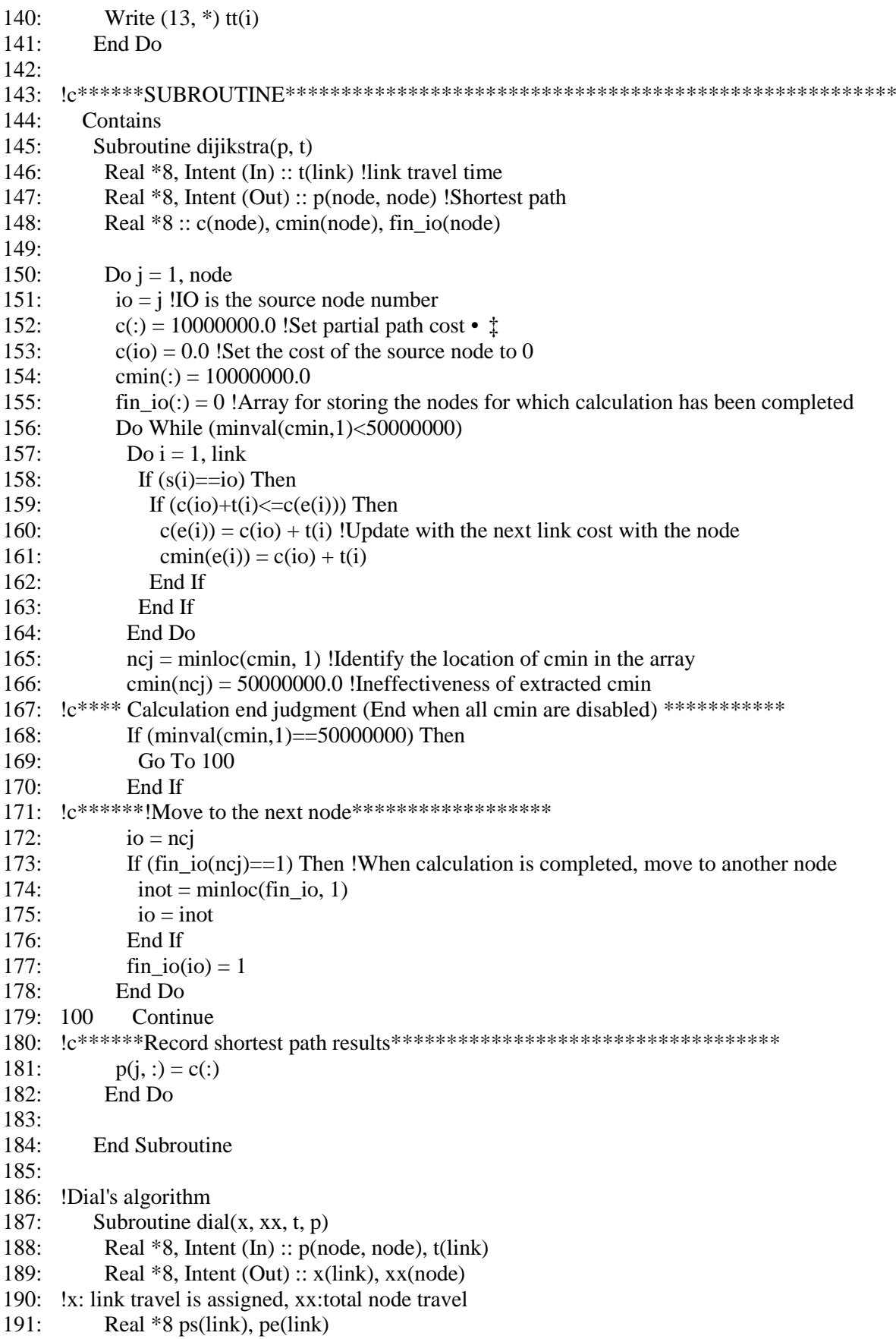

192: !ps,pe: shortest path from each origin to start node and end node of the link 193: Integer ss(link), ee(link) 194: !Start node and end node in arranged shortest path 195: Real \*8 a(link), wl(link), wn(node) 196: !a:link likelihood,wl:link weight,wn:node weight 197: Real \*8 pss(link), pee(link) !!Ps(i)Calculate in ascending order 198: 199: Do  $i = 1$ , link 200:  $ps(i) = p(io, s(i))$ 201:  $pe(i) = p(io, e(i))$ 202: End Do 203: !c\*\*\*\*\*\*sort shortest path from current node\*\*\*\*\*\*\*\*\*\*\*\*\*\*\*\*\*\*\*\*\*\*\*\*\*\*\*\*\* 204: Do i = 1, link 205:  $k = minloc(pe, 1)$ 206:  $pss(i) = ps(k)$ 207:  $\text{pec}(i) = \text{pec}(k)$ 208:  $pe(k) = 10000001.0$ 209: ss(i) = s(k) !ss(i)Is the s(i) 210:  $ee(i) = e(k)$  !ee(i) Is the sorted  $e(i)$ 211: End Do 212: !c\*\*\*\*\*\* Calculation of link likeli-hood \*\*\*\*\*\*\*\*\*\*\*\*\*\*\*\*\*\*\*\* 213:  $a = 0.0$ 214: Do  $i = 1$ , link !Ps(i)Calculate in ascending order 215:  $nn = ls(ss(i), ee(i))$ 216: If (pss(i)>pee(i)) Go To 100 !Check efficient path 217:  $a(nn) = \exp(\theta_0 * (\theta_0 - \theta_0))$  !Link likelihood 218: 100 End Do 219: !c\*\*\*\*\*\* Calculation of link weight and node weight\*\*\*\*\*\*\*\*\*\*\*\*\*\*\*\*\*\*\*\* 220:  $wl = 0.0$ 221:  $wn = 0.0$ 222: Do  $i = 1$ , link !Ps(i)Calculate in ascending sequence 223:  $nn = ls(ss(i), ee(i))$  !NN is the link number 224:  $wn(io) = 1.0$ 225:  $wl(nn) = wn(ss(i))*a(nn)$ ! Link weight 226:  $wn(ee(i)) = wn(ee(i)) + wl(nn)$  !Node weight 227: End Do 228: !c\*\*\*\*\*\*\*\*\* Assign trip volume\*\*\*\*\*\*\*\*\*\*\*\* 229:  $x = 0.0$ 230: Do i = 1, link 231: ii = link + 1 - i !Ps(i)Calculate in descending order 232:  $nn = ls(ss(ii), ee(ii))$  !NN is the link number 233: If  $(\text{wn}(ee(ii))=-0)$  Go To 110 !Prevents division by 0 234:  $x(nn) = xx(ee(ii)) * wl(nn)/wn(ee(ii))$ 235:  $xx(ss(ii)) = xx(ss(ii)) + x(nn)$ 236: 110 End Do 237: !c\*\*\*\*\*\*\*\*\*\*\*\*\*\*\*\*\*\*\*\*\*\*\*\*\*\*\* 238: 239: End Subroutine 240: 241: End Program

#### *E.2 Old sensitivity analysis method for SUE problem based on Dial's algorithm*

- 1: !Sensitivity analysis for SUE with STOCH2 algorithm (The method of Ying and Miyagi)\*
- 2: Integer i, j, k, ii, ioi, io
- 3: Integer, Parameter :: node = 6 !number of nodes
- 4: Integer, Parameter ::  $\text{link} = 8$  !number of links
- 5: Integer, Parameter :: nod = 2 !number of OD pairs
- 6: Real  $*8$ , Parameter :: theta = 1 !theta parameter
- 7: Real  $*8$ , Parameter :: alpha = 1 !BPR parameter
- 8: Real \*8, Parameter :: beta = 2 !BPR parameter
- 9: Integer s(link), e(link), ls(node, node) !start node, end node and link number of network
- 10: Integer ori(nod), des(nod) !Origin, Destination of OD pairs
- 11: Real \*8 yde(nod) !OD demand of OD pairs
- 12: Real \*8 t(link), cap(link), p(node, node)
- 13: !t:free-flow travel time,cap: Capacity of link,p:shortest path from node to node
- 14: Real \*8 xo(link) !xo: link flow at SUE state
- 15: Real \*8 tt(link) !tt: link travel time after update,
- 16: Real \*8 x(link), xx(node)
- 17: !x: link travel is assigned, xx:total node travel in Dial's Algorithm
- 18: Real \*8 ps(link), pe(link)
- 19: !ps,pe: shortest path from each origin to start node and end node of the link
- 20: Integer ss(link), ee(link)<br>21: !Start node and end node in
- !Start node and end node in arranged shortest path
- 22: Real \*8 a(link), wl(link), wn(node)
- 23: !a:link likelihood,wl:link weight,wn:node weight
- 24: Real \*8 pss(link), pee(link) !pss(i),pss(i):Used in calculation in ascending order
- 25: Real \*8 xijrs(link), pjsgh(nod, node, link) !xijrs,pjsgh
- 26: Real \*8 xijgh(link, link), xijgh1(link, link)
- 27: Real \*8 tx(link) !tx:derivative of t respect to x
- 28: Real \*8 xt(link), xzeta(link), tzeta(link)
- 29: Real \*8 hessian(link, link)
- 30: Real \*8 gradt(link, link), gradx(link, link)
- 31: Real \*8 www, pivot, gradt2(link, 2\*link)
- 32: Real \*8 zetaij(link) !zetaij:Total eliminated flow
- 33: Real \*8 xafter(link) !link travel flow after sensitivity analysis
- 34: 35: !c\*\*\*\*\*\*\*\*\*\*\*\*\*\*\*\*\*\*\*\*\*\*\*\*\*\*\*\*\*\*\*\*\*\*\*\*\*\*\*\*\*\*\*\*\*\*\*\*\*\*\*\*\*
- 36: Open (1, File='1.network.txt', Action='read')
- 37: Open (2, File='2.linkparameter.txt', Action='read')
- 38: Open (3, File='3.demand.txt', Action='read')
- 39: Open (19, File='19.CalculationTime(SA).txt', Action='write')
- $40<sup>°</sup>$ 41: Do i = 1, link
- 42: Read  $(1, * )$  s(i),  $e(i)$ , j !s(i):start node,  $e(i)$ :end node
- 43: Read  $(2, *)$  t(i), cap(i) !t(i):free flow traveltime, cap(i):Capacity of link i
- 44: End Do

```
45:
46: Do i = 1, nod
```
- 47: Read  $(3, *)$  ori(i), des(i), yde(i)
- 48: End Do
- 49:
- 50: !c make network
- 51:  $ls = 0.0$

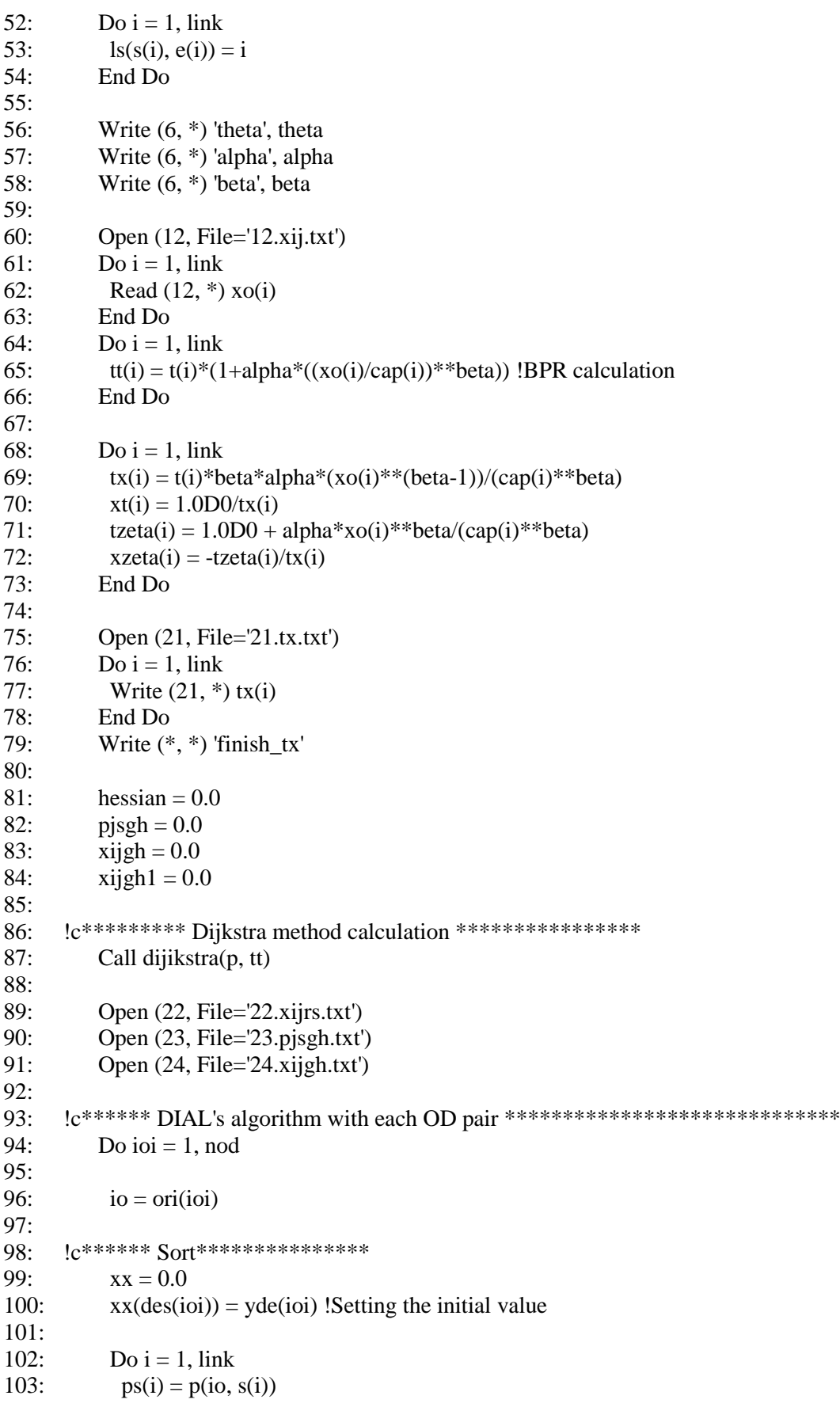

```
104: pe(i) = p(io, e(i))105: End Do
106:
107: !c******sort shortest path from current node***************************** 
108: Do i = 1, link
109: k = minloc(pe, 1)110: pss(i) = ps(k)111: \text{pec}(i) = \text{pec}(k)112: pe(k) = 10000000.0113: ss(i) = s(k) !ss(i)Is the s(i)
114: ee(i) = e(k) !ee(i) Is the sorted e(i)115: End Do
116: !c****** Calculation of link likeli-hood ********************
117: a = 0.0118: Do i = 1, link !Ps(i)Calculate in ascending order
119: nn = ls(ss(i), ee(i))120: If (pss(i)>pee(i)) Go To 100 !Check efficient path
121: If (pss(i)==10000000.0 .Or. pee(i)==10000000.0) Go To 100
122: a(nn) = exp(theta*(pec(i)-pss(i)-tt(nn))) !Link likelihood
123: 100 End Do
124: !c****** Calculation of link weight and node weight********************
125: wl = 0.0126: wn = 0.0127: Do i = 1, link !Ps(i)Calculate in ascending sequence
128: nn = ls(ss(i), ee(i)) !NN is the link number
129: wn(io) = 1.0130: If (i>=2) Then
131: Do i = 1, i - 1132: If ((ss(i)=ss(j)). And. (ee(i)==ee(j))) Go To 110
133: End Do
134: End If
135: wl(nn) = wn(ss(i))*a(nn)!Link weight
136: wn(ee(i)) = wn(ee(i)) + wl(nn) !Node weight
137: 110 End Do
138: !c********* Assign trip volume************
139: x = 0.0140: Do i = 1, link
141: ii = link + 1 - i !Ps(i)Calculate in descending order142: nn = ls(ss(ii), ee(ii)) !NN is the link number
143: If (\text{wn}(ee(ii)) == 0) Go To 120 !Prevents division by 0
144: x(nn) = xx(ee(ii))*wl(nn)/wn(ee(ii))145: xx(ss(ii)) = xx(ss(ii)) + x(nn)146: 120 End Do
147: !c***************************
148: xijrs = x149: Write (*, *) 'finish_xijrs'
150: !c***********************************************************
151:
152: !*******Calculate pjsgh*****
153: Do kk = 1, link
154: If (xijrs(kk)/=0) Then
155: Write (22, *) kk, xijrs(kk)
```

```
156: \qquad \qquad io = e(kk)
157: Do ioi1 = 1, ioi - 1
158: If des(ioi) = des(ioi) Then
159: Do i = 1, link
160: If (pjsgh(ioi1, e(kk), i)/=0) Then
161: pjsgh(ioi, e(kk), i) = pjsgh(ioi1, e(kk), i)
162: End If
163: End Do
164: Go To 160
165: End If
166: End Do
167: !c****** Sort***************
168: xx = 0.0169: xx(deg(ioi)) = 1 !Setting the initial value
170:
171: Do i = 1, link172: ps(i) = p(io, s(i))173: pe(i) = p(io, e(i))174: End Do
175: !c******sort shortest path from current node***************************** 
176: Do i = 1, link
177: k = minloc(pe, 1)178: pss(i) = ps(k)179: pec(i) = pe(k)180: pe(k) = 10000000.0181: ss(i) = s(k) !ss(i) Is the s(i)
182: ee(i) = e(k) !ee(i) Is the sorted e(i)183: End Do
184: !c****** Calculation of link likeli-hood ********************
185: a = 0.0186: Do i = 1, link !Ps(i)Calculate in ascending order
187: nn = ls(ss(i), ee(i))188: If (pss(i)>pee(i)) Go To 130 !Check efficient path
189: If (pss(i)==10000000.0 .Or. pee(i)==10000000.0) Go To 130
190: a(nn) = exp(theta*(pee(i)-pss(i)-tt(nn))) !Link likelihood
191: 130 End Do
192: !c****** Calculation of link weight and node weight********************
193: wl = 0.0194: wn = 0.0195: Do i = 1, link !Ps(i)Calculate in ascending sequence
196: nn = ls(ss(i), ee(i)) !NN is the link number
197: wn(i) = 1.0198: If (i>=2) Then
199: Do j = 1, i - 1200: If ((ss(i)=ss(j)). And. (ee(i)==ee(j))) Go To 140
201: End Do
202: End If
203: wl(nn) = wn(ss(i))*a(nn)! Link weight
204: wn(ee(i)) = wn(ee(i)) +wl(nn) !Node weight
205: 140 End Do
206: !c********* Assign trip volume************
207: x = 0.0
```
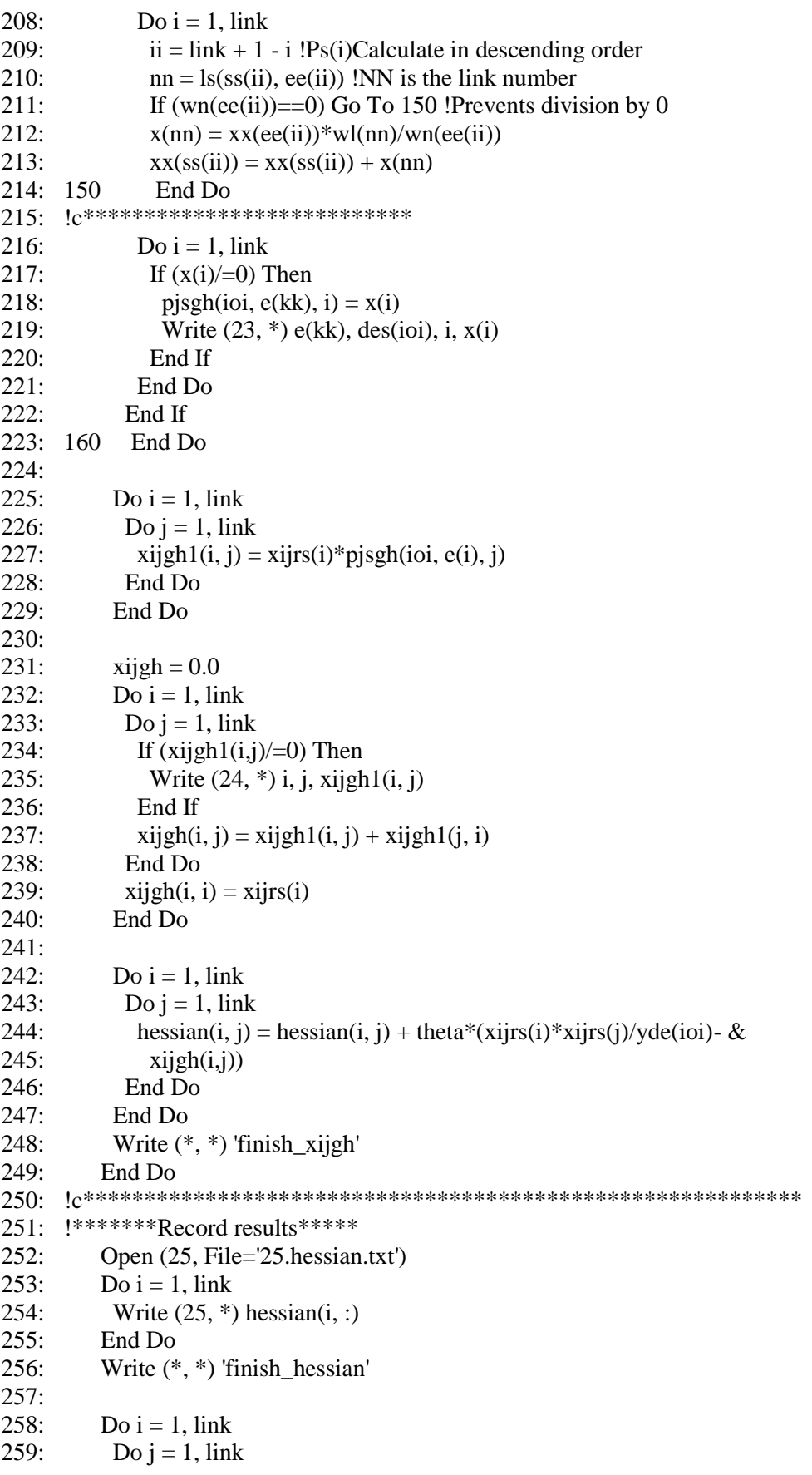

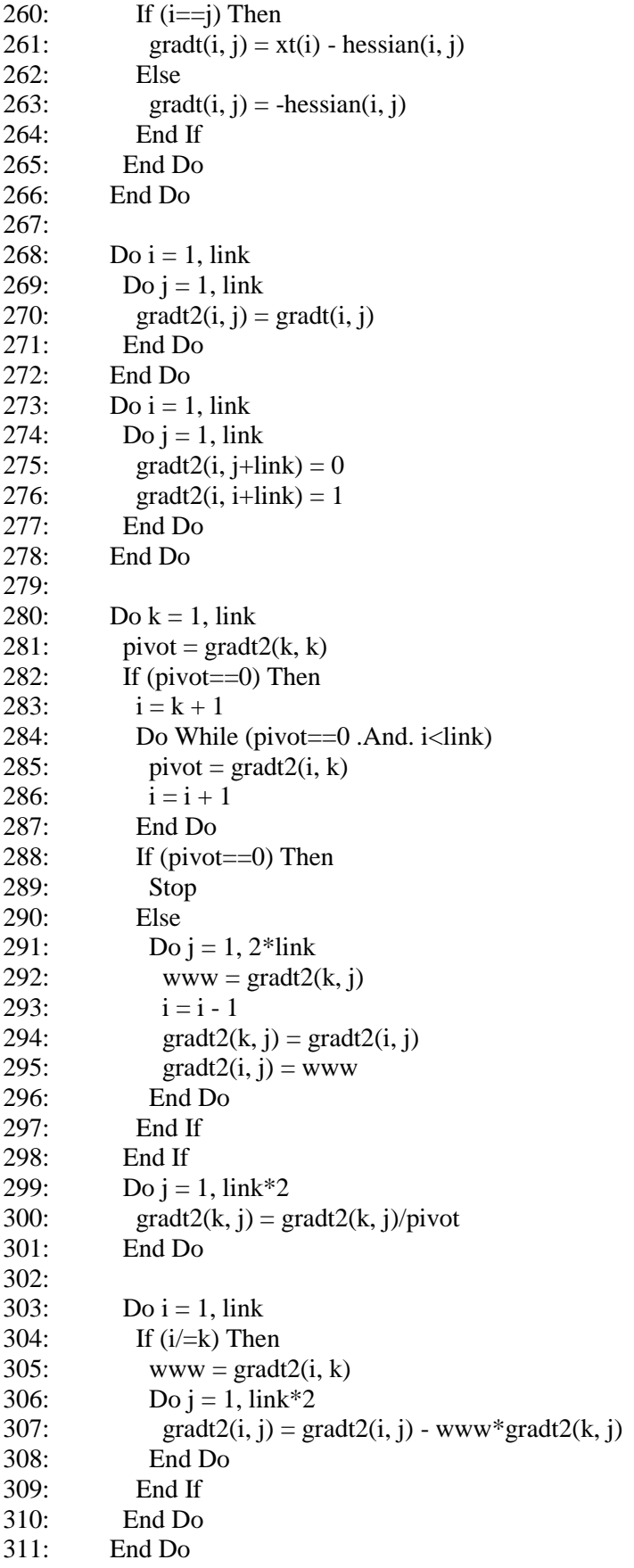

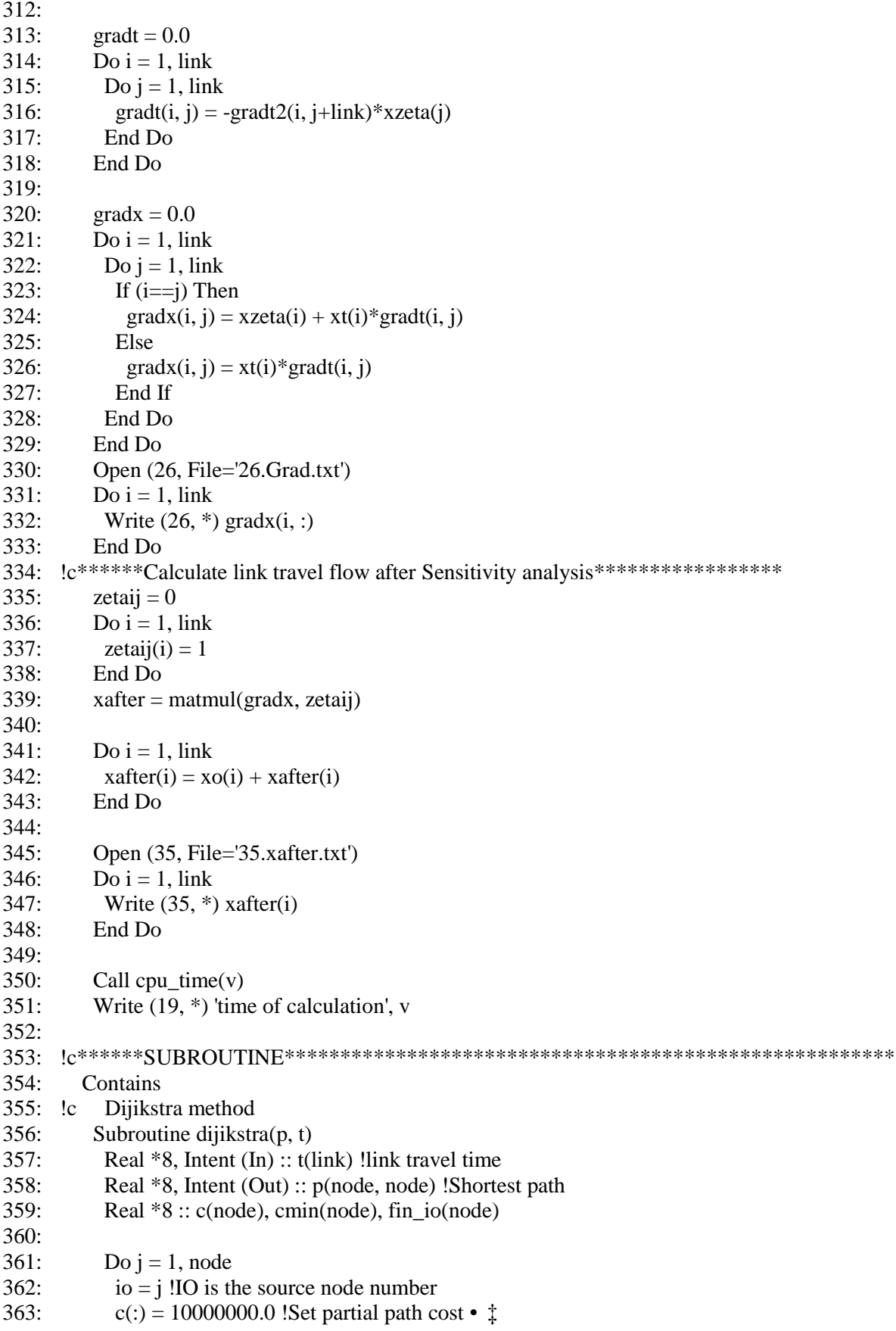

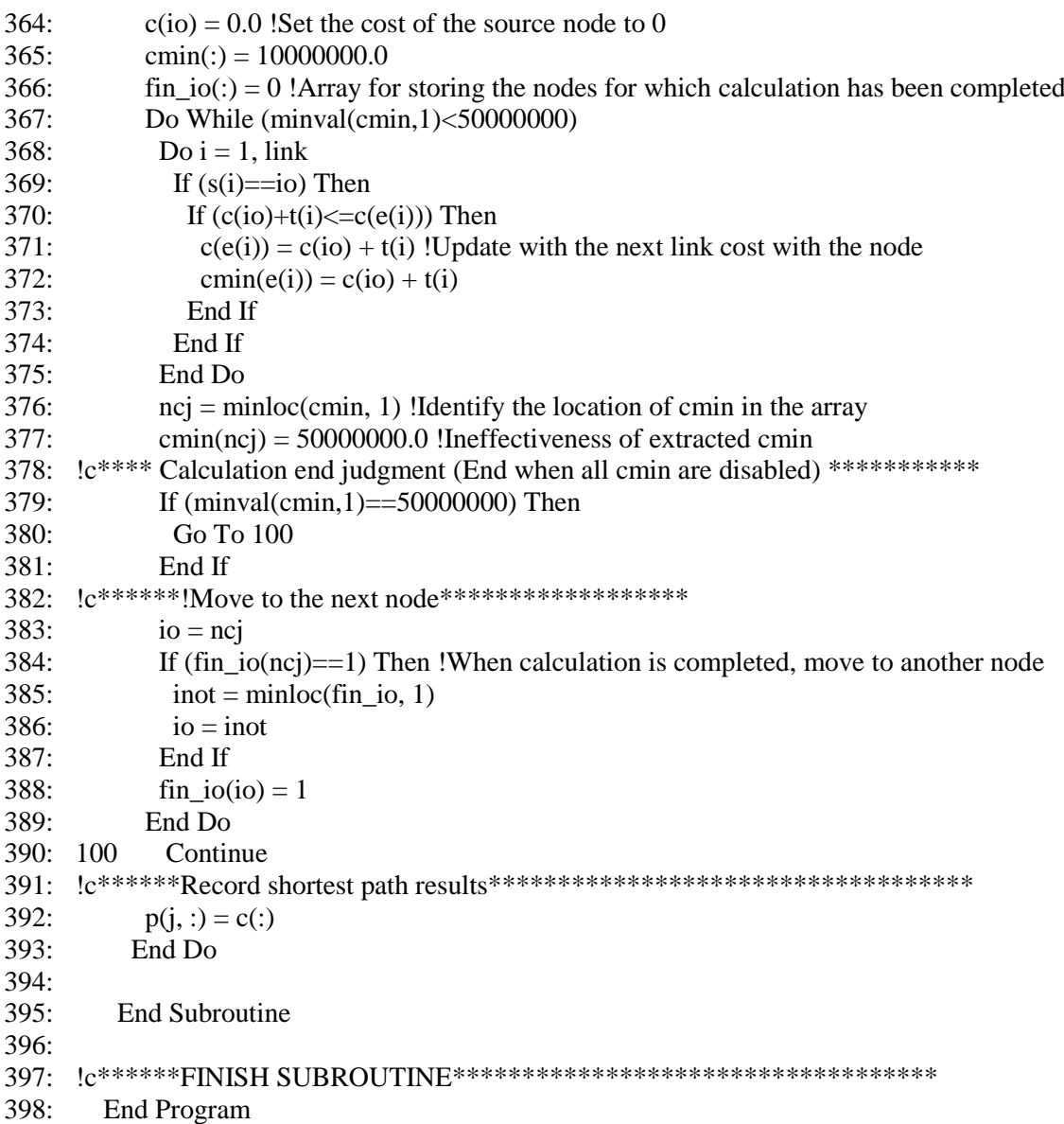

## *E.3 STOCH3 algorithm with the MSA for solving logit-based SUE problem*

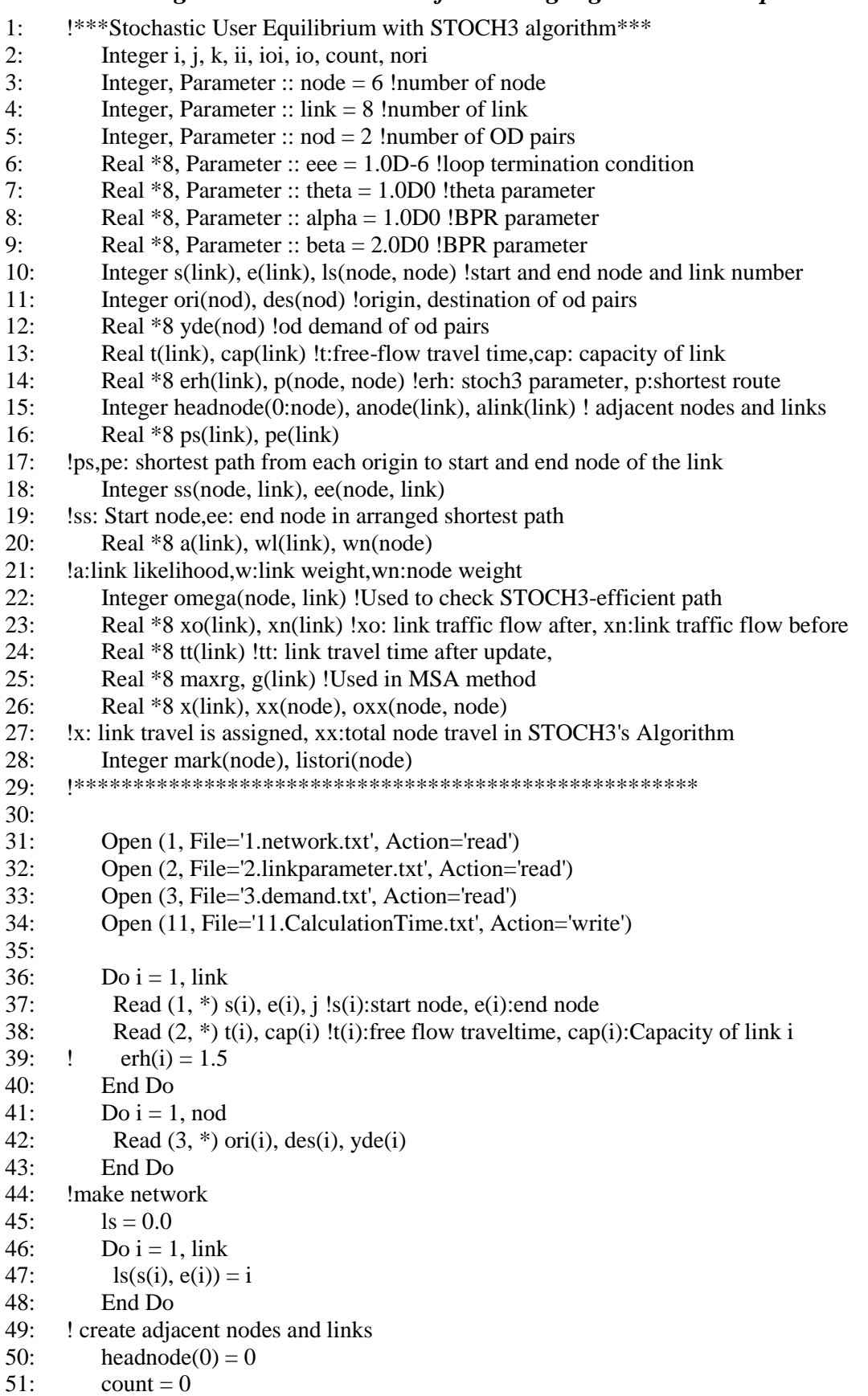

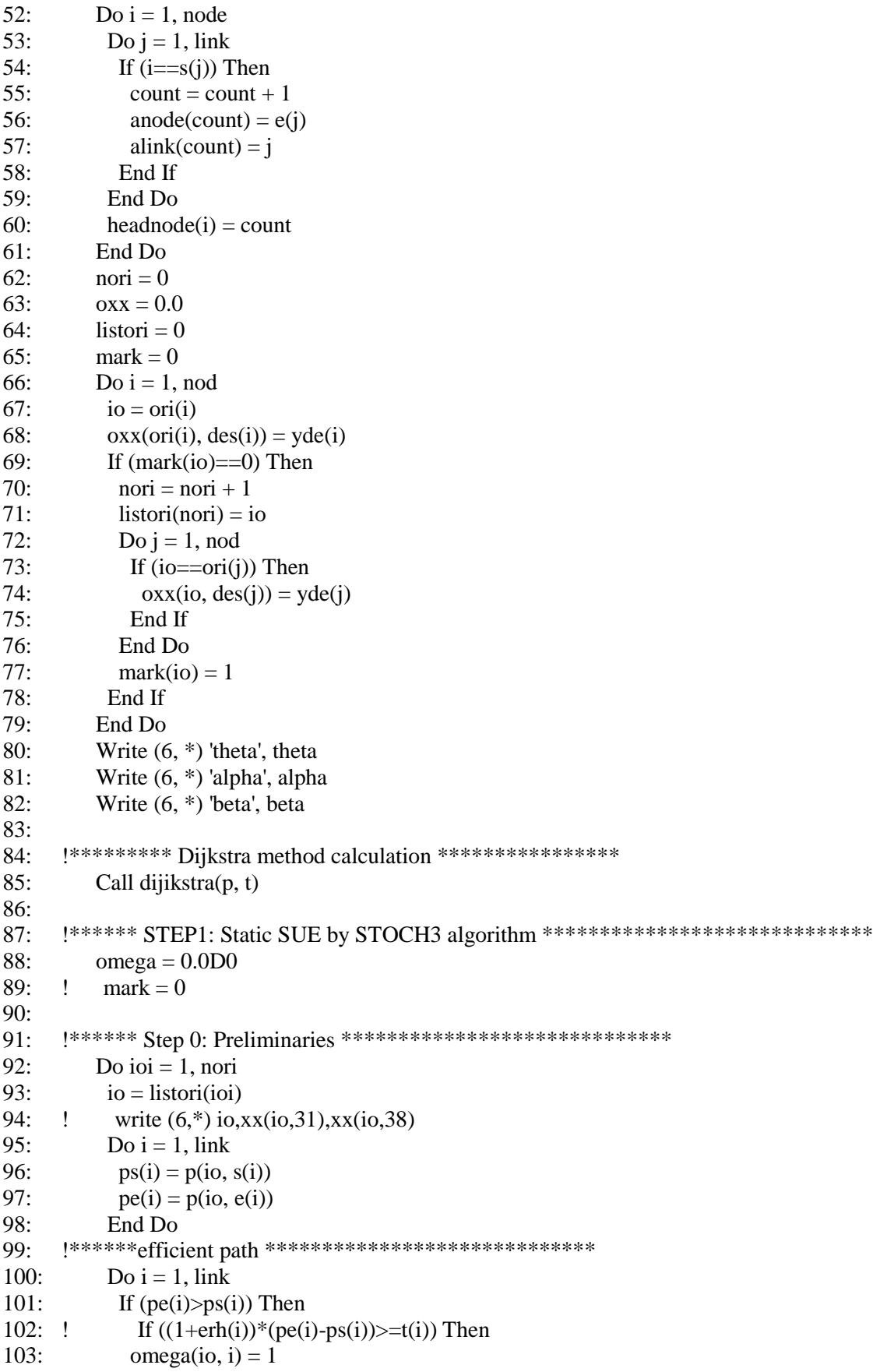

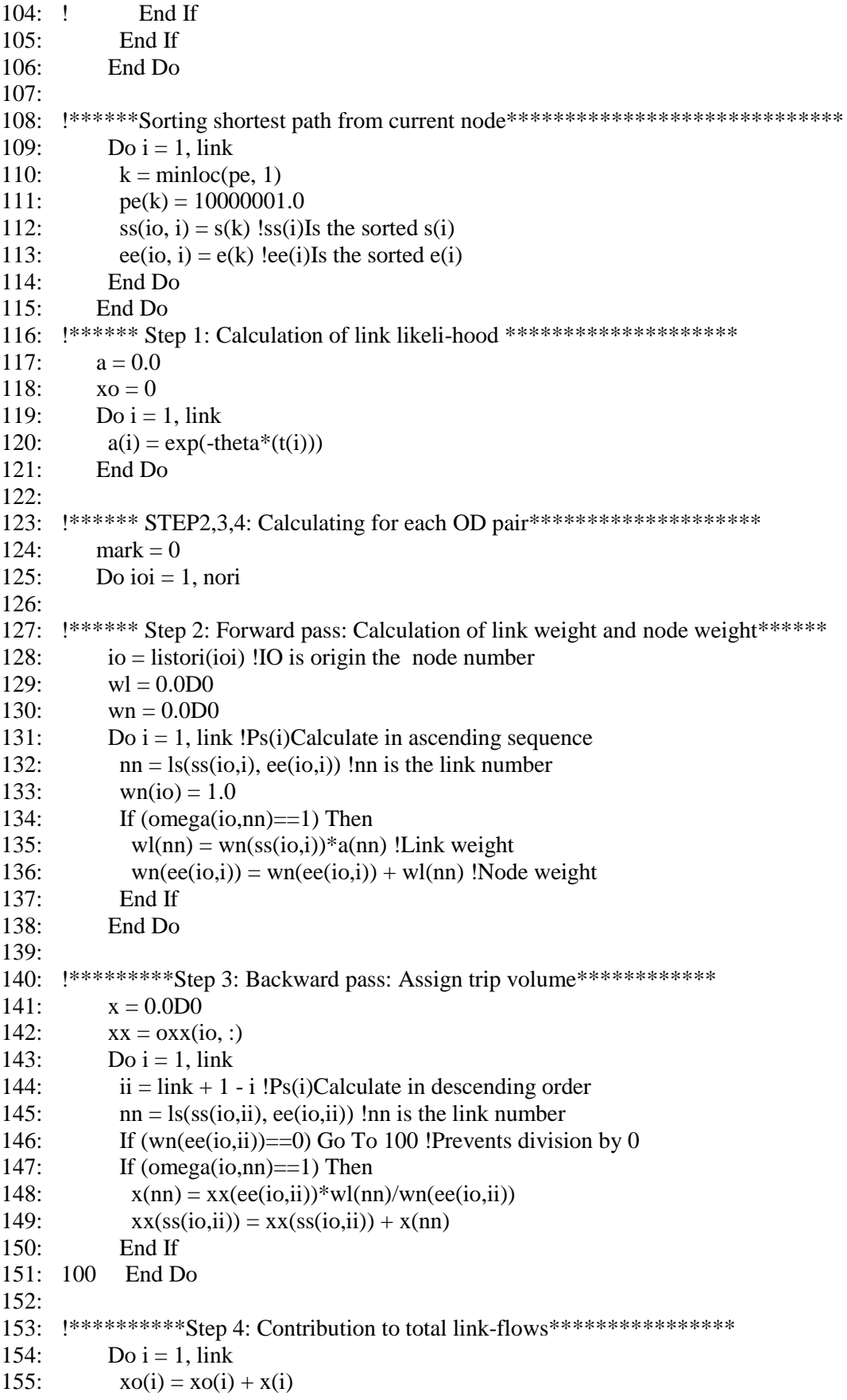

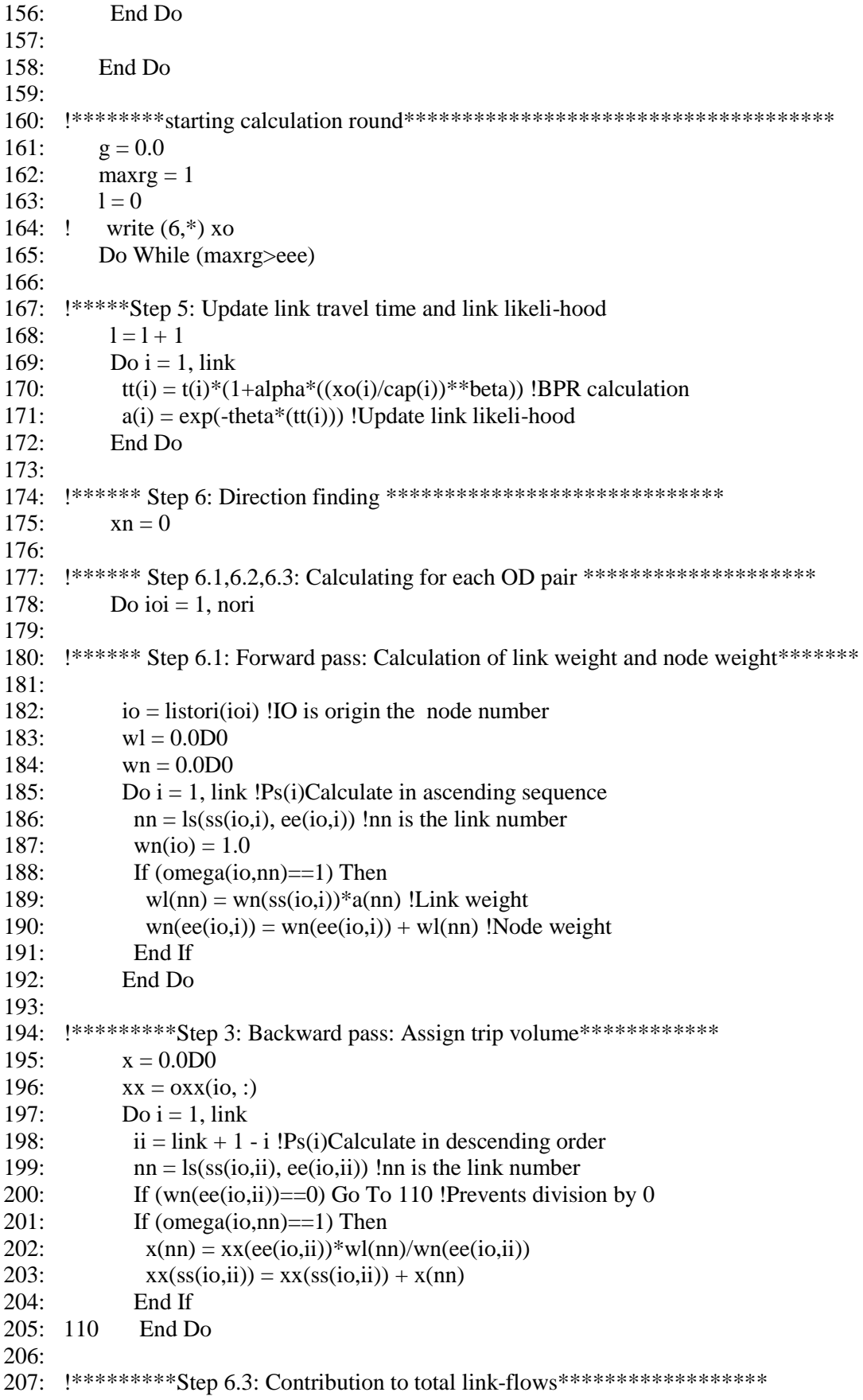

```
208:
          Do i = 1, link
209:xn(i) = xn(i) + x(i)210:End Do
211:213:End Do
214:215: !**********Step 7: Link flow update*********************************
216:
          k = dble(1)217Do i = 1, link
218:g(i) = xn(i) - xo(i)xn(i) = xo(i) + g(i)*(1.0D0/(1.0D0+k))219:220:End Do
221:222: !**********Step 8: Link flow update**********************************
223xo = xn224:maxrg = maxval(g)225: 1Write (*, *) 'Round', l, 'maxRG', maxrg
226:End Do
227:228: !*********RECORDING THE RESULTS*******************************
         Write (11, *) 'Round of Static SUE', l, 'Computation gap', maxrg
229:230:Call cpu time(v)231Write (11, *) 'Calculation time 1 (second)', v
232:Open (12, File='12.xij.txt')
233:Do i = 1, link
234:Write (12, *)\text{ xo}(i)235:End Do
236:Do i = 1. link
237tt(i) = t(i)*(1+alpha*((xo(i)/cap(i))**beta)) !BPR calculation
238:End Do
239:Open (13, File='13.tij.txt')240:Do i = 1, link
241Write (13, *) tt(i)242.End Do
243:245Contains
246:Subroutine dijikstra(p, t)247:Real, Intent (In) :: t(link)248:Real *8, Intent (Out) :: p(node, node)249.Real *8:: c(node), cmin(node), fin_io(node)
250:251:Do j = 1, node
252:io = j ! io is the source node number
253:c(:) = 10000000.0 !set partial path cost • \ddagger254:c(i\sigma) = 0.0 !set the cost of the source node to 0
255\text{cmin}(:)=10000000.0fin\_io(.) = 0 !array for storing the nodes for which calculation has been completed
256:257:Do While (minval(cmin, 1)<50000000)
258:
           Do iii = headnode(io-1) + 1, headnode(io)
259:
             i = ls(io, anode(iii))
```
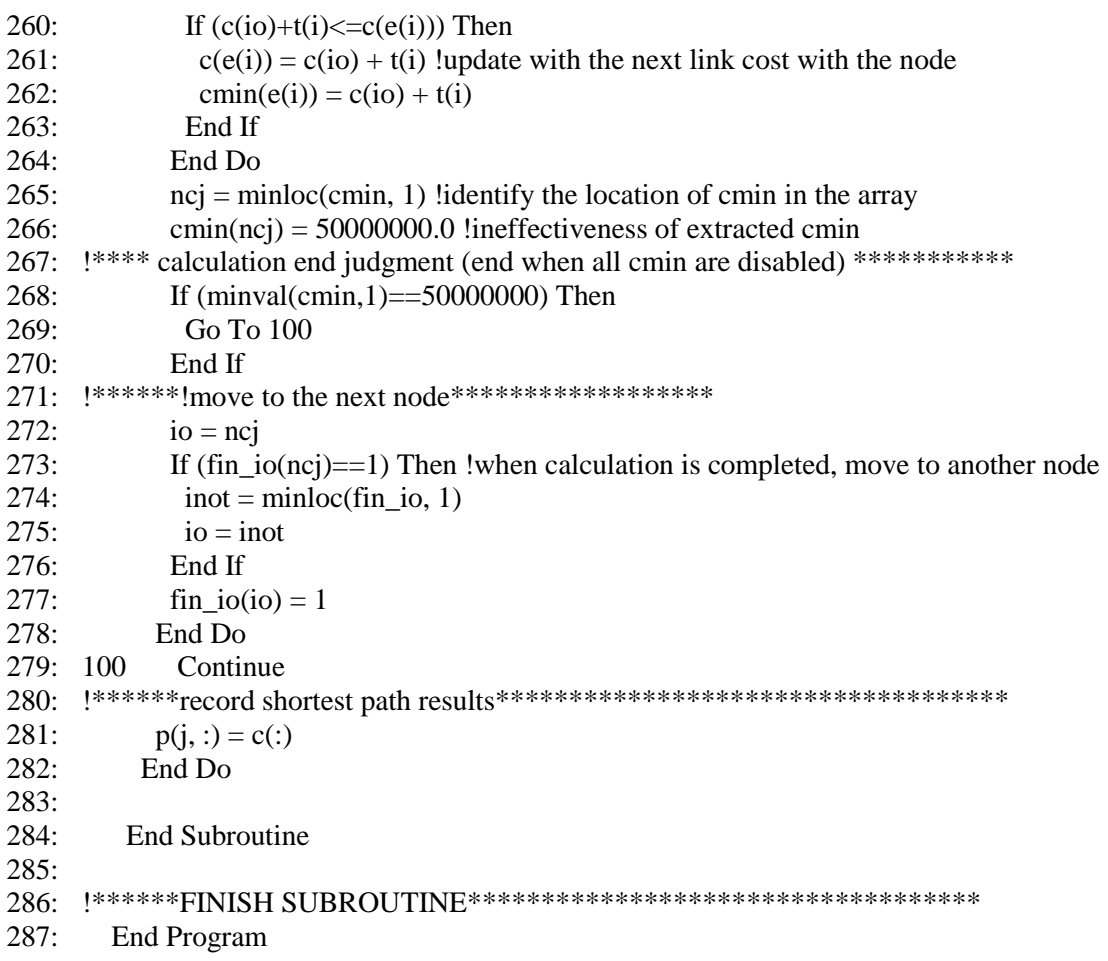

# *E.4 Old sensitivity analysis method for SUE problem based on STOCH3 algorithm*

#### 1: !Sensitivity analysis for SUE with STOCH3 algorithm (The method of Ying and Miyagi)\* 2: Integer i, j, k, ii, ioi, io, count 3: Integer, Parameter :: node = 6 !number of nodes 4: Integer, Parameter :: link = 8 !number of links 5: Integer, Parameter :: nod = 2 !number of OD pairs 6: Real  $*8$ , Parameter :: theta = 1.0D0 !theta parameter 7: Real  $*8$ , Parameter :: alpha = 1.0D0 !BPR parameter 8: Real \*8, Parameter :: beta = 2.0D0 !BPR parameter 9: Integer s(link), e(link), ls(node, node) !start and end node and link number 10: Integer ori(nod), des(nod) !origin, destination of od pairs 11: Real \*8 yde(nod) !od demand of od pairs 12: Real t(link), cap(link) !t:free-flow travel time,cap: capacity of link 13: Real \*8 erh(link), p(node, node) !erh: stoch3 parameter, p:shortest route 14: Integer headnode(0:node), anode(link) ! adjacent nodes 15: Real \*8 ps(link), pe(link) 16: !ps,pe: shortest path from each origin to start and end node of the link 17: Integer ss(link), ee(link) 18: !ss: Start node,ee: end node in arranged shortest path 19: Real \*8 a(link), wl(link), wn(node) 20: !a:link likelihood,w:link weight,wn:node weight 21: Integer omega(nod, link) !Used to check STOCH3-efficient path 22: Real \*8 xo(link) !xo: link traffic flow at SUE 23: Real \*8 tt(link) !tt: link travel time at SUE 24: Real  $*8$  x(link), xx(node) 25: !x: link travel is assigned, xx:total node travel in STOCH3's Algorithm 26: Real \*8 xijrs(link) 27: Real \*8 xijgh1(link, link), xijgh(link, link) ! Used to calculate xijgh 28: Real \*8 tx(link) !tx: derivative of t respect to x 29: Real \*8 hessian(link, link) 30: Real \*8 gradt(link, link), gradzeta(link, link) 31: Real \*8 www, pivot, gradt2(link, 2\*link) 32: Real \*8 xi(nod), gradxi(link, nod), gradq(link, nod), gradxi1(link, nod) 33: Real \*8 zeta(link) 34: Real \*8 xafter(link) !link travel flow after sensitivity analysis 35: Integer mark(node, node), omega1(link) 36: Real \*8 xt(link), xzeta(link) 37: Real  $*8$ , Allocatable :: pisgh(:, :, :) 38: !\*\*\*\*\*\*\*\*\*\*\*\*\*\*\*\*\*\*\*\*\*\*\*\*\*\*\*\*\*\*\*\*\*\*\*\*\*\*\*\*\*\*\*\*\*\*\*\*\*\*\*\* 39: 40: Open (1, File='1.network.txt', Action='read') 41: Open (2, File='2.linkparameter.txt', Action='read') 42: Open (3, File='3.demand.txt', Action='read') 43: Open (19, File='19.CalculationTime(SA).txt', Action='write') 44: Do i = 1, link 45: Read  $(1, * )$  s(i), e(i), j !s(i):start node, e(i):end node 46: Read  $(2, * )$  t(i), cap(i) !t(i): free flow traveltime, cap(i): Capacity of link i 47:  $\text{erh}(i) = 1.5$ 48: End Do 49: Do i = 1, nod

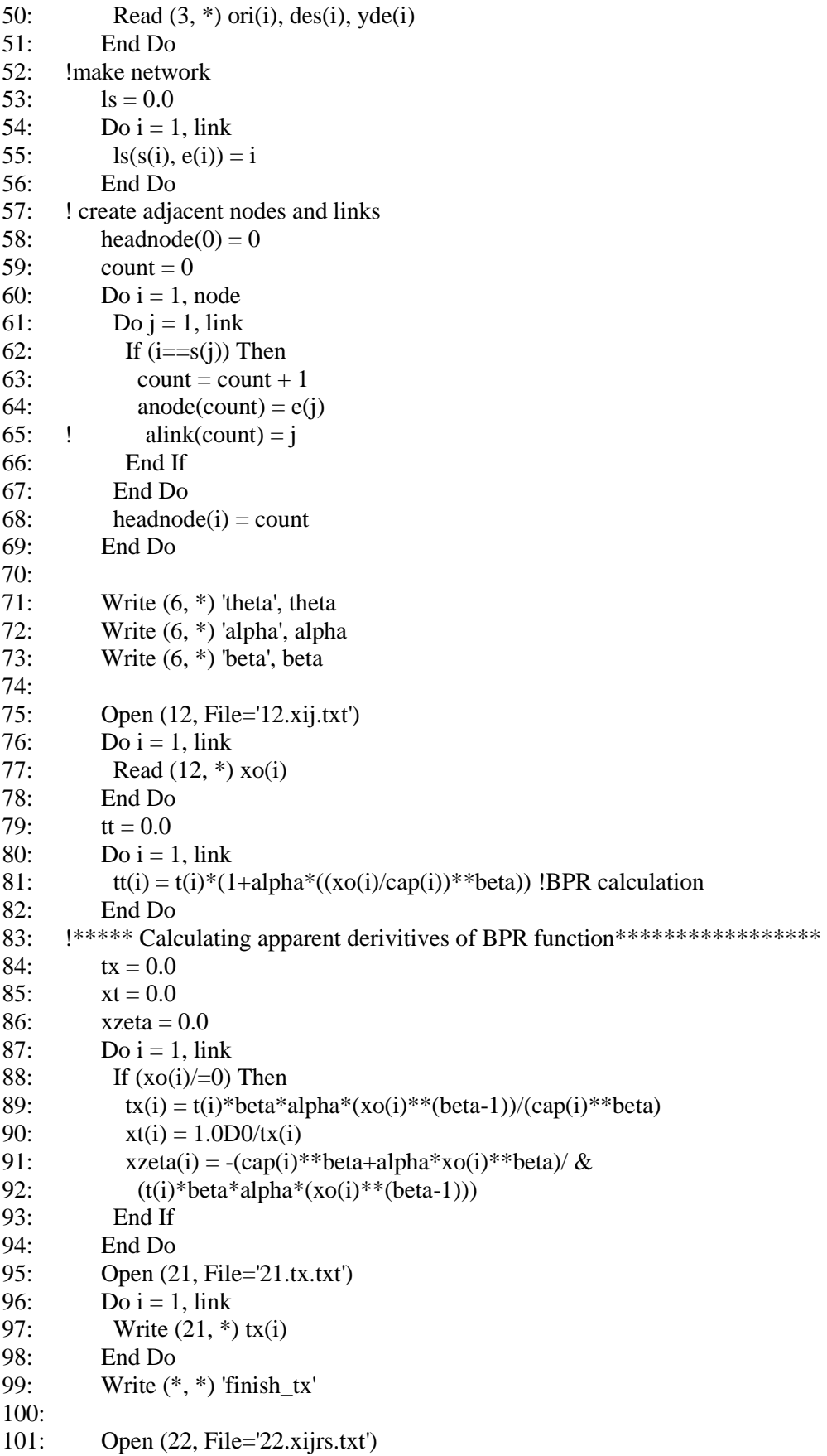
$102:$ Open (23, File='23.pjsgh.txt')  $103:$ Open (24, File='24.xijgh.txt')  $104:$  $omega = 0$  $hessian = 0.0$  $105:$  $xijrs = 0$ 106:  $107:$  $gradq = 0.0$ 108: Allocate (pisgh(node,node,link))  $109:!$  $graduq=0.0$ 110:  $pisgh = 0$  $111$ 112: !\*\*\*\*\*\*\*\*\* Dijkstra method calculation \*\*\*\*\*\*\*\*\*\*\*\*\*\*\*\*\*  $113:$ Call dijikstra(p, t)  $114:$  $115:$  !\*\*\*\*\*\*\*\*\*\*\*\*\*\*\*\*\*\*\*\*\*\*\*\*\*\*  $116:$  $mark = 0$  $117.$  $a = 0.0$  $118:$ Do  $i = 1$ , link  $119:$  $a(i) = exp(-theta*(tt(i)))$  $120:$ End Do 121: !\*\*\*\*\*\*\*\*\*STOCH3 algorithm with each OD pair\*\*\*\*\*\*\*\*\*\*\*\*\*\*\*\*\*\*\*\*\*\*\*\*\*\*\*\*\*\*\*  $122:$ Do ioi  $= 1$ , nod  $123:$  $124:$  $io = ori(ioi)$  $125:$  $xx = 0.0$  $126:$  $xx(des(ioi)) = yde(ioi)$  $127:$  $128:$ Do  $i = 1$ , link 129:  $ps(i) = p(io, s(i))$ 130:  $pe(i) = p(io, e(i))$  $131.$ End Do  $132:$  $Do i = 1$ . link  $133:$ If  $(pe(i) > ps(i))$  Then  $134:!$ If  $((1+erh(i))*(pe(i)-ps(i))>=t(i))$  Then  $135:$ omega(ioi, i) = 1  $136:!$ End If End If 137:  $138:$ End Do  $139:$ 140: !\*\*\*\*\* sort shortest path from current node\*\*\*\*\*\*\*\*\*\*\*\*\*\*\*\*\*\*\*\*\*\*\*\*\*\*\*\*\*\*\*\*  $141:$ Do  $i = 1$ , link  $142:$  $k = minloc(pe, 1)$  $143:$  $pe(k) = 10000001.0$  $144:$  $ss(i) = s(k)$  $145:$  $ee(i) = e(k)$ 146: End Do 147: !\*\*\*\*\* Calculation of link weight and node weight\*\*\*\*\*\*\*\*\*\*\*\*\*\*\*\*\*\*\*\*\*  $148:$  $wl = 0.0$  $149:$  $wn = 0.0$  $150:$ Do  $i = 1$ , link !Ps(i)Calculate in ascending sequence  $nn = ls(ss(i), ee(i))$  !NN is the link number  $151:$  $wn(io) = 1.0$  $152:$  $153:$ If  $(omega, nn)=1$ ) Then

154:  $wl(nn) = wn(ss(i)) * a(nn)$ ! Link weight  $155:$  $wn(ee(i)) = wn(ee(i)) + wl(nn)$  !Node weight  $156:$ End If  $157:$ End Do 158: !\*\*\*\*\*\*\*\*\* Assign trip volume\*\*\*\*\*\*\*\*\*\*\*\*\*  $159:$  $x = 0.0$ Do  $i = 1$ . link 160:  $161:$  $ii = link + 1 - i$  !Ps(i)Calculate in descending order  $162:$  $nn = ls(ss(ii), ee(ii))$  !NN is the link number  $163.$ If  $(\text{wn}(ee(ii)) == 0)$  Go To 100 !Prevents division by 0  $164:$ If (omega(ioi,nn)==1) Then  $165:$  $x(nn) = xx(ee(ii)) * wl(nn)/wn(ee(ii))$ 166:  $xx(ss(ii)) = xx(ss(ii)) + x(nn)$  $167:$ End If 168: 100 End Do  $169:!$ write  $(*,*)$  'finish\_xijrs'  $171:$  $xijrs = x$  $172:$ Do  $i = 1$ , link  $173:$  $\text{grad}q(i, ioi) = -x(i)/yde(ioi)$ 174: Write  $(22, *)$  ori(ioi), des(ioi), s(i), e(i), xijrs(i)  $175:$ End Do  $176:!$ 177: !\*\*\*\*\*\*\*\*\*\*\*\*\* 178: Do  $kk = 1$ , link 179: If  $(xijrs(kk)/=0)$  Then 180:  $io = e(kk)$ If  $(maxk(des(ioi),io)=1)$  Then 181: 182: Go To 120  $183:$ End If  $184:$  $mark(des(ioi), io) = 1$  $185:$ 186:  $xx = 0.0$  $187:$  $xx(des(ioi)) = 1.0$ 188: 189: Do  $i = 1$ , link  $190:$  $ps(i) = p(io, s(i))$  $pe(i) = p(io, e(i))$  $191:$ 192: End Do  $193:$ omega $1 = 0$  $194:$ Do  $i = 1$ , link  $195:$ If  $(pe(i) > ps(i))$  Then  $196:!$ If  $((1+erh(i))*(pe(i)-ps(i))>=t(i))$  Then 197: omega $1(i) = 1$ End If  $198:$ ! 199: End If 200: End Do  $201:$ Do  $i = 1$ , link  $202:$  $k = minloc(pe, 1)$  $203:$  $pe(k) = 10000001.0$  $204:$  $ss(i) = s(k)$ 205:  $ee(i) = e(k)$ 

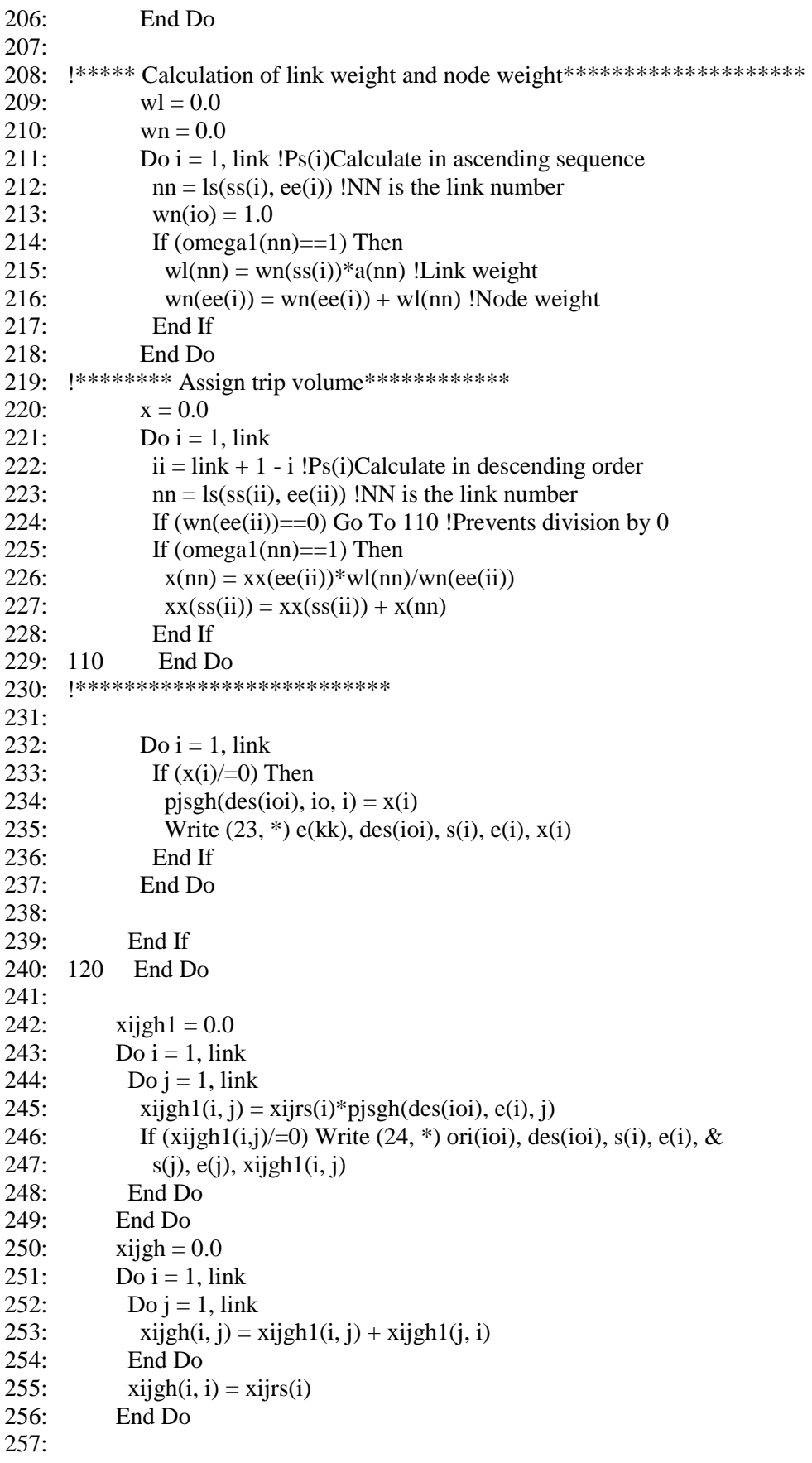

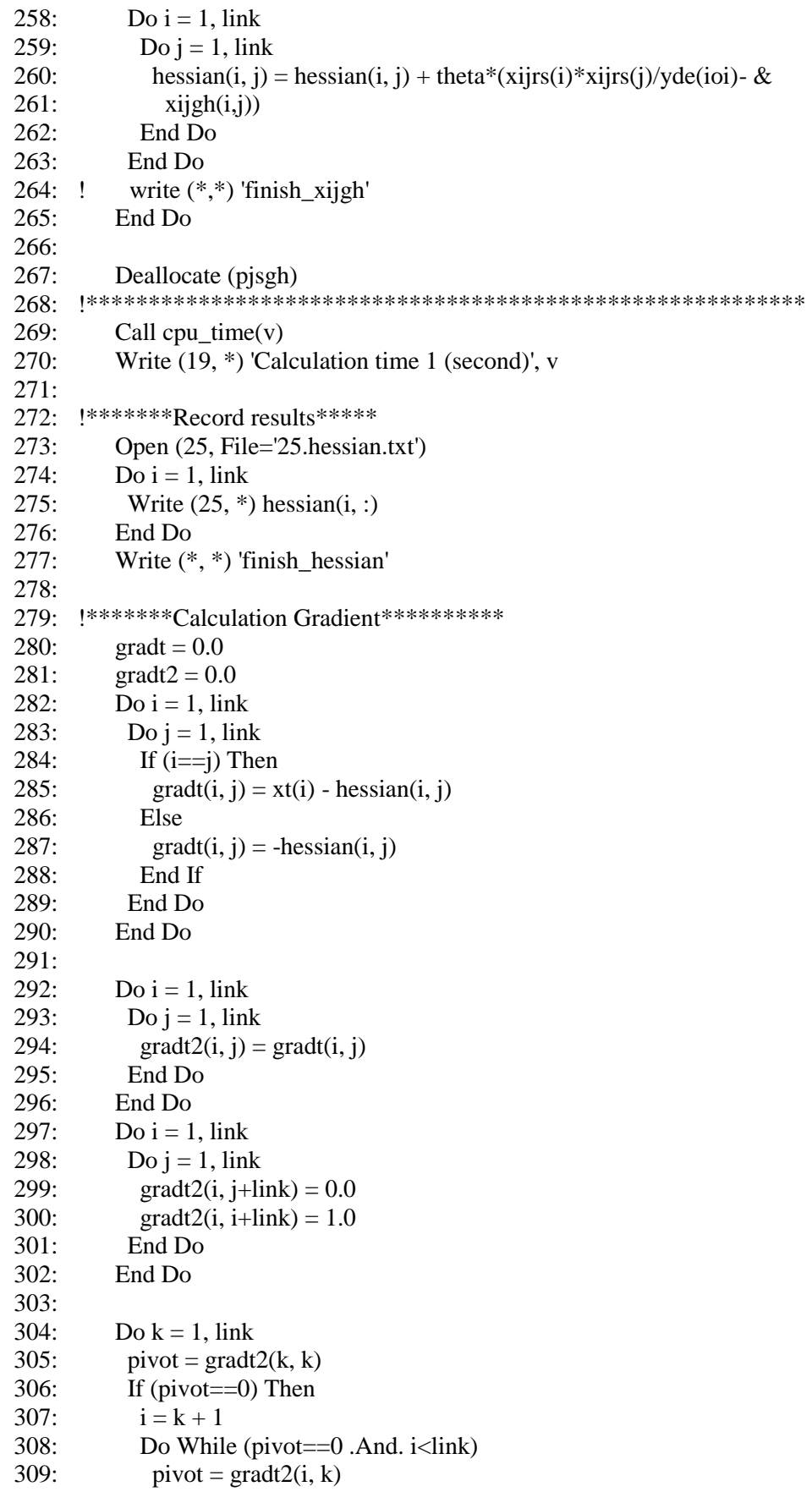

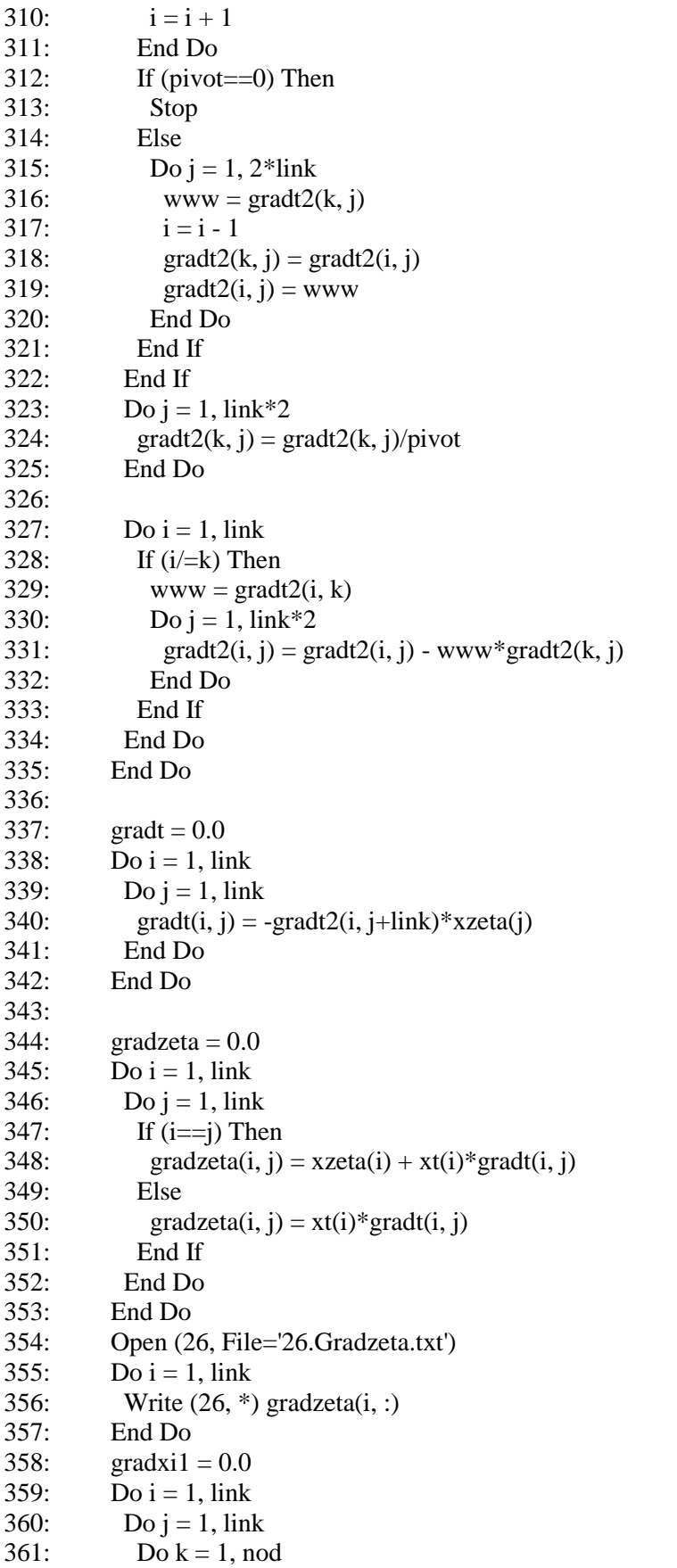

```
362:gradxi1(i, k) = gradxi1(i, k) - gradt2(i, j+link)*gradq(j, k)363:End Do
          End Do
364:End Do
365:366:
         gradxi = 0.0367:Do i = 1, link
368:
369:Do i = 1, nod
370:
            gradxi(i, j) = xt(i)*gradxi1(i, j)371End Do
372:End Do
373:Open (27, File='27.Gradxi.txt')
374:Do i = 1, link
          Write (27, *) gradxi(i, :)375:376:
         End Do
377Write (6, *) 'finish_gradient'
378: lc******Calculate link travel flow after Sensitivity analysis*******************
379:
         zeta = 0Do i = 1, link
380:381:
          zeta(i) = 1382:
         End Do
383:xafter = matmul(gradzeta, zeta)
384:385Do i = 1, link
386:
          xafter(i) = xo(i) + xafter(i)387:
         End Do
388:
389:
         Open (35, File='35.xafter.txt')
390:
         Do i = 1. link
391:Write (35, *) xafter(i)
392:End Do
393:394:
         Call cpu_time(v)395:Write (19, *) 'time of calculation', v
396:
398:
        Contains
399:
         Subroutine dijikstra(p, t)400:Real, Intent (In) :: t(link)401:Real *8, Intent (Out) :: p(node, node)
402:Real *8: c(node), cmin(node), fin io(node)
403<sup>1</sup>404:Do i = 1, node
405:
            io = j ! io is the source node number
406:
            c(:) = 10000000.0 !set partial path cost • \ddagger407:c(i\text{o}) = 0.0 !set the cost of the source node to 0
408:\text{cmin}(\cdot) = 10000000.0409:fin\_io(:) = 0 !array for storing the nodes for which calculation has been completed
410:Do While (minval(cmin, 1) < 50000000)
411:Do iii = headnode(io-1) + 1, headnode(io)
412:i = ls(io, anode(iii))413:
              If (c(io)+t(i) \leq c(e(i))) Then
```
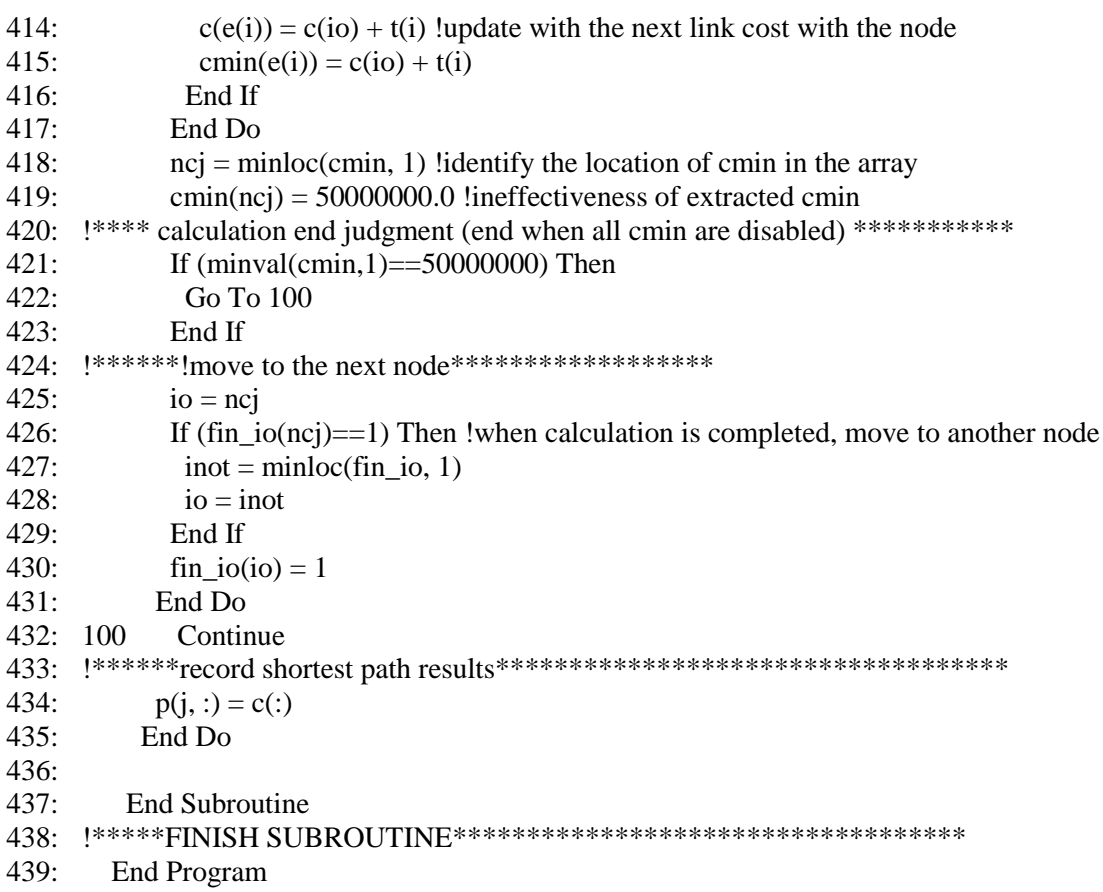

## *E.5 New sensitivity analysis formulation for SUE problem combines with old calculation process based on STOCH3 algorithm*

- 1: !Sensitivity analysis for SUE with STOCH3 algorithm
- 2: The new approach in formulations  $+$  The method of Ying and Miyagi to calculate xijgh\*
- 3: Integer i, j, k, ii, ioi, io, count
- 4: Integer, Parameter :: node = 6 !number of nodes
- 5: Integer, Parameter ::  $\text{link} = 8$  !number of links
- 6: Integer, Parameter ::  $\text{nod} = 2$ ! number of OD pairs
- 7: Real  $*8$ , Parameter :: theta = 1.0D0 !theta parameter
- 8: Real \*8, Parameter :: alpha = 1.0D0 !BPR parameter
- 9: Real \*8, Parameter :: beta = 2.0D0 !BPR parameter
- 10: Integer s(link), e(link), ls(node, node) !start and end node and link number
- 11: Integer ori(nod), des(nod) !origin, destination of od pairs
- 12: Real \*8 yde(nod) !od demand of od pairs
- 13: Real t(link), cap(link) !t:free-flow travel time,cap: capacity of link
- 14: Real \*8 erh(link), p(node, node) !erh: stoch3 parameter, p:shortest route
- 15: Integer headnode(0:node), anode(link) ! adjacent nodes
- 16: Real \*8 ps(link), pe(link)
- 17: !ps,pe: shortest path from each origin to start and end node of the link
- 18: Integer ss(link), ee(link)
- 19: !ss: Start node,ee: end node in arranged shortest path
- 20: Real \*8 a(link), wl(link), wn(node)
- 21: !a:link likelihood,w:link weight,wn:node weight
- 22: Integer omega(nod, link) !Used to check STOCH3-efficient path
- 23: Real \*8 xo(link) !xo: link traffic flow at SUE
- 24: Real \*8 tt(link) !tt: link travel time at SUE
- 25: Real  $*8$  x(link), xx(node)
- 26: !x: link travel is assigned, xx:total node travel in STOCH3's Algorithm
- 27: Real \*8 xijrs(link)
- 28: Real \*8 xijgh1(link, link), xijgh(link, link) ! Used to calculate xijgh
- 29: Real  $*8$  tx(link) !tx: derivative of t respect to x
- 30: Real \*8 gradientgt(link, link)
- 31: Real \*8 part1(link, link), gradx(link, link)
- 32: Real \*8 www, pivot, part2(link, 2\*link), gradzeta(link, link)
- 33: Real \*8 gradxi(link, nod), gradgq(link, nod)
- 34: Real \*8 zeta(link), xi(nod)
- 35: Real \*8 xafter(link) !link travel flow after sensitivity analysis
- 36: Integer mark(node, node), omega1(link)
- 37: Real \*8 tzeta(link)
- 38: Real  $*8$ , Allocatable :: pjsgh(:, :, :)
- 39: !\*\*\*\*\*\*\*\*\*\*\*\*\*\*\*\*\*\*\*\*\*\*\*\*\*\*\*\*\*\*\*\*\*\*\*\*\*\*\*\*\*\*\*\*\*\*\*\*\*\*\*\*
- $40<sup>o</sup>$
- 41: Open (1, File='1.network.txt', Action='read')
- 42: Open (2, File='2.linkparameter.txt', Action='read')
- 43: Open (3, File='3.demand.txt', Action='read')
- 44: Open (11, File='19.CalculationTime(SA).txt', Action='write')
- $45:$  Do i = 1, link
- 46: Read  $(1, * )$  s(i),  $e(i)$ , j !s(i): start node,  $e(i)$ : end node
- 47: Read (2, \*) t(i), cap(i) !t(i):free flow traveltime, cap(i):Capacity of link i
- 48: erh(i) =  $1.5$
- 49: End Do

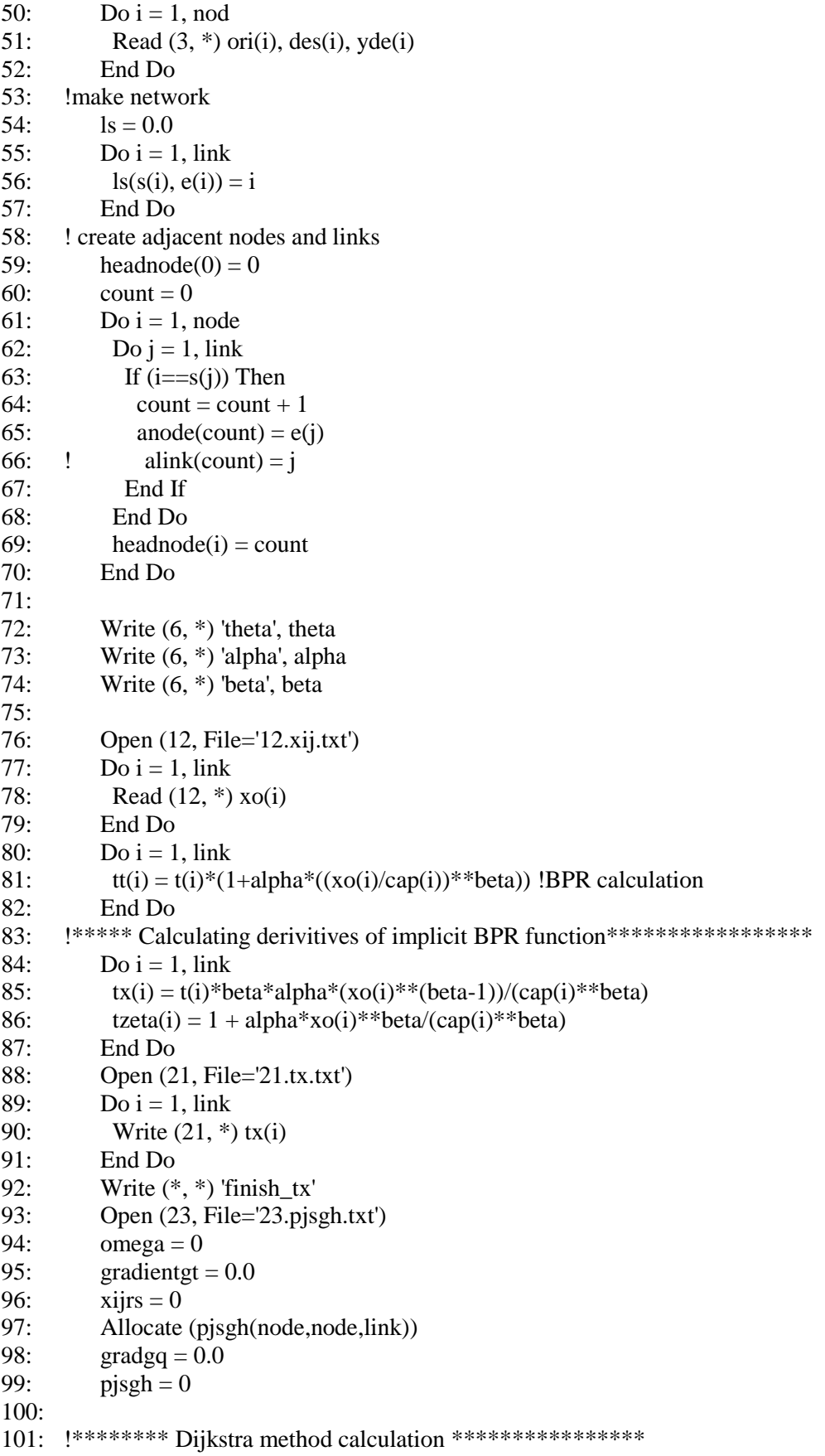

```
102:Call dijikstra(p, t)
103:104: !**************************
105:mark = 0106:
         a = 0.0Do i = 1, link
107:108:
          a(i) = exp(-theta*(tt(i)))109:End Do
110: !*********STOCH3 algorithm with each OD pair*******************************
111Do ioi = 1, nod
112:113:io = ori(ioi)114:xx = 0.0115:xx(des(ioi)) = yde(ioi)116:
117<sup>°</sup>Do i = 1, link
118:ps(i) = p(io, s(i))119:pe(i) = p(io, e(i))120:End Do
121:Do i = 1, link
122:If (pe(i) > ps(i)) Then
123:!If ((1+erh(i))*(pe(i)-ps(i))>=t(i)) Then
124:omega(ioi, i) = 1
125: 1End If
           End If
126:127 \cdotEnd Do
128:
129: !***** sort shortest path from current node********************************
130:
           Do i = 1. link
131.k = minloc(pe, 1)132:pe(k) = 10000001.0133:ss(i) = s(k)134:ee(i) = e(k)135:End Do
136: !***** Calculation of link weight and node weight*********************
137:wl = 0.0138:wn = 0.0139:Do i = 1, link !Ps(i)Calculate in ascending sequence
140:nn = ls(ss(i), ee(i)) !NN is the link number
141:wn(io) = 1.0142:If (omega(ioi,nn)==1) Then
143:wl(nn) = wn(ss(i)) * a(nn)! Link weight
144:wn(ee(i)) = wn(ee(i)) + wl(nn) !Node weight
145:End If
146:
          End Do
147: !********* Assign trip volume*************
148:x = 0.0149:Do i = 1, link
150:ii = link + 1 - i !Ps(i)Calculate in descending order151:nn = ls(ss(ii), ee(ii)) !NN is the link number
152:If (\text{wn}(ee(ii)) == 0) Go To 100 !Prevents division by 0
153:If (omega(ioi,nn)==1) Then
```

```
154:
            x(nn) = xx(ee(ii)) * wl(nn)/wn(ee(ii))155:xx(ss(ii)) = xx(ss(ii)) + x(nn)156:End If
157:100End Do
         write (*,*) 'finish_xijrs'
158:!160:
          xijrs = x161:Do i = 1, link
162:grad\,(q(i, io) = grad\,q(i, io) + x(i)/yde(ioi)163.End Do
164:!165: !*************
166:
          Do kk = 1, link
167:If (xijrs(kk)/=0) Then
168:
            io = e(kk)169.If (maxk(des(ioi),io)=1) Then
             Go To 120
170:171:End If
172:
            mark(des(ioi), io) = 1173:174:
            xx = 0.0175:xx(des(ioi)) = 1.0176:177:Do i = 1, link
178:
             ps(i) = p(io, s(i))179:pe(i) = p(io, e(i))180:
            End Do
181:
            omega1 = 0182:
            Do i = 1, link
183:If (pe(i) > ps(i)) Then
184:!If ((1+erh(i))*(pe(i)-ps(i))>=t(i)) Then
185:omega1(i) = 1186: !
              End If
187:End If
188:
            End Do
189:
            Do i = 1, link
190:
             k = minloc(pe, 1)191:pe(k) = 10000001.0192:
             ss(i) = s(k)193:
             ee(i) = e(k)194:End Do
195:196: !***** Calculation of link weight and node weight*********************
            wl = 0.0197:
198:
            wn = 0.0199:
            Do i = 1, link !Ps(i)Calculate in ascending sequence
200:
             nn = ls(ss(i), ee(i)) !NN is the link number
201:wn(io) = 1.0202:If (omega1(nn)==1) Then
203:wl(nn) = wn(ss(i)) * a(nn)!Link weight
204:wn(ee(i)) = wn(ee(i)) + wl(nn) !Node weight
205:
             End If
```
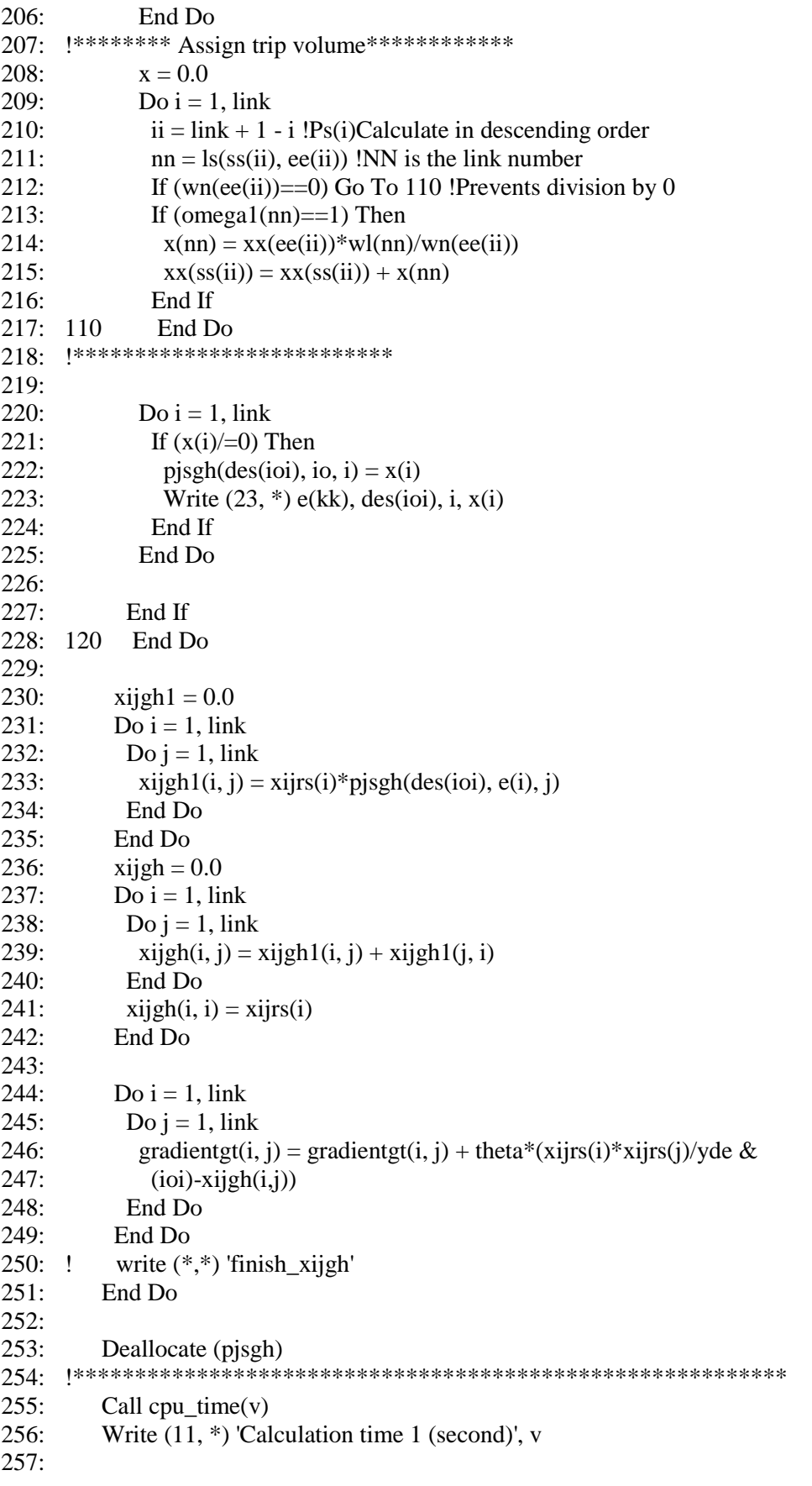

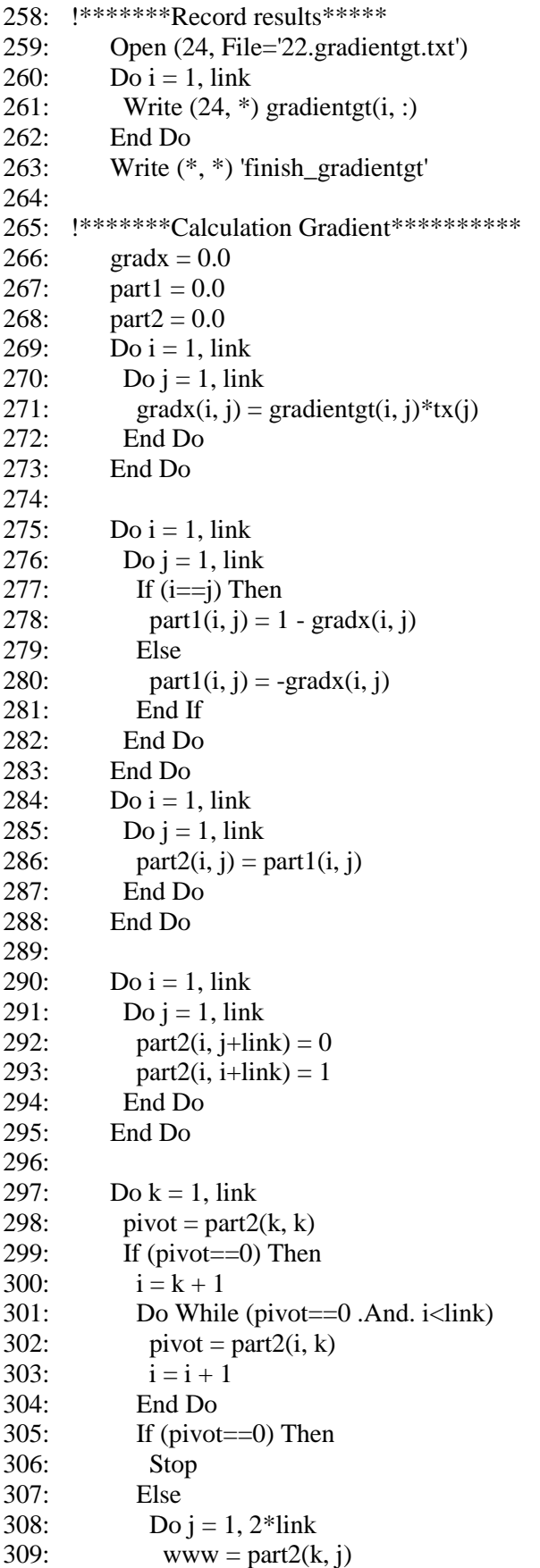

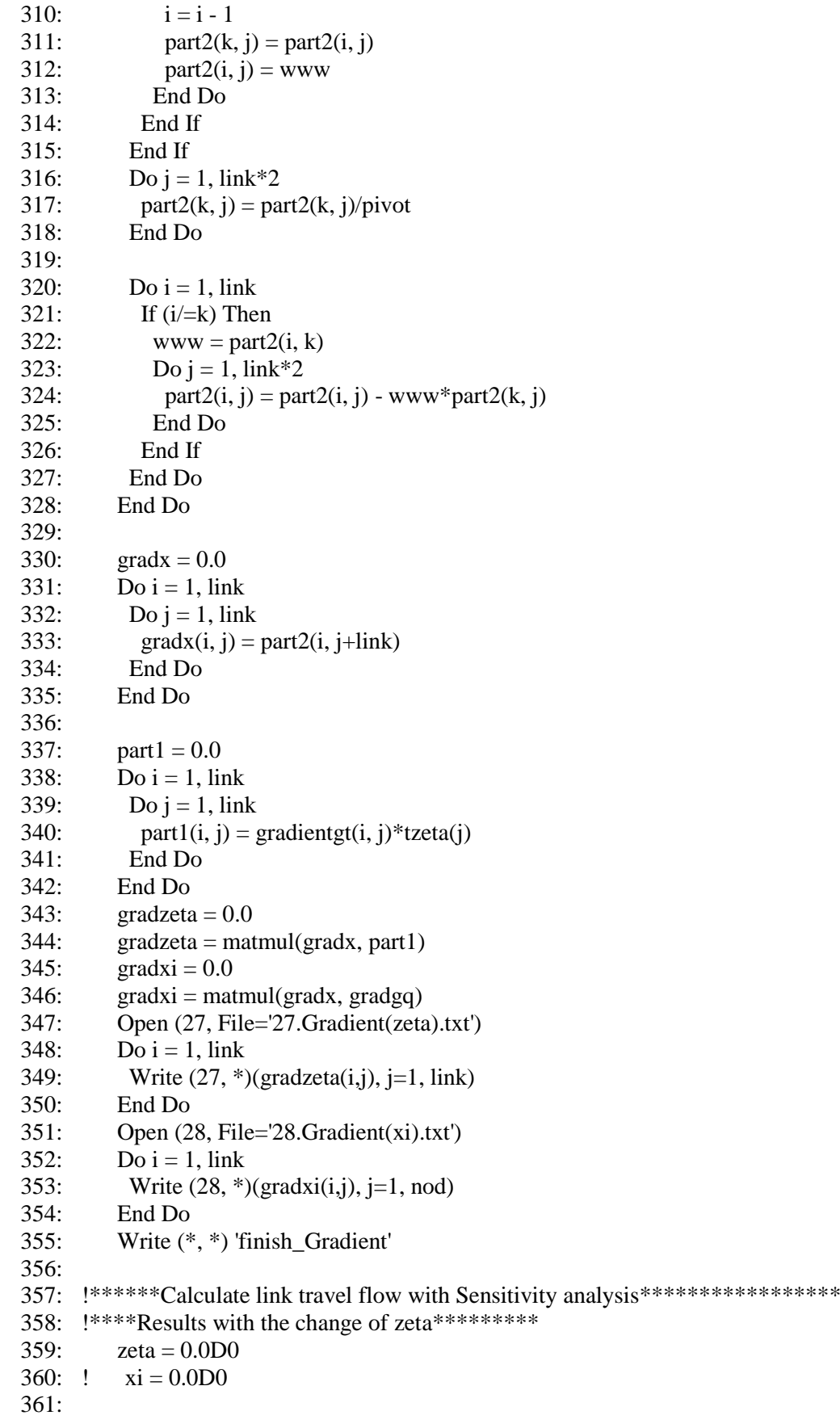

```
362: Open (35, File='35.xafter(zeta).txt')
363: ! Open (36, File='36.xafter(xi).txt')
364: ! Open (58, File='58.Objective(zeta).txt')
365: ! Open (59, File='59.Objective(xi).txt')
366:
367: zeta = 0.0D0368: xi = 0.0D0369: ! Do ii = 1, 10
370: ! Write (6, *) 'round', ii
371: ! If (ii<=5) Then
372: \text{zeta} = -t \cdot \text{ii} / 100.0 \text{D}0373: zeta = 1.0D0374: xafter = matmul(gradzeta, zeta)
375: ! \; \text{obj} = 0.0D0376: Do i = 1, link
377: xafter(i) = xo(i) + xafter(i)378: ! tafter(i) = (t(i)+zeta(i))*(1+alpha*((xafter(i)/cap(i))**beta))
379: ! obj = obj + xafter(i)*tafter(i)
380: End Do
381:
382: Do i = 1, link
383: Write (35, *) xafter(i)
384: End Do
385: ! Write (58, *) obj
386: ! Else
387: !!****Results with the change of xi*********
388: ! xi = -(ii-5.0) * yde/100.0D0389: ! xafter = matmul(gradxi, xi)
390: ! obj = 0.0D0
391: \cdot \cdot Do i = 1, link
392: ! xafter(i) = xo(i) + xafter(i)
393: ! tafter(i) = t(i)*(1+alpha*((xafter(i)/cap(i))**beta))
394: ! obj = obj + xafter(i)*tafter(i)
395: ! End Do
396: !
397: !
398: ! Do i = 1, link
399: ! Write (36, *) xafter(i)
400: ! End Do
401: ! Write (59, *) obj
402: ! End If
403: ! End Do
404: Call cpu_time(v)
405: Write (11, *) 'time 2 (sec)', v
406:
407: !*****SUBROUTINE*******************************************************
408: Contains
409: Subroutine dijikstra(p, t)
410: Real, Intent (In) :: t(link)411: Real *8, Intent (Out) :: p(node, node)
412: Real *8 :: c(node), cmin(node), fin_io(node)
413:
```
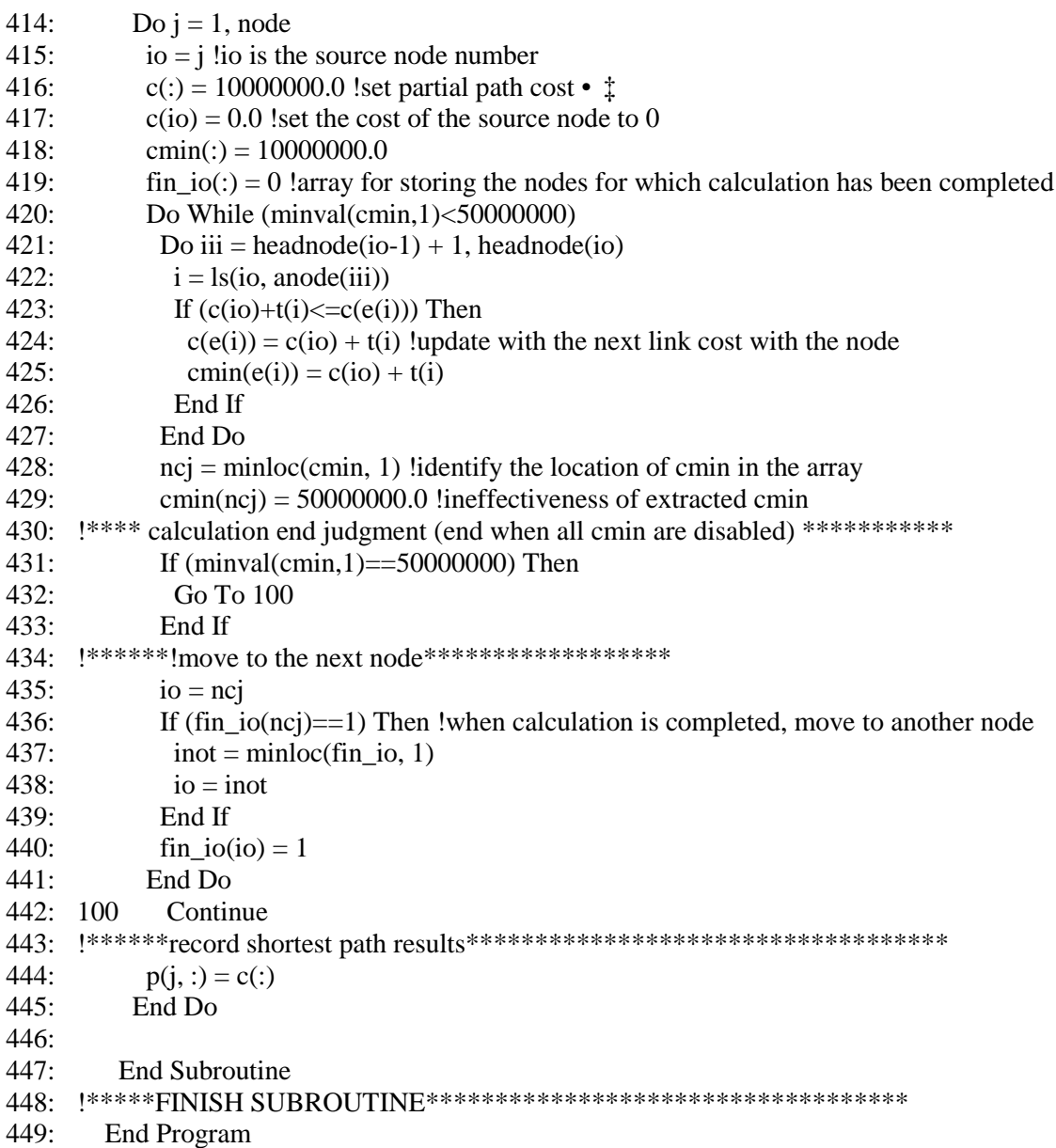

### *E.6 DFS algorithm with the MSA for solving logit-based SUE problem*

```
1: !***Stochastic User Equilibrium with DFS algorithm and stoch3-efficient route***
2: Integer l, i, j, k, ioi, io, count
3: Integer, Parameter :: node = 6 !number of nodes
4: Integer, Parameter :: link = 8 !number of links
5: Integer, Parameter :: \text{nod} = 2!number of OD pairs in time period 1
6: Real *8, Parameter :: eee = 1.0D-6 !loop termination condition
7: Real *8, Parameter :: theta = 1.0D0 !theta parameter
8: Real *8, Parameter :: alpha = 1.0D0 !BPR parameter
9: Real *8, Parameter :: beta = 2.0D0 !BPR parameter
10: Integer s(link), e(link), ls(node, node) !start and end node and link number
11: Integer ori(nod), des(nod) !origin, destination of od pairs
12: Real *8 yde(nod) !od demand of od pairs
13: Real t(link), cap(link) !t:free-flow travel time,cap: capacity of link
14: Real *8 erh(link), p(node, node) !erh: stoch3 parameter, p:shortest route
15: Integer headnode(0:node), anode(link), alink(link) ! adjacent nodes and links
16: Real *8 ps(link), pe(link)
17: !ps,pe: shortest path from each origin to start and end node of the link
18: Real *8 a(link) !a:link likelihood
19: Integer omega(nod, link), mark(link)
20: lomega(nod,link): marking efficient links of each od pair<br>21: lmark(link): marking a route at each time reaching the de-
      21: !mark(link): marking a route at each time reaching the destination in dfs algorithm 
22: Real *8 xo(link), xn(link) !xo: link traffic flow after, xn:link traffic flow before
23: Real *8 tt(link) !tt: link travel time after update
24: Real *8 maxrg, g(link) !used in msa method<br>25: Real *8 x(link) !x: link travel is assigned
         Real *8 x(link) !x: link travel is assigned
26: Real *8 wl(link), xnn, wn(node)
27: !***************************************************** 
28:29:Open (1, File='1.network.txt', Action='read')
30: Open (2, File='2.linkparameter.txt', Action='read')
31: Open (3, File='3.demand.txt', Action='read')
32: Open (11, File='11.CalculationTime(SUE).txt', Action='write')
33: Do i = 1, link
34: Read (1, * ) s(i), e(i), j !s(i): start node, e(i): end node
35: Read (2, *) t(i), cap(i) !t(i):free flow traveltime, cap(i):Capacity of link i
36: erh(i) = 1.537: End Do
38: Do i = 1, nod
39: Read (3, *) ori(i), des(i), yde(i)
40<sup>°</sup> End Do
41: !make network
42: ls = 0.043: Do i = 1, link
44: ls(s(i), e(i)) = i45: End Do
46: ! create adjacent nodes and links 
47: headnode(0) = 0
48: count = 049: Do i = 1, node
50: Do i = 1, link
51: If (i == s(j)) Then
```

```
52:count = count + 153:anode(count) = e(i)54:alink(count) = i55:End If
          End Do
56:
57:headnode(i) = count58:
         End Do
59:60:Write (6, *) 'theta', theta
61.Write (6, *) 'alpha', alpha
         Write (6, *) 'beta', beta
62:!********** dijkstra method calculation *****************
63:
64:
         Call dijikstra(p, t)
65:!****** dfs algorithm *******************************
66:
67<sup>°</sup>x_0 = 068:omega = 0.0!***** Creating initial solution based on free-flow travel time***********
69:70:
         a = 0.071:tt = 0.072:Do i = 1, link
73:tt(i) = t(i)74:a(i) = exp(-theta * t(t))75.End Do
         Do ioi = 1, nod
76:
77:io = ori(ioi)78:
          Do i = 1, link
79:
           ps(i) = p(io, s(i))80:pe(i) = p(io, e(i))81:End Do
82:83:!****** !check STOCH3-efficient routes *******************************
84:Do i = 1, link
           If (ps(i) > pe(i)) Go To 100
85:86:
     \mathbf{I}If ((1+erh(i))*(pe(i)-ps(i))>=t(i)) Then
87:omega(ioi, i) = 1
            End If
88:\mathbf{1}89:100 End Do
90:!******running the dfs algorithm from origin node r to destination node s ******
91:wl = 0.092:wn = 0.0D093:wn(ori(ioi)) = 194:i = ori(ioi)95:
          k = 096:
          xnn = 0
97:Call calxij(1)98:
99:
     ! recording after loop termination
100:Do i = 1, link
101:omega(ioi, i) = 0102:x(i) = yde(ioi)*wl(i)/xnn103:If (x(i)/=0) Then
```
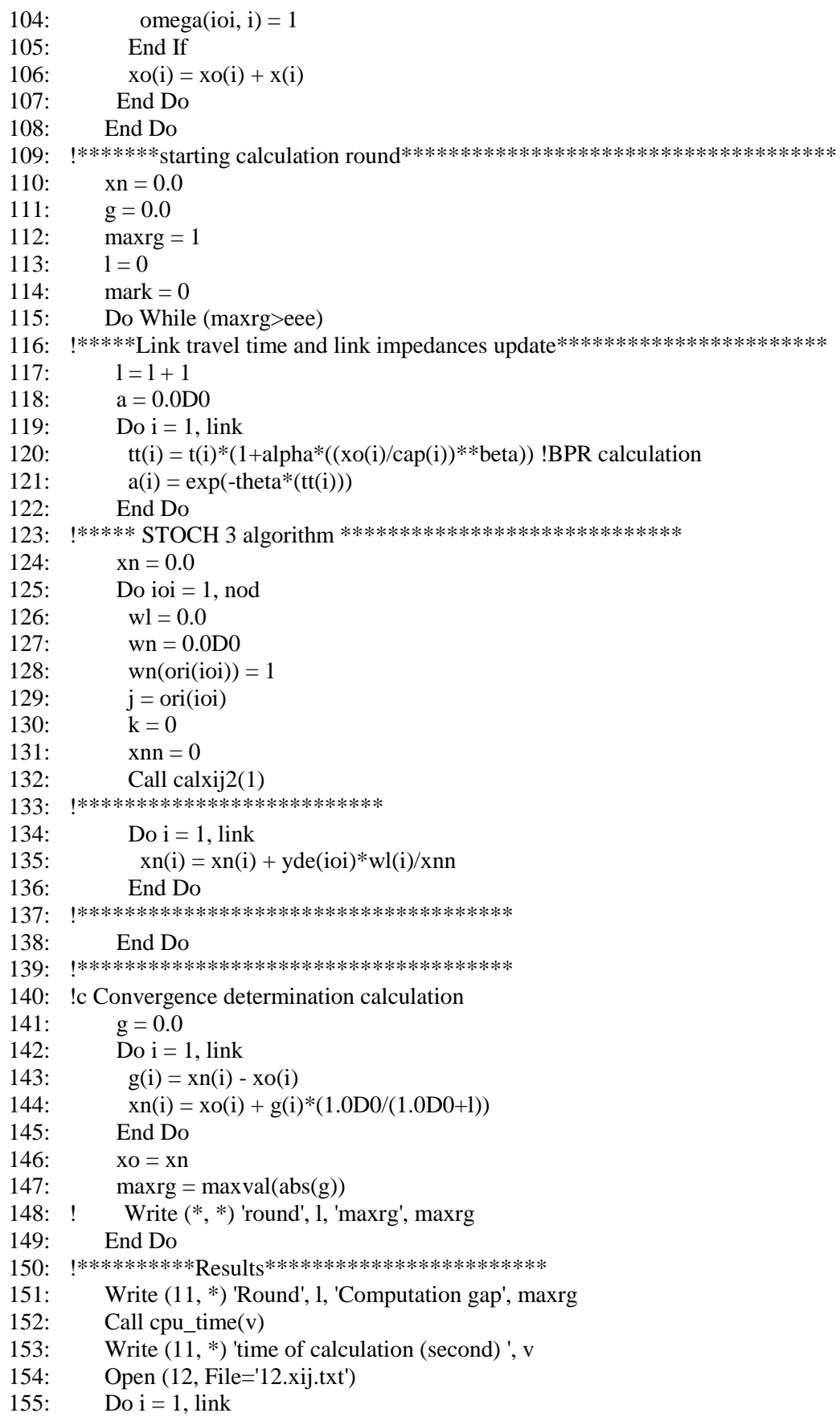

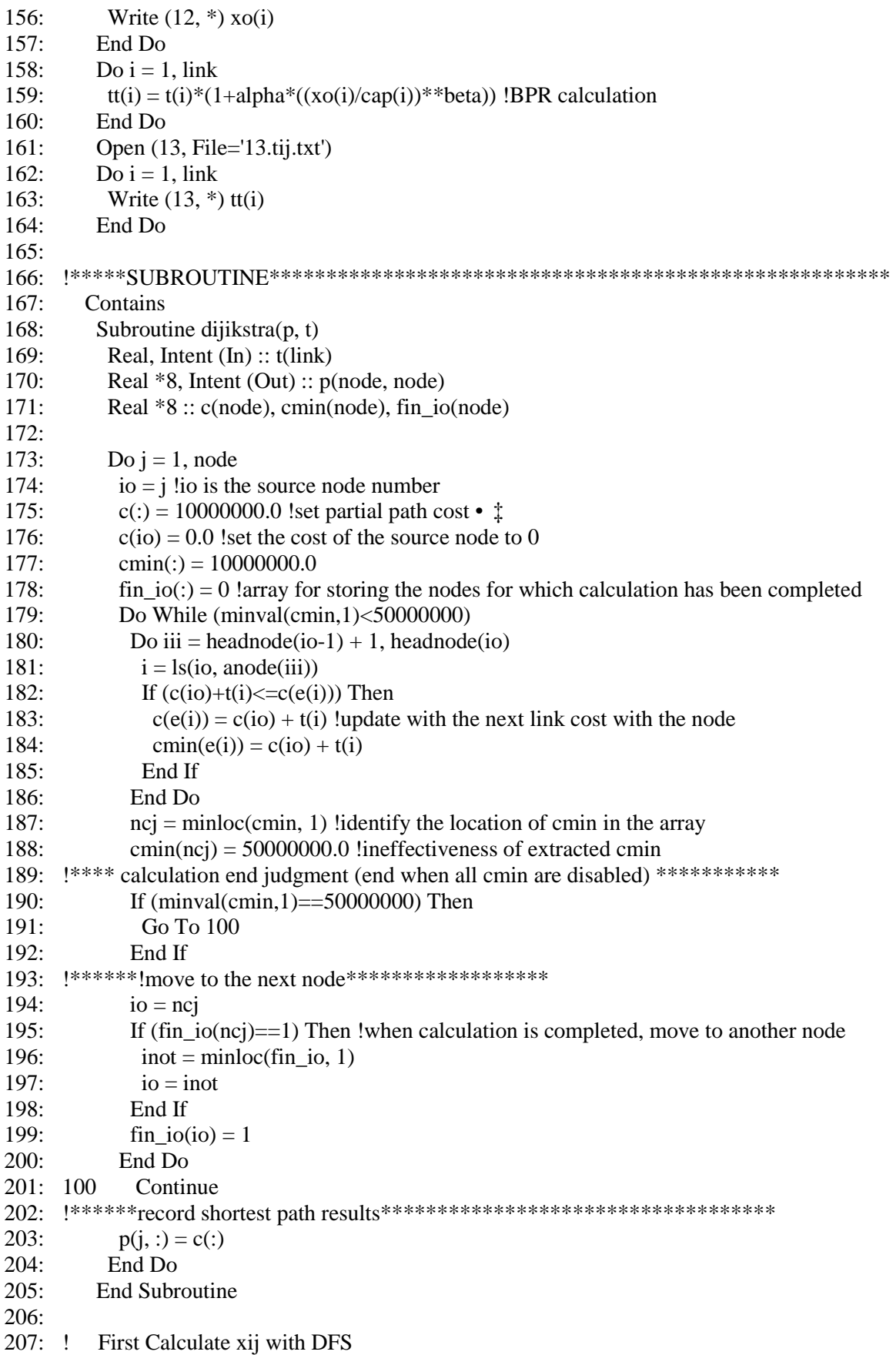

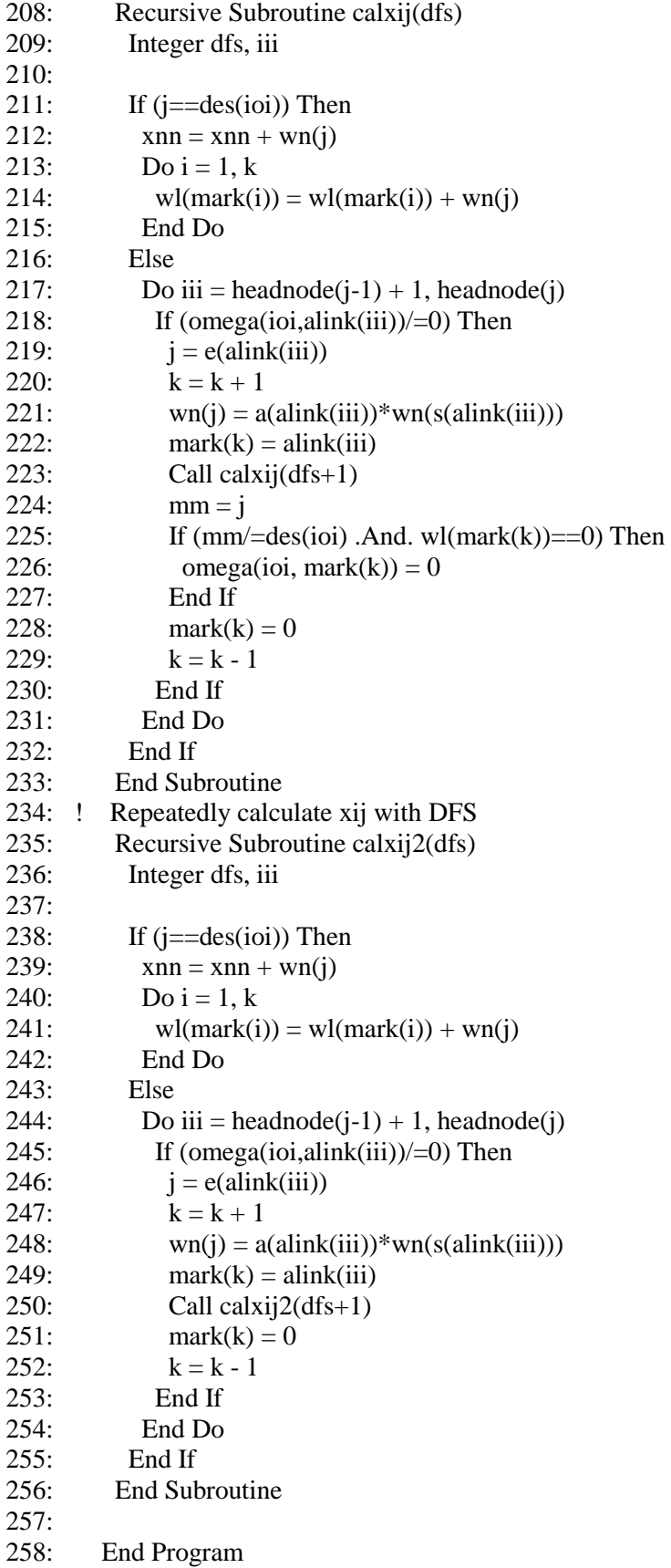

#### *E.7 New sensitivity analysis method for SUE problem based on DFS algorithm*

- 1: ! Sensitivity analysis for SUE with the new formulations and calculation process
- 2: <br>  $!$  \*\*\* changing parameters of free-flow travel time and travel demand\*\*\*
- 3: Integer i, j, k, ioi, io, count, ii
- 4: Integer, Parameter :: node = 6 !number of nodes
- 5: Integer, Parameter ::  $\text{link} = 8$  !number of links
- 6: Integer, Parameter ::  $\text{nod} = 2$  !number of OD pairs
- 7: Real  $*8$ , Parameter :: theta = 1.0D0 !theta parameter
- 8: Real \*8, Parameter :: alpha = 1.0D0 !BPR parameter
- 9: Real \*8, Parameter :: beta = 2.0D0 !BPR parameter
- 10: Integer s(link), e(link), ls(node, node) !start and end node and link number
- 11: Integer ori(nod), des(nod) !origin, destination of od pairs
- 12: Real \*8 yde(nod) !od demand of od pairs
- 13: Real t(link), cap(link) !t:free-flow travel time,cap: capacity of link
- 14: Real \*8 erh(link), p(node, node) !erh: stoch3 parameter, p:shortest route
- 15: Integer headnode(0:node), anode(link), alink(link) ! adjacent nodes and links
- 16: Real \*8 ps(link), pe(link)
- 17: !ps,pe: shortest path from each origin to start and end node of the link
- 18: Real \*8 a(link) !a:link likelihood
- 19: Integer omega(nod, link), mark(link)
- 20: lomega(nod,link): marking efficient links of each od pair<br>21: lmark(link): marking a route at each time reaching the de-
- 21: !mark(link): marking a route at each time reaching the destination in dfs algorithm
- 22: Real \*8 xo(link), tt(link) !link traffic flow and travel time at STA SUE
- 23: Real \*8 dijgh(link, link), xijrs(link)
- 24: Real \*8 tx(link) !tx: derivative of t respect to x
- 25: Real \*8 gradientgt(link, link) !used to calculate derivative of g respect to t
- 26: Real \*8 part1(link, link) ! used to calculate inverse matrix
- 27: Real \*8 www, pivot, part2(link, 2\*link) ! used to calculate inverse matrix
- 28: Real \*8 gradx(link, link), gradzeta(link, link)<br>29: Real \*8 zeta(link), xi(nod), gradxi(link, nod),
- Real  $*8$  zeta(link), xi(nod), gradxi(link, nod), gradq(link, nod)
- 30: !zeta: zeta parameter of free-flow travel time
- 31: !grad: gradient matrix
- 32: !xi: xi paramter of travel demand
- 33: Real \*8 xafter(link), tafter(link) !link travel flow and time after SA
- 34: Real \*8 tzeta(link)
- 35: Real \*8 wl(link), swn, wn(node)
- 36: !\*\*\*\*\*\*\*\*\*\*\*\*\*\*\*\*\*\*\*\*\*\*\*\*\*\*\*\*\*\*\*\*\*\*\*\*\*\*\*\*\*\*\*\*\*\*\*\*\*\*\*\*\*
- 37:
- 38: Open (1, File='1.network.txt', Action='read')
- 39: Open (2, File='2.linkparameter.txt', Action='read')
- 40: Open (3, File='3.demand.txt', Action='read')
- 41: Open (11, File='19.CalculationTime(SA).txt', Action='write')
- 42: Open (20, File='20.xijrs.txt', Action='write')
- 43: Open (23, File='23.pijrs.txt', Action='write')
- 44: Do i = 1, link
- 45: Read  $(1, * )$  s(i), e(i), j !s(i):start node, e(i):end node
- 46: Read (2, \*) t(i), cap(i) !t(i):free flow traveltime, cap(i):Capacity of link i
- 47:  $\text{erh}(i) = 1.5$
- 48: End Do
- 49: Do  $i = 1$ , nod
- 50: Read  $(3, *)$  ori(i), des(i), yde(i)
- 51: End Do

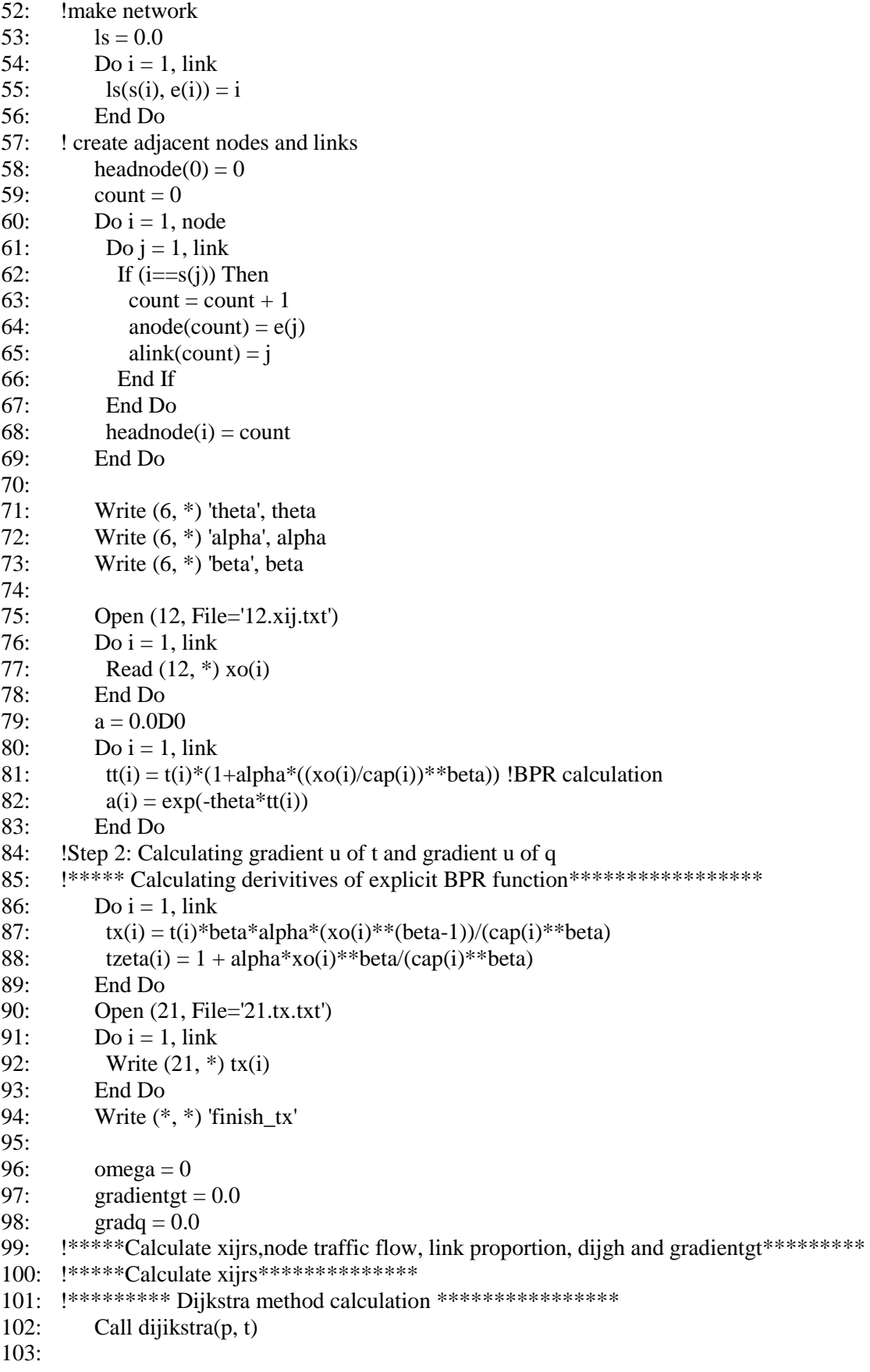

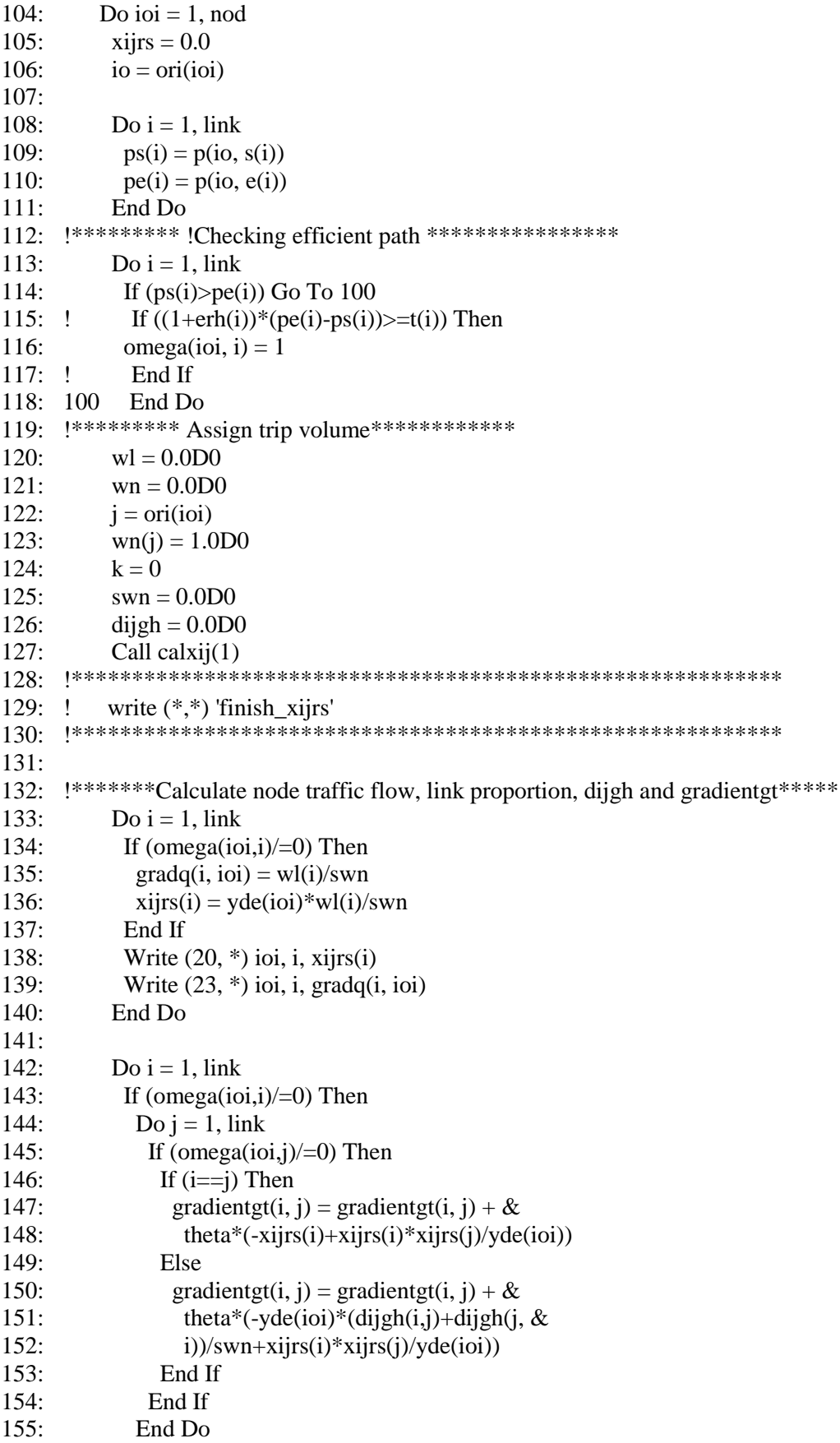

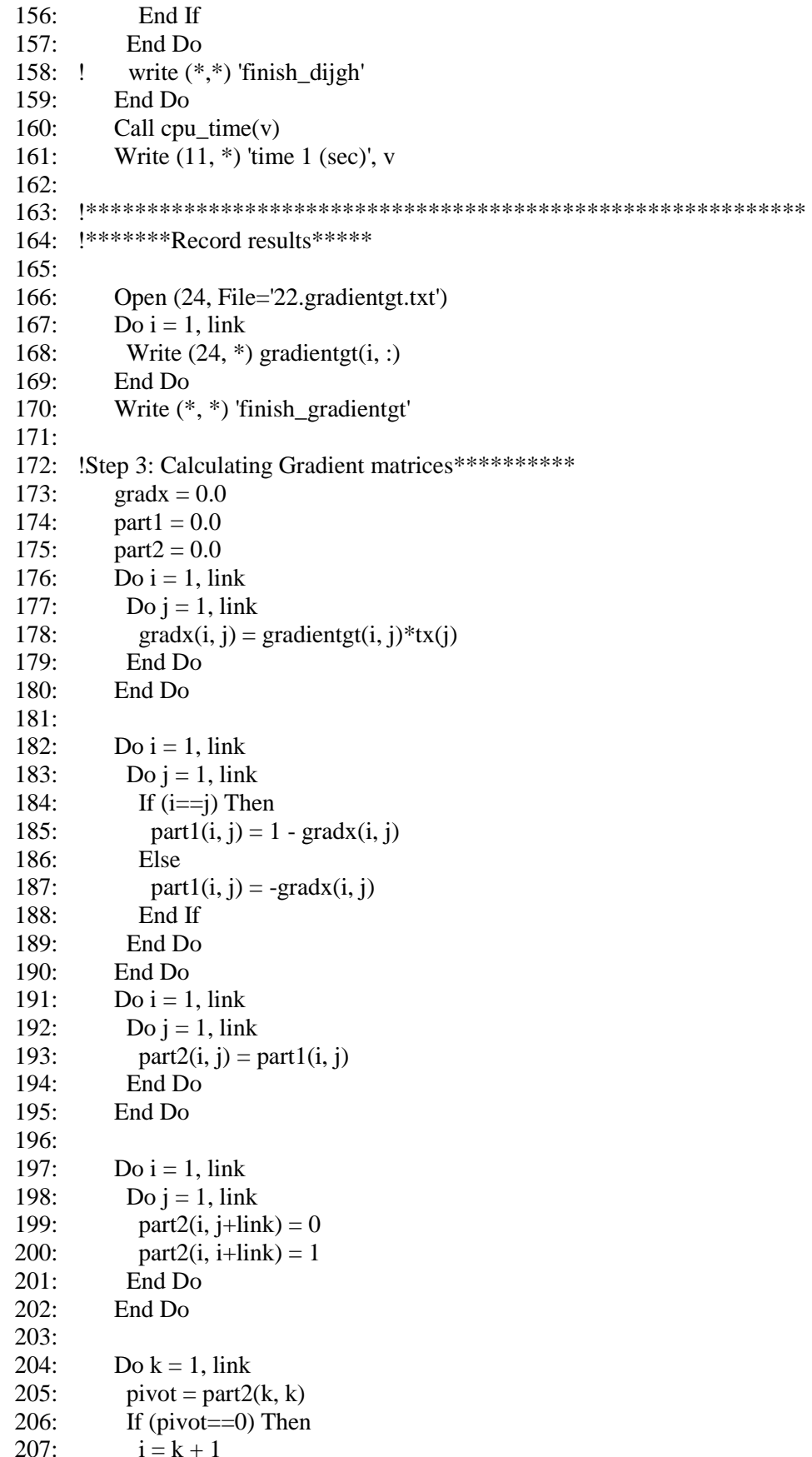

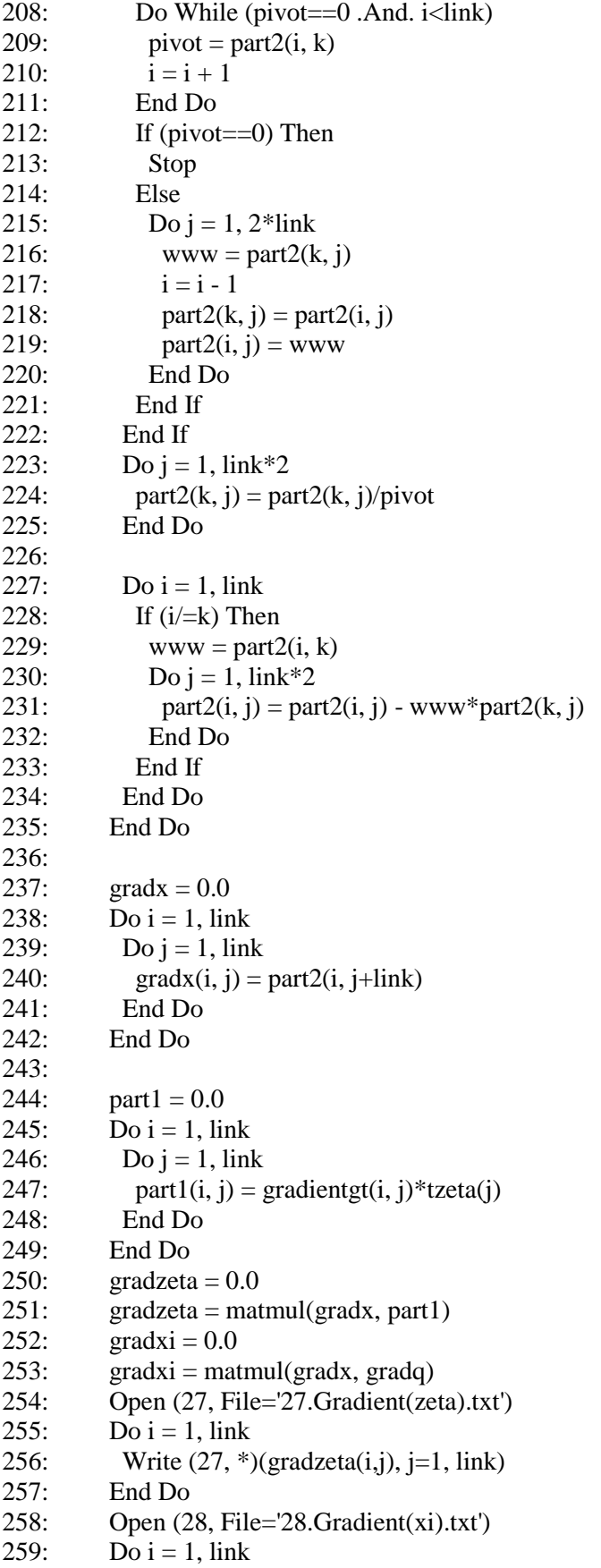

260: Write  $(28, *)(\text{gradxi}(i, j), j=1, \text{nod})$ 261: End Do 262: Write (\*, \*) 'finish\_Gradient' 263: 264: !\*\*\*\*\*\*Calculate link travel flow with Sensitivity analysis\*\*\*\*\*\*\*\*\*\*\*\*\*\*\*\*\* 265: !\*\*\*\*Results with the change of zeta\*\*\*\*\*\*\*\*\* 266:  $zeta = 0.0D0$ 267:  $\vec{x} = 0.0D0$ 268: 269: Open (35, File='35.xafter(zeta).txt') 270: ! Open (36, File='36.xafter(xi).txt') 271: ! Open (58, File='58.Objective(zeta).txt') 272: ! Open (59, File='59.Objective(xi).txt') 273: 274:  $zeta = 0.0D0$ 275:  $xi = 0.0D0$ 276:  $\angle$  Do ii = 1, 10 277: ! Write (6, \*) 'round', ii 278: ! If (ii<=5) Then 279: !  $zeta = -t * ii/100.0D0$ 280: zeta = 1.0D0 281: xafter = matmul(gradzeta, zeta) 282:  $! \quad \text{obj} = 0.0D0$ 283: Do i = 1, link 284:  $x$ after(i) =  $x$ o(i) +  $x$ after(i) 285: ! tafter(i) = (t(i)+zeta(i))\*(1+alpha\*((xafter(i)/cap(i))\*\*beta)) 286: ! obj = obj + xafter(i)\*tafter(i) 287: End Do 288: 289: Do i = 1, link 290: Write (35, \*) xafter(i) 291: End Do 292: ! Write (58, \*) obj 293: ! Else 294: !!\*\*\*\*Results with the change of xi\*\*\*\*\*\*\*\*\* 295:  $\vec{x} = -(i\vec{i} - 5.0) * yde/100.0D0$ 296:  $\ell$  xafter = matmul(gradxi, xi) 297:  $!$  obj = 0.0D0 298: ! Do  $i = 1$ , link 299: !  $x$ after(i) =  $x$ o(i) +  $x$ after(i) 300: ! tafter(i) = t(i)\*(1+alpha\*((xafter(i)/cap(i))\*\*beta)) 301: !  $obj = obj + xafter(i)*tafter(i)$ 302: ! End Do 303: ! 304: ! 305:  $!$  Do i = 1, link 306: ! Write (36, \*) xafter(i) 307: ! End Do 308: ! Write (59, \*) obj 309: ! End If 310: ! End Do 311: Call cpu\_time(v)

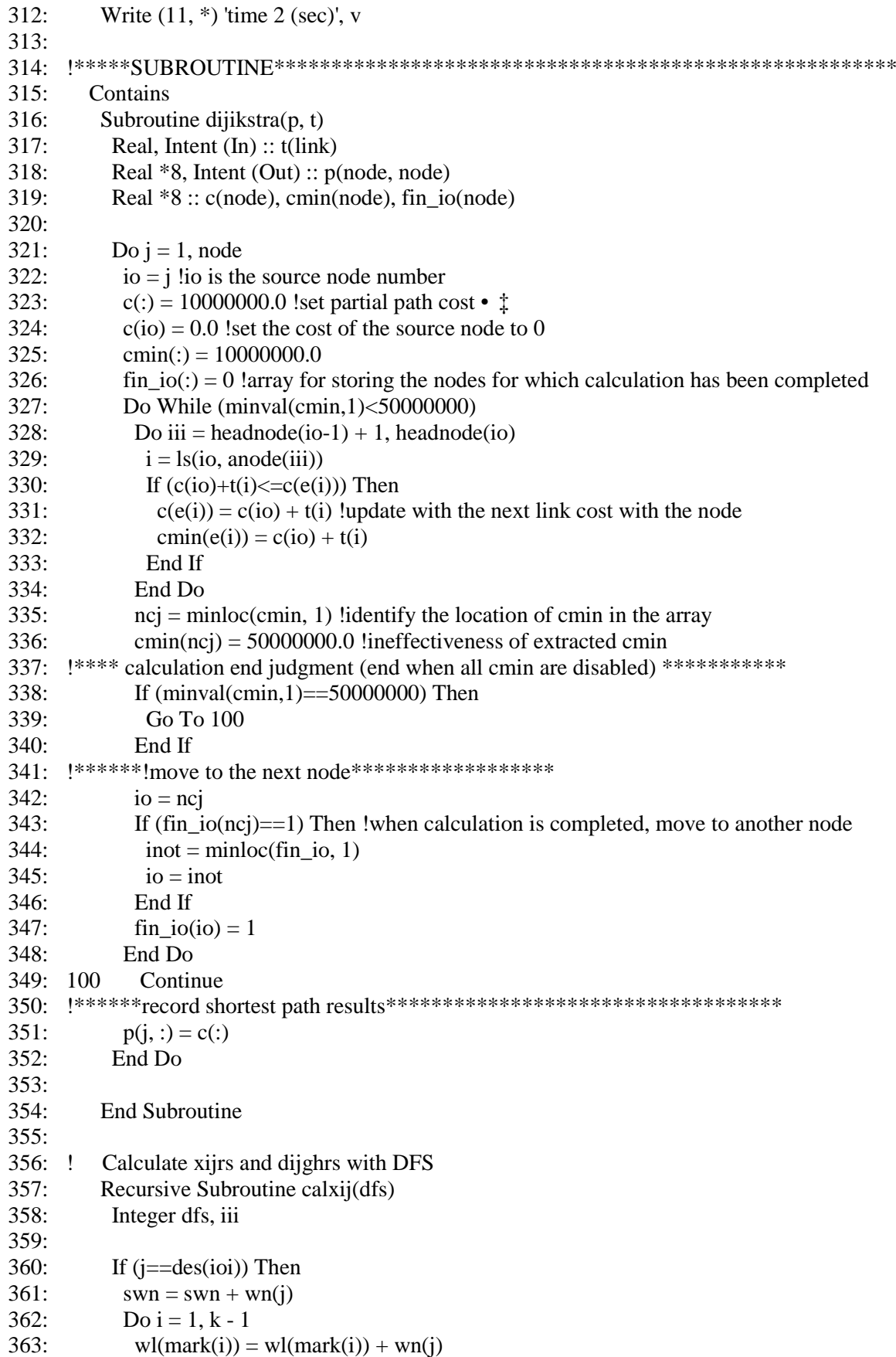

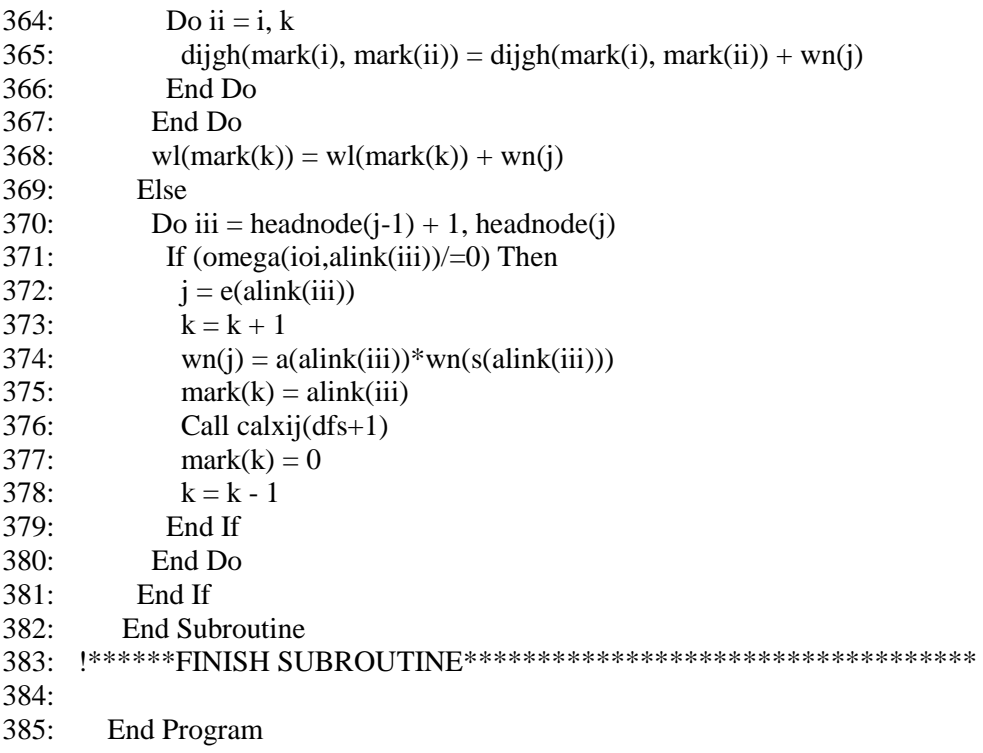

# *E.8 New sensitivity analysis method for SUE problem based on STOCH3 algorithm*

#### 1: !Sensitivity analysis for SUE with STOCH3 algorithm 2: Integer i, j, k, ii, ioi, io, count 3: Integer, Parameter :: node = 6 !number of nodes 4: Integer, Parameter :: link = 8 !number of links 5: Integer, Parameter :: nod = 2 !number of OD pairs 6: Real  $*8$ , Parameter :: theta = 1.0D0 !theta parameter 7: Real  $*8$ , Parameter :: alpha = 1.0D0 !BPR parameter 8: Real \*8, Parameter :: beta = 2.0D0 !BPR parameter 9: Integer s(link), e(link), ls(node, node) !start and end node and link number 10: Integer ori(nod), des(nod) !origin, destination of od pairs 11: Real \*8 yde(nod) !od demand of od pairs 12: Real t(link), cap(link) !t:free-flow travel time,cap: capacity of link 13: Real \*8 erh(link), p(node, node) !erh: stoch3 parameter, p:shortest route 14: Integer headnode(0:node), anode(link) ! adjacent nodes 15: Real \*8 ps(link), pe(link) 16: !ps,pe: shortest path from each origin to start and end node of the link 17: Integer ss(link), ee(link) 18: !ss: Start node,ee: end node in arranged shortest path 19: Real \*8 a(link), wl(link), wn(node) 20: !a:link likelihood,w:link weight,wn:node weight 21: Integer omega(nod, link) !Used to check STOCH3-efficient path 22: Real \*8 xo(link) !xo: link traffic flow at SUE 23: Real \*8 tt(link) !tt: link travel time at SUE 24: Real  $*8$  x(link), xx(node) 25: !x: link travel is assigned, xx:total node travel in STOCH3's Algorithm 26: Real \*8 xijrs(link) 27: Real \*8 xijgh1(link, link), xijgh(link, link) ! Used to calculate xijgh 28: Real \*8 tx(link) !tx:derivative of t respect to x 29: Real \*8 gradientgt(link, link) 30: Real \*8 part1(link, link), gradx(link, link) 31: Real \*8 www, pivot, part2(link, 2\*link), gradzeta(link, link) 32: Real \*8 gradxi(link, nod), gradgq(link, nod) 33: Real \*8 zeta(link), xi(nod) 34: Real \*8 xafter(link) !link travel flow after sensitivity analysis 35: Real \*8 tzeta(link) 36: !\*\*\*\*\*\*\*\*\*\*\*\*\*\*\*\*\*\*\*\*\*\*\*\*\*\*\*\*\*\*\*\*\*\*\*\*\*\*\*\*\*\*\*\*\*\*\*\*\*\*\*\* 37: 38: Open (1, File='1.network.txt', Action='read') 39: Open (2, File='2.linkparameter.txt', Action='read') 40: Open (3, File='3.demand.txt', Action='read') 41: Open (11, File='19.CalculationTime(SA).txt', Action='write') 42: Do i = 1, link 43: Read  $(1, *)\s(1), e(i), i!s(i)$ : start node,  $e(i)$ : end node 44: Read (2, \*) t(i), cap(i) !t(i):free flow traveltime, cap(i):Capacity of link i 45: erh(i) =  $1.5$ 46: End Do 47: Do i = 1, nod 48: Read  $(3, * )$  ori(i), des(i), yde(i)

49: End Do

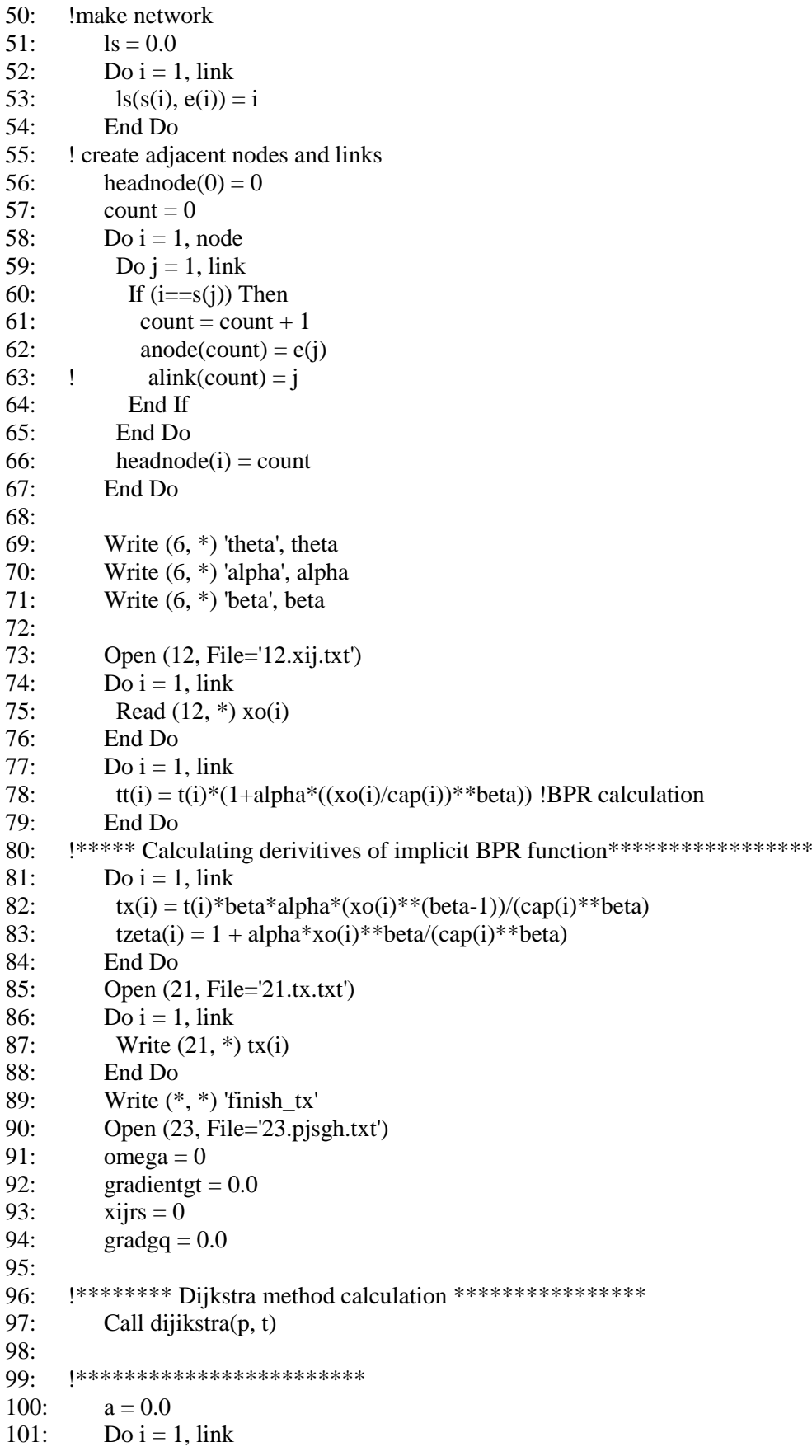

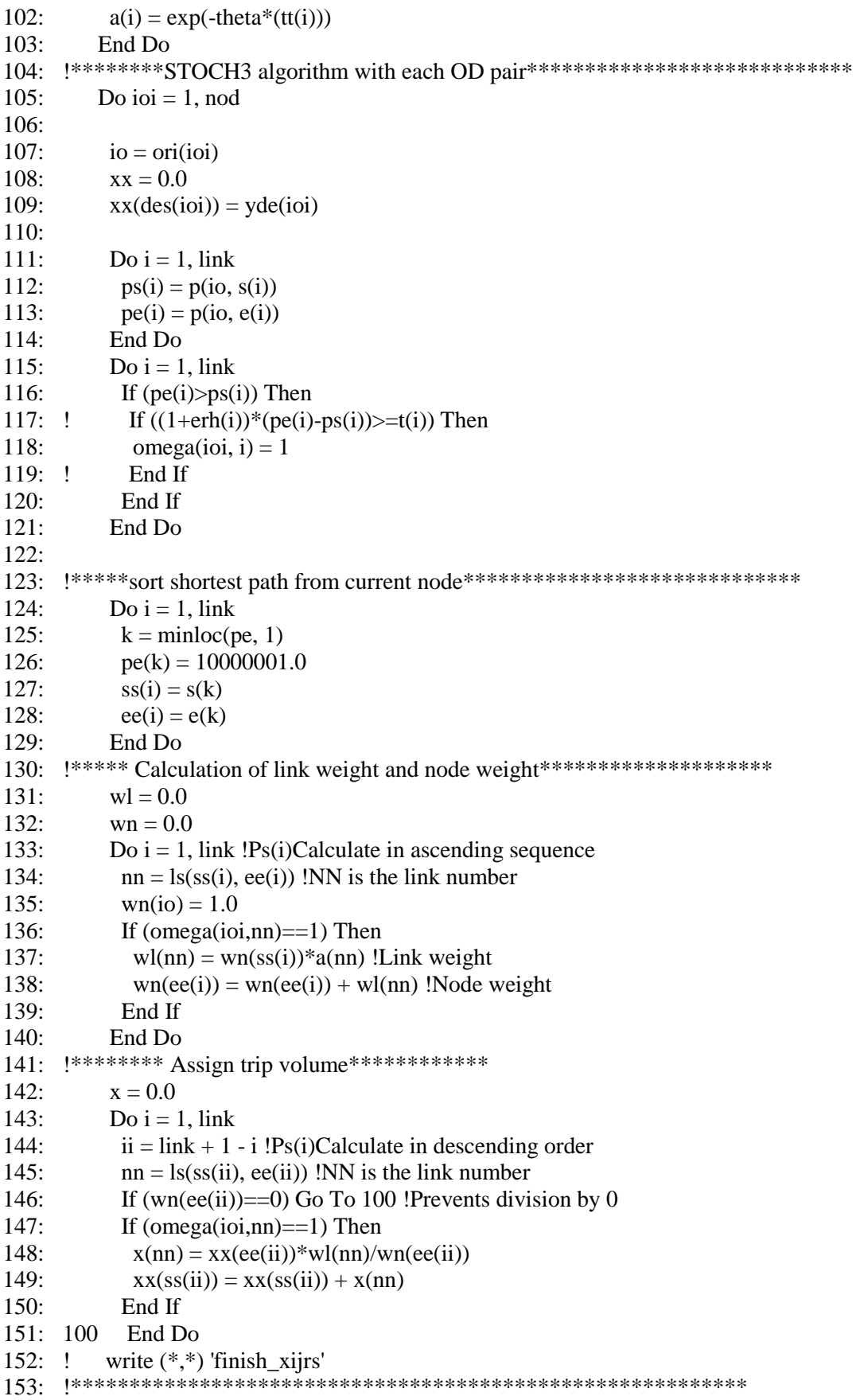

```
154: xijrs = x155: Do i = 1, link
156: gradgq(i, ioi) = gradgq(i, ioi) + x(i)/yde(ioi)157: End Do
158: xijgh1 = 0.0159: !************
160: Do kk = 1, link
161: If (xijrs(kk)/=0) Then
162: \qquad \qquad io = e(kk)
163: !***** Calculation of link weight and node weight**********************
164: wl = 0.0
165: wn = 0.0166: Do i = 1, link !Ps(i)Calculate in ascending sequence
167: nn = ls(ss(i), ee(i)) !NN is the link number
168: wn(i) = 1.0169: If (omega(ioi,nn)==1) Then
170: wl(nn) = wn(ss(i))*a(nn)!Link weight
171: wn(ee(i)) = wn(ee(i)) + wl(nn) !Node weight
172: End If
173: End Do
174: !******** Assign trip volume************
175: x = 0.0176: \quad x \times 0.0177: xx(deg(ioi)) = xijrs(kk)178: Do i = 1, link
179: ii = \text{link} + 1 - \text{i} !Ps(i)Calculate in descending order
180: nn = ls(ss(ii), ee(ii)) !NN is the link number
181: If (\text{wn}(ee(ii)) == 0) Go To 110 !Prevents division by 0
182: If (omega(ioi,nn)==1) Then
183: x(nn) = xx(ee(ii))*wl(nn)/wn(ee(ii))184: xx(ss(ii)) = xx(ss(ii)) + x(nn)185: End If
186: 110 End Do
187: !**************************
188: Do j = 1, link
189: xijgh1(kk, j) = x(j)190: End Do
191: End If
192: End Do
193:
194: xijgh = 0.0195: Do i = 1, link
196: Do i = 1, link
197: xijgh(i, j) = xijgh(i, j) + xijgh(j, i)198: End Do
199: xijgh(i, i) = xijrs(i)200: End Do
201:
202: Do i = 1, link
203: Do j = 1, link
204: gradientgt(i, j) = gradientgt(i, j) + theta*(xijrs(i)*xijrs(j)/yde &
205: (ioi)-xijgh(i,j))
```
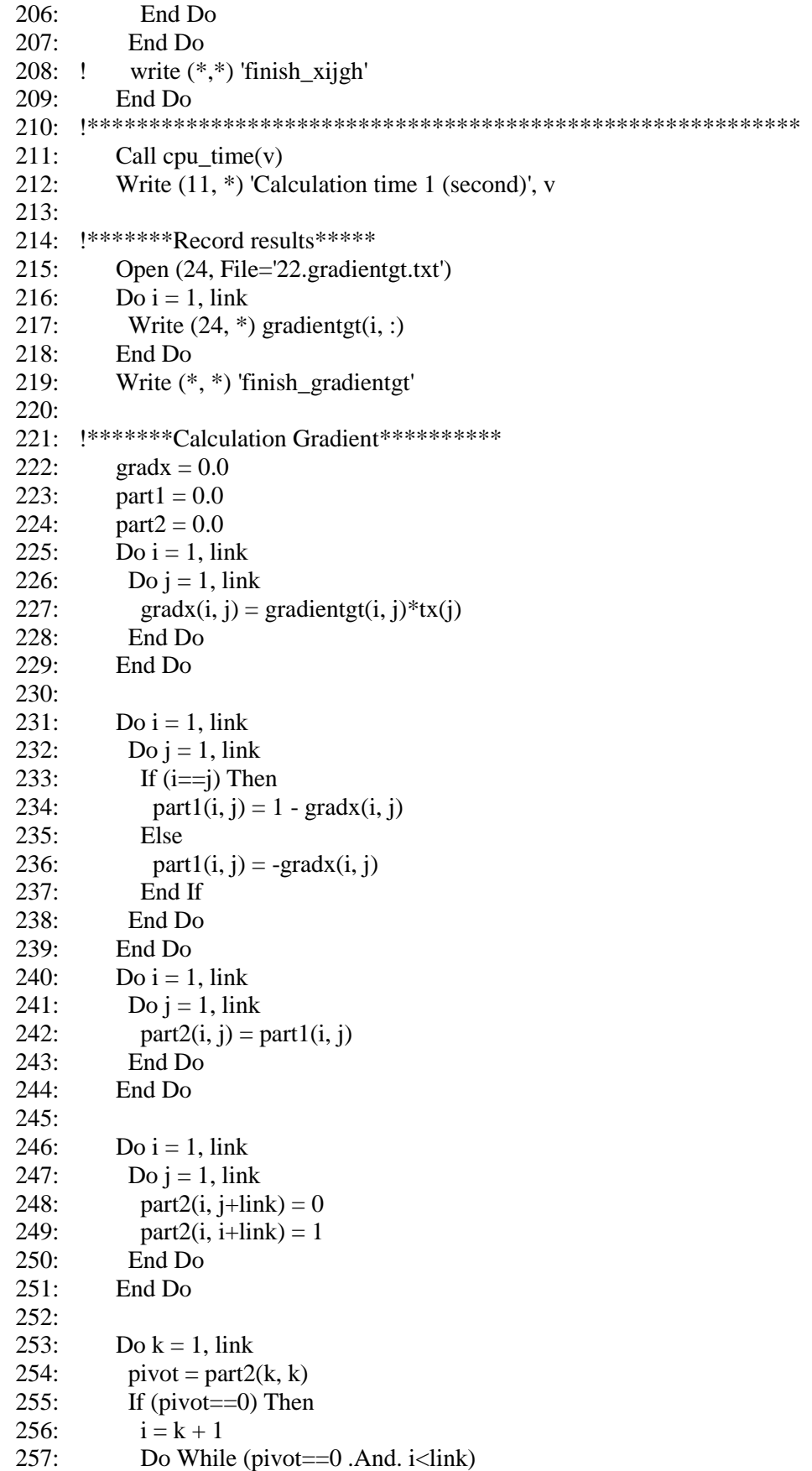

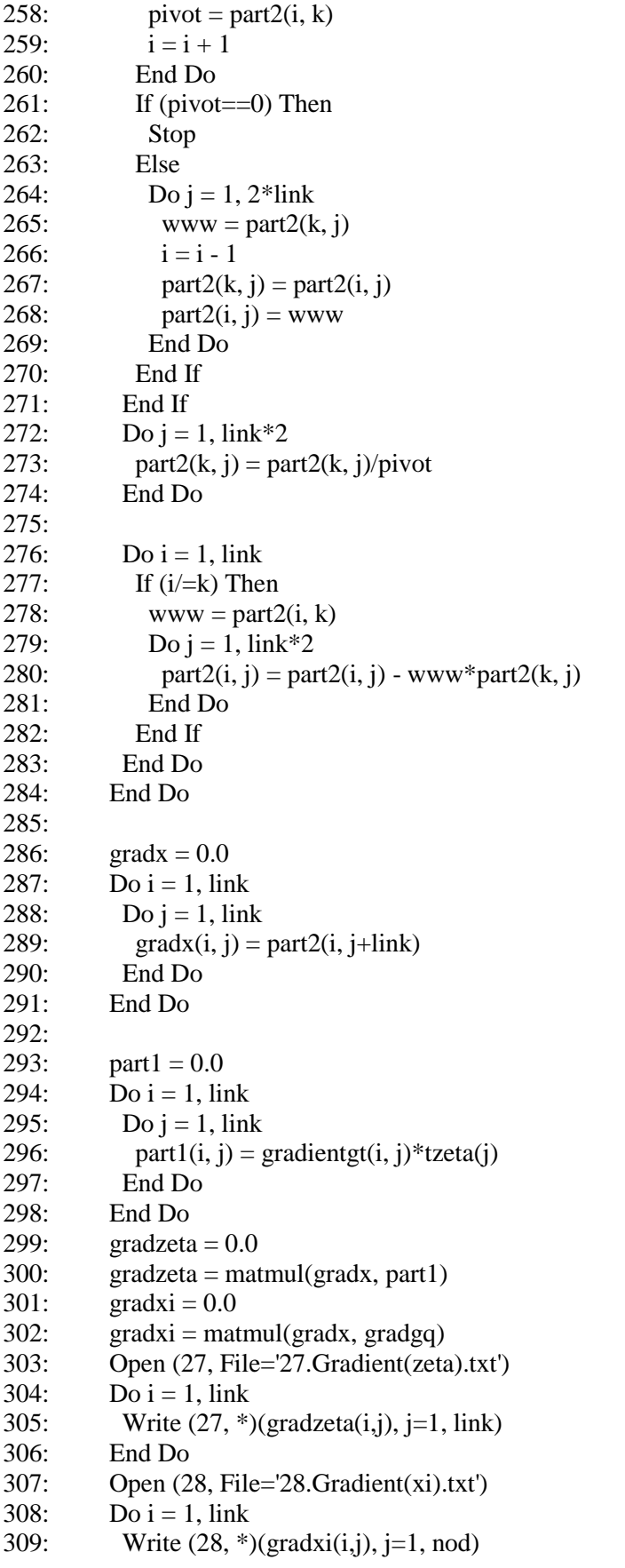

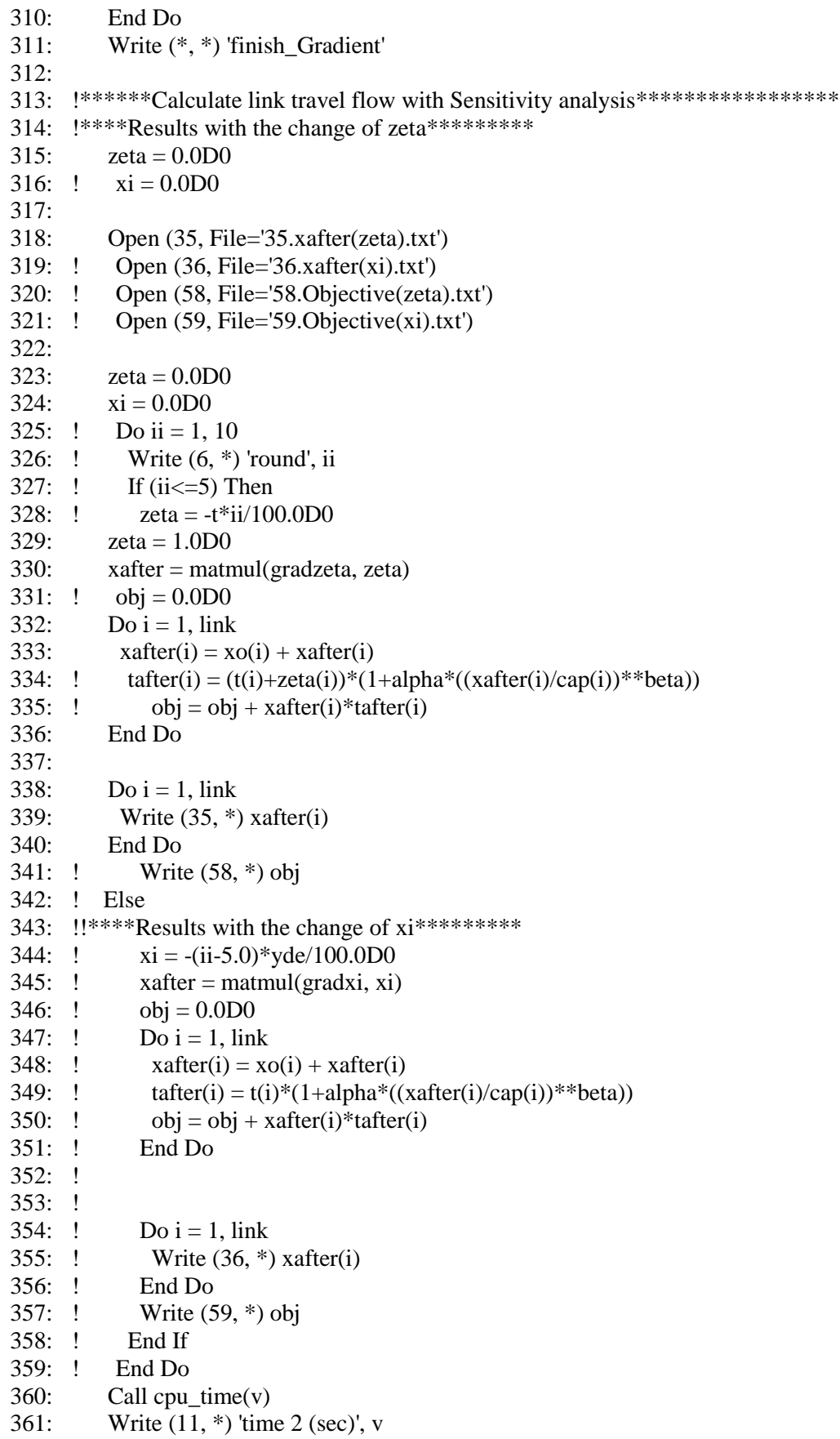
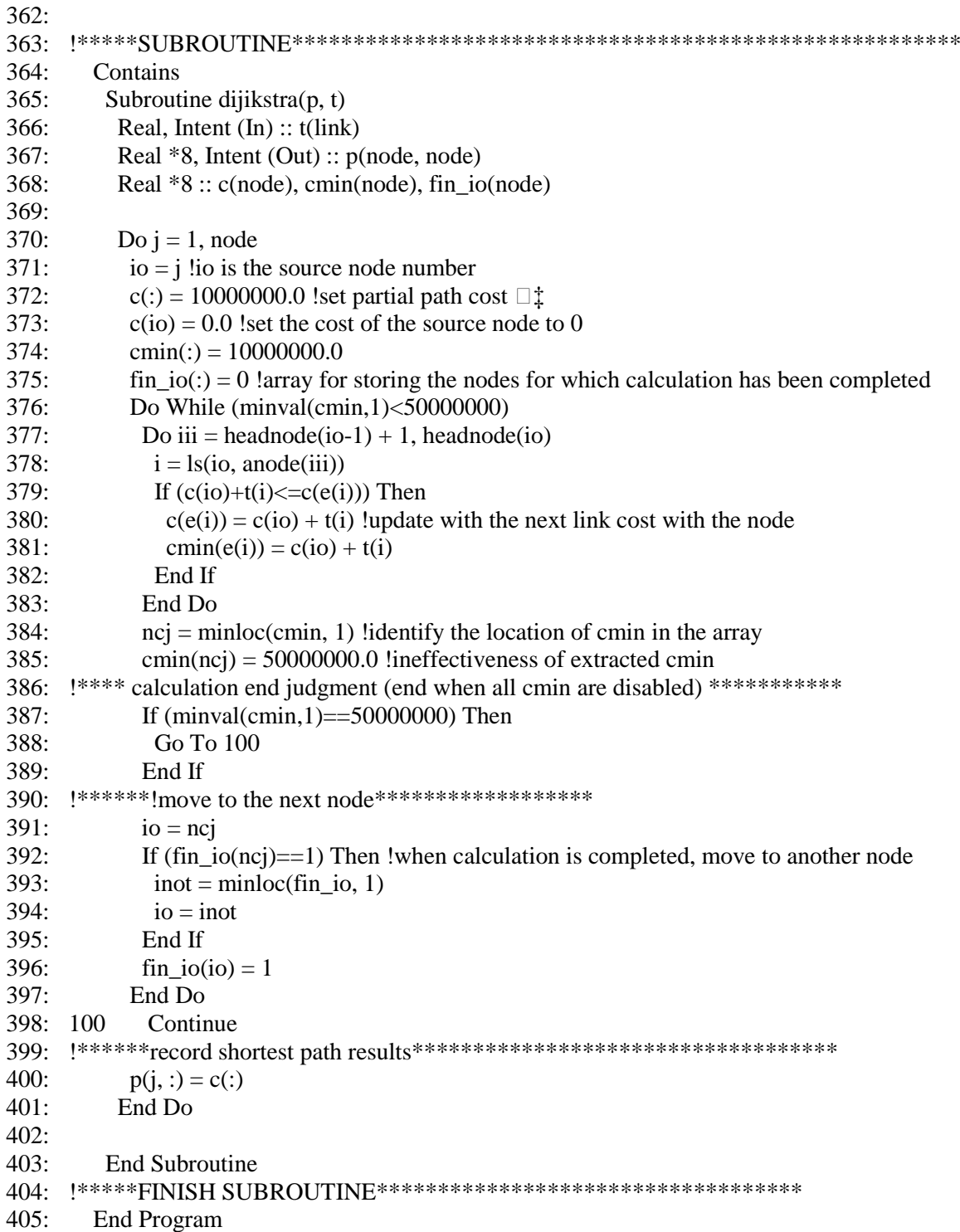

#### **Appendix F. Fortran coding for Chapter 4**

Chapter 4 proposed algorithms including:

- Semi-DTA model based on MNL by solving double-looped fixed-point problem.

- Two link-based sensitivity analysis algorithms for the semi-DTA model.

The following will detail the programs for the proposed algorithm applied to the small network in time period 1. Other networks are similarly applied.

# *F.1 Semi-DTA model based on MNL by solving double-looped fixed-point problem*

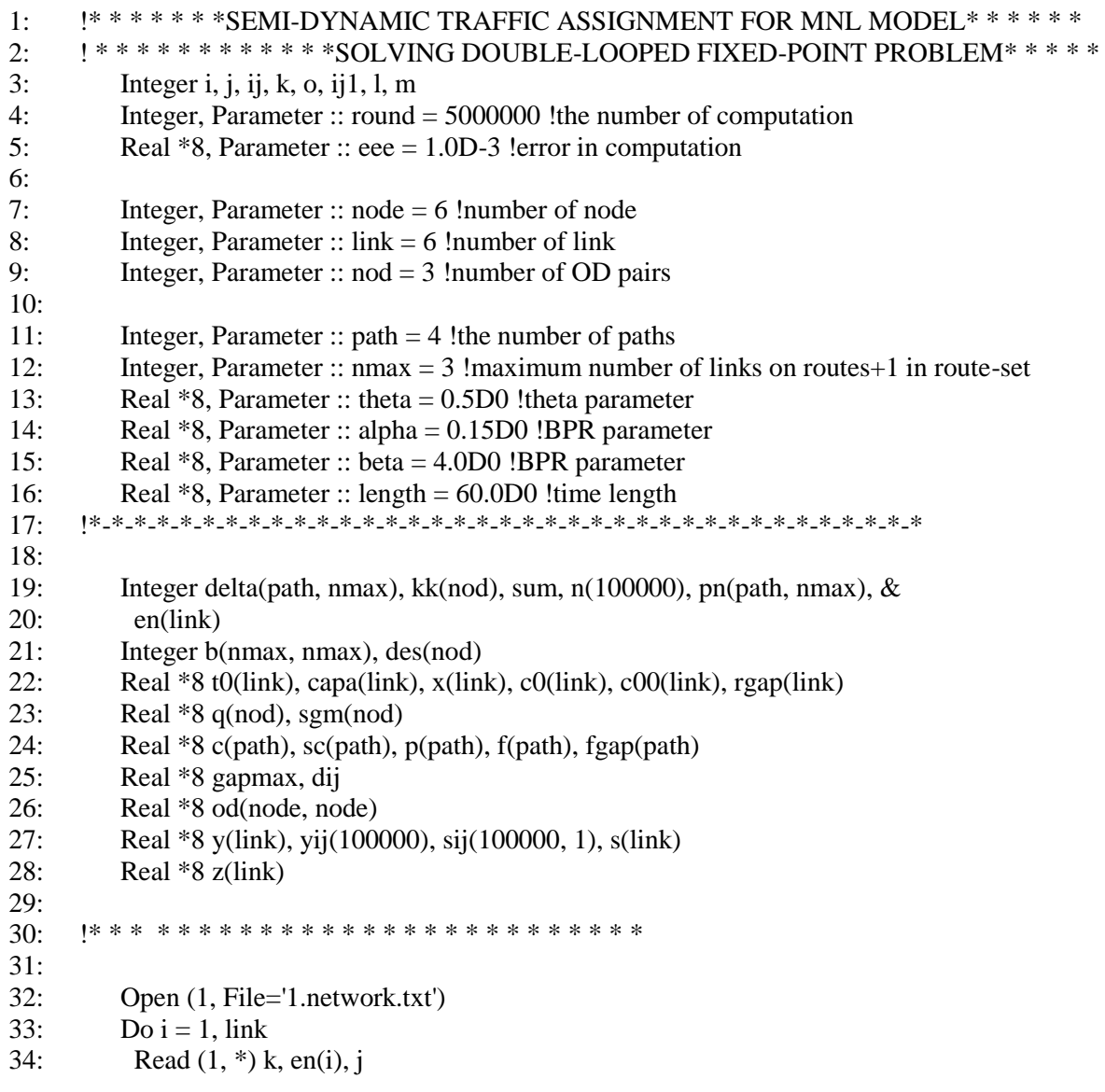

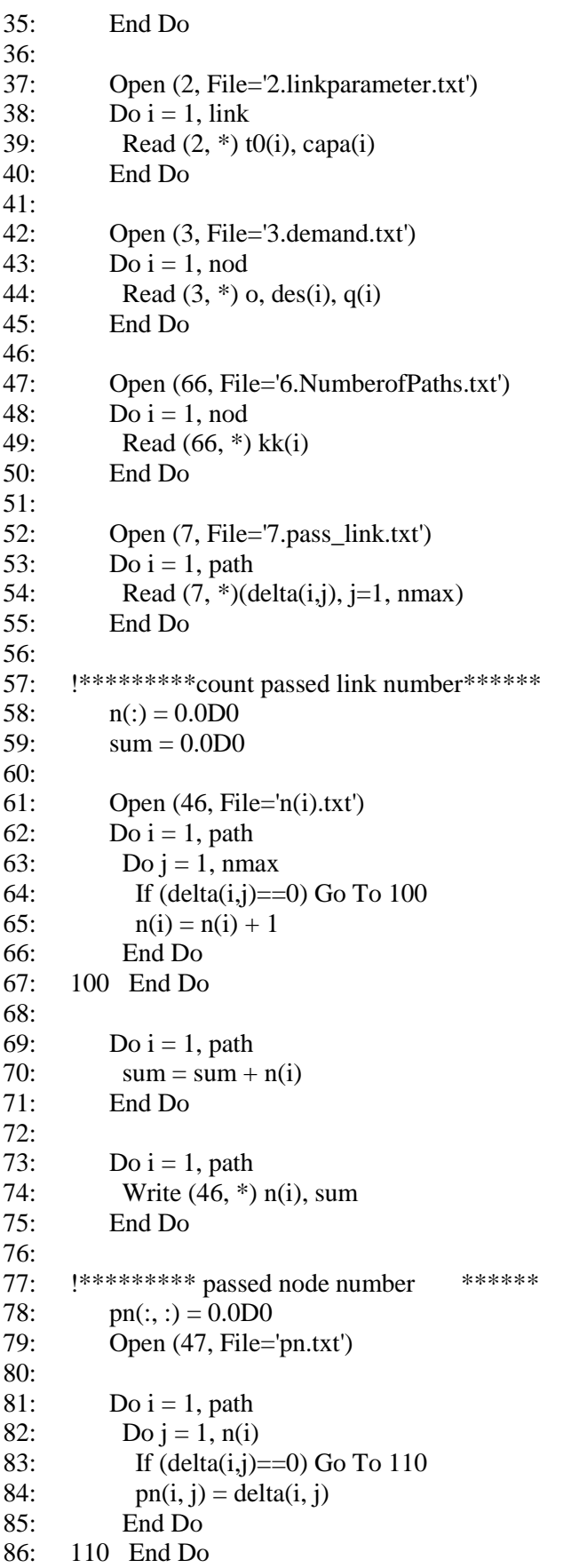

87: 88: Do i = 1, path 89: Do  $i = 1$ , n(i) 90: Write (47, \*) pn(i, j) 91: End Do 92: End Do 93: 94: !\*\*\*\*\*\*\*\*\*\*\* B \*\*\*\*\*\*\*\*\*\*\*\* 95:  $b(:,:) = 0$ 96: Do i = 1, nmax 97: Do  $i = 1$ , nmax 98: If  $(i \le j)$  Then 99:  $b(i, j) = 0$ 100: Else 101:  $b(i, j) = 1$ 102: End If 103: 104: End Do 105: End Do 106: 107: Open (48, File='b(i,j).txt') 108: Do i = 1, nmax 109: Write  $(48, *)(b(i,j), j=1, nmax)$ 110: End Do 111: 112: !\* \* \* Solving fixed point problem with reference route flows\* \* \* \* \* 113: !\* \* \* \* \* creating initial solution of reference route flows \* \* \* \* \* \* \* \* \* \* \* \* \* \* \* \* \* \* \* 114:  $m = 0$ 115: Do i = 1, nod 116: Do  $j = 1$ , kk(i) 117:  $m = m + 1$ 118:  $f(m) = q(i)/kk(i)$ 119: End Do 120: End Do 121: 122: Do ij = 1, round 123: !\* \* \* \* \* \* \*Calculating reference link traffic flow \* \* \* \* \* \* \* \* \* \* 124: 125:  $x(:) = 0.0D0$ 126: Do i = 1, path 127: Do  $i = 1$ , nmax 128: If  $(detta(i,j)=0)$  Go To 120 129:  $in = delta(i, j)$ 130:  $x(in) = x(in) + f(i)$ 131: End Do 132: 120 End Do 133: 134:  $!***$  Solving fixed point problem with link travel time\* \* \* \* \* \* 135: !\* \* \* \* \* creating initial solution of link travel time \* \* \* \* \* \* \* \* \* \* \* \* \* \* \* \* \* \* \* 136:  $c0 = t0$ 137: !\* \* \* \* \* solving the problem with MSA method \* \* \* \* \* \* \* \* \* \* \* \* \* \* \* \* \* \* \* 138: Do ij $1 = 1$ , round

```
139:
141:vii(:)=0.0D0142:k = 0Do i = 1, path
143:144:Do j = 1, nmax
145:If (delta(i,j)==0) Go To 130
146:k = k + 1147:o = delta(i, j)148<sup>°</sup>vij(k) = f(i)*c0(o)/length149:End Do
150: 130
            End Do
151:152: !************ sij=b*y matrix calculation *****************
153:
           sii(:,:) = 0.0D0154m = 0.0D0155:156:Do i = 1, path
157:sij(m+1:m+n(i), 1) = \text{matmul}(b(1:n(i), 1:n(i)), yij(m+1:m+n(i)))158:
            m = m + n(i)159:
           End Do
160:161: !************ Calculating total eliminated flow **********************************
162:s(:) = 0.0D0k = 0.0D0163:164:165:Do i = 1, path
            Do j = 1, n(i)166:
167:k = k + 1in = pn(i, j)168:
169:
             s(in) = s(in) + sij(k, 1)170:End Do
171:End Do
172:
173: !************ Calculating adjusted link flows **********************************
174:z(:)=0175:Do i = 1, link
176:z(i) = x(i) - s(i)177:If (z(i) < 0) Then
178:
             z(i) = 0179:End If
180:End Do
181:182: ! Calculating auxiliary link travel time and relation gap *****
           c00 = 0.0D0183:
184:\text{rgap} = 0.0D0185:Do i = 1. link
            c00(i) = t0(i)*(1+alpha*z(i)*+beta/capa(i)*+beta)186:187:rgap(i) = c0(i) - c00(i)188:
           End Do
189:
           dij = dble(ij1)190:
```
191: !\*\*\*\*\*\*\*\*\*\*\*\* MSA method \*\*\*\*\*\*\*\*\*\*\*\*\*\*\*\*\*\*\*\*\*\*\*\*\*\*\*\*\*\*\*\*  $192:$ Do  $i = 1$ , link  $193:$  $c0(i) = c0(i) - \text{rgap}(i)*(1.0D0/dij)$  $194:$ End Do 195:  $\text{gapmax} = 0.0 \text{D}0$  $196:$  $197:$ Do  $i = 1$ . link  $198:$ If  $(abs(rgap(i))>gapmax)$  Then 199:  $\text{gapmax} = \text{abs}(\text{rgap}(i))$ End If  $200<sup>1</sup>$  $201:$ End Do  $202:!$ write $(*,*)'$ Computation number  $(ii)$ ', ij 1, gapmax  $203:$ If (gapmax<eee) Exit  $204:$ End Do 205: !\*\*\*\*\*\*\*\*\*\*\*\*\* Calculating auxiliary route flow \*\*\*\*\*\*\*\*\*\*\*\*\*\*\*\*\*\*\*\*\*\*\*\*\*\*\*\*\*\*\*\*\*\*\* 206: !\*\*\*\*\*\*\*\*\*\*\*\* path travel time \* \* \* \* \* \* \* \* \* \* \* \*  $207:$  $c(:) = 0.0D0$  $208:$ 209: Do  $i = 1$ , path  $210:$ Do  $k = 1$ , nmax  $211:$ If (delta(i,k)==0) Go To 140  $212:$  $in = delta(i, k)$  $213:$  $c(i) = c(i) + c0(in)$  $2.14$ End Do End Do  $215: 140$ 216: 218:  $\text{sc}(:) = 0.0D0$ 219: Do  $i = 1$ , path  $\text{sc}(i) = \exp(\text{-theta}^*(c(i)))$  $220$  $221:$ End Do  $222:$  $223:$  $sgm = 0.0D0$  $224:$  $m = 0$  $225:$ Do  $i = 1$ , nod  $226:$ Do j = 1, kk(i)  $227:$  $m = m + 1$  $228:$  $sgm(i) = sgm(i) + sc(m)$ 229: End Do  $230:$ End Do  $231:$ 232: !MSA method for solving fixed-point problem with route flows  $233:$  $m = 0$ 234: Do  $i = 1$ , nod  $235:$ Do  $j = 1$ , kk(i)  $236:$  $m = m + 1$  $237:$  $fgap(m) = f(m) - q(i)*sc(m)/sgm(i)$  $238 -$ End Do 239: End Do  $240:$  $241:$  $dij = dble(ij)$ 242:

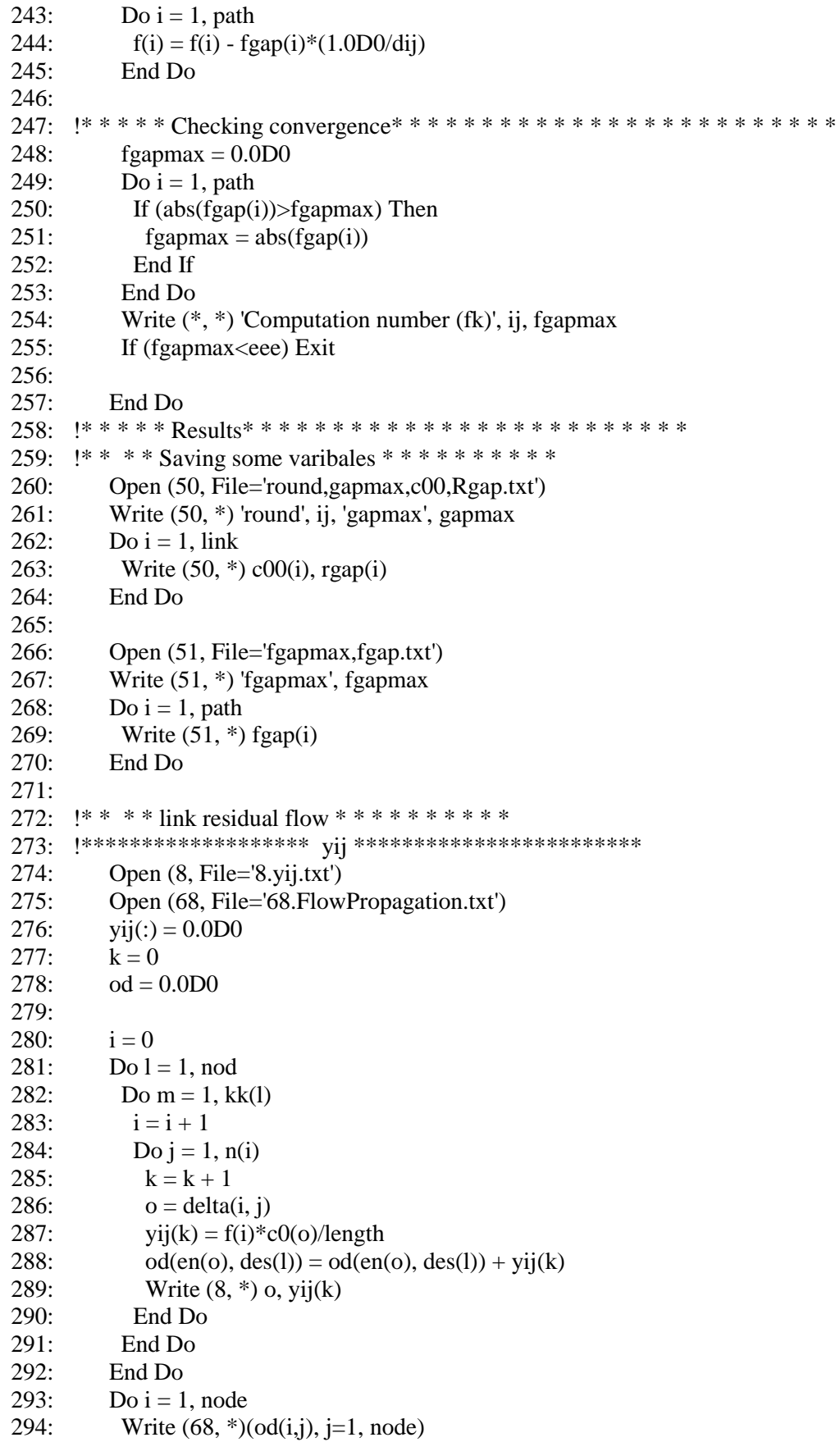

```
295: End Do
296: !**sum** 
297:
298: y(:)=0.0D0299:
300: Do i = 1, path
301: Do j = 1, nmax
302: If (delta(i,j)=0) Go To 150
303: in = delta(i, j)
304: y(in) = y(in) + f(i)*c0(in)/length305: End Do
306: 150 End Do
307:
308: Open (11, File='11.y(i).txt')
309:
310: Do i = 1, link
311: Write (11, * ) y(i)
312: End Do
313:
314: !*********** sij=b*y matrix calculation ****************
315: Open (12, File='12.sij.txt')
316: \text{sij}(:,:) = 0.0D0317: m = 0.0D0318:
319: Do i = 1, path
320: sij(m+1:m+n(i), 1) = \text{matmul}(b(1:n(i),1:n(i)), \text{yij}(m+1:m+n(i)))321: m = m + n(i)322: End Do
323: Do i = 1, sum
324: Write (12, * ) i, sij(i, 1)
325: End Do
326:
327: !*********** s=sum_sij *******************************
328: Open (13, File='13.s(i).txt')
329: s(:)=0.0D0330: k = 0.0D0331:
332: Do i = 1, path
333: Do j = 1, n(i)
334: k = k + 1335: in = pn(i, j)336: s(in) = s(in) + sij(k, 1)337: End Do
338: End Do
339:
340: Do i = 1, link
341: Write (13, *) s(i)
342: End Do
343:
344: !************ z=x(delta_f)-s *****************************
345: Open (14, File='14.z(i).txt')
346: z(:)=0
```
347: 348: Do i = 1, link 349:  $z(i) = x(i) - s(i)$ 350: End Do 351: 352: Do i = 1, link 353: Write (14, \*) z(i) 354: End Do 355: 356: !\*\*\*\*\*\*\*\*\*\*\*\*\*\*\*\*\*\*\*\*\*\*\*\*\*\*\*\*\*\*\*\*\*\*\*\*\*\*\*\*\*\*\*\*\*\* 357: 358: Write (\*, \*) 'alpha :', alpha 359: Write (\*, \*) 'beta :', beta 360: Write (\*, \*) 'theta :', theta 361: Write (\*, \*) 'Maximum of the gap', fgapmax  $362$ 363: !\* \*\* \* \* \* \* \* \* \* \* \* \* \* \* \* \* \* \* \* \* 364: 365: Open (15, File='15.x(i).txt') 366: Do i = 1, link 367: Write (15, \*) i, x(i) 368: End Do 369: 370: Open (16, File='16.linktraveltime.txt')  $371:$  Do i = 1, link 372: Write (16, \*) i, c0(i) 373: End Do 374: 375: Open (17, File='17.sc.txt') 376: Do i = 1, path 377: Write  $(17, * )$  i, sc(i) 378: End Do 379: 380: Open (20, File='20.c(i),f(i).txt') 381: Do i = 1, path 382: Write (20, \*) i, c(i), f(i) 383: End Do 384: 385: Open (23, File='23.Calculation time.txt') 386: Call cpu\_time(v) 387: Write (23, \*) 'time', v 388: 389: Stop 390: 391: End Program

## *F.2 The first algorithm of link-based STOCH3 sensitivity analysis approach for the semi-DTA model*

#### 1: ! \*\*\*\*\*\*\*semi-dynamic traffic assignment for multinomial logit model\*\*\*\*\*\*\*\*\*\* 2:  $\cdot$  ! \*\*\*\*\*\*\*\*\*\*\*first-order approach based on stoch3 and DFS algorithm \*\*\*\*\*\*\*\*\*\*\*\*\* 3: Integer i, j, k, ii, ioi, io, count 4: Integer, Parameter :: node = 6 !number of nodes 5: Integer, Parameter ::  $link = 6$  !number of links 6: Integer, Parameter ::  $\text{nod} = 3$ !number of OD pairs in time period 1 7: Real  $*8$ , Parameter :: theta = 0.5D0 !theta parameter 8: Real \*8, Parameter :: alpha = 0.15D0 !BPR parameter 9: Real \*8, Parameter :: beta = 4.0D0 !BPR parameter 10: Real \*8, Parameter :: lengtht = 60D0 !length of period (minutes) 11: Integer s(link), e(link), ls(node, node) !start and end node and link number 12: Integer ori(nod), des(nod) !origin, destination of od pairs 13: Real \*8 yde(nod) !od demand of od pairs 14: Real t(link), cap(link) !t:free-flow travel time,cap: capacity of link 15: Real \*8 erh(link), p(node, node) !erh: stoch3 parameter, p:shortest route 16: Integer headnode(0:node), anode(link), alink(link) ! adjacent nodes and links 17: Real \*8 ps(link), pe(link) 18: !ps,pe: shortest route from each origin to start and end node of the link 19: Integer ss(node, link), ee(node, link) 20: !ss: Start node,ee: end node in arranged shortest route 21: Real \*8 a(link), wl(link), wn(node) 22: !a:link likelihood,w:link weight,wn:node weight 23: Integer omega(node, link), mark(node) !Used to check STOCH3-efficient route 24: Real \*8 xo(link) !xo: link traffic flow at SUE 25: Real \*8 tt(link) !tt: link travel time at SUE 26: Real  $*8$  x(link), xx(node) 27: !x: link travel is assigned, xx:total node travel in STOCH3's Algorithm 28: Real \*8 tx(link) !tx:derivative of t respect to x 29: !Variable used to calculate derivative of u respect to t and Detivative of x respect to s 30: Real \*8 gradgt(link, link) !used to calculate derivative of u respect to t 31: Real \*8 part1(link, link), part2(link, link) 32: Real \*8 www, pivot, part3(link, 2\*link) 33: Real \*8 grad(link, link) !Grad: Detivative of x respect to s 34: Real \*8 sij(link), yij(link), yijrs(link), b(node, node) !sij:total eliminated flow 35: Real \*8 xafter(link) !link travel flow after sensitivity analysis 36: Real \*8 xsueafter(link) 37: Real \*8 xijrs(link), xijgh1(link, link), xijgh(link, link) ! Used to calculate xijgh  $38.$ 39: !\*\*\*\*\*\*\*\*\*\*\*\*\*\*\*\*\*\*\*\*\*\*\*\*\*\*\*\*\*\*\*\*\*\*\*\*\*\*\*\*\*\*\*\*\*\*\*\*\*\*\*\*  $40<sup>°</sup>$ 41: Open (1, File='1.network.txt', Action='read') 42: Open (2, File='2.linkparameter.txt', Action='read') 43: Open (3, File='3.demand.txt', Action='read') 44: Open (11, File='19.CalculationTime(SA).txt', Action='write')  $45:$  Do i = 1, link 46: Read  $(1, * )$  s(i),  $e(i)$ , j !s(i): start node,  $e(i)$ : end node 47: Read (2, \*) t(i), cap(i) !t(i):free flow traveltime, cap(i):Capacity of link i 48: erh(i) =  $1.5$ 49: End Do

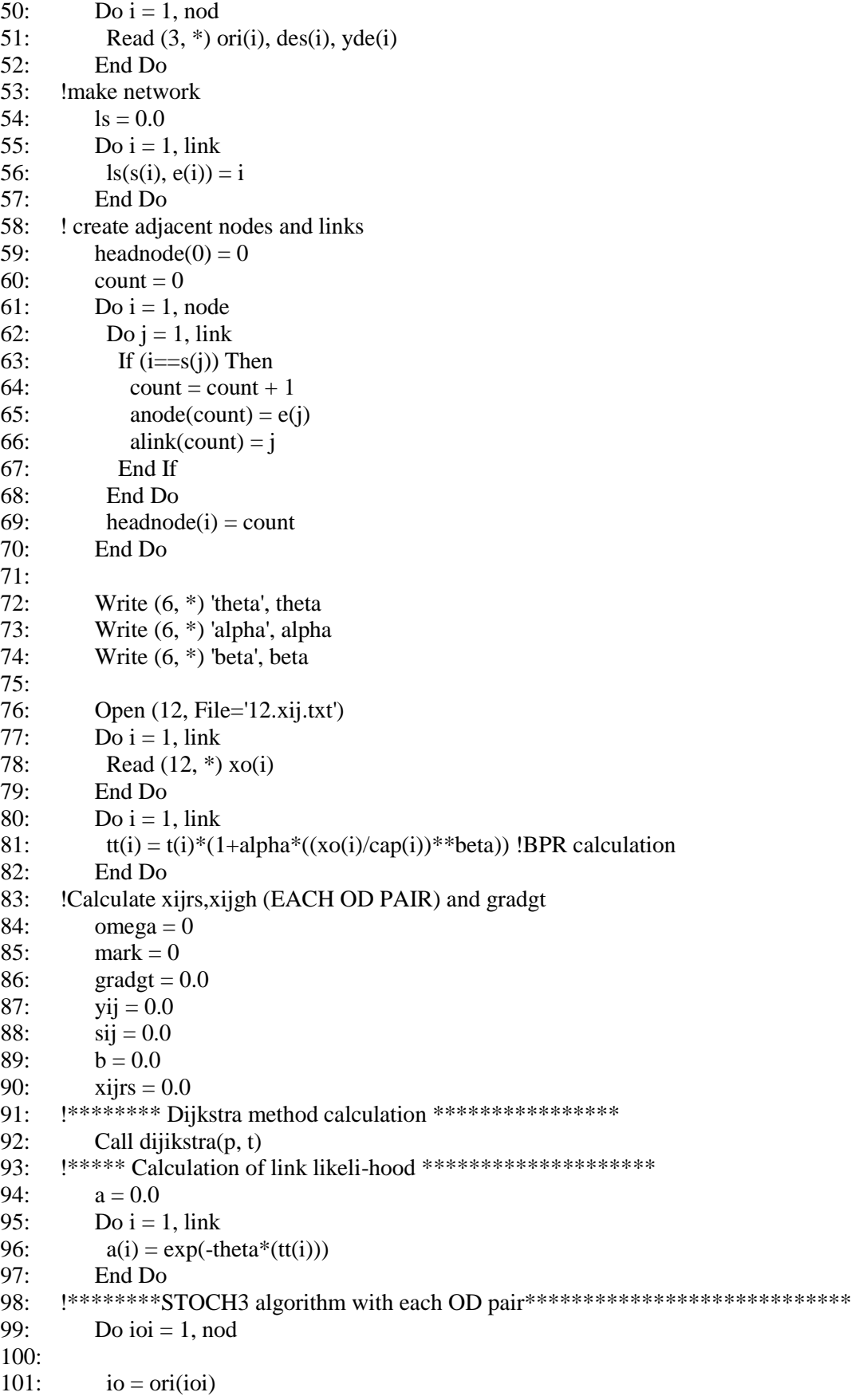

```
102: xx = 0.0103: xx(deg(ioi)) = yde(ioi)104:
105:106: If (maxk(io)=0) Then
107: mark(io) = 1108: Do i = 1, link
109: ps(i) = p(io, s(i))110: pe(i) = p(io, e(i))111: End Do
112: Do i = 1, link
113: If (pe(i) > ps(i)) Then
114: If ((1+erh(i))*(pe(i)-ps(i))>=t(i)) Then
115: omega(ori(ioi), i) = 1
116: End If
117: End If
118: End Do
119: !*****sort shortest path from current node***************************** 
120: Do i = 1, link
121: k = minloc(pe, 1)122: pe(k) = 10000001.0123: ss(ori(ioi), i) = s(k)124: ee(ori(ioi), i) = e(k)125: End Do
126:
127: End If
128:
129: !***** Calculation of link weight and node weight********************
130: wl = 0.0131: wn = 0.0132: Do i = 1, link !Ps(i)Calculate in ascending sequence
133: nn = ls(ss(ori(ioi), i), ee(ori(ioi), i)) !NN is the link number
134: wn(io) = 1.0135: If (omega(ori(ioi),nn)==1) Then
136: wl(nn) = wn(ss(ori(ioi),i))*a(nn) !Link weight
137: wn(ee(ori(ioi),i)) = wn(ee(ori(ioi),i)) + wl(nn) !Node weight
138: End If
139: End Do
140: !******** Assign trip volume************
141: x = 0.0142: Do i = 1, link
143: ii = link + 1 - i !Ps(i)Calculate in descending order
144: nn = ls(ss(ori(ioi), ii), ee(ori(ioi), ii)) !NN is the link number
145: If (wn(ee(ori(ioi),ii))==0) Go To 100 !Prevents division by 0
146: If (omega(ori(ioi),nn)==1) Then
147: x(nn) = xx(ee(ori(ioi), ii))*wl(nn)/wn(ee(ori(ioi), ii))148: xx(ss(ori(ioi),ii)) = xx(ss(ori(ioi),ii)) + x(nn)149: End If
150: 100 End Do
151: ! write (*,*) 'finish_xijrs'
152: !**********************************************************
153: xijrs = x
```
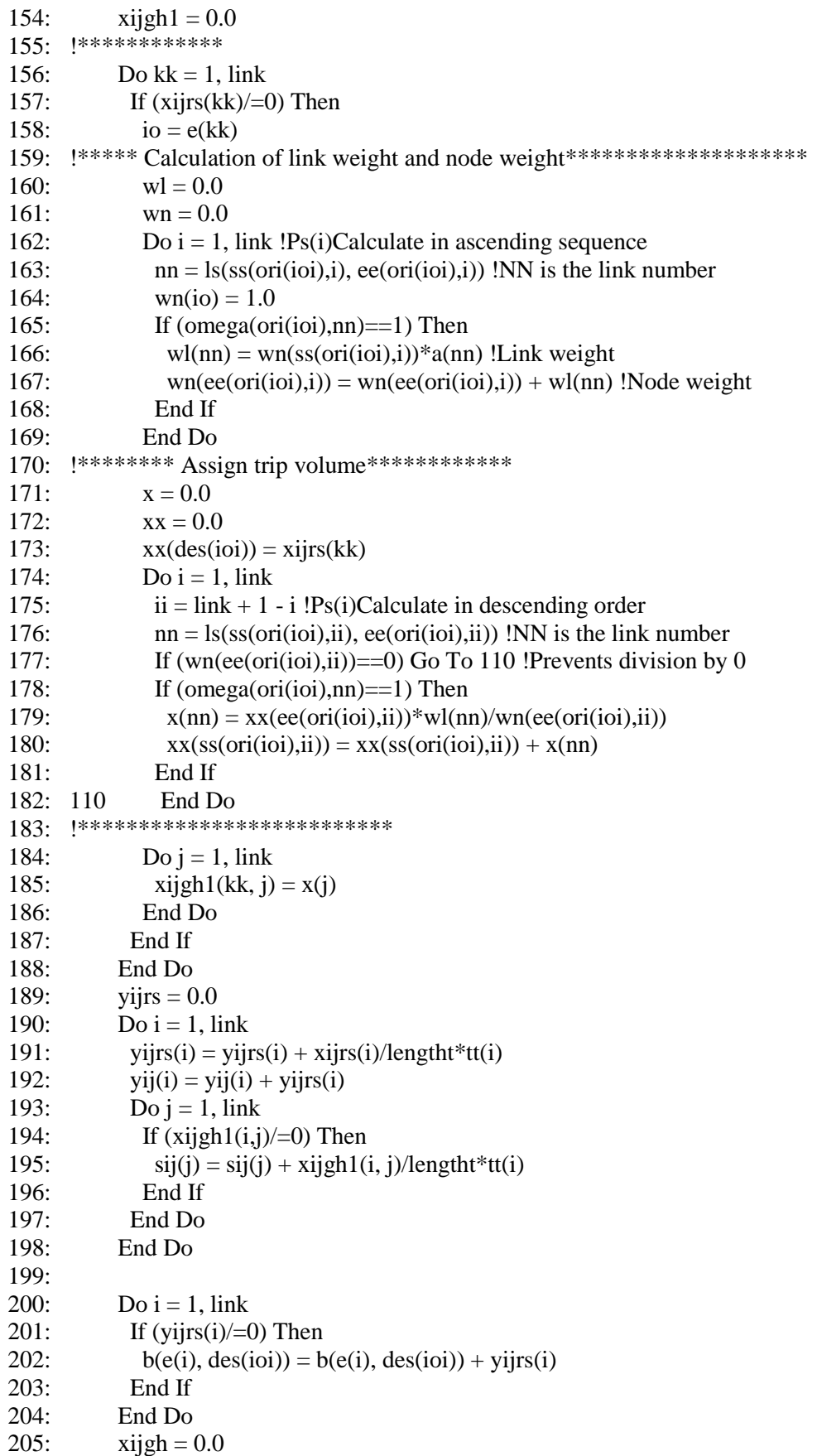

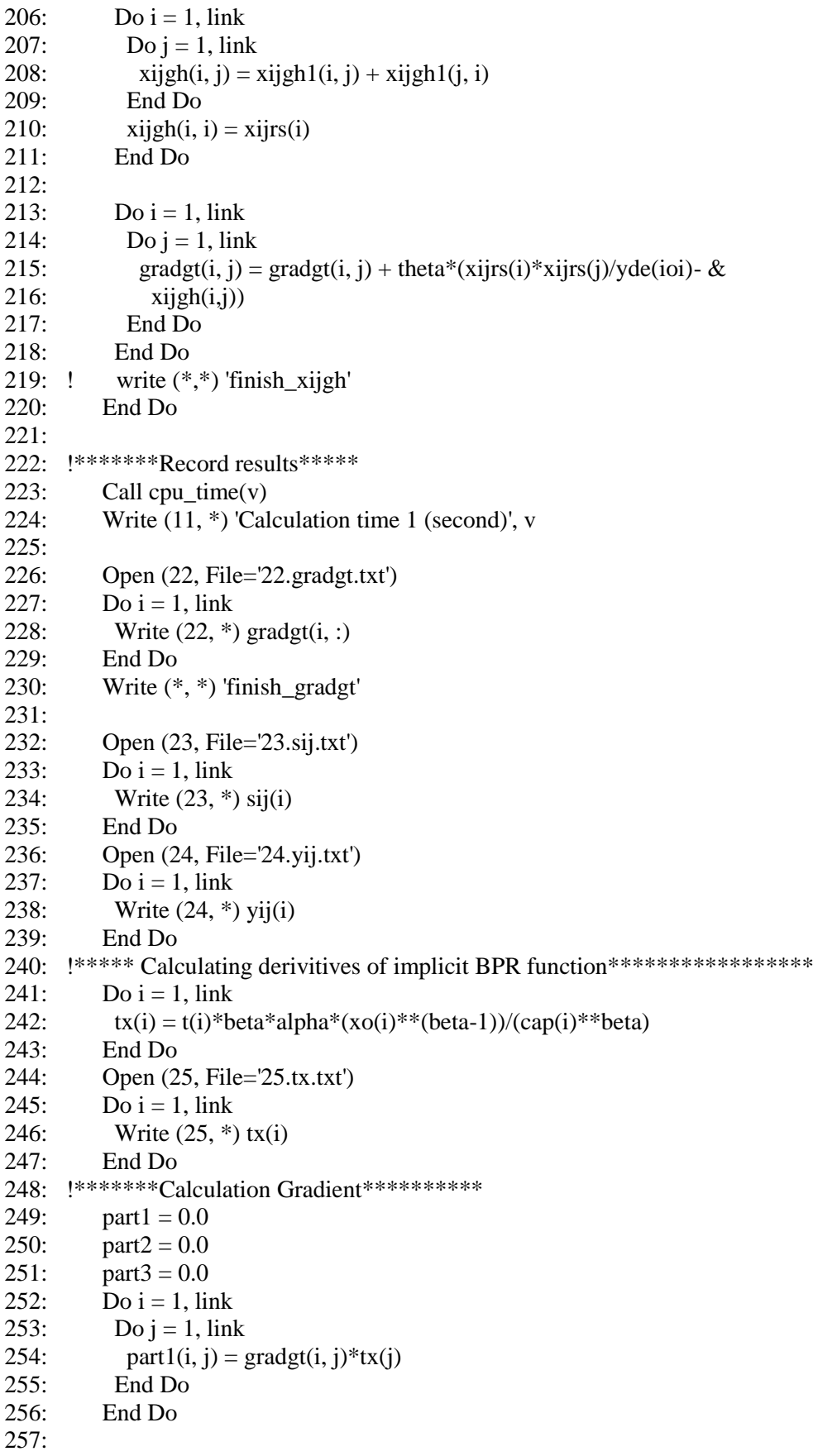

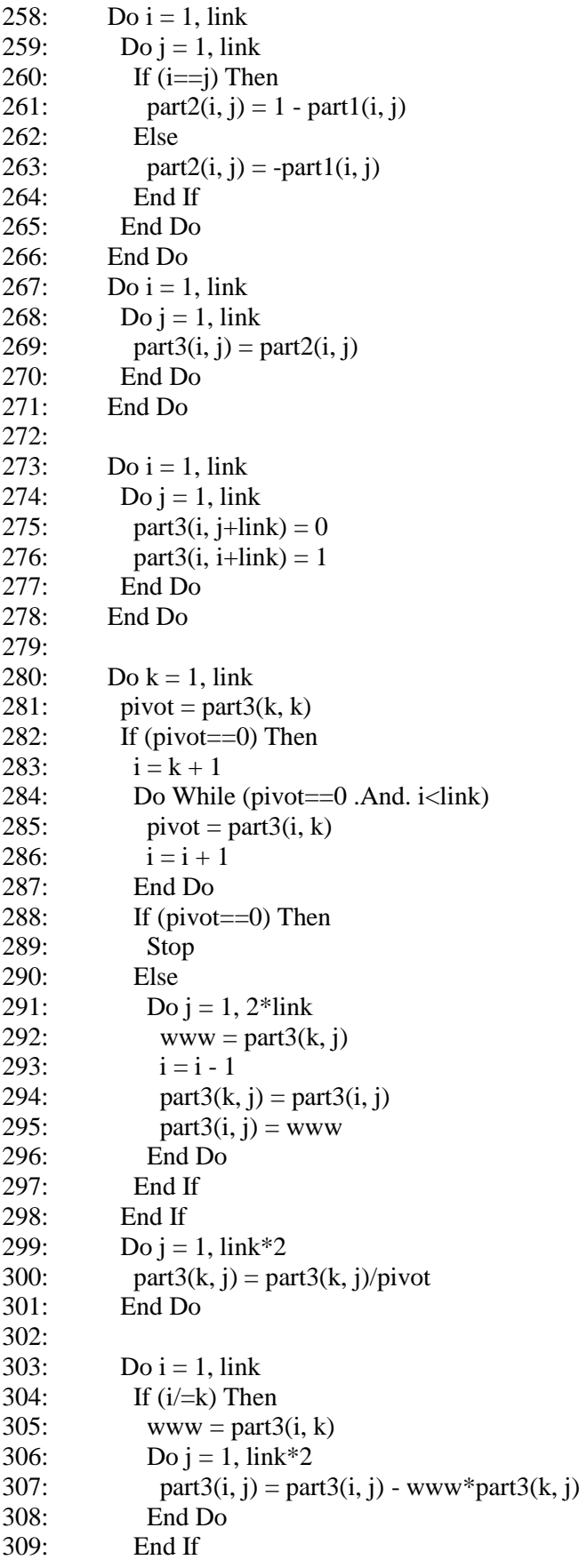

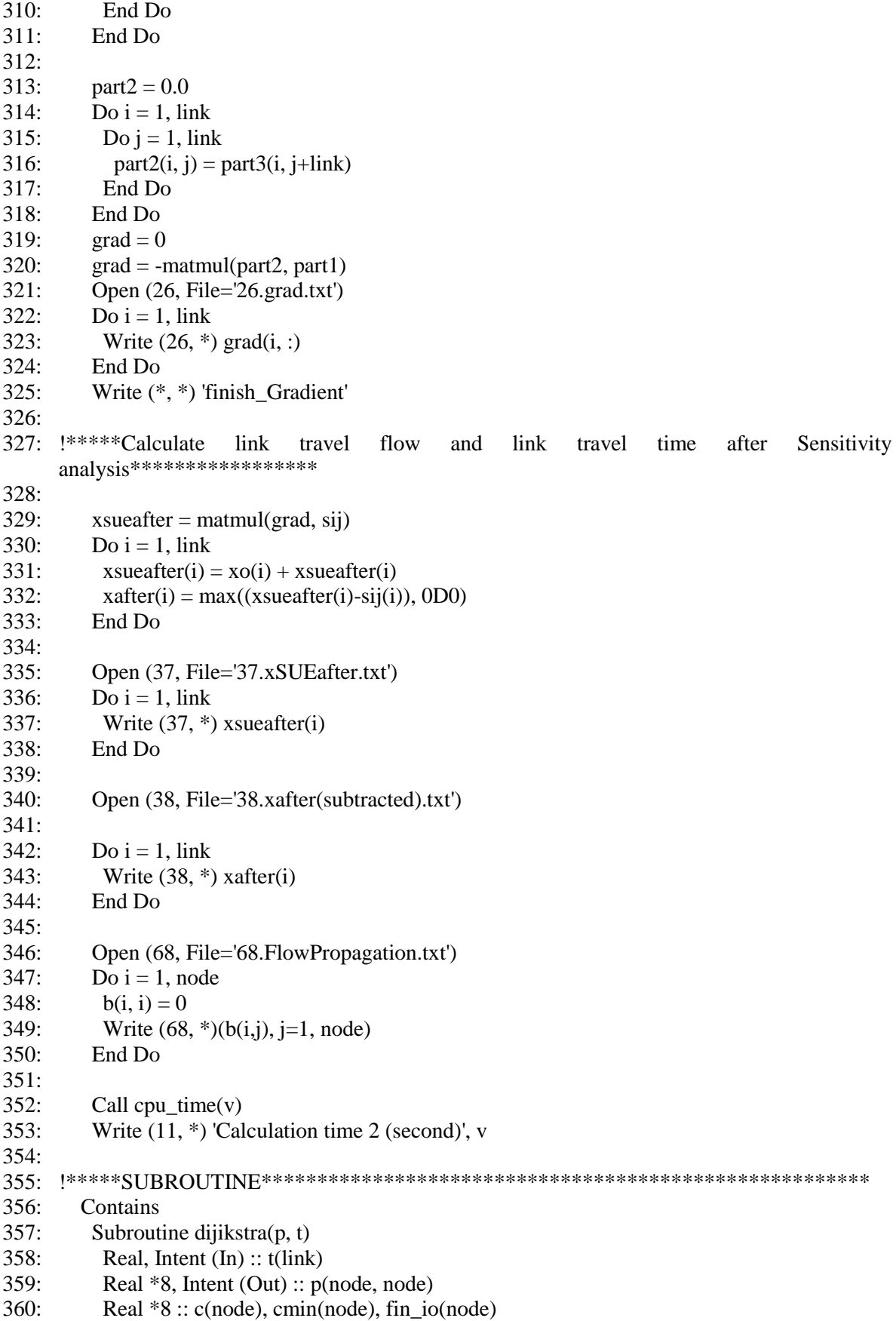

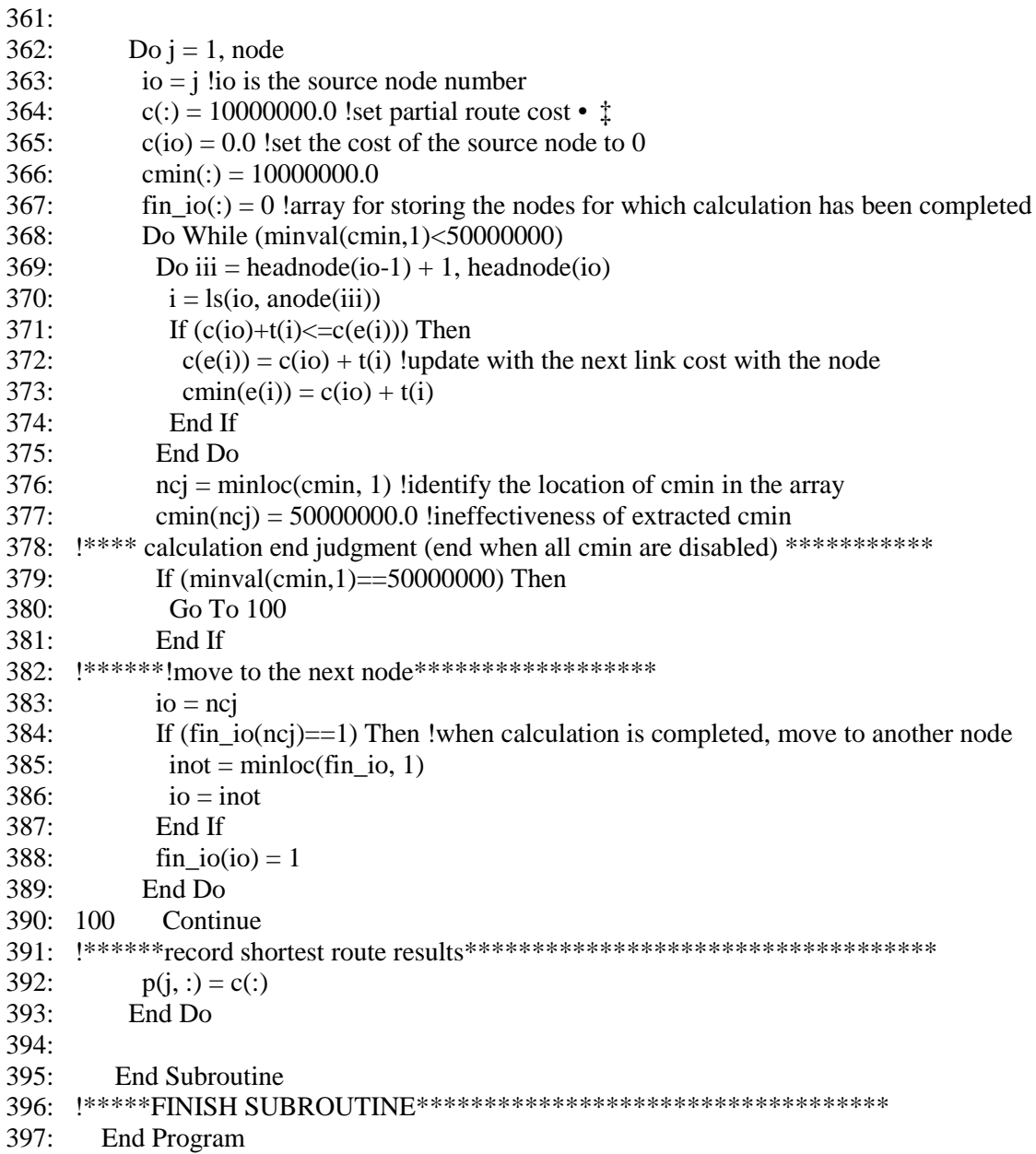

## *F.3 The second algorithm of link-based STOCH3 sensitivity analysis approach*

## *for the semi-DTA model*

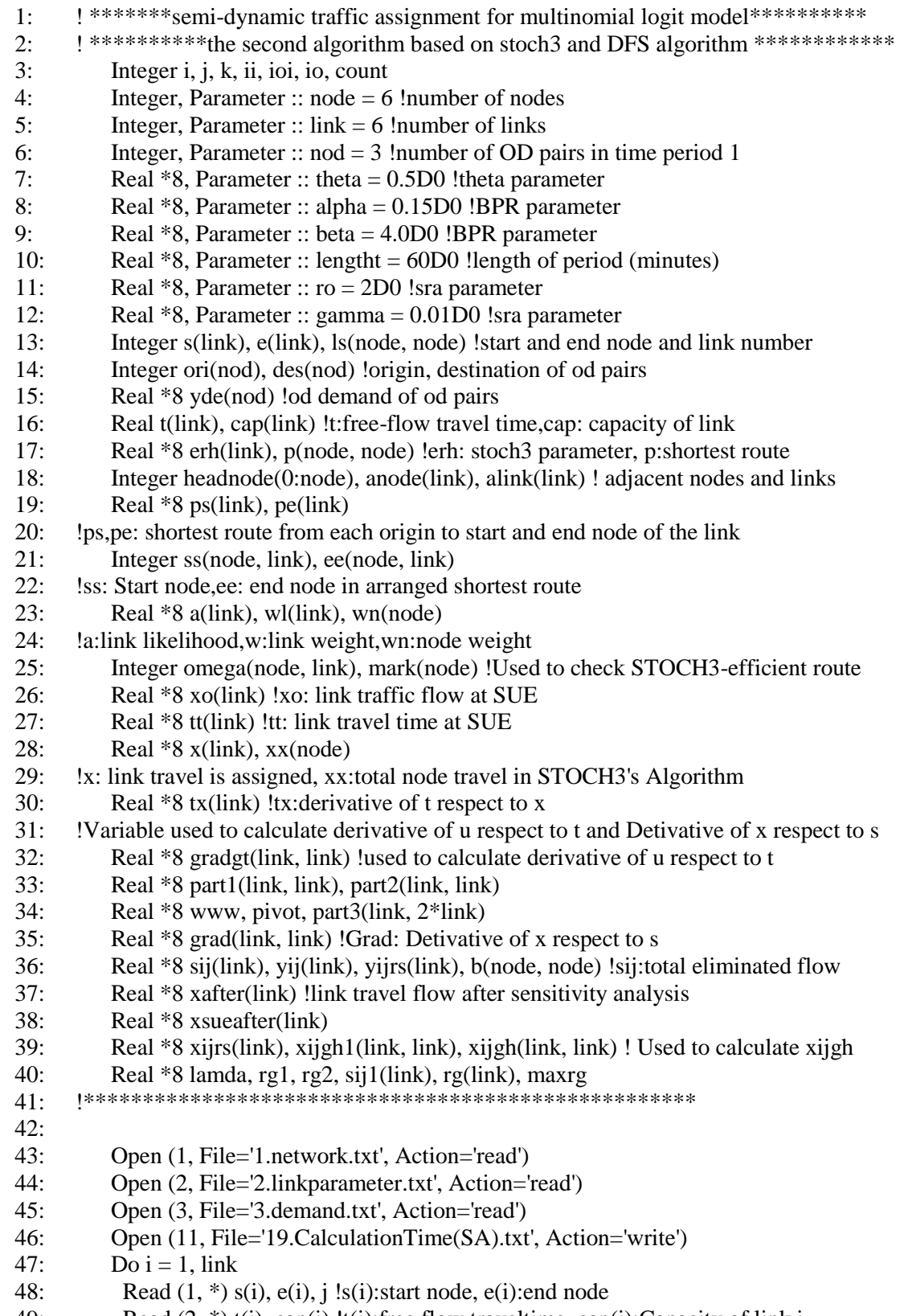

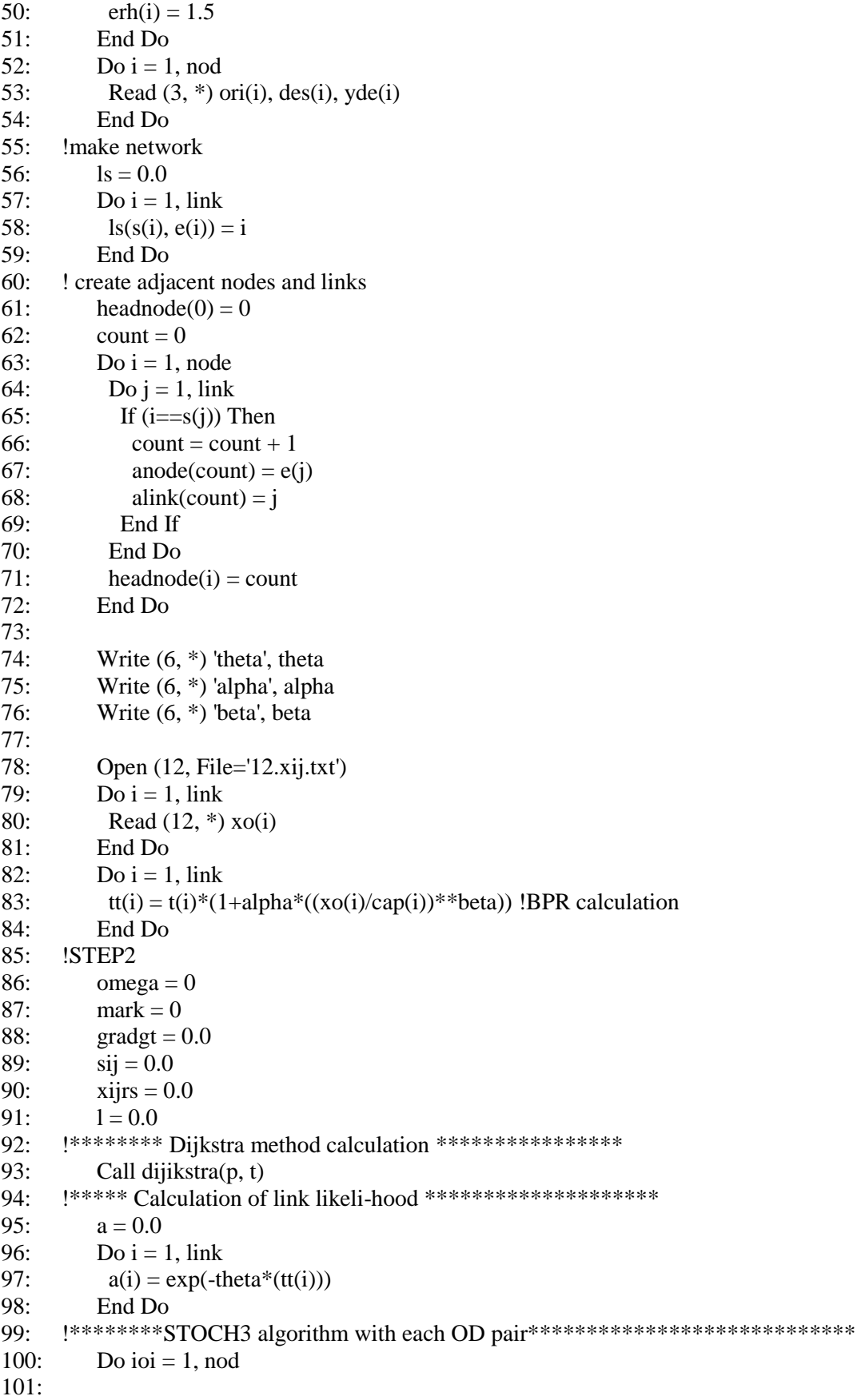

```
102: io = ori(ioi)103: xx = 0.0104: xx(des(ioi)) = vde(ioi)105:106: If (maxk(io)=0) Then
107: mark(io) = 1108: Do i = 1, link
109: ps(i) = p(io, s(i))110: pe(i) = p(io, e(i))111: End Do
112: Do i = 1, link
113: If (pe(i) > ps(i)) Then
114: If ((1+erh(i))*(pe(i)-ps(i))>=t(i)) Then
115: omega(ori(ioi), i) = 1
116: End If
117: End If
118: End Do
119: !*****sort shortest path from current node***************************** 
120: Do i = 1, link
121: k = minloc(pe, 1)122: pe(k) = 10000001.0123: ss(ori(ioi), i) = s(k)124: ee(ori(ioi), i) = e(k)125 End Do
126:
127: End If
128:
129: !***** Calculation of link weight and node weight*********************
130: wl = 0.0131: wn = 0.0132: Do i = 1, link !Ps(i)Calculate in ascending sequence
133: nn = ls(ss(ori(ioi), i), ee(ori(ioi), i)) !NN is the link number
134: wn(io) = 1.0135: If (omega(ori(ioi),nn)==1) Then
136: wl(nn) = wn(ss(ori(ioi),i))*a(nn) !Link weight
137: wn(ee(ori(ioi),i)) = wn(ee(ori(ioi),i)) + wl(nn) !Node weight
138: End If
139: End Do
140: !******** Assign trip volume************
141: x = 0.0142: Do i = 1, link
143: ii = link + 1 - i !Ps(i)Calculate in descending order
144: nn = ls(ss(ori(ioi), ii), ee(ori(ioi), ii)) !NN is the link number
145: If (wn(ee(ori(ioi), ii)) == 0) Go To 100 !Prevents division by 0
146: If (omega(ori(ioi),nn)==1) Then
147: x(nn) = xx(ee(ori(ioi), ii))*wl(nn)/wn(ee(ori(ioi), ii))148: xx(ss(ori(ioi),ii)) = xx(ss(ori(ioi),ii)) + x(nn)149: End If
150: 100 End Do
151: ! write (*,*) 'finish_xijrs'
152: !**********************************************************
153: xijrs = x
```
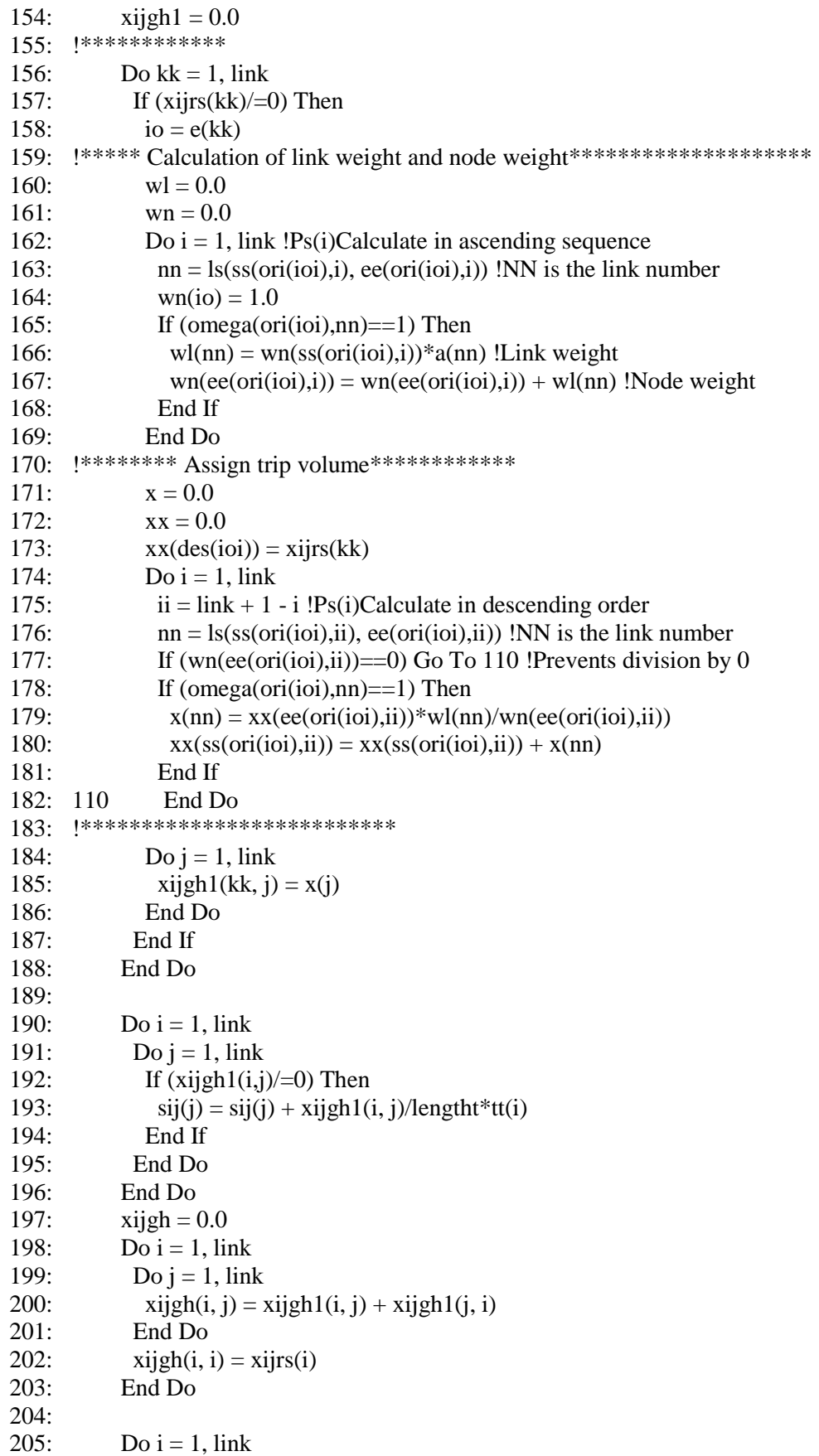

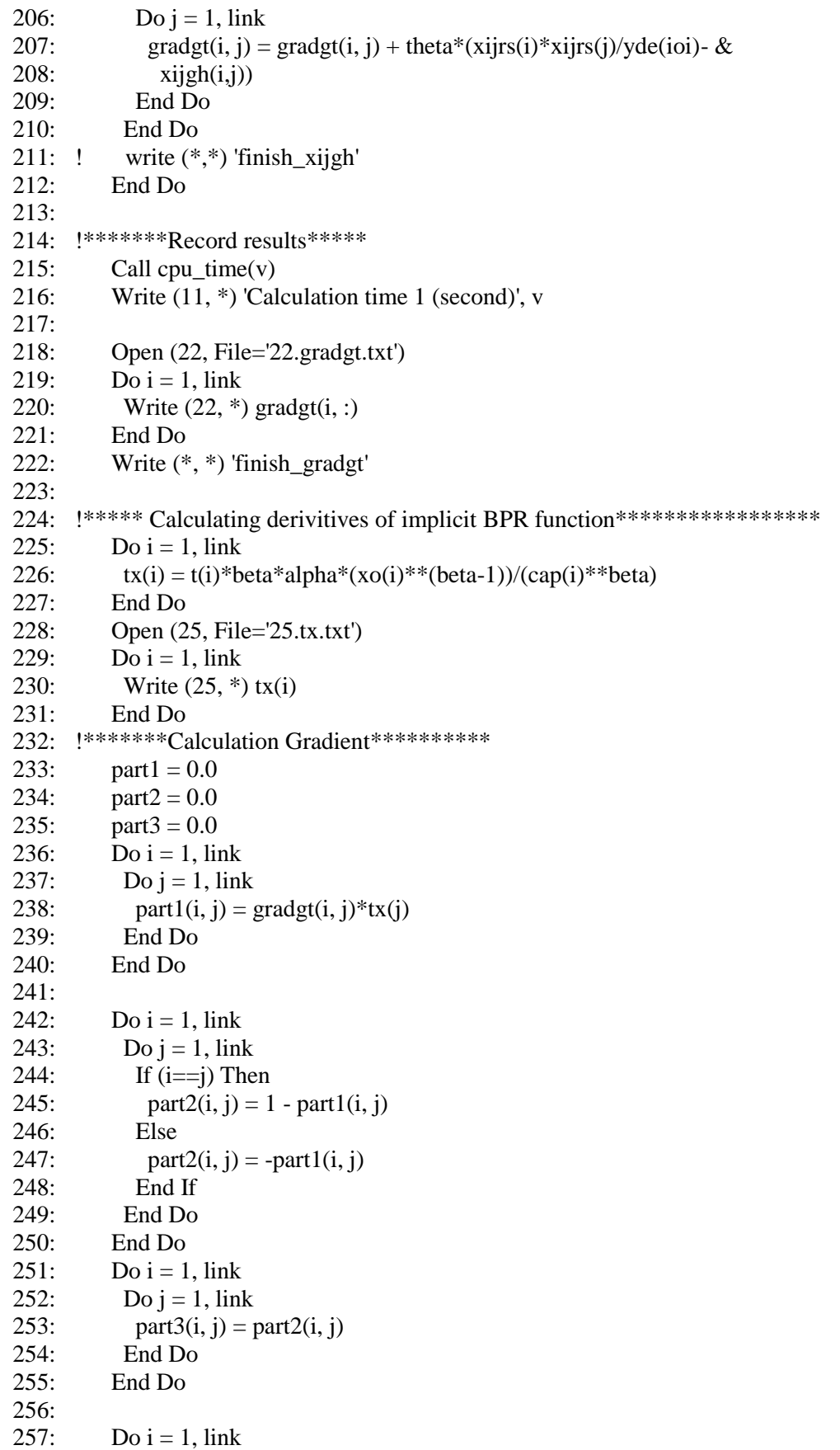

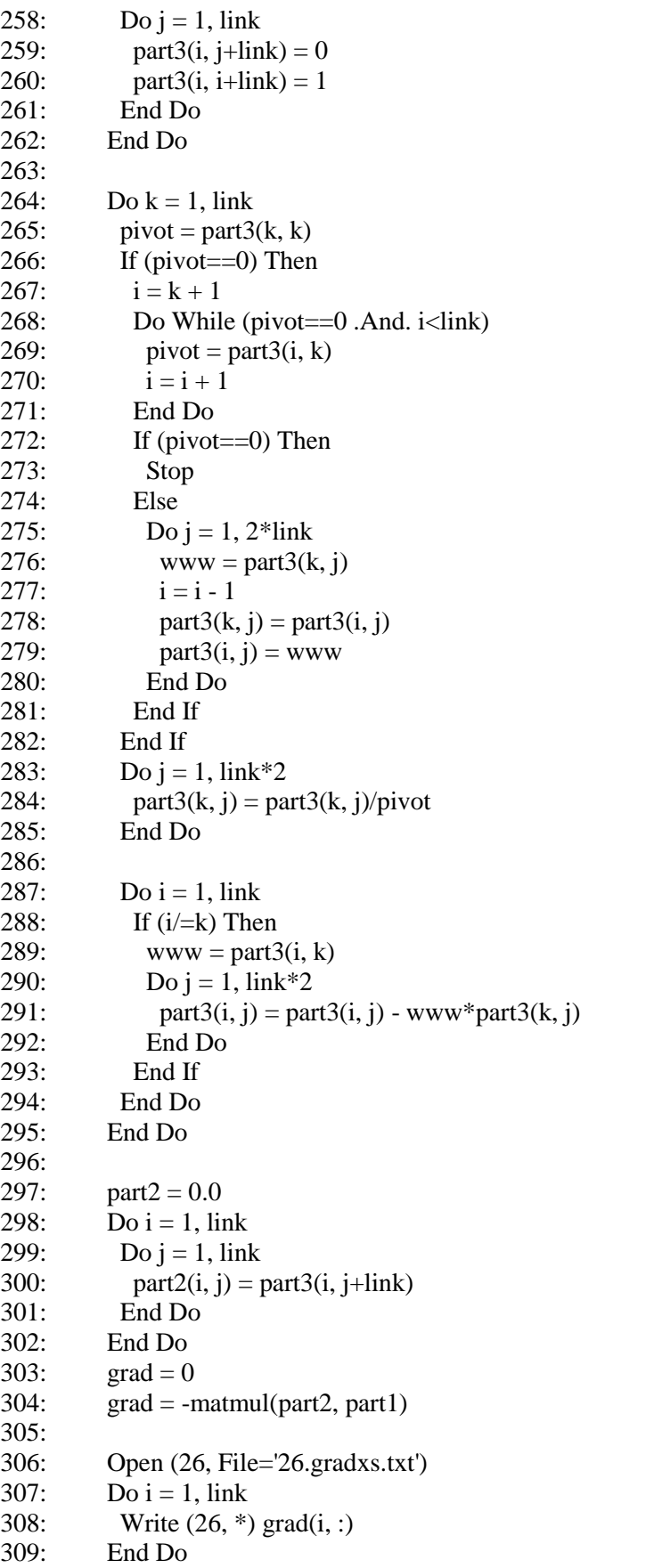

310: 311: Write (\*, \*) 'finish\_Gradient' 312: !\*\*\*\*\*\*STEP3: SOLVING FIXED-PONT PROBLEM OF ELIMINATED FLOW\*\*\*\*\*\*\*\*\*\*\*\*\*\*\*\*\*  $313: 1 = 0$ 314:  $maxr g = 1.0 D0$ 315:  $xijgh1 = 0.0$ 316: Do While (maxrg>0.0001)  $317: \qquad l = l + 1$  $318$ :  $x\sin\theta$   $\theta$  = 0.0D0 319: 320: xsueafter = matmul(grad, sij)  $321:$  Do i = 1, link 322: xsueafter(i) =  $xo(i) + xsueafter(i)$ 323: tt(i) = t(i)\*(1+alpha\*(((xsueafter(i)-sij(i))/cap(i))\*\*beta)) 324:  $a(i) = exp(-theta*(tt(i)))$ 325: End Do 326:  $sij1 = 0.0D0$  $327:$  Do ioi = 1, nod 328: !\*\*\*\*\* Calculation of link weight and node weight\*\*\*\*\*\*\*\*\*\*\*\*\*\*\*\*\*\*\*\*\* 329:  $wl = 0.0$ 330:  $wn = 0.0$ 331: Do  $i = 1$ , link !Ps(i)Calculate in ascending sequence 332:  $nn = ls(ss(ori(ioi), i), ee(ori(ioi), i))$  !NN is the link number 333:  $wn(ori(ioi)) = 1.0$ 334: If (omega(ori(ioi),nn)==1) Then 335:  $wl(nn) = wn(ss(ori(ioi),i))*a(nn)$ !Link weight 336: wn(ee(ori(ioi),i)) = wn(ee(ori(ioi),i)) + wl(nn) !Node weight 337: End If 338: End Do 339: !\*\*\*\*\*\*\*\* Assign trip volume\*\*\*\*\*\*\*\*\*\*\*\* 340:  $x = 0.0$  $341:$   $xx = 0$  $342:$   $xx(deg(ioi)) = yde(ioi)$ 343: ! write  $(*,*)$  'finish\_xijrs',  $xx(des(ioi))$ 344: Do  $i = 1$ , link  $345$ : ii = link + 1 - i !Ps(i)Calculate in descending order  $346:$  nn = ls(ss(ori(ioi),ii), ee(ori(ioi),ii)) !NN is the link number 347: If  $(\text{wn}(ee(ori(io), ii)) == 0)$  Go To 120 !Prevents division by 0 348: If (omega(ori(ioi), $nn$ )==1) Then 349:  $x(nn) = xx(ee(ori(ioi),ii))*wl(nn)/wn(ee(ori(ioi),ii))$ 350:  $xx(ss(ori(ioi),ii)) = xx(ss(ori(ioi),ii)) + x(nn)$ 351: End If 352: 120 End Do 353: !\*\*\*\*\*\*\*\*\*\*\*\*\*\*\*\*\*\*\*\*\*\*\*\*\*\*\*\*\*\*\*\*\*\*\*\*\*\*\*\*\*\*\*\*\*\*\*\*\*\*\*\*\*\*\*\*\*\*  $354:$  xijrs = x 355:  $xijeh1 = 0.0$ 356: !\*\*\*\*\*\*\*\*\*\*\*\*  $357$ : Do kk = 1, link 358: If  $(xijrs(kk)/=0)$  Then 359:  $io = e(kk)$ 360: !\*\*\*\*\* Calculation of link weight and node weight\*\*\*\*\*\*\*\*\*\*\*\*\*\*\*\*\*\*\*\*\*

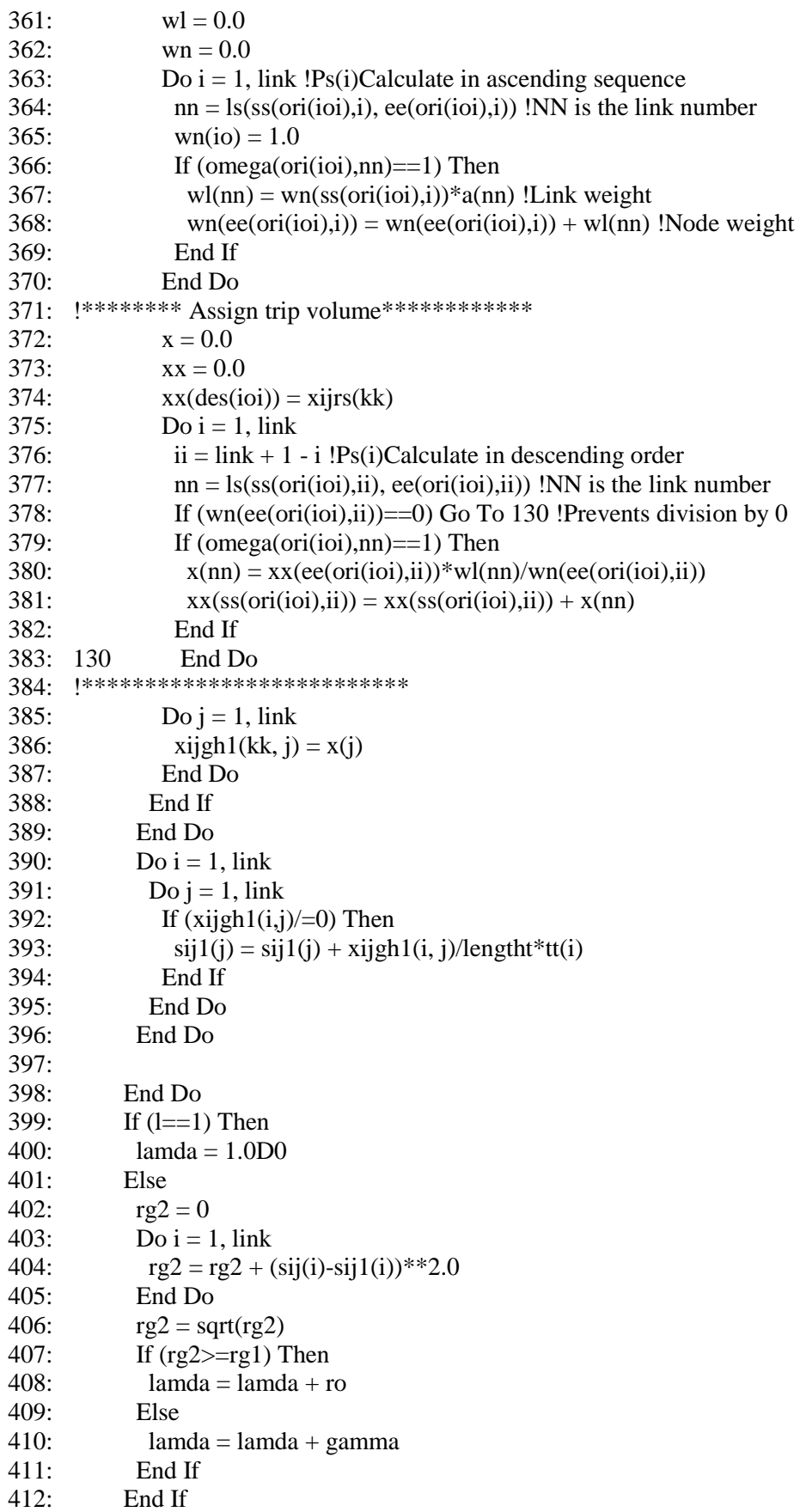

```
413:
           maxrg = 0.0D0414:
           Do i = 1, link
415:rg(i) = si(1(i) - si(1))416:sij1(i) = sij(i) + rg(i)/lamda417:If (abs(rg(i))>maxrg) Then
418:maxrg = abs(rg(i))419:
            End If
420:End Do
421:rg1 = rg2422si = si1423:Write (6, *) l, maxrg
424:End Do
425: Calculate link travel flow, residual link flow and link travel time at the semi-DTA
426:427:x\text{sueafter} = \text{matmul}(\text{grad}, \text{sii})428Do i = 1, link
429:x\text{sueafter}(i) = x\text{o}(i) + x\text{sueafter}(i)430:xafter(i) = max((xsuearter(i)-sij(i)), 0D0)431:tt(i) = t(i)*(1+alpha*(( (xsueafter(i)-sij(i))/cap(i))**beta) )432:a(i) = exp(-theta*(tt(i)))433:
         End Do
434:435:vii = 0.0436:b = 0.0437: !********STOCH3 algorithm with each OD pair*******************************
438<sup>°</sup>Do ioi = 1, nod
439:
           io = ori(ioi)440: !***** Calculation of link weight and node weight*********************
441:wl = 0.0442.wn = 0.0443:Do i = 1. link !Ps(i)Calculate in ascending sequence
444:nn = ls(ss(ori(ioi), i), ee(ori(ioi), i)) !NN is the link number
445:wn(io) = 1.0446:
            If (omega(ori(ioi),nn)==1) Then
447·wl(nn) = wn(ss(ori(ioi), i))*a(nn)!Link weight
448:
             wn(ee(ori(ioi),i)) = wn(ee(ori(ioi),i)) + wl(nn) !Node weight
449:
            End If
450:End Do
451: !********* Assign trip volume*************
452:x = 0.0453:xx = 0.0454:xx(des(ioi)) = yde(ioi)455:Do i = 1, link
456:
            ii = link + 1 - i !Ps(i)Calculate in descending order
457:
            nn = ls(ss(ori(ioi), ii), ee(ori(ioi), ii)) !NN is the link number
458:If (\text{wn}(ee(ori(io), ii)) == 0) Go To 140 !Prevents division by 0
459:If (omega(ori(ioi),nn)==1) Then
             x(nn) = xx(ee(ori(ioi), ii)) * wl(nn)/wn(ee(ori(ioi), ii))460:461:xx(ss(ori(ioi), ii)) = xx(ss(ori(ioi), ii)) + x(nn)462:End If
463:140End Do
     464:
```
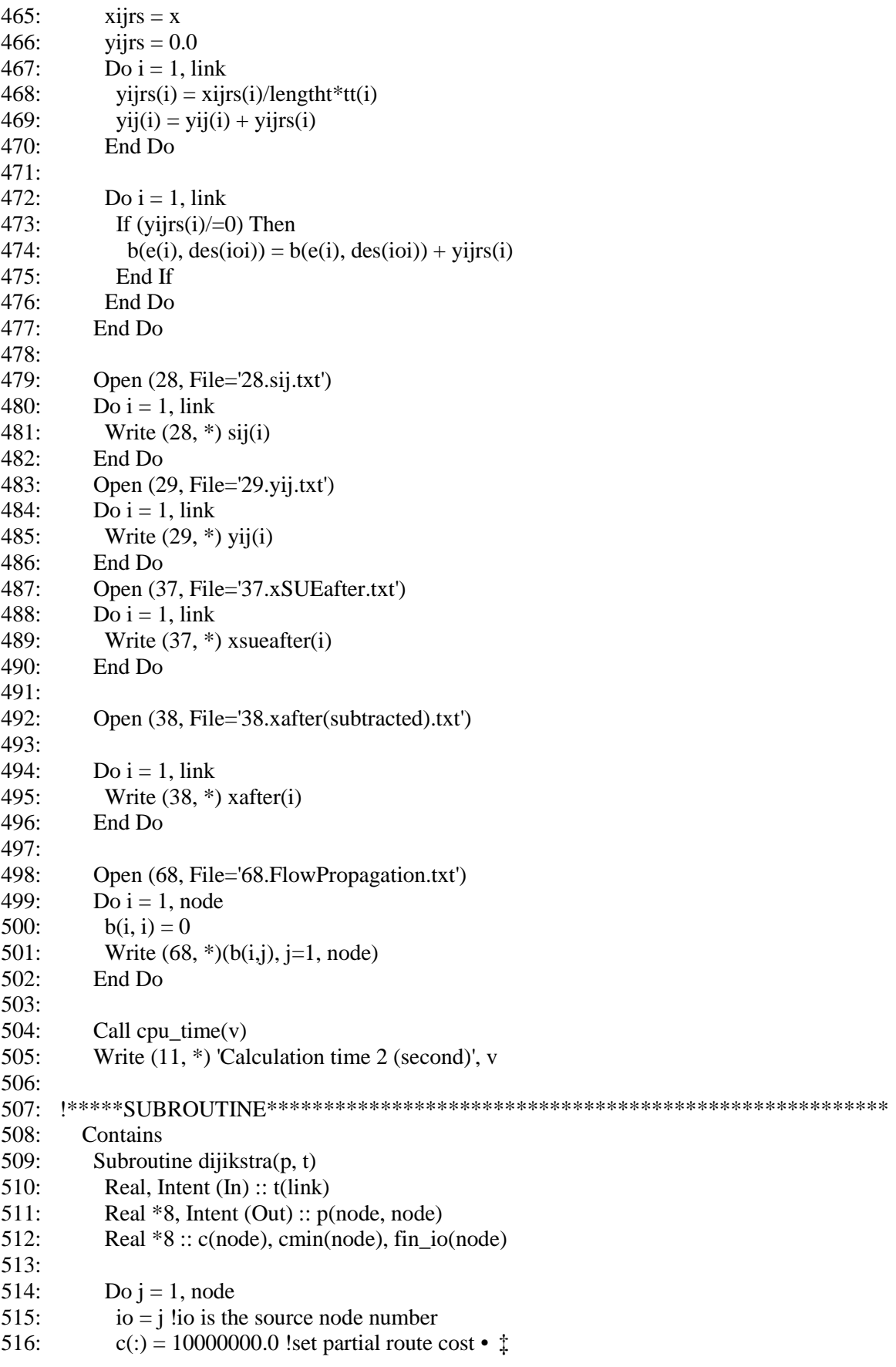

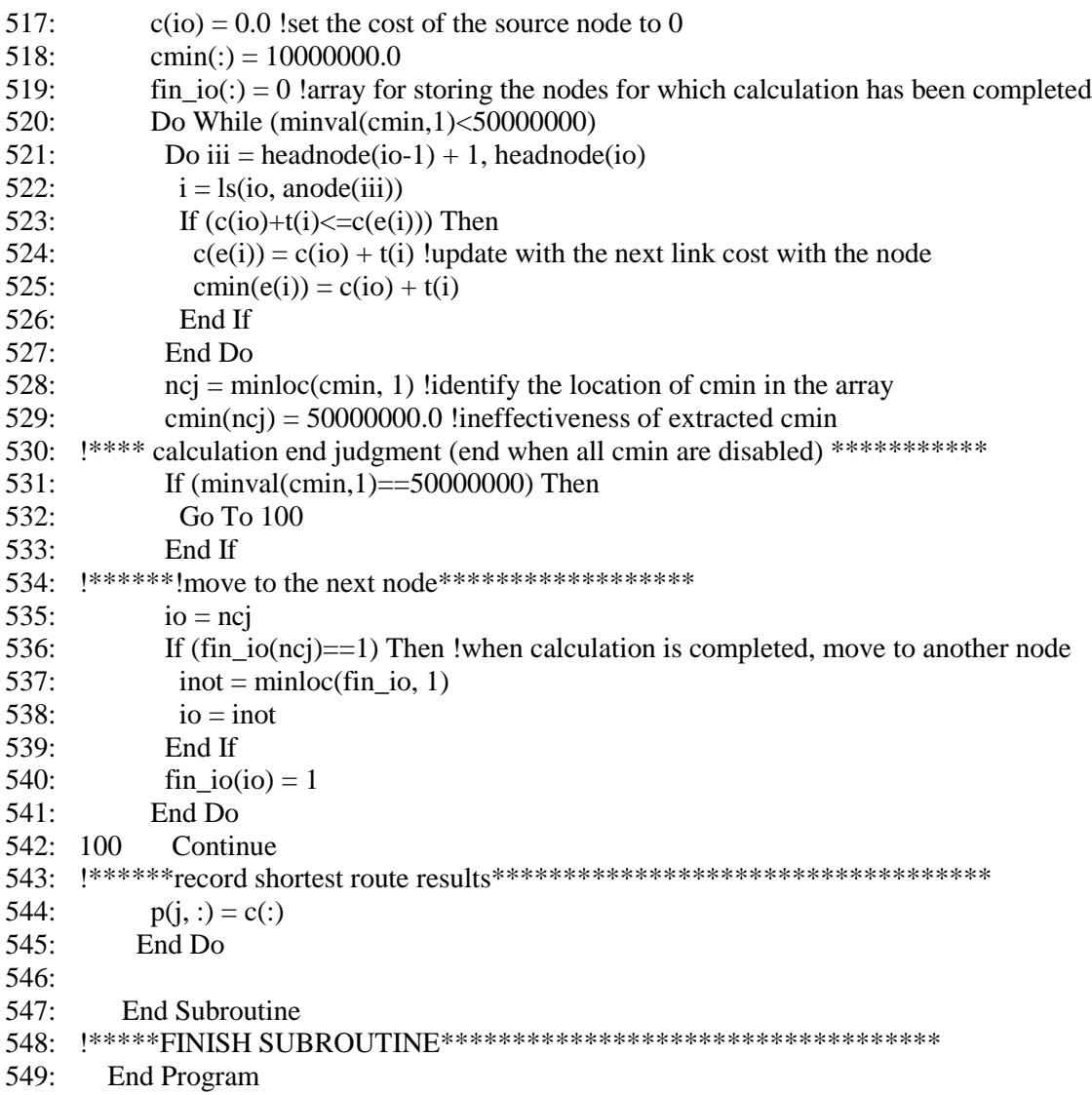

## **Appendix G. Fortran Coding for Chapter 5**

The following will detail the programs for the proposed algorithm applied to the small network in chaper 5.

#### *G.1 Sensitivity analysis method for the CNL SUE model*

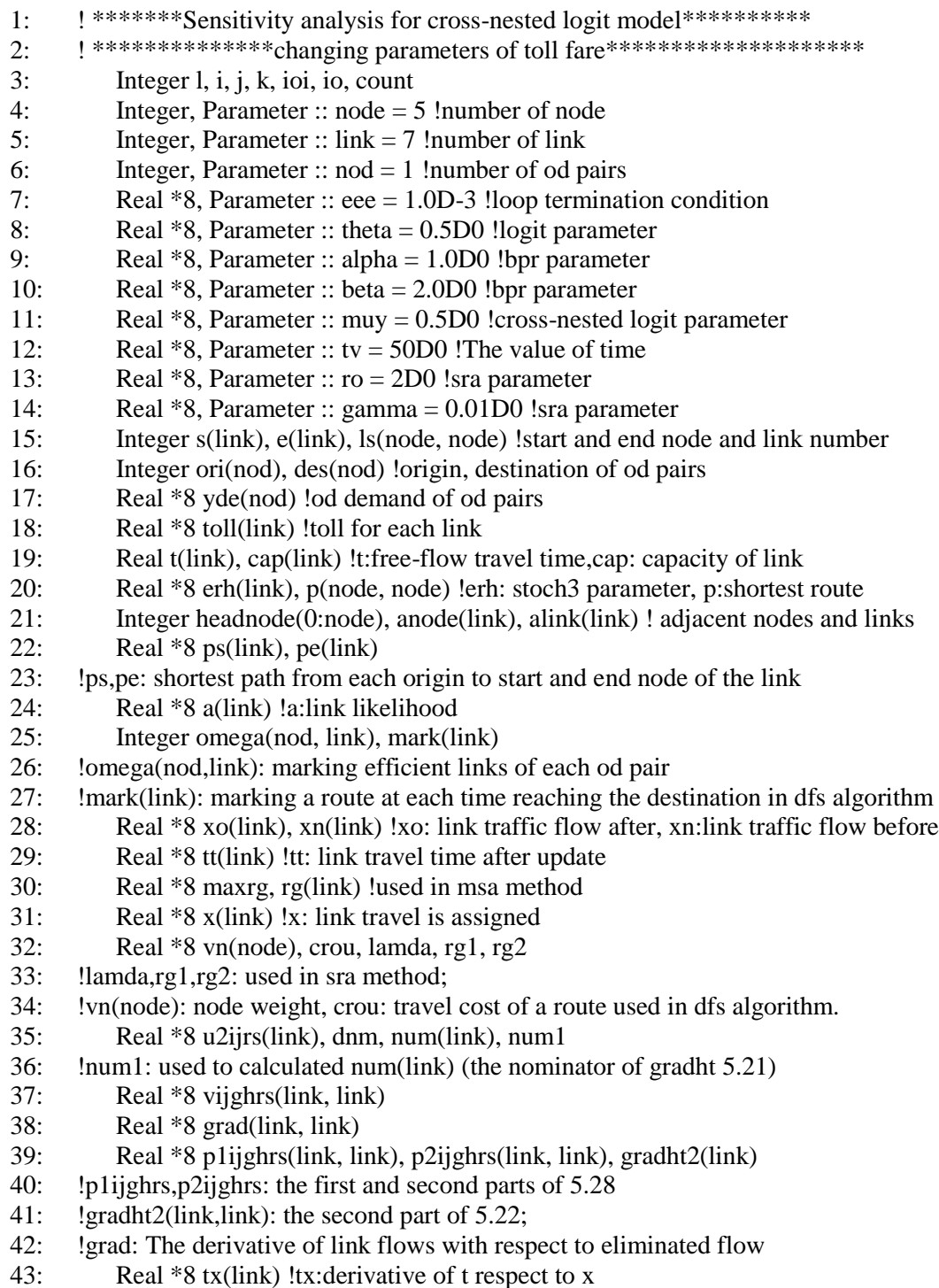

44: Real \*8 gradht(link, link) !used to calculate derivative of g respect to t 45: Real \*8 part1(link, link), part2(link, link) ! used to calculate inverse matrix 46: Real \*8 www, pivot, part3(link, 2\*link) ! used to calculate inverse matrix 47: !Variables used to calculate second part of 5.46 for all other links (nests) 48: Real \*8 ctoll(link) !the change of toll fare for each link 49: Real \*8 xafter(link) !link travel flow after sensitivity analysis 50: 51: !c\*\*\*\*\*\*\*\*\*\*\*\*\*\*\*\*\*\*\*\*\*\*\*\*\*\*\*\*\*\*\*\*\*\*\*\*\*\*\*\*\*\*\*\*\*\*\*\*\*\*\*\*\* 52: 53: Open (1, File='1.network.txt', Action='read') 54: Open (2, File='2.linkparameter.txt', Action='read') 55: Open (3, File='3.demand.txt', Action='read') 56: Open (11, File='11.calculationtime.txt', Action='write') 57: Do i = 1, link 58: Read (1, \*) s(i), e(i), j !s(i):start node, e(i):end node 59: Read (2, \*) t(i), cap(i) !t(i):free flow traveltime, cap(i):capacity of link i 60: erh(i) =  $1.5$ 61: End Do 62:  $\text{toll} = 0.0D0$ 63:  $\text{toll}(2) = 500D0$ 64: Do i = 1, nod 65: Read  $(3, *)$  ori(i), des(i), yde(i) 66: End Do  $67<sup>°</sup>$  !make network 68:  $ls = 0.0$ 69: Do i = 1, link 70:  $ls(s(i), e(i)) = i$ 71: End Do 72: ! create adjacent nodes and links 73: headnode(0) = 0  $74:$  count = 0 75: Do i = 1, node 76: Do  $j = 1$ , link 77: If  $(i == s(i))$  Then 78: count =  $\text{count} + 1$ 79: anode(count) =  $e(i)$ 80: alink(count) = j  $81 \cdot$  End If 82: End Do 83: headnode(i) = count 84: End Do 85: 86: Write (6, \*) 'theta', theta 87: Write (6, \*) 'alpha', alpha 88: Write  $(6, *)$  'beta', beta 89: ! computing static sue 90: !\*\*\*\*\*\*\*\*\* dijkstra method calculation \*\*\*\*\*\*\*\*\*\*\*\*\*\*\*\* 91: Call dijikstra(p, t) 92: 93: !\*\*\*\*\*\* dfs algorithm \*\*\*\*\*\*\*\*\*\*\*\*\*\*\*\*\*\*\*\*\*\*\*\*\*\*\*\*\* 94:  $xo = 0$ 95: omega =  $0.0$ 

```
!******* calculation of link likeli-hood *********************
96:
97:
       a = 0.098:
       tt = 0.099:
       Do i = 1, link
        a(i) = exp(-theta*(t(i)))100:
101:tt(i) = t(i)102:End Do
103:Do ioi = 1, nod
104:io = ori(ioi)105Do i = 1, link
106:ps(i) = p(io, s(i))pe(i) = p(io, e(i))107:
108:
        End Do
109:111:Do i = 1, link
          If (ps(i) > pe(i)) Go To 100
112:!113:!If ((1+erh(i))*(pe(i)-ps(i))>=t(i)) Then
114:omega(ioi, i) = 1115:!
          End If
116:
        End Do
117: !*******running the dfs algorithm from origin node r to destination node s ******
118:vn = 0.0119.vn(ori(ioi)) = 1120:i = ori(ioi)121:k = 0122:u2ijrs = 0Call calxij(1) !Running DFS for the First time
123:124:
        dmm = 0Do i = 1, link
125dmm = dmm + u2ijrs(i)**muy126:127:End Do
128:num = 0.0129:
        vn = 0.0130:
        vn(ori(ioi)) = 1131:j = ori(ioi)132:k = 0133:Call calxi(1)! Running DFS for the Second time
135: ! recording after loop termination
136:x = 0.0D0137:Do i = 1, link
138:omega(ioi, i) = 0x(i) = yde(ioi)*num(i)/dmm139:
140:
         If (x(i)/=0) Then
141:omega(ioi, i) = 1
142:End If
143:xo(i) = xo(i) + x(i)144:End Do
145:End Do
147:
       maxrg = 1
```
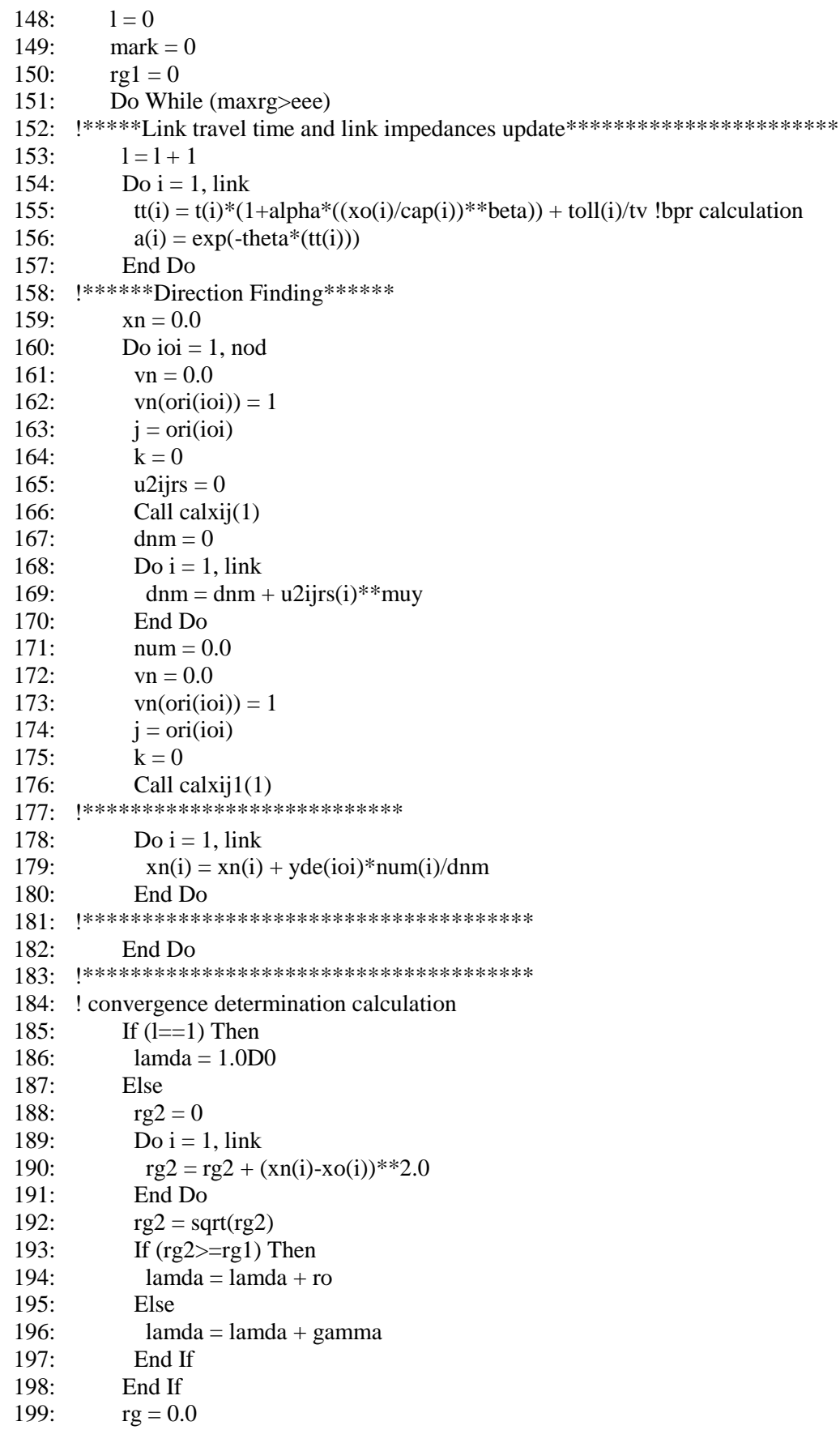

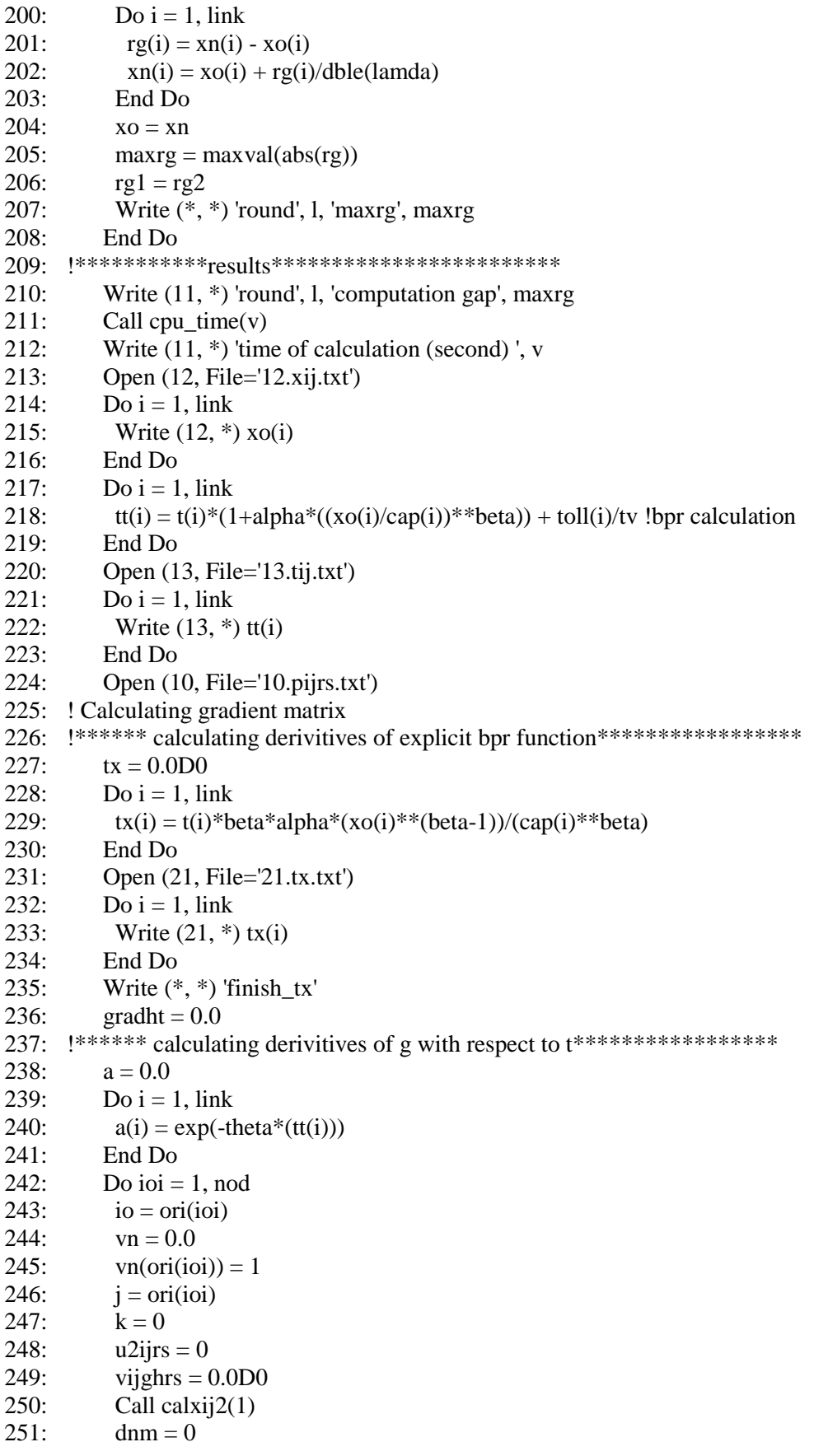

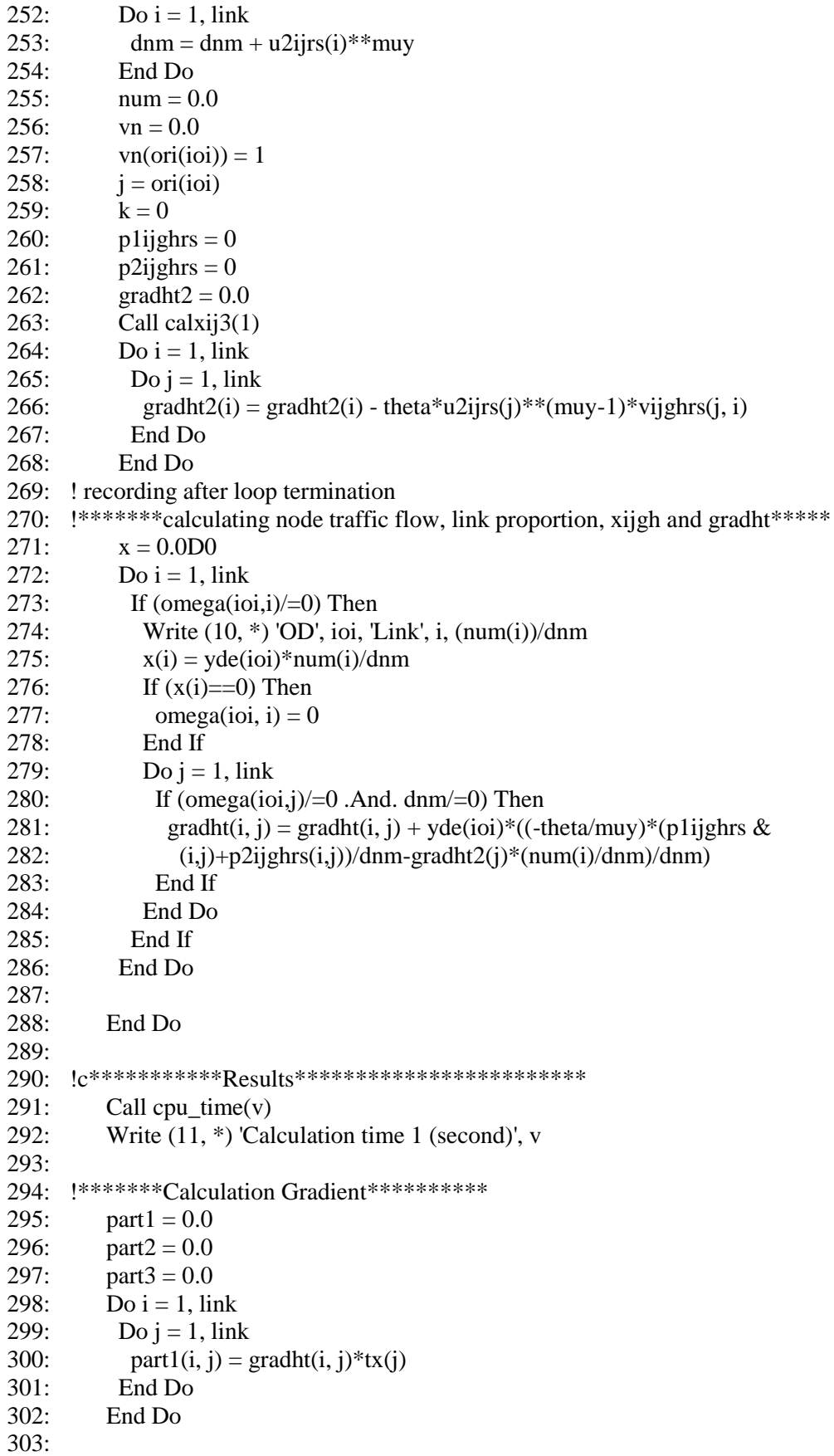

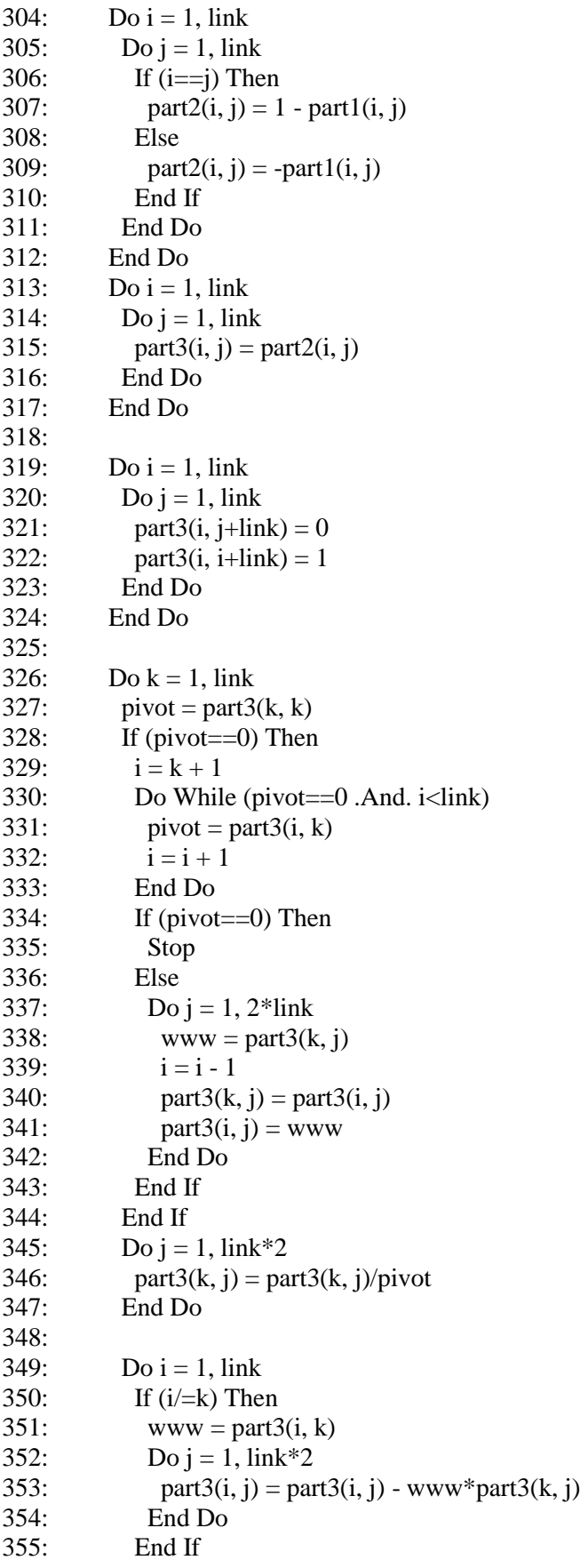

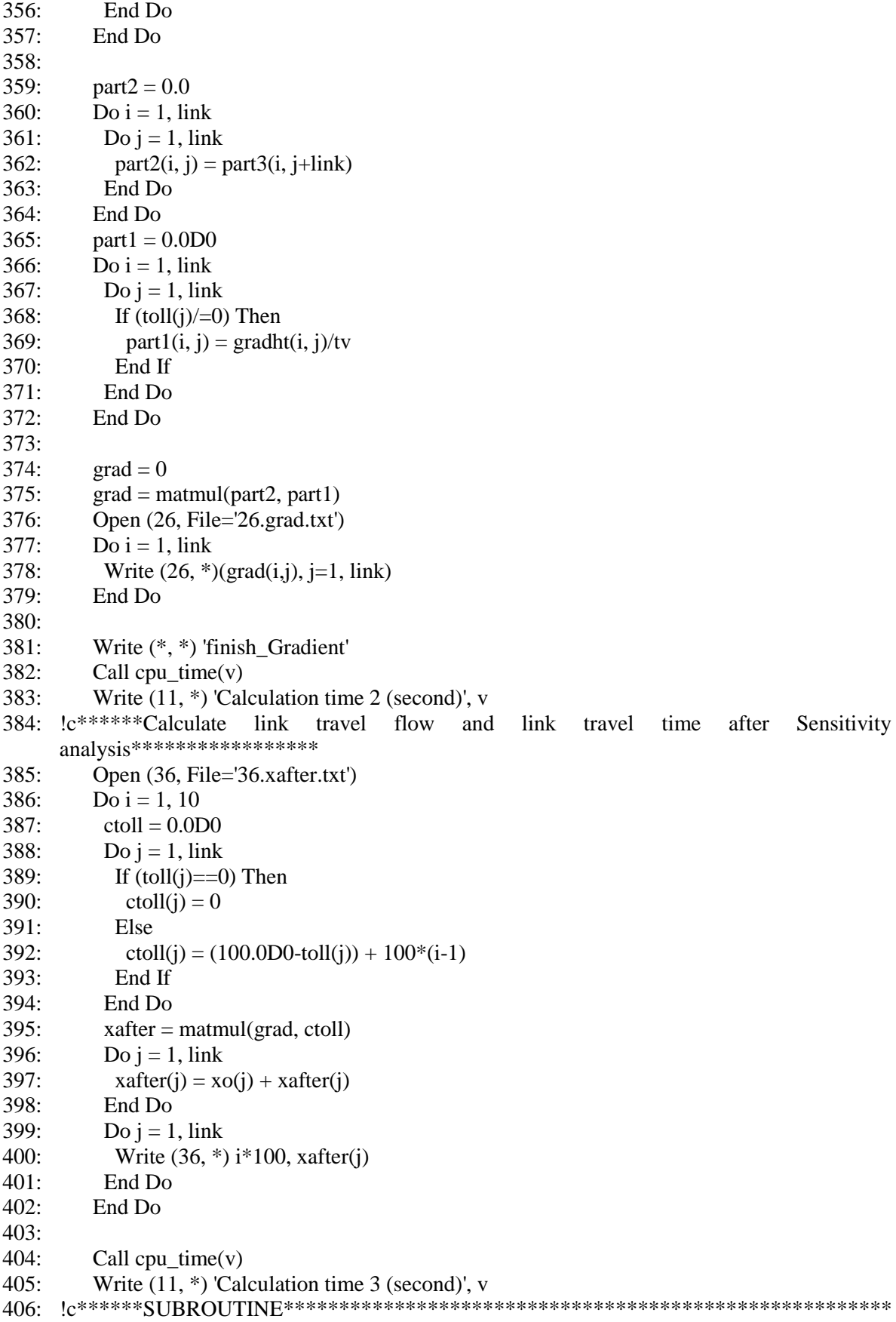
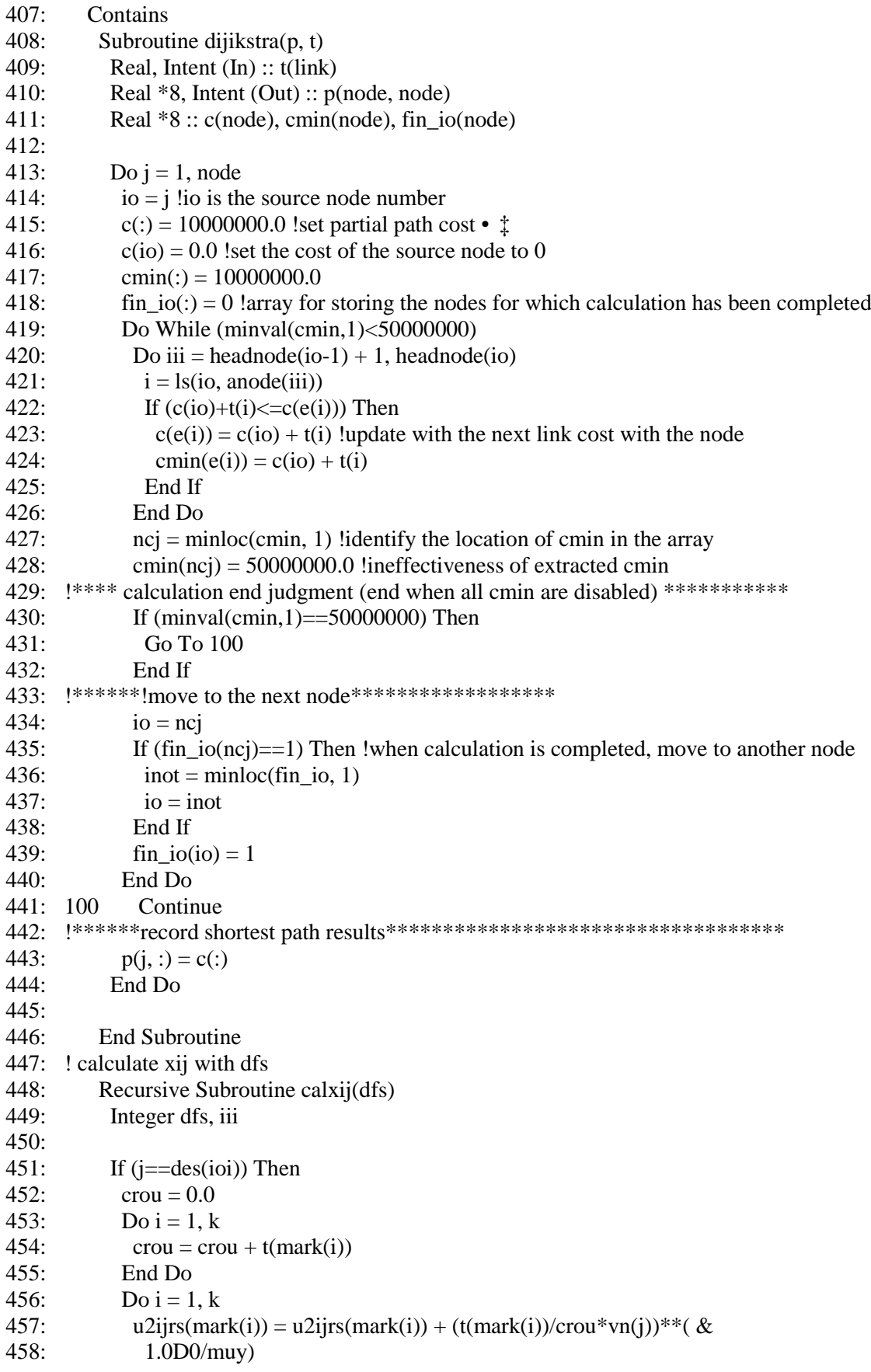

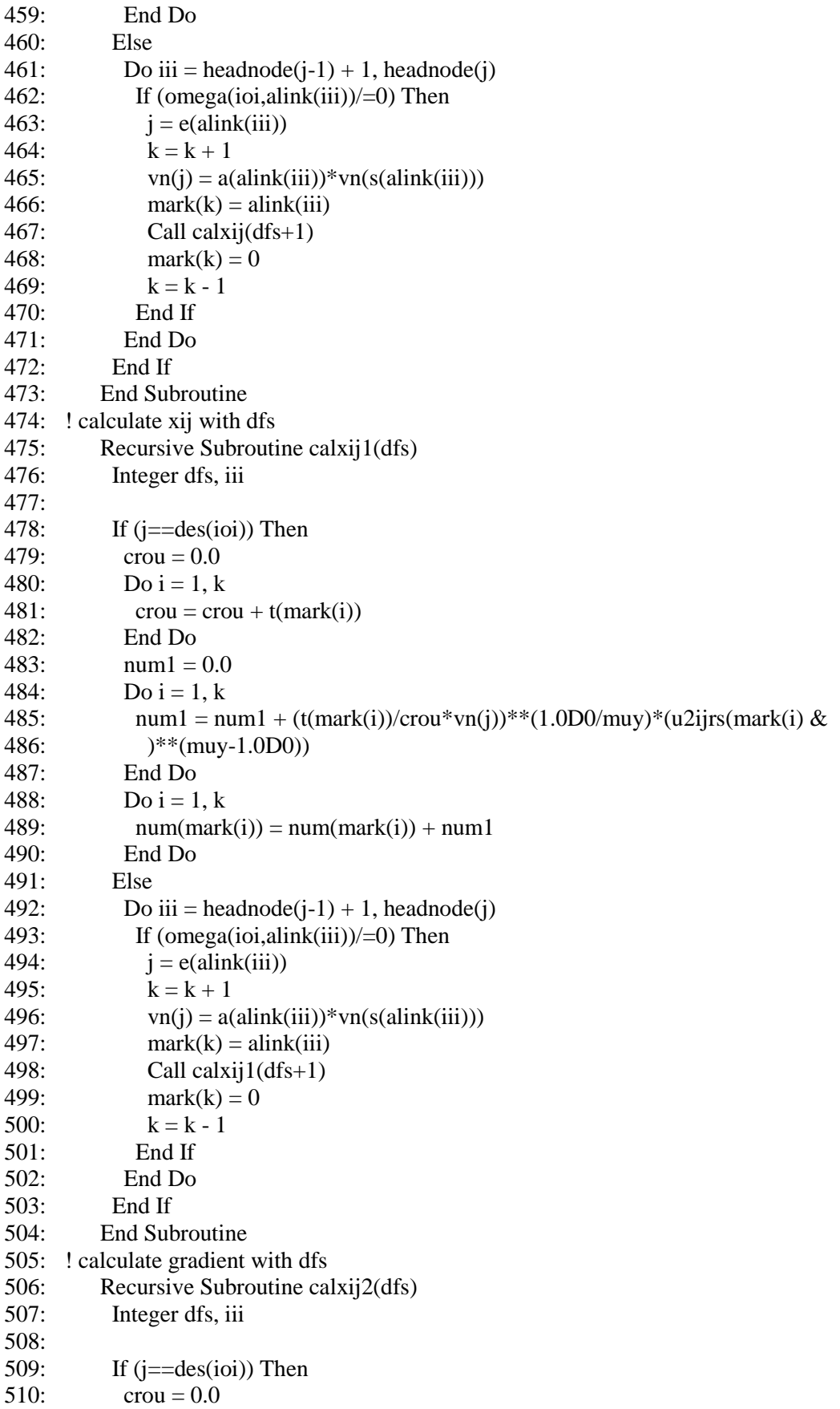

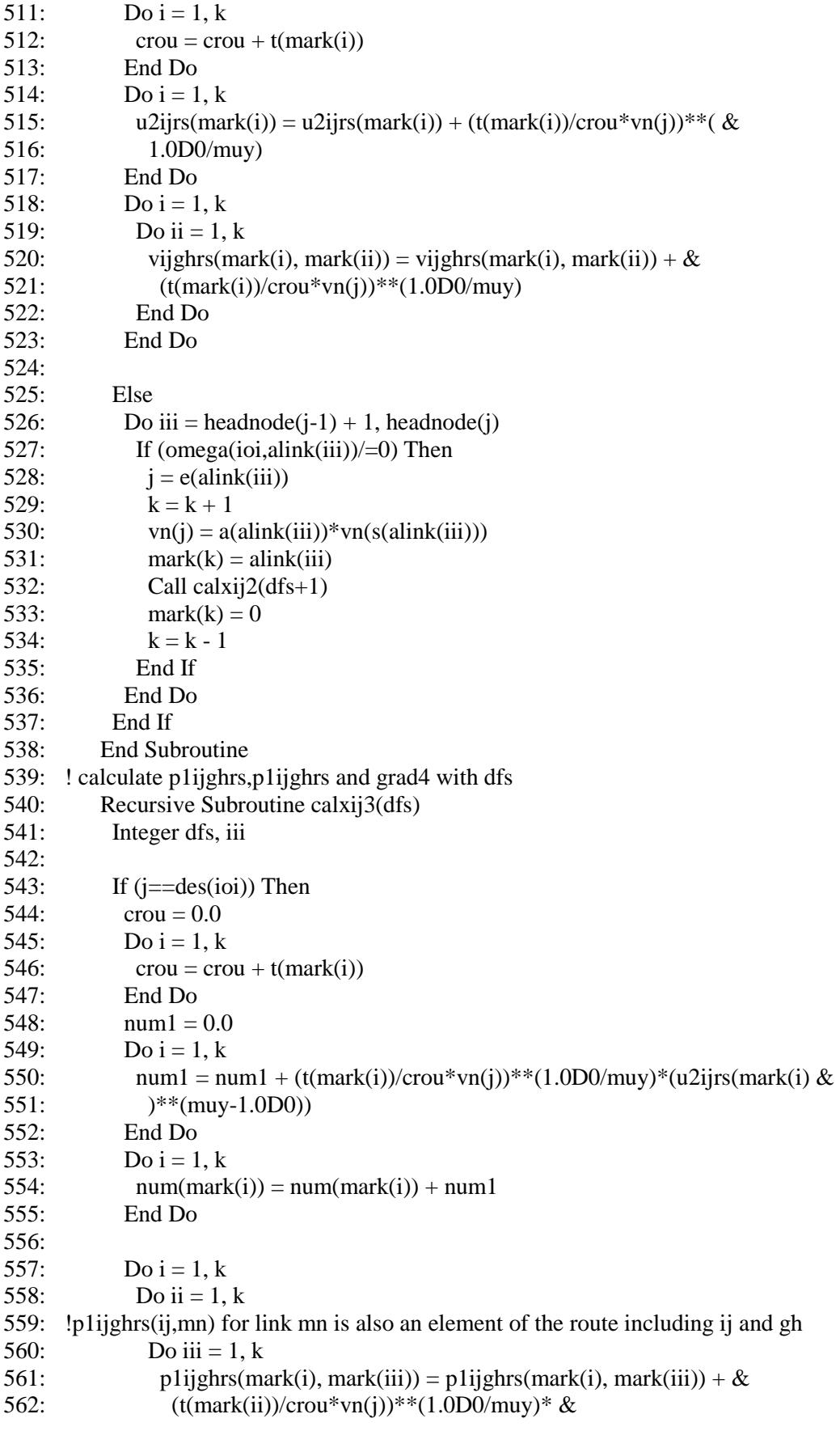

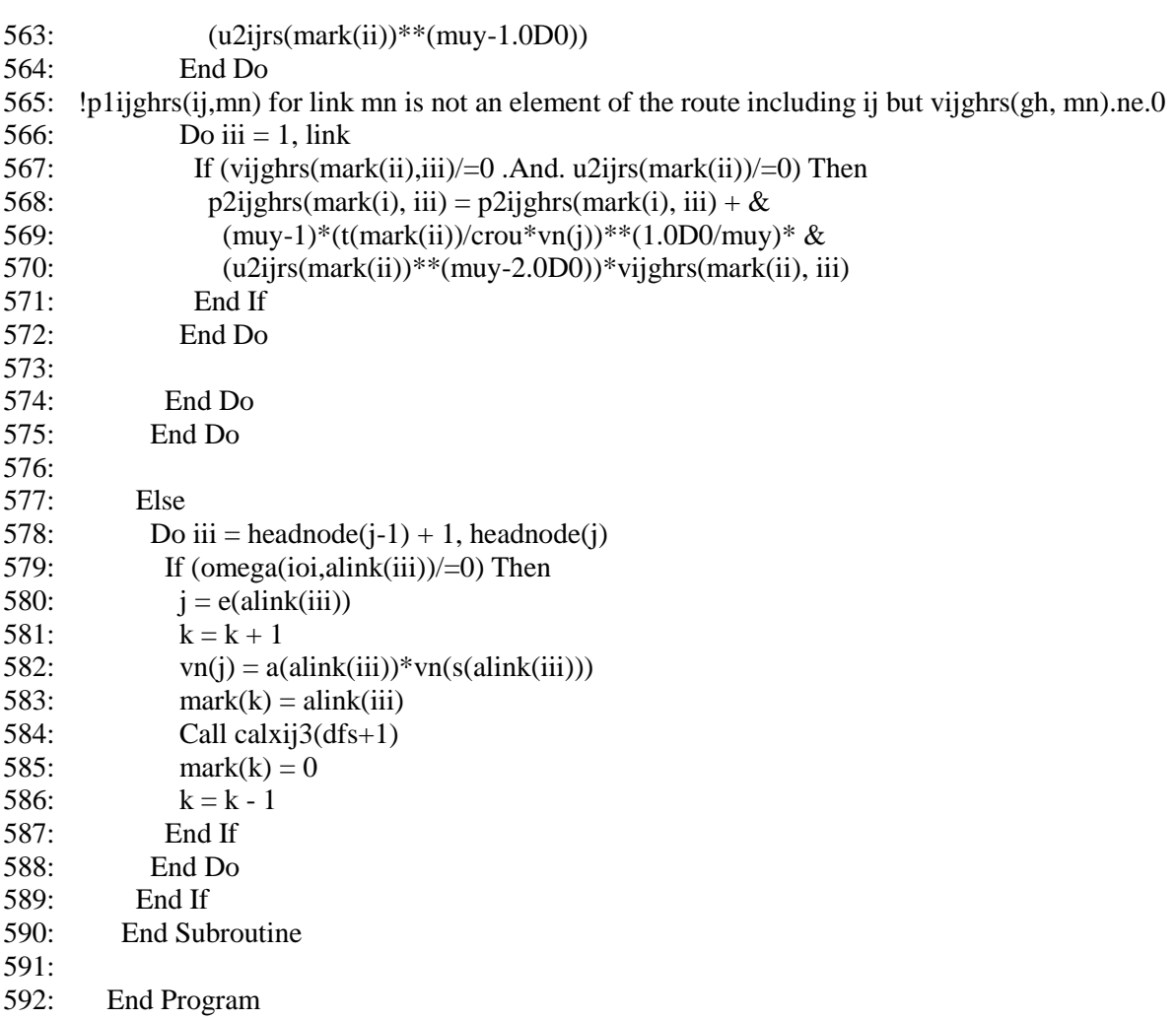

# *G.2 The q-generalized logit SUE with the implicit route-based approach*

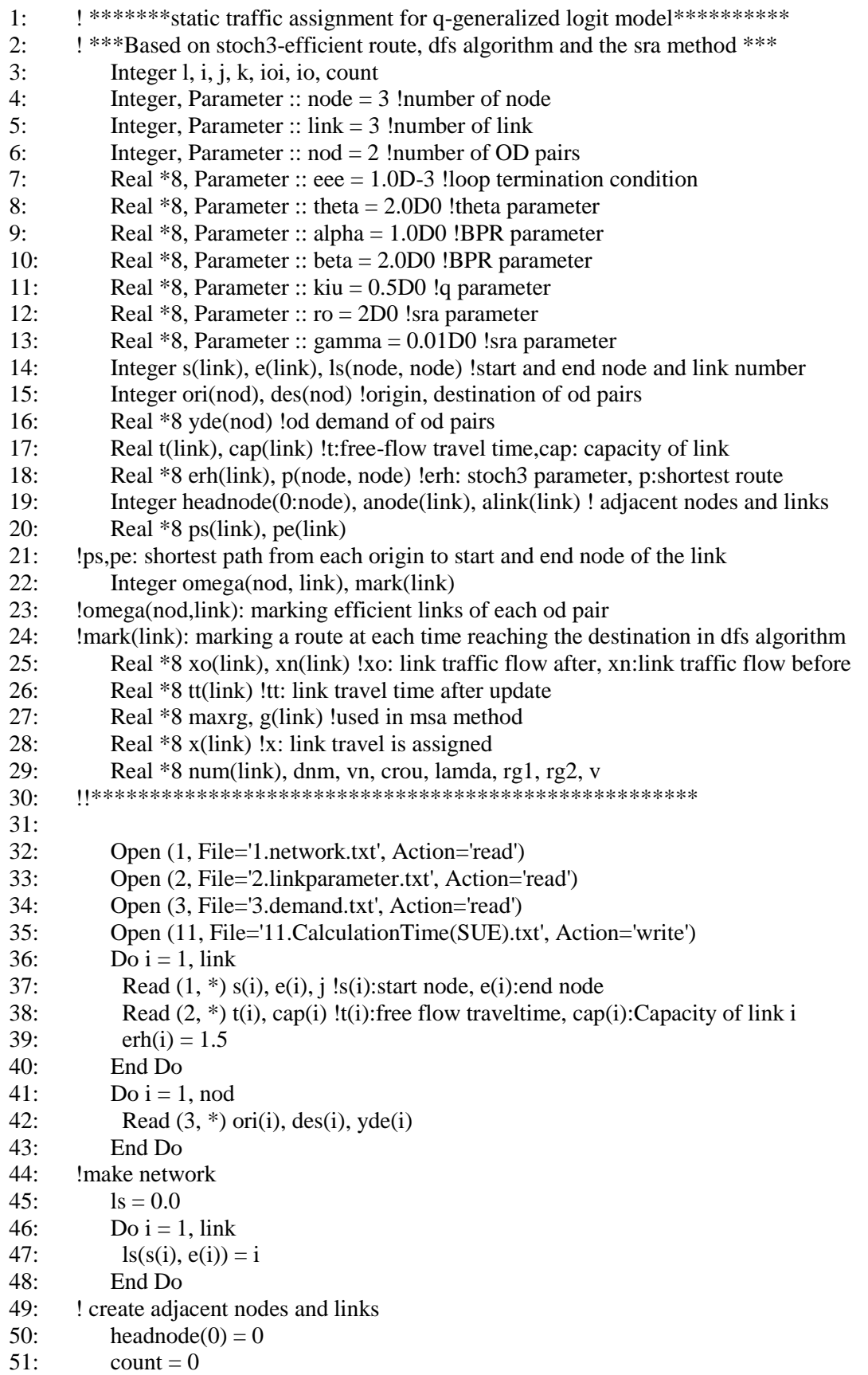

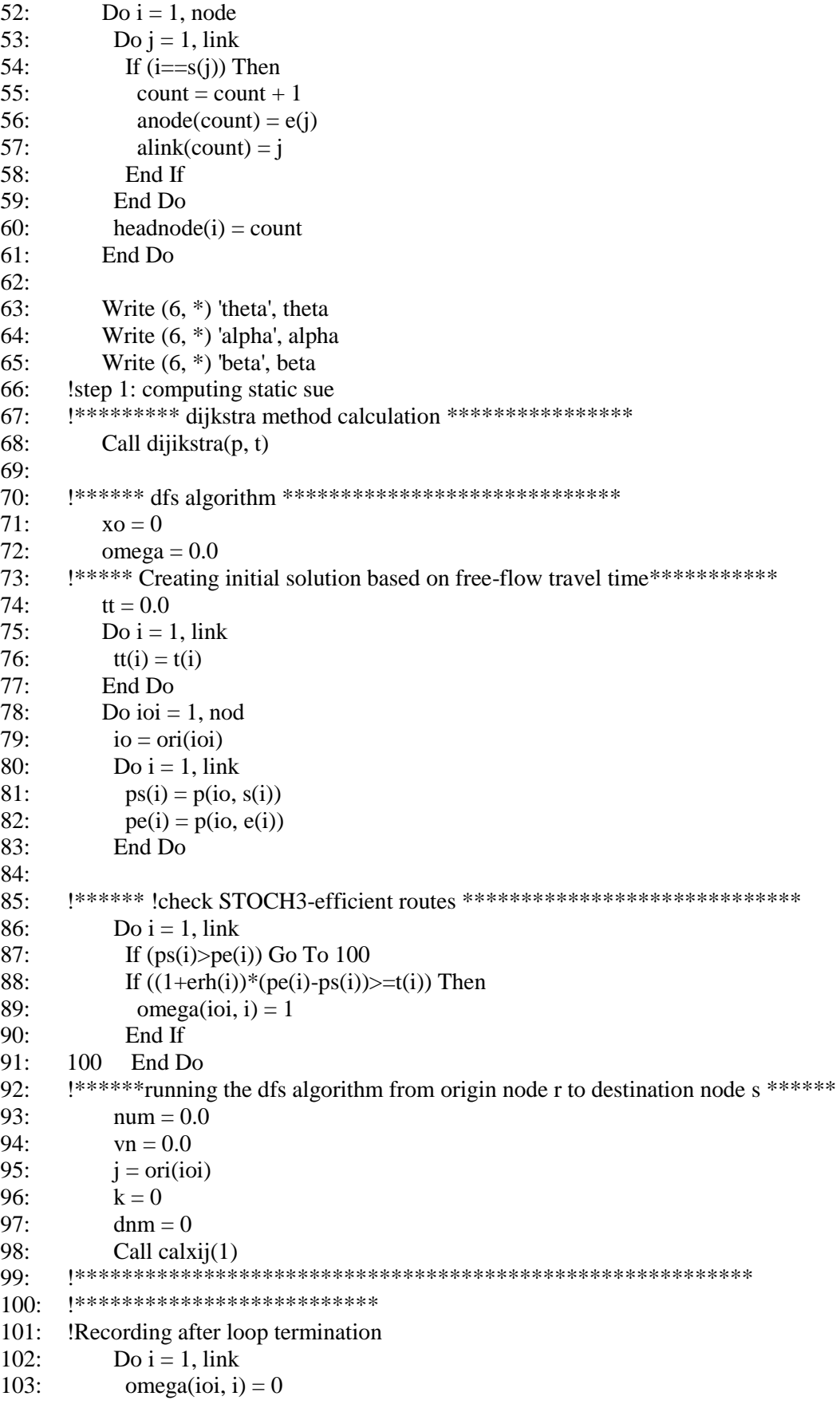

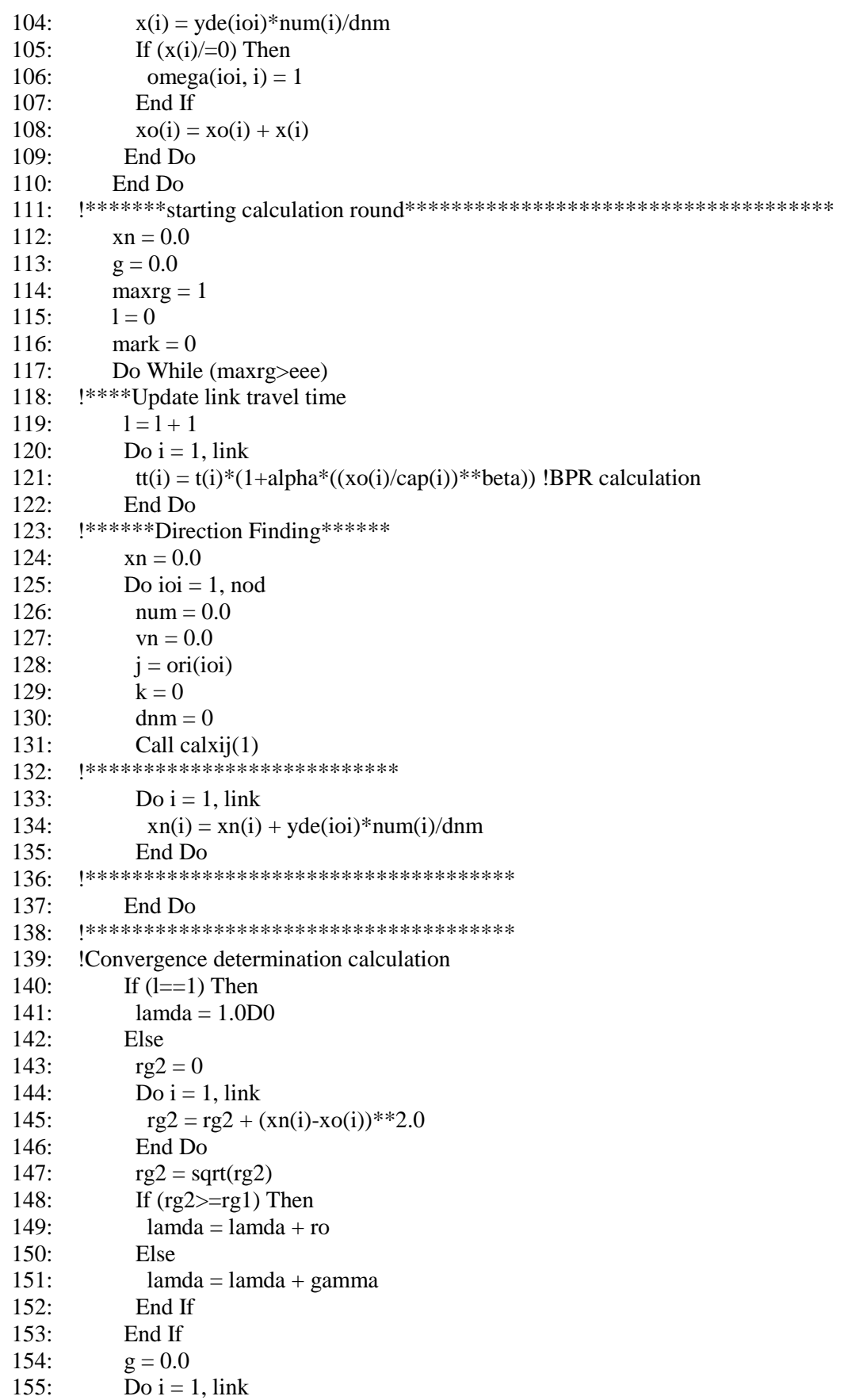

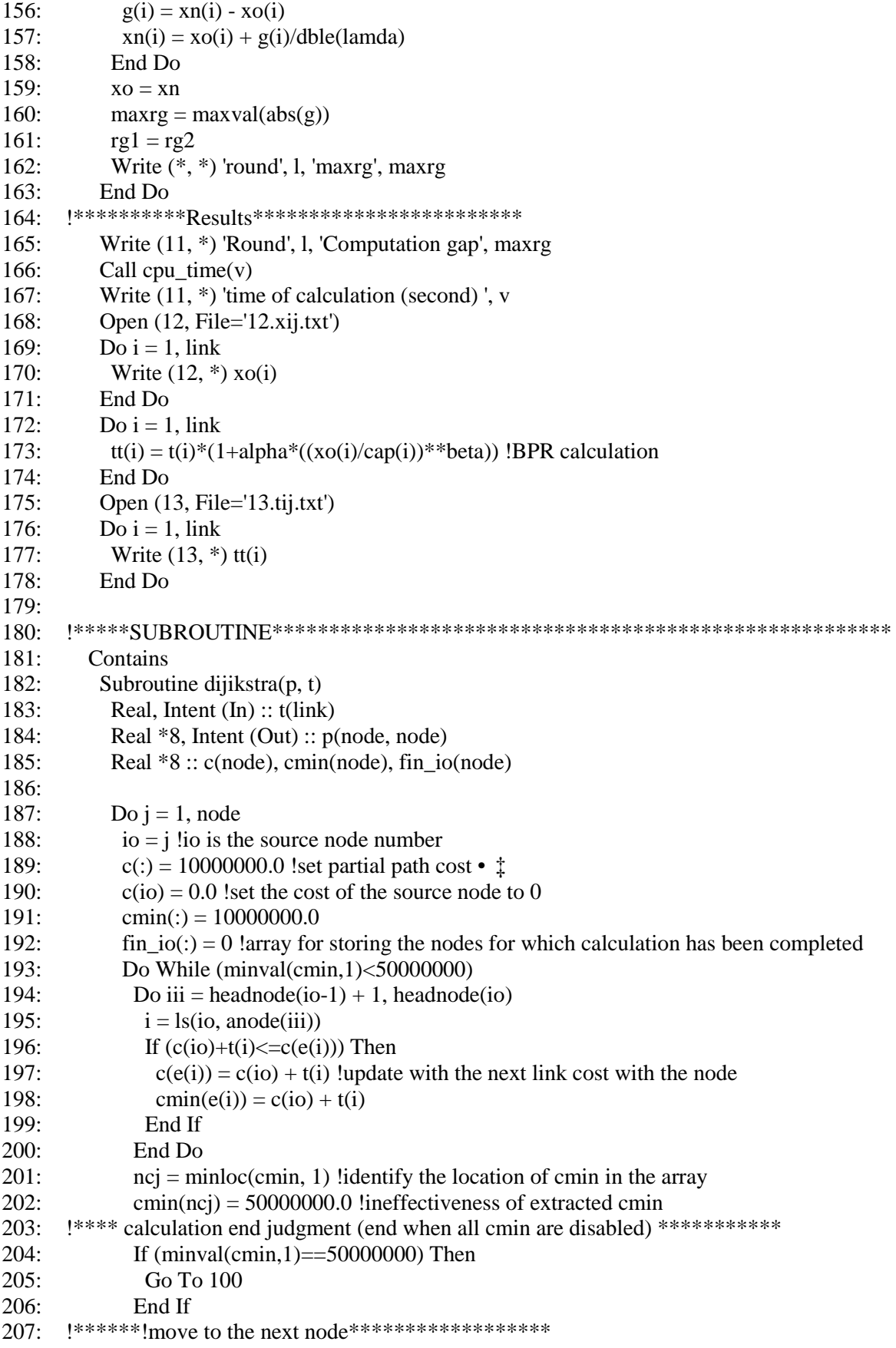

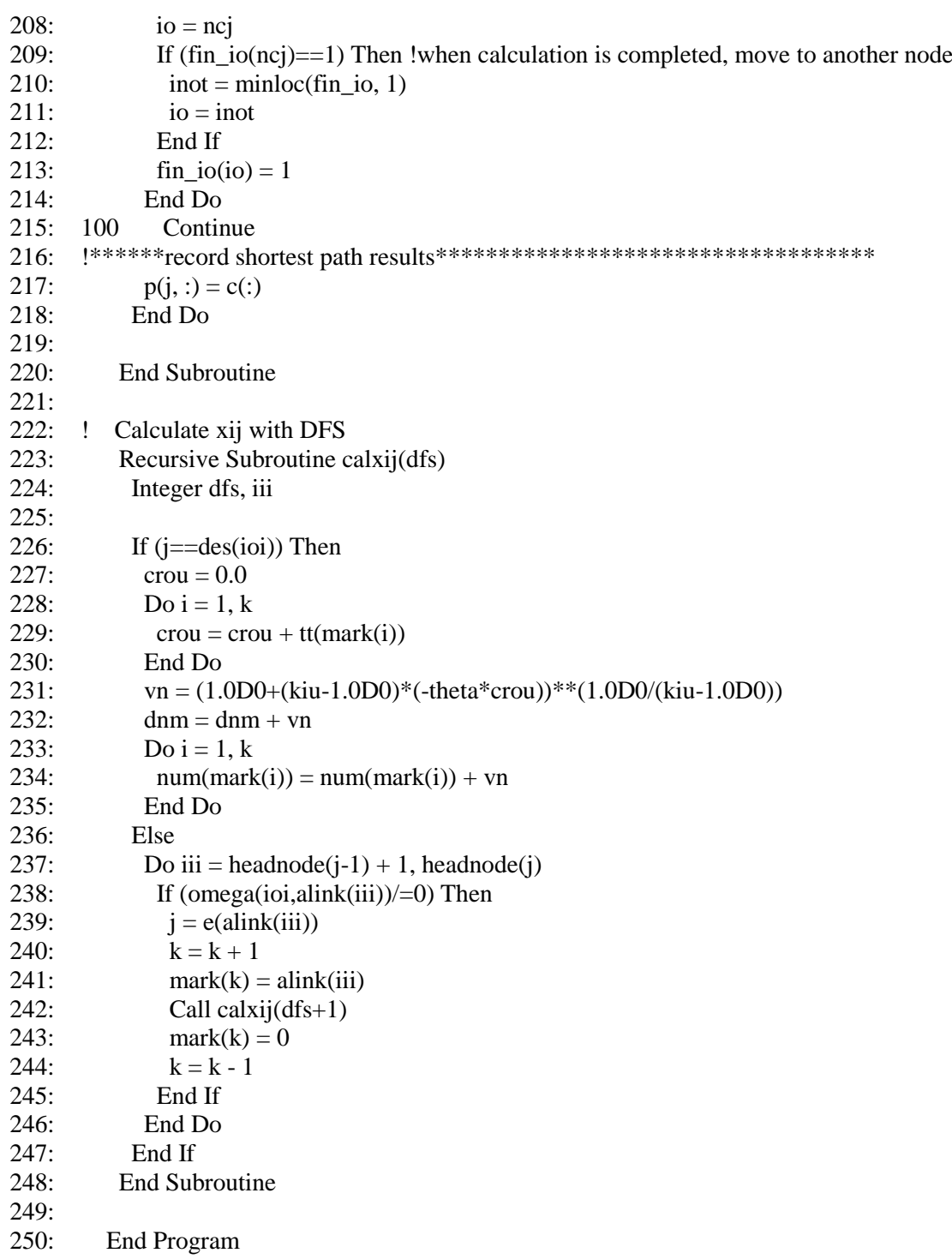

### *G.3 Sensitivity analysis method for the q-generalized logit SUE model*

- 1: ! \*\*\*\*\*\*\*static traffic assignment for q-generalized logit model\*\*\*\*\*\*\*\*\*\*
- 2: ! \*\*\*Based on stoch3-efficient route, dfs algorithm and the sra method \*\*\*
- 3: Integer l, i, j, k, ioi, io, count
- 4: Integer, Parameter :: node = 3 !number of node
- 5: Integer, Parameter ::  $\text{link} = 3$  !number of link
- 6: Integer, Parameter ::  $\text{nod} = 2$  !number of OD pairs
- 7: Real \*8, Parameter :: eee = 1.0D-3 !loop termination condition
- 8: Real \*8, Parameter :: theta = 2.0D0 !theta parameter
- 9: Real \*8, Parameter :: alpha = 1.0D0 !BPR parameter
- 10: Real \*8, Parameter :: beta = 2.0D0 !BPR parameter
- 11: Real \*8, Parameter :: kiu = 0.5D0 !q parameter
- 12: Real \*8, Parameter :: ro = 2D0 !sra parameter
- 13: Real \*8, Parameter :: gamma = 0.01D0 !sra parameter
- 14: Integer s(link), e(link), ls(node, node) !start and end node and link number
- 15: Integer ori(nod), des(nod) !origin, destination of od pairs
- 16: Real \*8 yde(nod) !od demand of od pairs
- 17: Real t(link), cap(link) !t:free-flow travel time,cap: capacity of link
- 18: Real \*8 erh(link), p(node, node) !erh: stoch3 parameter, p:shortest route
- 19: Integer headnode(0:node), anode(link), alink(link) ! adjacent nodes and links
- 20: Real \*8 ps(link), pe(link)
- 21: !ps,pe: shortest path from each origin to start and end node of the link
- 22: Integer omega(nod, link), mark(link)
- 23: !omega(nod,link): marking efficient links of each od pair
- 24: !mark(link): marking a route at each time reaching the destination in dfs algorithm
- 25: Real \*8 xo(link), xn(link) !xo: link traffic flow after, xn:link traffic flow before
- 26: Real \*8 tt(link) !tt: link travel time after update
- 27: Real \*8 maxrg, g(link) !used in msa method
- 28: Real  $*8$  x(link) !x: link travel is assigned<br>29: Real  $*8$  num(link), dnm, vn, crou, lamda.
- Real \*8 num(link), dnm, vn, crou, lamda, rg1, rg2, v
- 30: !!\*\*\*\*\*\*\*\*\*\*\*\*\*\*\*\*\*\*\*\*\*\*\*\*\*\*\*\*\*\*\*\*\*\*\*\*\*\*\*\*\*\*\*\*\*\*\*\*\*\*\*\*
- 31:
- 32: Open (1, File='1.network.txt', Action='read')
- 33: Open (2, File='2.linkparameter.txt', Action='read')
- 34: Open (3, File='3.demand.txt', Action='read')
- 35: Open (11, File='11.CalculationTime(SUE).txt', Action='write')
- $36:$  Do i = 1, link
- 37: Read  $(1, * )$  s(i), e(i), j !s(i):start node, e(i):end node
- 38: Read (2, \*) t(i), cap(i) !t(i):free flow traveltime, cap(i):Capacity of link i
- 39: erh(i) =  $1.5$
- 40: End Do
- 41: Do i = 1, nod
- 42: Read  $(3, *)$  ori(i), des(i), yde(i)
- 43: End Do
- 44: !make network
- 45:  $ls = 0.0$
- 46: Do i = 1, link
- 47:  $ls(s(i), e(i)) = i$
- 48: End Do
- 49: ! create adjacent nodes and links
- 50: headnode(0) = 0
- $51:$  count = 0

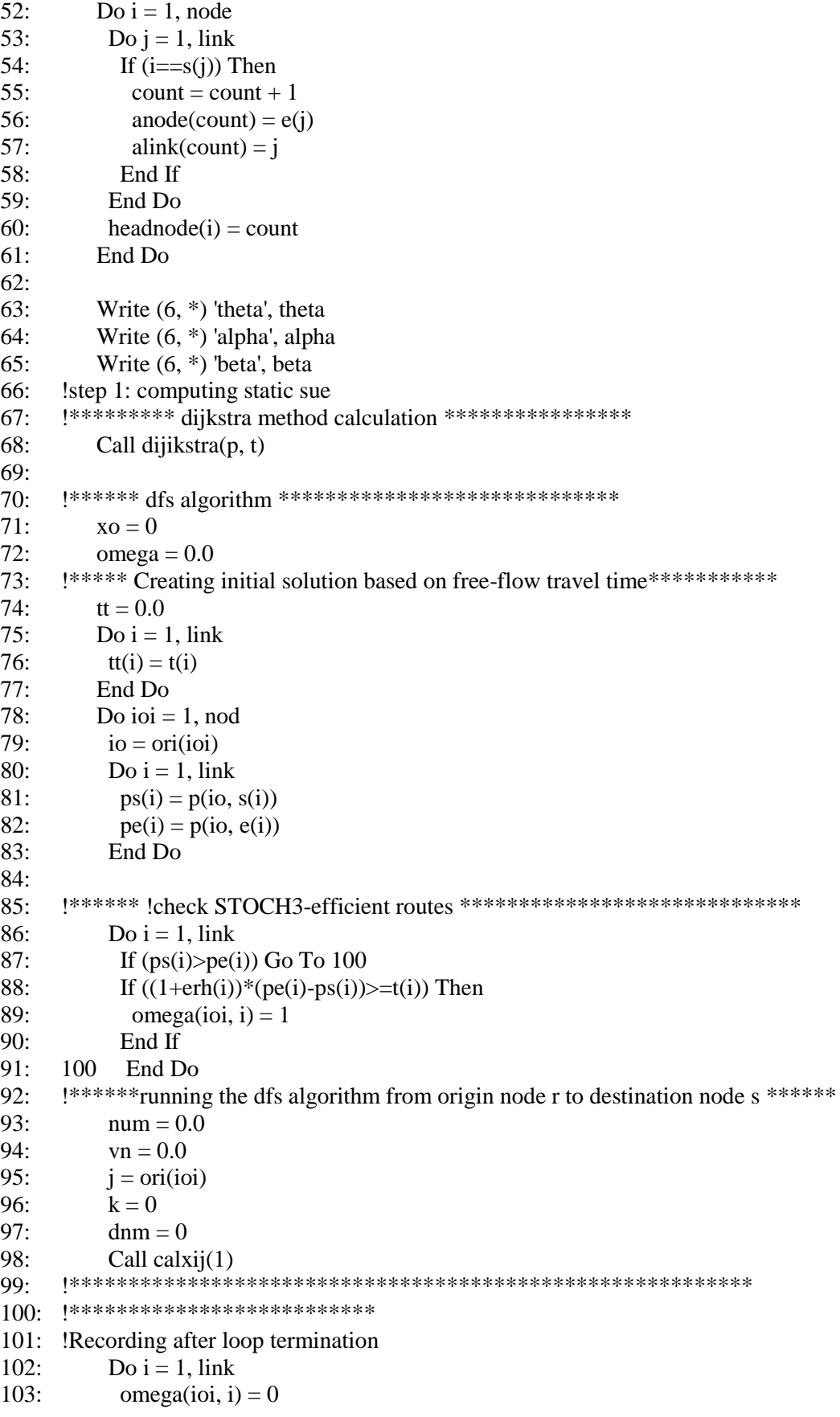

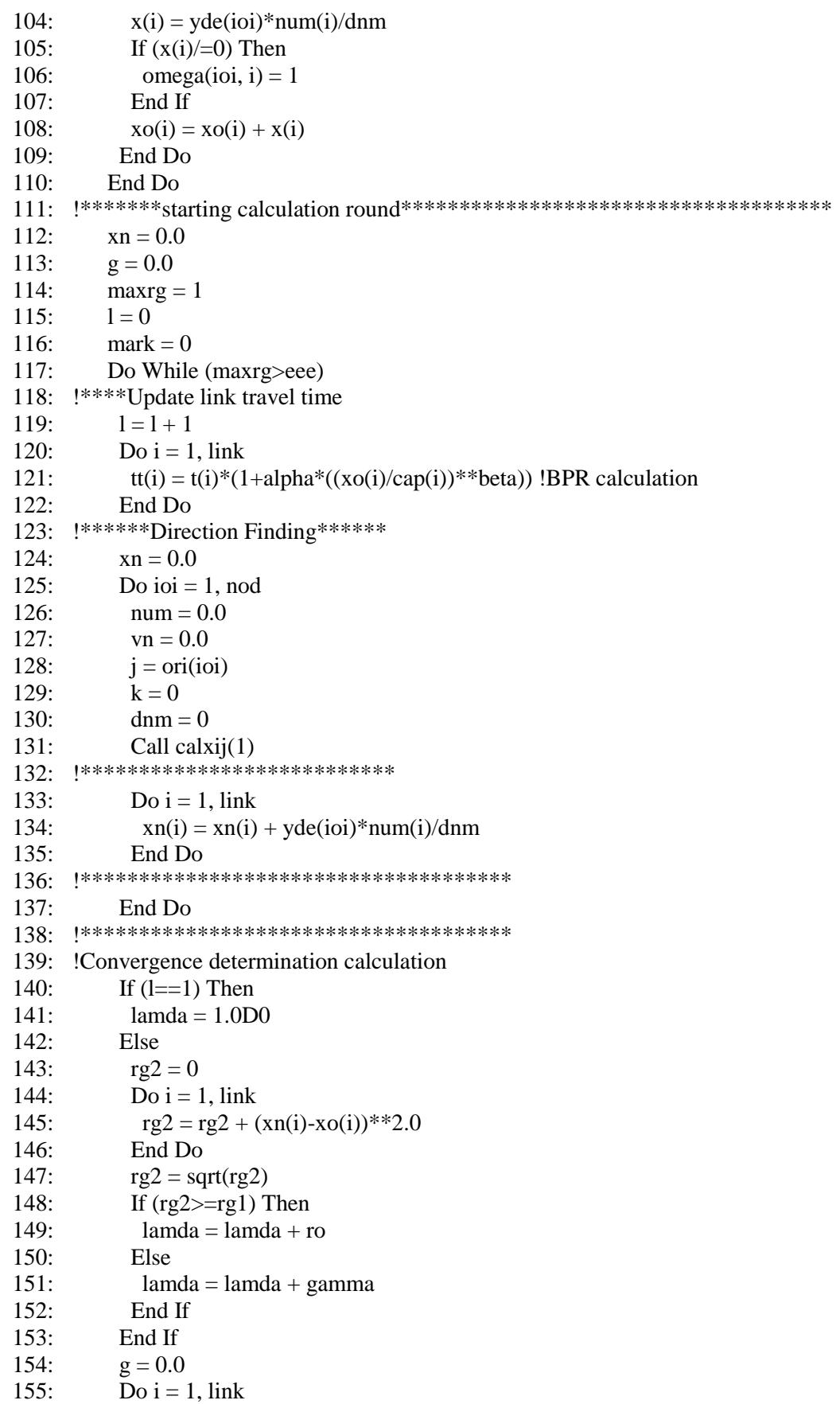

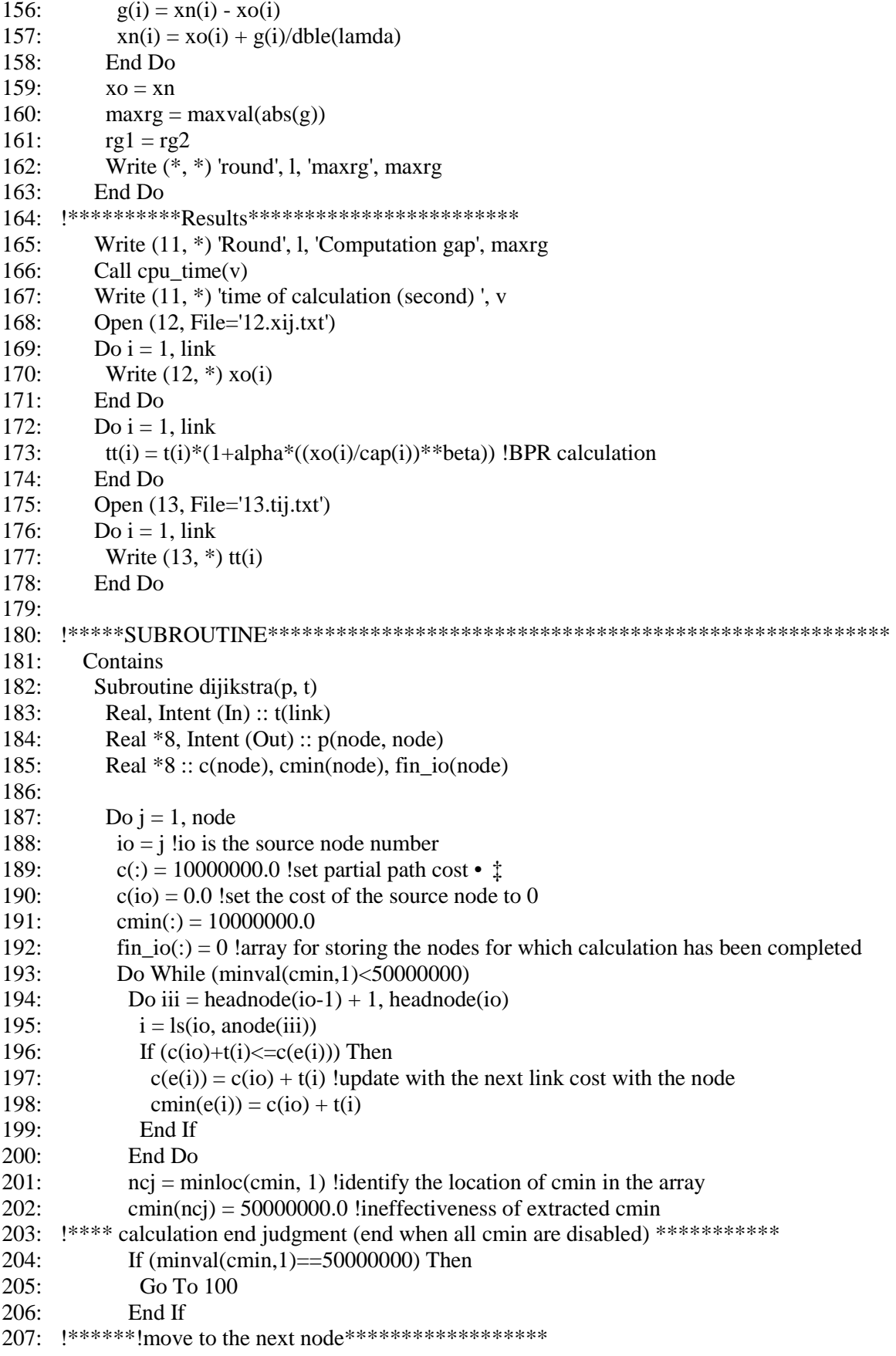

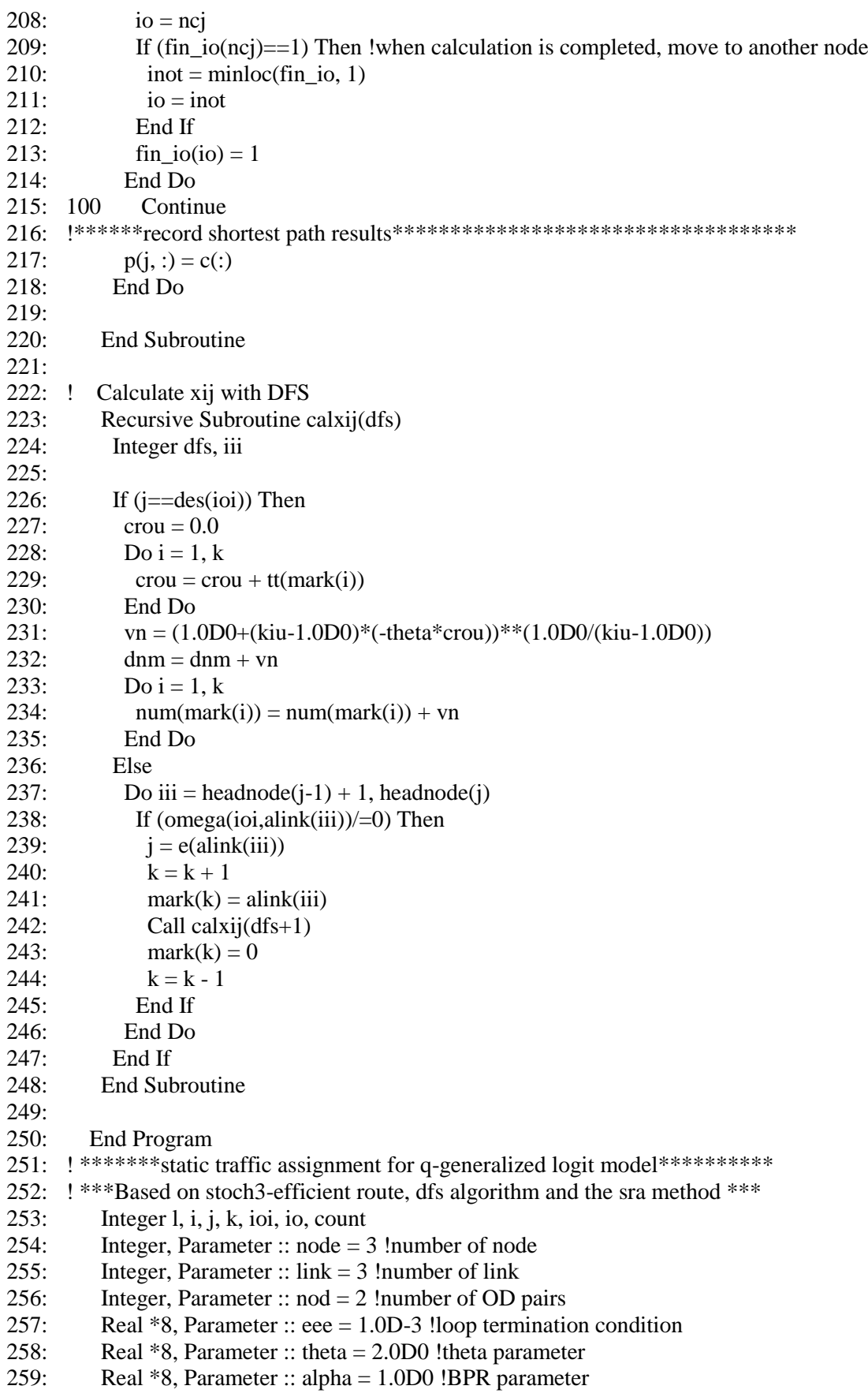

260: Real \*8, Parameter :: beta = 2.0D0 !BPR parameter 261: Real  $*8$ , Parameter :: kiu = 0.5D0 !q parameter 262: Real \*8, Parameter :: ro = 2D0 !sra parameter 263: Real \*8, Parameter :: gamma = 0.01D0 !sra parameter 264: Integer s(link), e(link), ls(node, node) !start and end node and link number 265: Integer ori(nod), des(nod) !origin, destination of od pairs 266: Real \*8 yde(nod) !od demand of od pairs 267: Real t(link), cap(link) !t:free-flow travel time,cap: capacity of link 268: Real \*8 erh(link), p(node, node) !erh: stoch3 parameter, p:shortest route 269: Integer headnode(0:node), anode(link), alink(link) ! adjacent nodes and links 270: Real \*8 ps(link), pe(link) 271: !ps,pe: shortest path from each origin to start and end node of the link 272: Integer omega(nod, link), mark(link) 273: !omega(nod,link): marking efficient links of each od pair 274: !mark(link): marking a route at each time reaching the destination in dfs algorithm 275: Real \*8 xo(link), xn(link) !xo: link traffic flow after, xn:link traffic flow before 276: Real \*8 tt(link) !tt: link travel time after update 277: Real \*8 maxrg, g(link) !used in msa method 278: Real \*8 x(link) !x: link travel is assigned 279: Real \*8 num(link), dnm, vn, crou, lamda, rg1, rg2, v 280: !!\*\*\*\*\*\*\*\*\*\*\*\*\*\*\*\*\*\*\*\*\*\*\*\*\*\*\*\*\*\*\*\*\*\*\*\*\*\*\*\*\*\*\*\*\*\*\*\*\*\*\*\* 281: 282: Open (1, File='1.network.txt', Action='read') 283: Open (2, File='2.linkparameter.txt', Action='read') 284: Open (3, File='3.demand.txt', Action='read') 285: Open (11, File='11.CalculationTime(SUE).txt', Action='write') 286: Do i = 1, link 287: Read  $(1, * )$  s(i),  $e(i)$ , j !s(i):start node,  $e(i)$ :end node 288: Read (2, \*) t(i), cap(i) !t(i):free flow traveltime, cap(i):Capacity of link i 289: erh(i) =  $1.5$ 290: End Do 291: Do i = 1, nod 292: Read  $(3, *)$  ori(i), des(i), yde(i) 293: End Do 294: !make network 295:  $ls = 0.0$ 296: Do  $i = 1$ , link 297:  $ls(s(i), e(i)) = i$ 298: End Do 299: ! create adjacent nodes and links  $300$ : headnode $(0) = 0$  $301:$  count = 0  $302$ : Do i = 1, node 303: Do  $j = 1$ , link 304: If  $(i == s(j))$  Then  $305:$  count = count + 1  $306:$  anode(count) = e(j)  $307:$  alink(count) = j 308: End If 309: End Do  $310:$  headnode(i) = count 311: End Do

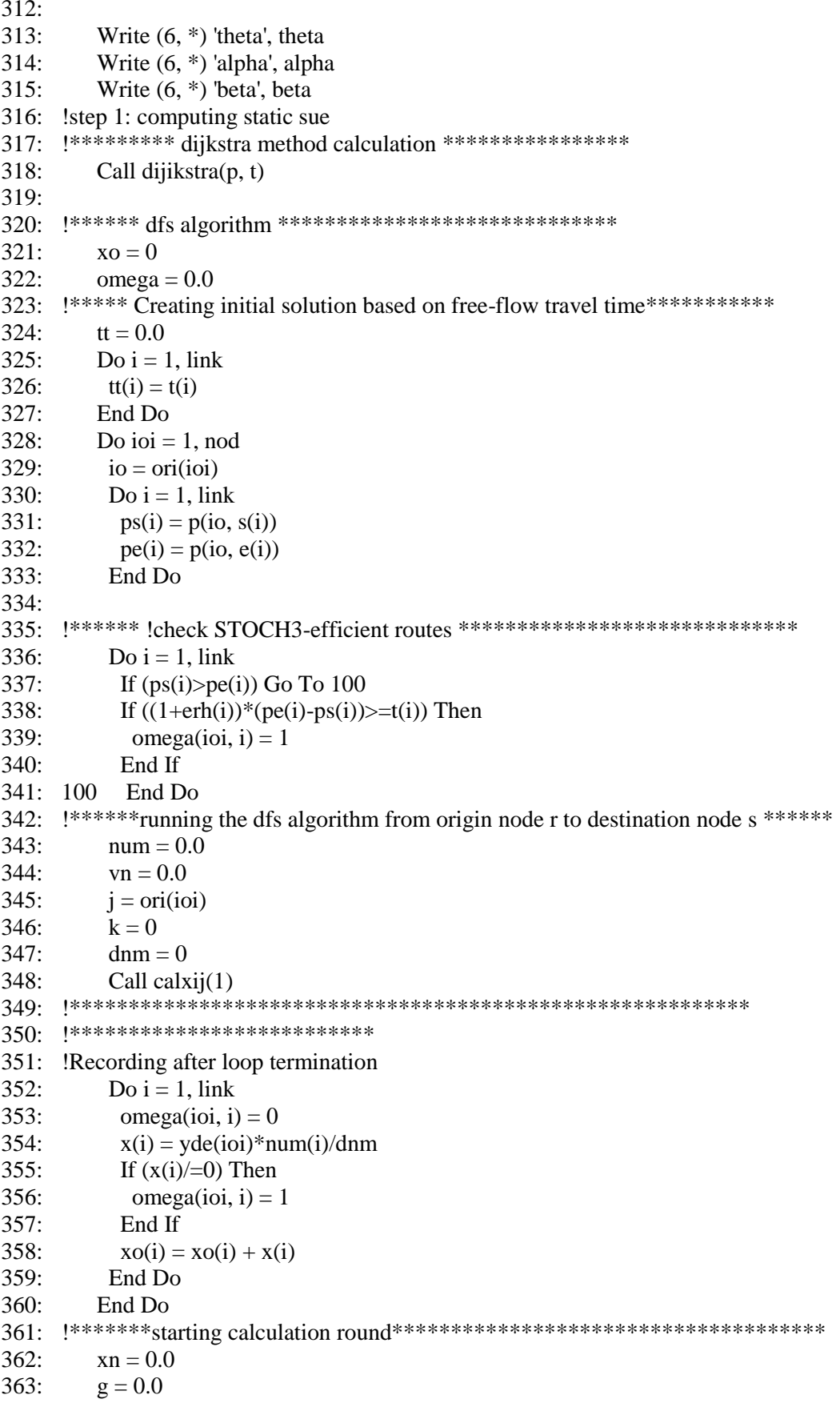

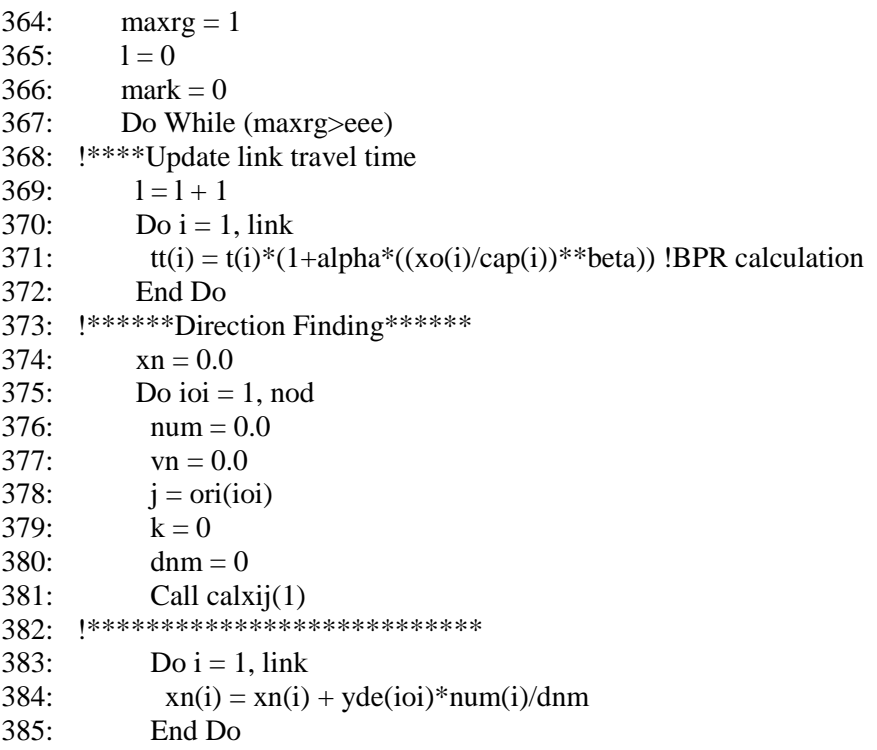

#### *G.4 Solving the double-looped fixed-point problem of the semi-DTA CNL model*

```
1: !* * SEMI-DYNAMIC TRAFFIC ASSIGNMENT FOR CROSS-NESTED LOGIT MODEL* 
2: ! ************ * SOLVING DOUBLE-LOOPED FIXED-POINT PROBLEM *****
3: Integer i, j, ij, k, o, ij 1, 1, m4: Integer, Parameter :: round = 5000000 !the number of computation 
5: Real *8, Parameter :: eee = 1.0D-3 !error in computation 
6.7: Integer, Parameter :: node = 5 !number of node
8: Integer, Parameter :: link = 6!number of link
9: Integer, Parameter :: \text{nod} = 1 !number of OD pairs
10:
11: Integer, Parameter :: path = 3! the number of paths
12: Integer, Parameter :: nmax = 6 !maximum number of links on routes+1 in route-set 
13: Real *8, Parameter :: theta = 0.2D0 !theta parameter
14: Real *8, Parameter :: alpha = 0.15D0 !BPR parameter
15: Real *8, Parameter :: beta = 4.0D0 !BPR parameter 
16: Real *8, Parameter :: length = 60.0D0 !time length
17: Real *8, Parameter :: muy = 0.5D0 !cross-nested logit model parameter
18.19: !*-*-*-*-*-*-*-*-*-*-*-*-*-*-*-*-*-*-*-*-*-*-*-*-*-*-*-*-*-*-*-*-*-*-*-*-*
20:
21: Integer delta(path, nmax), kk(nod), sum, n(100000), pn(path, nmax), &
22: en(link)
23: Integer b(nmax, nmax), des(nod)
24: Real *8 t0(link), capa(link), x(link), c0(link), c00(link), rgap(link)
25: Real *8 q(nod)
26: Real *8 c(path), sc(path), p(path), f(path), fgap(path)
27: Real *8 gapmax, dij
28: Real *8 od(node, node)
29: Real *8 y(link), yij(100000), sij(100000, 1), s(link)
30: Real *8 z(link), inco(link, path), pm(link), npm(link), tnpm, &
31: pk(link, path), tnpk(link), pp(path)
32.33: !* * * * * * * * * * * * * * * * * * * * * * * * * * *
34:
35: Open (1, File='1.network.txt')
36: Do i = 1, link
37: Read (1, * ) k, en(i), j
38: End Do
39:
40: Open (2, File='2.linkparameter.txt')
41: Do i = 1, link
42: Read (2, *) t0(i), capa(i)
43: End Do
44:
45: Open (3, File='3.demand.txt')
46: Do i = 1, nod
47: Read (3, * ) o, des(i), q(i)48: End Do
49:
50: Open (66, File='6.NumberofPaths.txt')
51: Do i = 1, nod
```

```
52: Read (66, *) kk(i)
53: End Do
54:
55: Open (7, File='7.pass_link.txt')
56: Do i = 1, path
57: Read (7, *)(delta(i,j), j=1, nmax)
58: End Do
59:
60: !*********count passed link number******
61: n(:) = 0.0D062: sum = 0.0D063:
64: Open (46, File='n(i).txt')
65: Do i = 1, path
66: Do i = 1, nmax
67: If (detta(i,j)=0) Go To 100
68: n(i) = n(i) + 169: End Do
70: 100 End Do
71:
72: Do i = 1, path
73: \text{sum} = \text{sum} + \text{n}(i)74: End Do
75:
76: Do i = 1, path
77: Write (46, *) n(i), sum
78: End Do
79:
80: !********* passed node number ******
81: pn(:, :)=0.0D082: Open (47, File='pn.txt')
83:
84: Do i = 1, path
85: Do j = 1, n(i)
86: If (detta(i,j)=0) Go To 110
87: pn(i, j) = delta(i, j)88: End Do
89: 110 End Do
90:
91: Do i = 1, path
92: Do i = 1, n(i)93: Write (47, *) pn(i, j)
94: End Do
95: End Do
96:
97: !*********** B ************
98: b(:,:) = 099:
100: Do i = 1, nmax
101: Do j = 1, nmax
102:
103: If (i < = j) Then
```
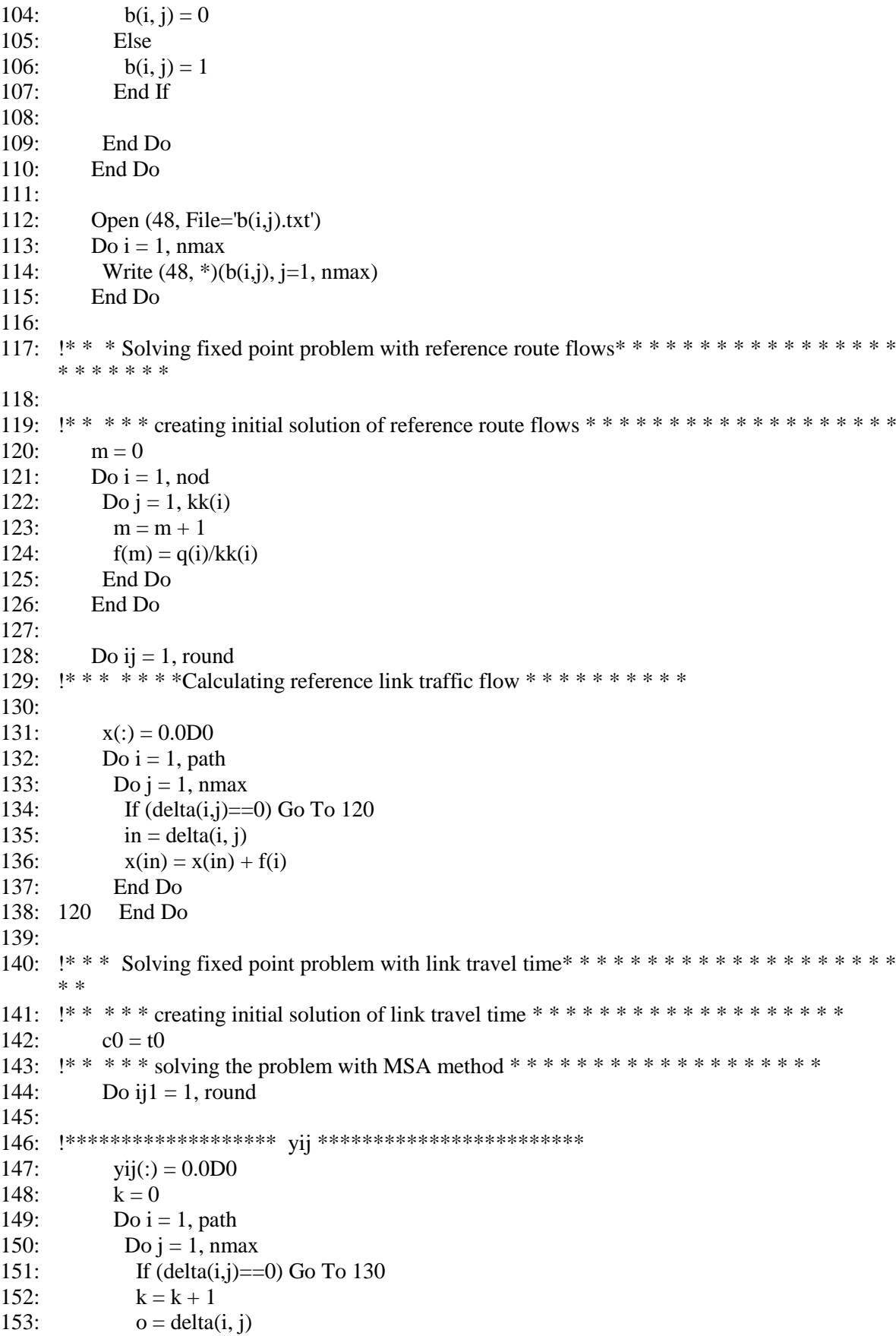

```
154:
              vij(k) = f(i)*c0(o)/lengthEnd Do
155:156: 130End Do
157:!************ sij=b*y matrix calculation *****************
158:
159:160:sij(:,:) = 0.0D0161:m = 0.0D0162:Do i = 1, path
163.sij(m+1:m+n(i), 1) = \text{matmul}(b(1:n(i), 1:n(i)), vij(m+1:m+n(i)))164:m = m + n(i)165:End Do
166:
     !************ Calculating total eliminated flow *********************************
167:168:
            s(:) = 0.0D0169.k = 0.0D0170:171:Do i = 1, path
172:
             Do i = 1, n(i)173:
              k = k + 1174:
              in = pn(i, i)175:s(in) = s(in) + sij(k, 1)176:End Do
177:End Do
178: !************ Calculating adjusted link flows *******************************
179:z(:) = 0180:
            Do i = 1, link
181:
             z(i) = x(i) - s(i)182:
             If (z(i) < 0) Then
183:z(i) = 0End If
184:
185:End Do
186: !************
                       Calculating
                                      auxiliary
                                                  link
                                                         travel
                                                                  time
                                                                          and
                                                                                  relation
                                                                                            gap
      *******************************
187:
            c00 = 0.0D0188:
            rgap = 0.0D0189:
            Do i = 1, link
190:c00(i) = t0(i)*(1+alpha*z(i)**beta/capa(i)**beta)191:
             rgap(i) = c0(i) - c00(i)192:End Do
193:194:dij = dble(ij1)195: !*********** MSA method ********************************
            Do i = 1, link
196:
197:
             c0(i) = c0(i) - \text{rgap}(i)*(1.0D0/dij)198:
            End Do
199:
            gapmax = 0.0D0200:201:Do i = 1, link
202:
             If (abs(rgap(i))>gapmax) Then
203:\text{gapmax} = \text{abs}(\text{rgap}(i))204:
             End If
```
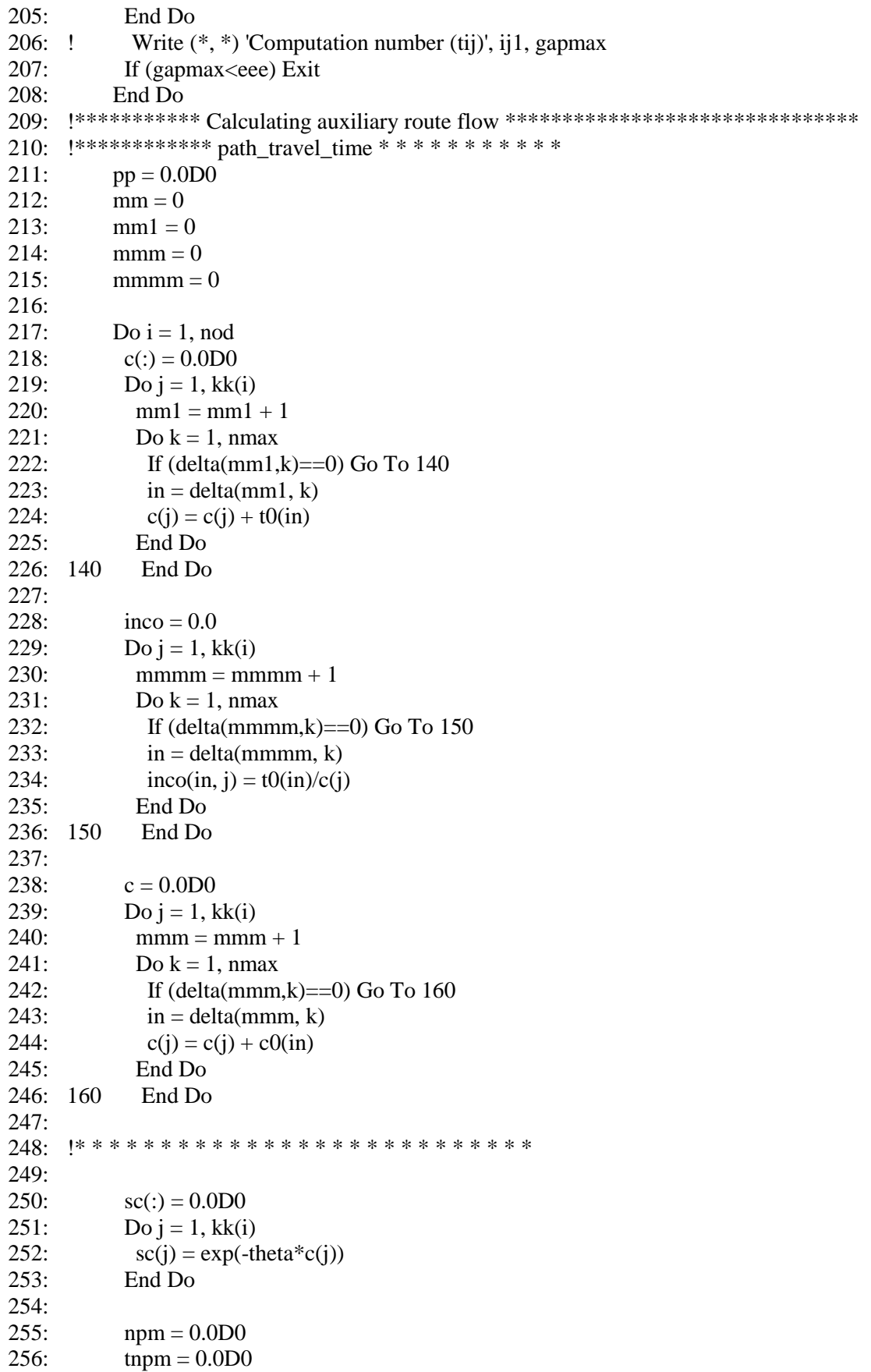

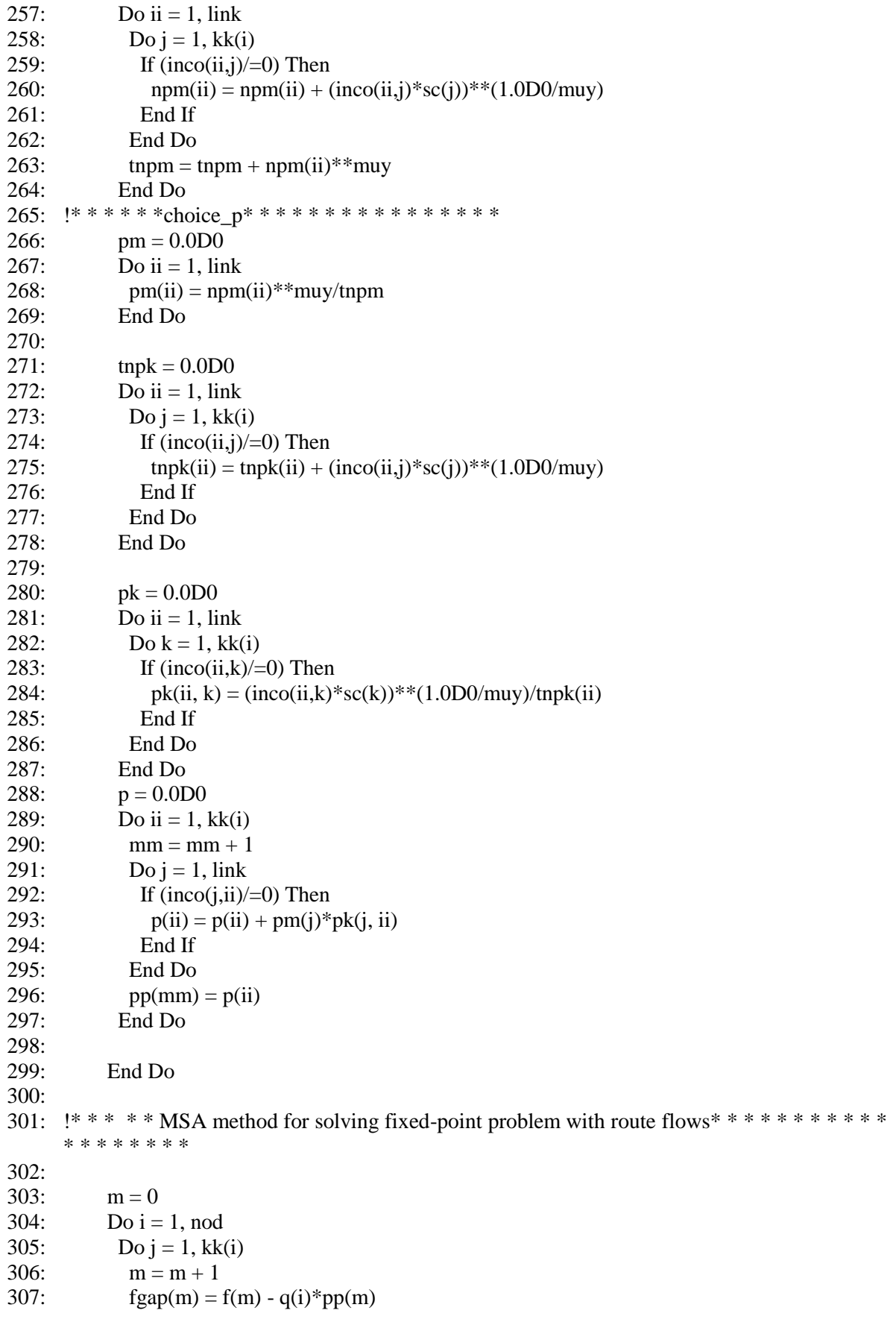

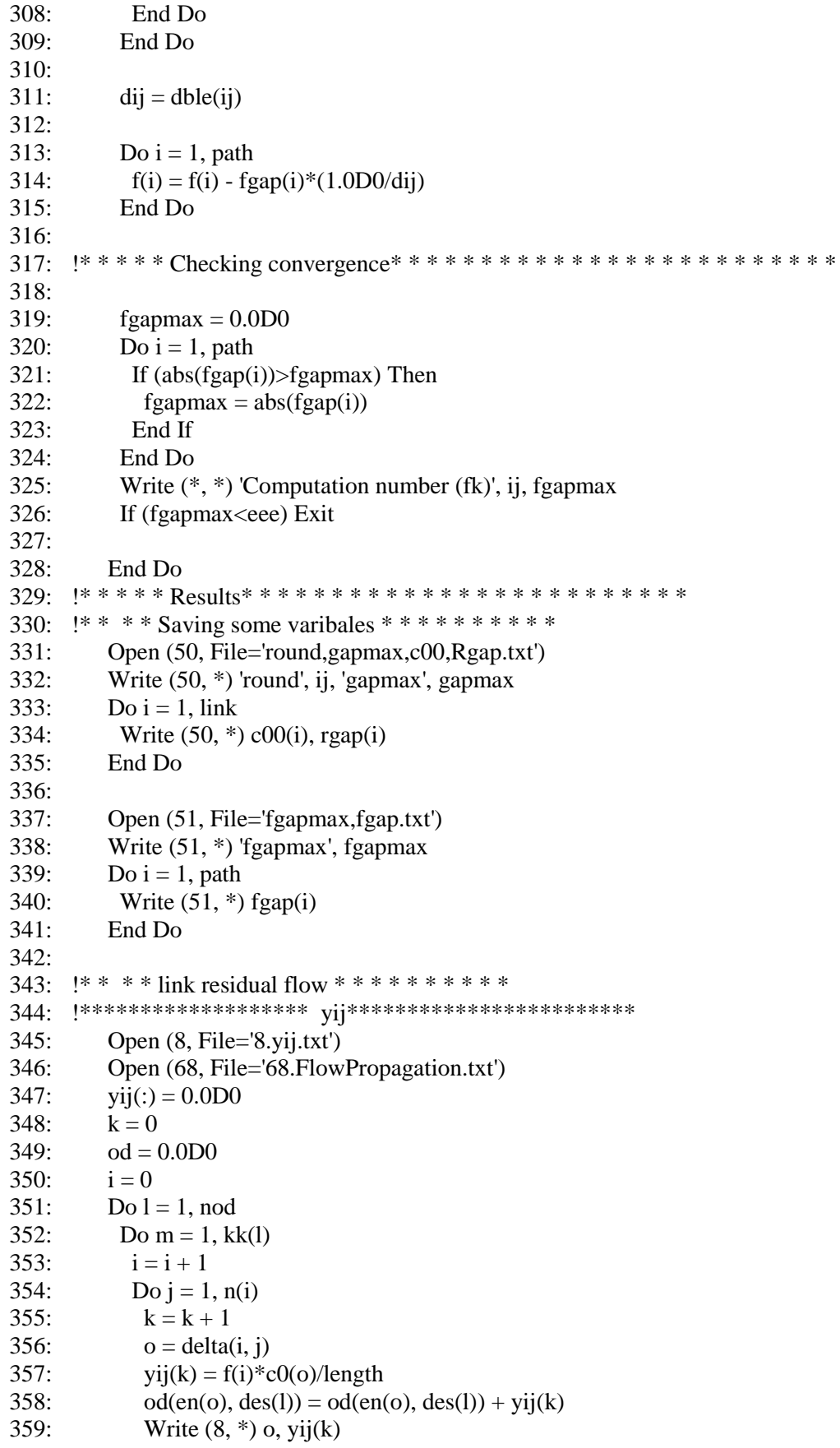

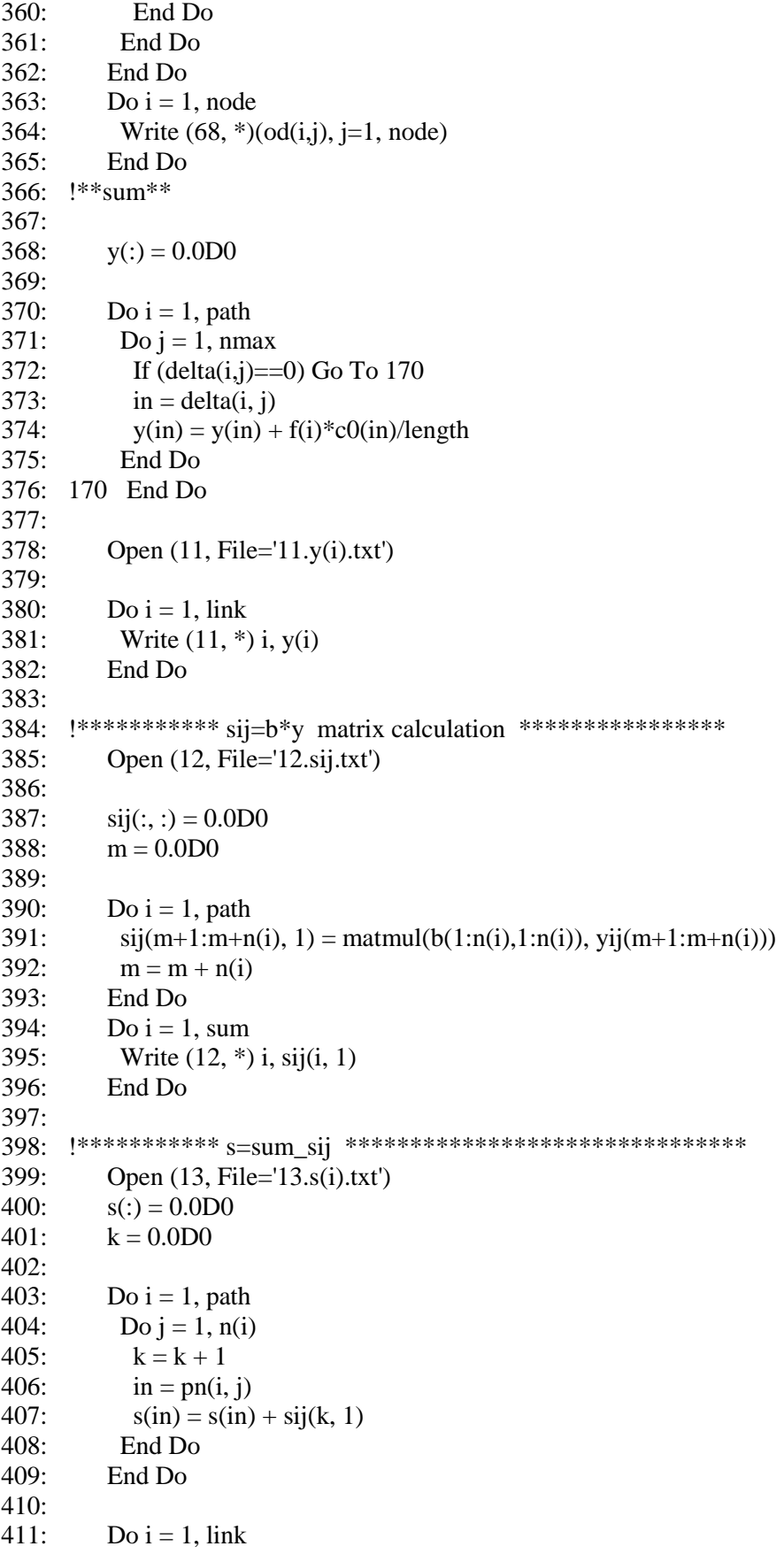

```
412:
          Write (13, *) i, s(i)413:End Do
414:415: 1****************z=x(delta f)-s *********************************
         Open (14, File='14.z(i).txt')416:
417:z(:) = 0418:419:Do i = 1, link
420:z(i) = x(i) - s(i)421End Do
422:423:Do i = 1, link
424:Write (14, *) i, z(i)425:End Do
426:428:Write (*, *) 'alpha :', alpha
429:Write (*, *) 'beta :', beta
430:
         Write (*, *) 'theta :', theta
431:
         Write (*, *) 'Maximum of the gap', fgapmax
432:
Open (15, File='15.x(i).txt')434:435.Do i = 1, link
         Write (15, *) i, x(i)436:437:End Do
438:
439:
         Open (16, File='16.linktraveltime.txt')
440:Do i = 1, link
441:Write (16, *) i, c0(i)442:End Do
443:Open (17, File='17.sc.txt')
444:
445:Do i = 1, path
         Write (17, * ) i, sc(i)
446:
447:
         End Do
448:
449:
         Open (18, File='18.inco.txt')
450:Do i = 1, link
451:Write (18, *)(\text{inco}(i, j), j=1, \text{path})452:End Do
453:454:Open (19, File='19.p(i).txt')455:
         Do i = 1, path
456:
         Write (19, * ) p(i), pp(i)457:End Do
458:
459:Open (20, File = '20.c(i), f(i).txt')460:Do i = 1, path
461:
          Write (20, *) i, c(i), f(i)462:End Do
463:
         Open (21, File='21.pm,npm,tnpk.txt')
```
- 464: Do i = 1, link<br>465: Write  $(21, *)$
- Write  $(21, * )$  pm(i), npm(i), tnpk(i)
- 466: End Do
- 467: Open (22, File='22.pk.txt')
- 468: Do i = 1, link
- 469: Write  $(22, *)(pk(i,j), j=1, path)$
- 470: End Do
- 471: Open (23, File='23.Calculation time.txt')<br>472: Call cpu time(v)
- $Call$  cpu\_time(v)
- 473: Write (23, \*) 'time', v
- 474:
- 475: Stop
- 476: 477: End Program

## *G.5 Solving the double-looped fixed-point problem of the semi-DTA qgeneralized model*

```
1: !* SEMI-DYNAMIC TRAFFIC ASSIGNMENT FOR q-GENERALIZED LOGIT MODEL 
2: ! * * * * * * * * SOLVING DOUBLE-LOOPED FIXED-POINT PROBLEM * * * * *
3: Integer i, j, ij, k, o, ij1, 1, m4: Integer, Parameter :: round = 5000000 !the number of computation 
5: Real *8, Parameter :: eee = 1.0D-3 !error in computation 
6^{\circ}7: Integer, Parameter :: node = 5 !number of node
8: Integer, Parameter :: link = 6!number of link
9: Integer, Parameter :: \text{nod} = 1 !number of OD pairs
10:
11: Integer, Parameter :: path = 3 !the number of paths 
12: Integer, Parameter :: nmax = 4 !maximum number of links on routes+1 in route-set 
13: Real *8, Parameter :: theta = 0.2D0 ! theta parameter
14: Real *8, Parameter :: alpha = 0.15D0 !BPR parameter
15: Real *8, Parameter :: beta = 4.0D0 !BPR parameter 
16: Real *8, Parameter :: length = 60.0D0 !time length
17: Real *8, Parameter :: kiu = 0.5D0 !q-generalized logit model parameter
18: !*-*-*-*-*-*-*-*-*-*-*-*-*-*-*-*-*-*-*-*-*-*-*-*-*-*-*-*-*-*-*-*-*-*-*-*-*
19:
20: Integer delta(path, nmax), kk(nod), sum, n(100000), pn(path, nmax), \&21: en(link)
22: Integer b(nmax, nmax), des(nod)
23: Real *8 t0(link), capa(link), x(link), c0(link), c00(link), rgap(link)
24: Real *8 q(nod), sgm(nod)
25: Real *8 c(path), sc(path), p(path), f(path), fgap(path)
26: Real *8 gapmax, dij
27: Real *8 od(node, node)
28: Real *8 y(link), yij(100000), sij(100000, 1), s(link)
29: Real *8 z(link)
30:
31: !* * * * * * * * * * * * * * * * * * * * * * * * * * *
32:
33: Open (1, File='1.network.txt')
34: Do i = 1, link
35: Read (1, * ) k, en(i), j
36: End Do
37:
38: Open (2, File='2.linkparameter.txt')
39: Do i = 1, link
40: Read (2, *) t0(i), capa(i)
41: End Do
42:43: Open (3, File='3.demand.txt')
44: Do i = 1, nod
45: Read (3, * ) o, des(i), q(i)
46: End Do
47:
48: Open (66, File='6.NumberofPaths.txt')
49: Do i = 1, nod
```

```
50: Read (66, *) kk(i)
51: End Do
52:
53: Open (7, File='7.pass_link.txt')
54: Do i = 1, path
55: Read (7, *)(delta(i,j), j=1, nmax)
56: End Do
57:
58: !*********count passed link number******
59: n(:)=0.0D060: sum = 0.0D061:
62: Open (46, File='n(i).txt')
63: Do i = 1, path
64: Do i = 1, nmax
65: If (detta(i,j)=0) Go To 100
66: n(i) = n(i) + 167: End Do
68: 100 End Do
69:
70: Do i = 1, path
71: sum = sum + n(i)72: End Do
73:
74: Do i = 1, path
75: Write (46, *) n(i), sum
76: End Do
77:
78: !********* passed node number ******
79: pn(:, :)=0.0D080: Open (47, File='pn.txt')
81:
82: Do i = 1, path
83: Do j = 1, n(i)
84: If (detta(i,j)=0) Go To 110
85: pn(i, j) = delta(i, j)86: End Do
87: 110 End Do
88:
89: Do i = 1, path
90: Do i = 1, n(i)91: Write (47, *) pn(i, j)
92: End Do
93: End Do
94:
95: !*********** B ************
96: b(:,:) = 097: Do i = 1, nmax
98: Do j = 1, nmax
99: If (i \leq i) Then
100: b(i, j) = 0101: Else
```
 $102:$  $b(i, j) = 1$ End If  $103:$  $104:$ End Do  $105:$ End Do 106:  $107:$ 108: Open  $(48, File='b(i,j).txt')$  $109:$ Do  $i = 1$ , nmax Write  $(48, *)(b(i,j), j=1, nmax)$ 110:  $111$ End Do  $112:$ \* \* \* \* \* \* \* 114: !\*\* \*\*\* creating initial solution of reference route flows \*\*\*\*\*\*\*\*\*\*\*\*\*\*\*\*\*\*\*\*\*  $115:$  $m = 0$  $116<sup>°</sup>$ Do  $i = 1$ , nod  $117:$ Do  $i = 1$ , kk(i)  $118:$  $m = m + 1$ 119:  $f(m) = q(i)/kk(i)$  $120:$ End Do  $121:$ End Do  $122:$  $123:$ Do ii = 1, round 124: !\*\*\* \*\*\*\*\*Calculating reference link traffic flow \*\*\*\*\*\*\*\*\*\*  $125:$  $126:$  $x(:) = 0.0D0$  $127:$ Do  $i = 1$ , path 128: Do  $j = 1$ , nmax 129: If (delta(i,j)==0) Go To 120  $130:$  $in = delta(i, j)$  $131:$  $x(in) = x(in) + f(i)$  $132:$ End Do 133: 120 End Do 134: 135: !\*\*\* Solving fixed point problem with link travel time\*\*\*\*\*\*\*\*\*\*\*\*\*\*\*\*\*\*\*\*\*  $* *$ 136: !\*\*\*\*\* creating initial solution of link travel time \*\*\*\*\*\*\*\*\*\*\*\*\*\*\*\*\*\*\*\*  $137:$  $c0 = t0$ 138: !\*\* \*\*\* solving the problem with MSA method \*\*\*\*\*\*\*\*\*\*\*\*\*\*\*\*\*\*\*\*\* 139: Do ij $1 = 1$ , round  $140:$  $yij(:)=0.0D0$  $142:$  $k = 0$ 143: 144: Do  $i = 1$ , path  $145:$ Do  $j = 1$ , nmax  $146:$ If (delta(i,j)==0) Go To 130  $147:$  $k = k + 1$  $148:$  $o = delta(i, j)$ 149:  $yij(k) = f(i)*c0(o)/length$ End Do  $150:$ 151: 130 End Do

 $152:$ 153:  $!************$  sij=b\*y matrix calculation \*\*\*\*\*\*\*\*\*\*\*\*\*\*\*\*\*  $154:$  $sii(:,:) = 0.0D0$  $m = 0.0D0$  $155:$ 156:  $157:$ Do  $i = 1$ , path 158:  $sij(m+1:m+n(i), 1) = \text{matmul}(b(1:n(i), 1:n(i)), vij(m+1:m+n(i)))$  $159:$  $m = m + n(i)$ End Do 160:  $161.$ 162: !\*\*\*\*\*\*\*\*\*\*\*\* Calculating total eliminated flow \*\*\*\*\*\*\*\*\*\*\*\*\*\*\*\*\*\*\*\*\*\*\*\*\*\*\*\*\*\*\*\*\*\*  $163:$  $s(:) = 0.0D0$ 164:  $k = 0.0D0$  $165:$ 166: Do  $i = 1$ , path  $167:$ Do  $i = 1$ ,  $n(i)$  $k = k + 1$  $168:$  $169:$  $in = pn(i, j)$ 170:  $s(in) = s(in) + sij(k, 1)$  $171:$ End Do  $172:$ End Do  $173:$ 174: !\*\*\*\*\*\*\*\*\*\*\*\* Calculating adjusted link flows \*\*\*\*\*\*\*\*\*\*\*\*\*\*\*\*\*\*\*\*\*\*\*\*\*\*\*\*\*\*\*  $175:$  $z($ : $) = 0$ 176: Do  $i = 1$ , link  $177:$  $z(i) = x(i) - s(i)$ 178: If  $(z(i) < 0)$  Then 179:  $z(i) = 0$ 180: End If End Do  $181:$ 182:  $183:$  !\*\*\*\*\*\*\*\*\*\*\*\* Calculating link travel auxiliary time and relation gap \*\*\*\*\*\*\*\*\*\*\*\*\*\*\*\*\*\*\*\*\*\*\*\*\*\*\*\*\*\*\* 184:  $c00 = 0.0D0$  $185:$  $\text{rgap} = 0.0 \text{D}0$ 186: Do  $i = 1$ , link  $187:$  $c00(i) = t0(i)*(1+alpha*z(i)**beta-capa(i)**beta)$ 188:  $\text{rgap}(i) = c0(i) - c00(i)$ End Do 189:  $190:$  $191:$  $di$  = dble(ii1) 192: !\*\*\*\*\*\*\*\*\*\*\* MSA method \*\*\*\*\*\*\*\*\*\*\*\*\*\*\*\*\*\*\*\*\*\*\*\*\*\*\*\*\*\*\*\*  $193:$ Do  $i = 1$ , link 194:  $c0(i) = c0(i) - \text{rgap}(i) * (1.0D0/dij)$ 195: End Do 196: gapmax =  $0.0D0$  $197:$ 198: Do  $i = 1$ , link 199: If  $(abs(rgap(i))>gapmax)$  Then 200:  $\text{gapmax} = \text{abs}(\text{rgap}(i))$  $201:$ End If  $202:$ End Do

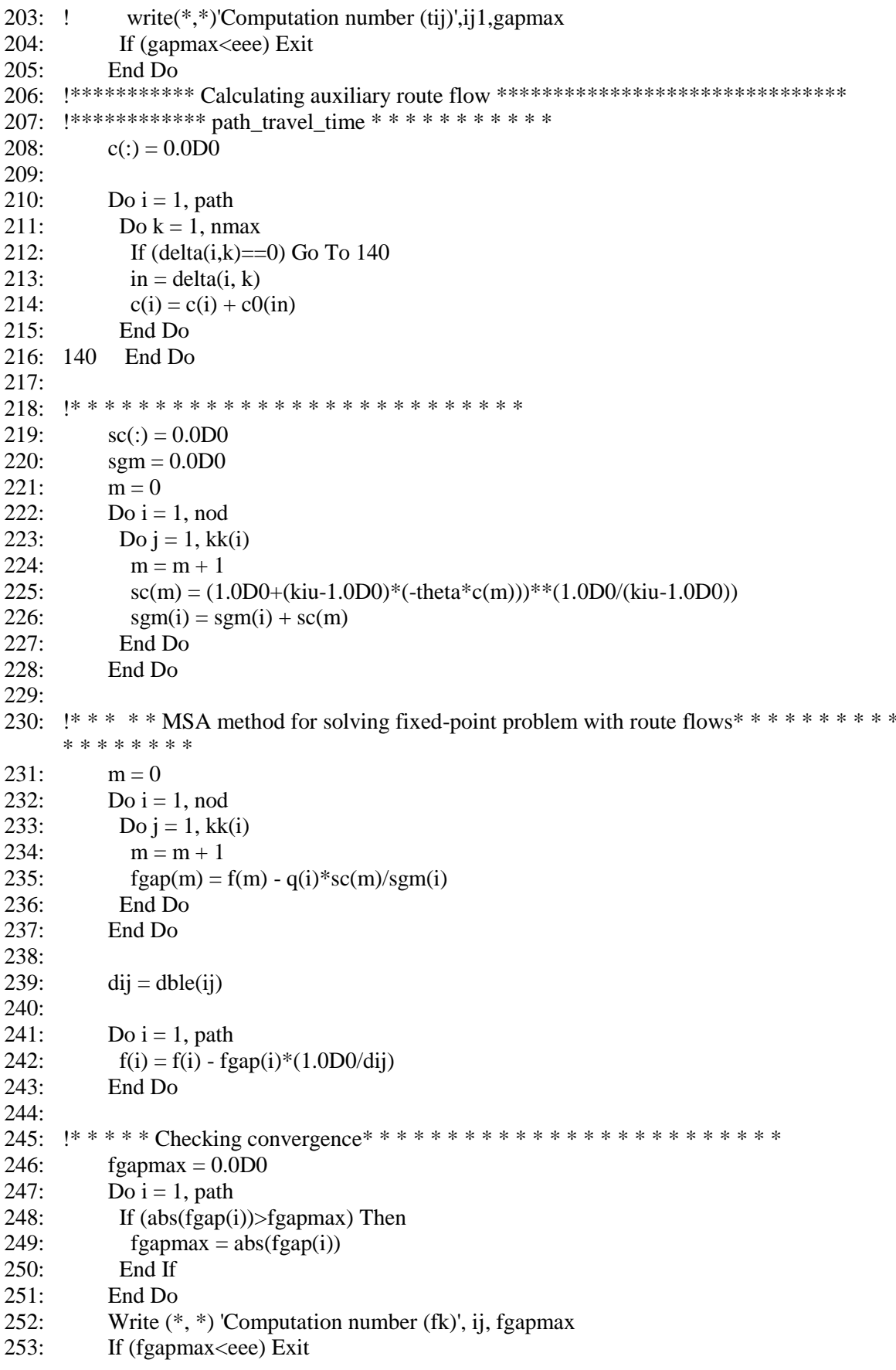

 $\ast$ 

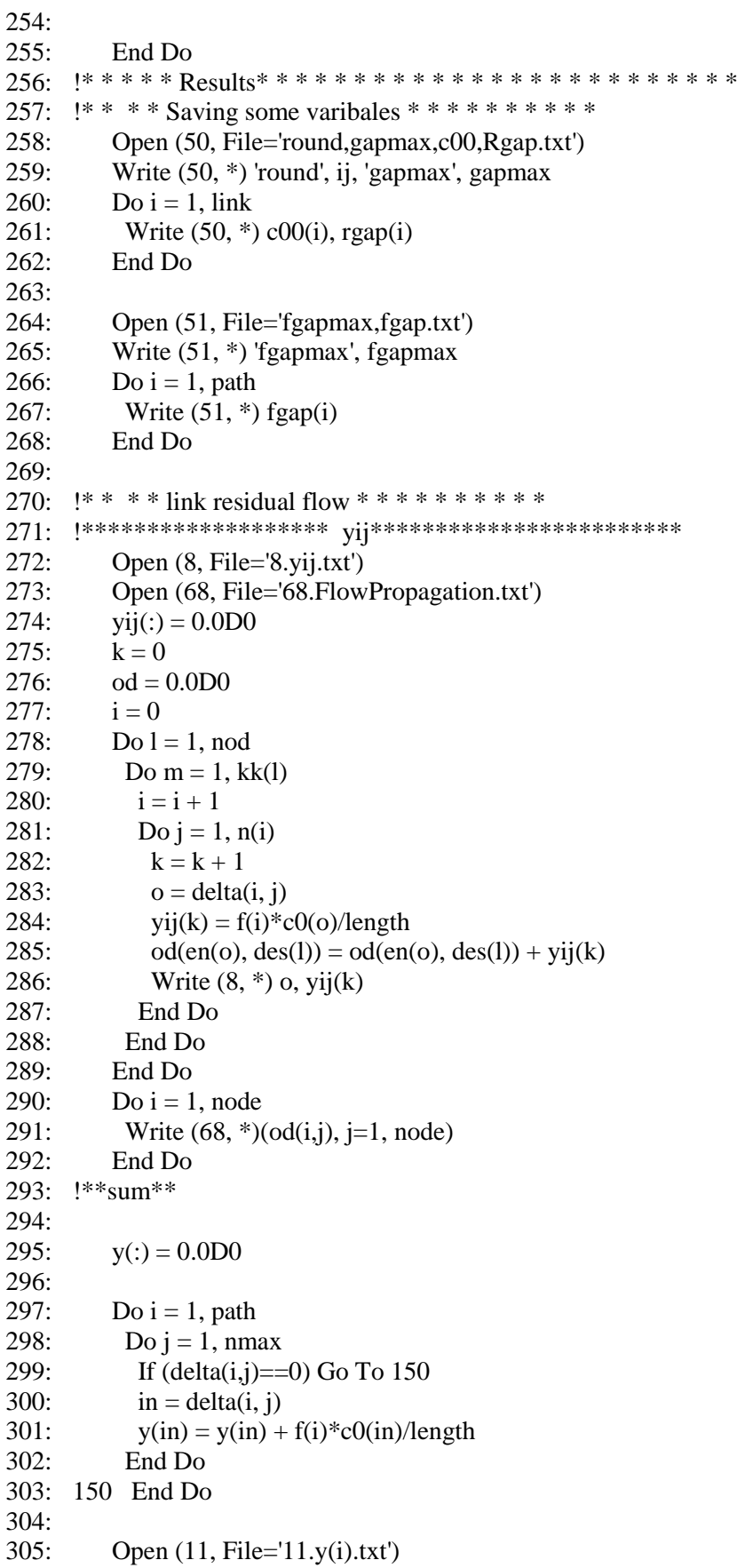

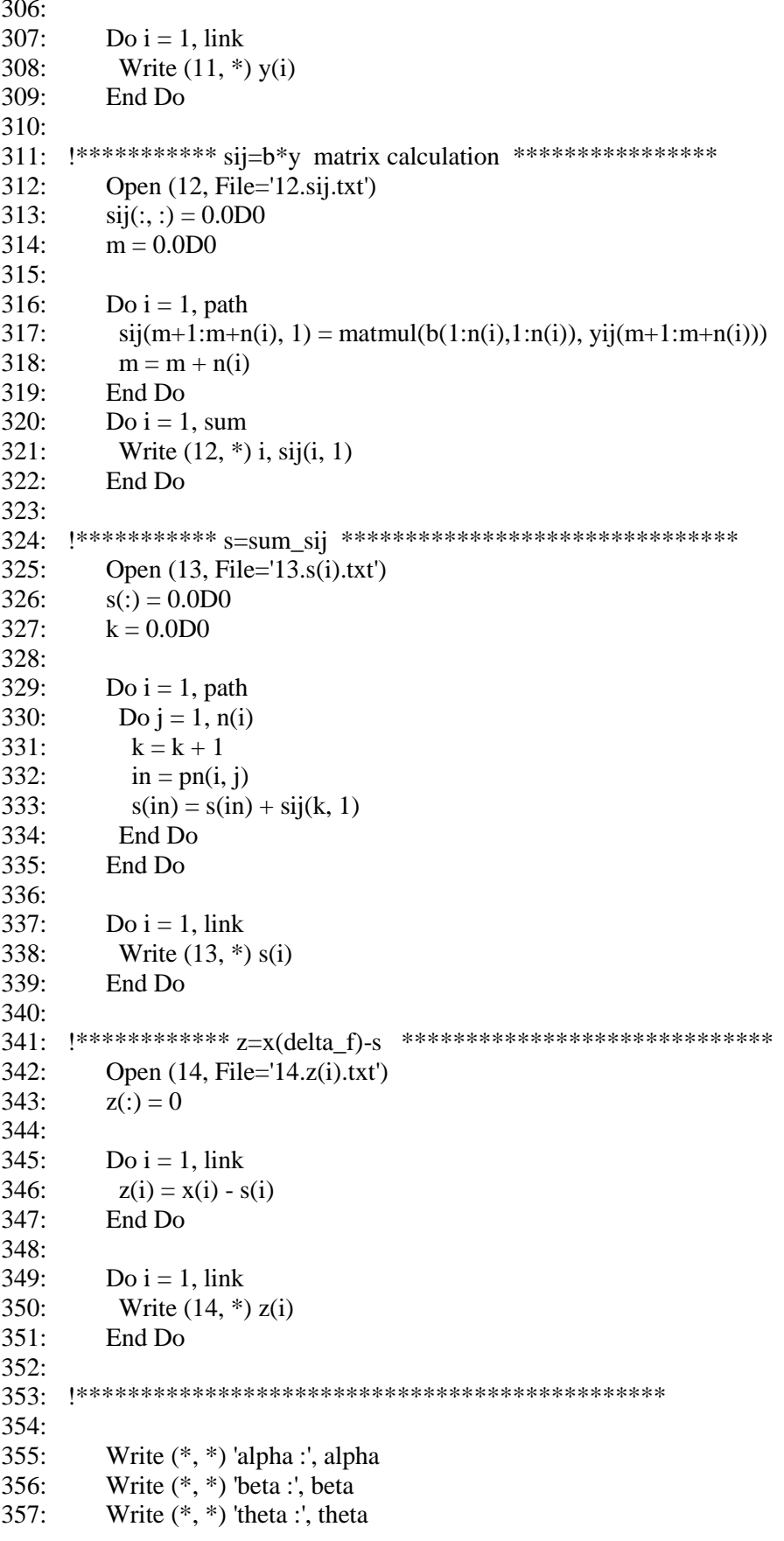

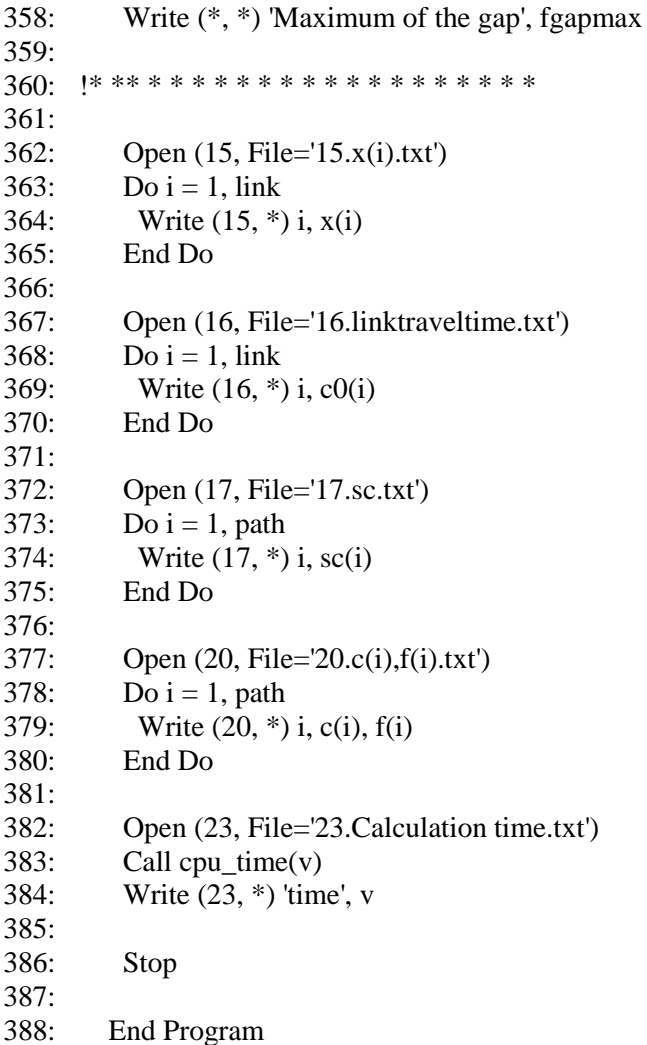

#### *G.6 Solving the semi-DTA MNL model with the sensitivity analysis*

- 1: ! \*\*\*\*\*\*\*semi-dynamic traffic assignment for multinomial logit model\*\*\*\*\*\*\*\*\*\*
- 2: **!\*\*\*\*\*\*\*\*\*\*\*second algorithm based on stoch3-efficient route \*\*\*\*\*\*\*\*\*\*\*\*\***
- 3: **!\*\*\*\*\*\*\*\*\*\*\*\*\***solving one fixed-point problem method \*\*\*\*\*\*\*\*\*\*\*\*\*\*\*\*\*\*\*\*\*\*\*
- 4: Integer i, j, k, ioi, io, count
- 5: Integer, Parameter :: node = 5 !number of nodes
- 6: Integer, Parameter ::  $\text{link} = 6$  !number of links
- 7: Integer, Parameter ::  $\text{nod} = 1$ ! number of od pairs
- 8: Real \*8, Parameter :: eee = 1.0D-3 !loop termination condition
- 9: Real  $*8$ , Parameter :: theta = 0.2D0 !logit parameter
- 10: Real \*8, Parameter :: alpha = 0.15D0 !bpr parameter
- 11: Real \*8, Parameter :: beta = 4.0D0 !bpr parameter
- 12: Real  $*8$ , Parameter :: lengtht = 60D0 !length of period (minutes)
- 13: Real \*8, Parameter :: ro = 2D0 !sra parameter
- 14: Real \*8, Parameter :: gamma = 0.01D0 !sra parameter
- 15: Integer s(link), e(link), ls(node, node) !start and end node and link number
- 16: Integer ori(nod), des(nod) !origin, destination of od pairs
- 17: Real \*8 yde(nod) !od demand of od pairs
- 18: Real t(link), cap(link) !t:free-flow travel time,cap: capacity of link
- 19: Real \*8 erh(link), p(node, node) !erh: stoch3 parameter, p:shortest route
- 20: Integer headnode(0:node), anode(link), alink(link) ! adjacent nodes and links
- 21: Real \*8 ps(link), pe(link)
- 22: !ps,pe: shortest path from each origin to start and end node of the link
- 23: Real \*8 a(link), num(link), vn(node), dnm
- 24: !a:link likelihood
- 25: Integer omega(nod, link), mark(link) !Used to check STOCH3-efficient path
- 26: Real \*8 xo(link), xn(link) !xo: link traffic flow after, xn:link traffic flow before
- 27: Real \*8 tt(link) !tt: link travel time after update,
- 28: Real \*8 x(link)
- 29: !x: link travel is assigned
- 30: Real \*8 tx(link) !tx:derivative of t respect to x
- 31: !Variable used to calculate derivative of g respect to t and Detivative of x respect to s 32: Real \*8 gradgt(link, link) !used to calculate derivative of u respect to t
- 33: Real \*8 part1(link, link), part2(link, link)
- 34: Real \*8 www, pivot, part3(link, 2\*link)
- 35: Real \*8 grad(link, link) !Grad: Detivative of x respect to s
- 36: Real \*8 sij(link), yij(link), yijrs(link), b(node, node) !sij:total eliminated flow
- 37: Real \*8 xafter(link) !link travel flow after sensitivity analysis
- 38: Real \*8 xsueafter(link), dijgh(link, link)

```
39: Real *8 xijrs(link), xijgh1(link, link), xijgh(link, link) ! Used to calculate xijgh
```
- 40: Real \*8 lamda, rg1, rg2, sij1(link), rg(link), maxrg
- 41: !\*\*\*\*\*\*\*\*\*\*\*\*\*\*\*\*\*\*\*\*\*\*\*\*\*\*\*\*\*\*\*\*\*\*\*\*\*\*\*\*\*\*\*\*\*\*\*\*\*\*\*\*\*
- 42:
- 43: Open (1, File='1.network.txt', Action='read')
- 44: Open (2, File='2.linkparameter.txt', Action='read')
- 45: Open (3, File='3.demand.txt', Action='read')
- 46: Open (11, File='11.CalculationTime.txt', Action='write')
- 47:
- 48: Do i = 1, link
- 49: Read  $(1, *)\,s(i),\,e(i),\,i\,!\,s(i)$ : start node,  $e(i)$ : end node
- 50: Read (2, \*) t(i), cap(i) !t(i):free flow traveltime, cap(i):Capacity of link i
- 51:  $\text{erh}(i) = 1.5$
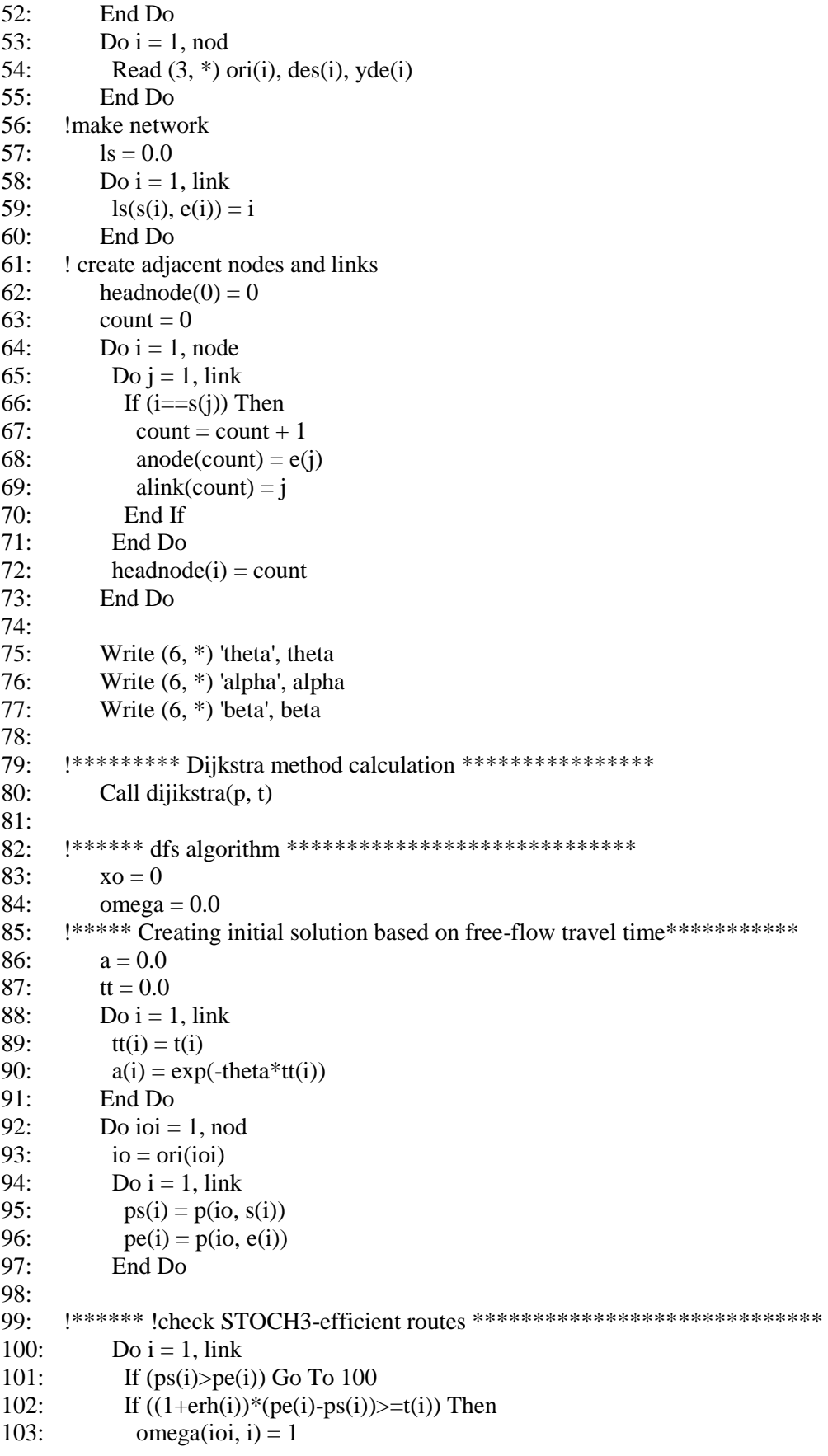

```
104:
         End If
105: 100 End Do
106: *******running the dfs algorithm from origin node r to destination node s ******
107:num = 0.0108:
        vn = 0.0D0109:vn(ori(ioi)) = 1110:
        i = ori(ioi)111:k = 0112:dnm = 0113Call calxij(1)114: !************
                   115: ! recording after loop termination
116:Do i = 1, link
117:omega(ioi, i) = 0118:
         x(i) = vde(ioi)*num(i)/dmm119.If (x(i)/=0) Then
120:omega(ioi, i) = 1121:End If
122:xo(i) = xo(i) + x(i)123:End Do
124:End Do
126:xn = 0.0127:128:maxr\mathfrak{g}=1129:
       l = 0130:
       Do While (maxrg>eee)
131: !*****Link travel time and link impedances update*************************
132:1 = 1 + 1a = 0.0D\Omega133.134:Do i = 1, link
135:tt(i) = t(i)*(1+alpha*((xo(i)/cap(i))**beta)) !BPR calculation
136:a(i) = exp(-theta*(tt(i)))137:End Do
138: !***** STOCH 3 algorithm *******************************
139:xn = 0.0140:Do ioi = 1, nod
141.num = 0.0142:vn = 0.0D0143:vn(ori(ioi)) = 1144:i = \text{ori}(ioi)145:k = 0146:dnm = 0147:Call calxij(1)148: !****************************
149:Do i = 1, link
150:xn(i) = xn(i) + yde(ioi)*num(i)/dm151:End Do
153:End Do
155: le Convergence determination calculation
```
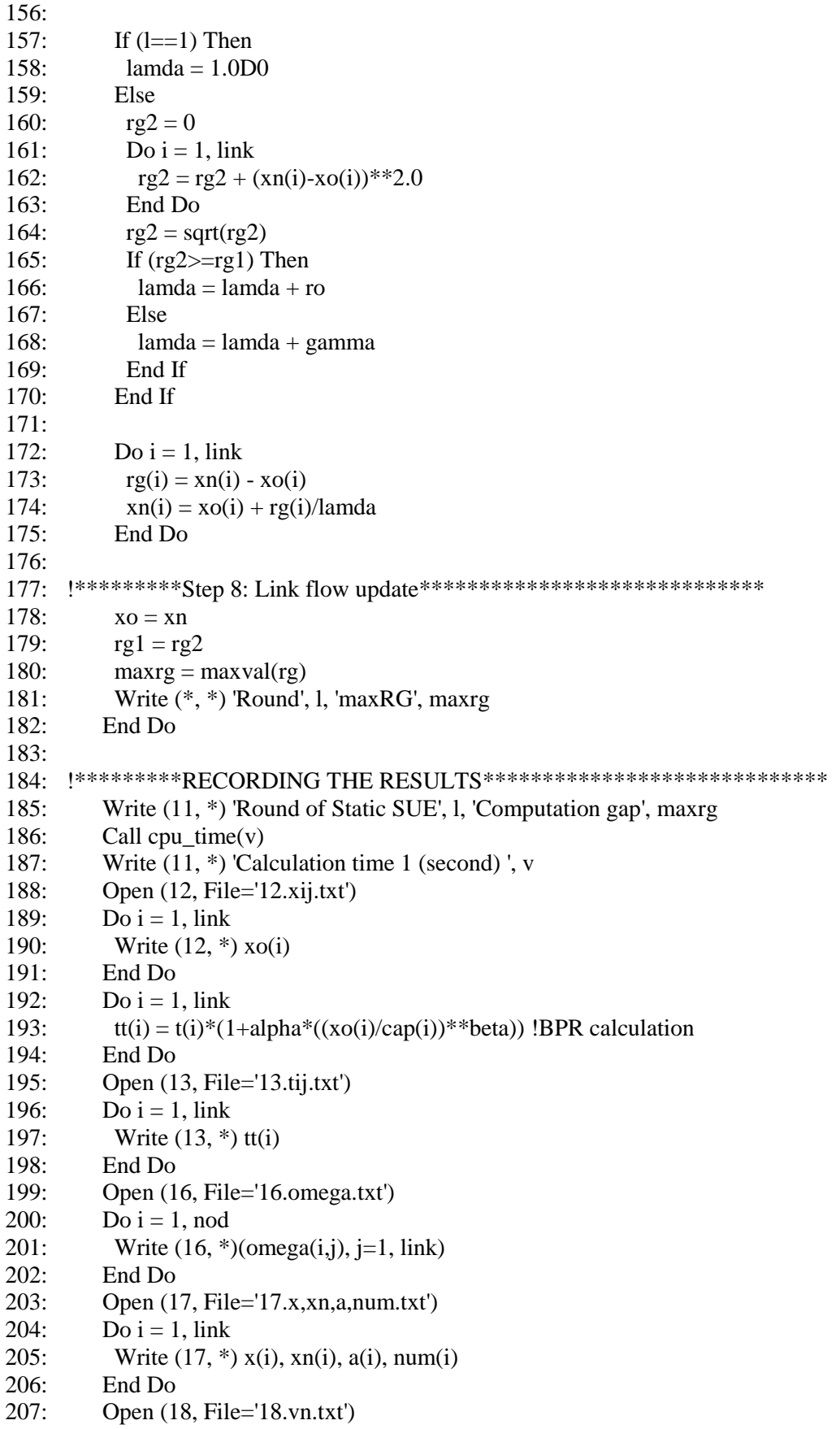

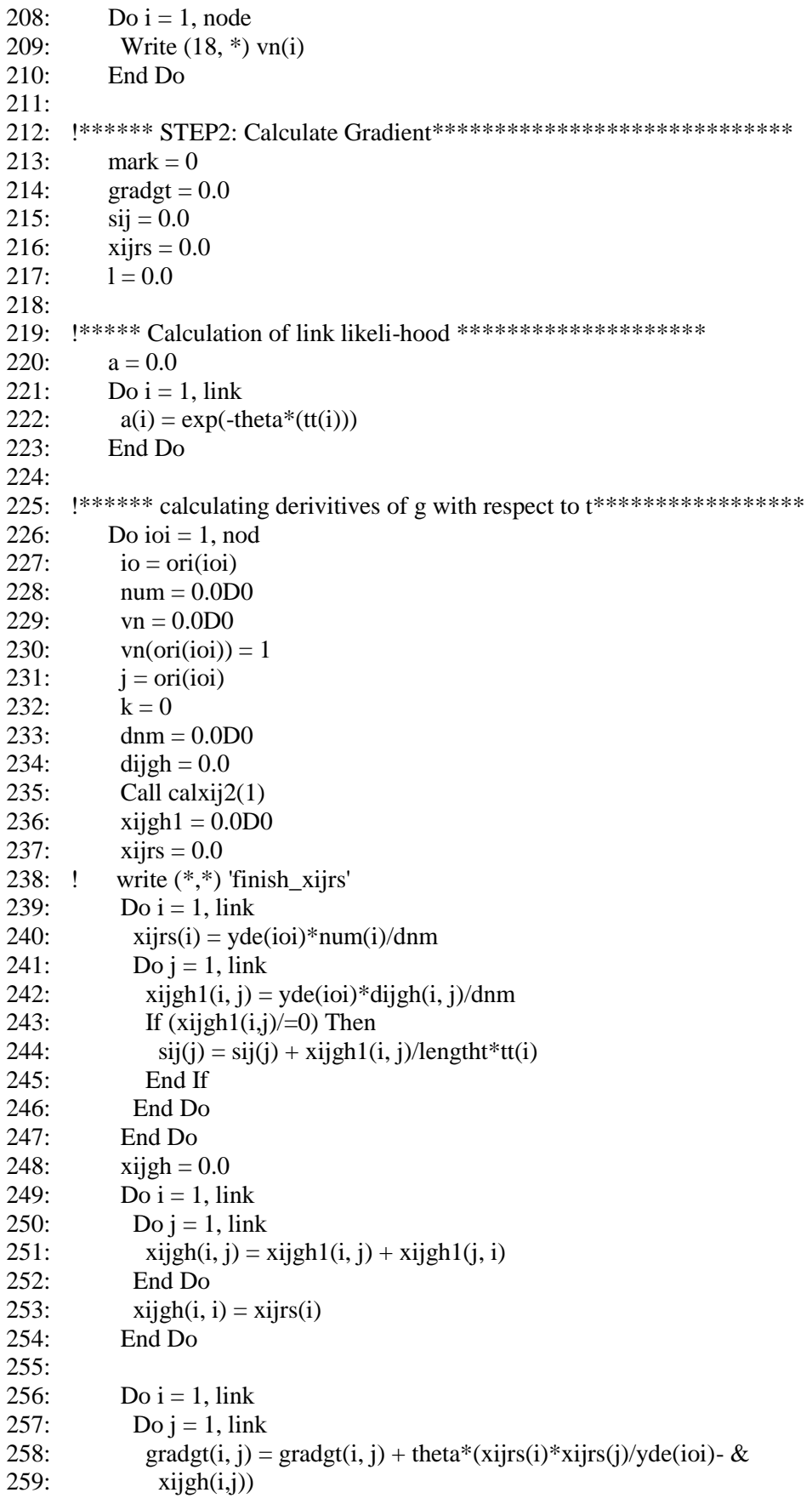

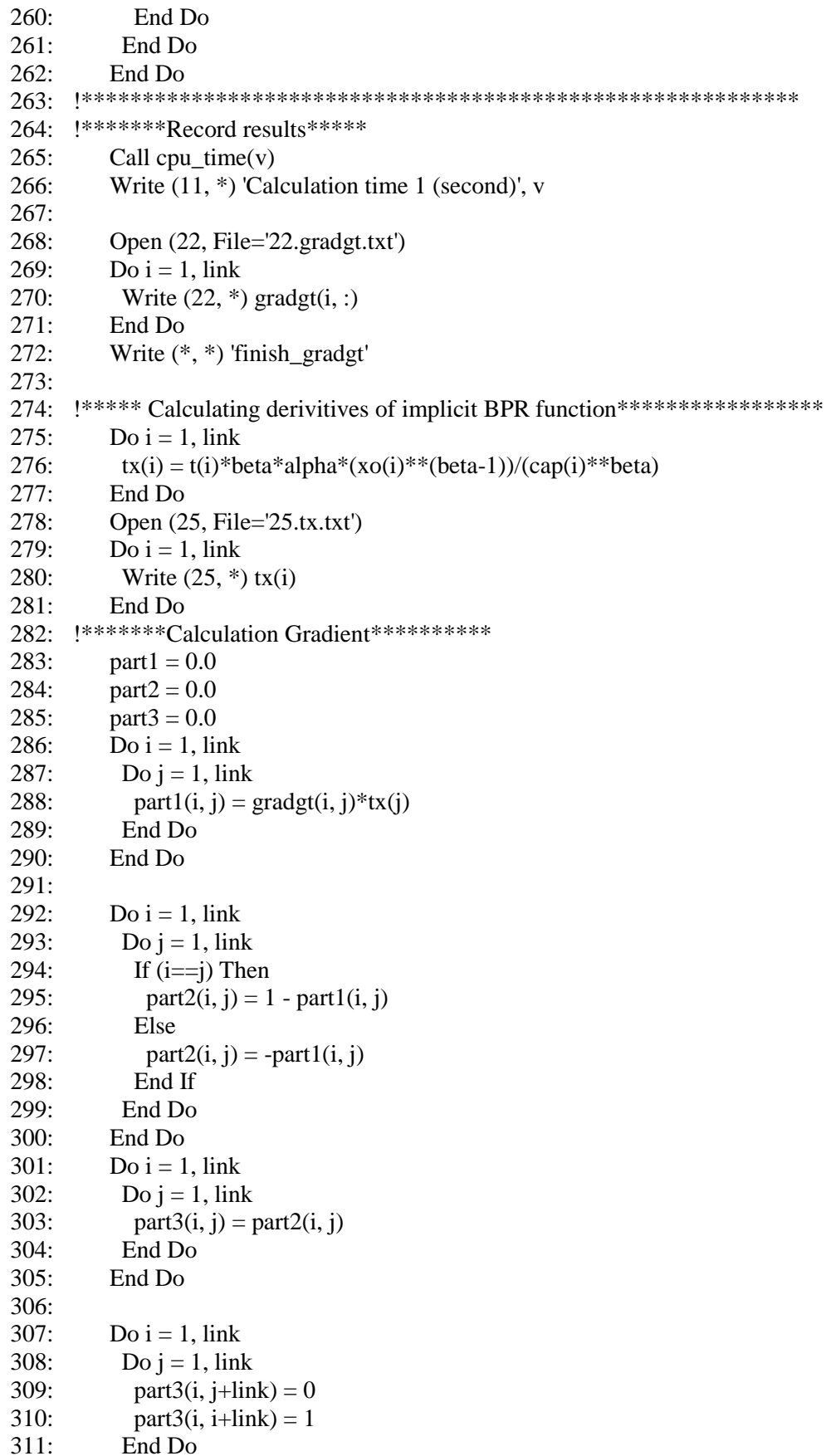

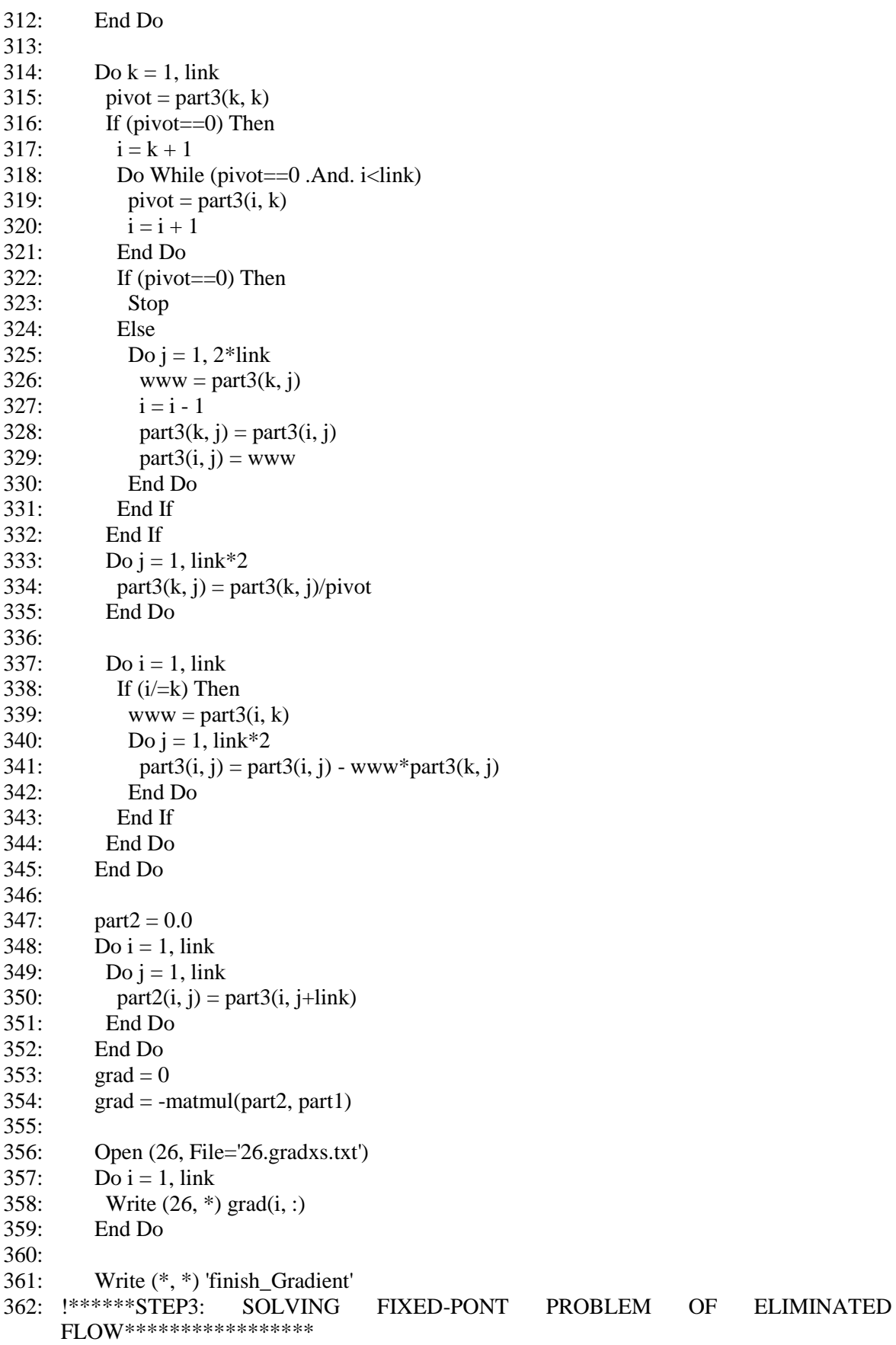

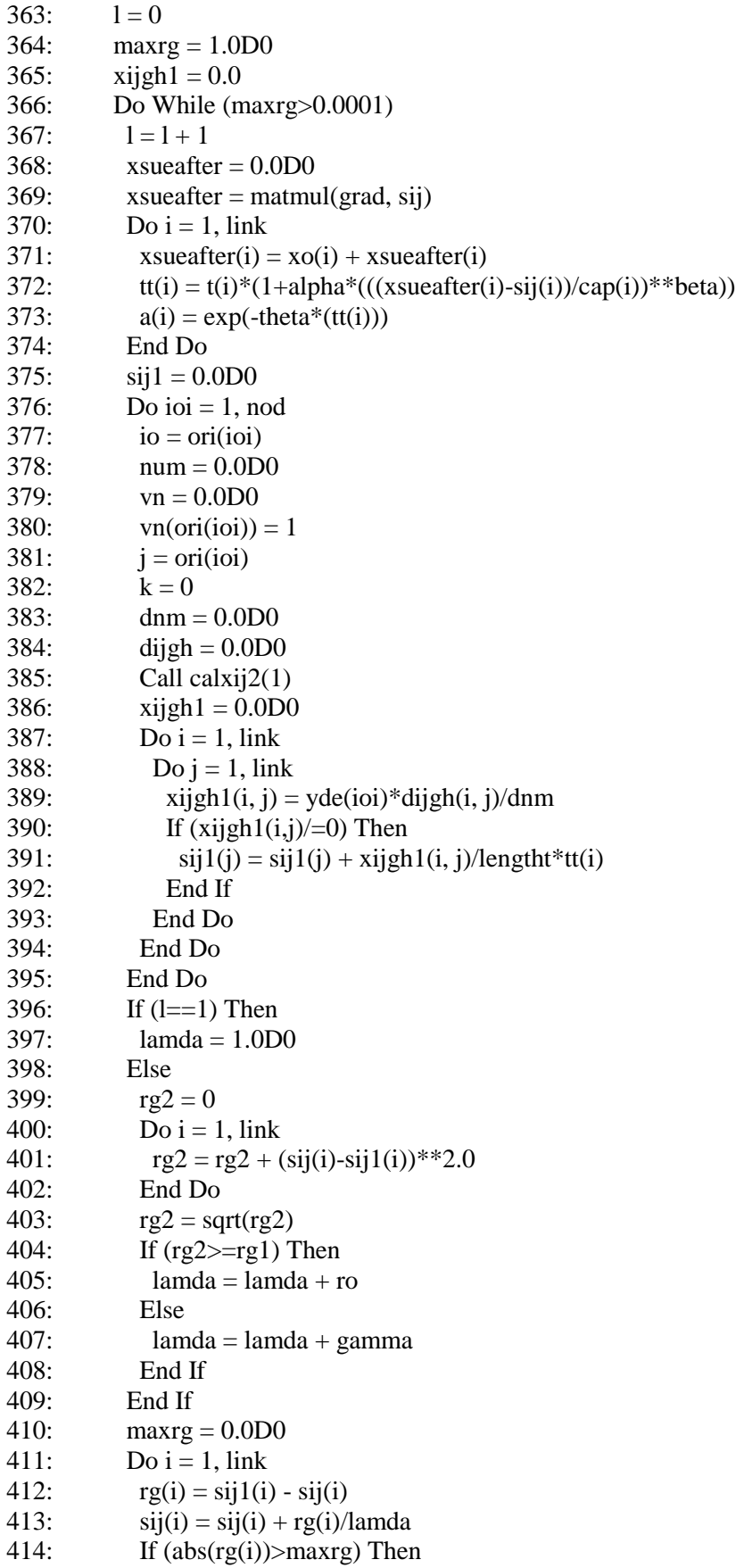

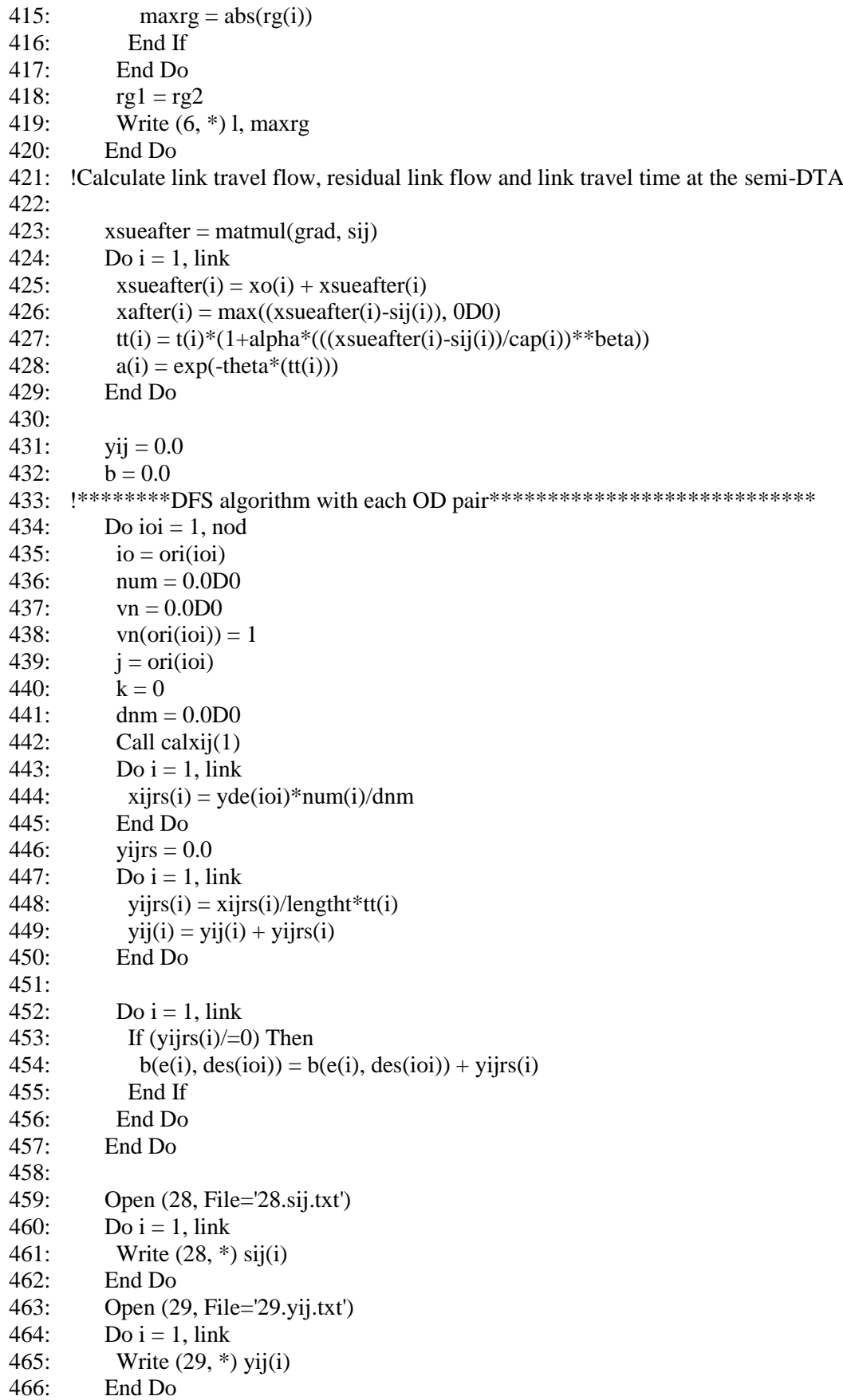

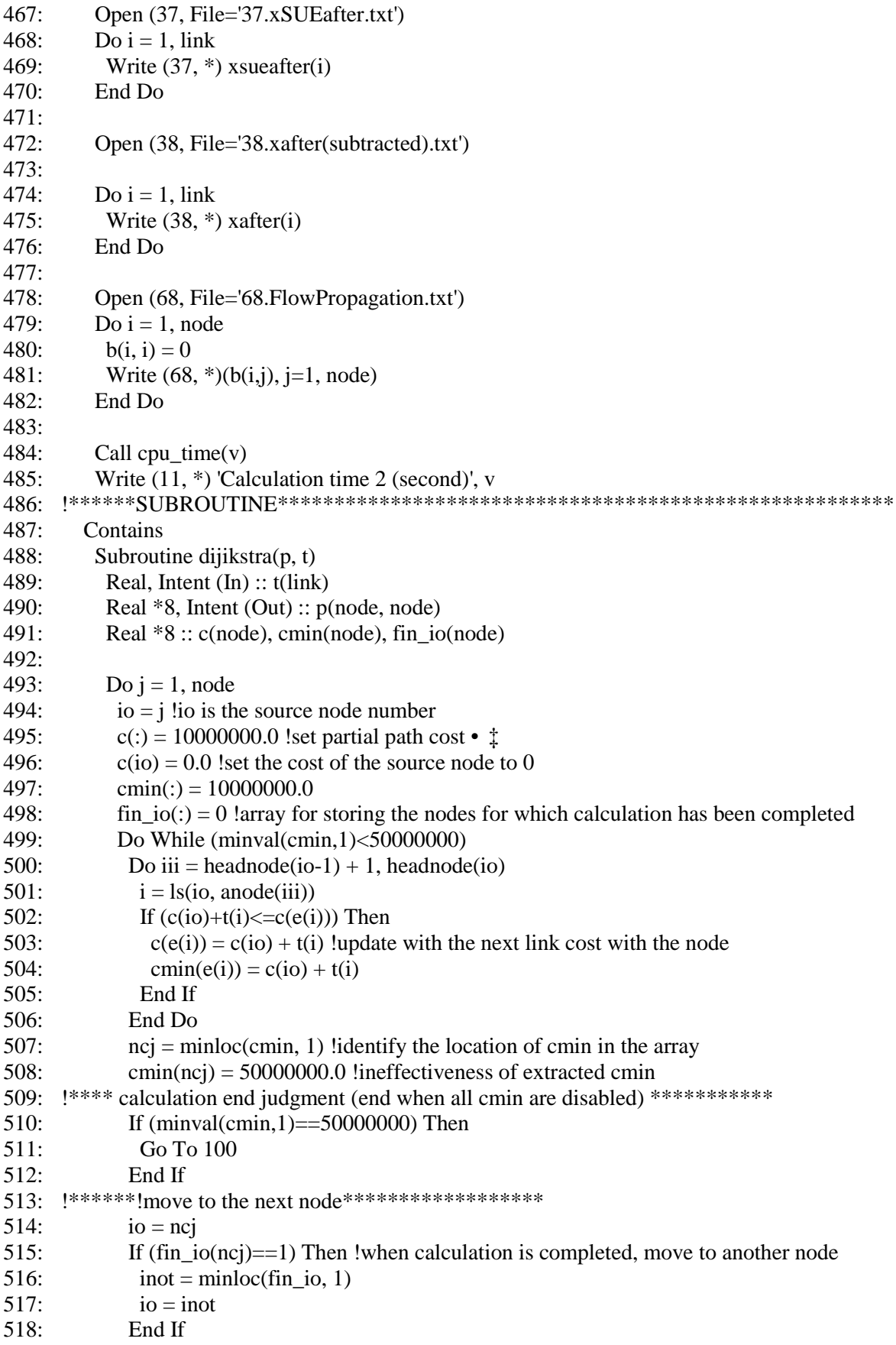

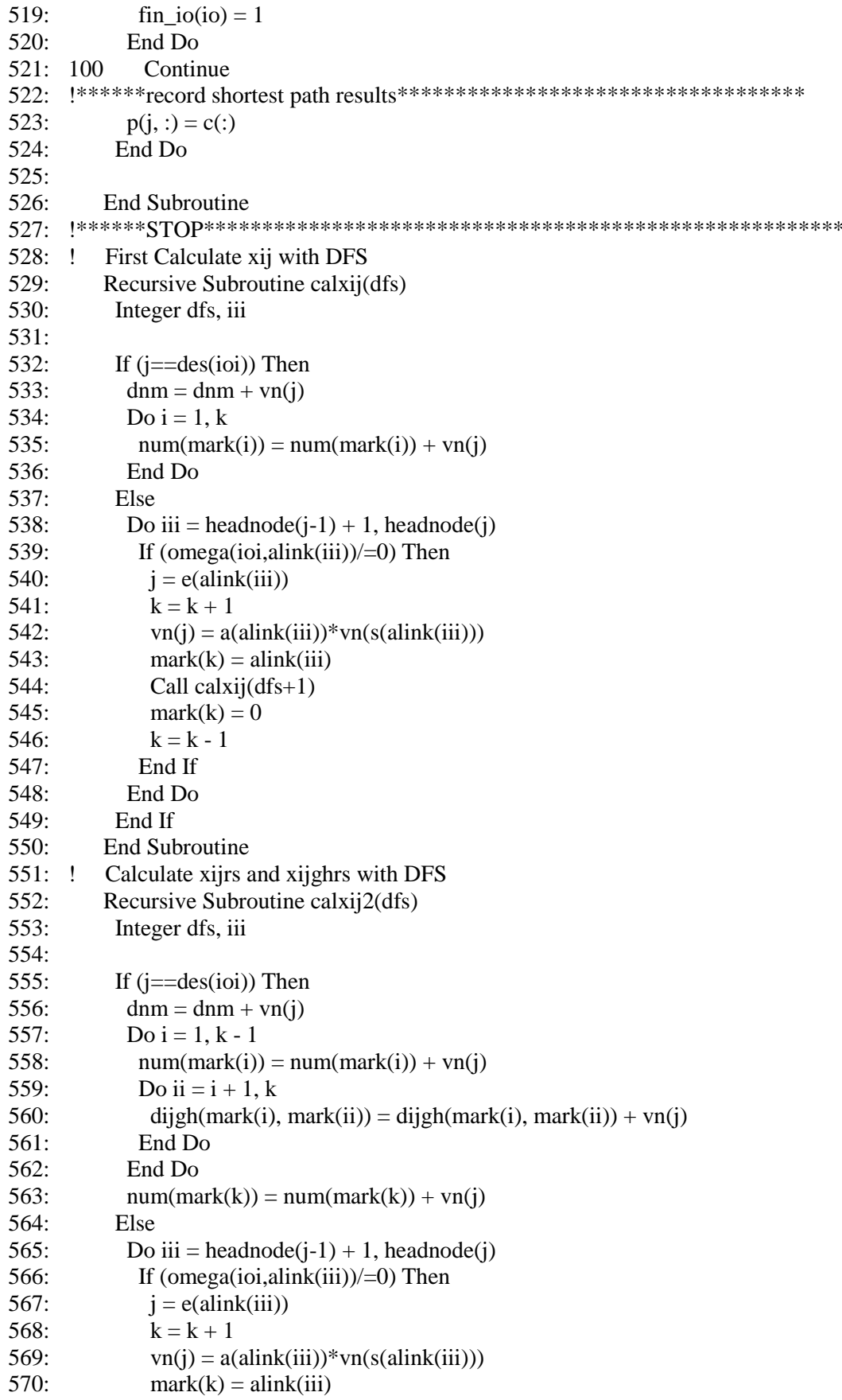

- Call calxij $2(dfs+1)$ 571:
- $mark(k) = 0$ 572:
- $573:$  $k = k - 1$
- End If 574:
- End Do 575:
- End If 576:
- **End Subroutine**  $577:$
- 578: !\*\*\*\*\*\*FINISH SUBROUTINE\*\*\*\*\*\*\*\*\*\*\*\*\*\*\*\*\*\*\*\*\*\*\*\*\*\*\*\*\*\*\*\*\*\*\*
- 579: End Program

## *G.7 Solving the semi-DTA CNL model with the sensitivity analysis*

- 1:  $!$  \*\*\*\*\*\*\*semi-dynamic traffic assignment for cross-nested logit model\*\*\*\*\*\*\*\*\*\*\*\*
- 2: **!\*\*\*\*\*\*\*\*\*\*\*second algorithm based on stoch3-efficient route \*\*\*\*\*\*\*\*\*\*\*\*\***
- 3: ! \*\*\*\*\*\*\*\*\*\*\*\*\*solving one fixed-point problem method \*\*\*\*\*\*
- 4: Integer i, j, k, ioi, io, count
- 5: Integer, Parameter :: node = 5 !number of nodes
- 6: Integer, Parameter ::  $\text{link} = 6$  !number of links
- 7: Integer, Parameter ::  $\text{nod} = 1$ ! number of od pairs
- 8: Real \*8, Parameter :: eee = 1.0D-3 !loop termination condition
- 9: Real \*8, Parameter :: theta = 0.2D0 !logit parameter
- 10: Real \*8, Parameter :: alpha = 0.15D0 !bpr parameter
- 11: Real \*8, Parameter :: beta = 4.0D0 !bpr parameter
- 12: Real \*8, Parameter :: muy = 0.5D0 !cross-nested logit parameter
- 13: Real \*8, Parameter :: lengtht = 60D0 !length of period (minutes)
- 14: Real \*8, Parameter :: ro = 2D0 !sra parameter
- 15: Real \*8, Parameter :: gamma = 0.01D0 !sra parameter
- 16: Integer s(link), e(link), ls(node, node) !start and end node and link number
- 17: Integer ori(nod), des(nod) !origin, destination of od pairs
- 18: Real \*8 yde(nod) !od demand of od pairs
- 19: Real t(link), cap(link) !t:free-flow travel time,cap: capacity of link
- 20: Real \*8 erh(link), p(node, node) !erh: stoch3 parameter, p:shortest route
- 21: Integer headnode(0:node), anode(link), alink(link) ! adjacent nodes and links
- 22: Real \*8 ps(link), pe(link)
- 23: !ps,pe: shortest path from each origin to start and end node of the link
- 24: Real \*8 a(link), vn(node)
- 25: !a:link likelihood
- 26: Integer omega(nod, link), mark(link) !Used to check STOCH3-efficient path
- 27: Real \*8 xo(link), xn(link) !xo: link traffic flow after, xn:link traffic flow before
- 28: Real \*8 tt(link) !tt: link travel time after update,
- 29: Real  $*8$  x(link)
- 30: !x: link travel is assigned
- 31: Real \*8 tx(link) !tx:derivative of t respect to x
- 32: !Variable used to calculate derivative of g respect to t and Detivative of x respect to s
- 33: Real \*8 gradht(link, link) !used to calculate derivative of h respect to t
- 34: Real \*8 part1(link, link), part2(link, link)
- 35: Real \*8 www, pivot, part3(link, 2\*link)
- 36: Real \*8 grad(link, link) !Grad: Detivative of x respect to s
- 37: Real \*8 sij(link), yij(link), yijrs(link), b(node, node) !sij:total eliminated flow
- 38: Real \*8 xafter(link) !link travel flow after sensitivity analysis
- 39: Real \*8 xsueafter(link), dijgh(link, link)
- 40: Real \*8 xijrs(link), xijgh1(link, link) ! Used to calculate xijgh
- 41: Real \*8 lamda, rg1, rg2, sij1(link), rg(link), maxrg
- 42: Real \*8 u2ijrs(link), dnm, num(link), num1
- 43: !num1: used to calculated num(link) (the nominator of gradht 5.21)
- 44: Real \*8 vijghrs(link, link)
- 45: Real \*8 p1ijghrs(link, link), p2ijghrs(link, link), gradht2(link)

46: !\*\*\*\*\*\*\*\*\*\*\*\*\*\*\*\*\*\*\*\*\*\*\*\*\*\*\*\*\*\*\*\*\*\*\*\*\*\*\*\*\*\*\*\*\*\*\*\*\*\*\*\*\*

- 47:
- 48: Open (1, File='1.network.txt', Action='read')
- 49: Open (2, File='2.linkparameter.txt', Action='read')
- 50: Open (3, File='3.demand.txt', Action='read')

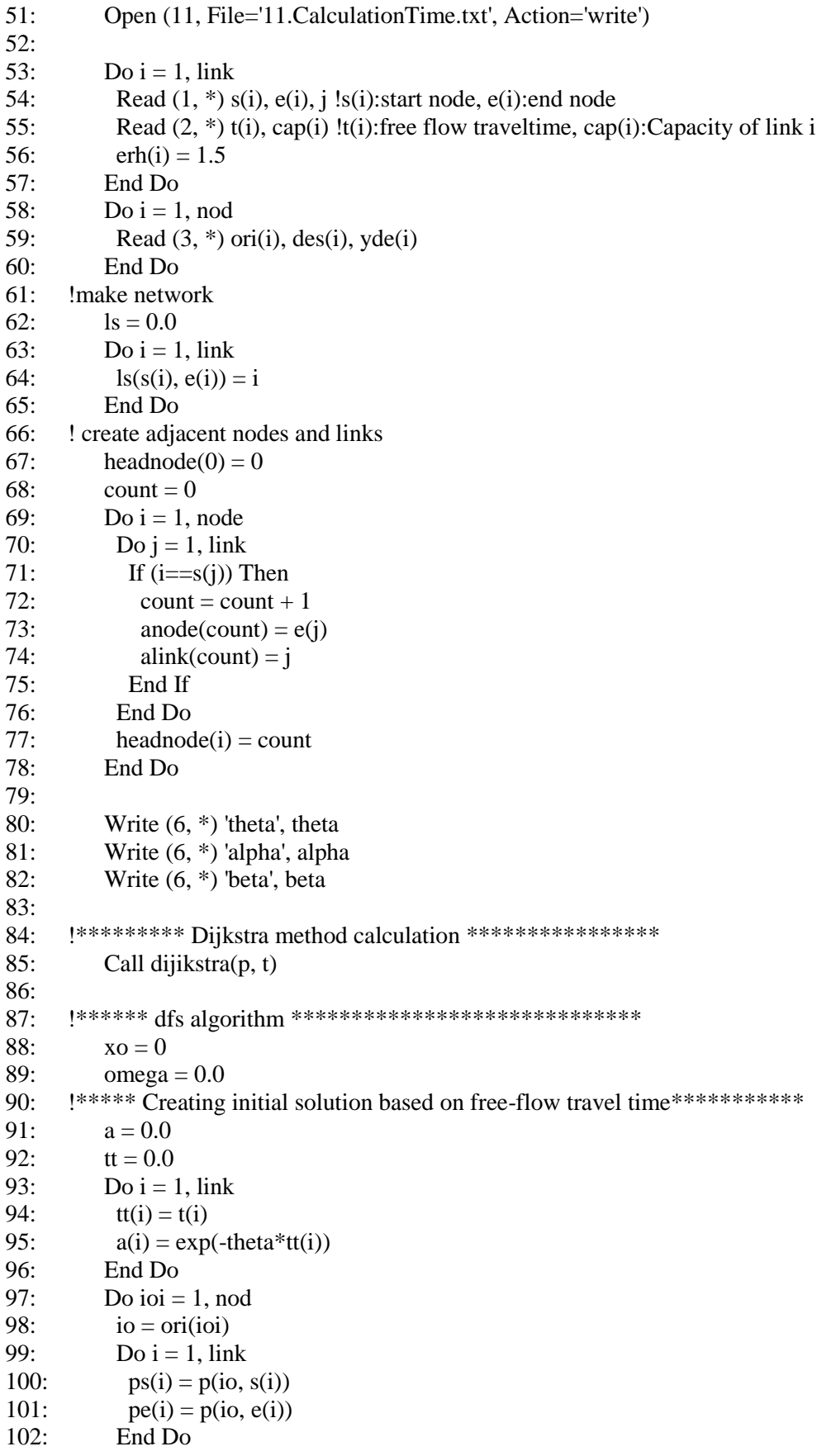

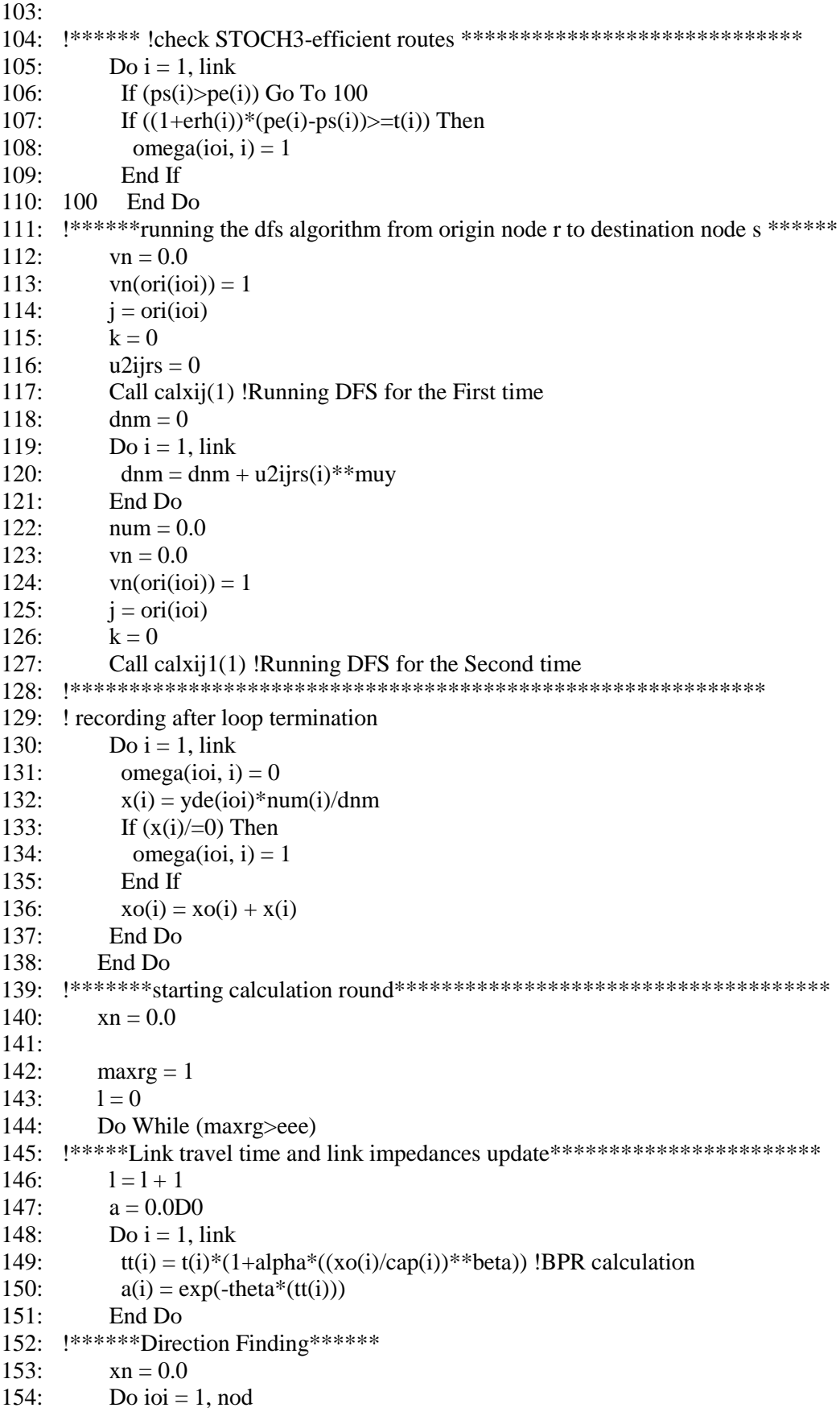

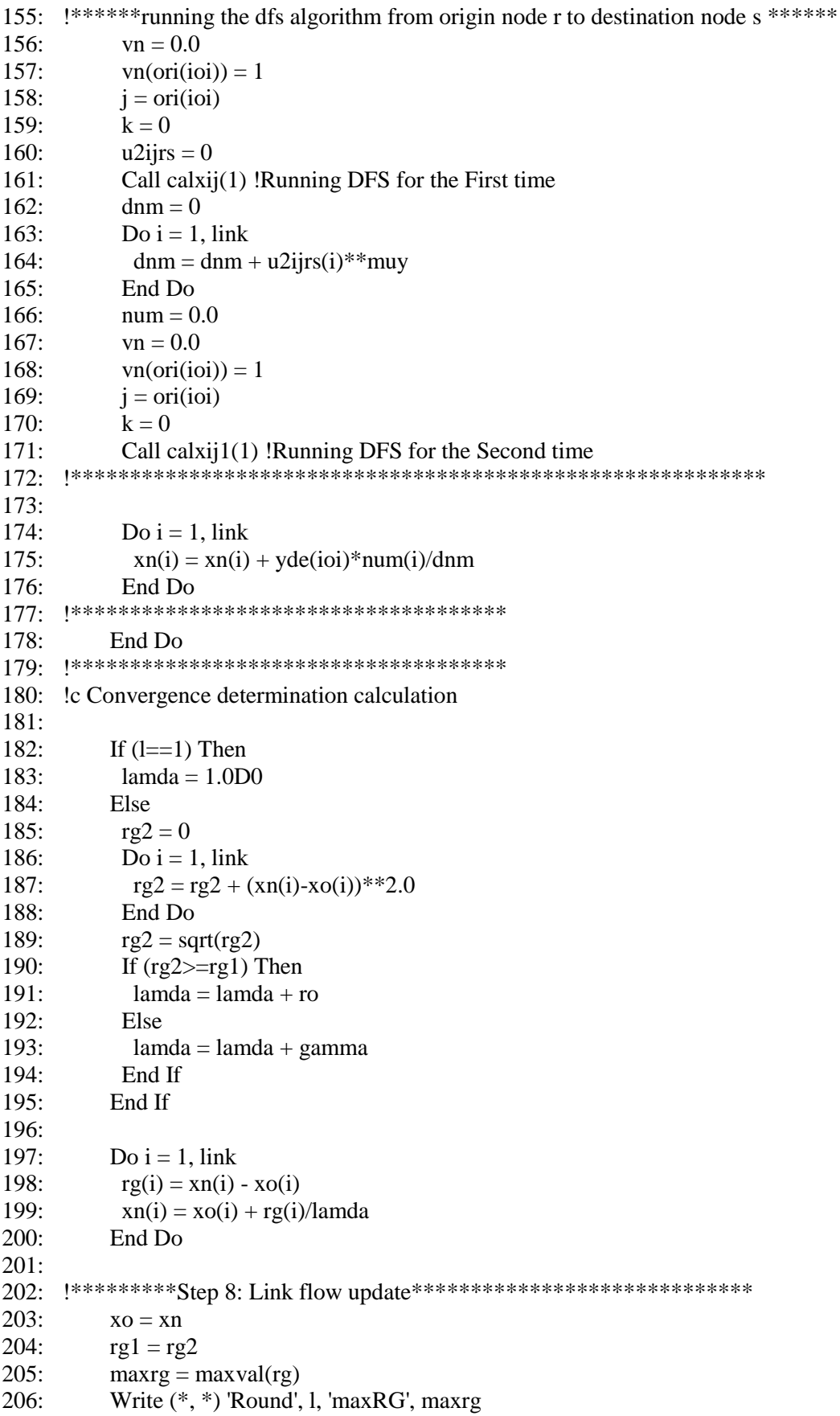

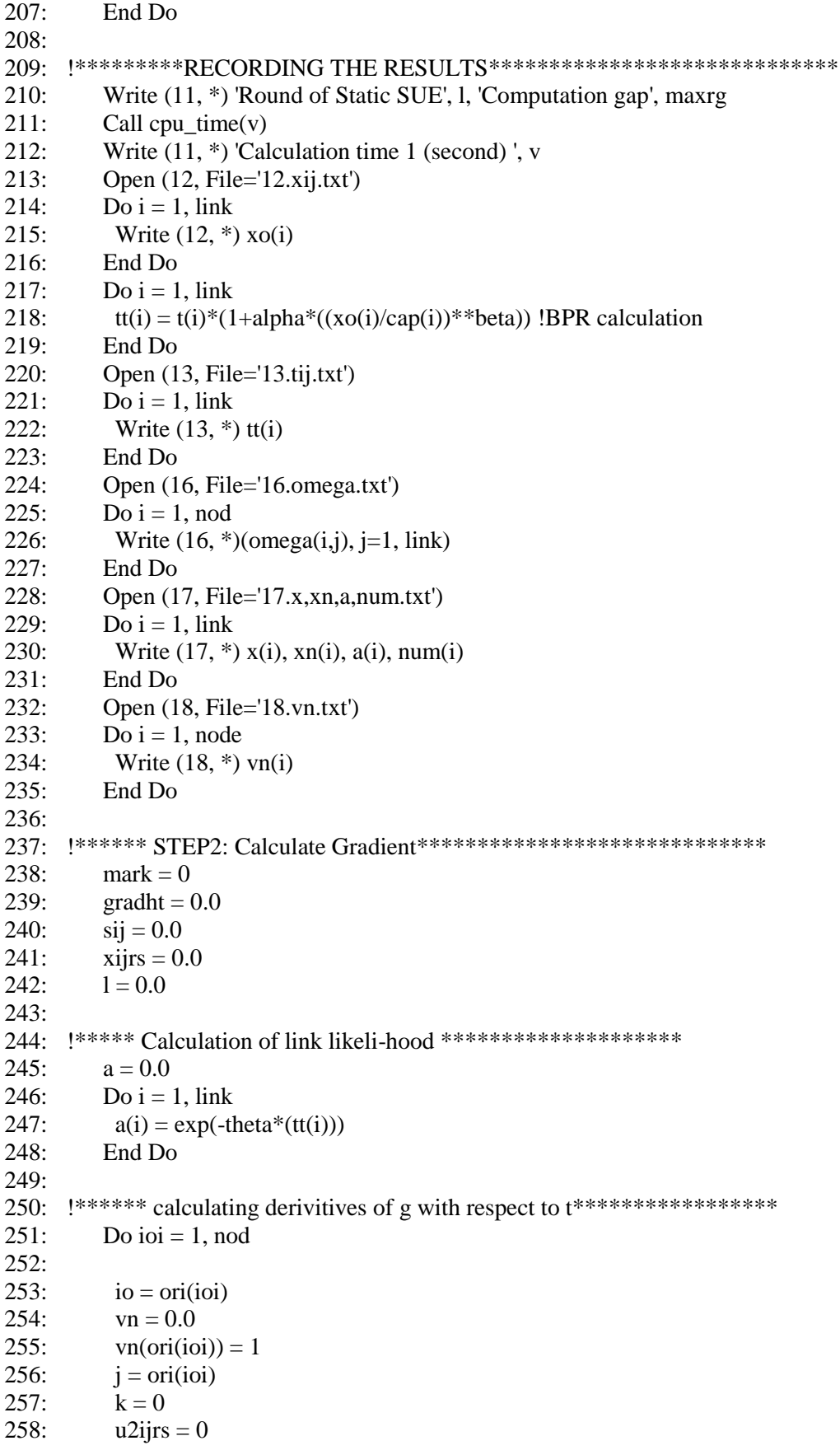

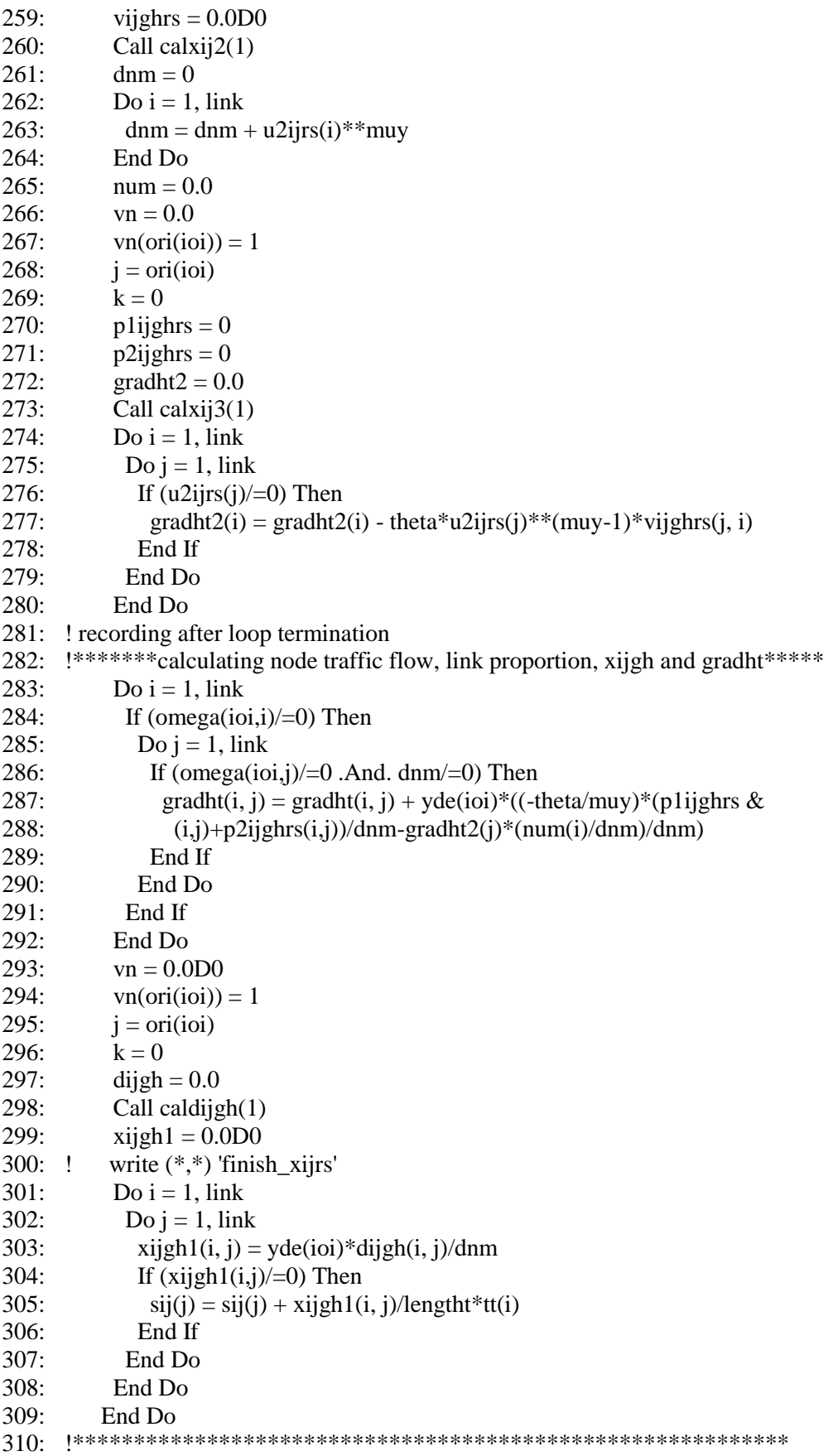

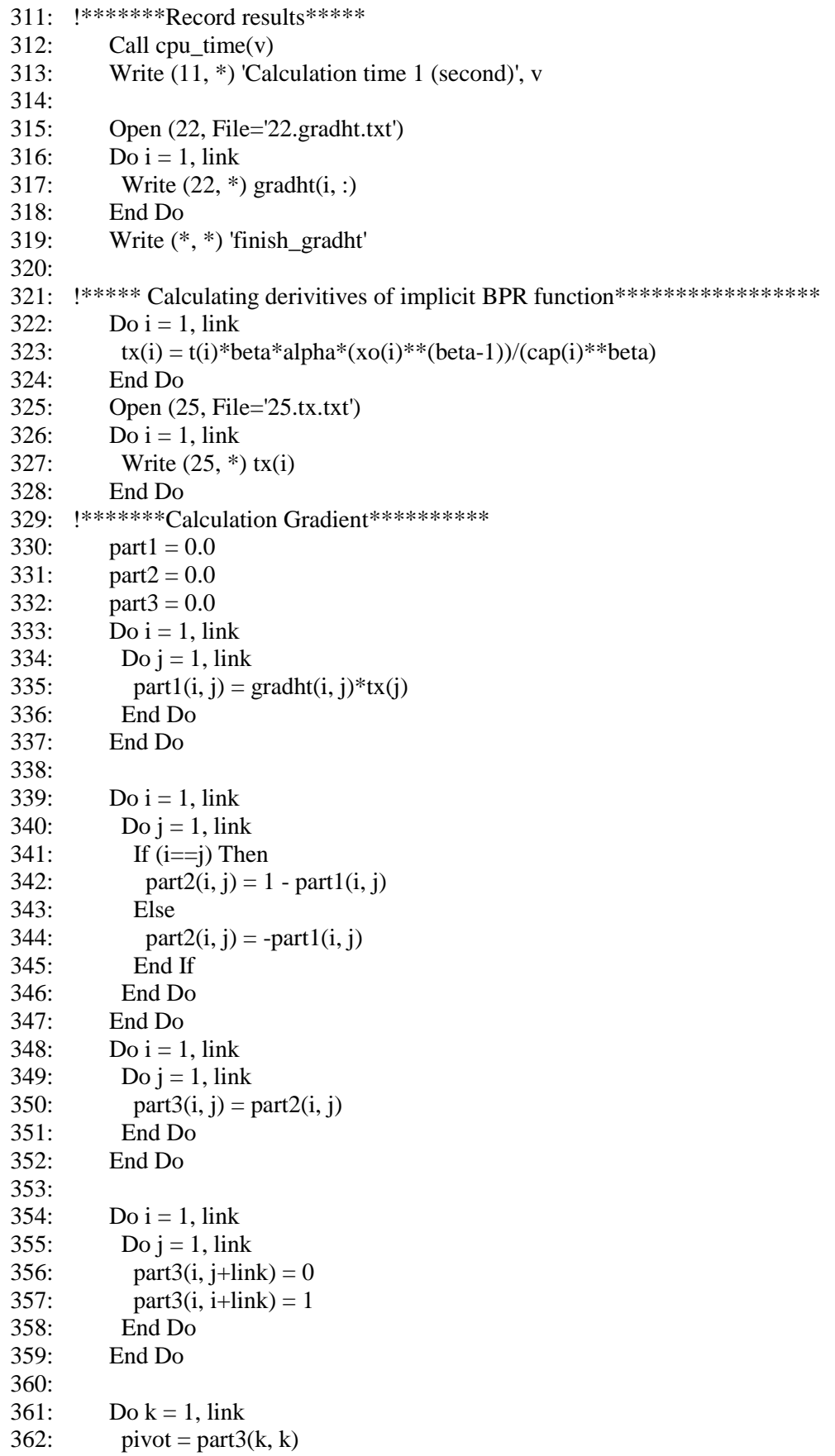

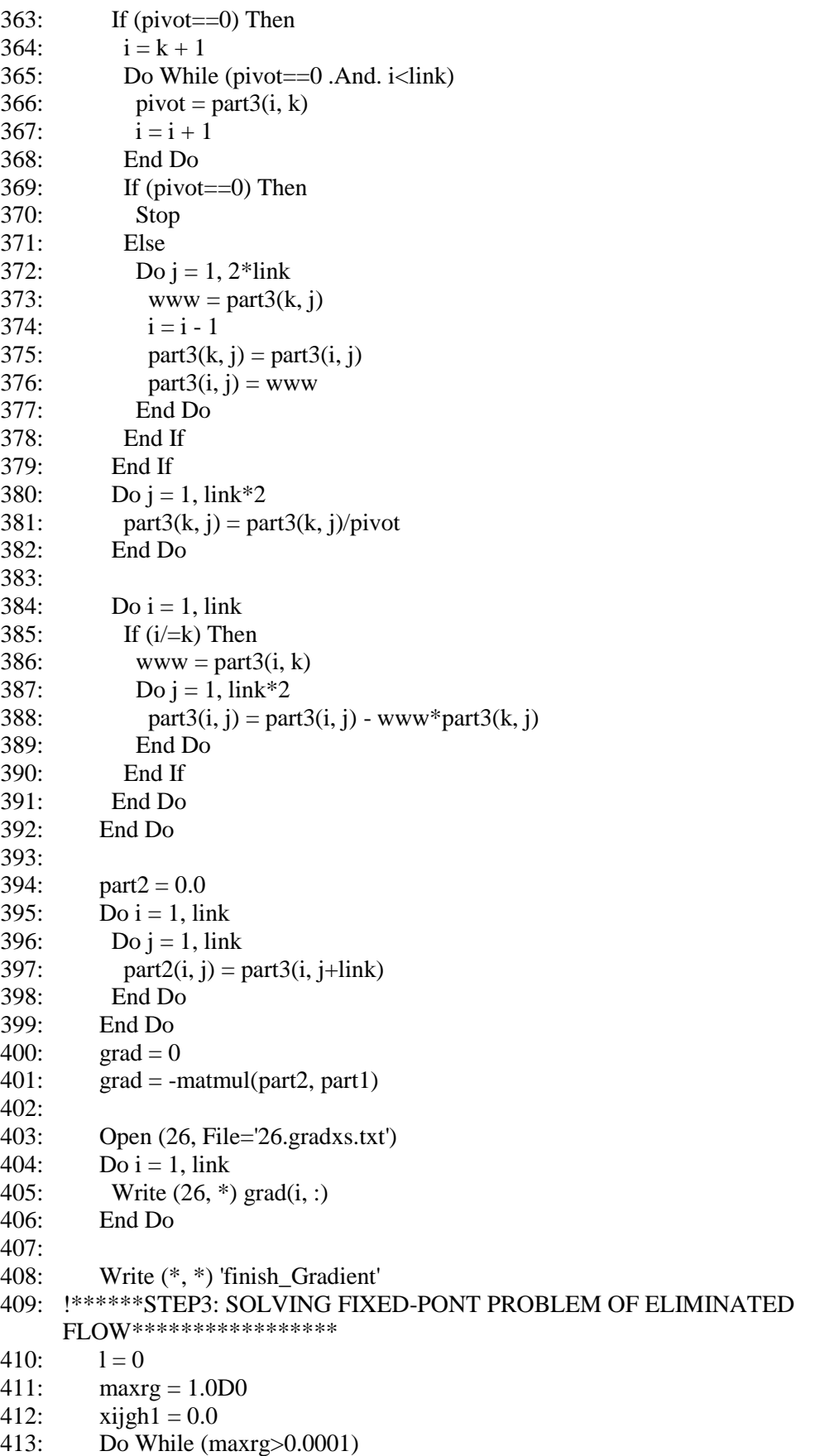

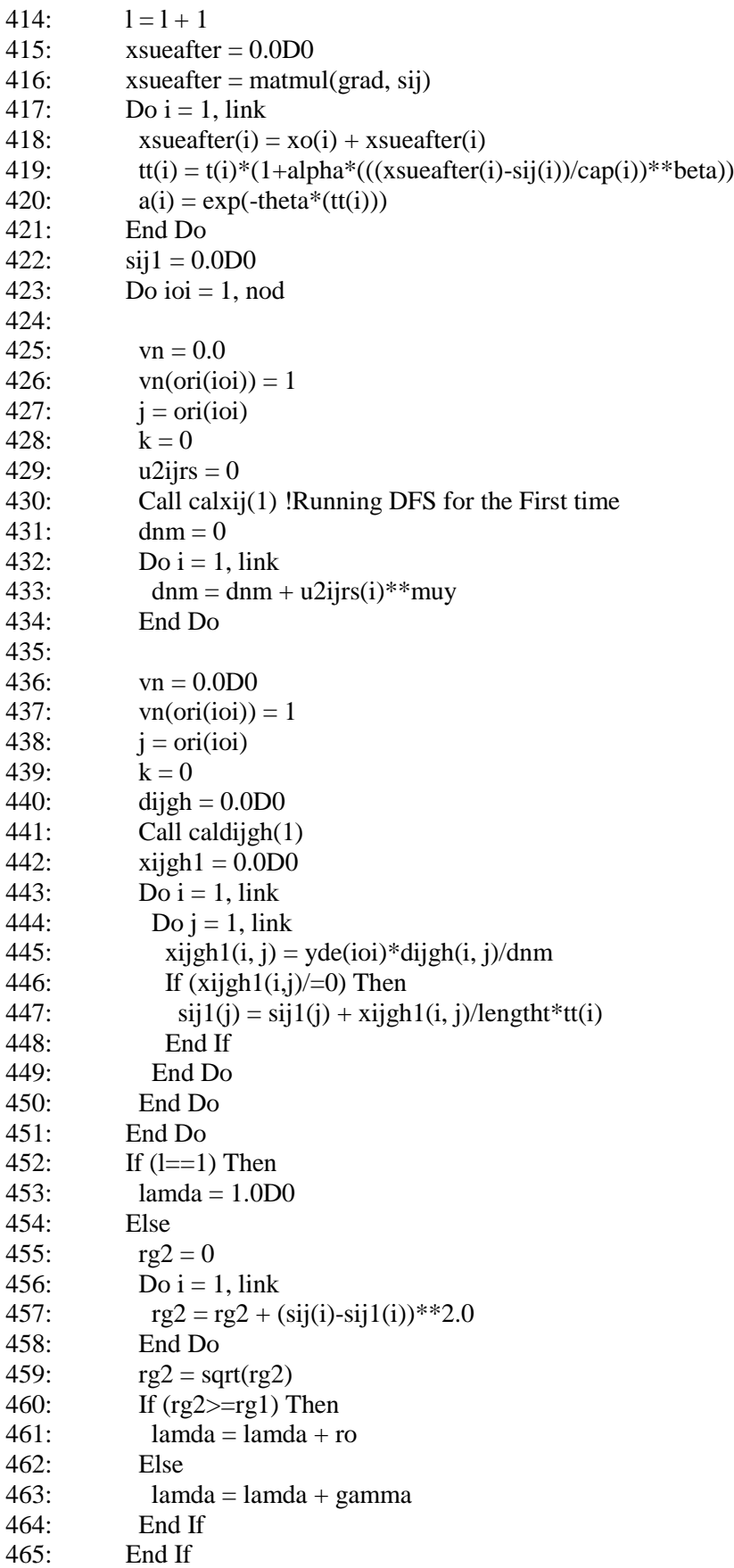

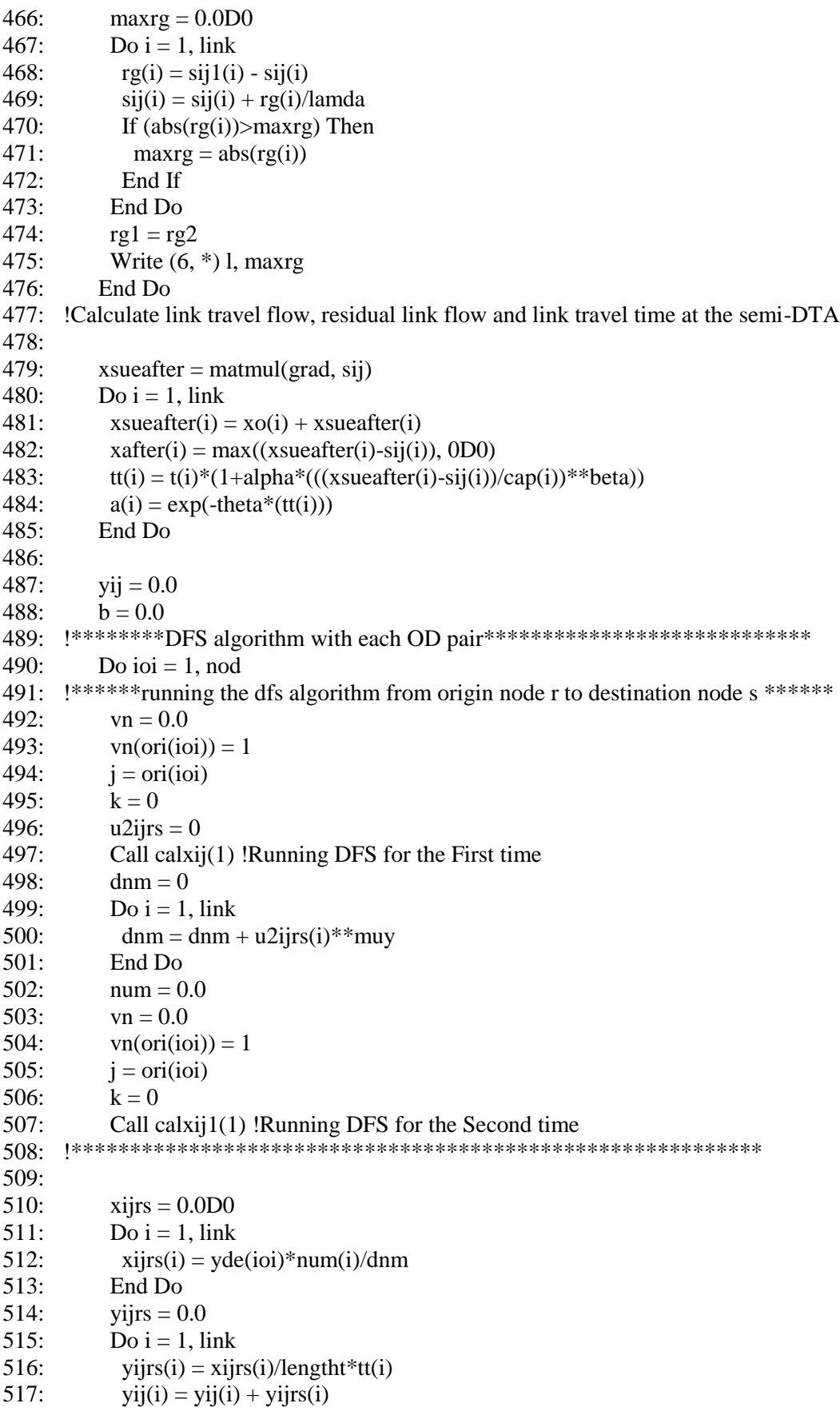

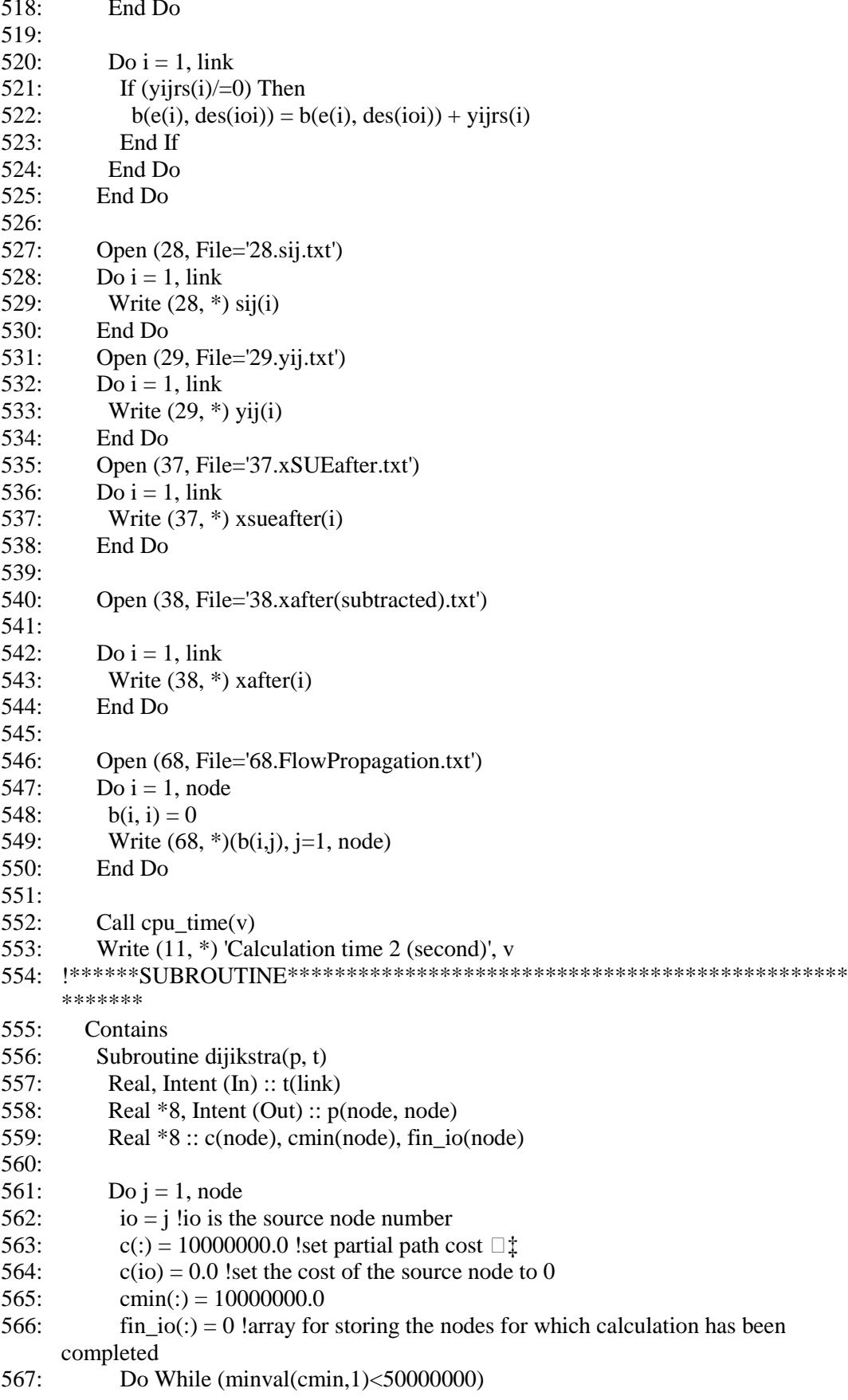

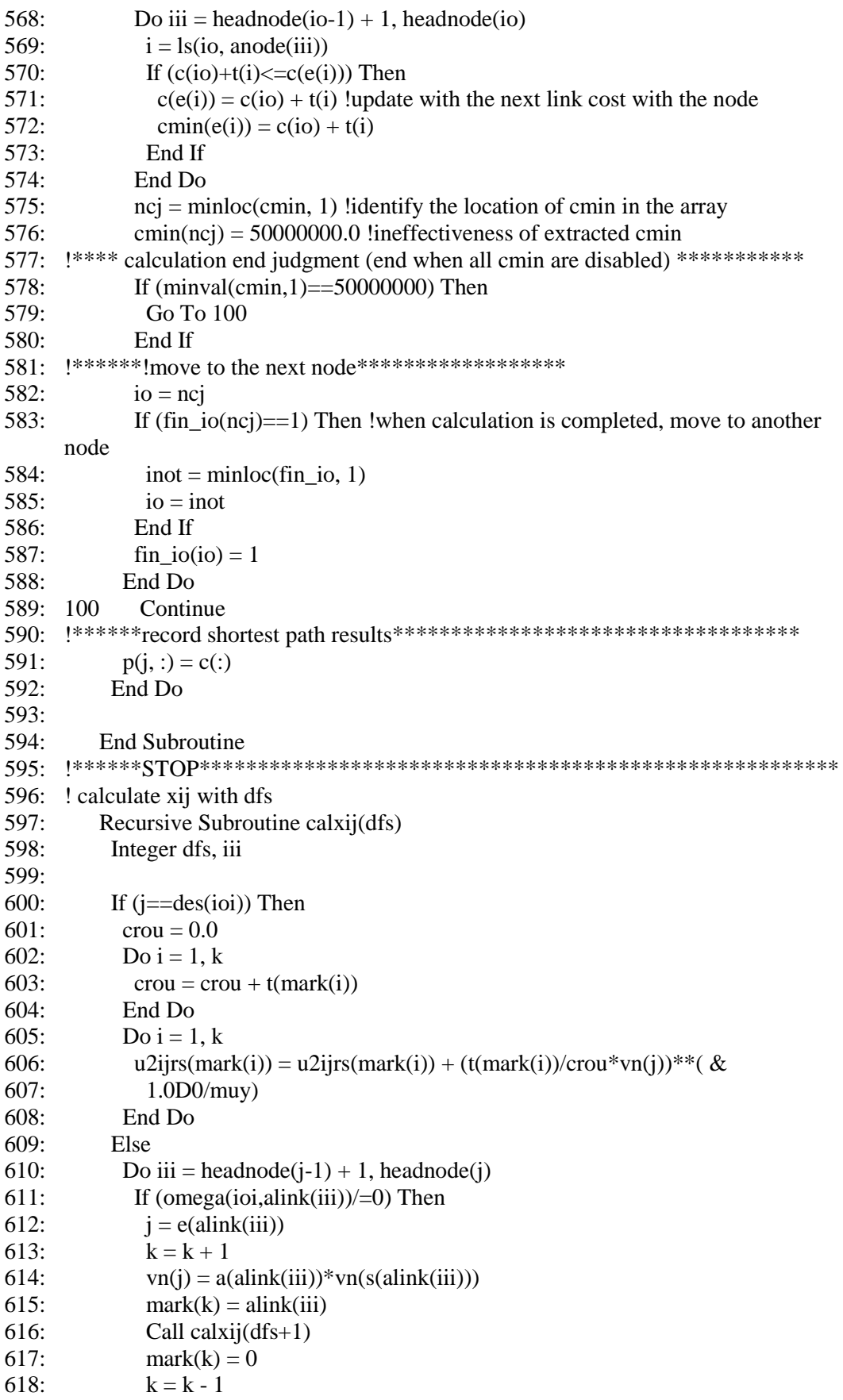

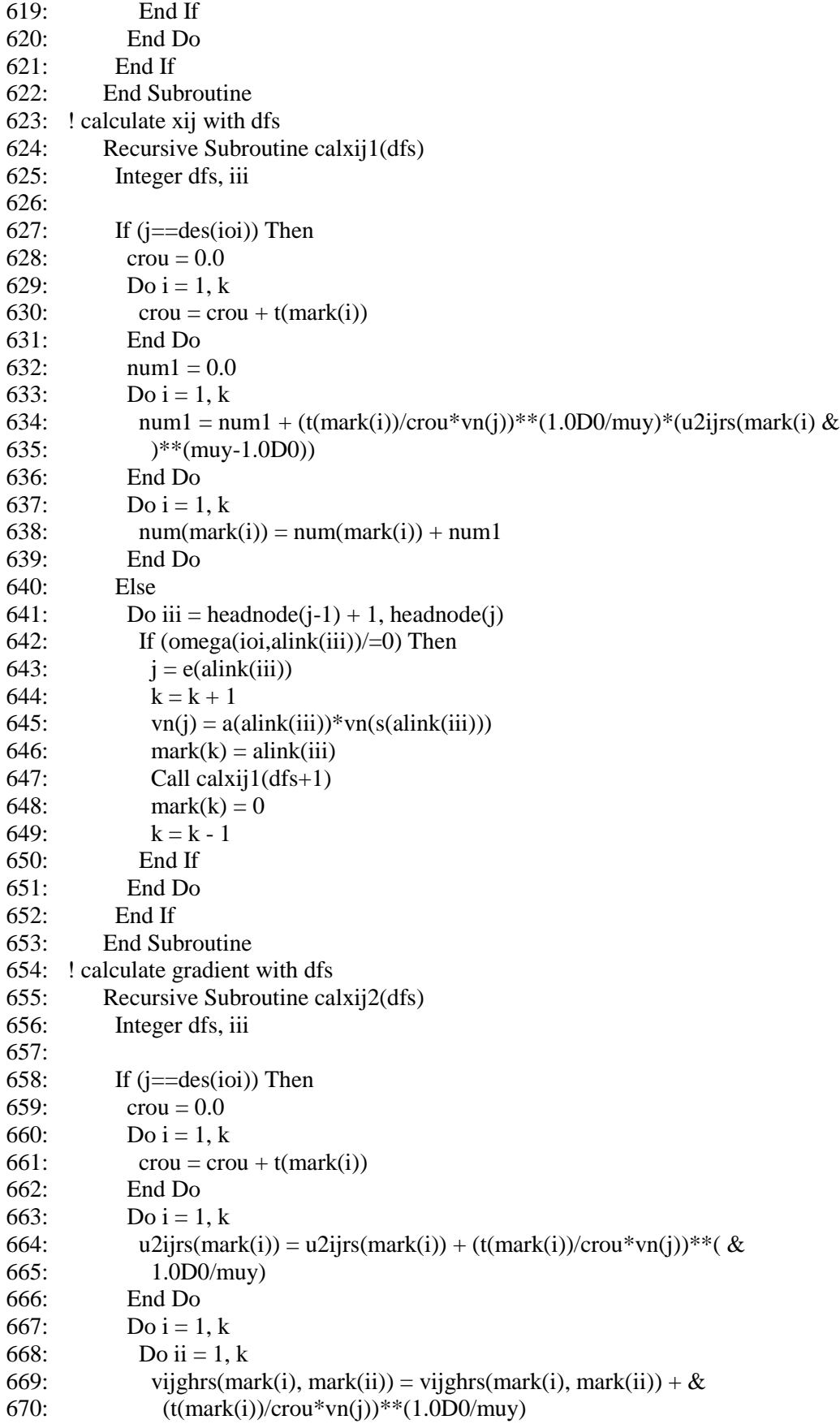

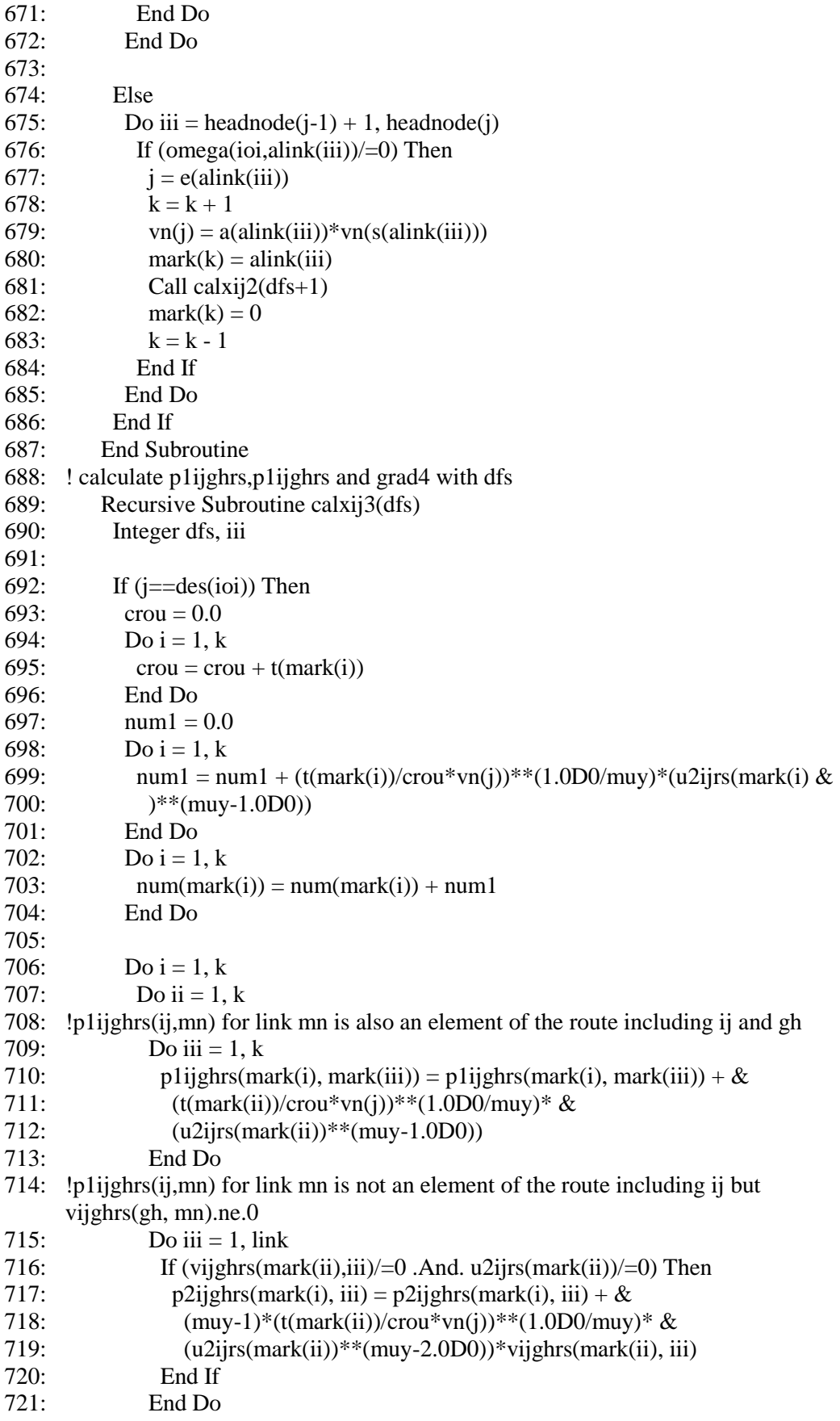

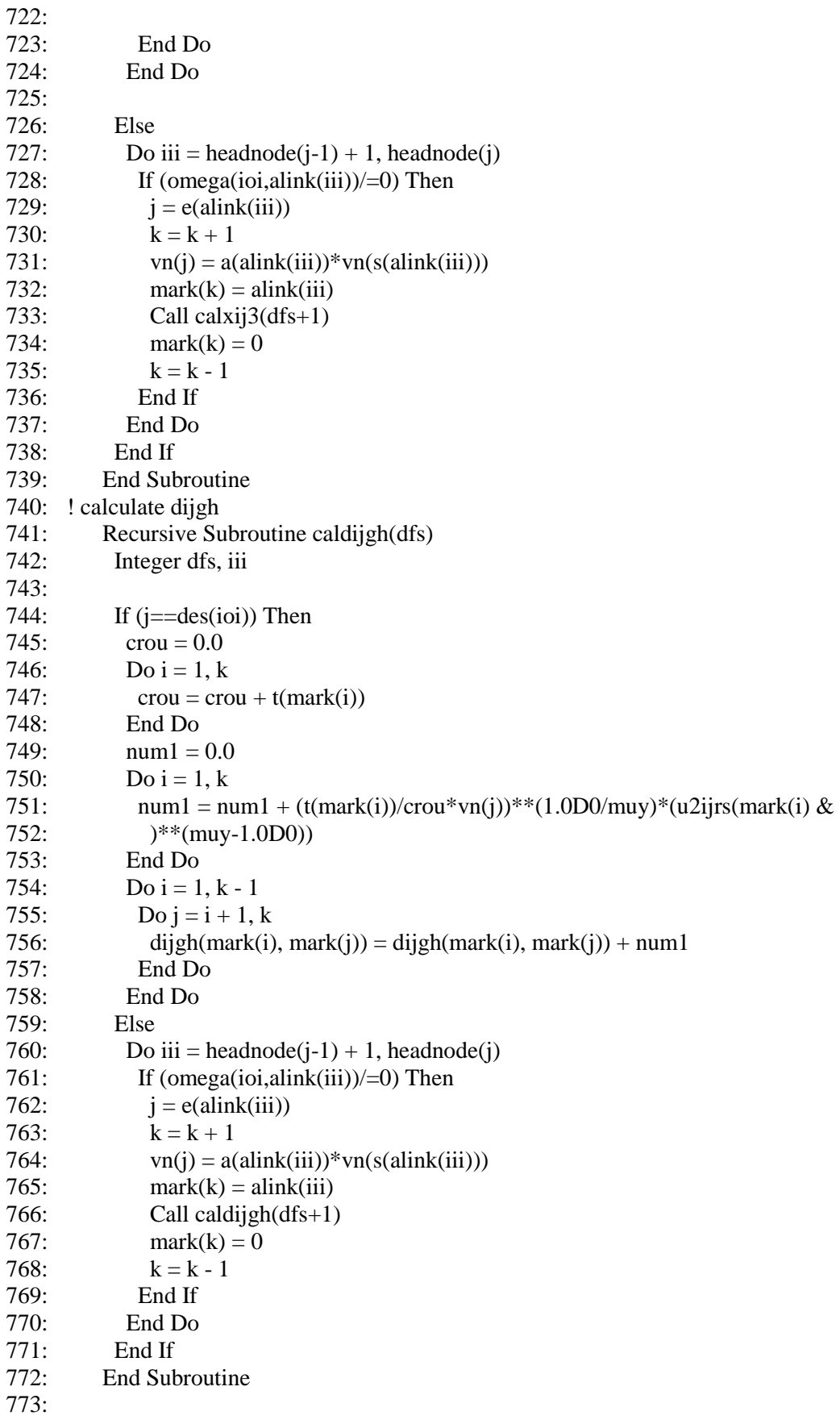

775: End Program

## *G.8 Solving the semi-DTA q-generalized model with the sensitivity analysis*

- 1: ! \*\*\*\*\*\*\*semi-dynamic traffic assignment for q-generalized logit model\*\*\*\*\*\*\*\*\*\*
- 2: **!\*\*\*\*\*\*\*\*\*\*\*second algorithm based on stoch3-efficient route \*\*\*\*\*\*\*\*\*\*\*\*\***
- 3: **!\*\*\*\*\*\*\*\*\*\*\*\*\***solving one fixed-point problem method \*\*\*\*\*\*\*\*\*\*\*\*\*\*\*\*\*\*\*\*\*\*\*
- 4: Integer i, j, k, ioi, io, count
- 5: Integer, Parameter :: node = 5 !number of nodes
- 6: Integer, Parameter ::  $\text{link} = 6$  !number of links
- 7: Integer, Parameter ::  $\text{nod} = 1$ ! number of od pairs
- 8: Real \*8, Parameter :: eee = 1.0D-3 !loop termination condition
- 9: Real \*8, Parameter :: theta = 0.2D0 !logit parameter
- 10: Real \*8, Parameter :: alpha = 0.15D0 !bpr parameter
- 11: Real \*8, Parameter :: beta = 4.0D0 !bpr parameter
- 12: Real \*8, Parameter :: kiu = 0.5D0 !q parameter
- 13: Real \*8, Parameter :: lengtht = 60D0 !length of period (minutes)
- 14: Real \*8, Parameter :: ro = 2D0 !sra parameter
- 15: Real \*8, Parameter :: gamma = 0.01D0 !sra parameter
- 16: Integer s(link), e(link), ls(node, node) !start and end node and link number
- 17: Integer ori(nod), des(nod) !origin, destination of od pairs
- 18: Real \*8 yde(nod) !od demand of od pairs
- 19: Real t(link), cap(link) !t:free-flow travel time,cap: capacity of link
- 20: Real \*8 erh(link), p(node, node) !erh: stoch3 parameter, p:shortest route
- 21: Integer headnode(0:node), anode(link), alink(link) ! adjacent nodes and links
- 22: Real \*8 ps(link), pe(link)
- 23: !ps,pe: shortest path from each origin to start and end node of the link
- 24: Real \*8 a(link), num(link), dnm
- 25: !a:link likelihood
- 26: Integer omega(nod, link), mark(link) !Used to check STOCH3-efficient path
- 27: Real \*8 xo(link), xn(link) !xo: link traffic flow after, xn:link traffic flow before
- 28: Real \*8 tt(link) !tt: link travel time after update,<br>29: Real \*8 x(link)
- Real  $*8$  x(link)
- 30: !x: link travel is assigned
- 31: Real \*8 tx(link) !tx:derivative of t respect to x
- 32: !Variable used to calculate derivative of g respect to t and Detivative of x respect to s 33: Real \*8 b2gh(link), b1ijgh(link, link)
- 34: Real \*8 gradgt(link, link) !used to calculate derivative of u respect to t
- 35: Real \*8 part1(link, link), part2(link, link)
- 36: Real \*8 www, pivot, part3(link, 2\*link)
- 37: Real \*8 grad(link, link) !Grad: Detivative of x respect to s
- 38: Real \*8 sij(link), yij(link), yijrs(link), b(node, node) !sij:total eliminated flow
- 39: Real \*8 xafter(link) !link travel flow after sensitivity analysis
- 40: Real \*8 xsueafter(link), dijgh(link, link)
- 41: Real \*8 xijrs(link), xijgh1(link, link)
- 42: Real \*8 lamda, rg1, rg2, sij1(link), rg(link), maxrg
- 43: !\*\*\*\*\*\*\*\*\*\*\*\*\*\*\*\*\*\*\*\*\*\*\*\*\*\*\*\*\*\*\*\*\*\*\*\*\*\*\*\*\*\*\*\*\*\*\*\*\*\*\*\*\*
- 44:
- 45: Open (1, File='1.network.txt', Action='read')
- 46: Open (2, File='2.linkparameter.txt', Action='read')
- 47: Open (3, File='3.demand.txt', Action='read')
- 48: Open (11, File='11.CalculationTime.txt', Action='write')
- 49:
- 50: Do  $i = 1$ , link
- 51: Read  $(1, * )$  s(i),  $e(i)$ , j !s(i):start node,  $e(i)$ :end node

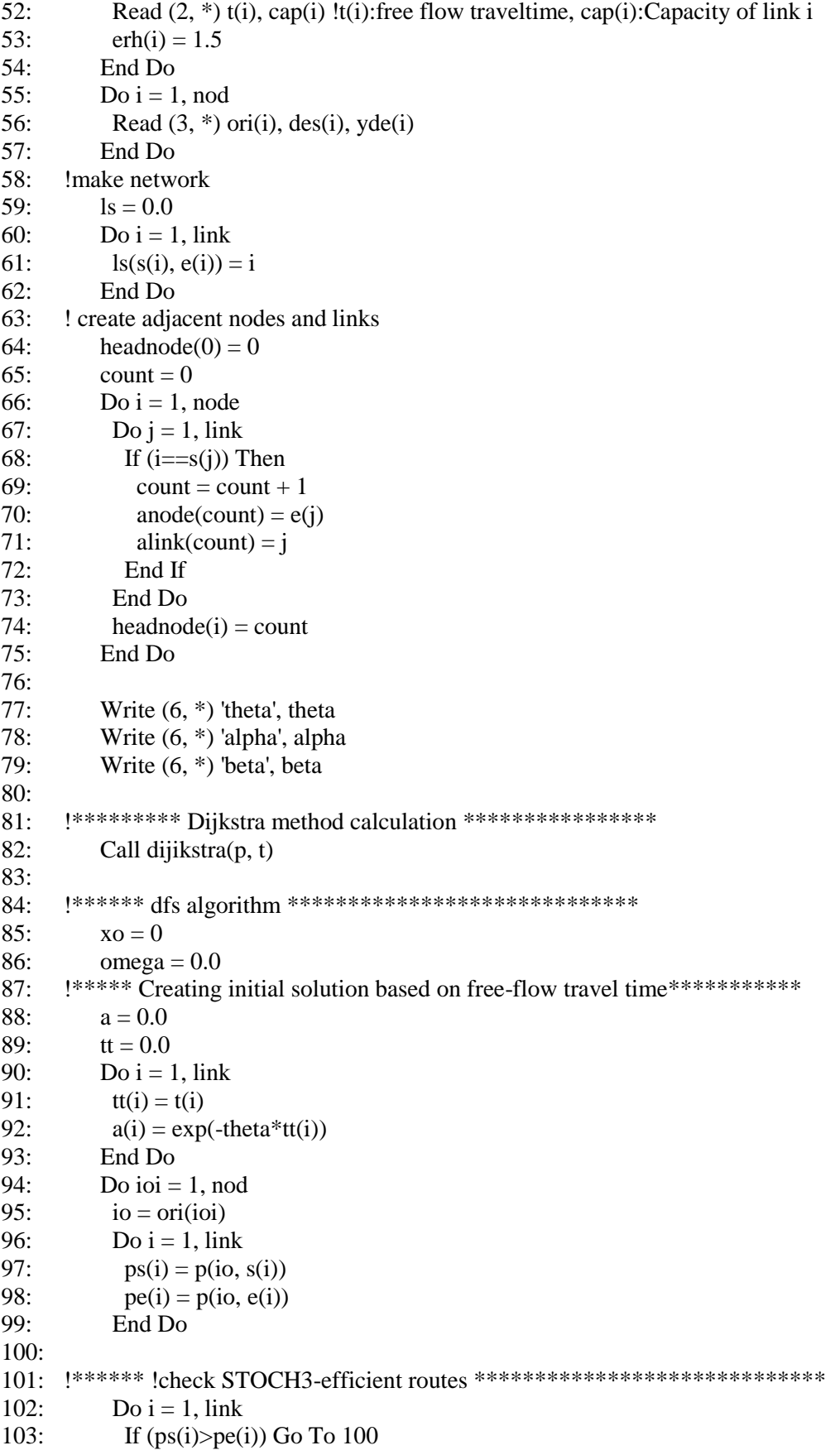

 $104:$ If  $((1+erh(i))*(pe(i)-ps(i))>=t(i))$  Then  $105:$ omega(ioi, i) = 1 End If  $106:$ 107: 100 End Do 108: !\*\*\*\*\*\*running the dfs algorithm from origin node r to destination node s \*\*\*\*\*\*  $109:$  $num = 0.0$  $110:$  $i = \text{ori}(ioi)$  $111:$  $k = 0$ 112:  $dmm = 0$  $113$ Call calxij $(1)$  $114:$   $1*********$ 115: ! recording after loop termination  $116:$ Do  $i = 1$ , link  $117:$  $omega(ioi, i) = 0$  $118:$  $x(i) = vde(ioi)*num(i)/dmm$  $119.$ If  $(x(i)/=0)$  Then  $120:$  $omega(ioi, i) = 1$  $121:$ End If  $122:$  $xo(i) = xo(i) + x(i)$  $123:$ End Do  $124:$ End Do  $126:$  $xn = 0.0$  $127:$  $128:$  $maxr\mathfrak{g}=1$ 129:  $l = 0$ 130: Do While (maxrg>eee) 131: !\*\*\*\*\*Link travel time and link impedances update\*\*\*\*\*\*\*\*\*\*\*\*\*\*\*\*\*\*\*\*\*\*\*\*\*  $132:$  $1 = 1 + 1$  $a = 0.0$ D $\Omega$  $133.$ Do  $i = 1$ , link  $134:$  $135:$  $tt(i) = t(i)*(1+alpha*((xo(i)/cap(i))**beta))$  !BPR calculation  $136:$  $a(i) = exp(-theta*(tt(i)))$  $137:$ End Do 138: !\*\*\*\*\* STOCH 3 algorithm \*\*\*\*\*\*\*\*\*\*\*\*\*\*\*\*\*\*\*\*\*\*\*\*\*\*\*\*\*\*\*  $139:$  $xn = 0.0$  $140:$ Do ioi  $= 1$ , nod  $141:$  $num = 0.0$  $i = ori(ioi)$  $142:$  $143:$  $k = 0$  $144:$  $dnm = 0$  $145:$ Call calxi $i(1)$ 146:  $1^{***************************************}$  $147:$ Do  $i = 1$ , link 148:  $xn(i) = xn(i) + yde(ioi)*num(i)/dmm$  $149:$ End Do  $151:$ End Do 153: lc Convergence determination calculation  $154:$  $155:$ If  $(l=1)$  Then

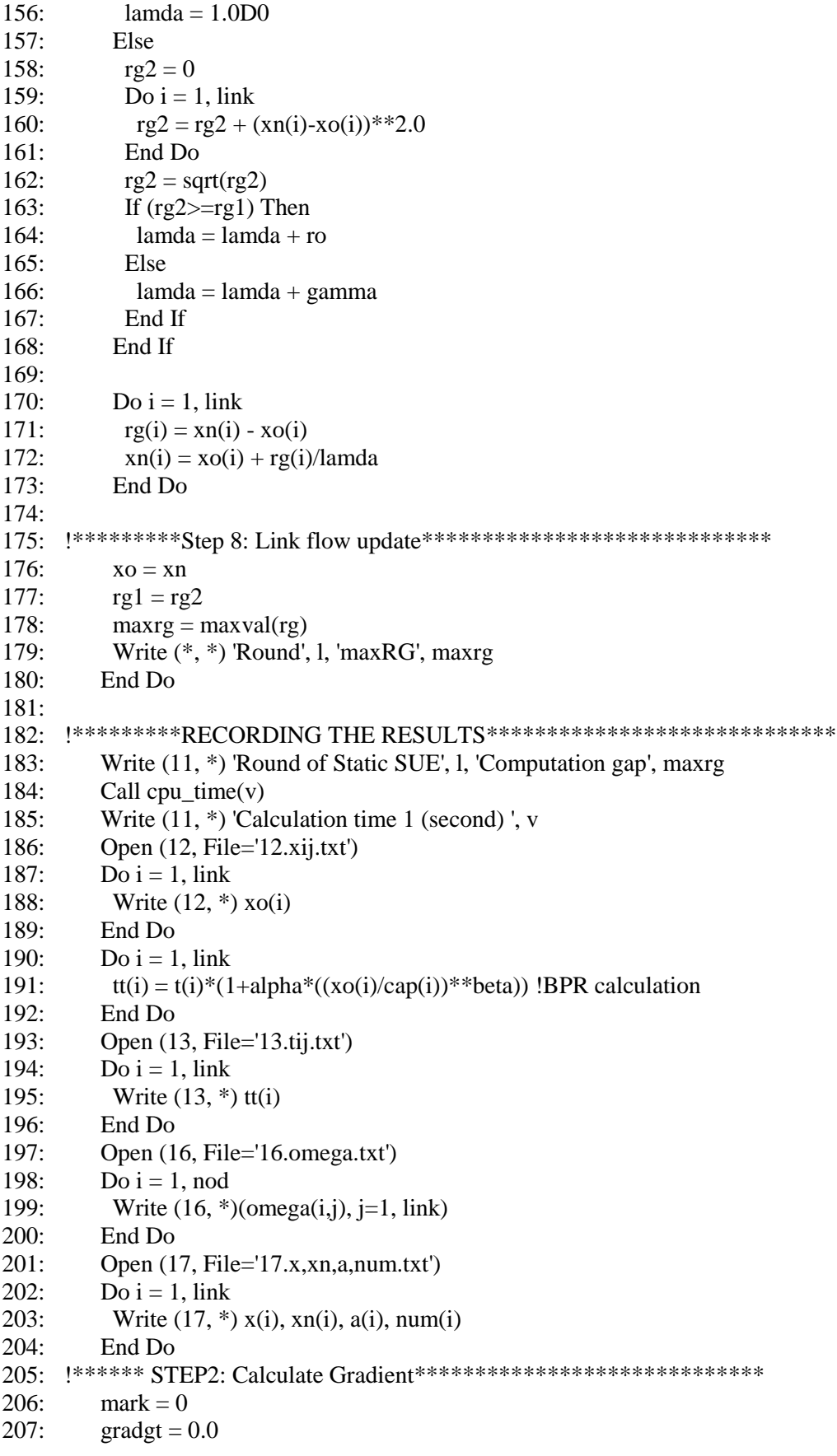

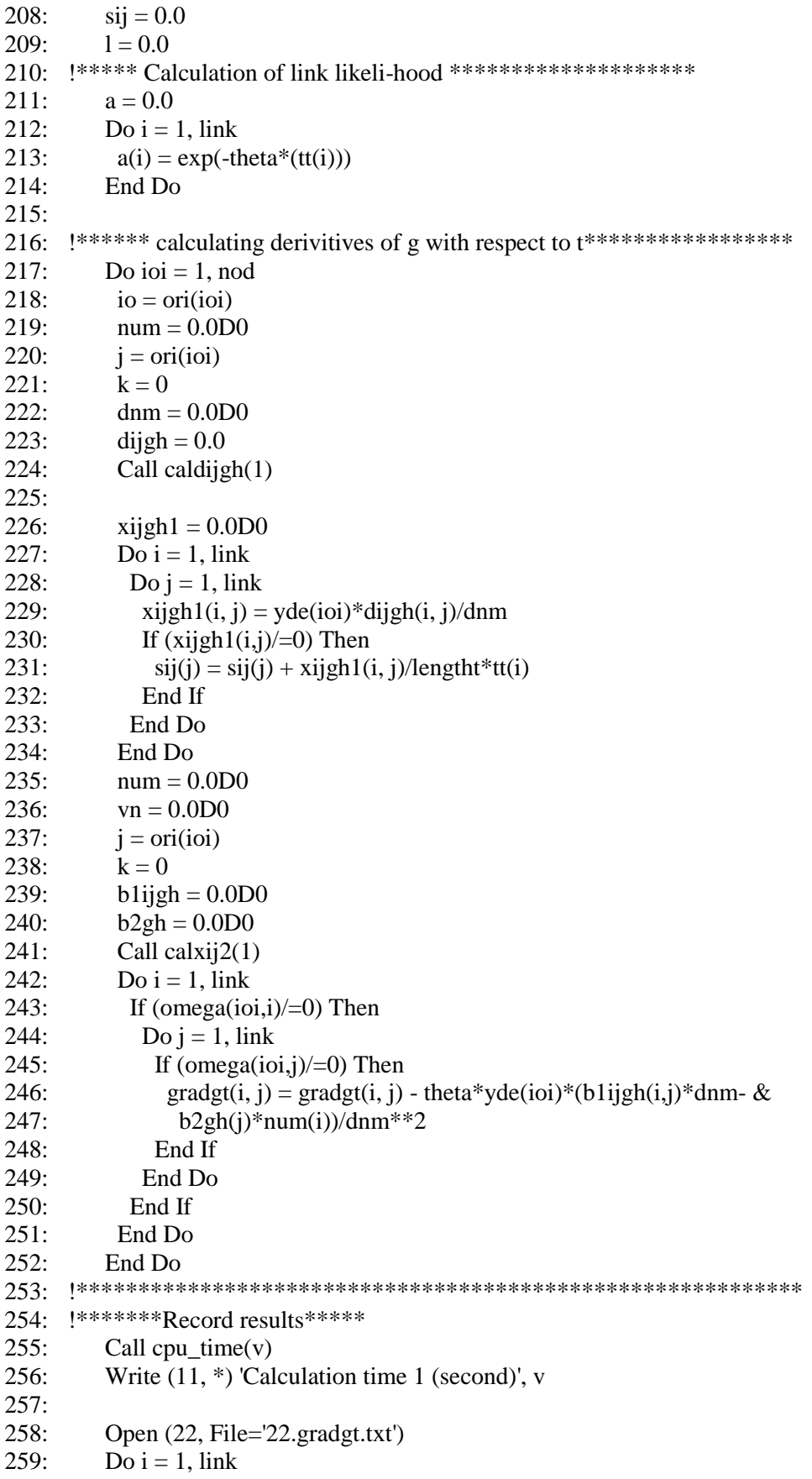

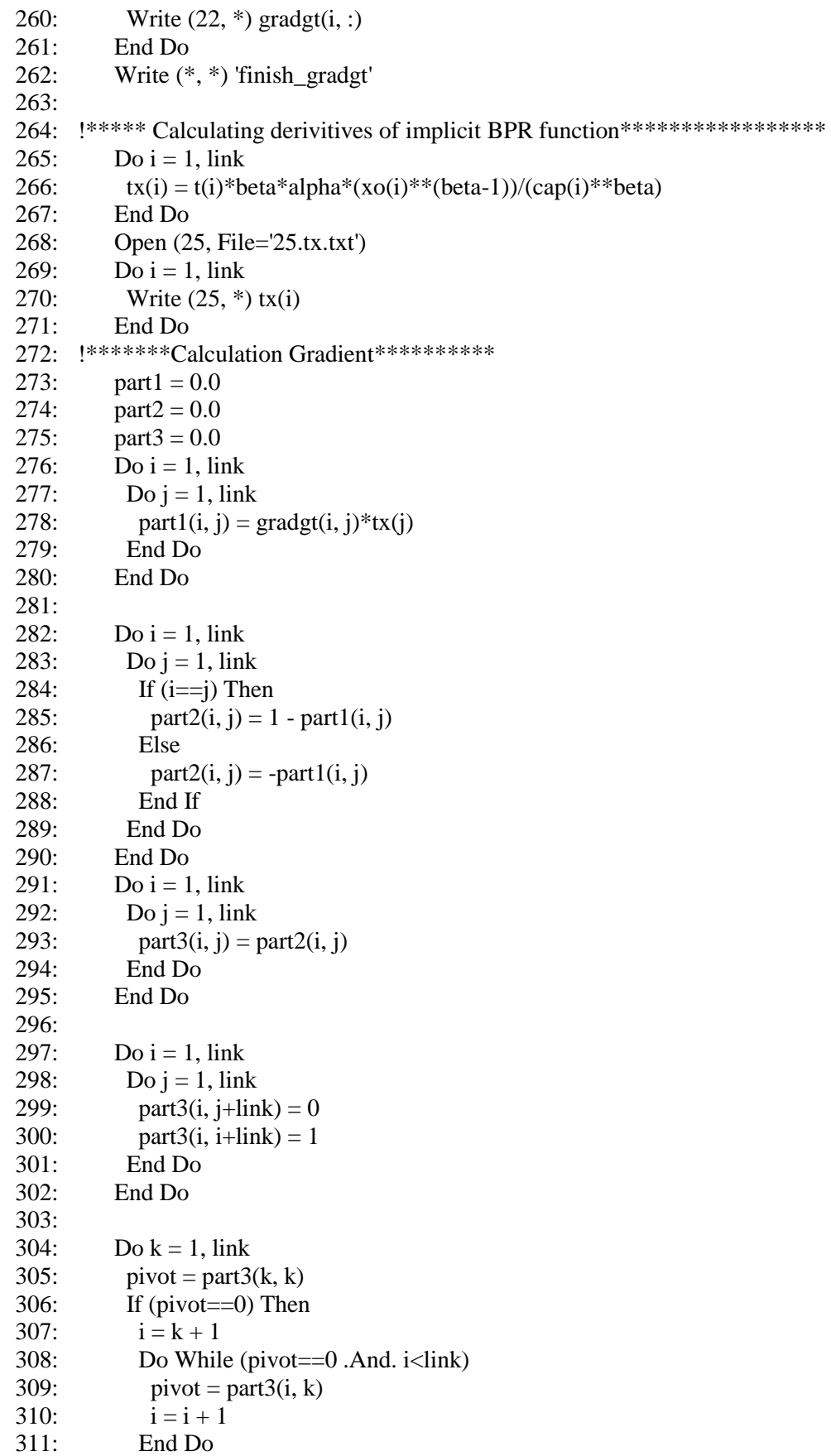

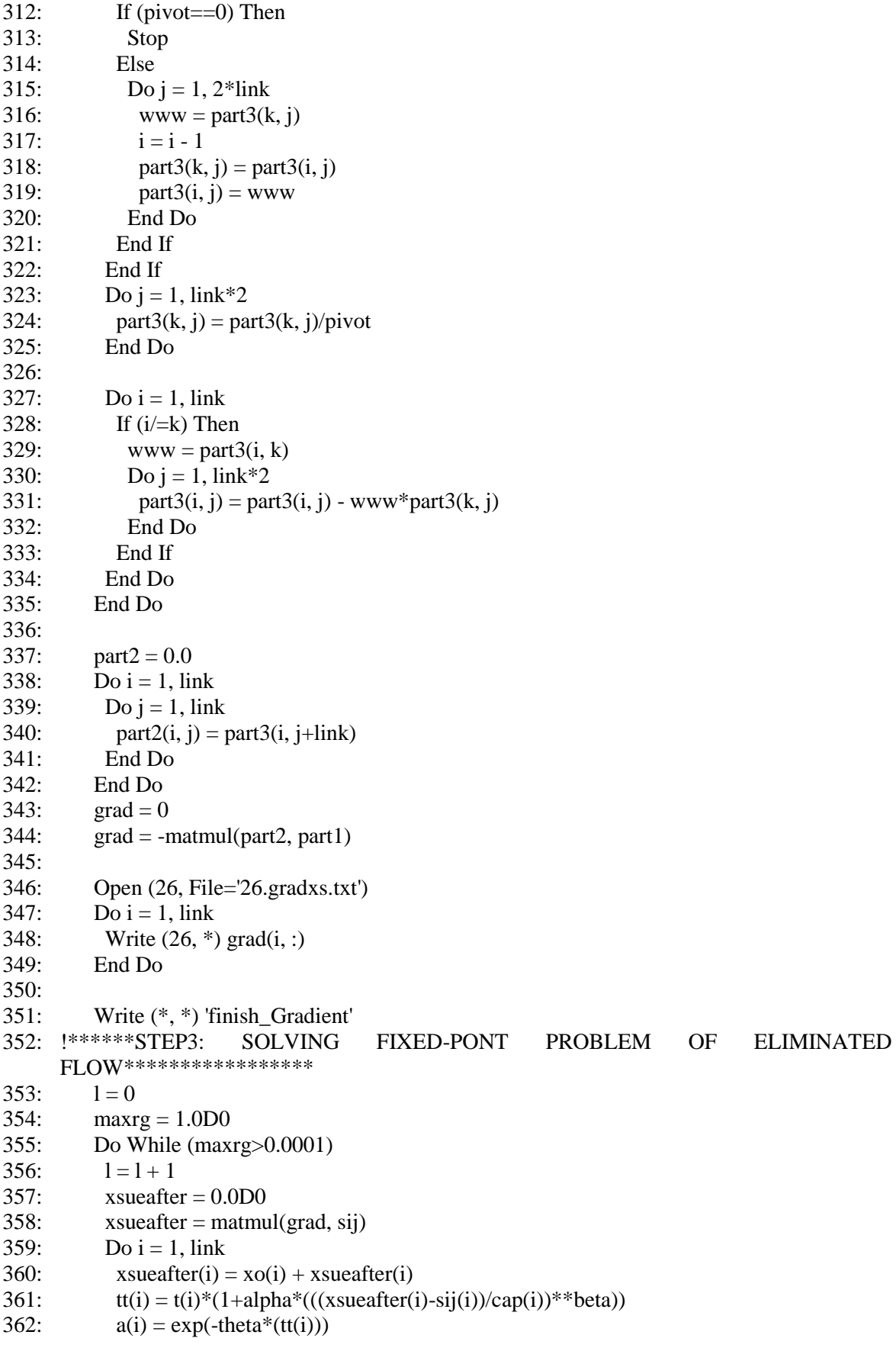

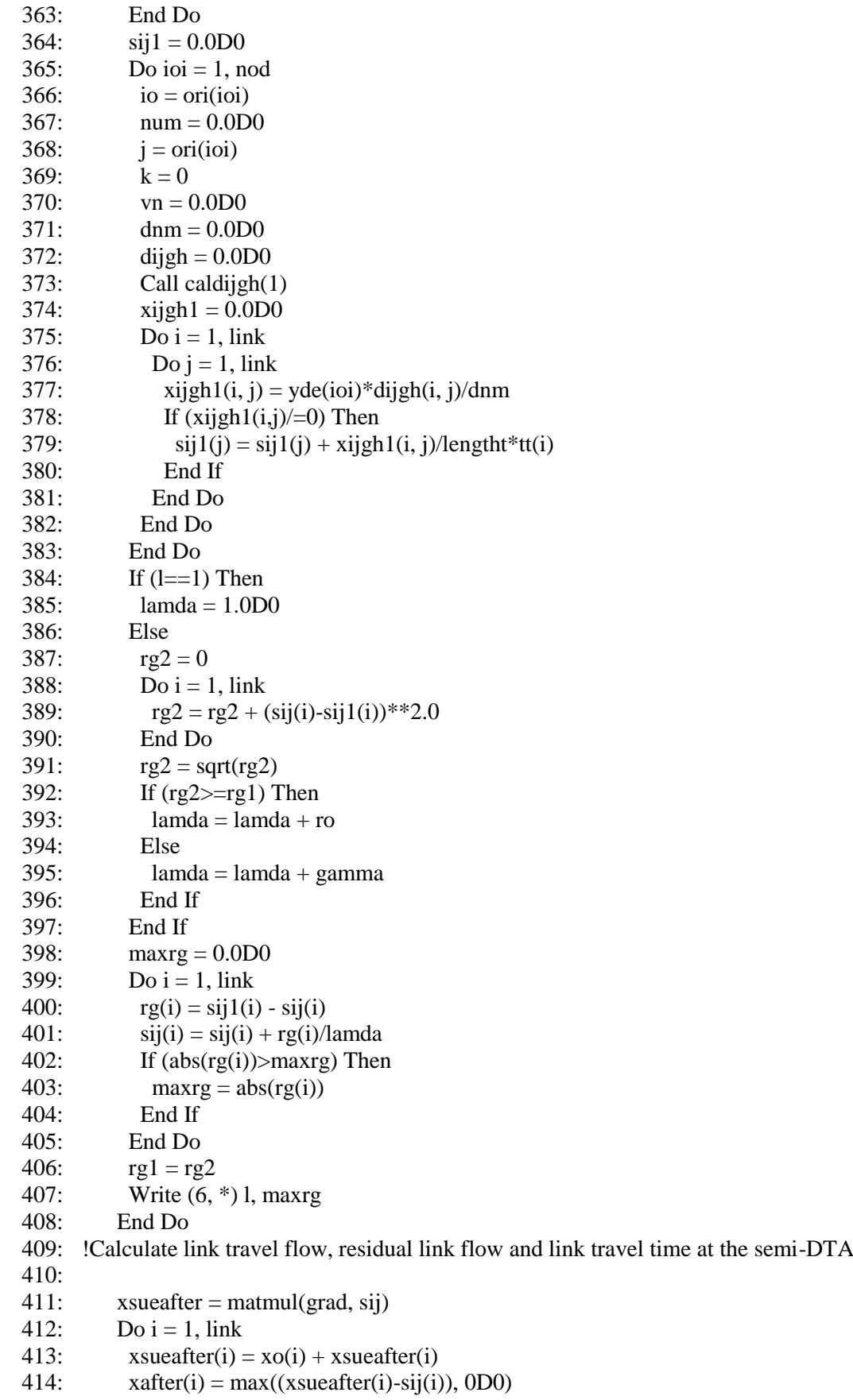

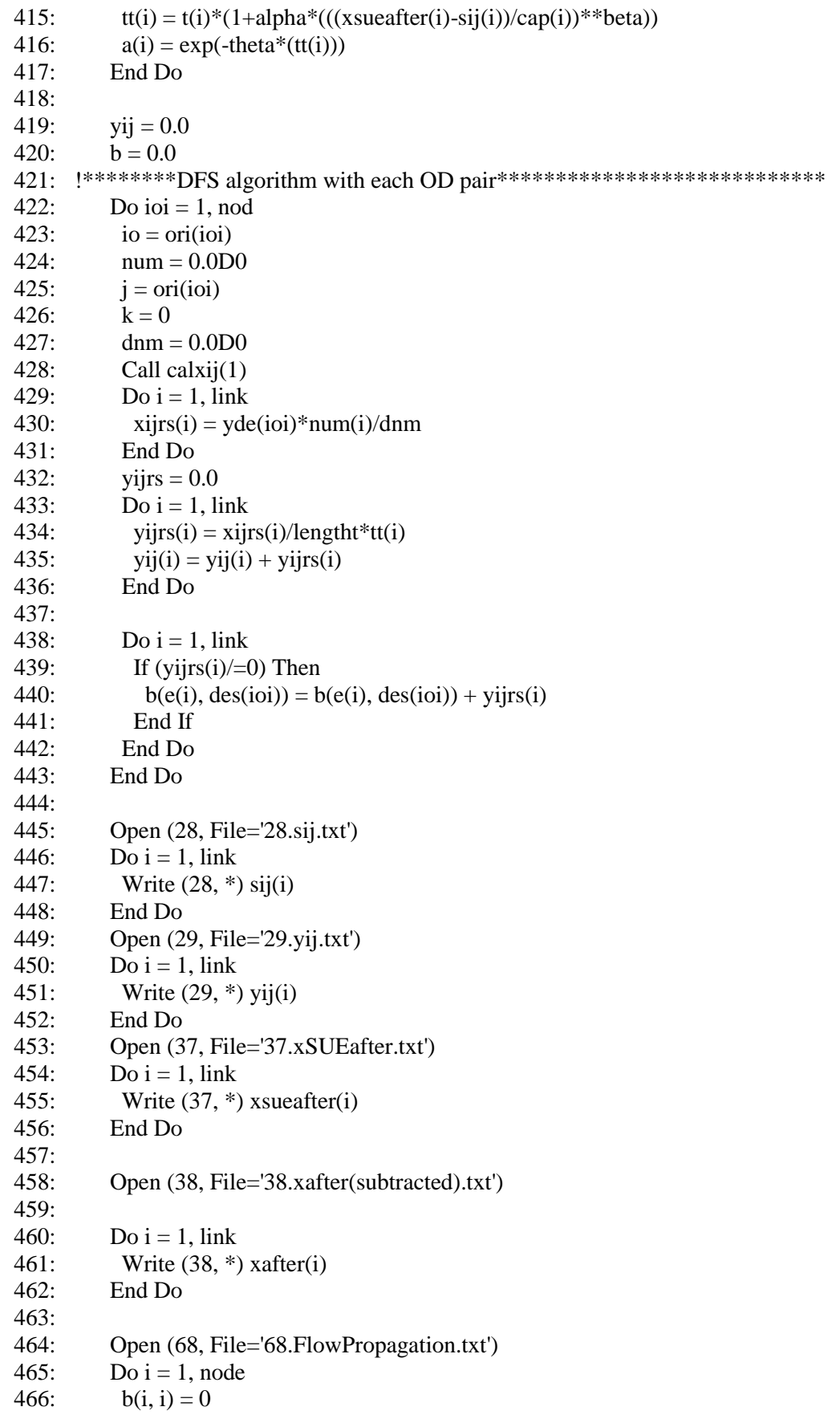
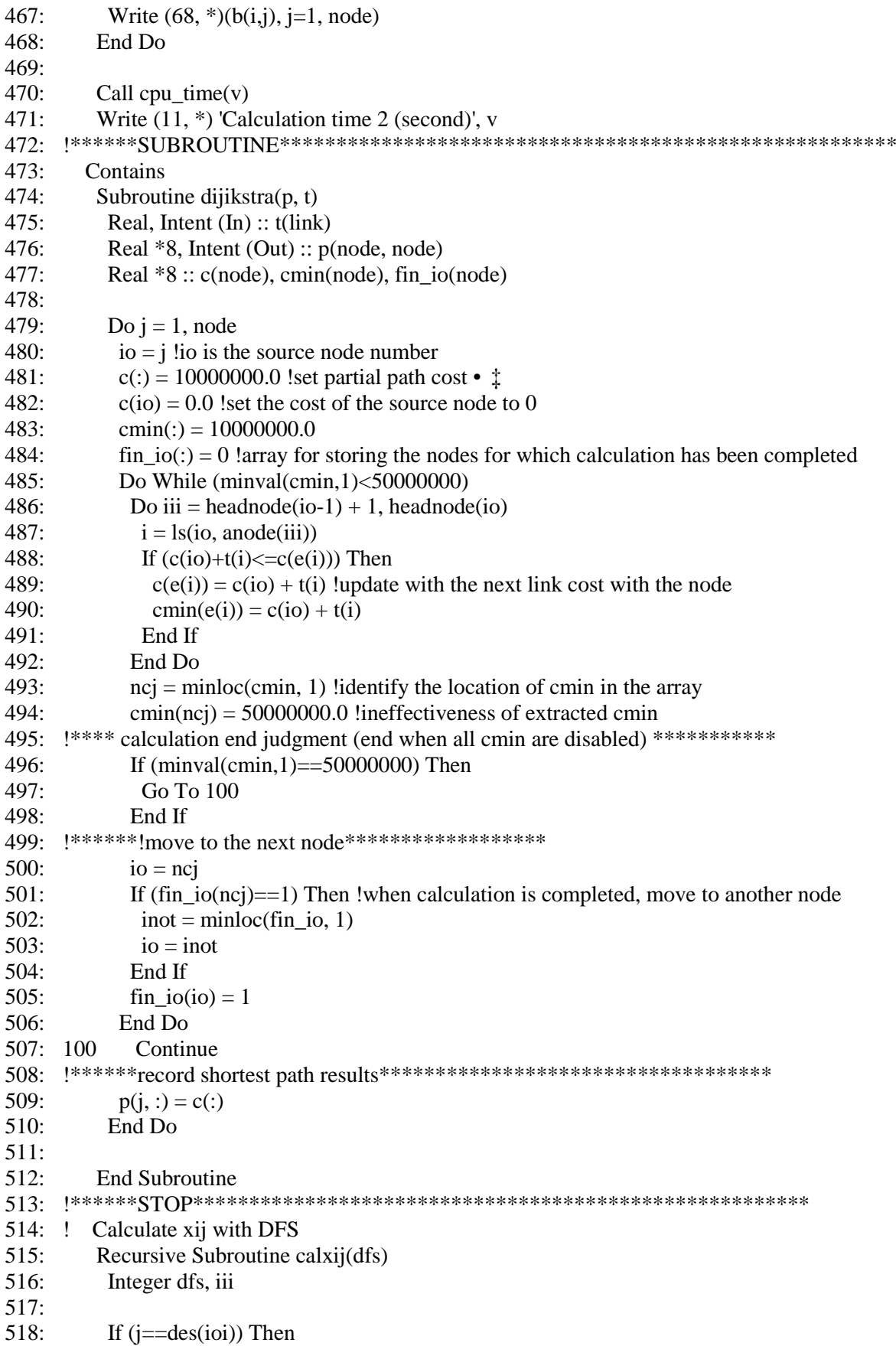

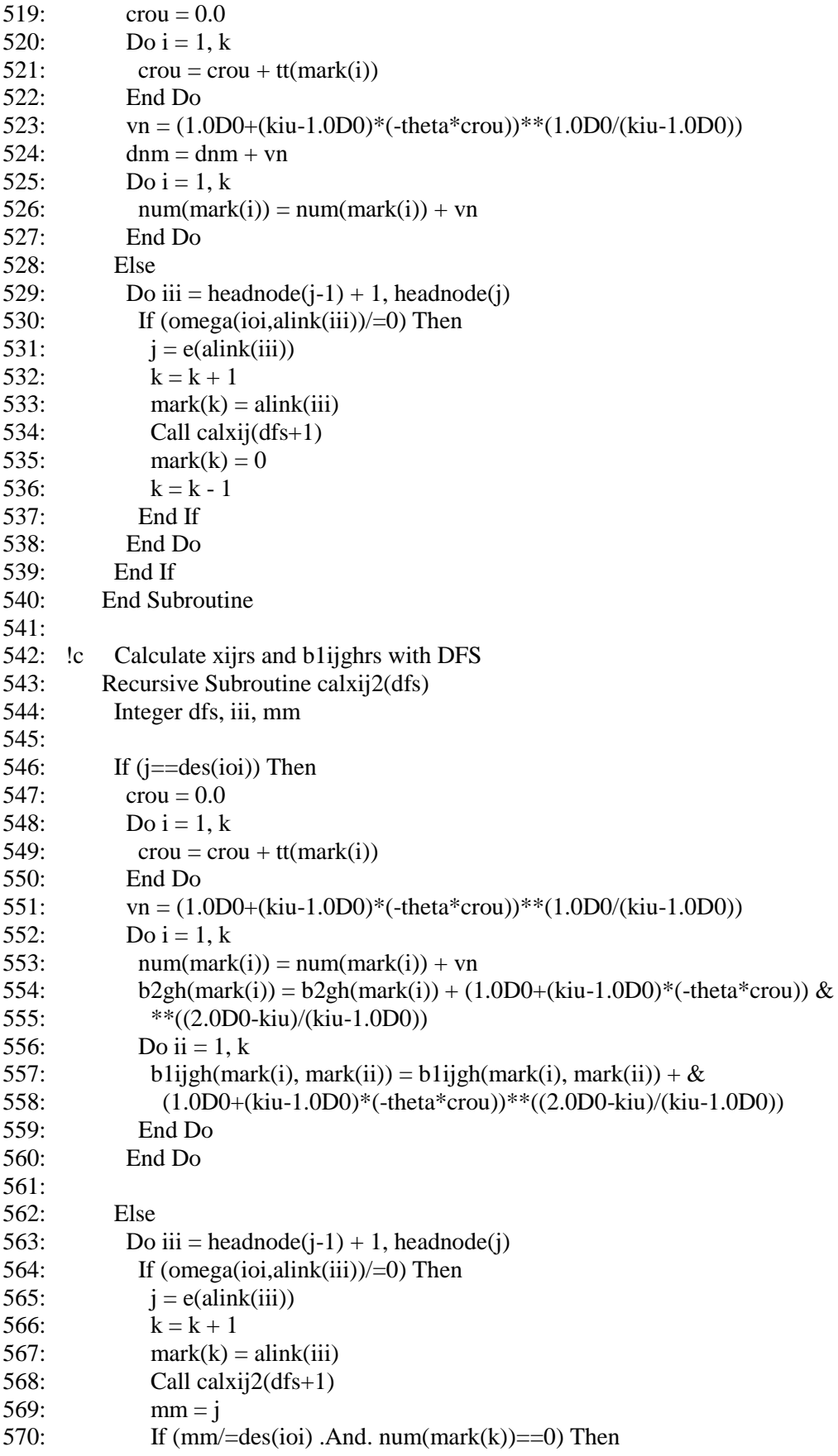

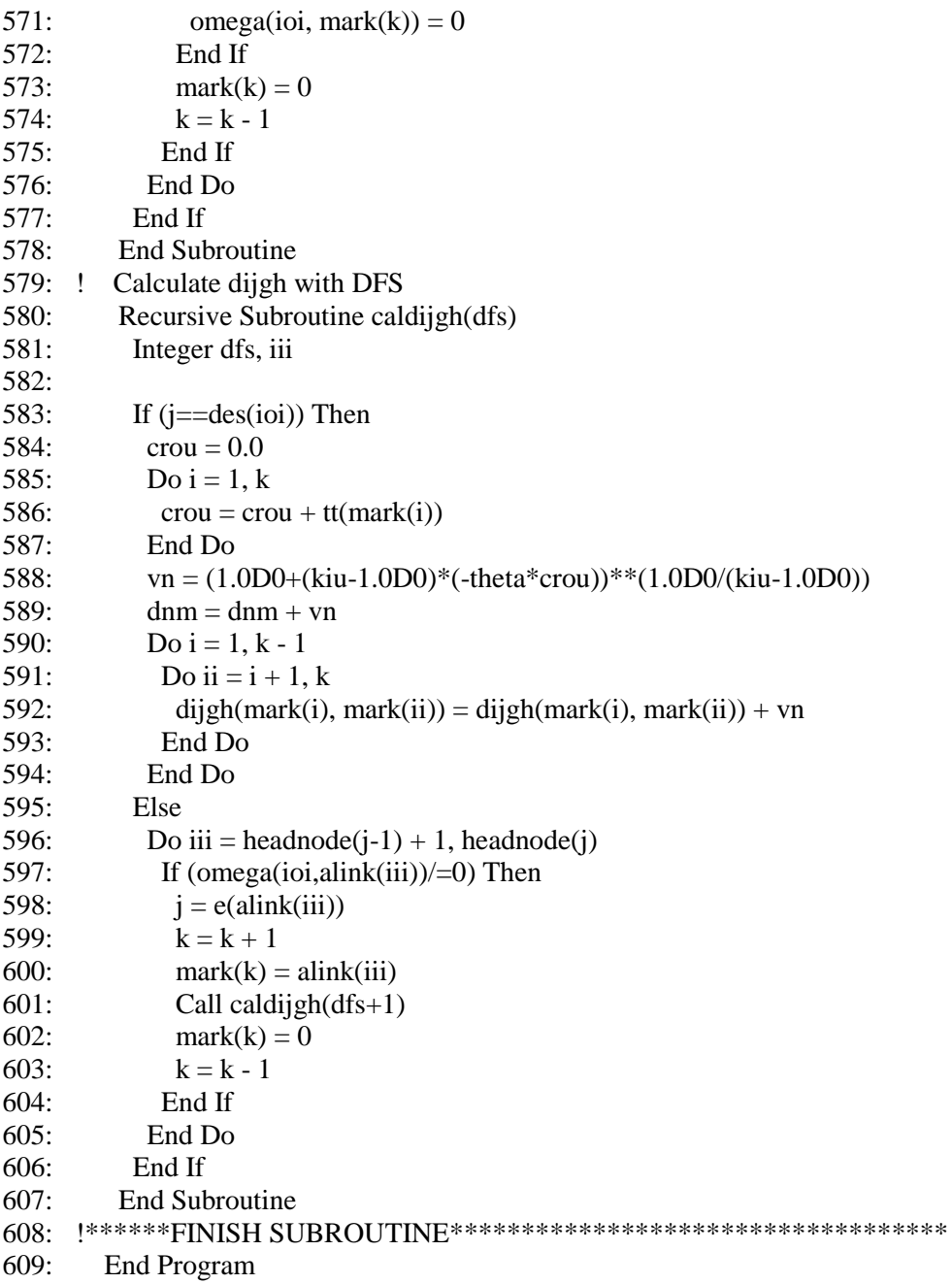